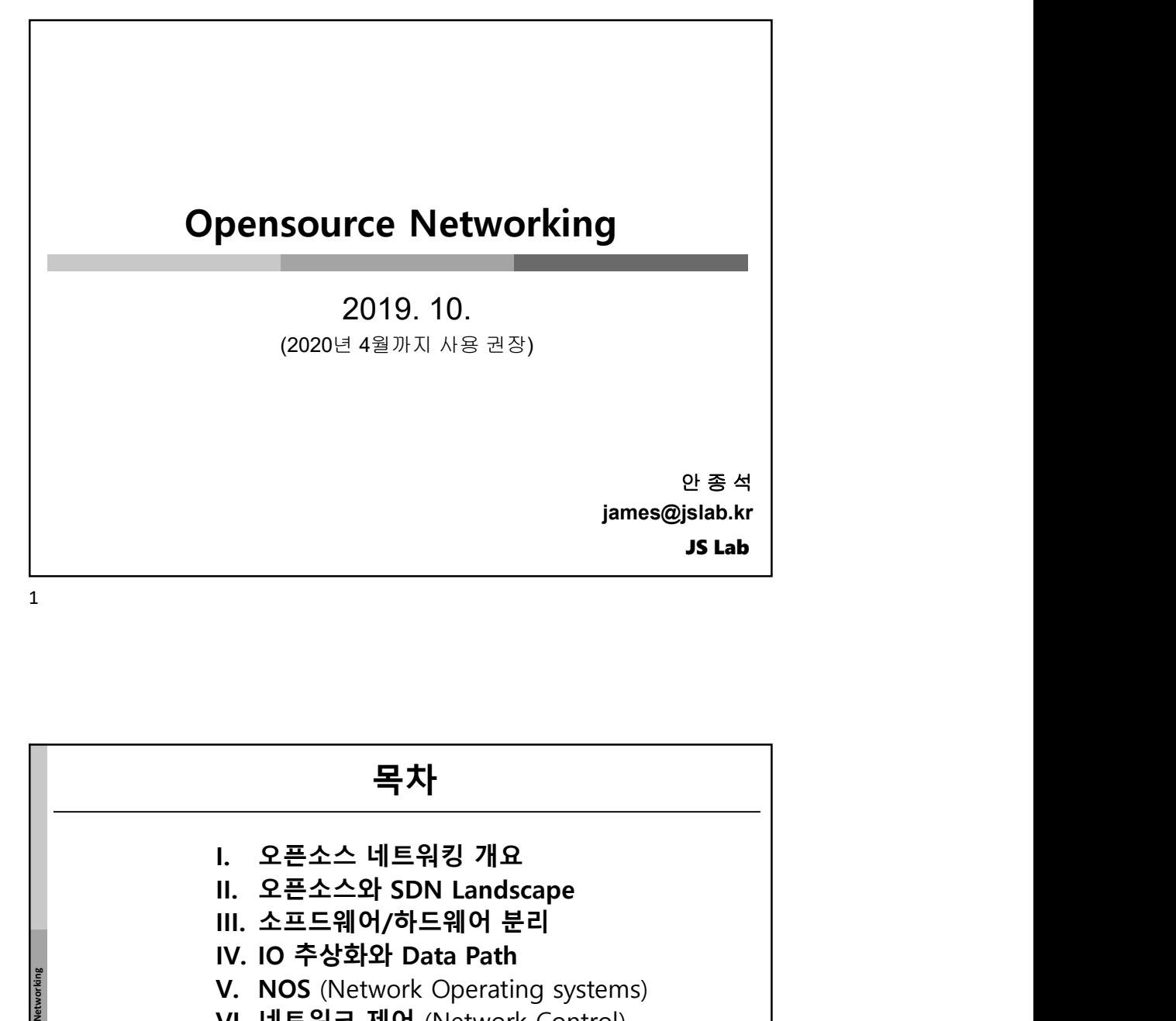

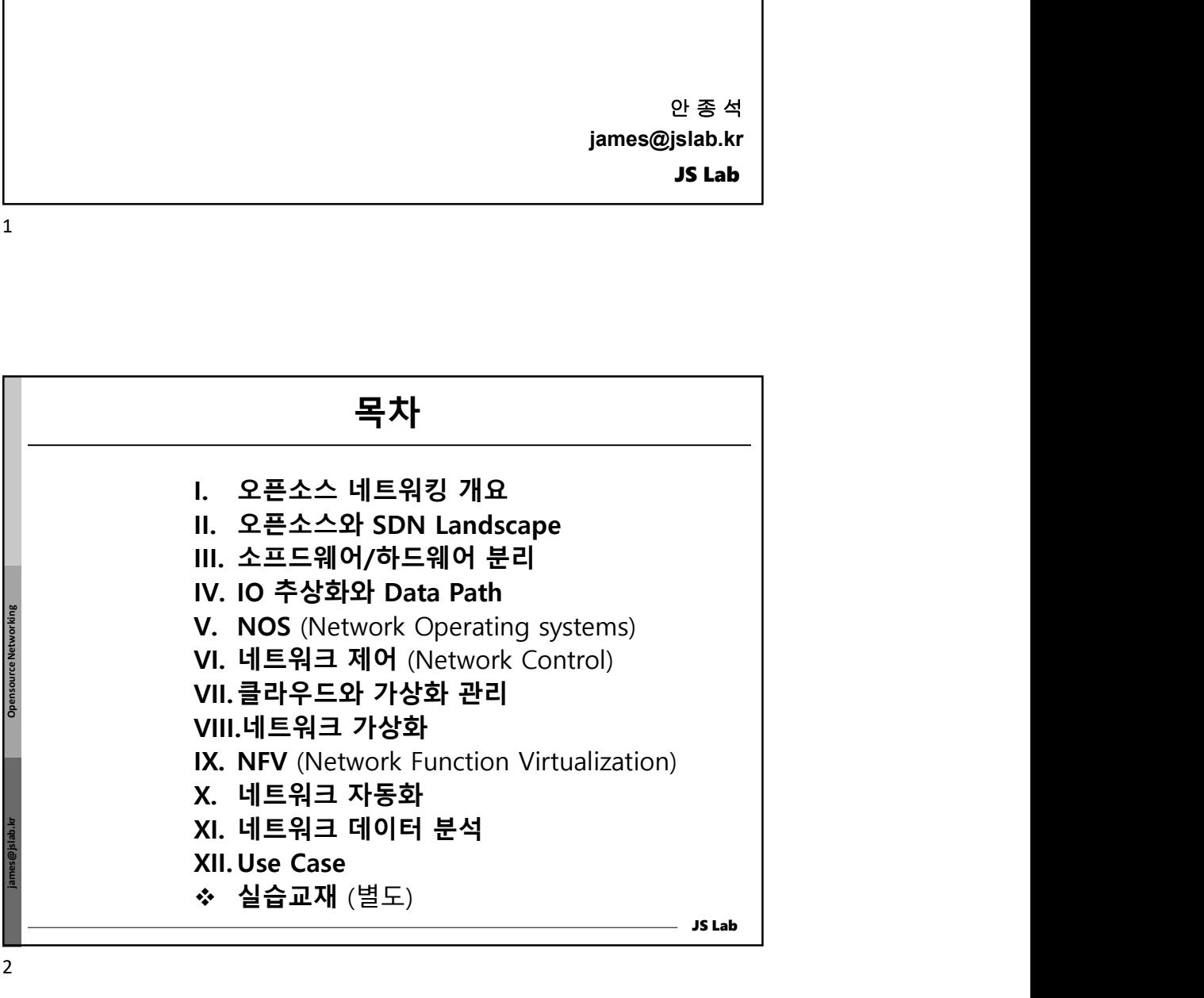

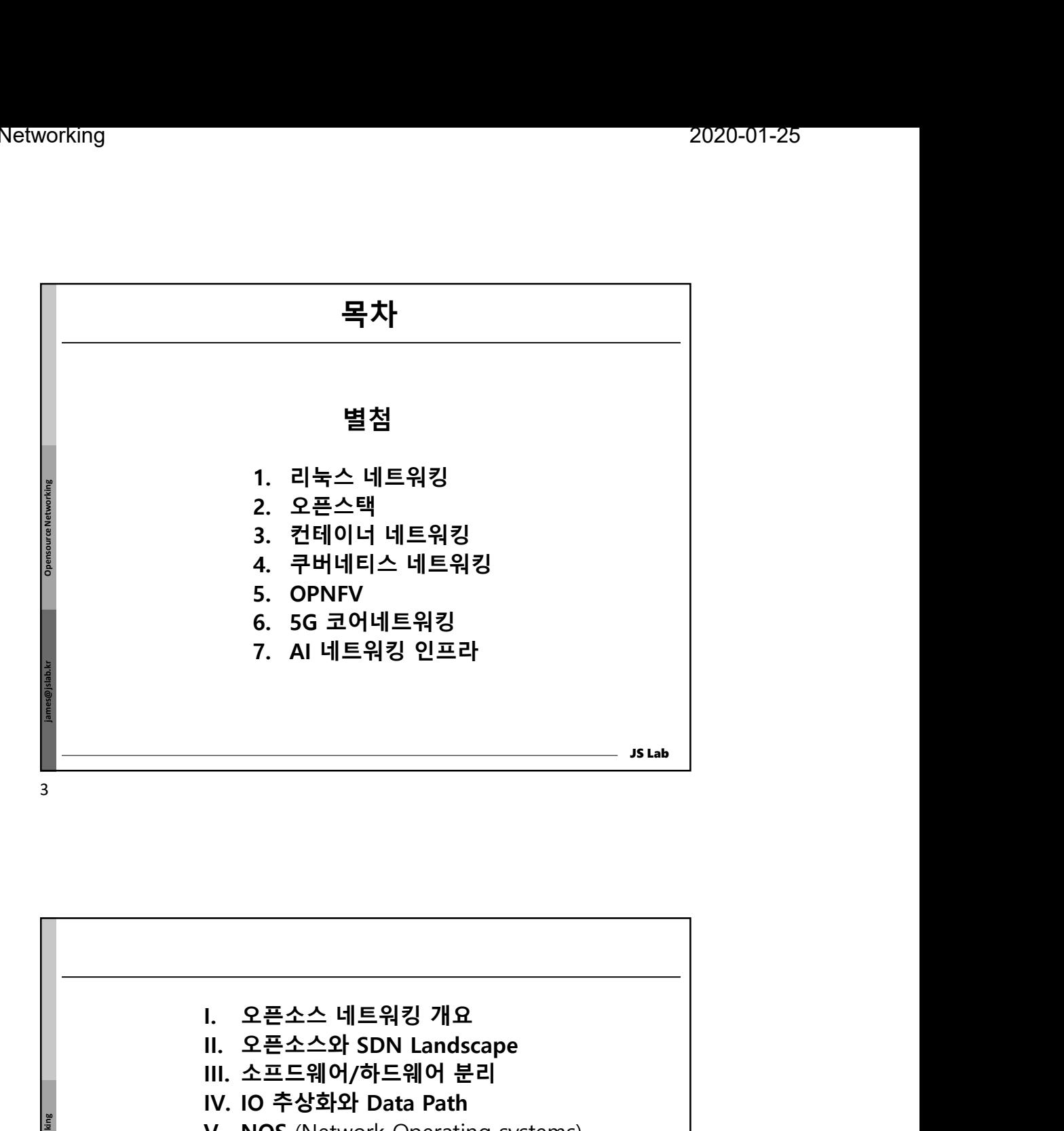

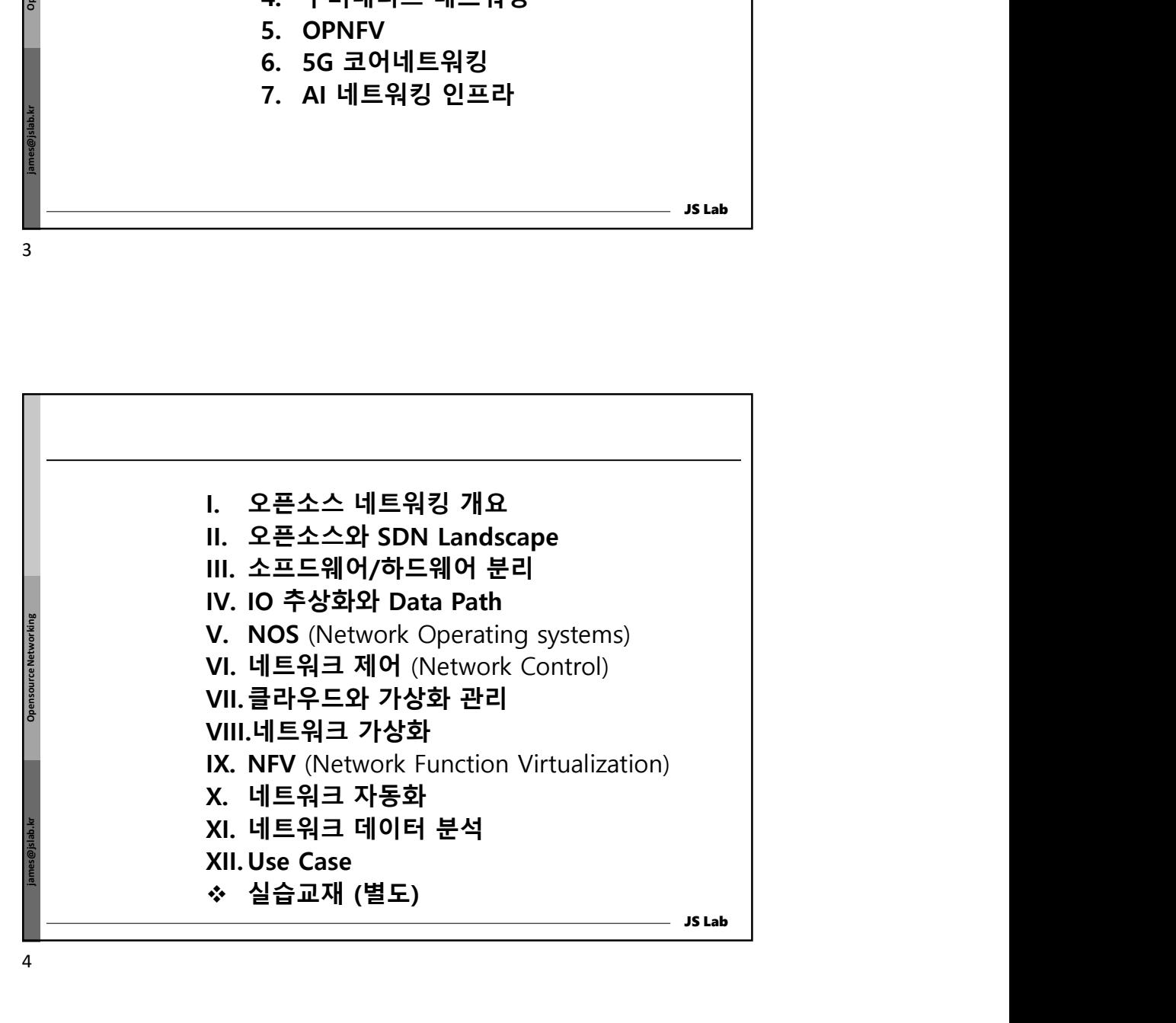

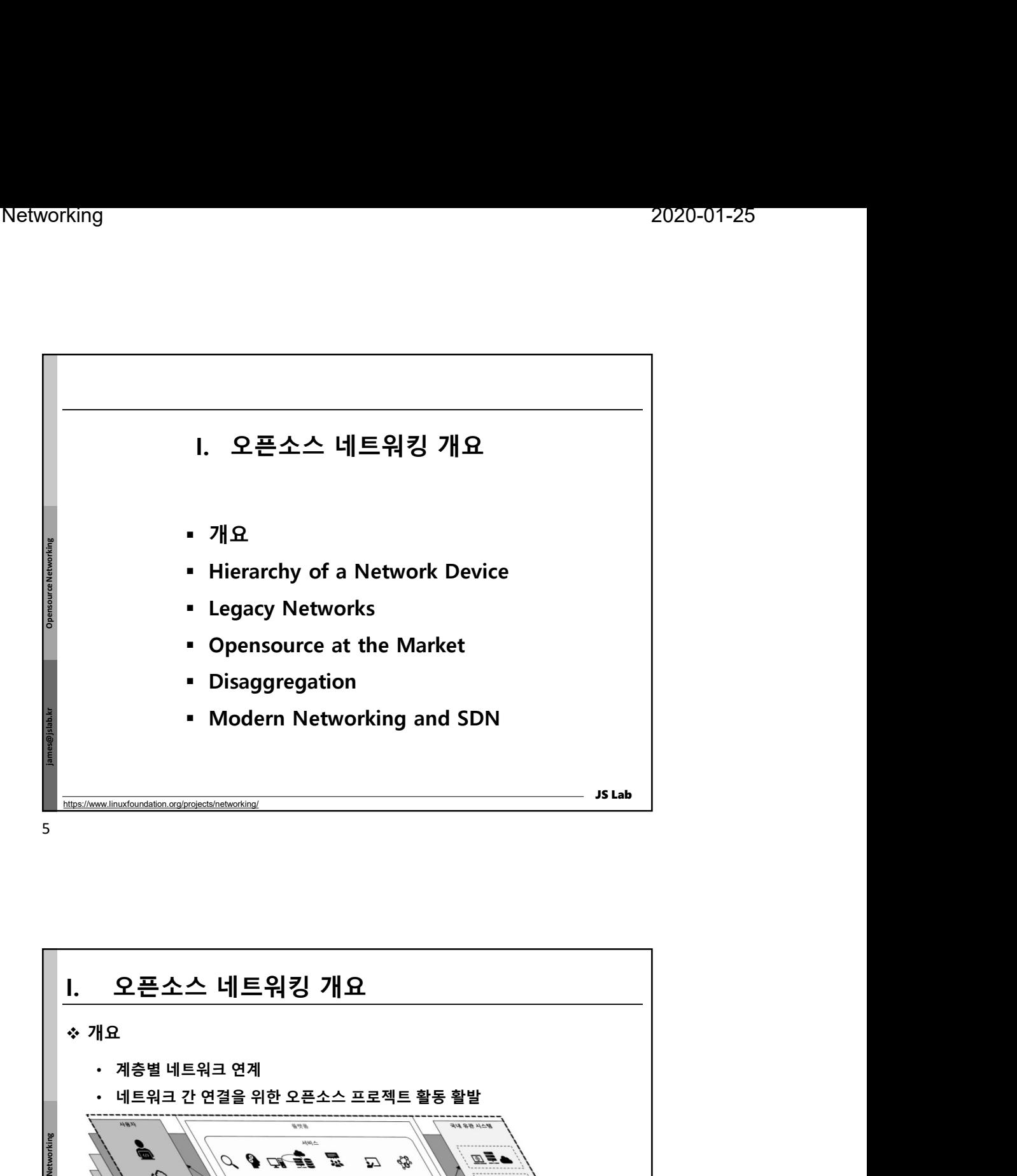

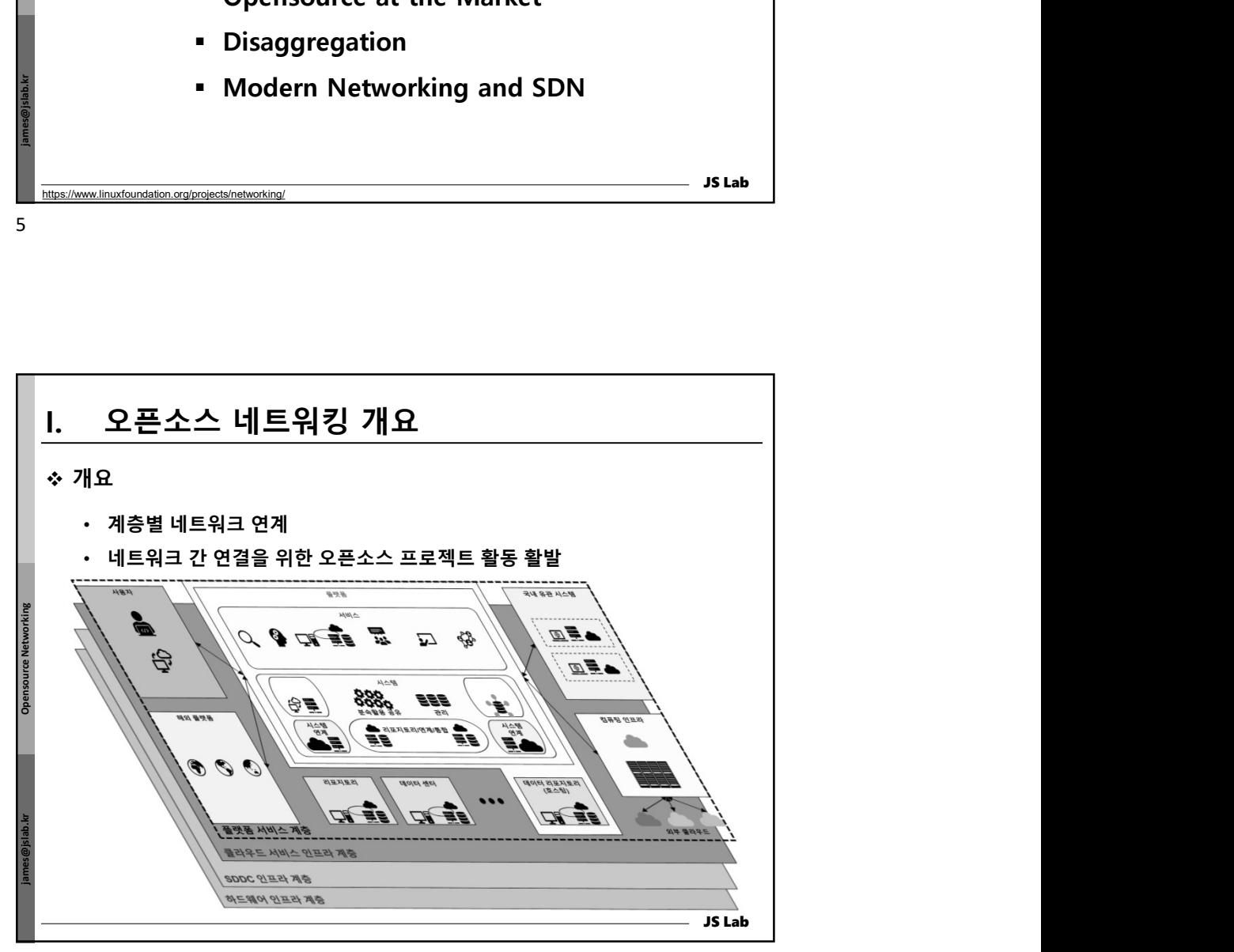

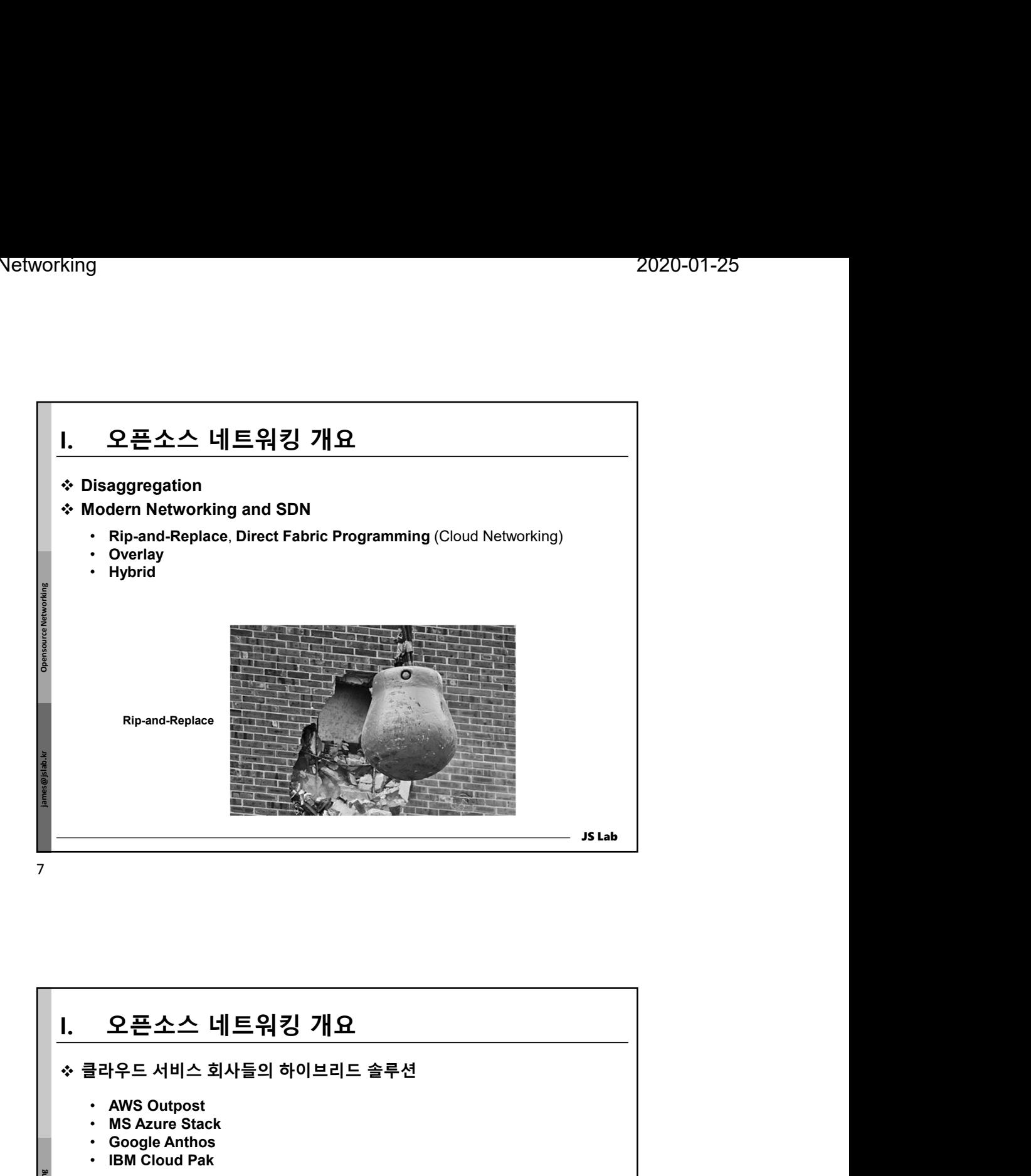

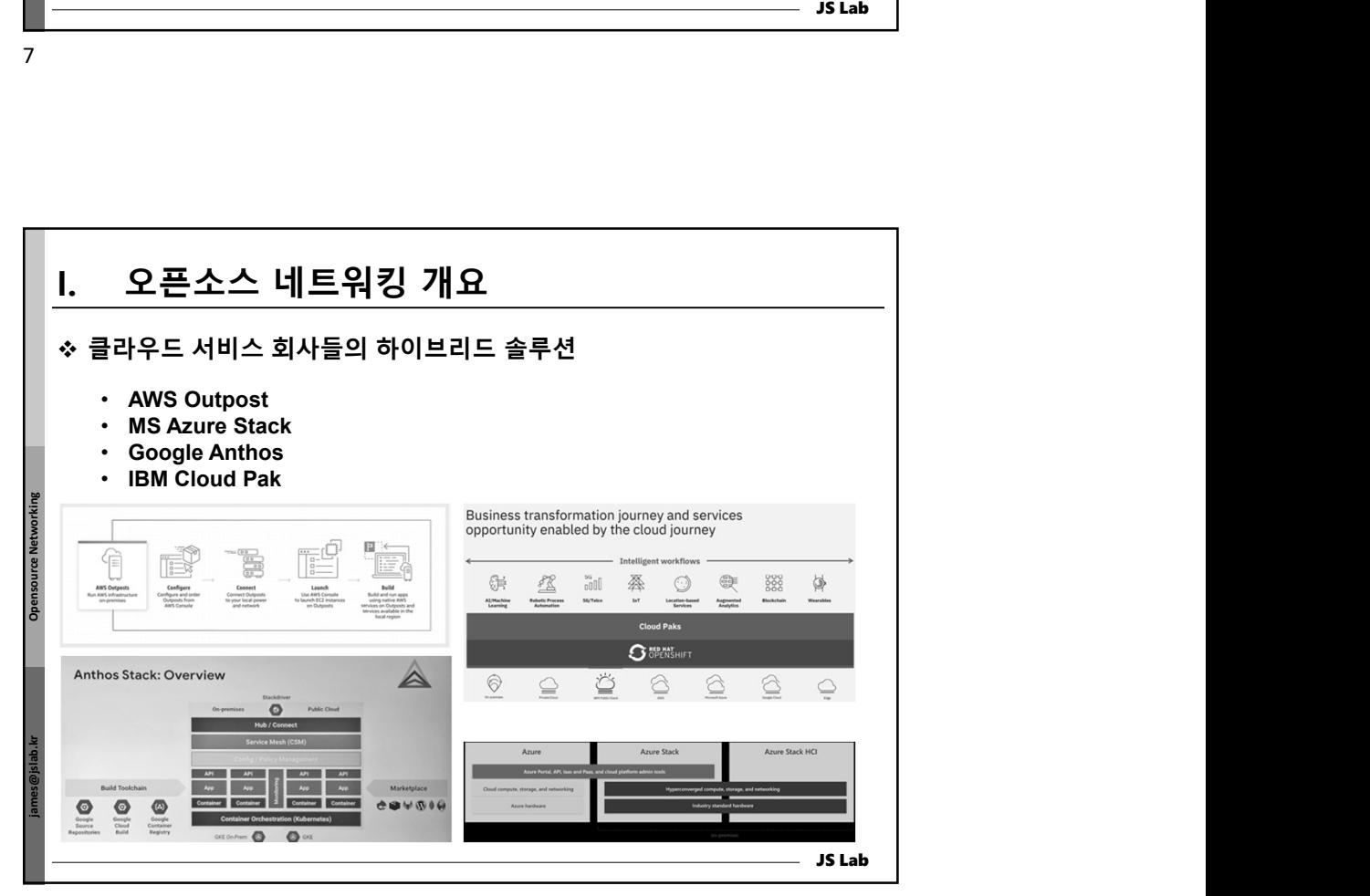

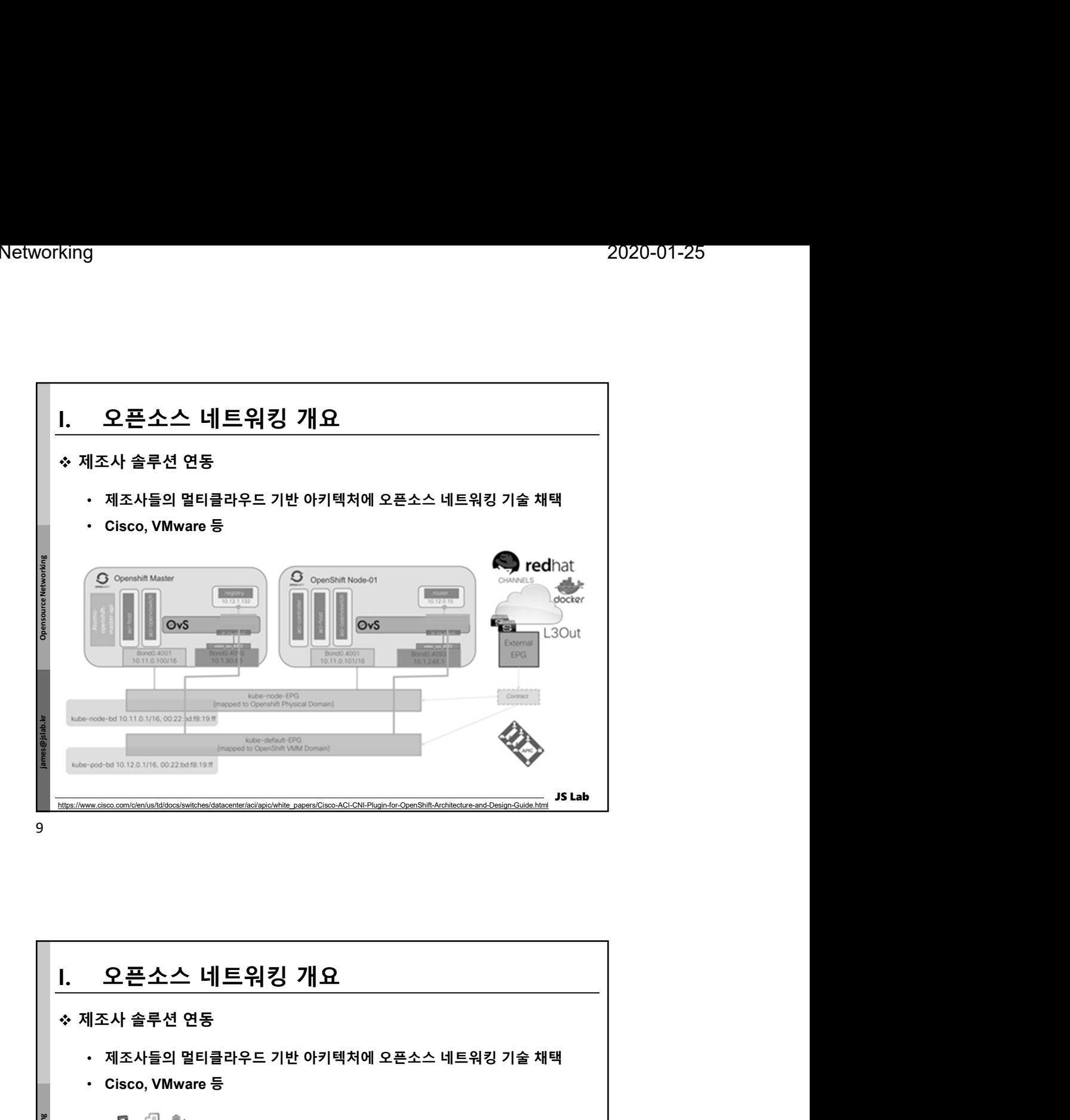

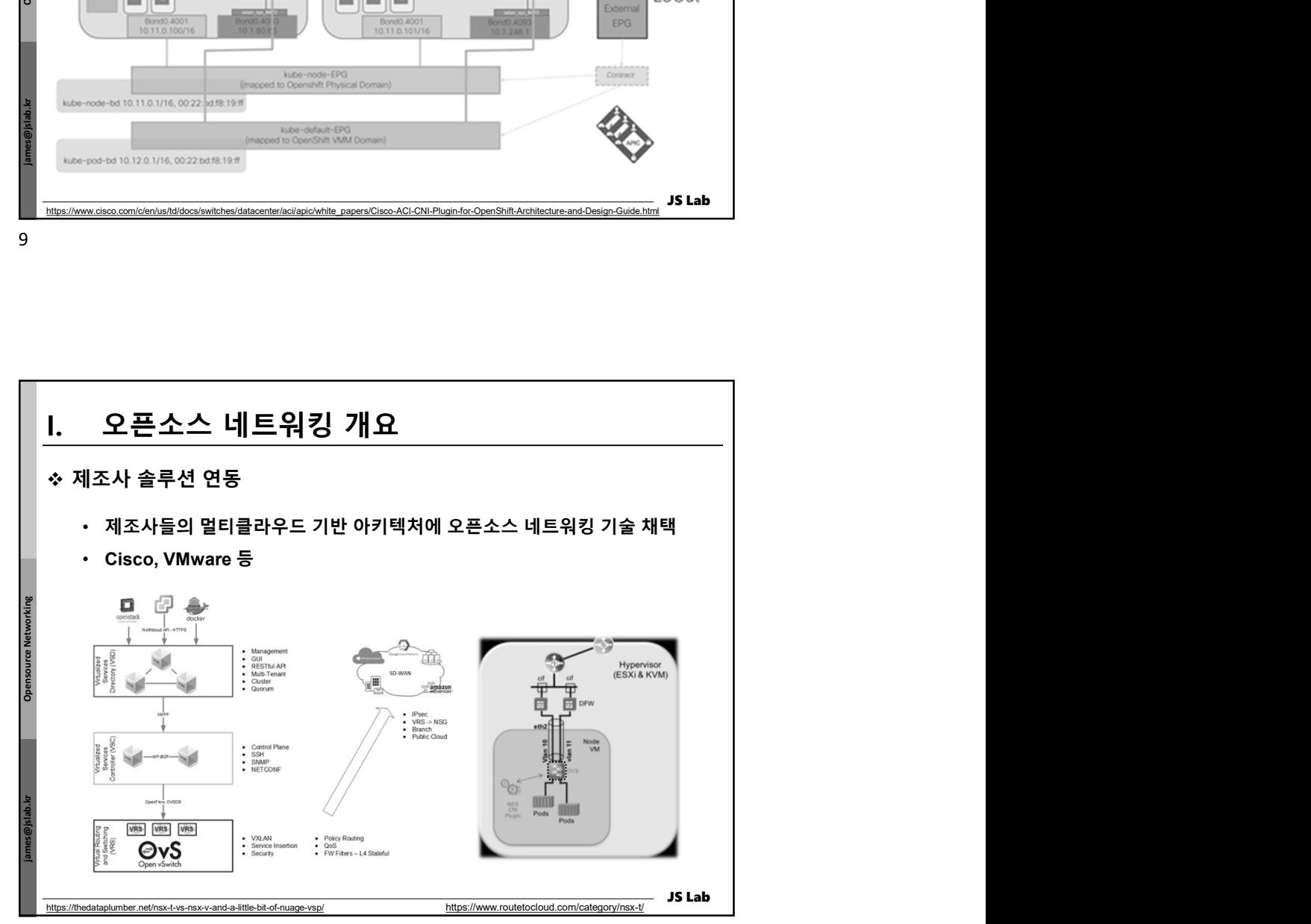

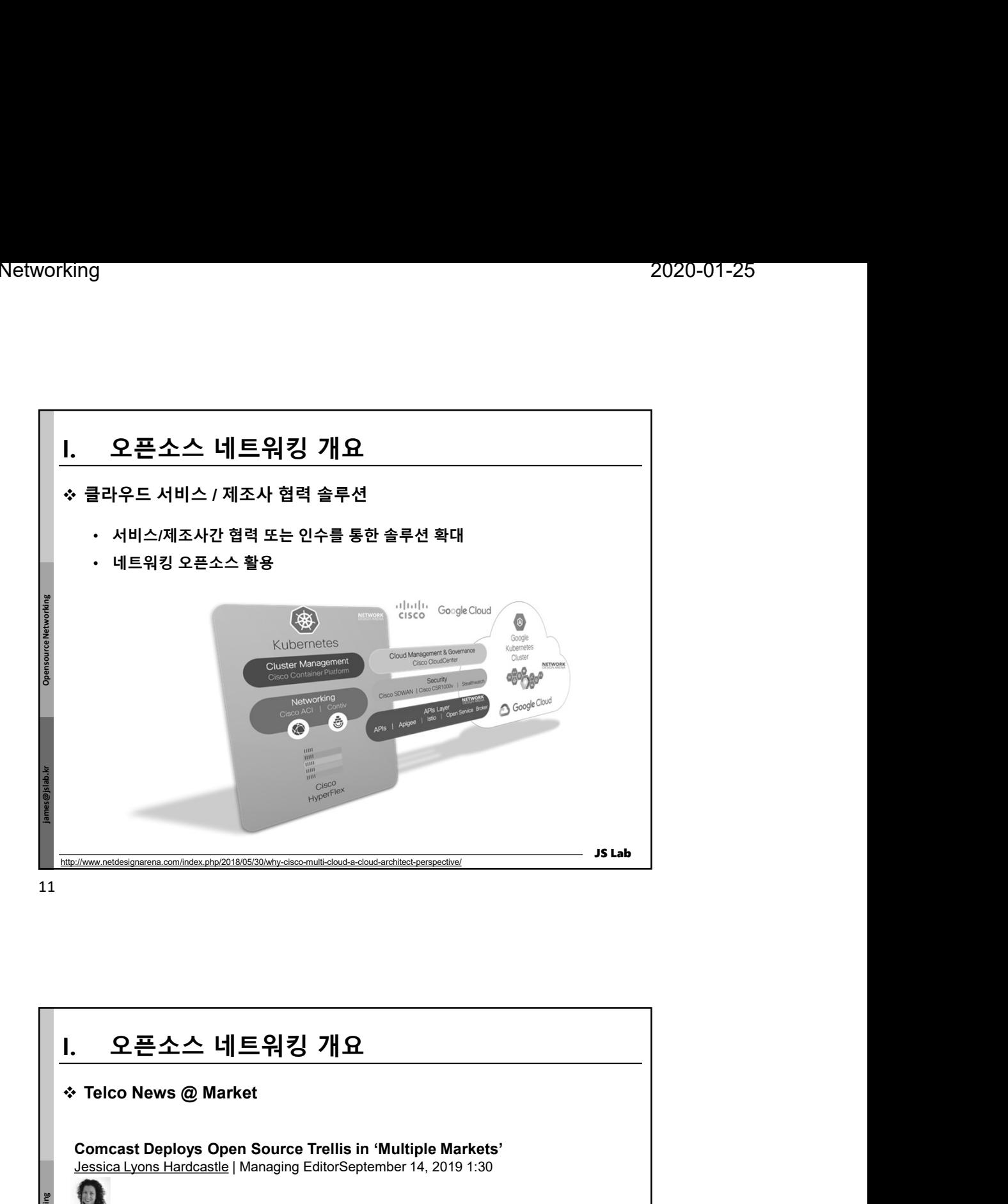

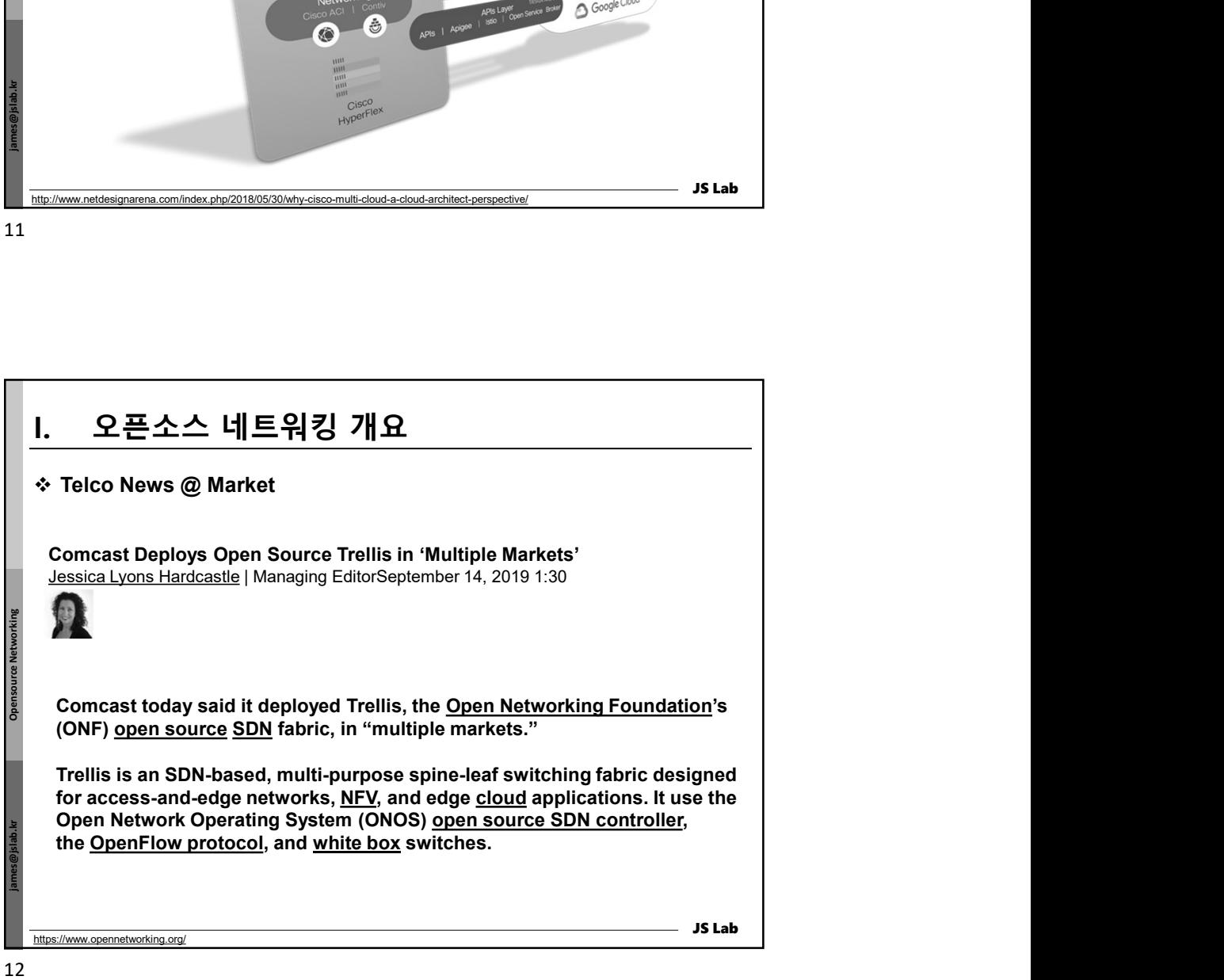

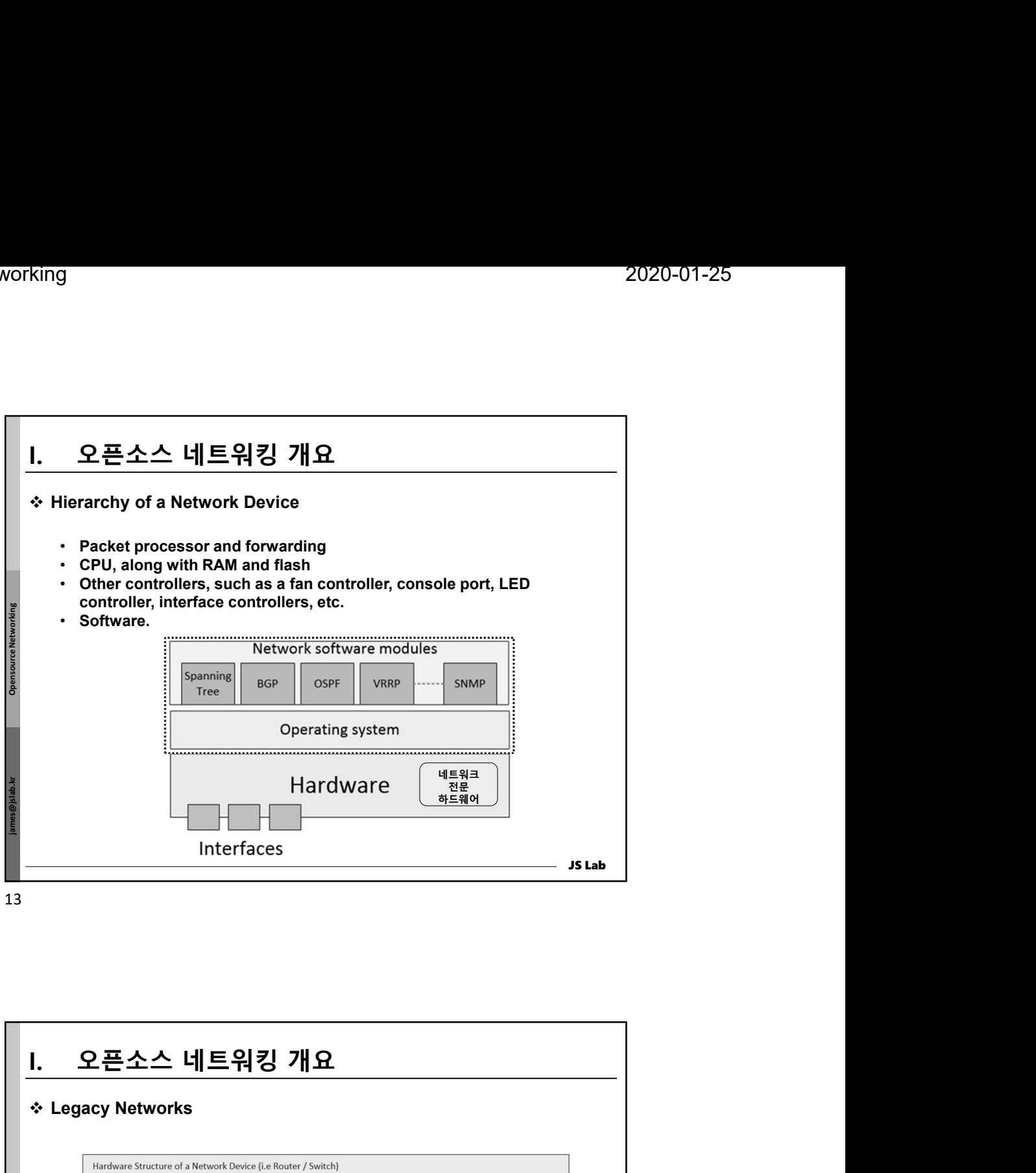

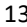

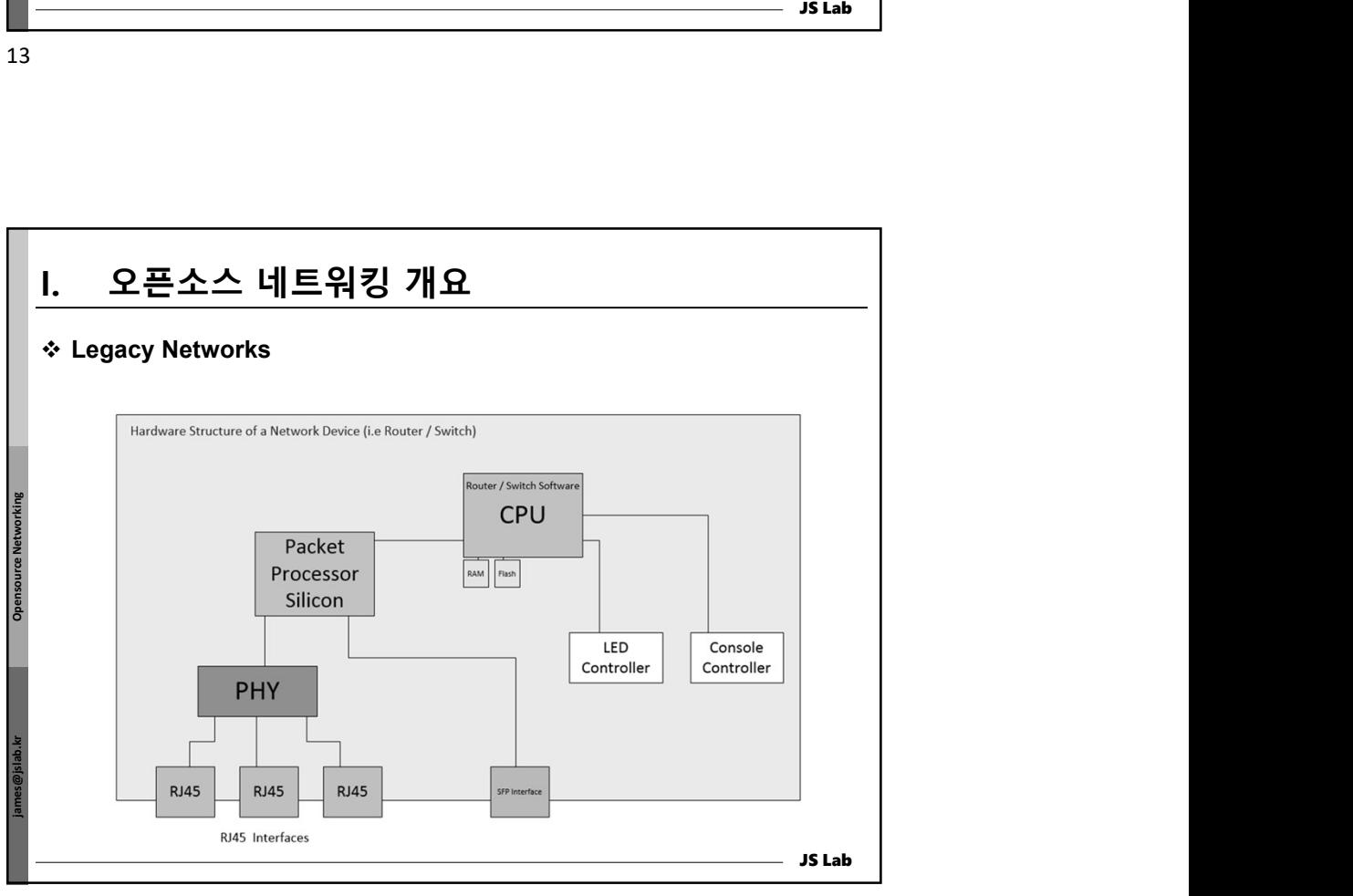

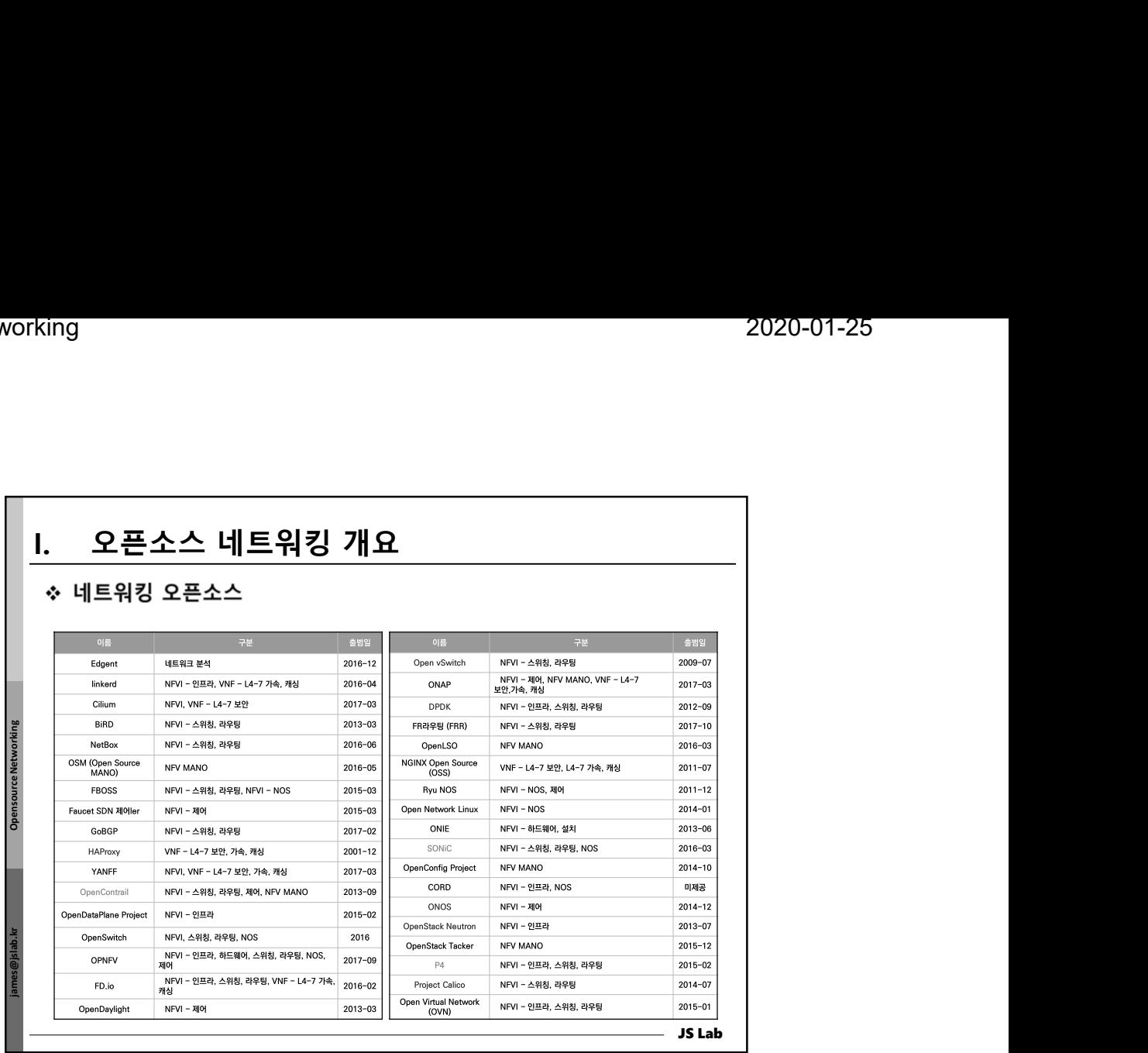

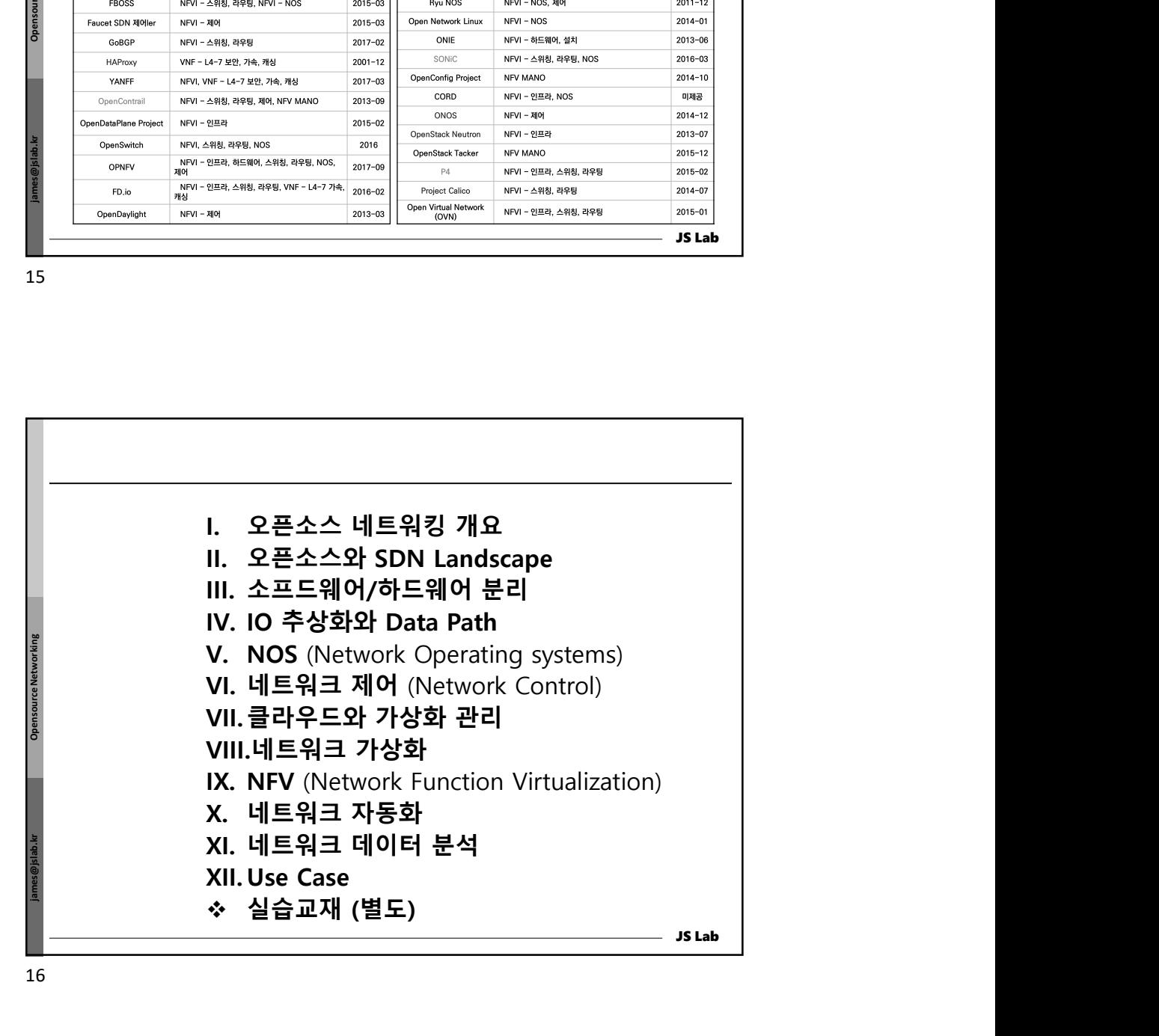

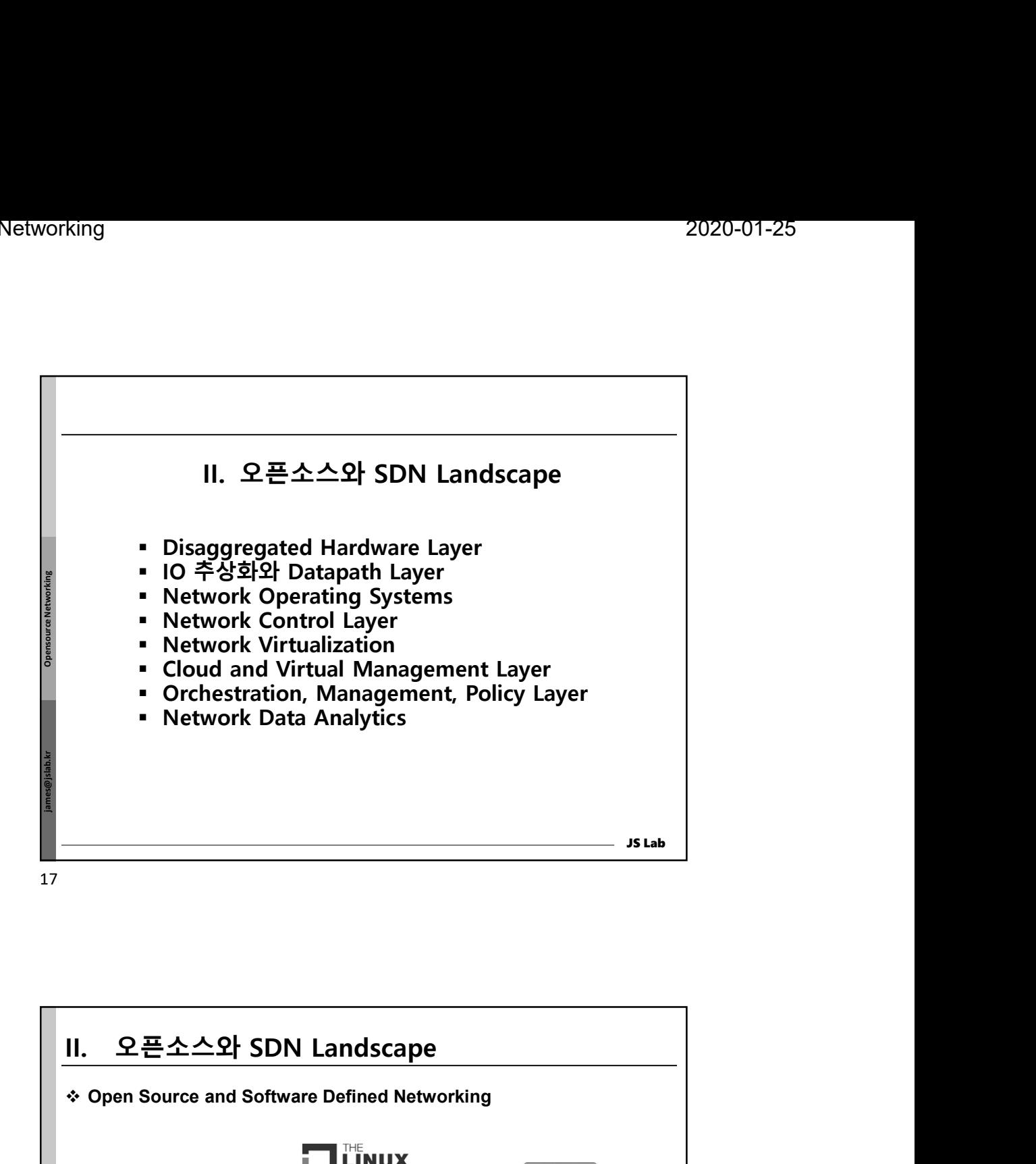

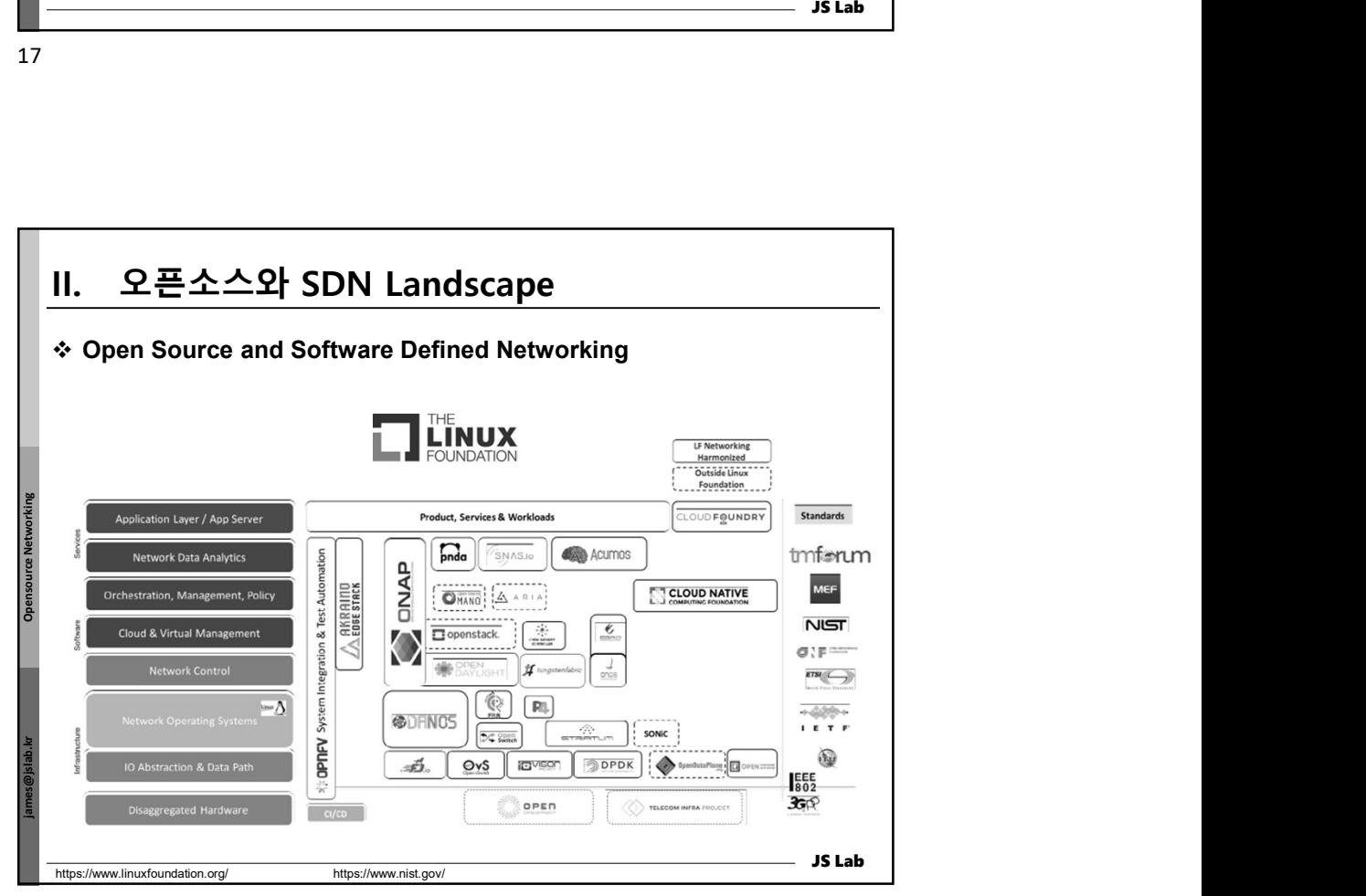

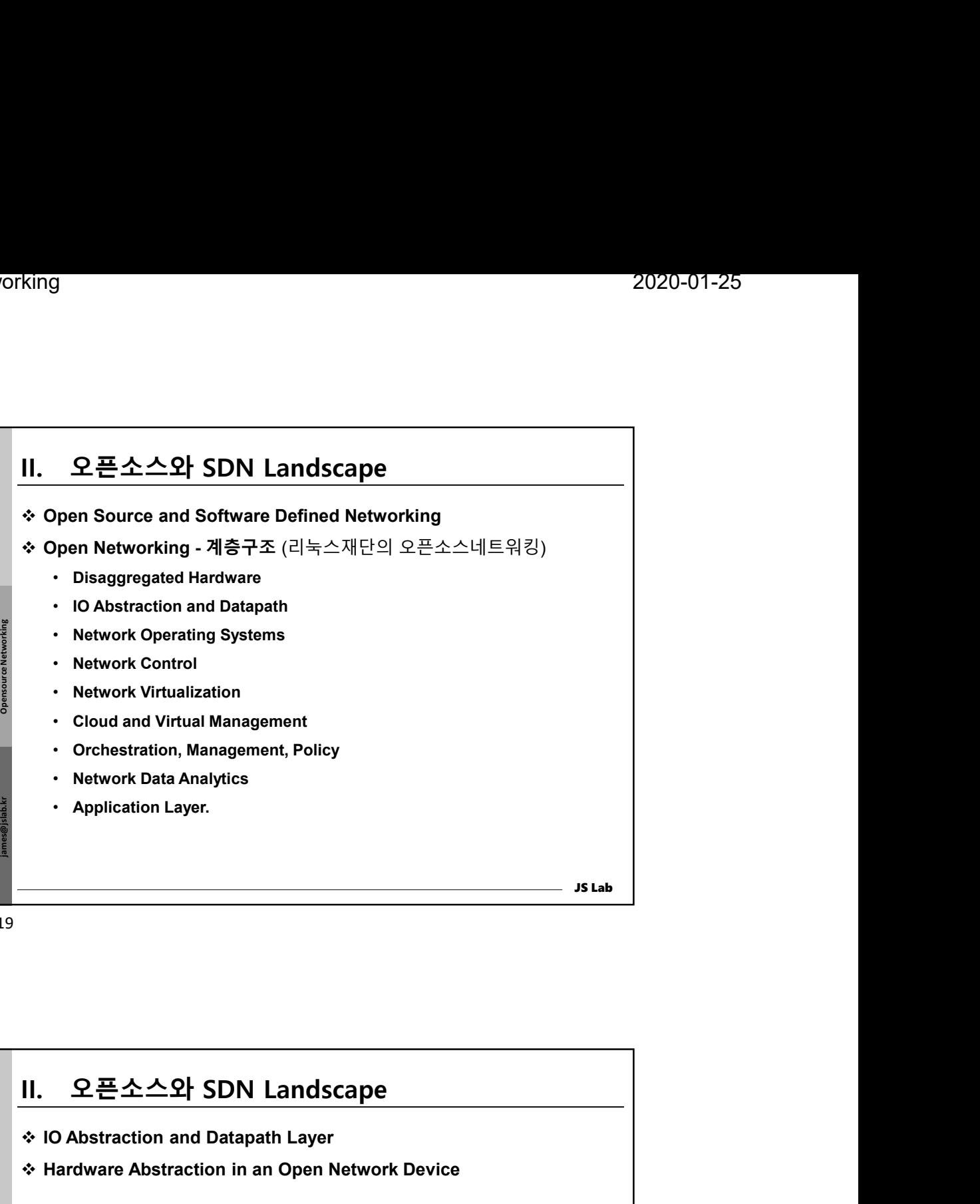

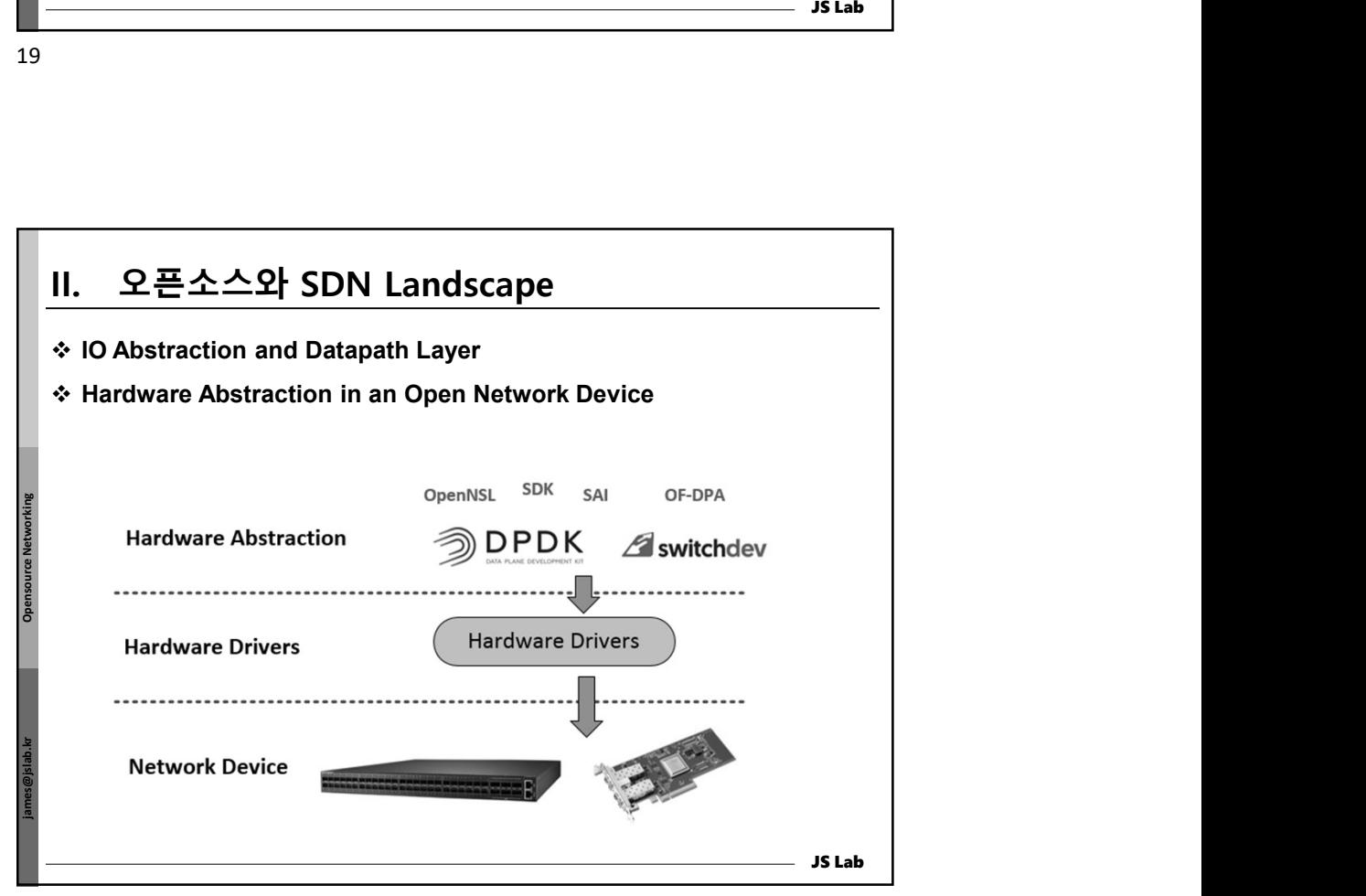

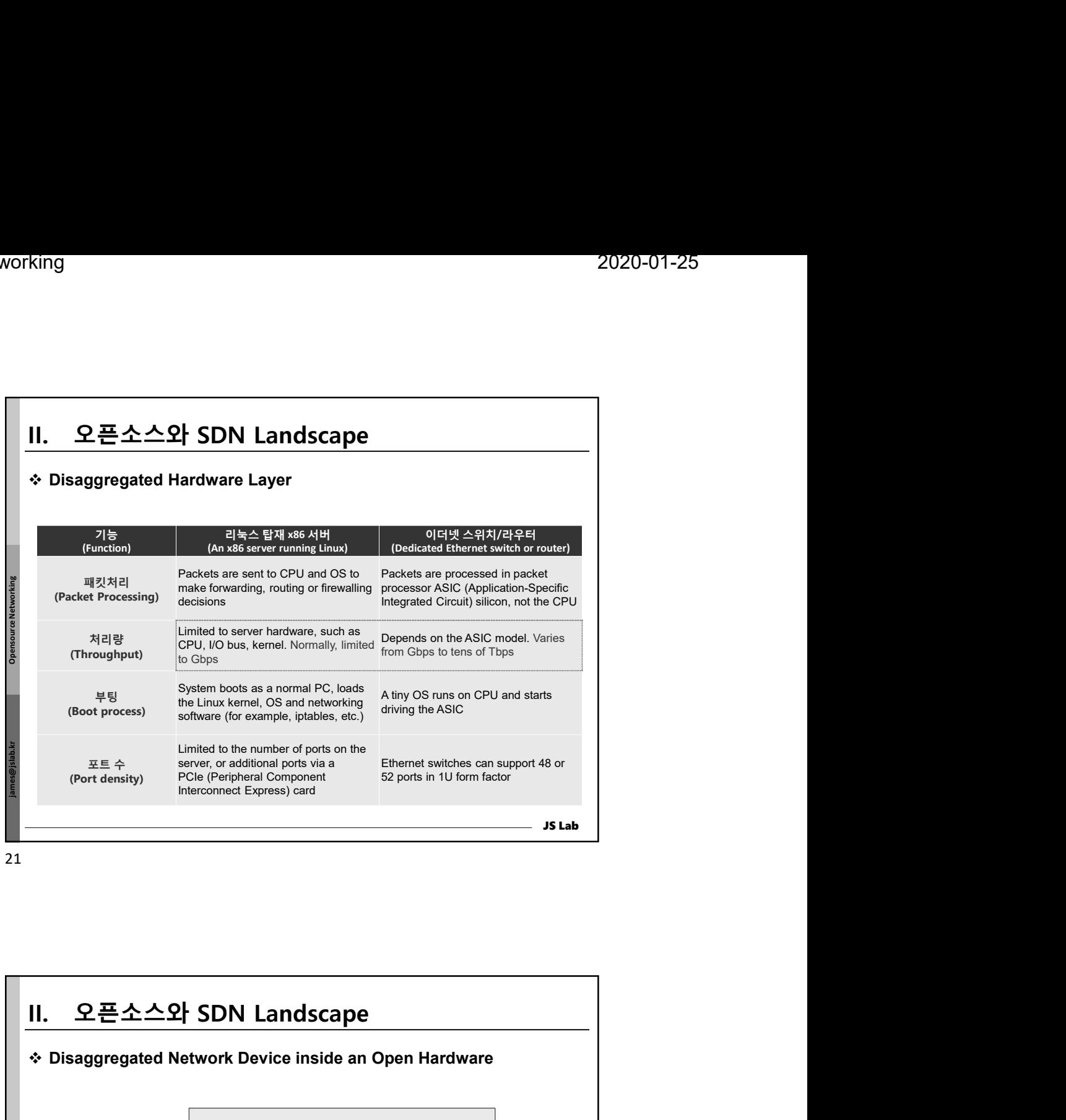

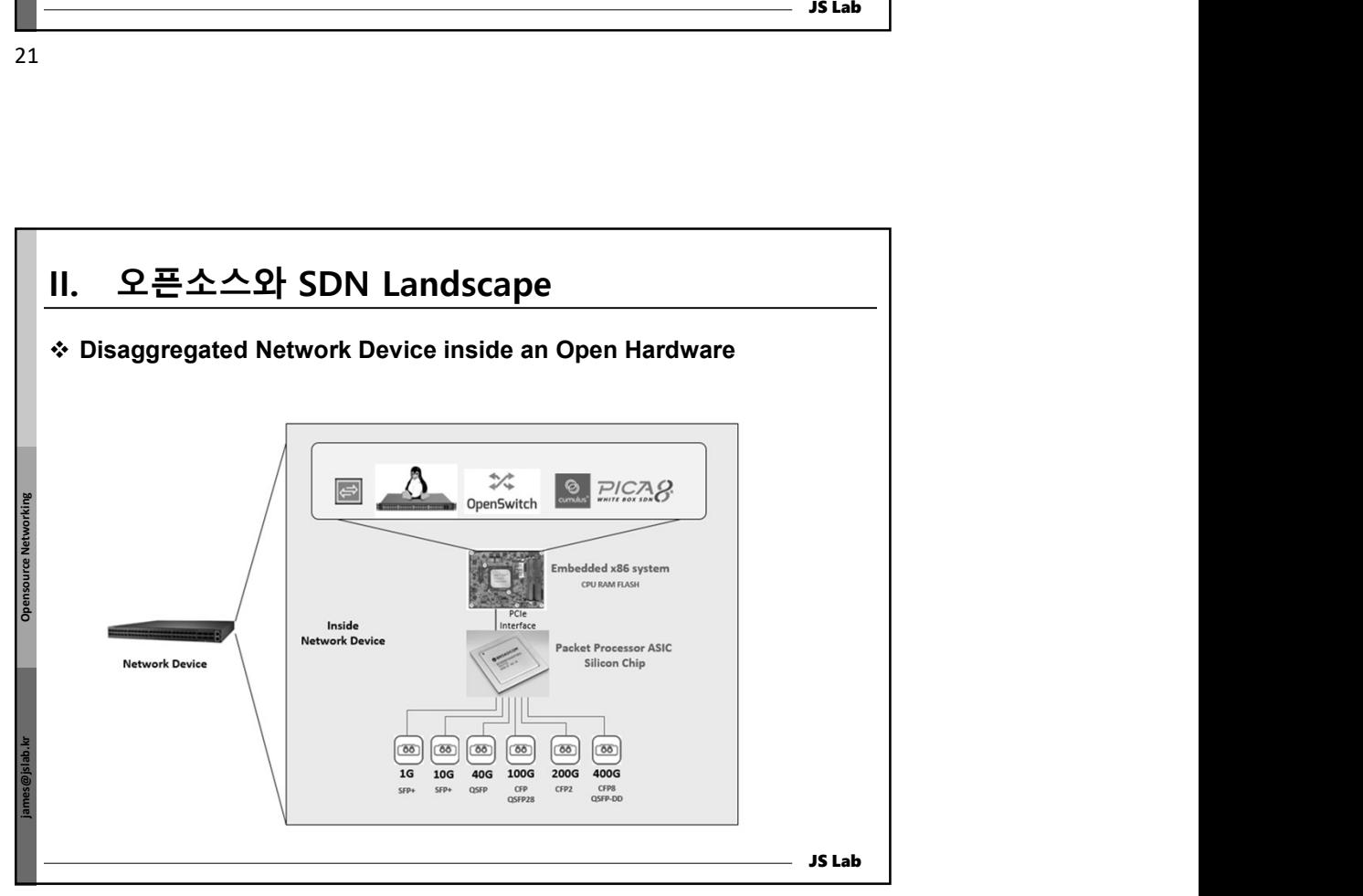

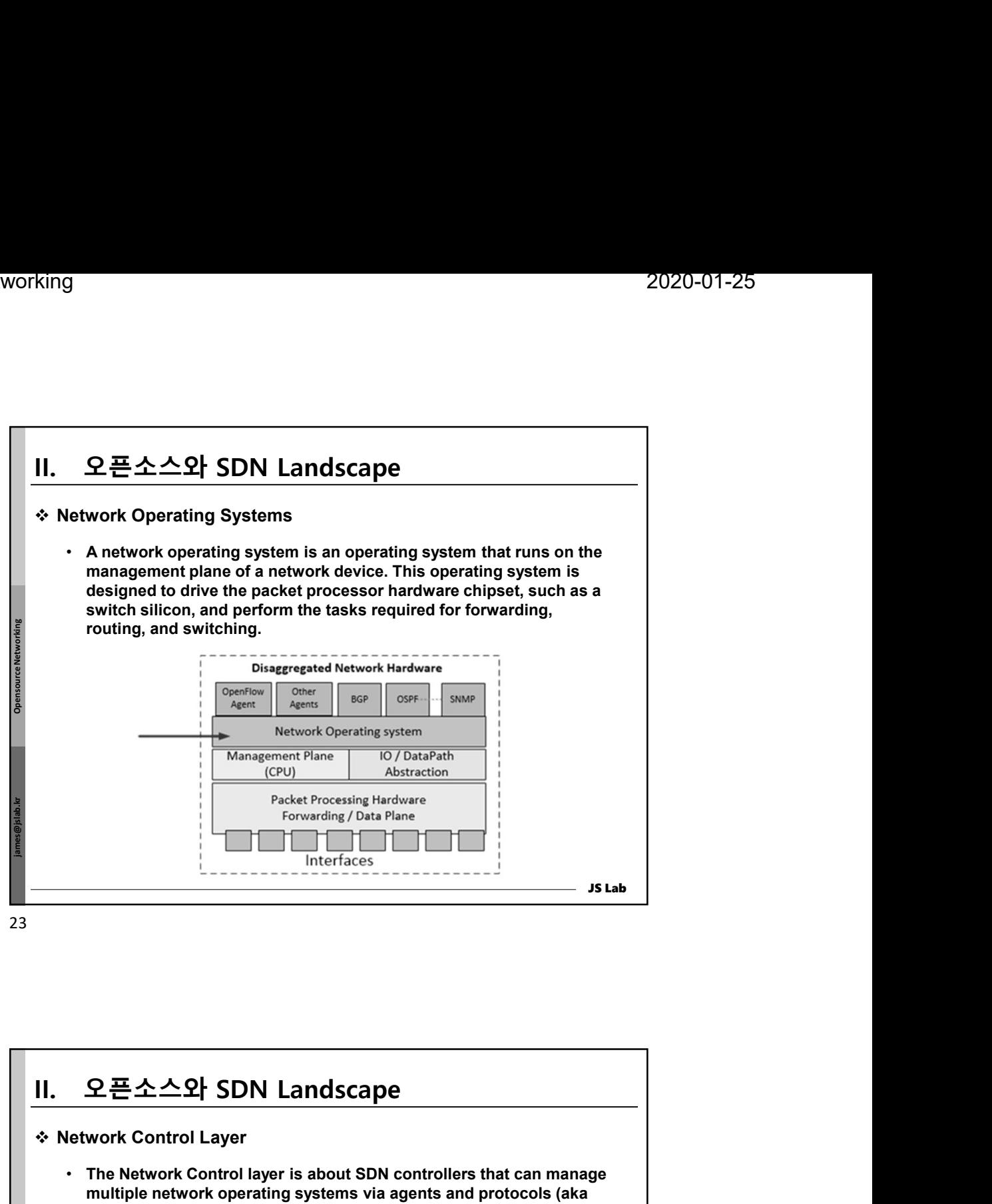

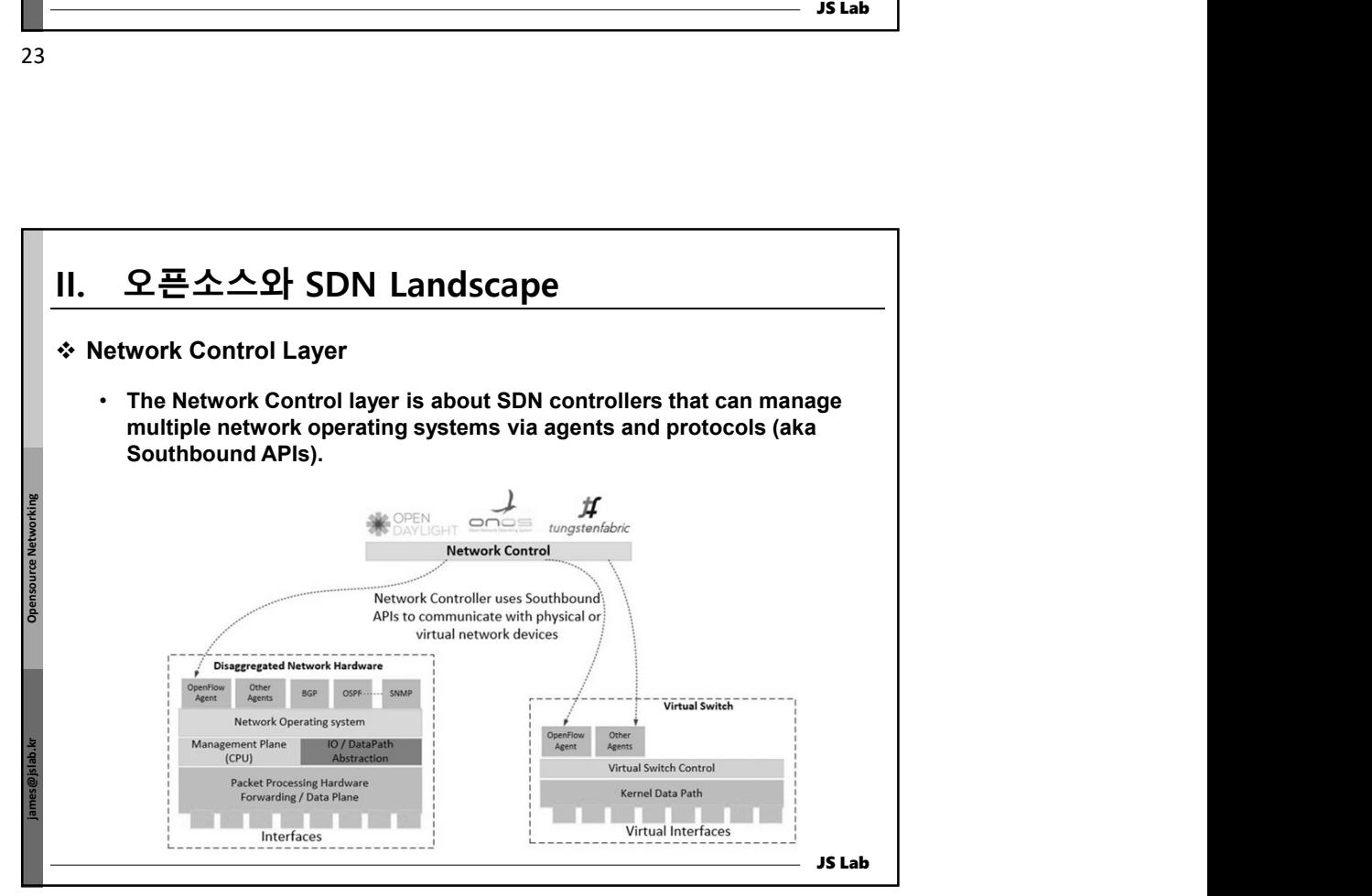

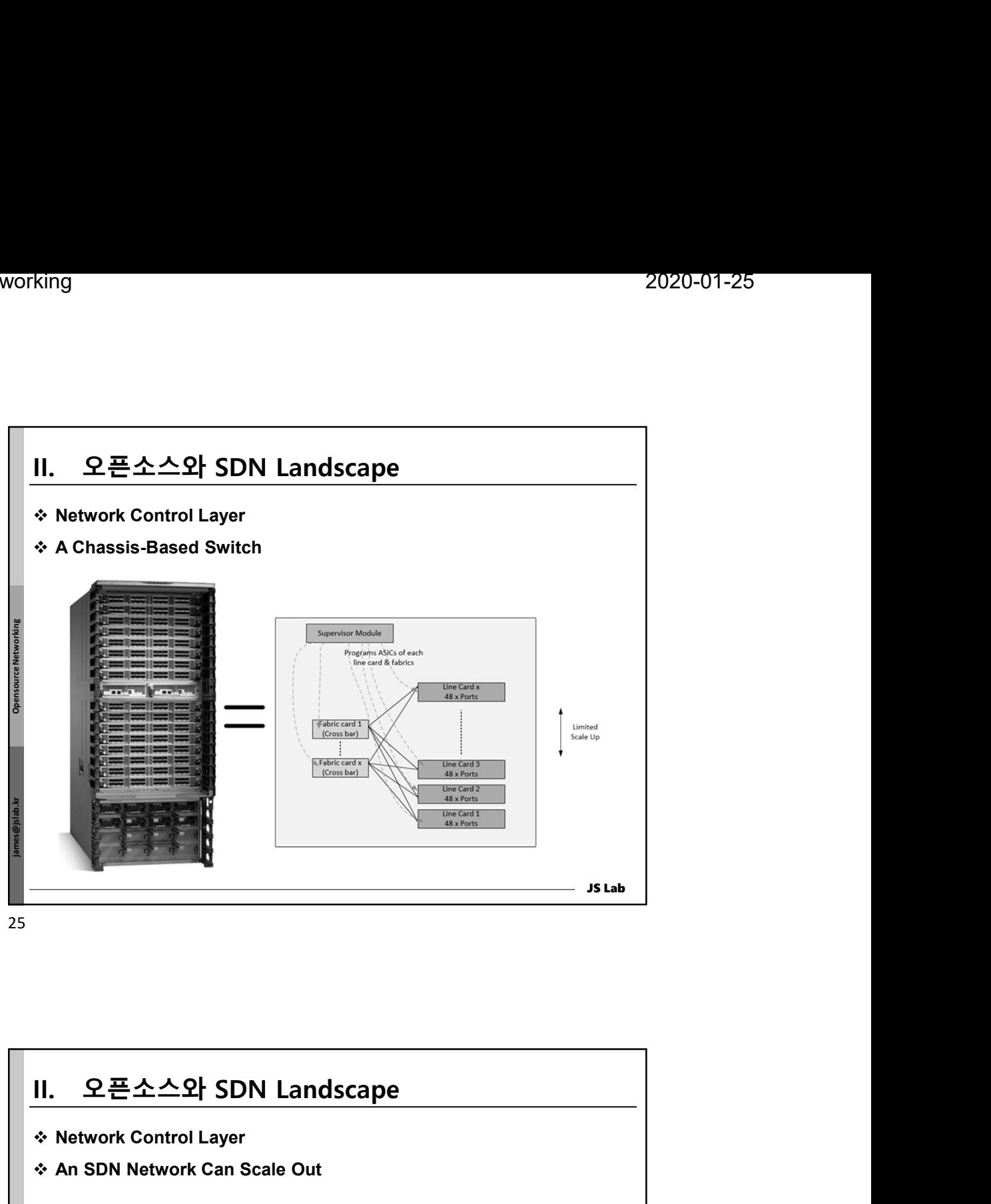

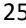

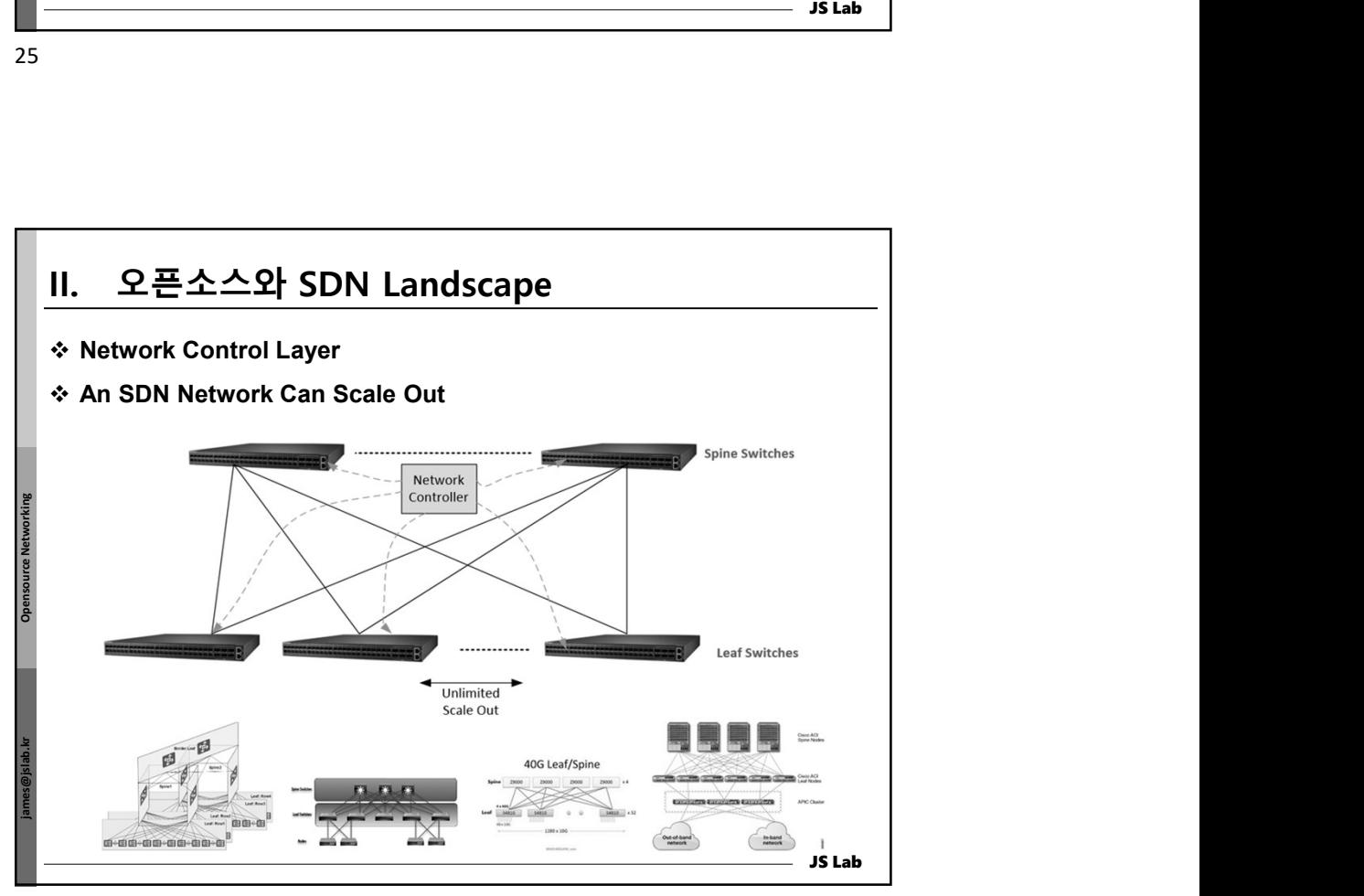

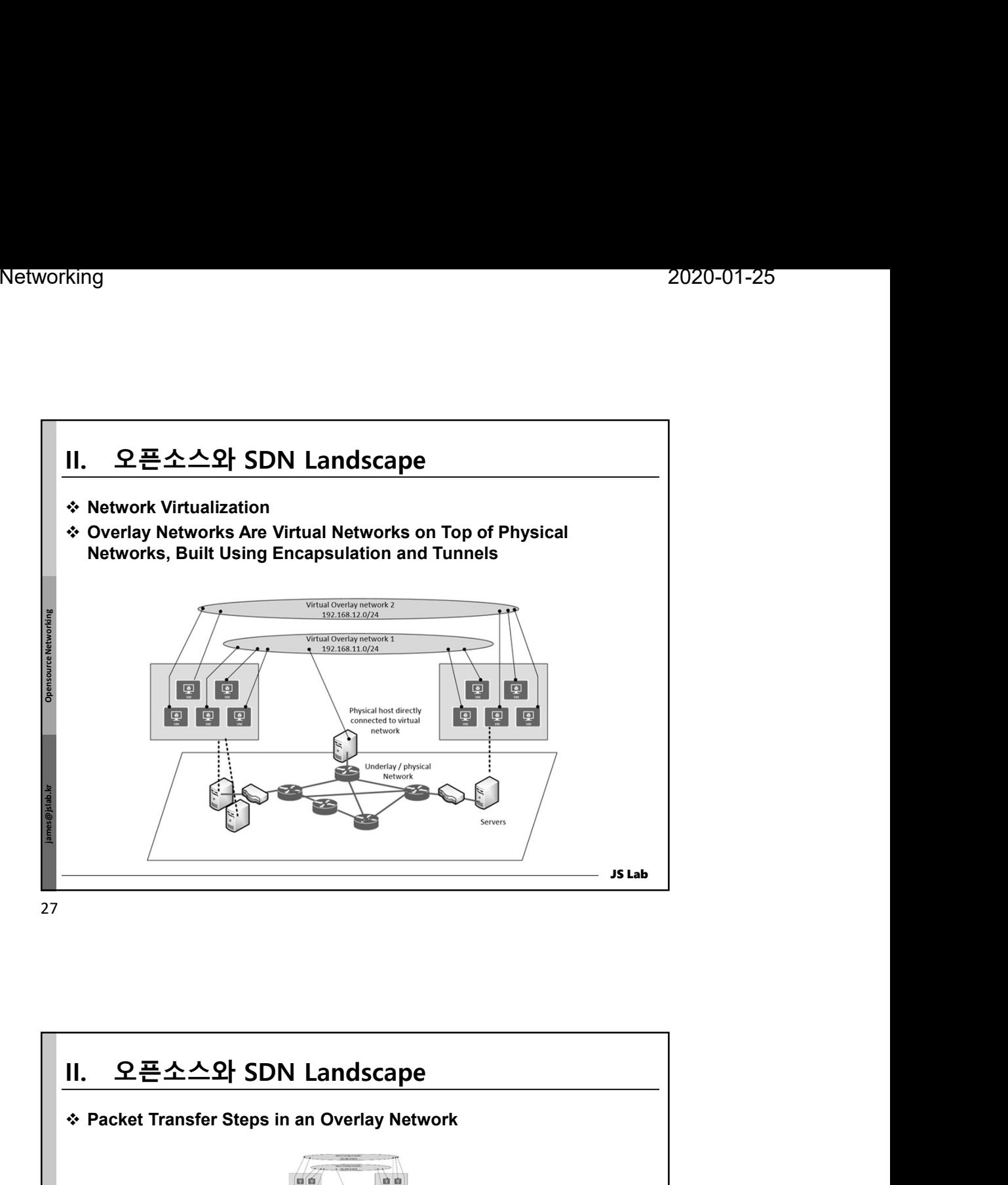

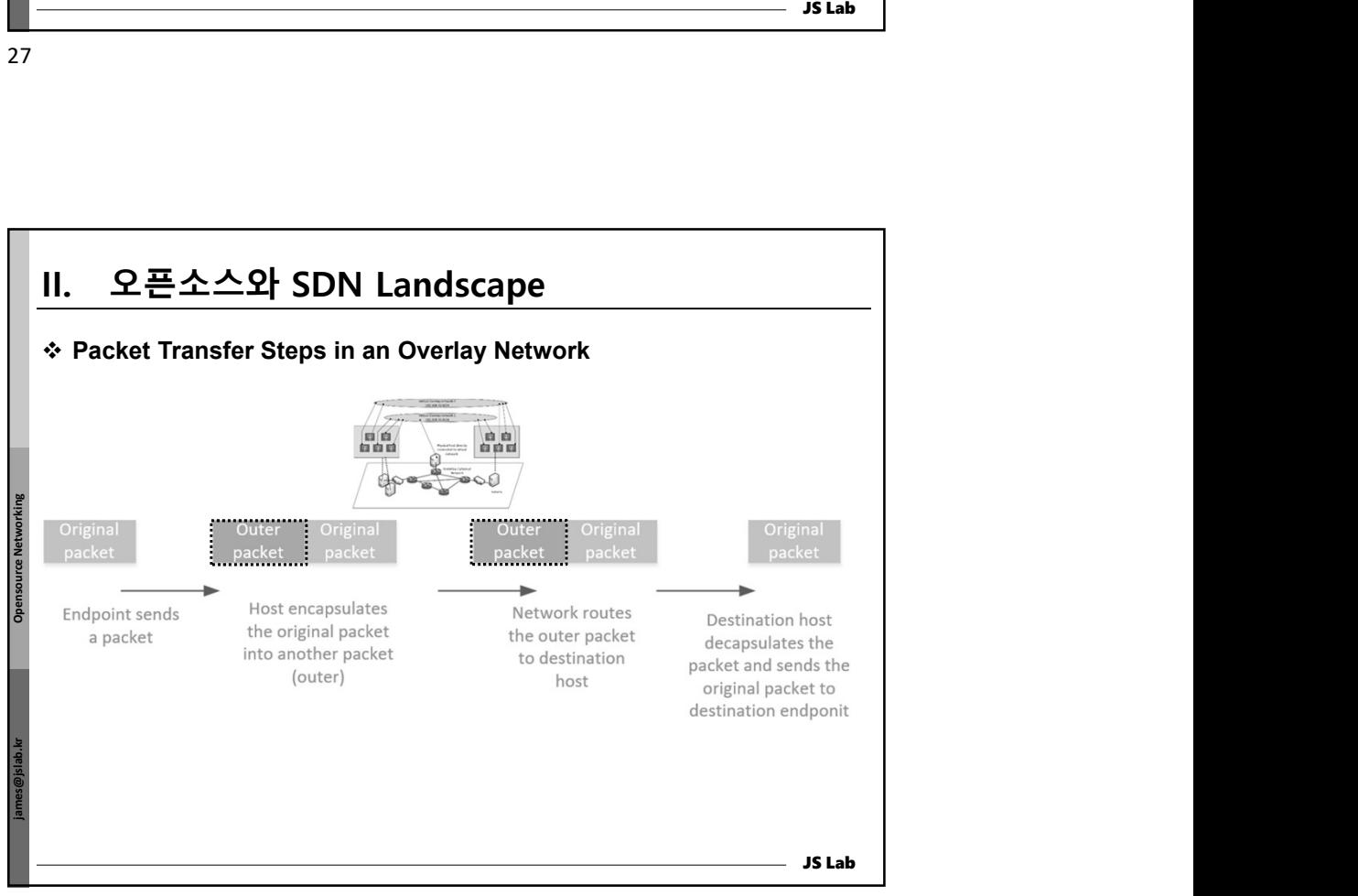

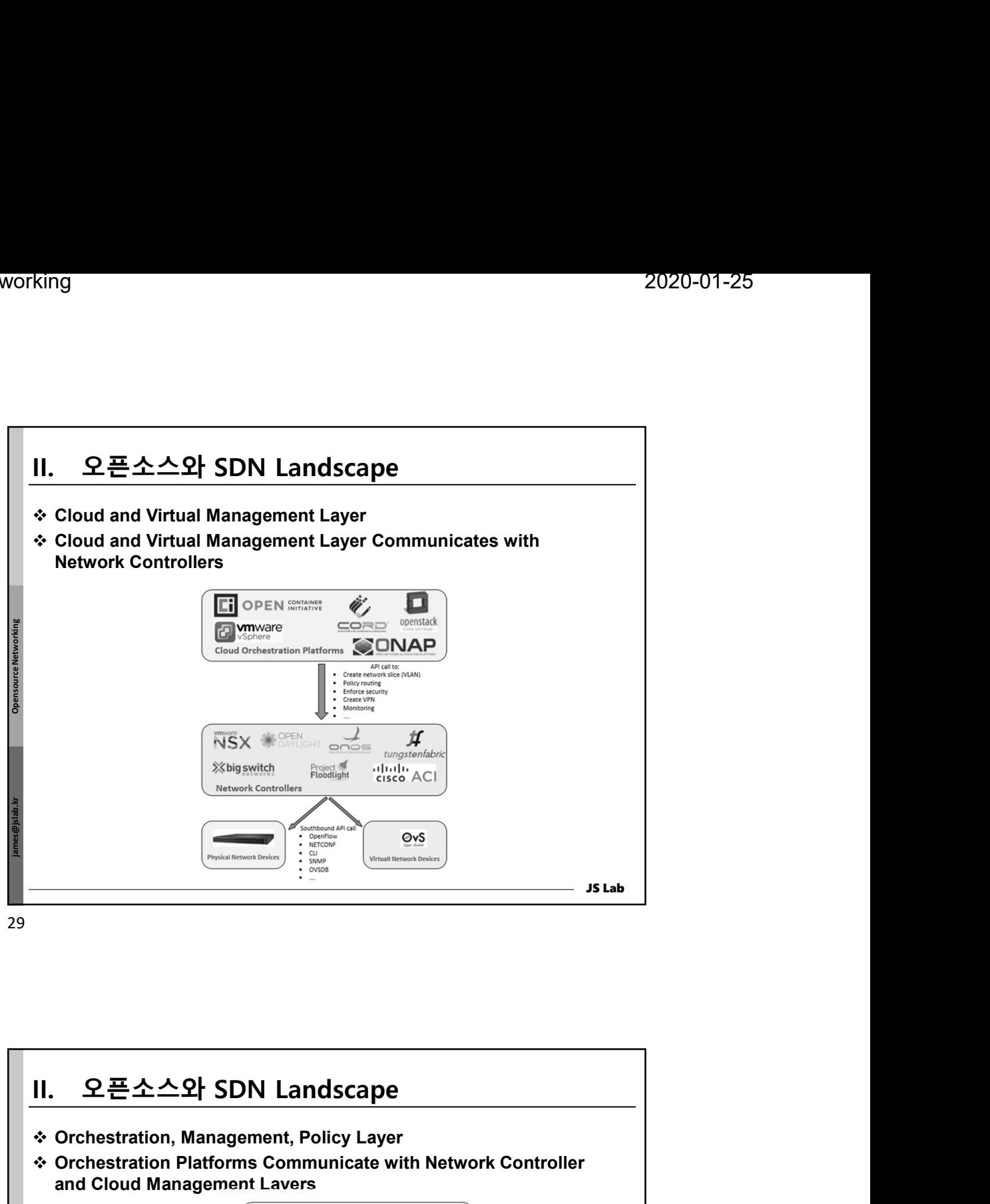

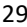

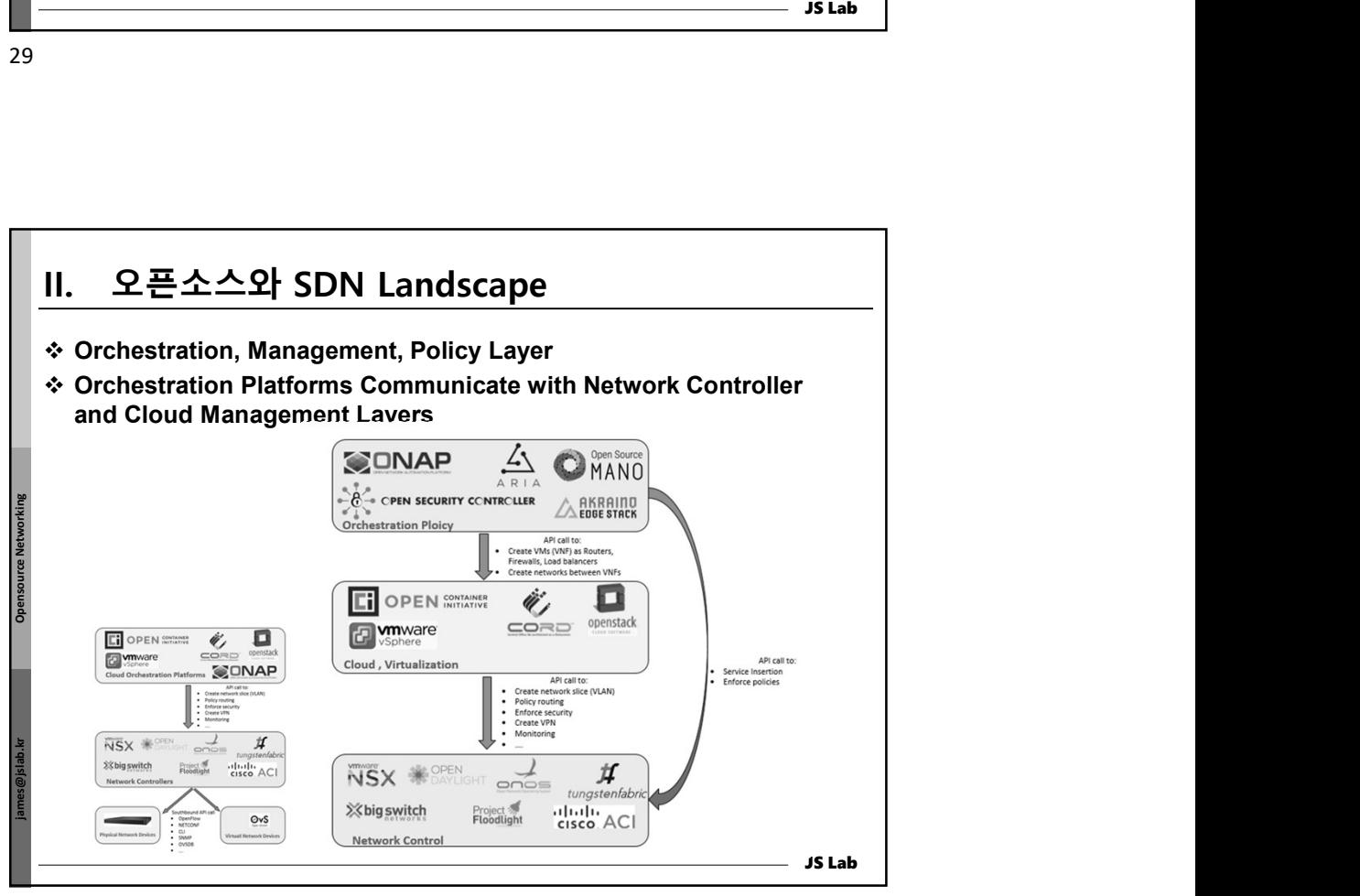

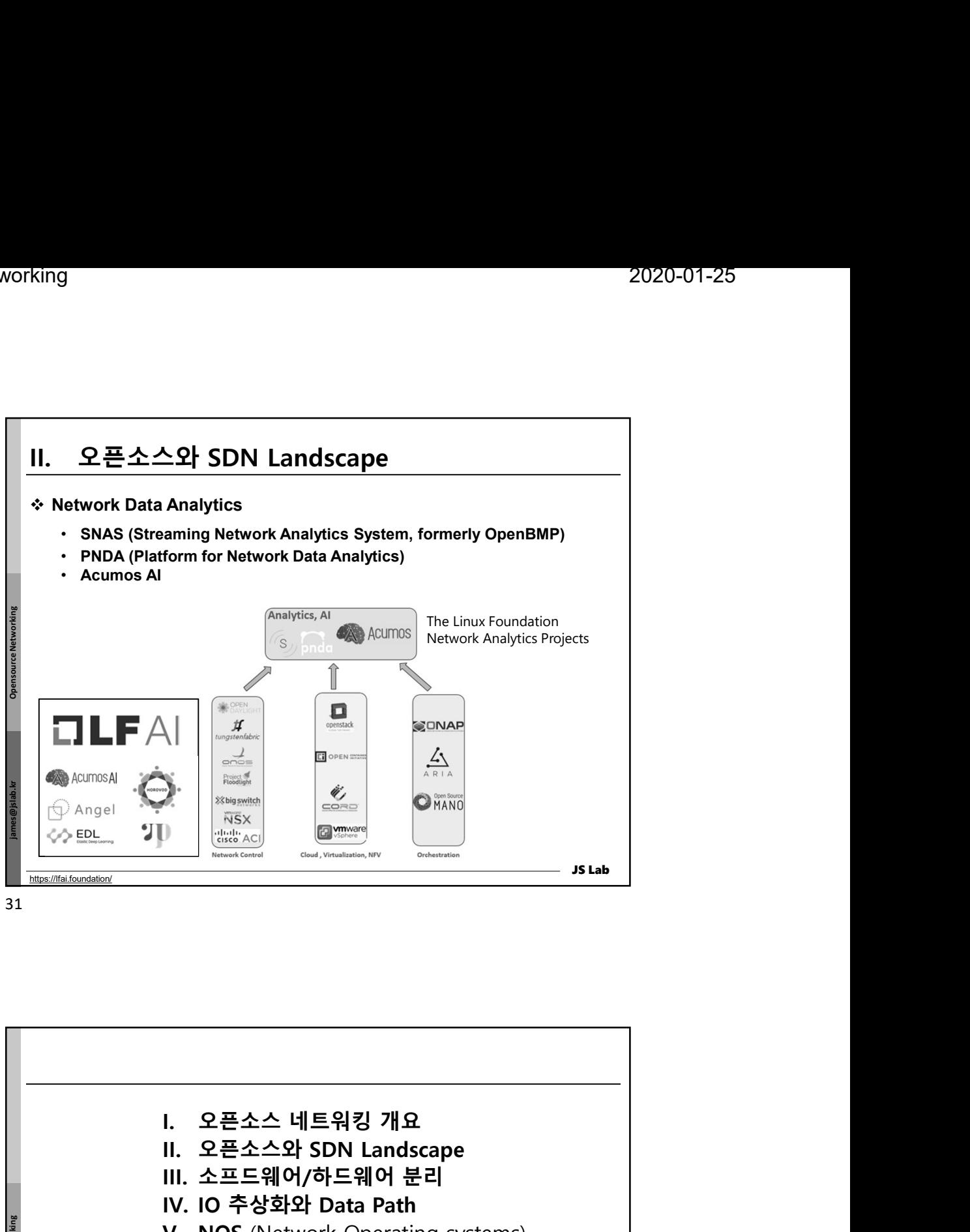

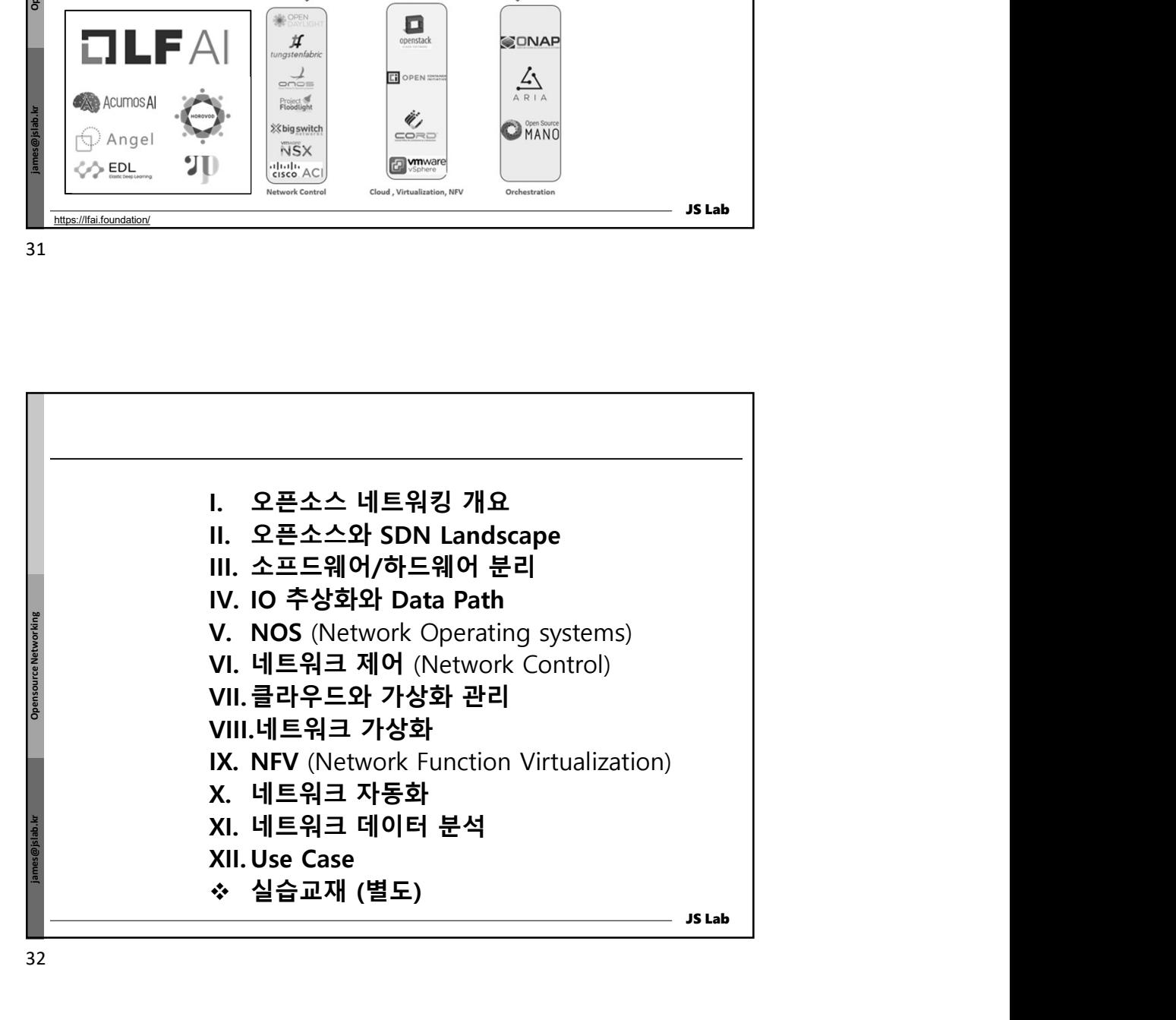

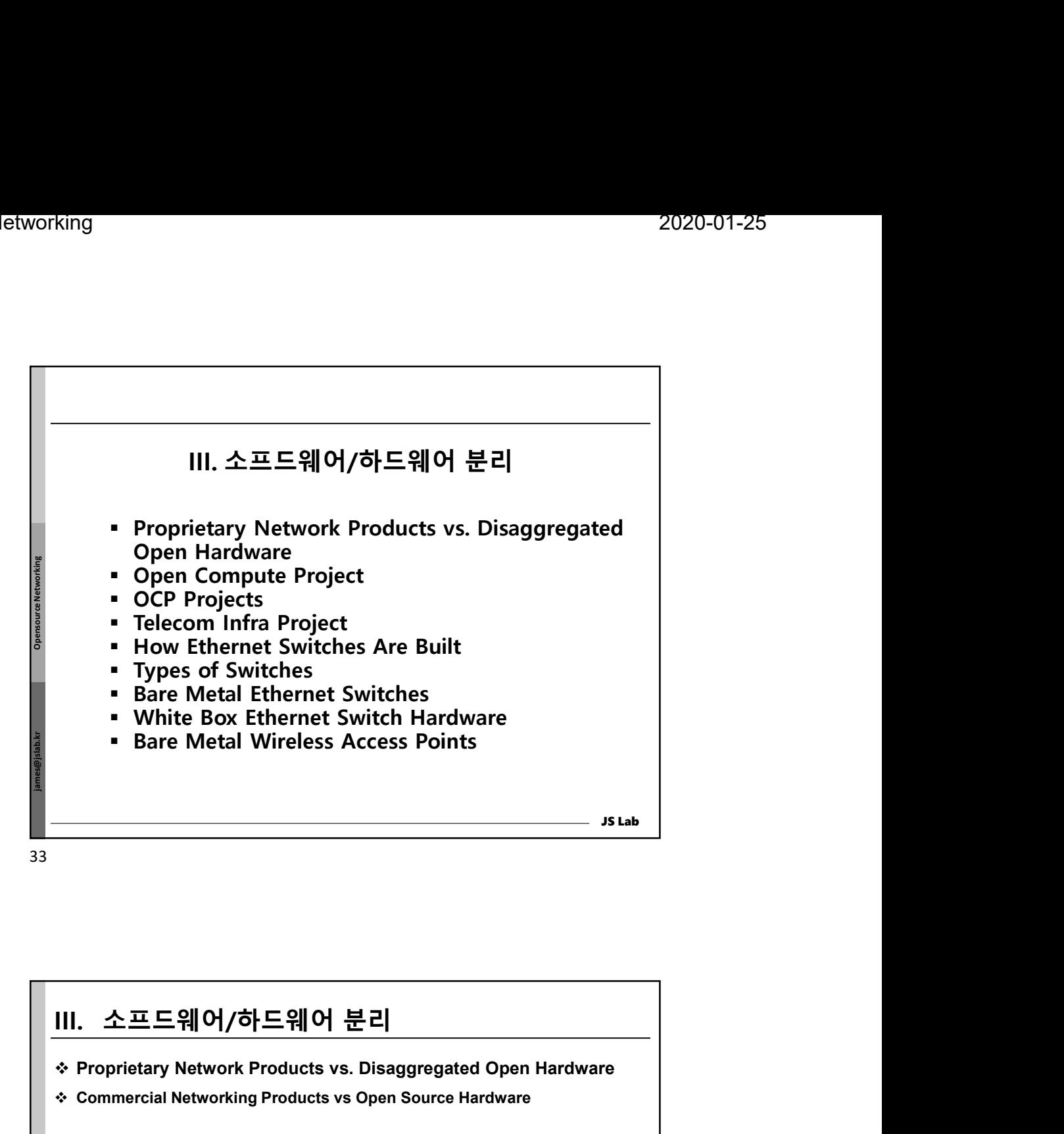

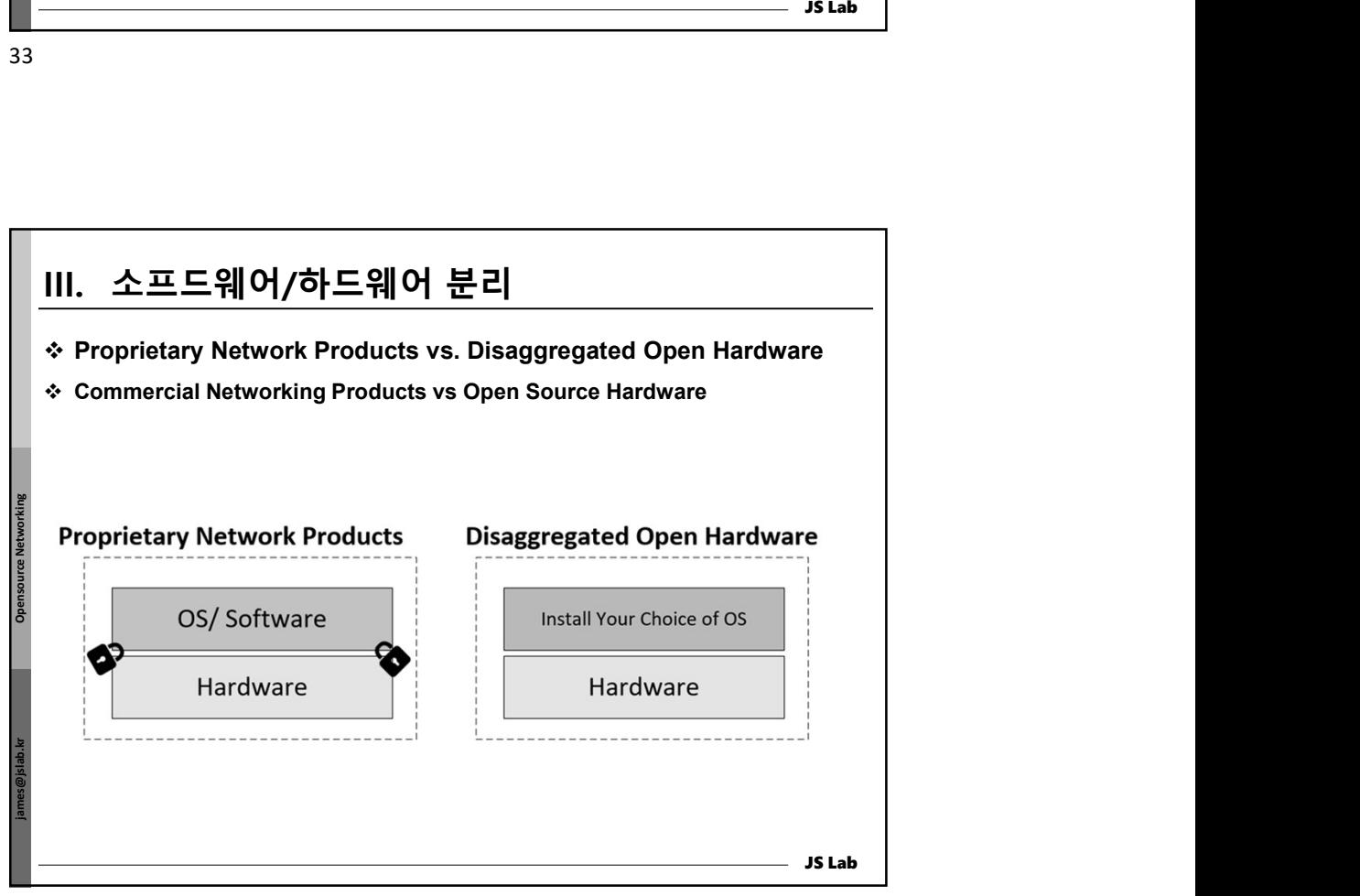

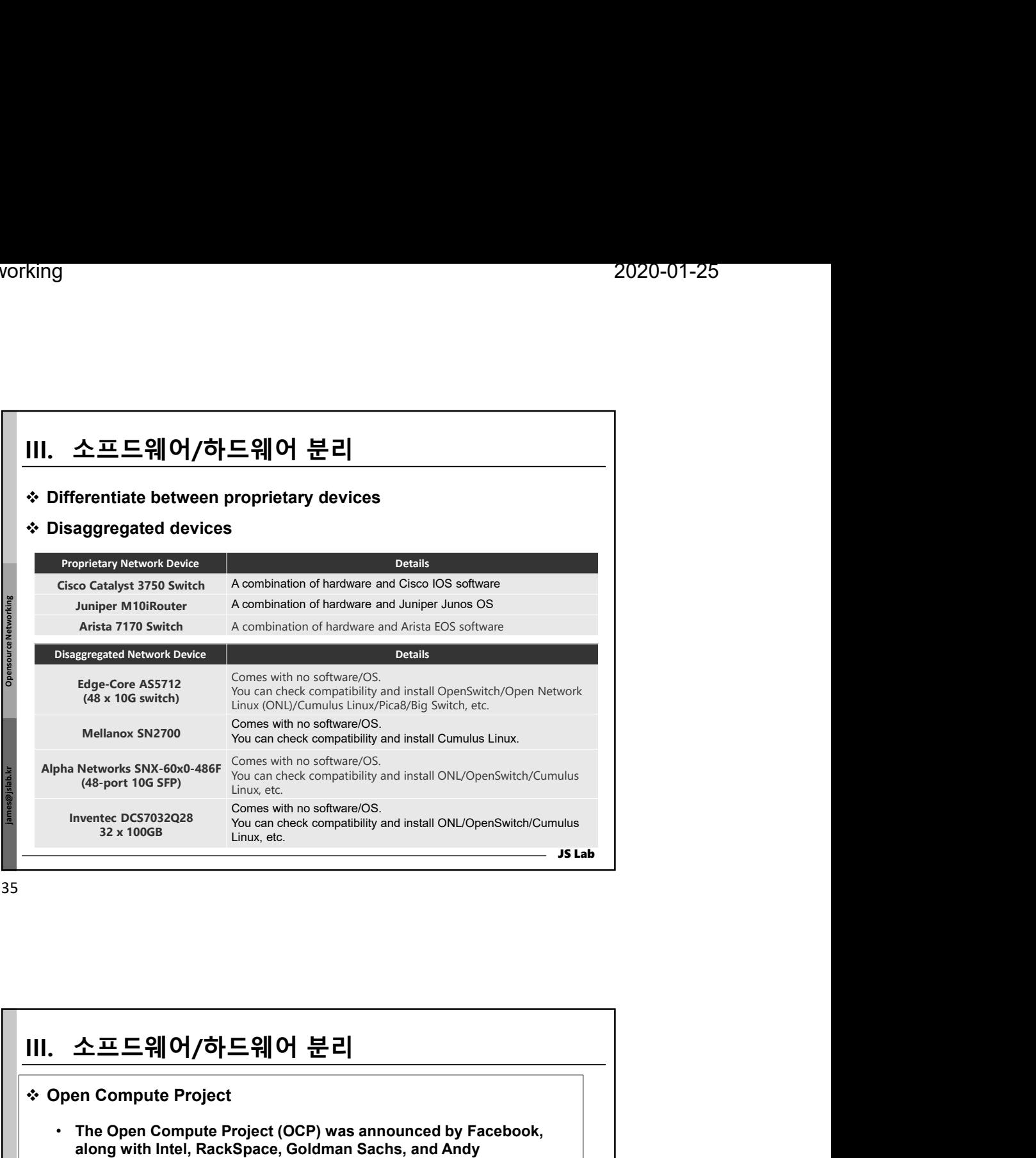

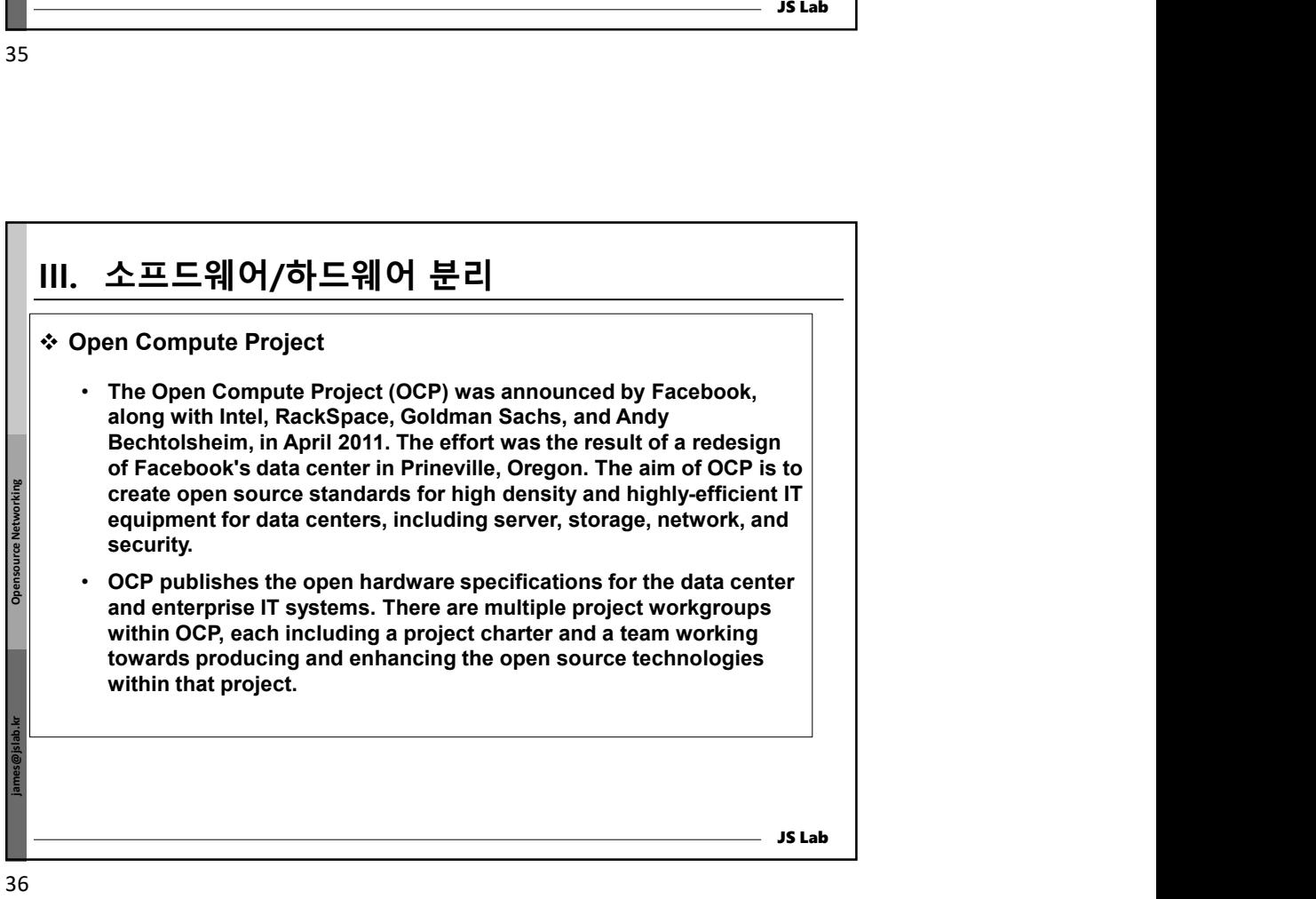

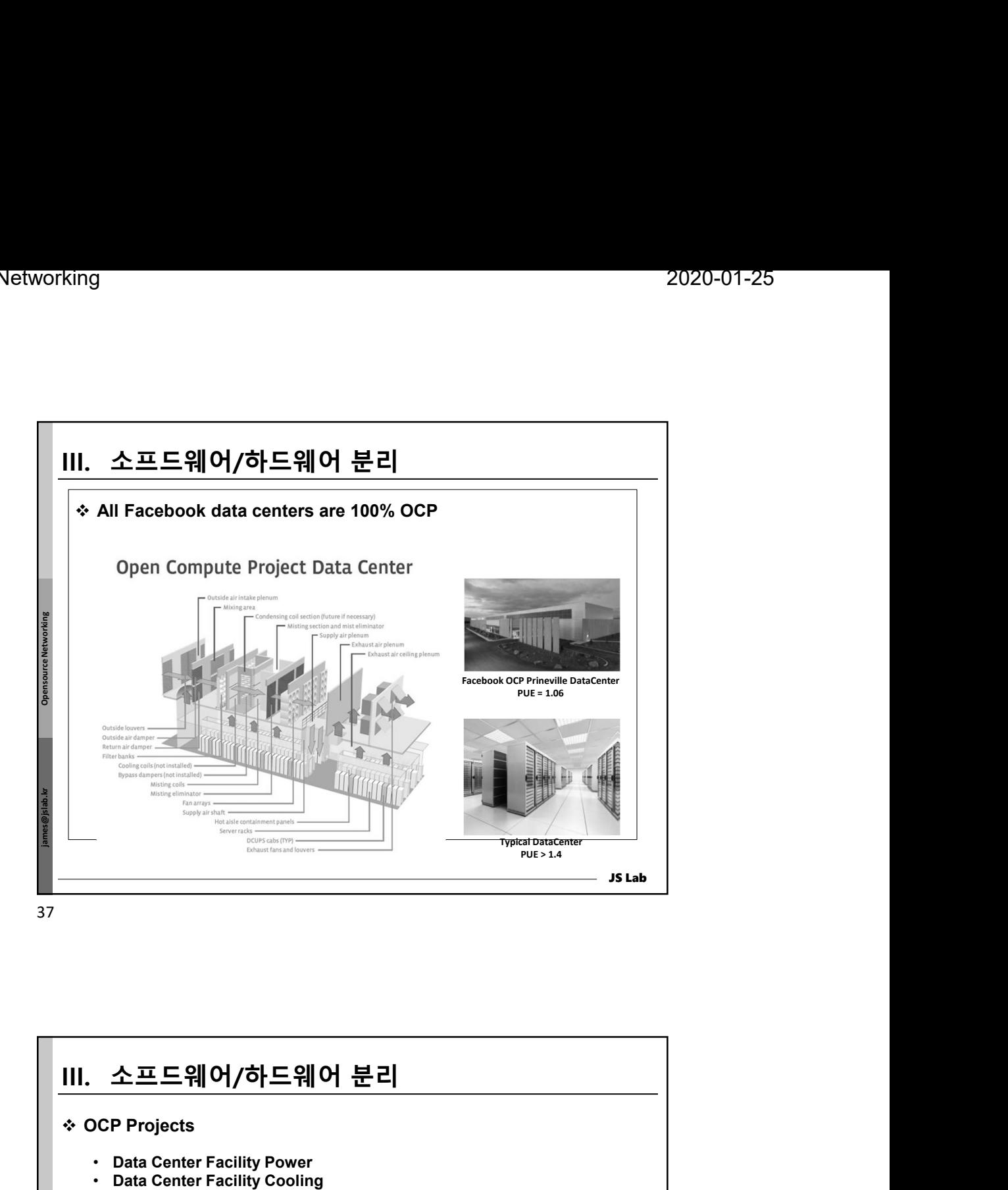

james@jslab.kr Opensource Networking JS Lab OCP Projects • Data Center Facility Power • Data Center Facility Cooling • IT Space Layout and Design • Data Center Facility Monitoring and Control • Data Center Facilities Operation. IPMI (Intelligent Platform Management Interface) The Open- Stack Controllers operation operation operation operation operation operation operation operation of the Baseboard Controllers (BMC) First produce and control<br>  $\begin{array}{c}\n\circled{0} \\
\circled{0} \\
\circled{0} \\
\circled{0} \\
\circled{0} \\
\circled{0} \\$ 38

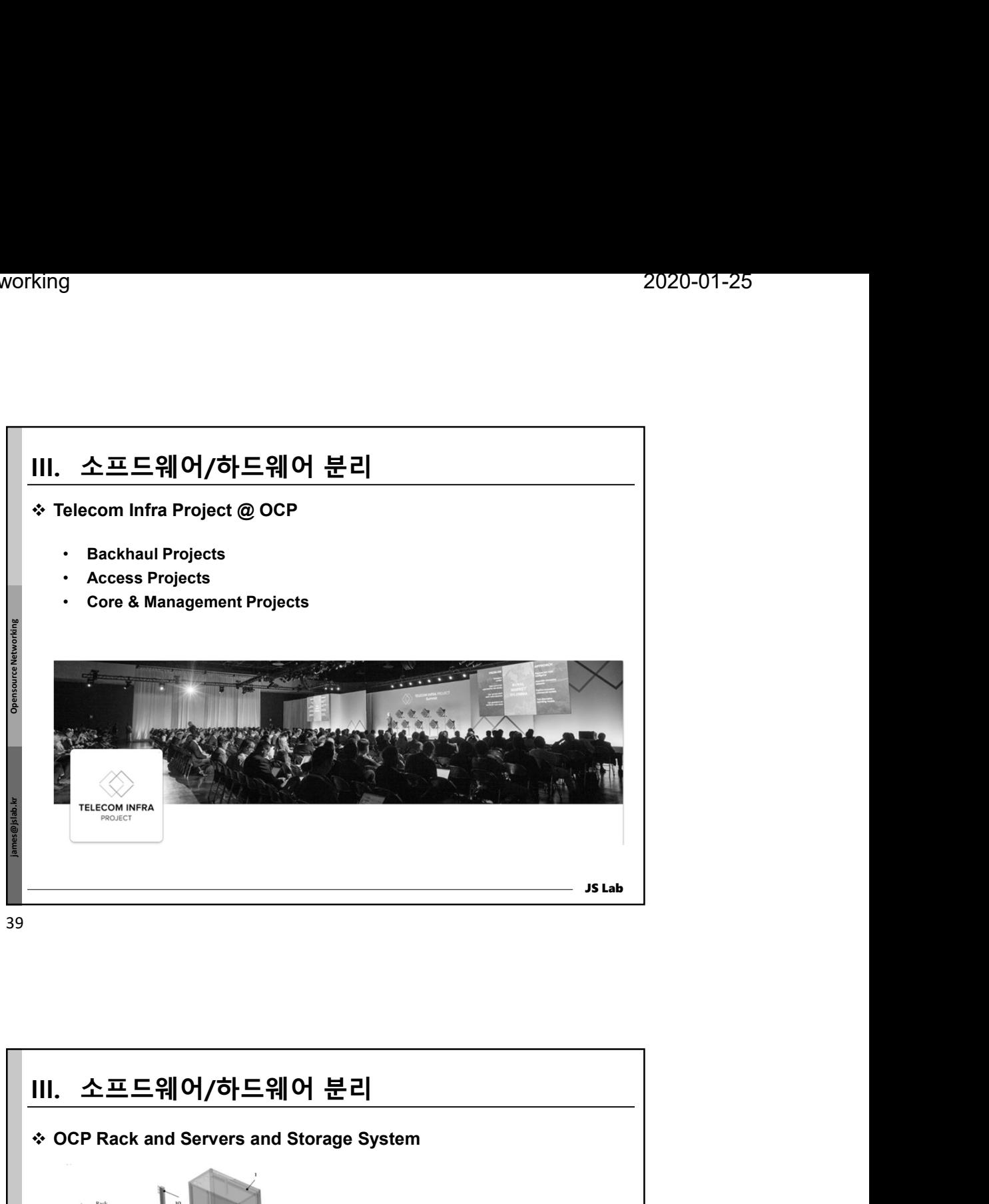

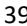

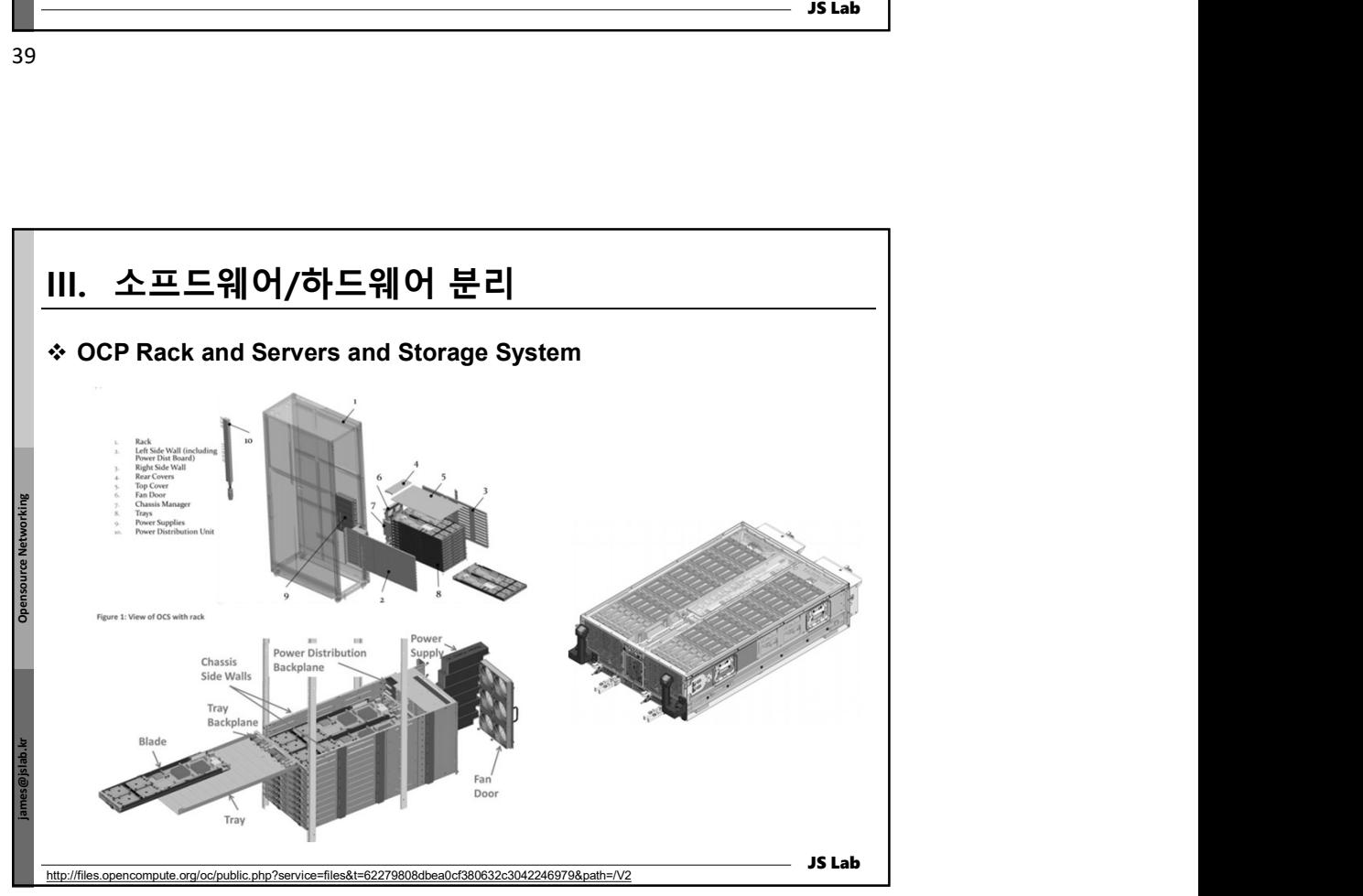

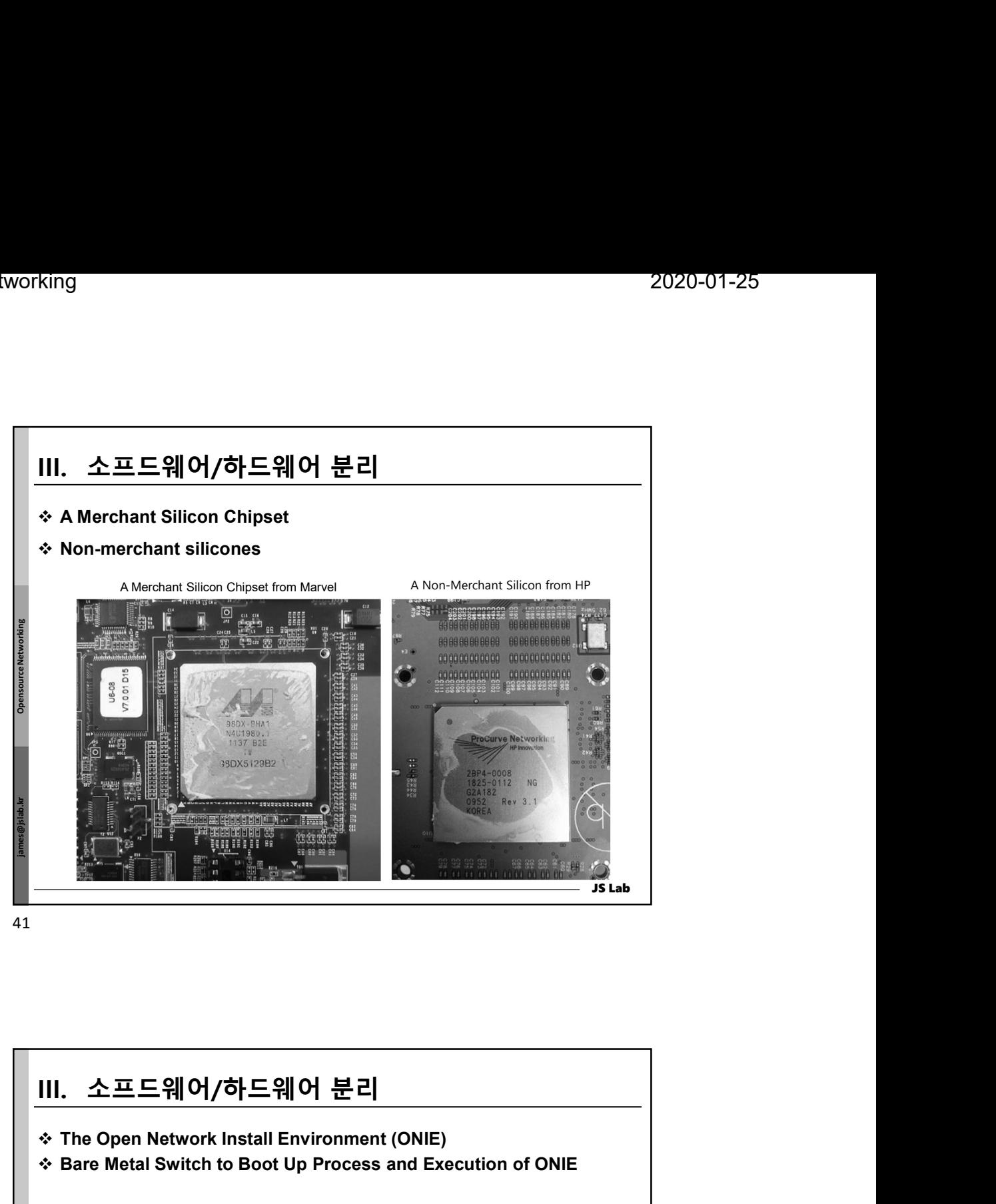

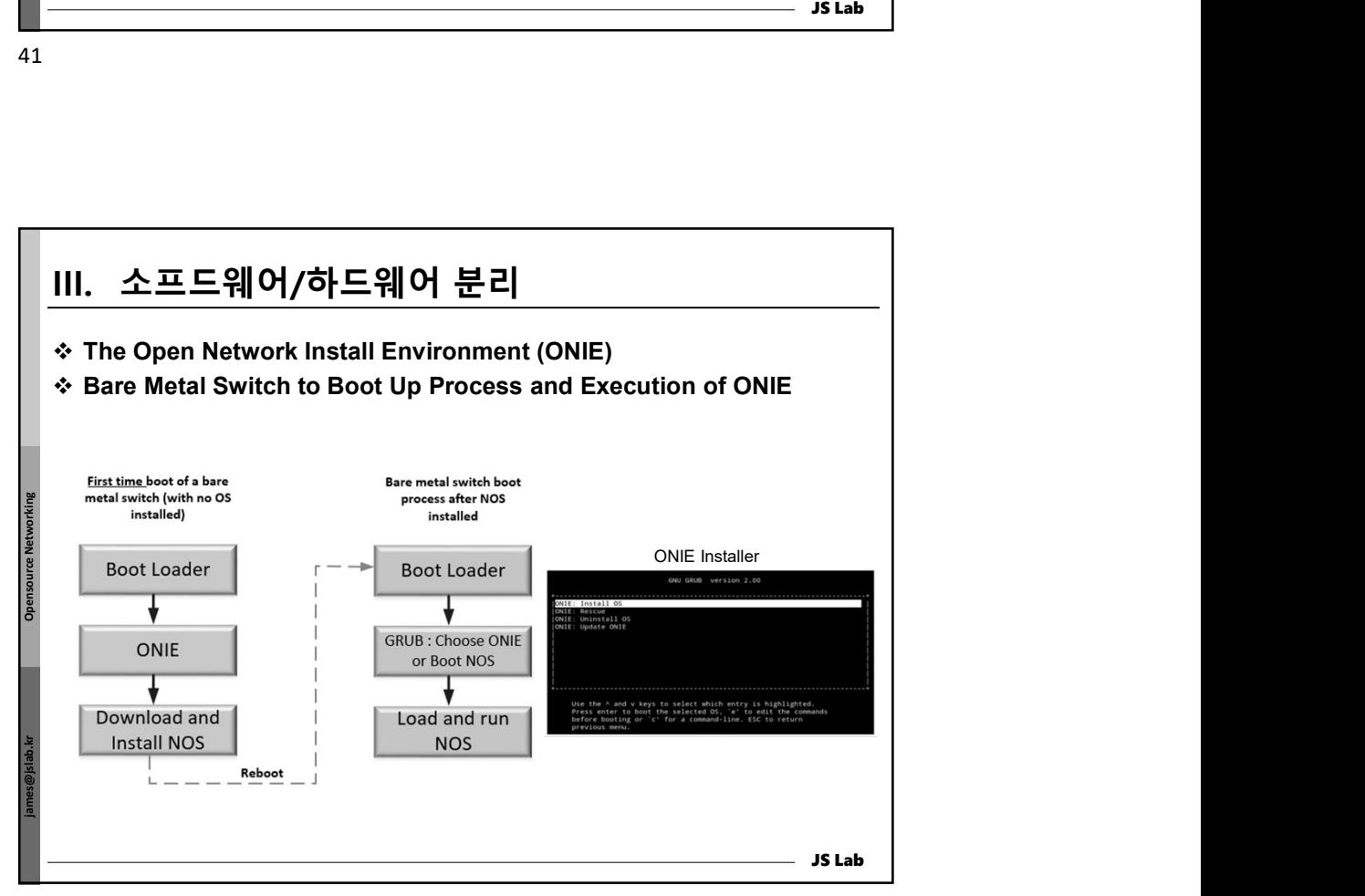

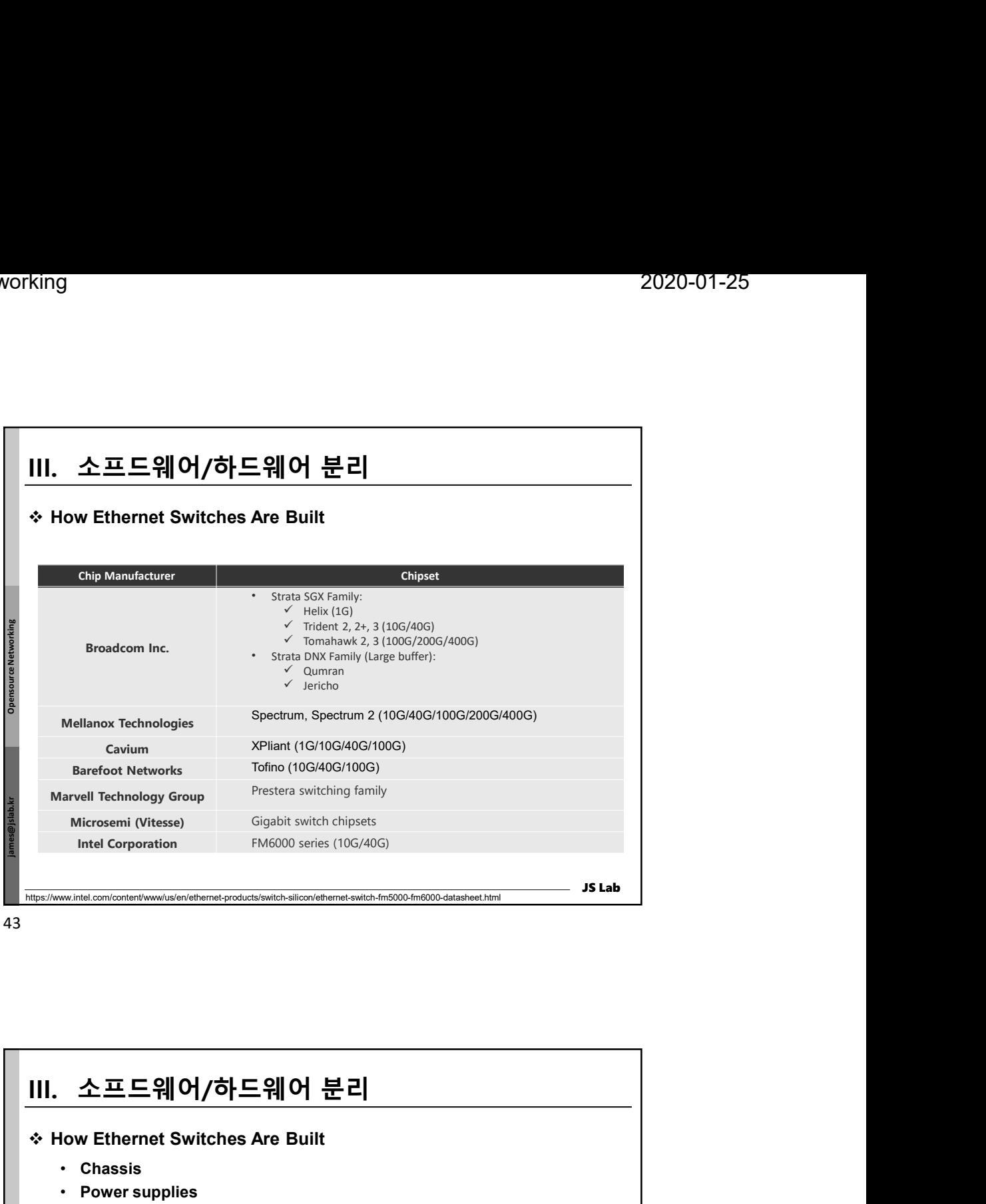

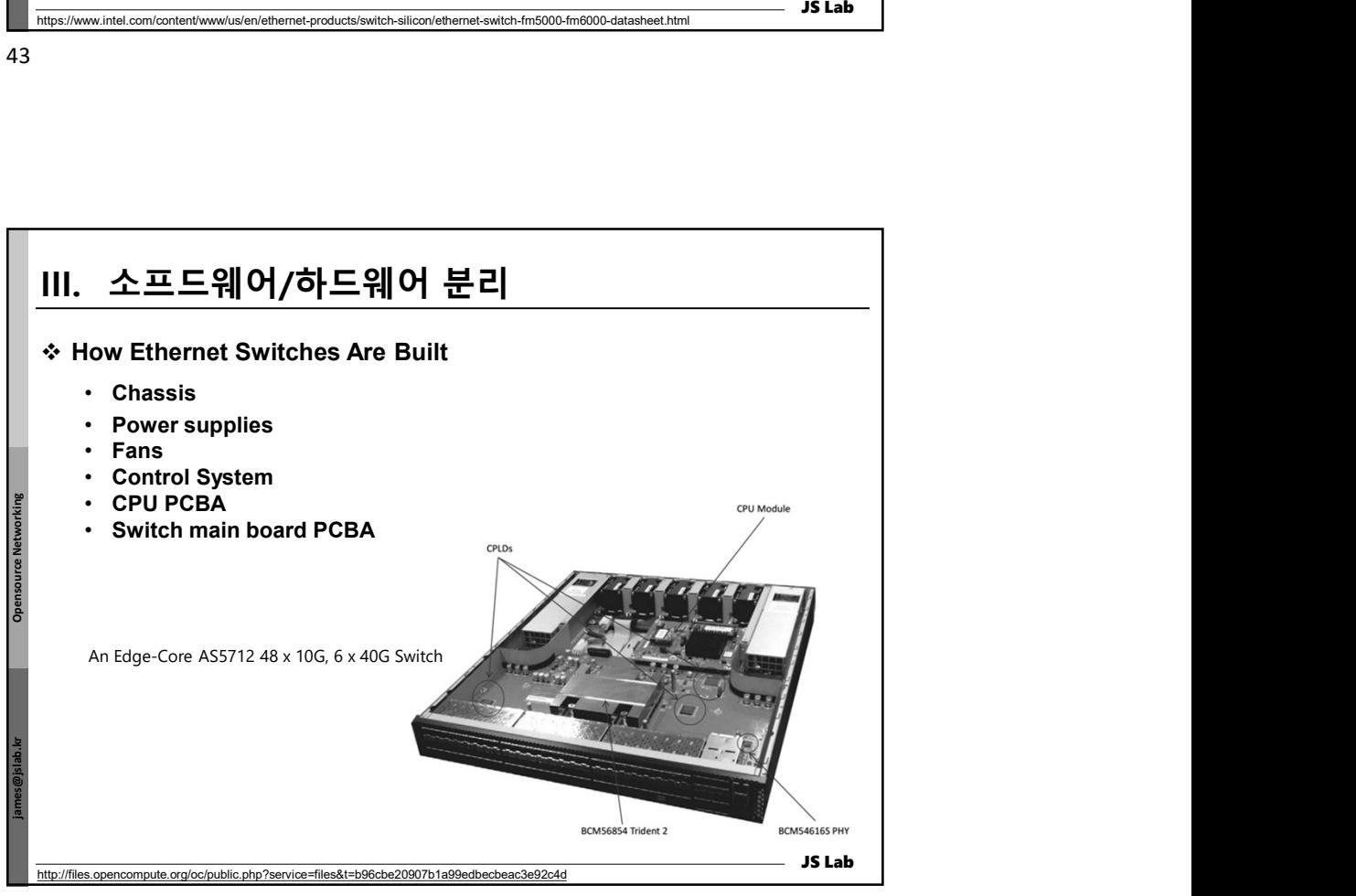

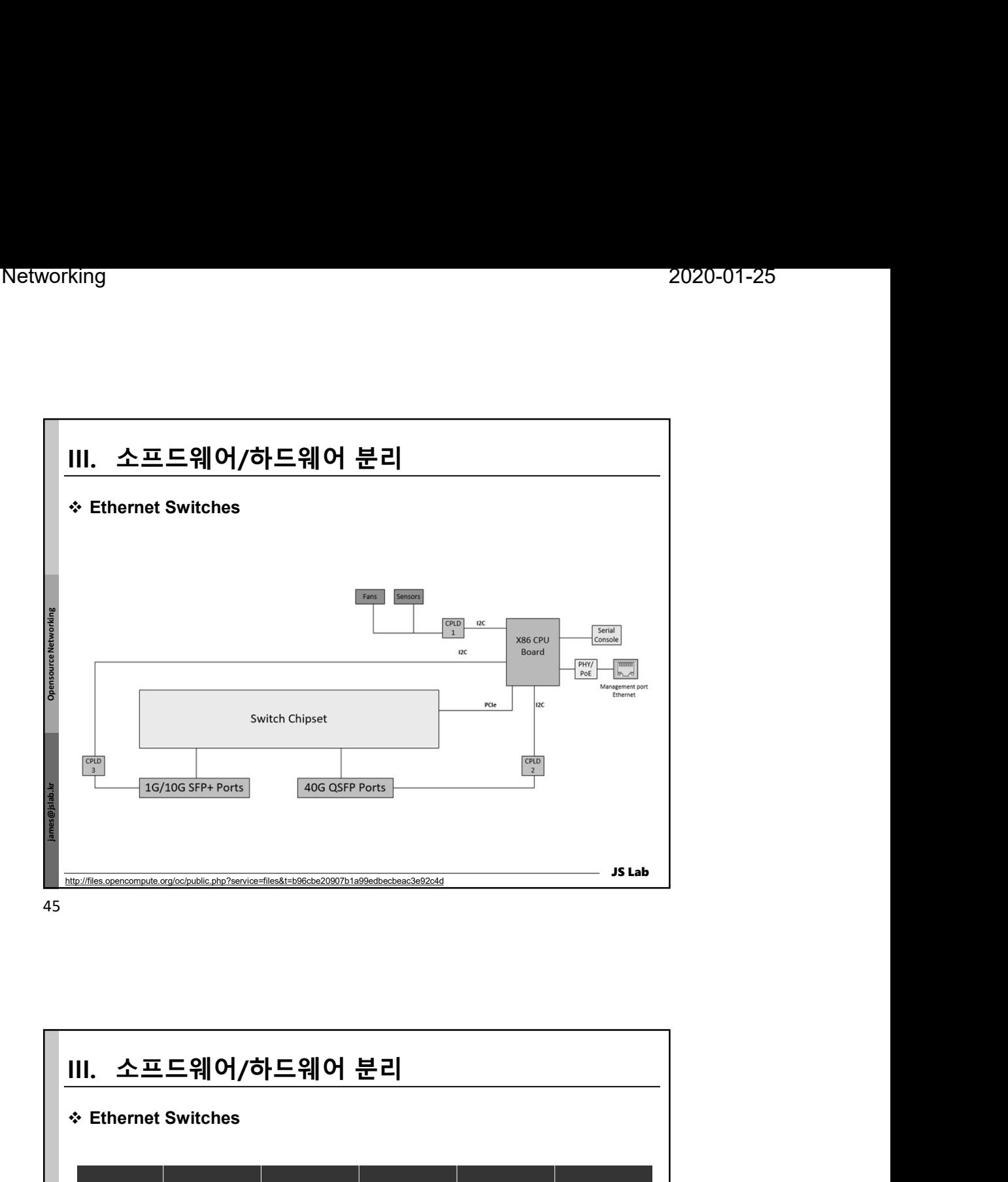

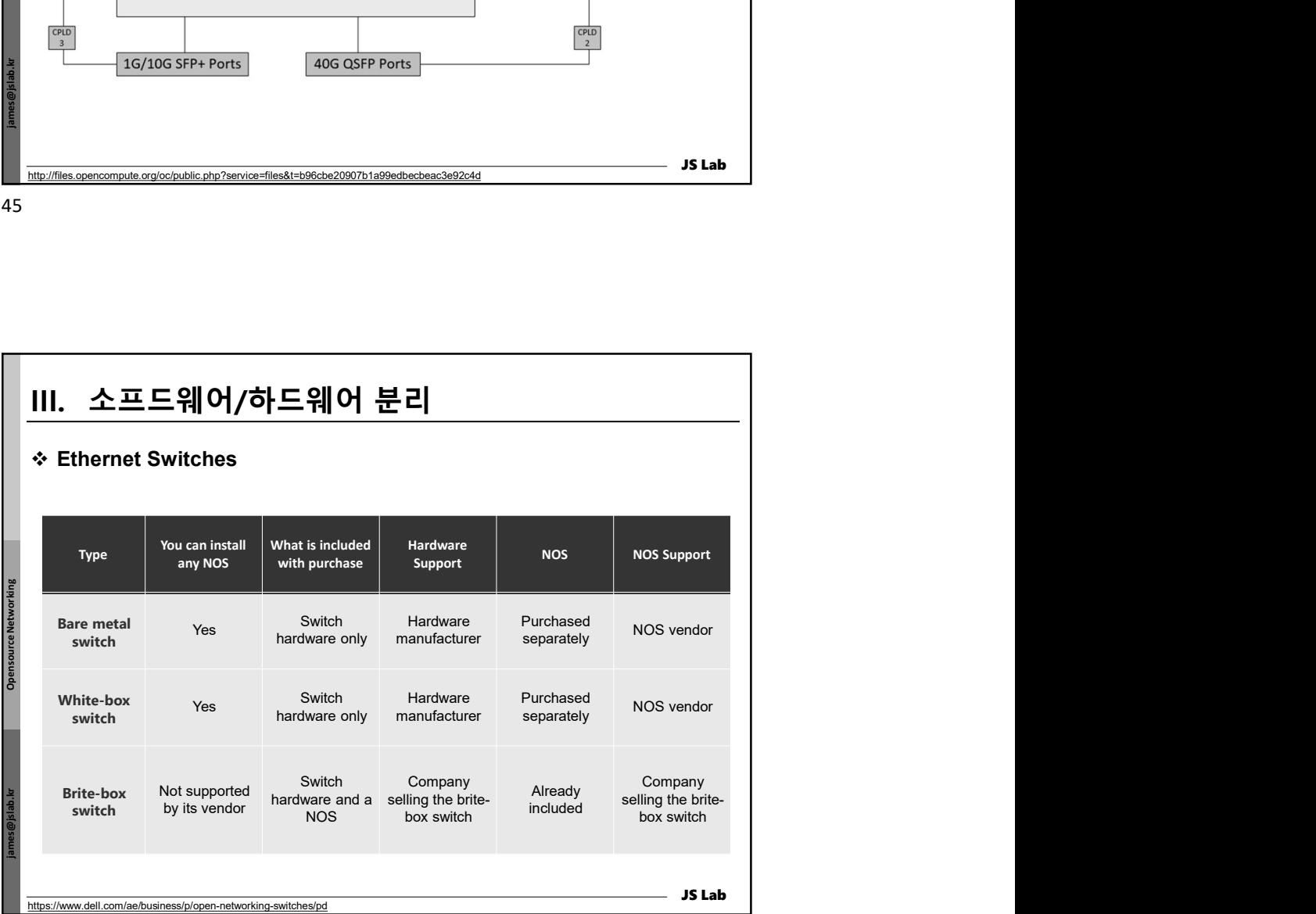

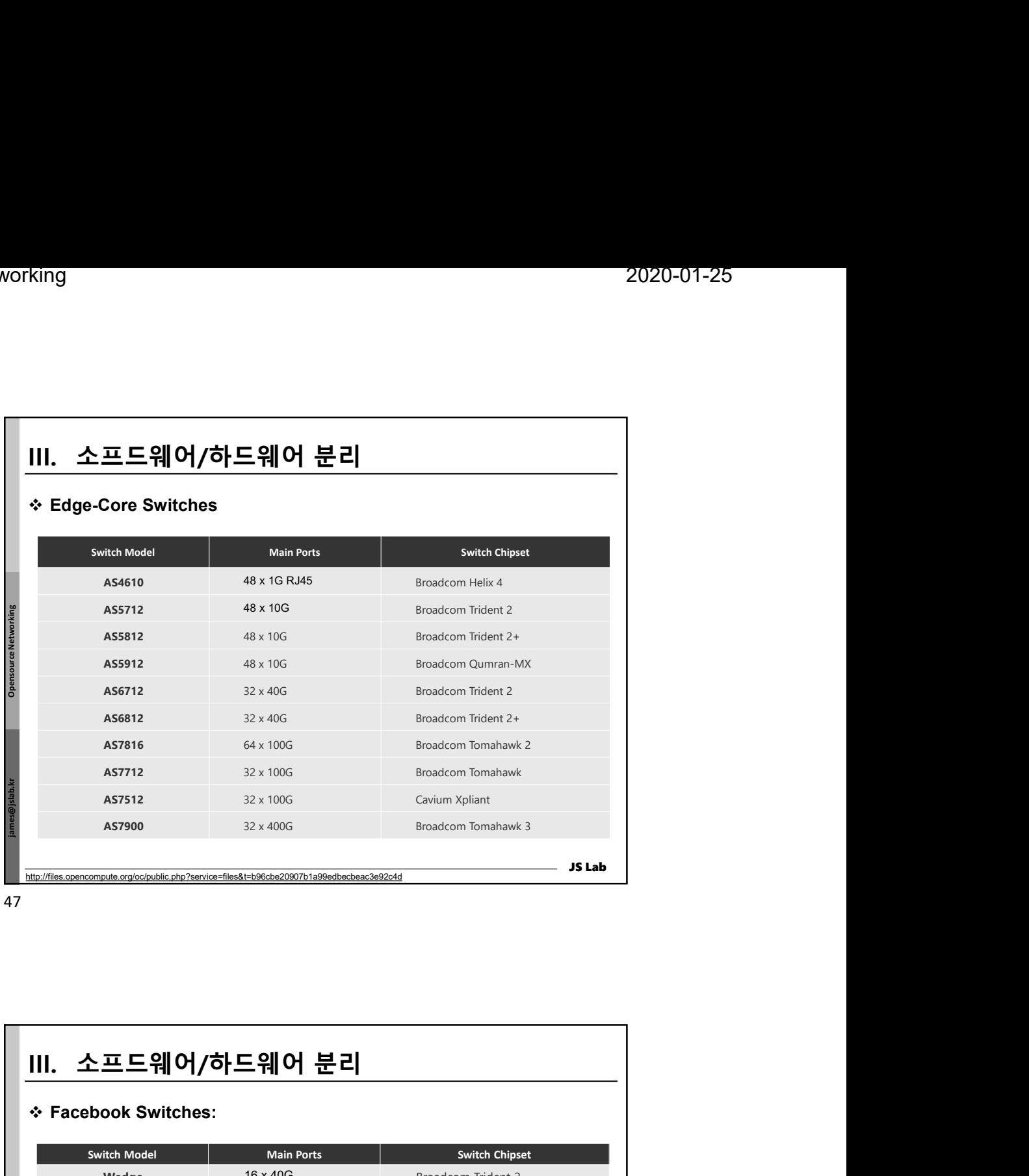

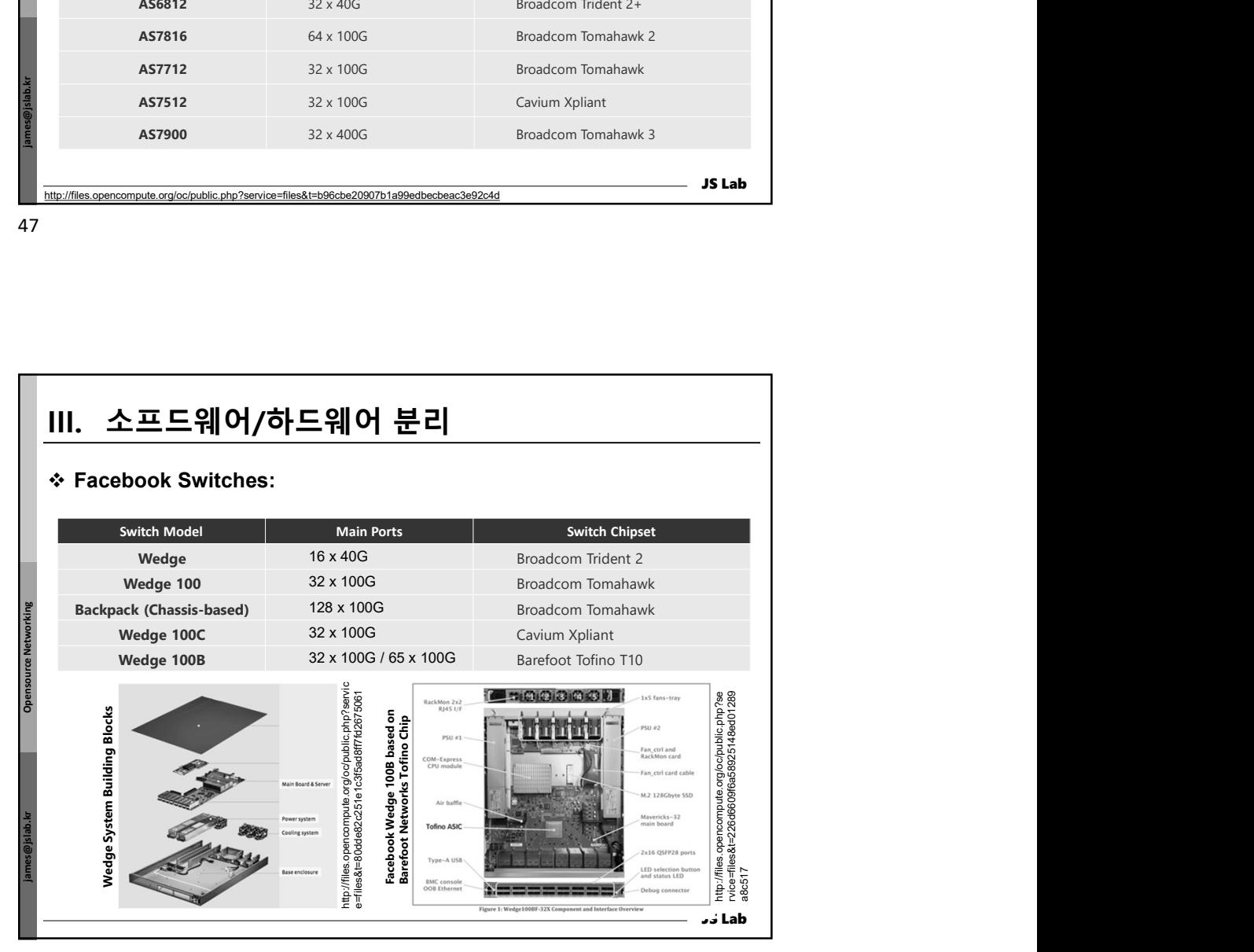

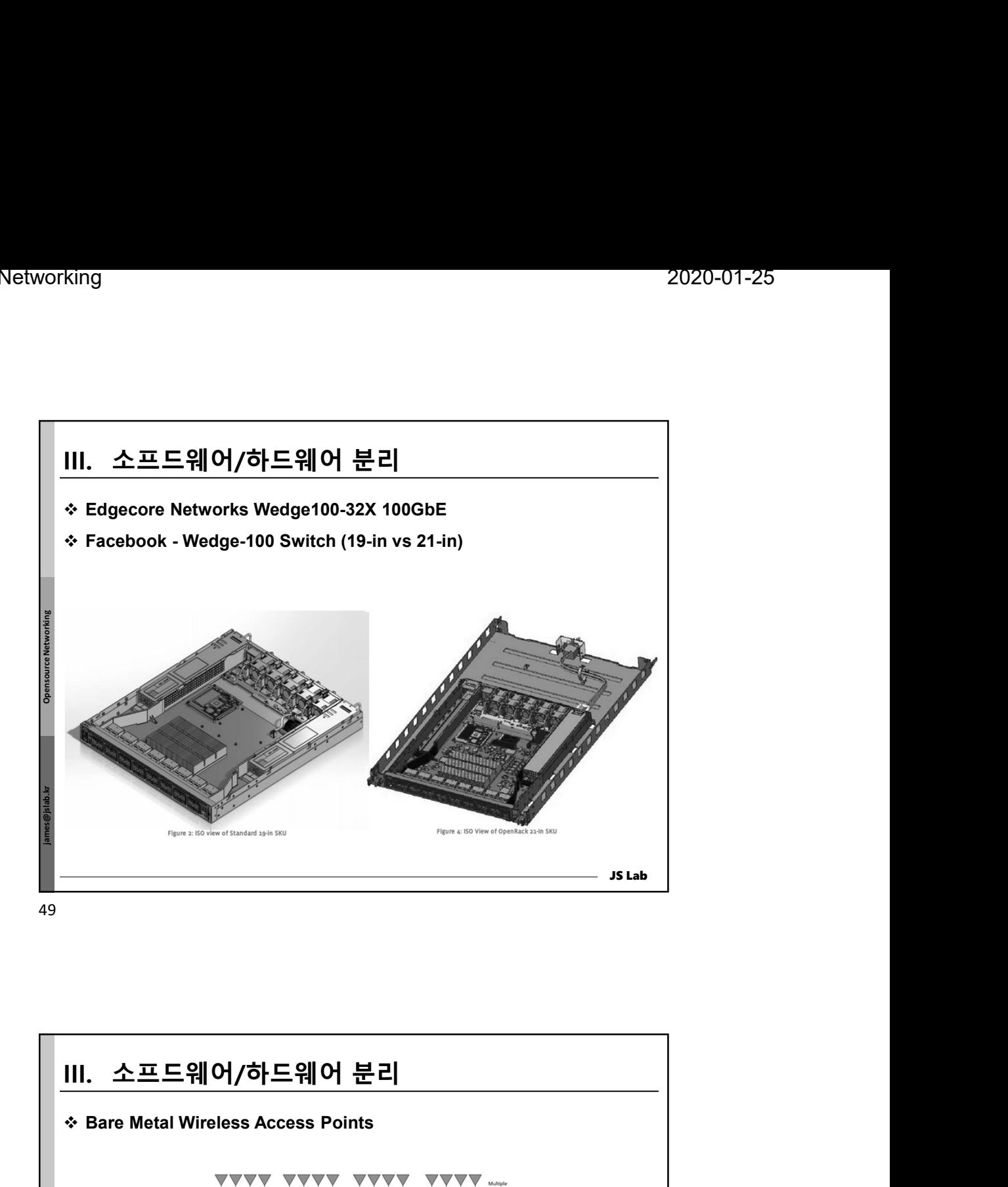

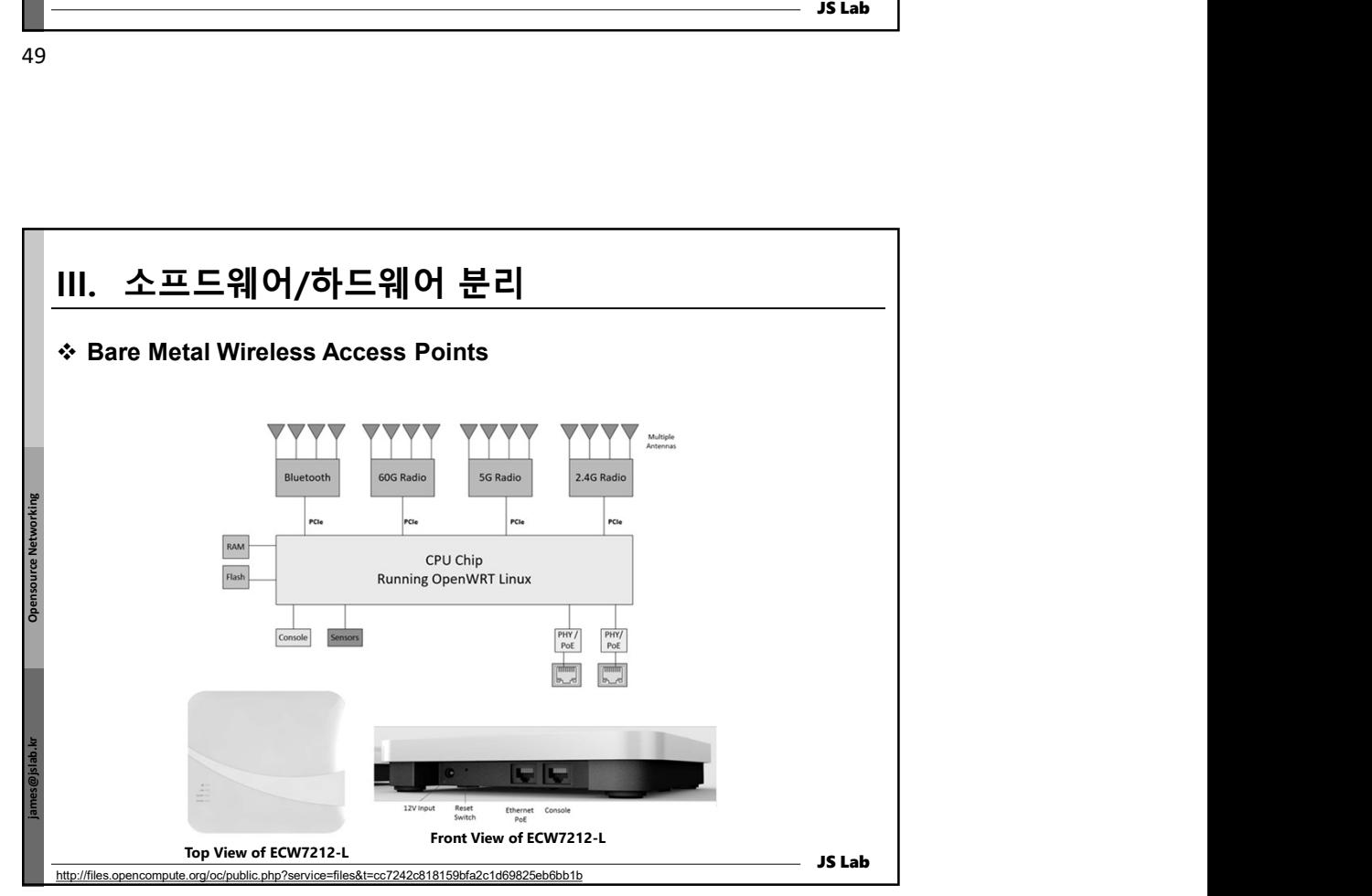

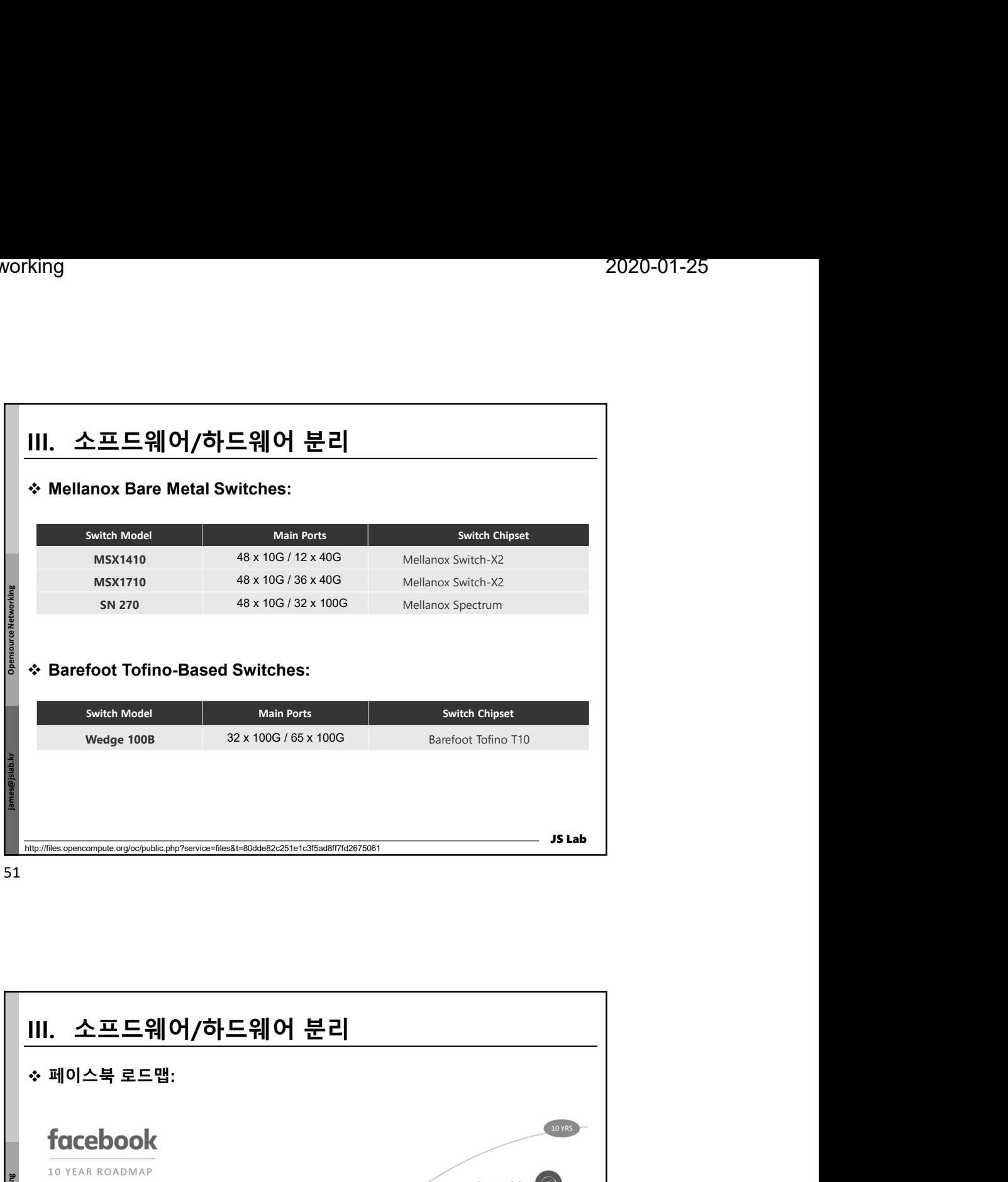

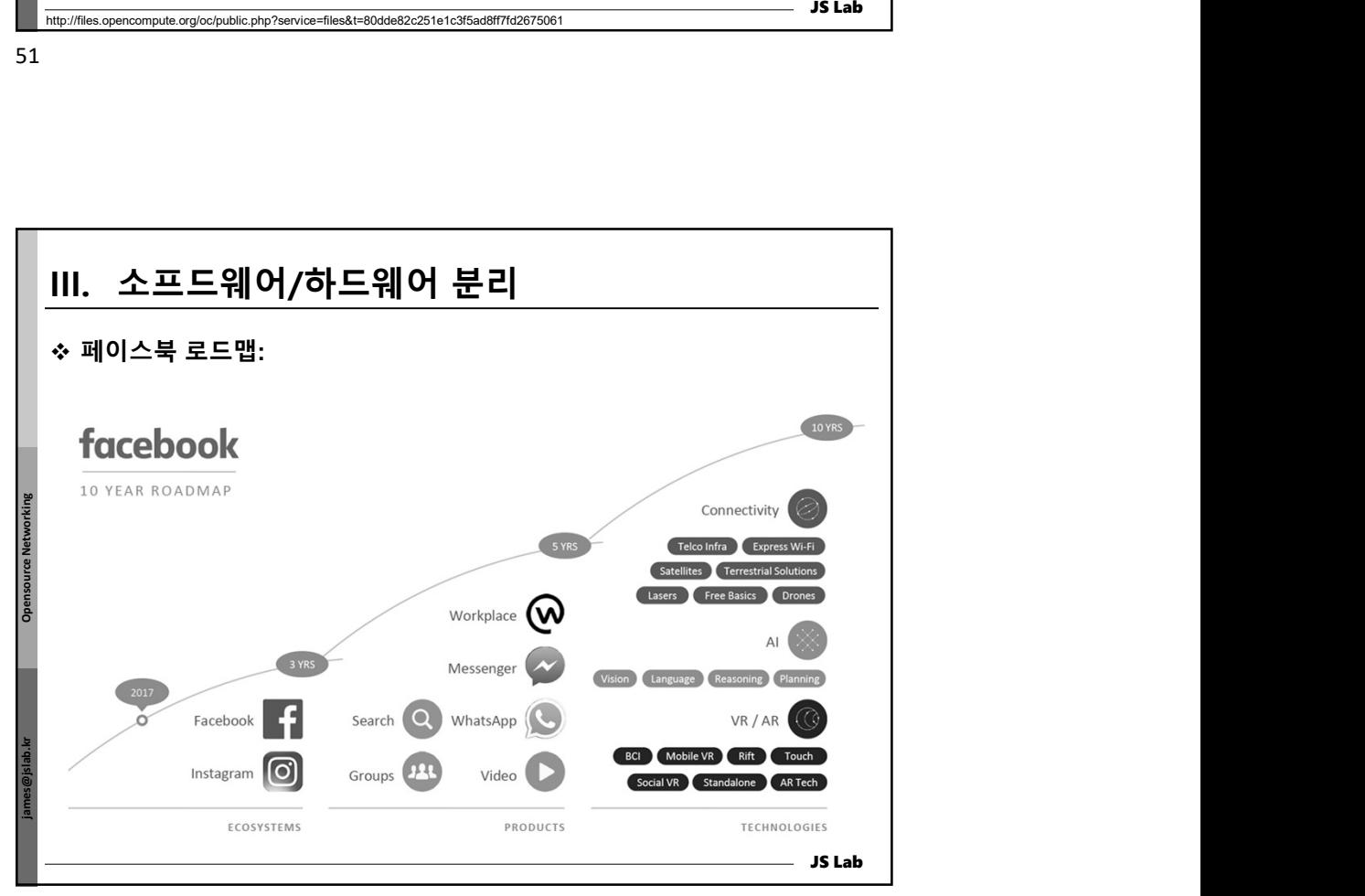

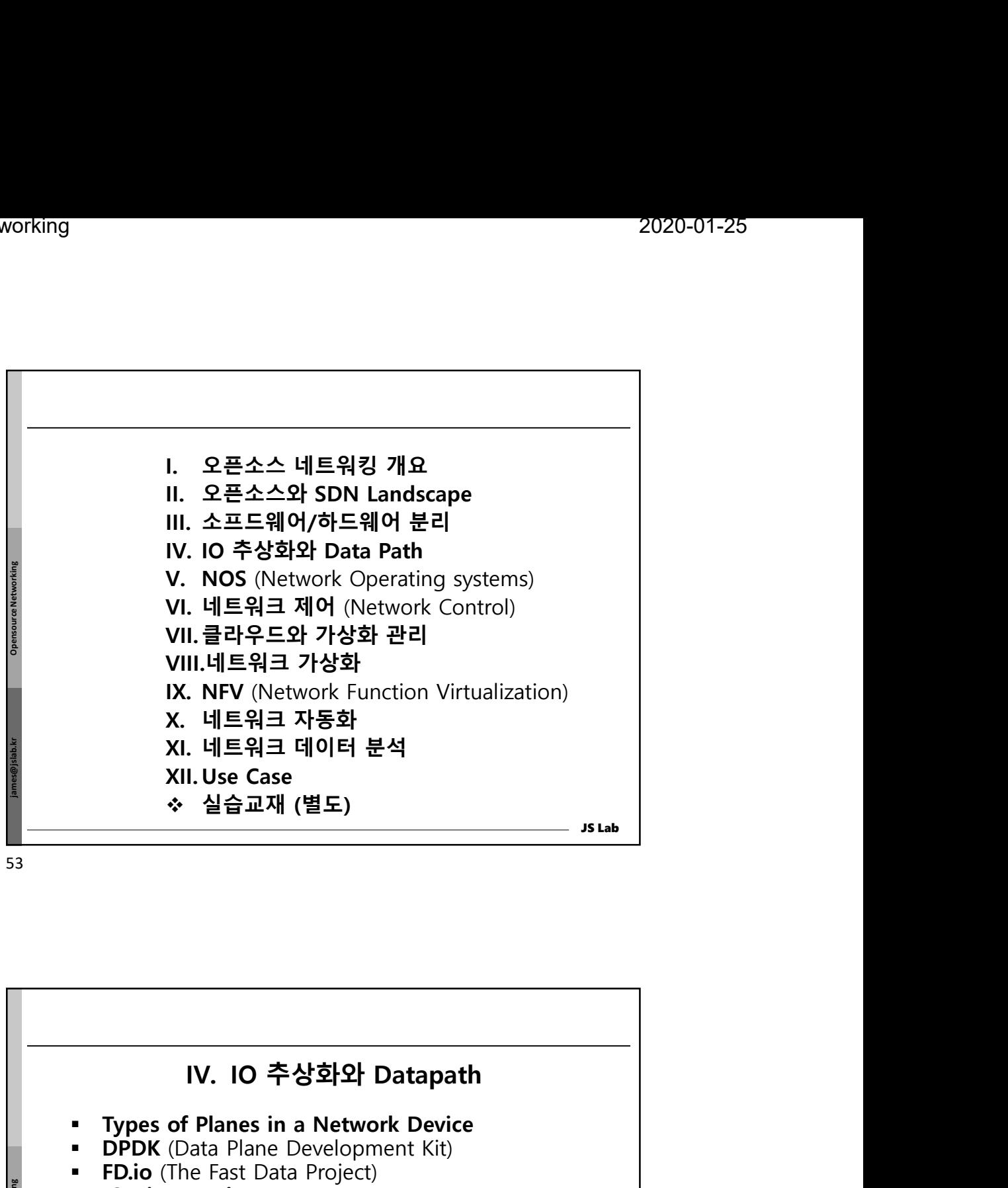

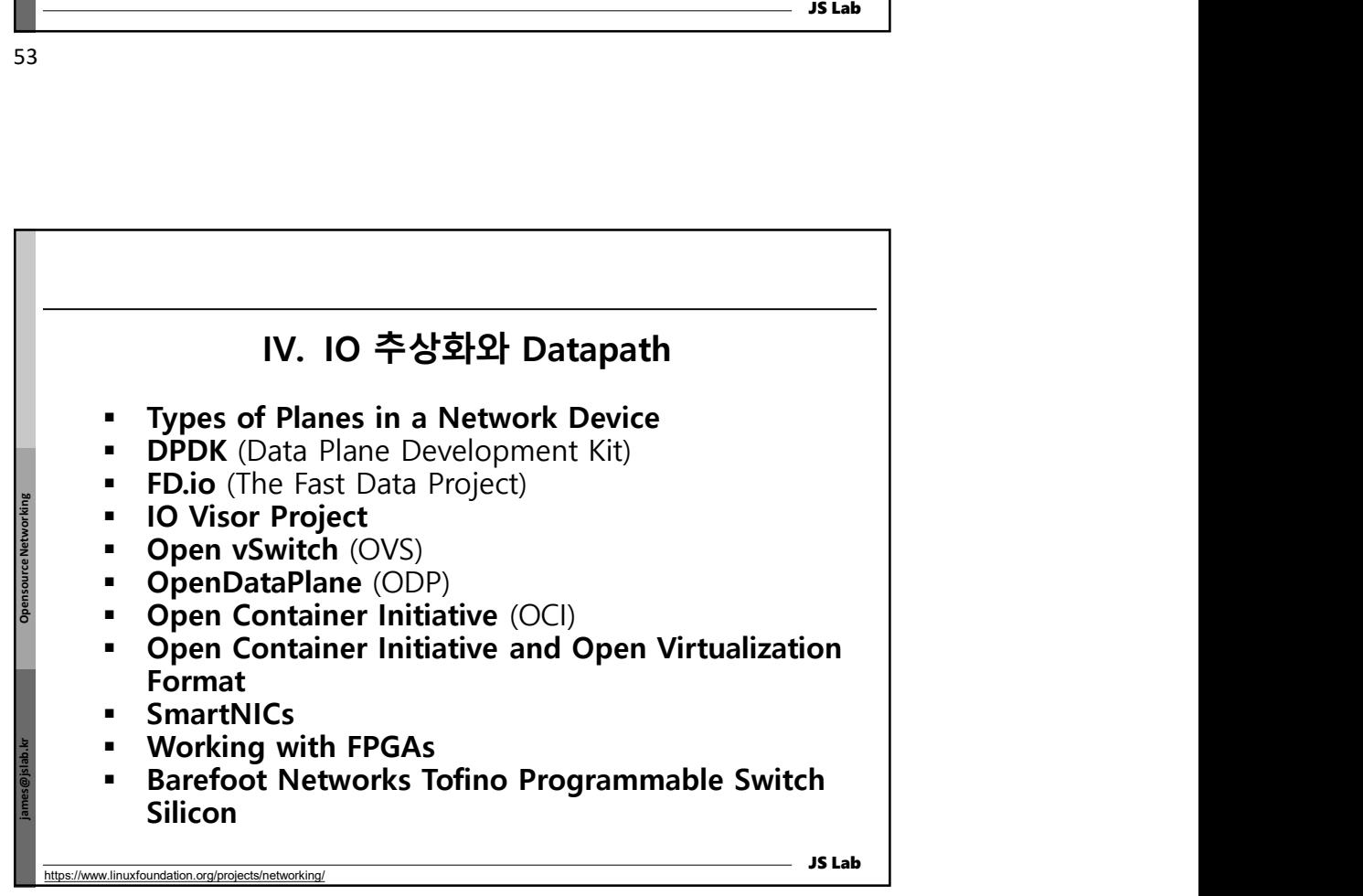

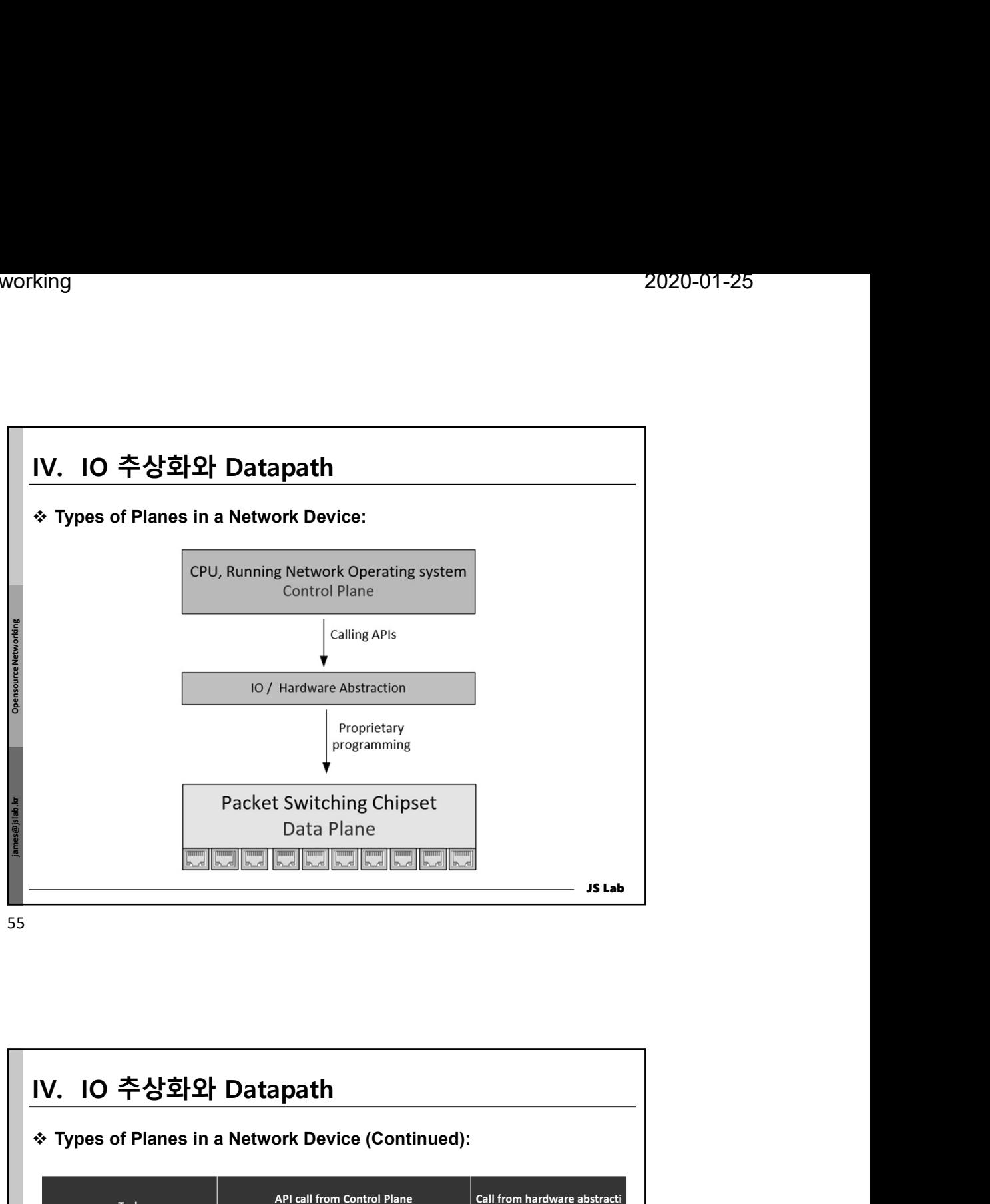

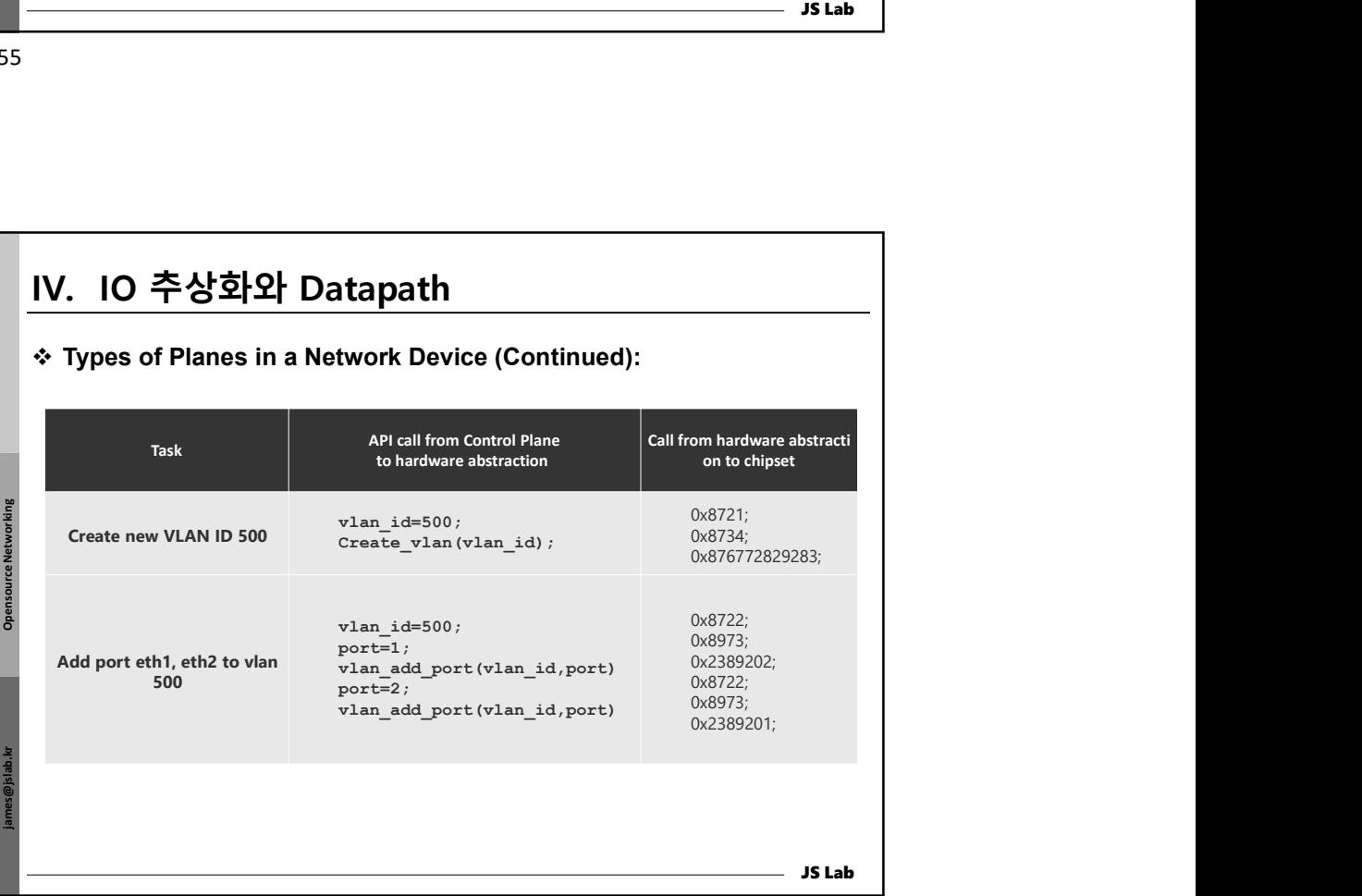

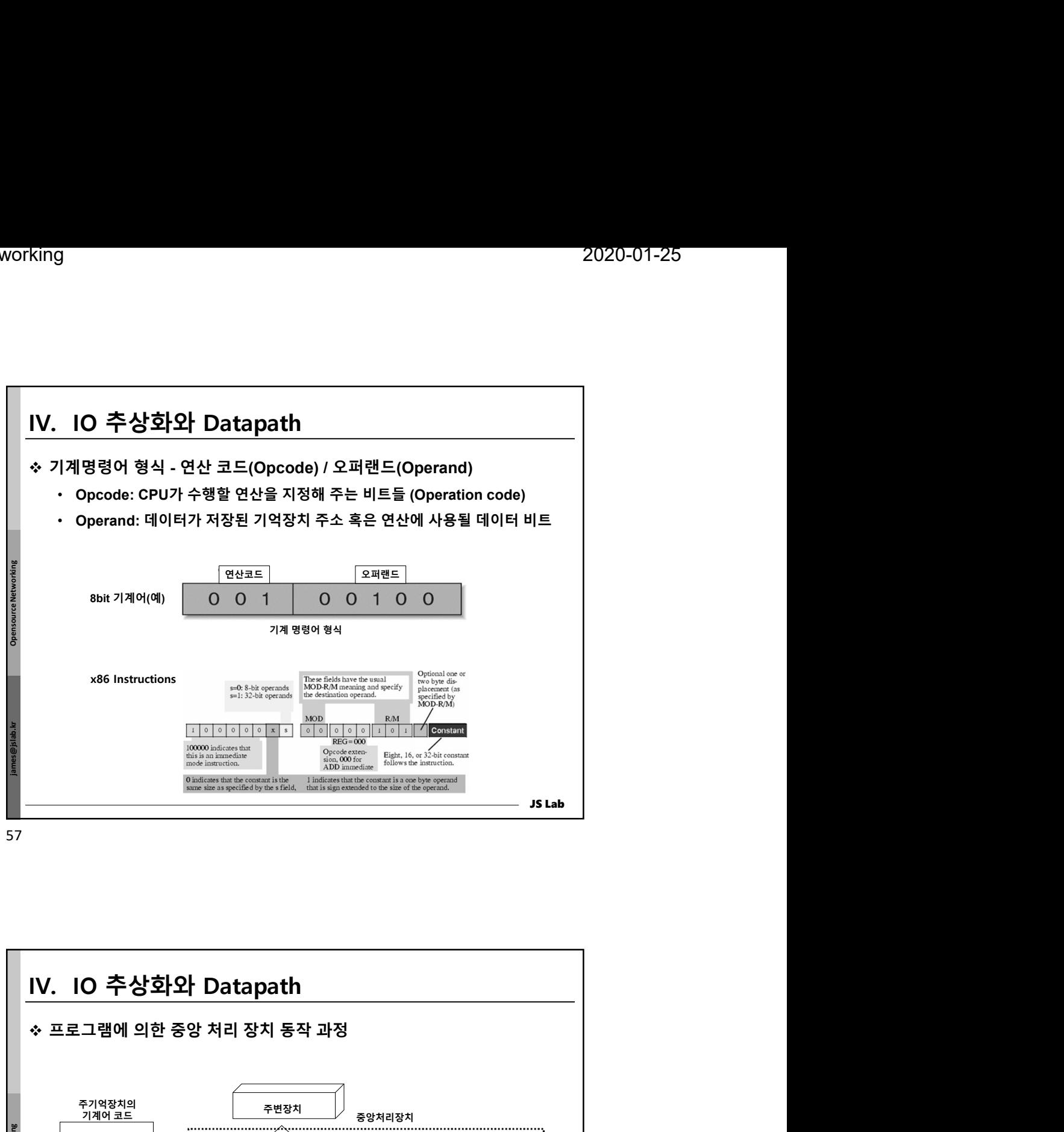

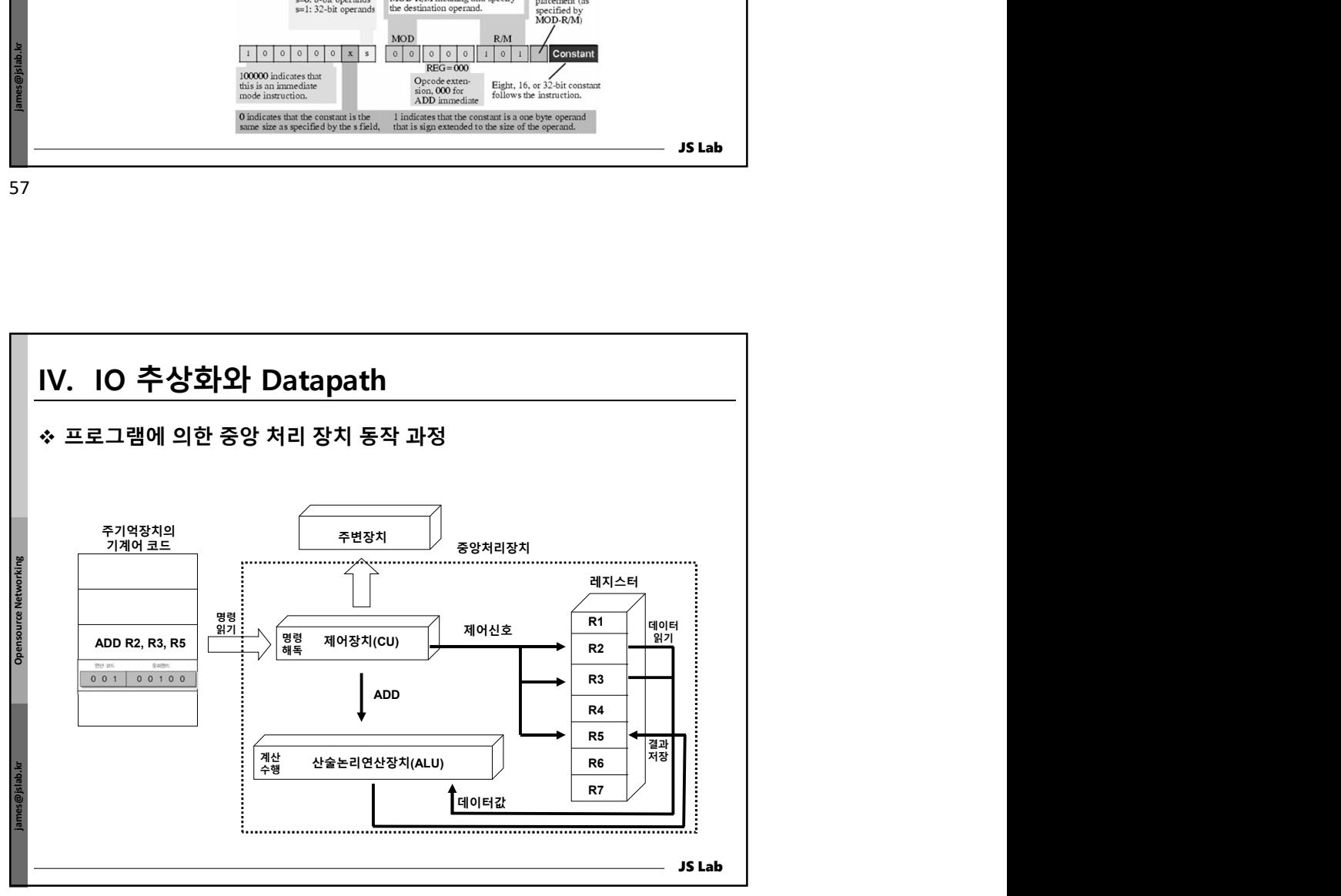

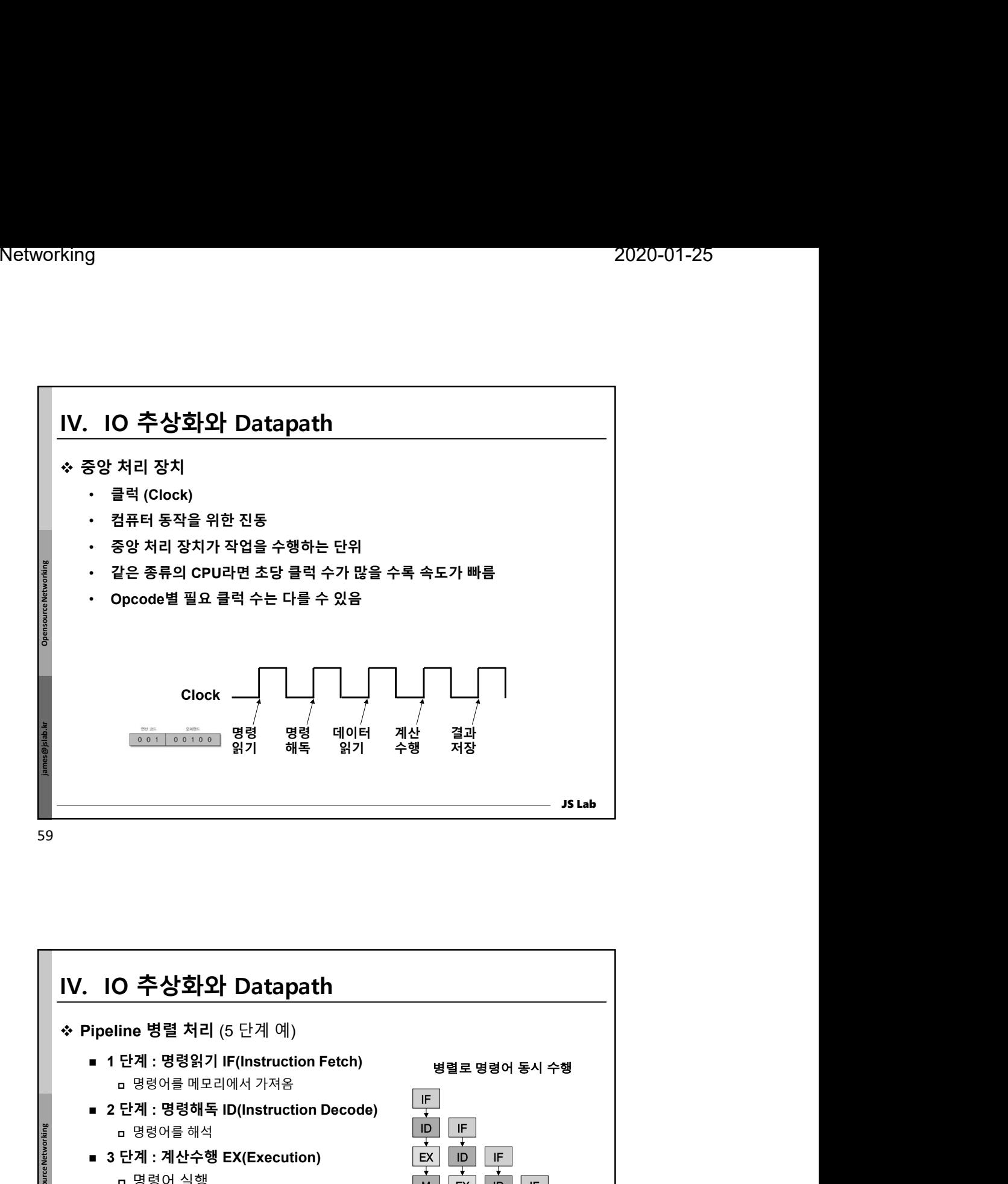

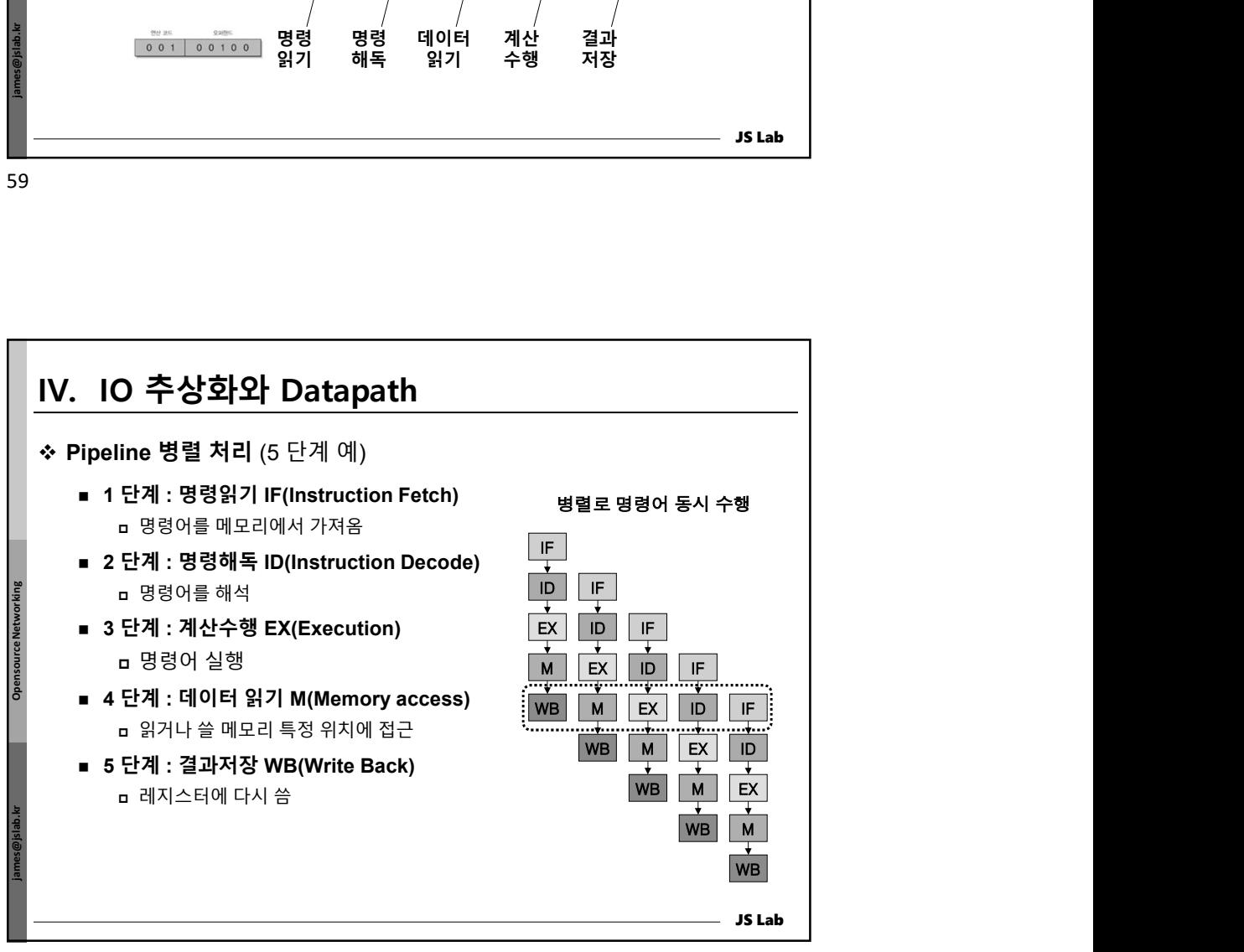

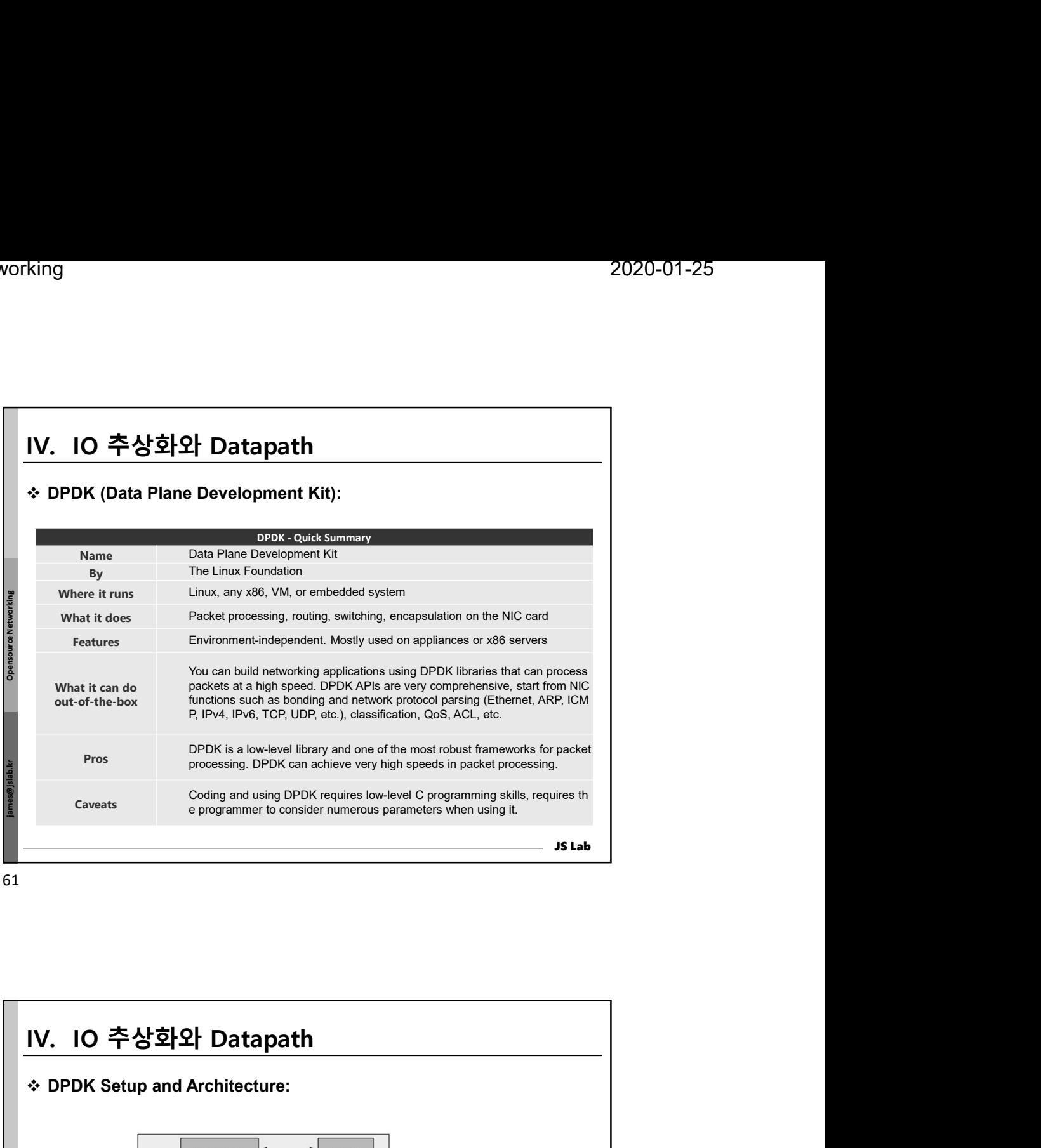

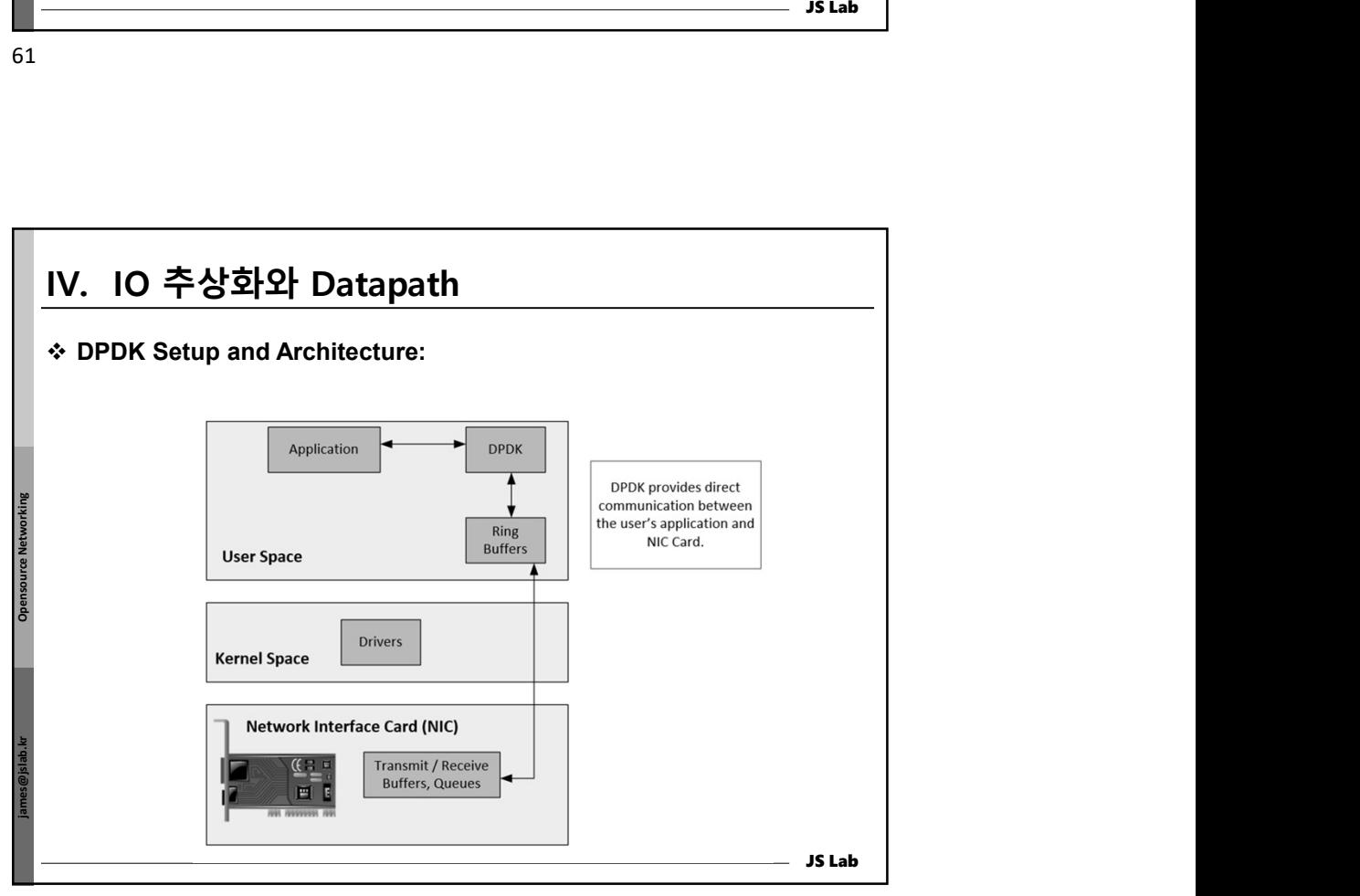

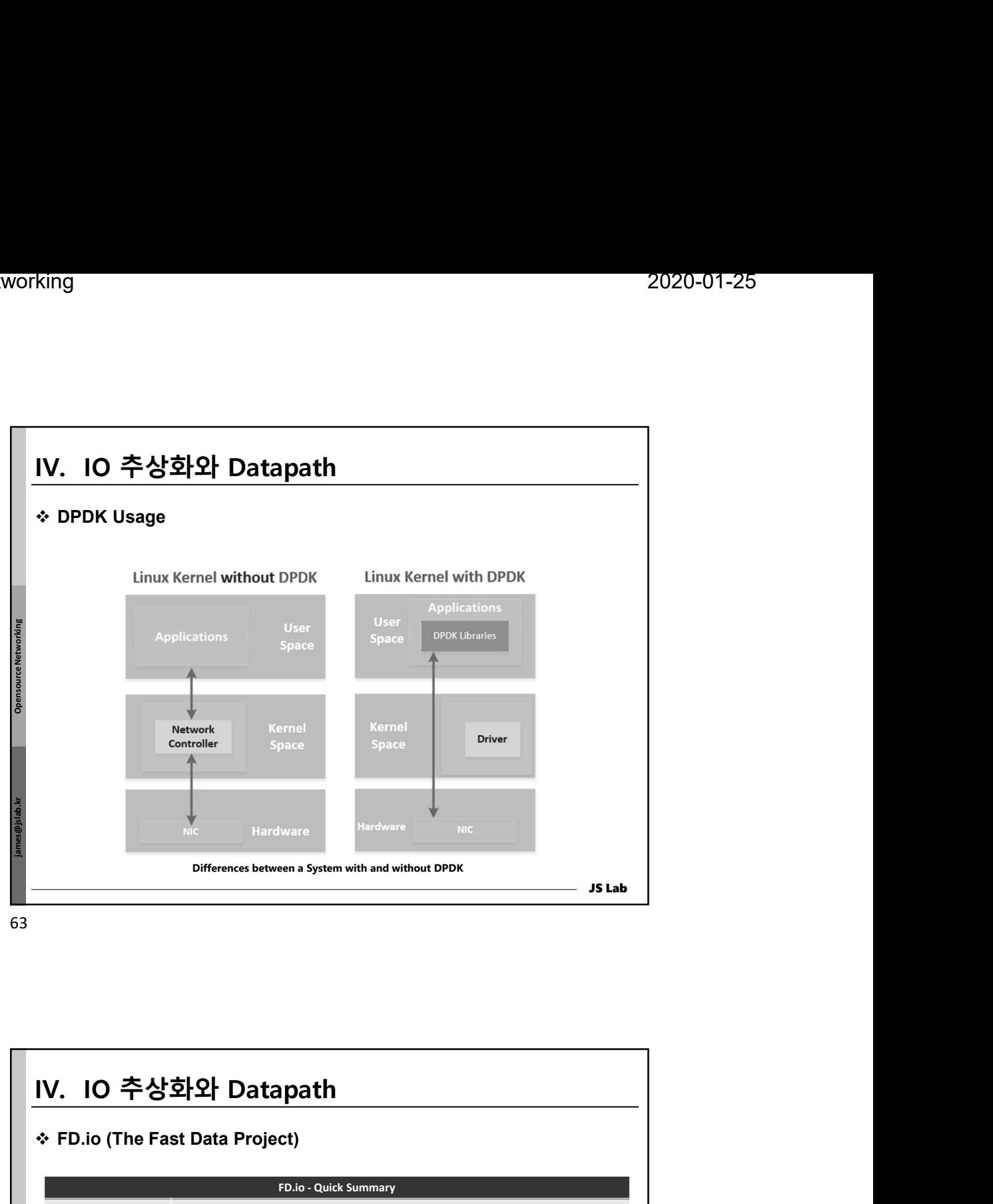

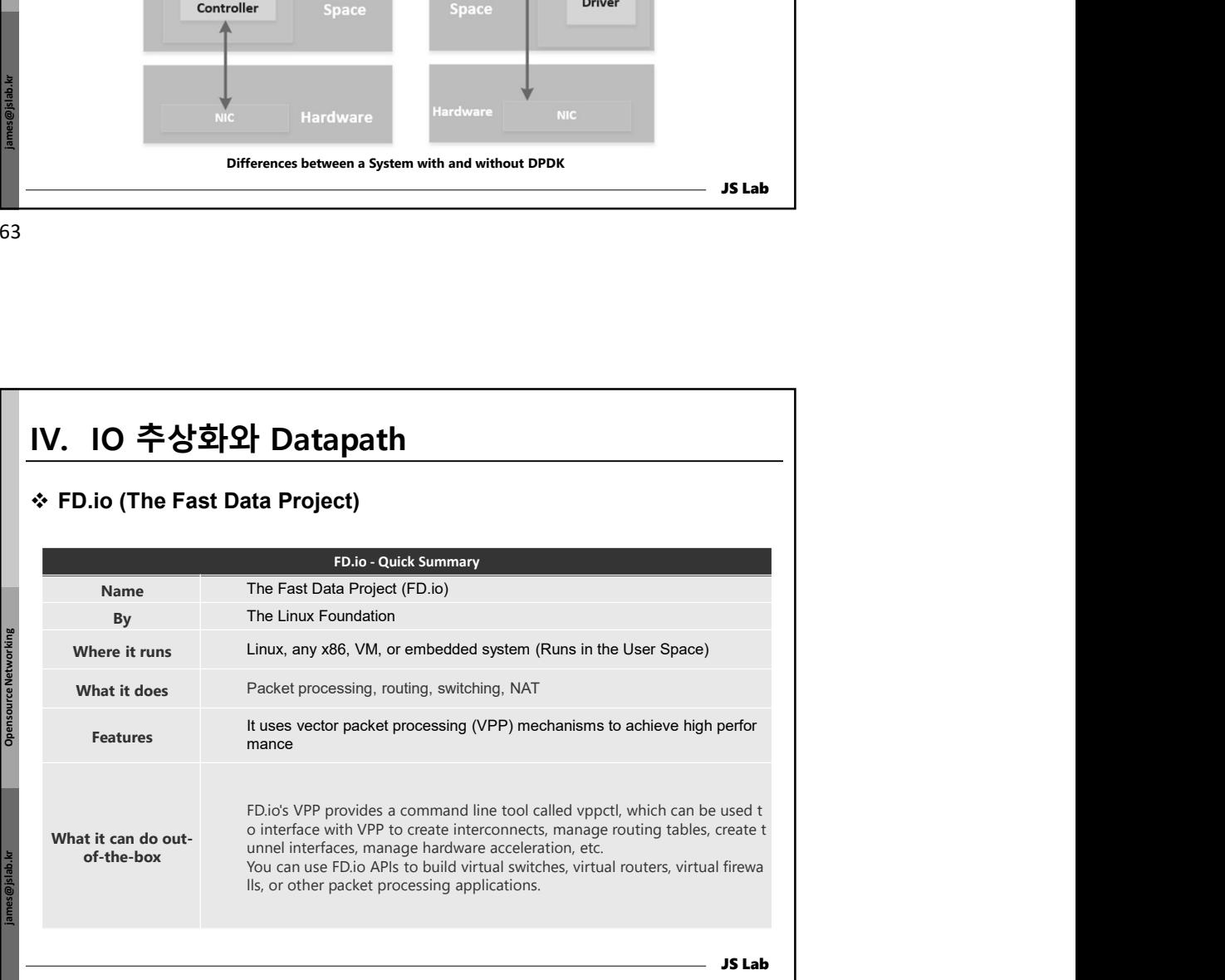

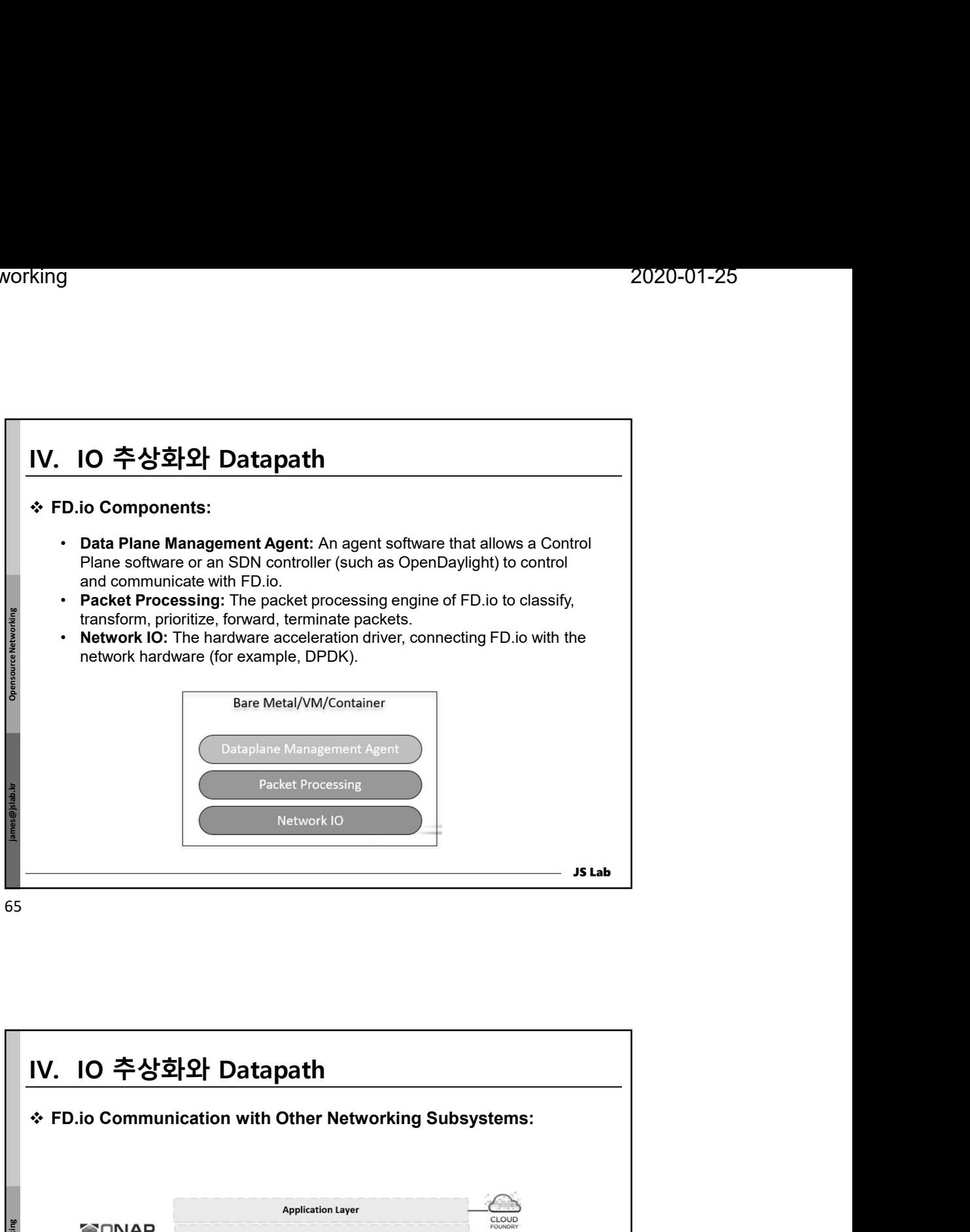

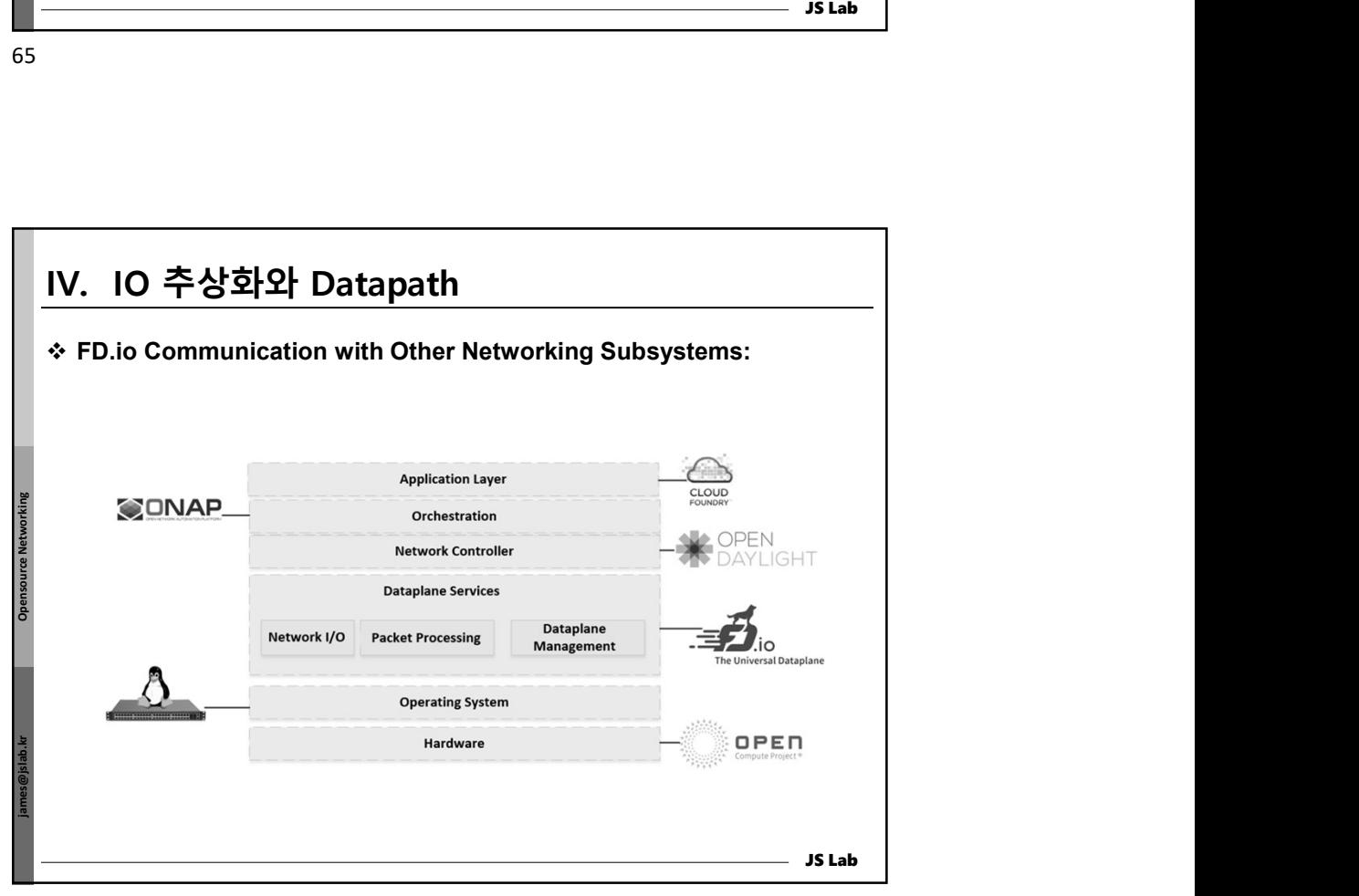

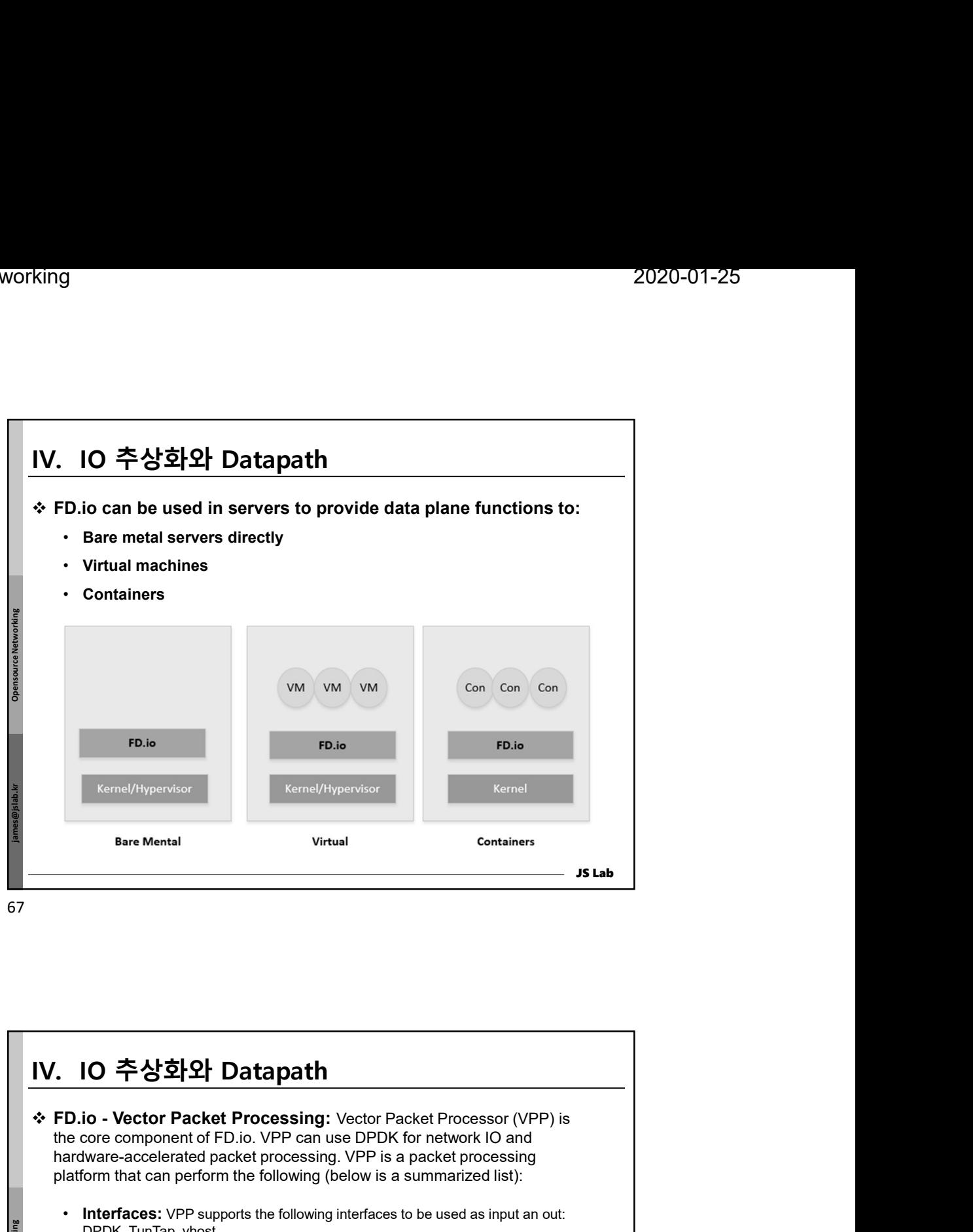

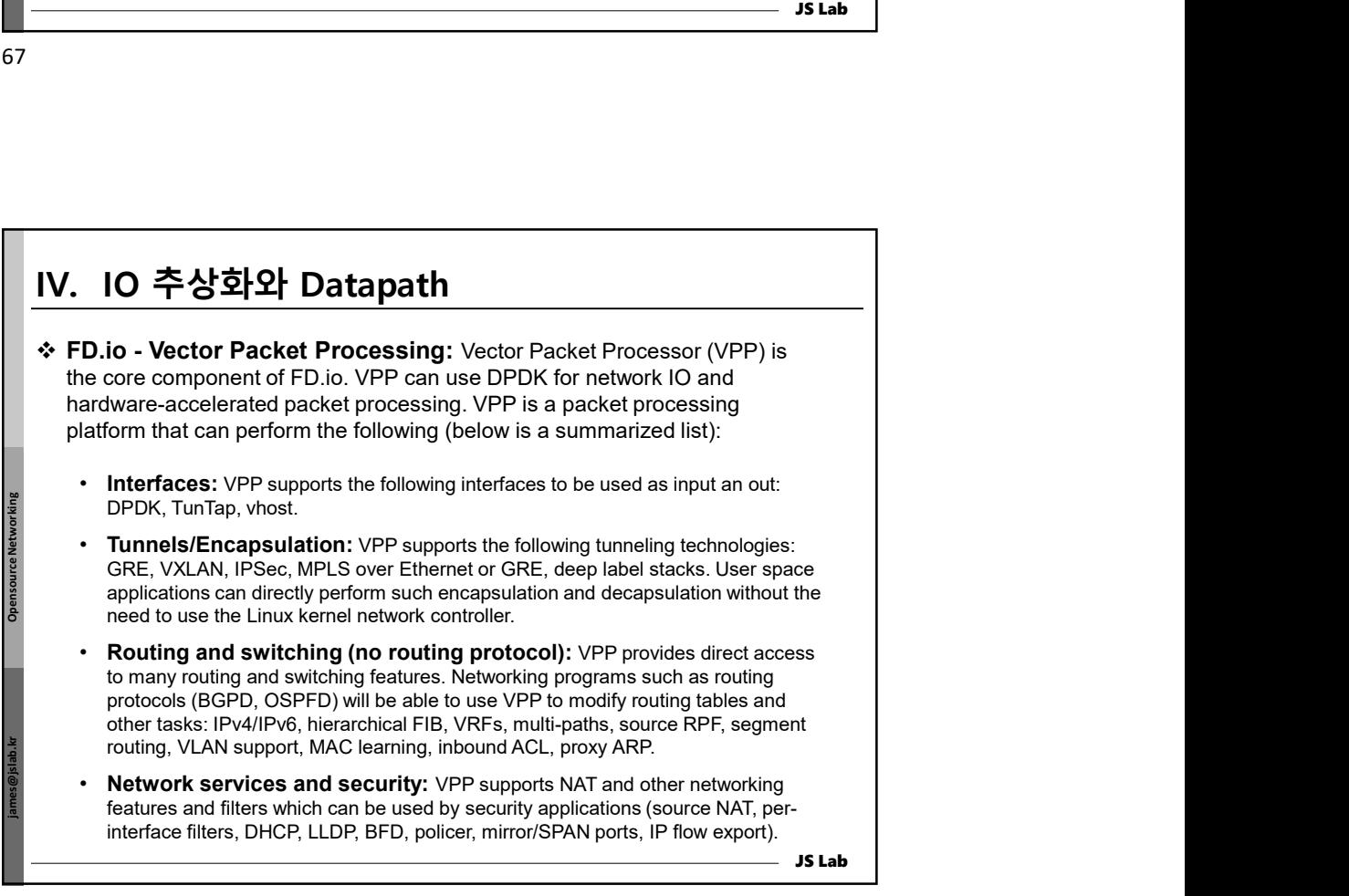

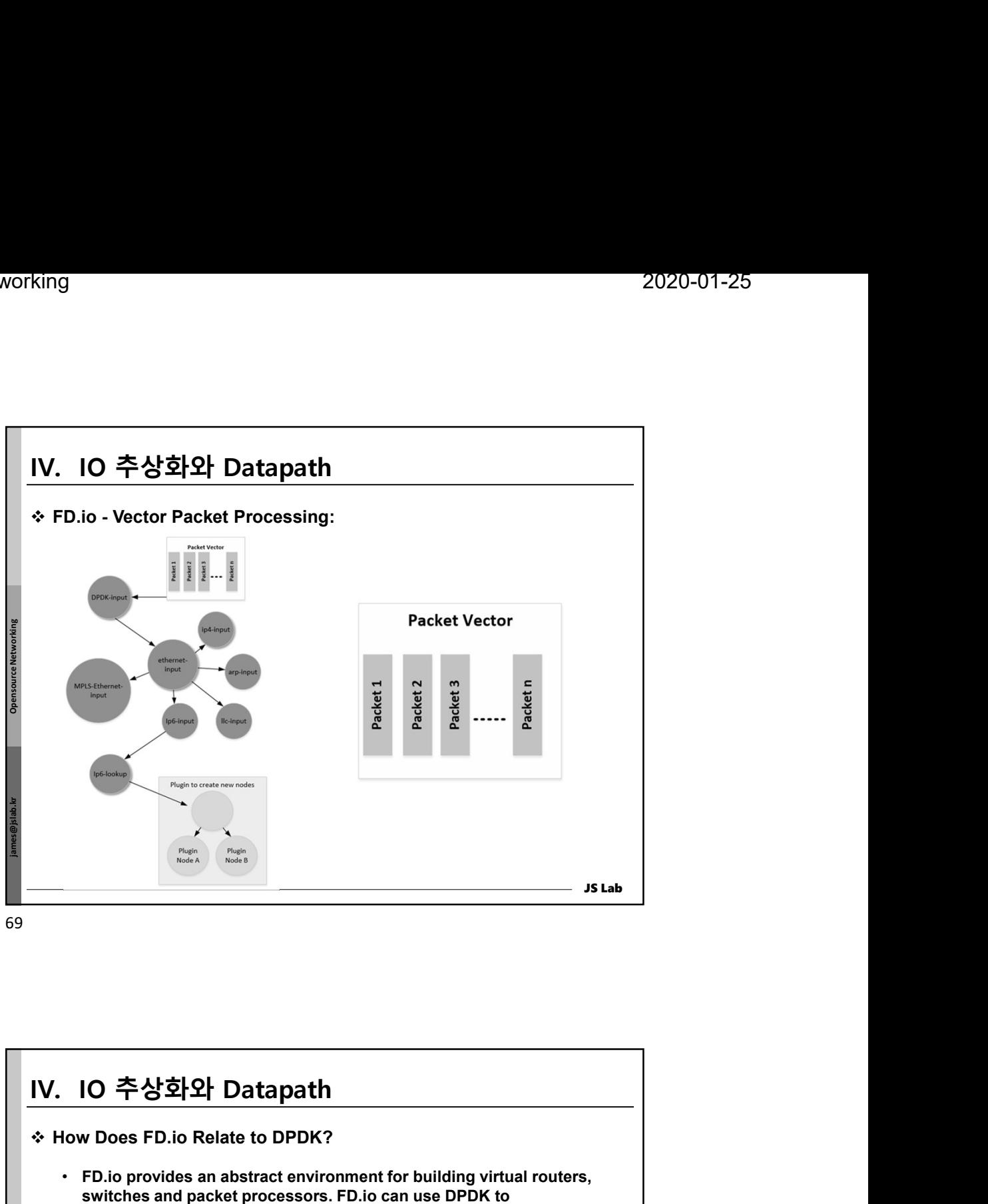

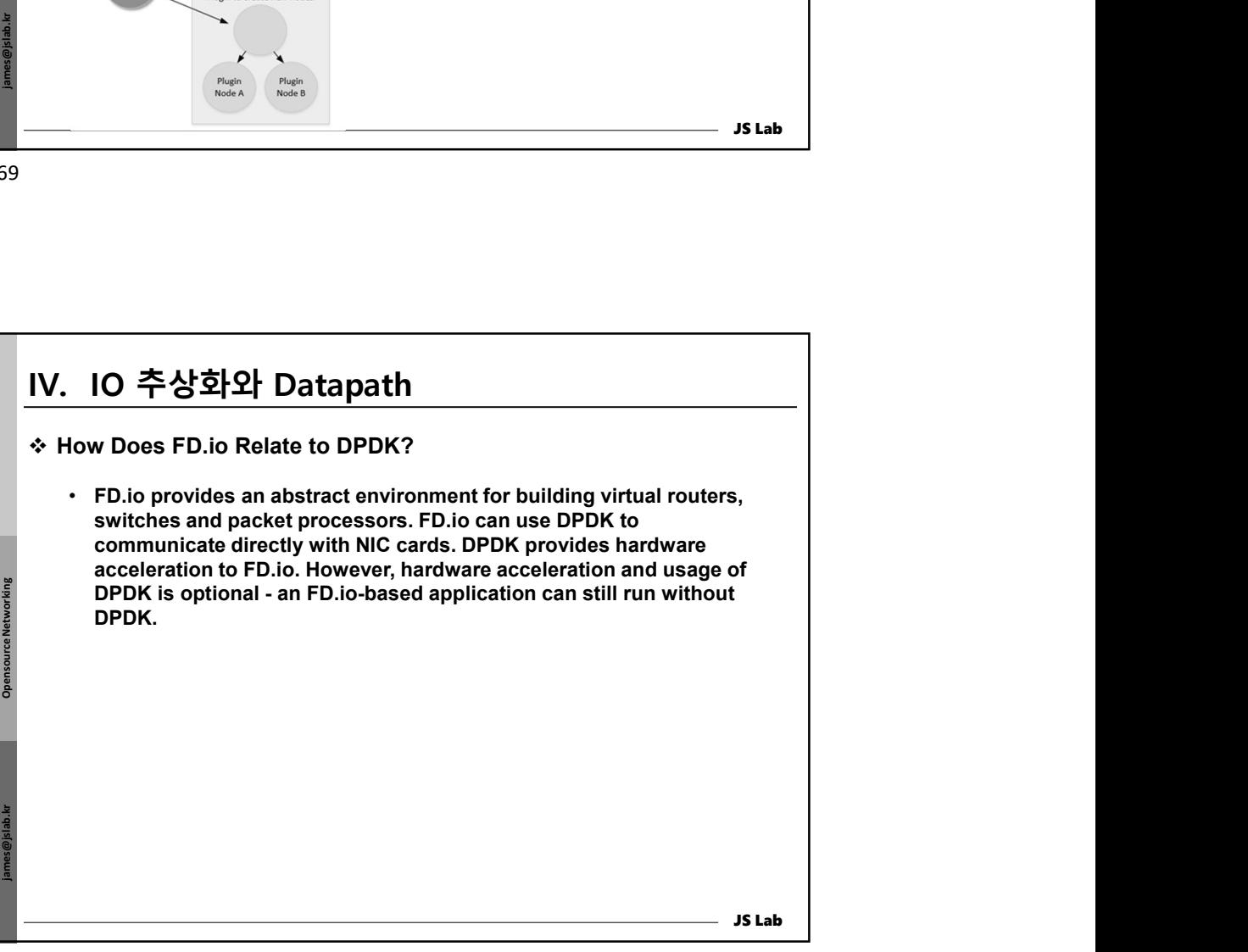

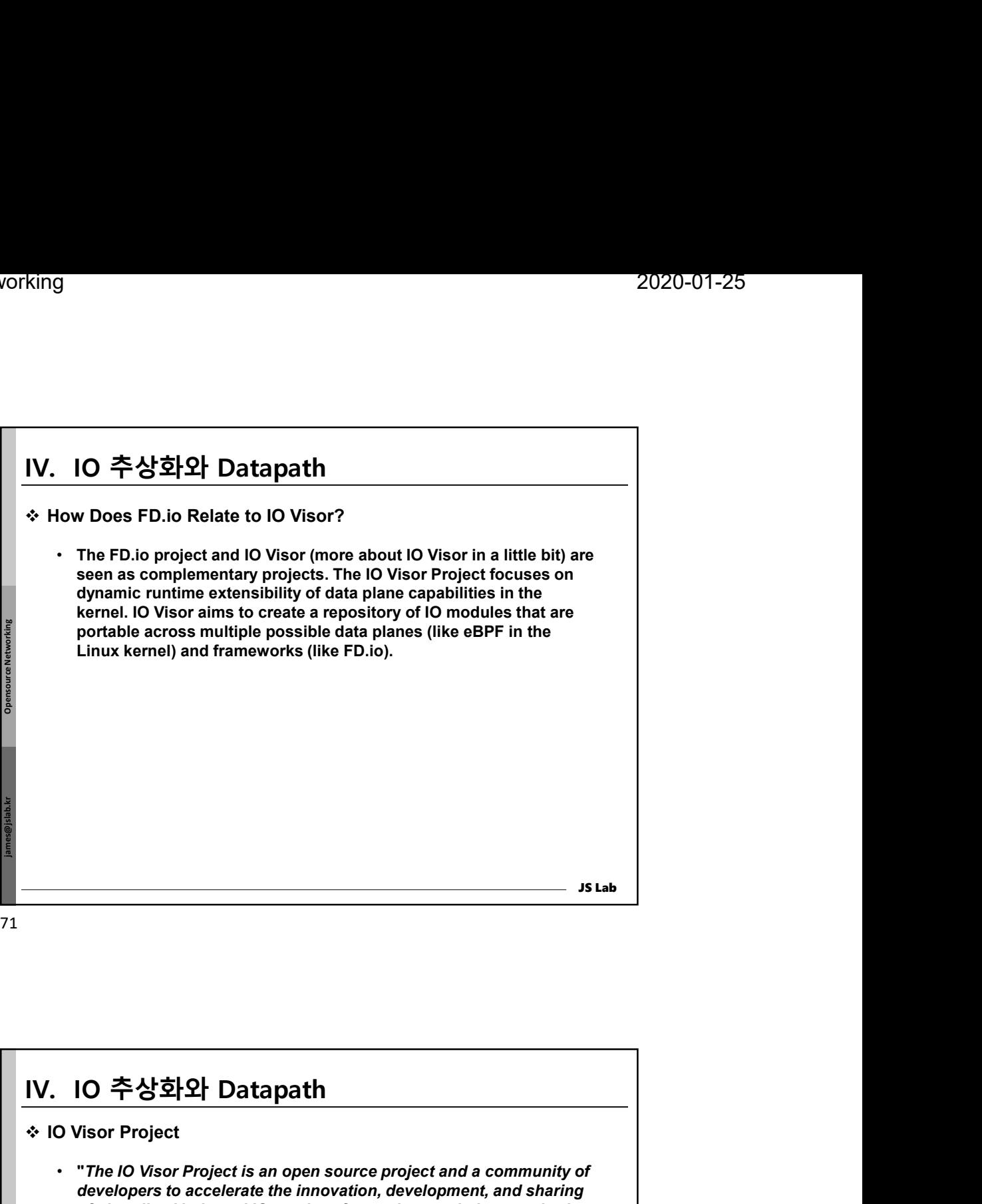

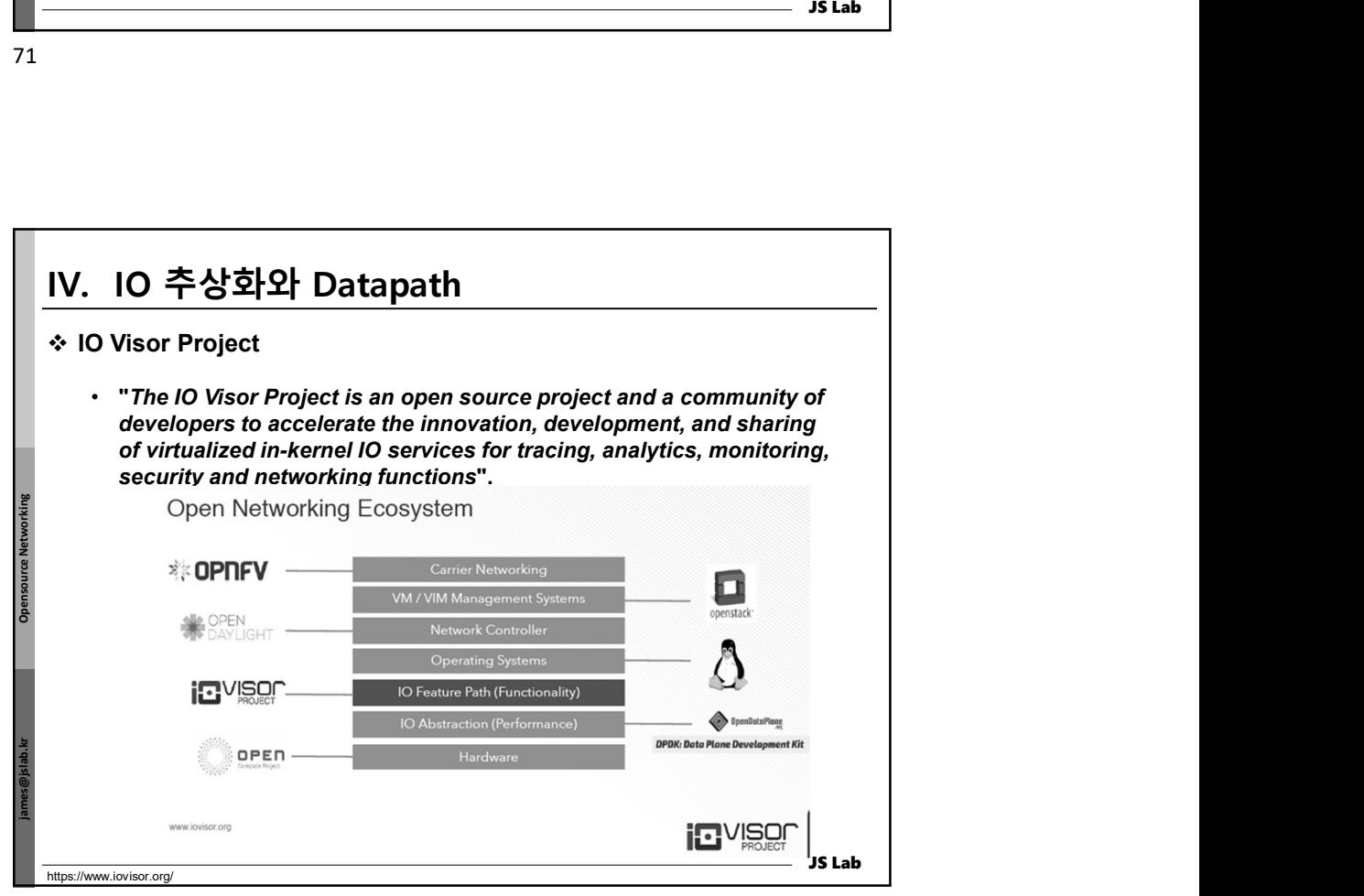
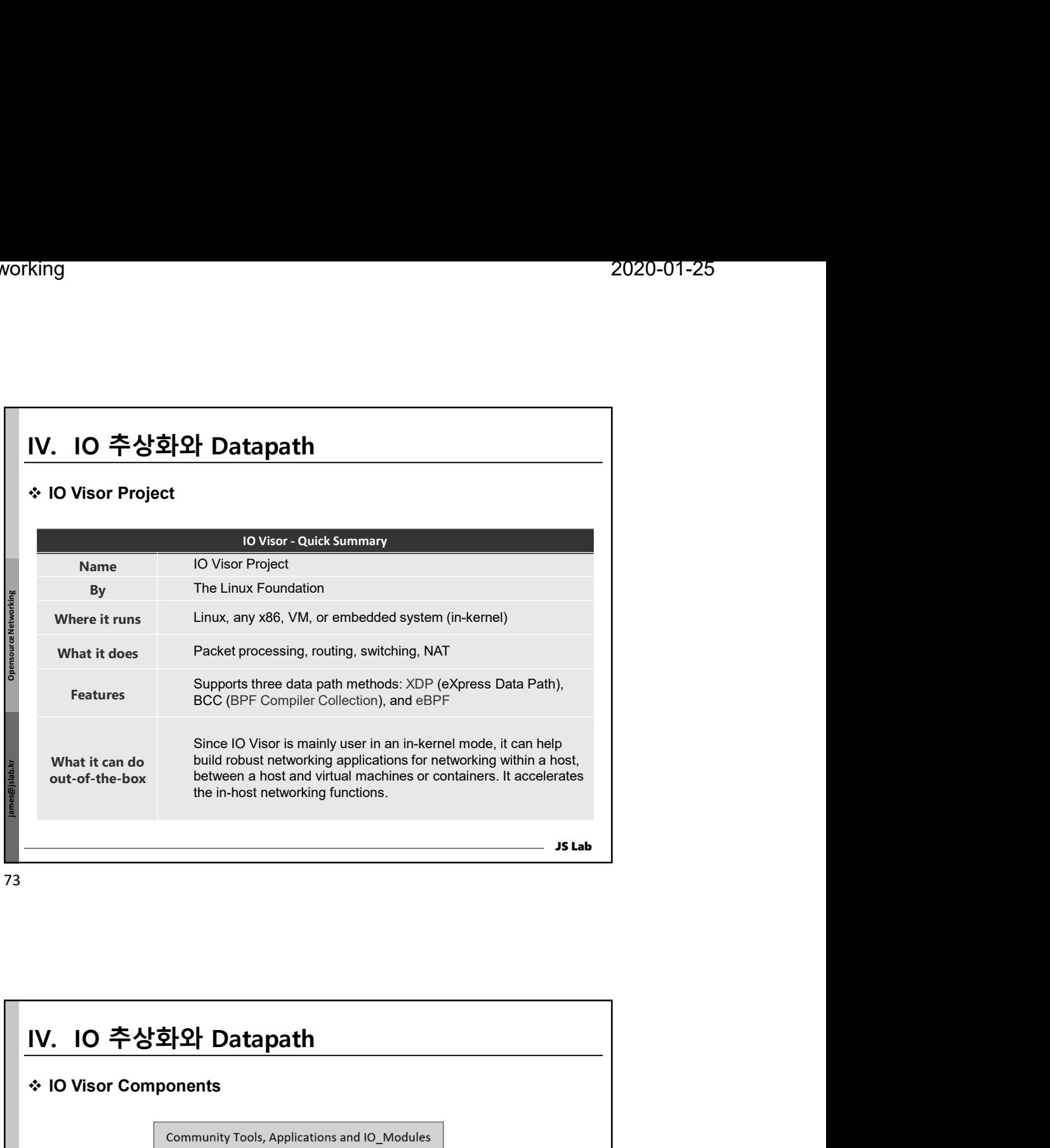

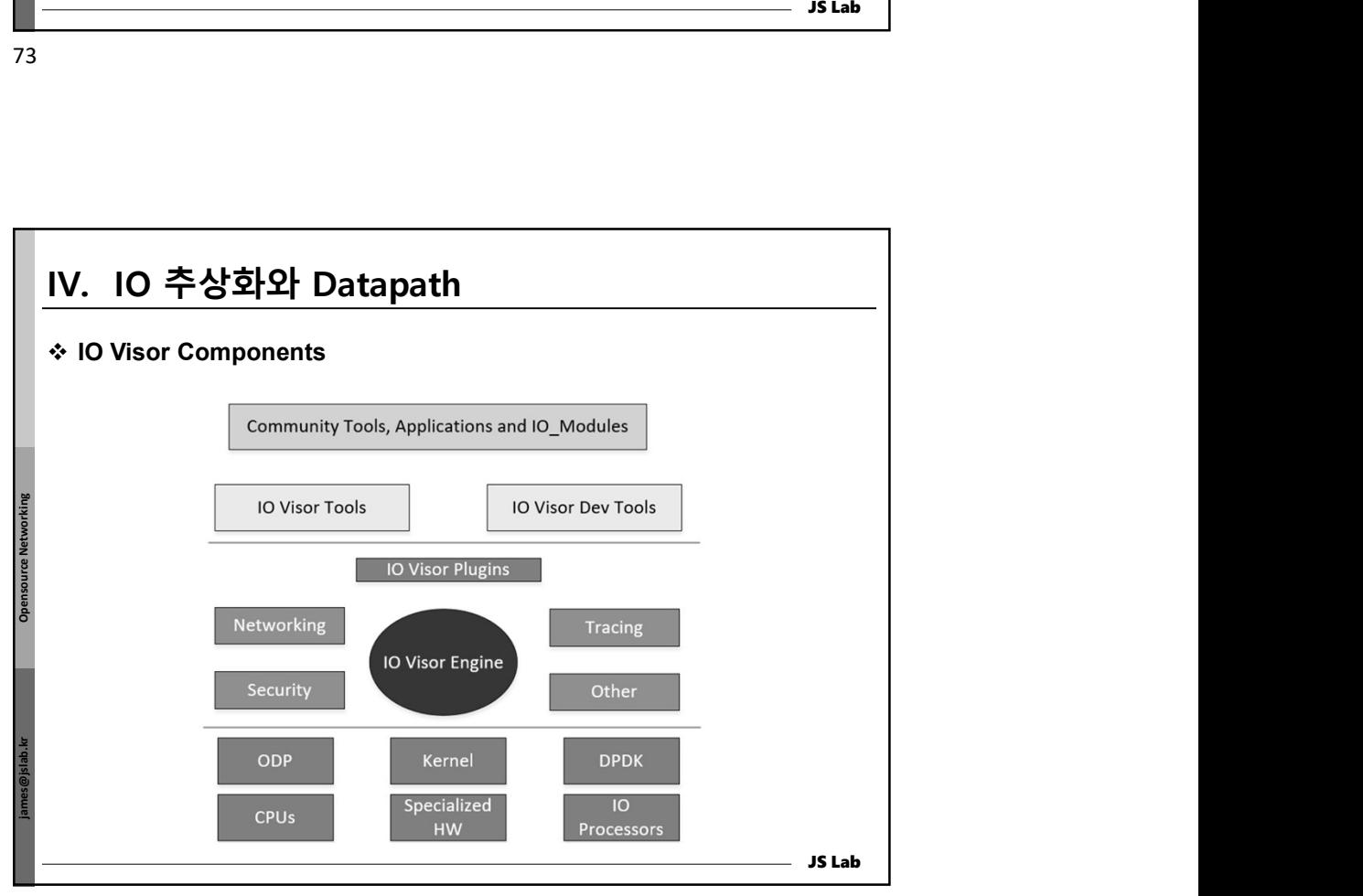

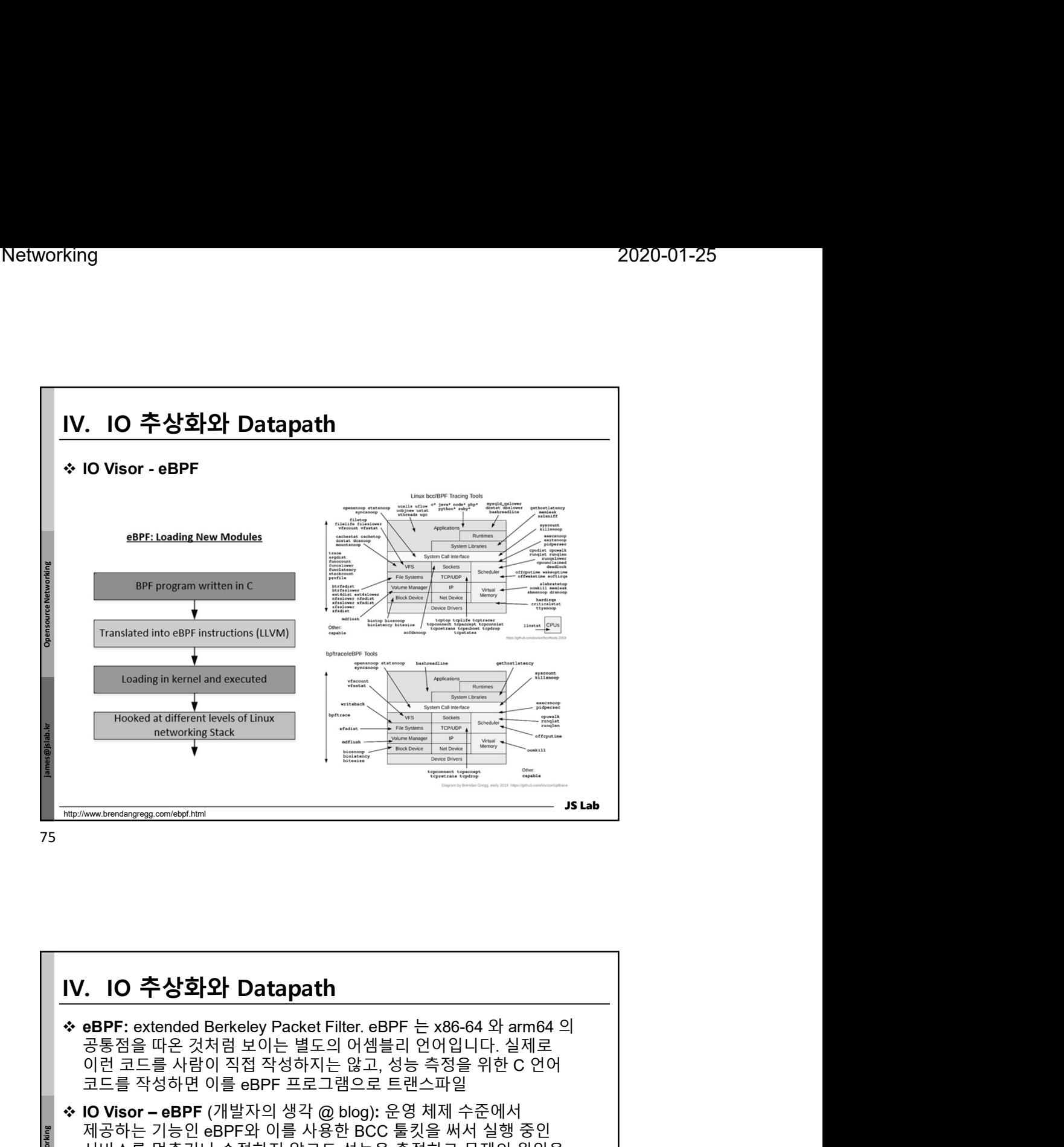

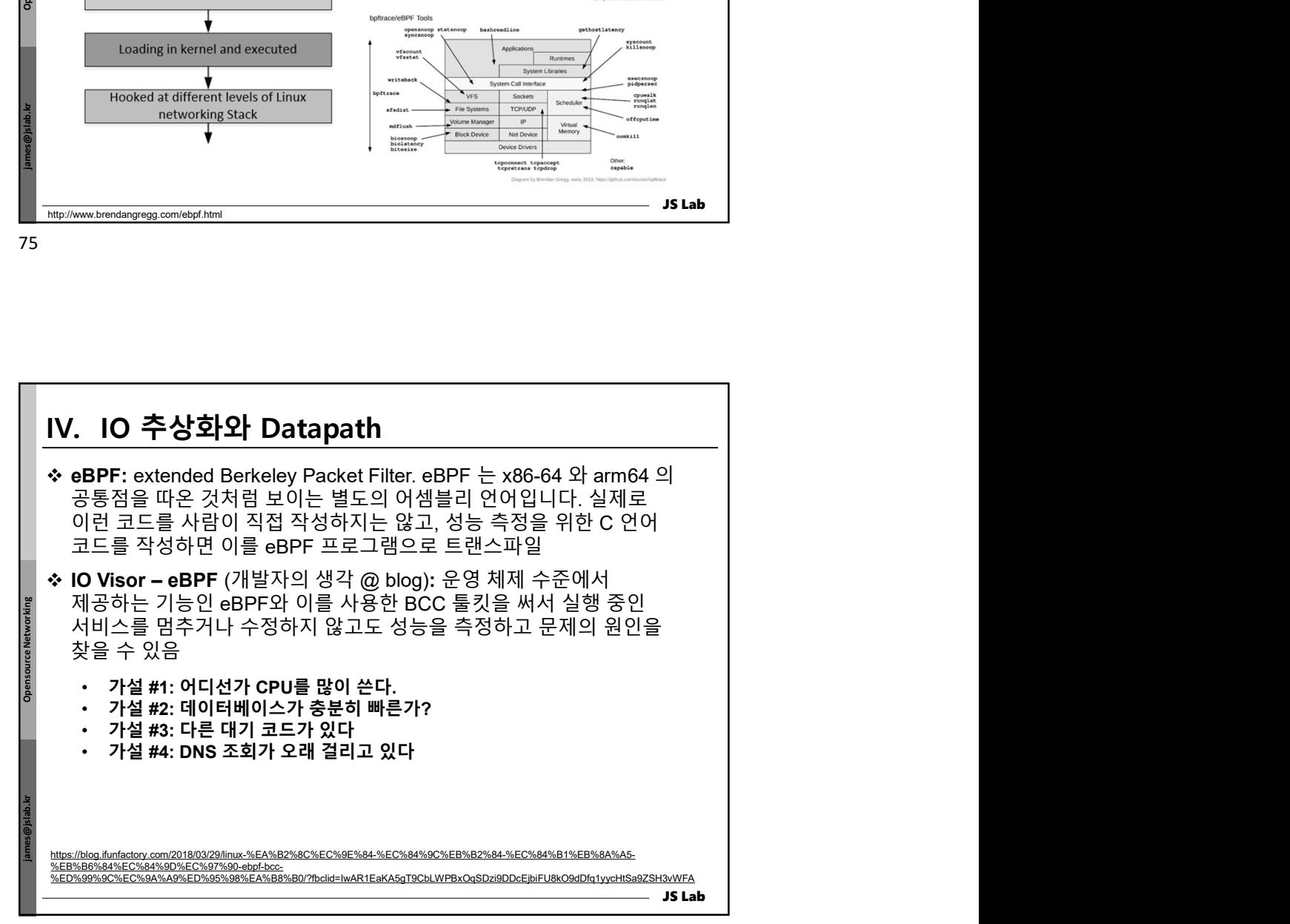

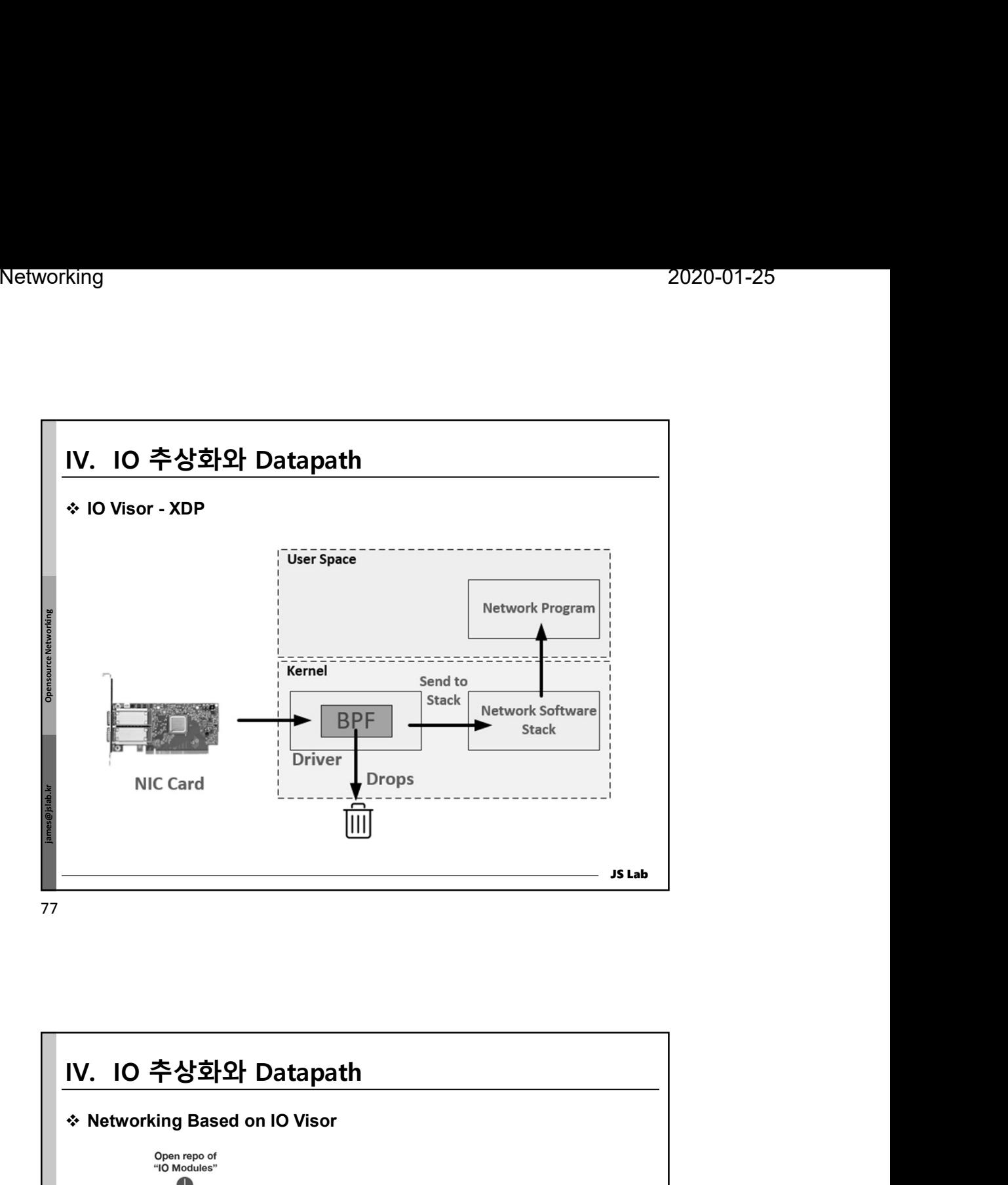

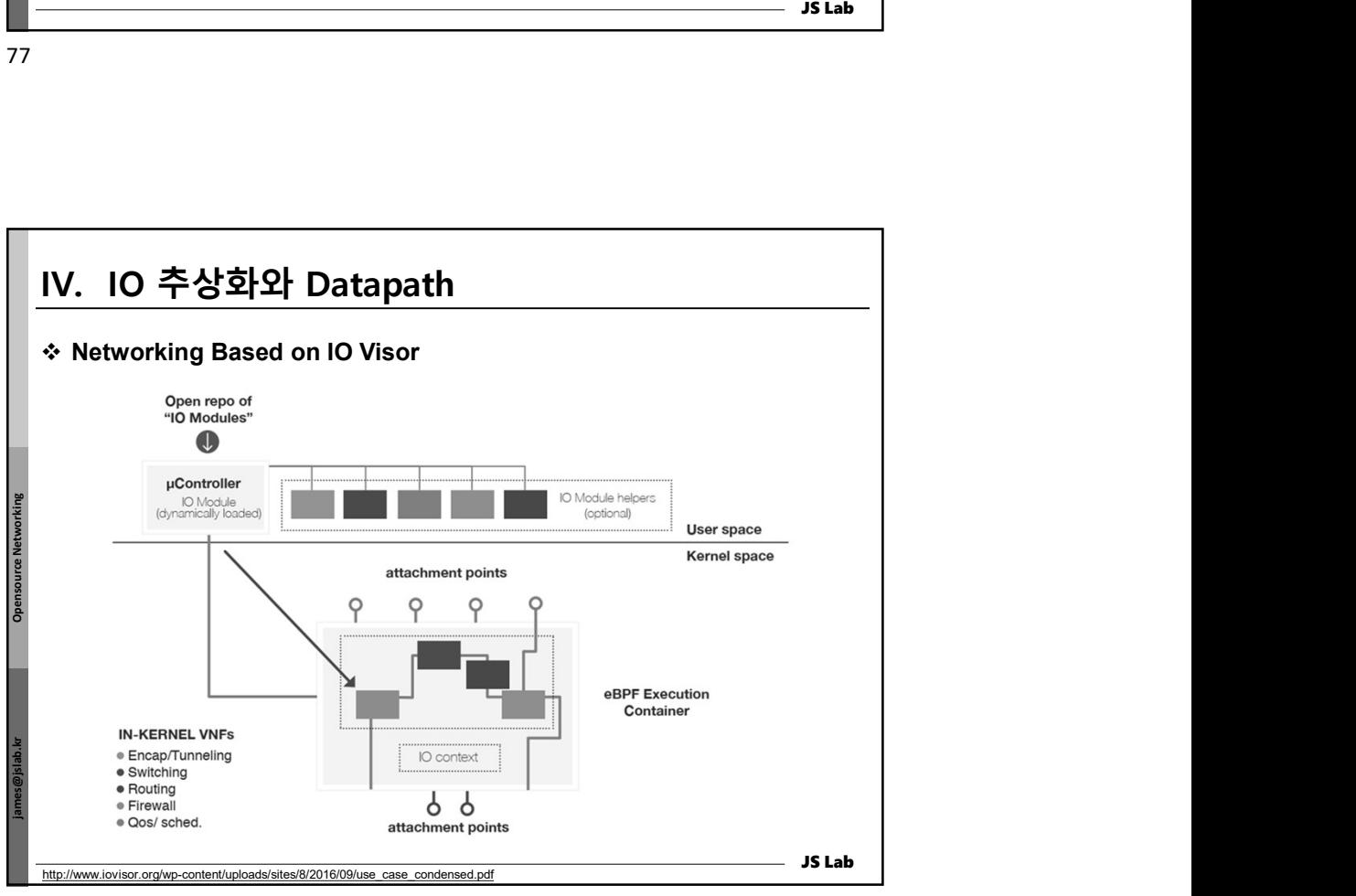

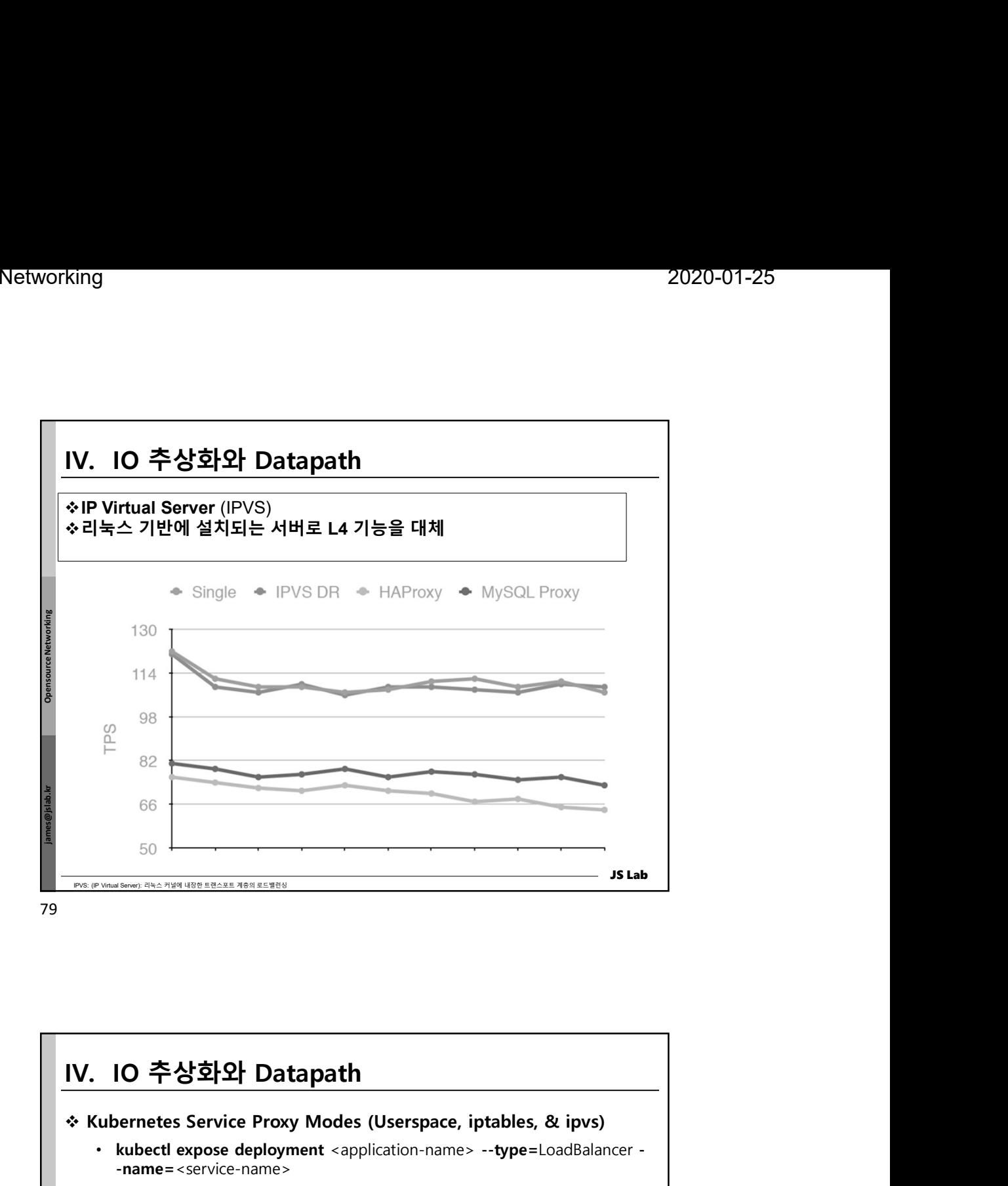

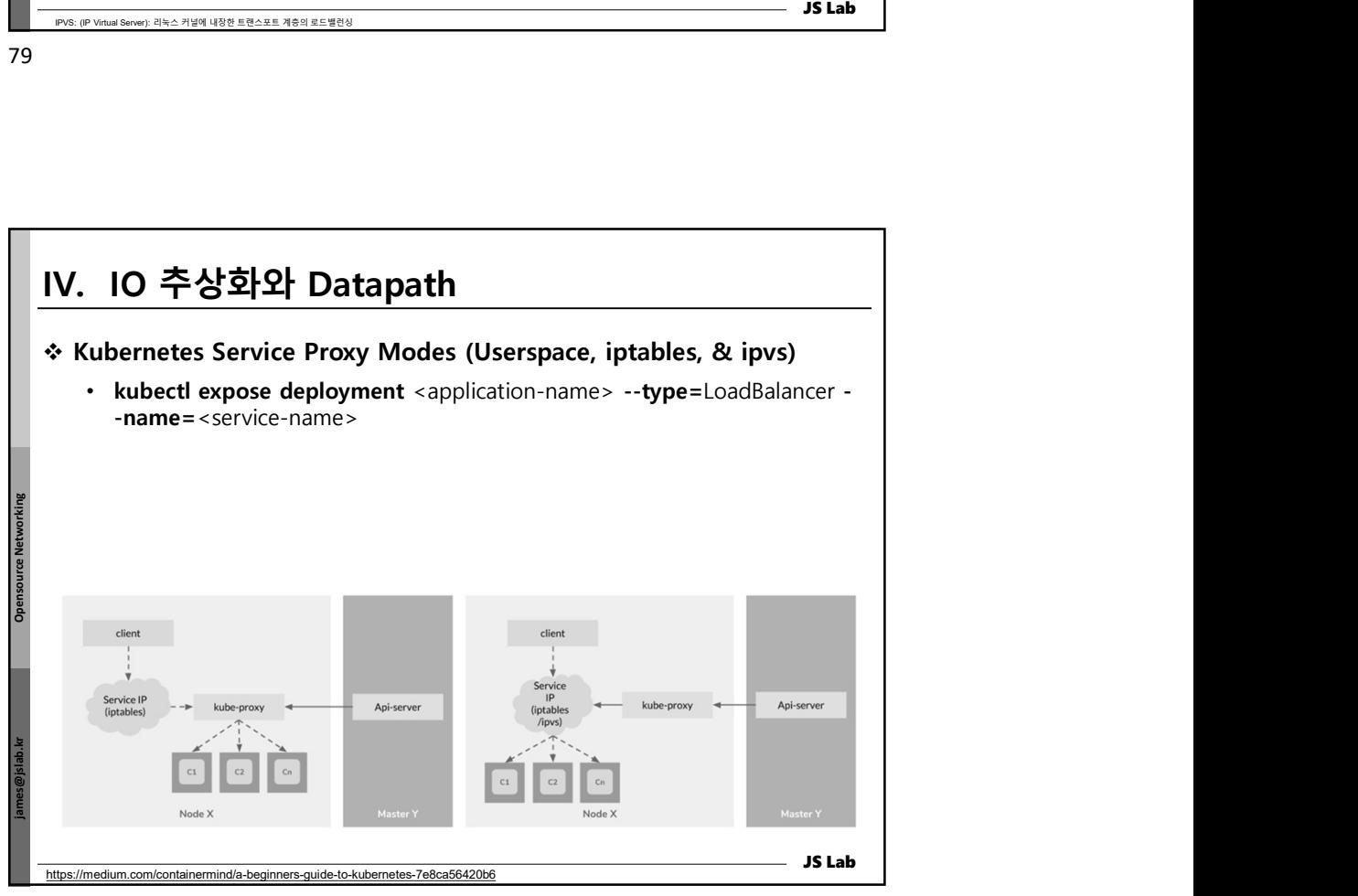

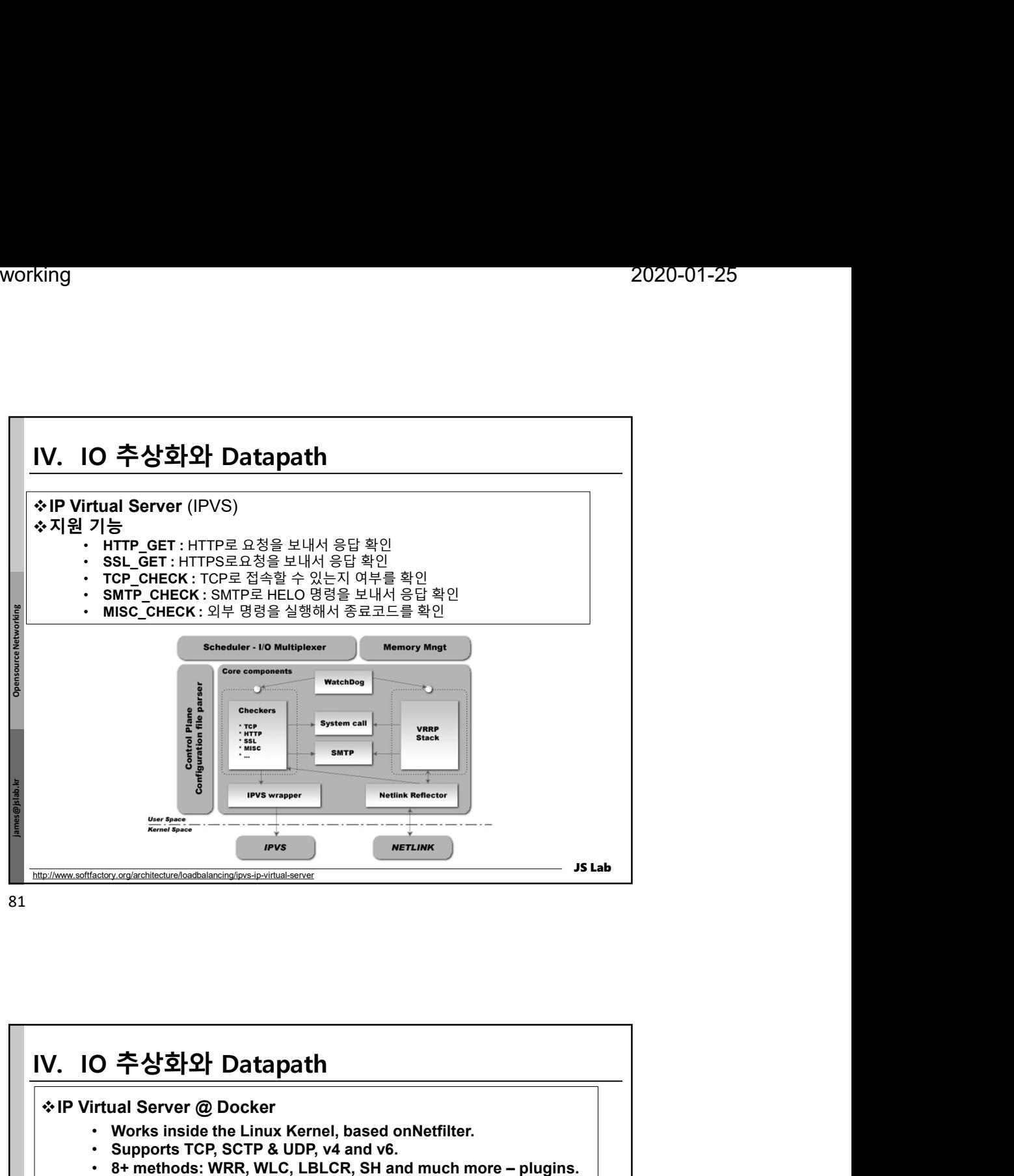

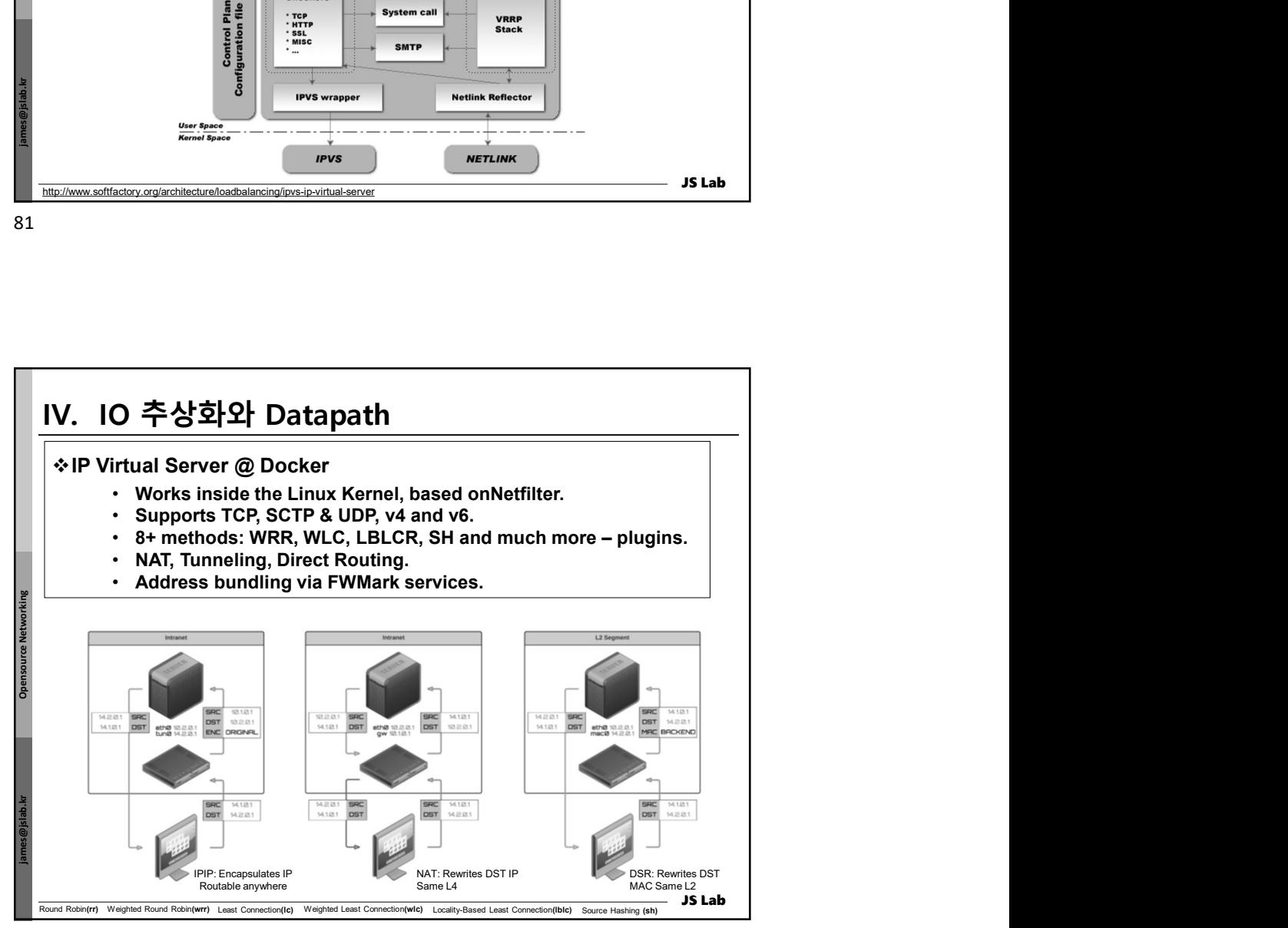

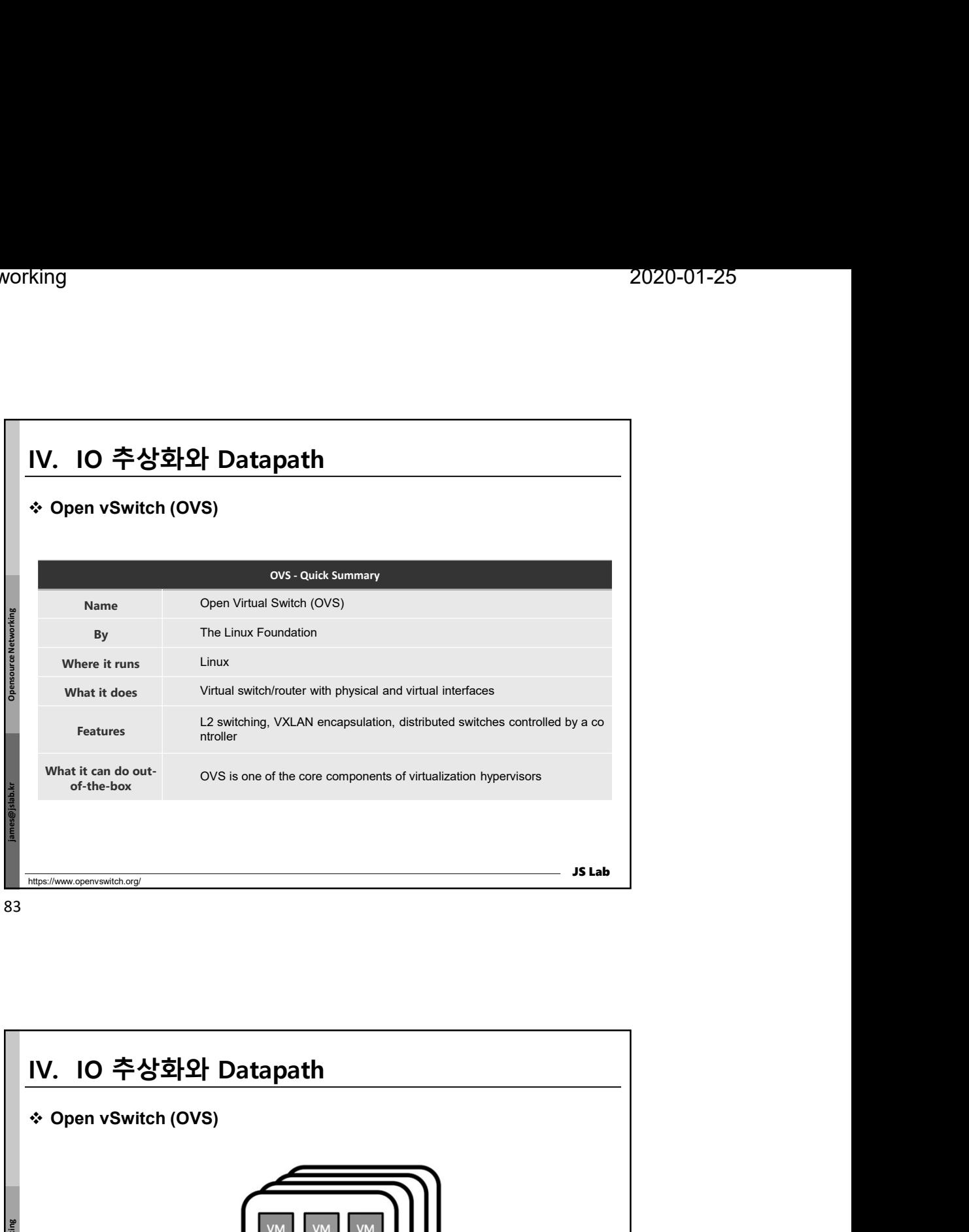

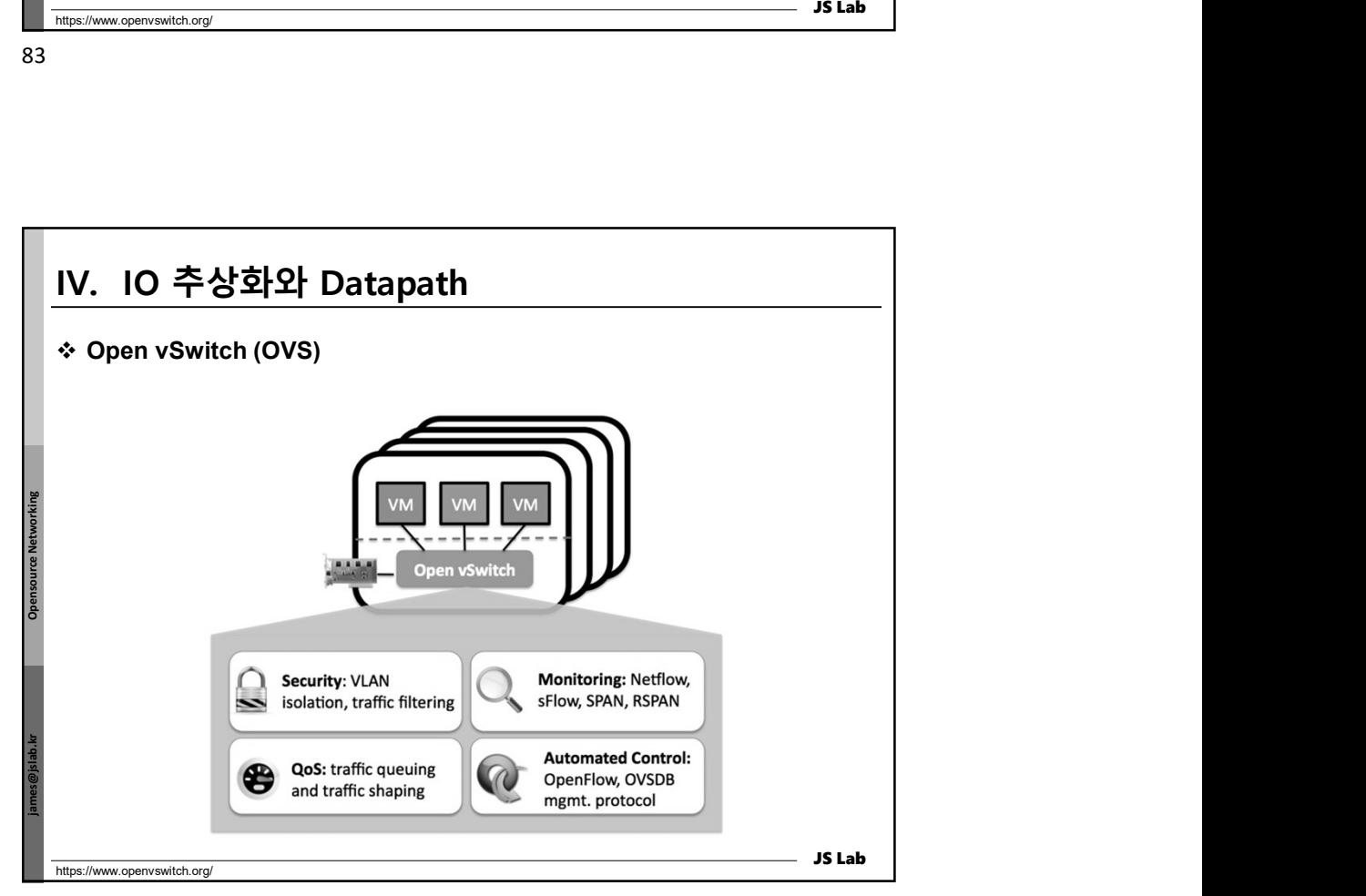

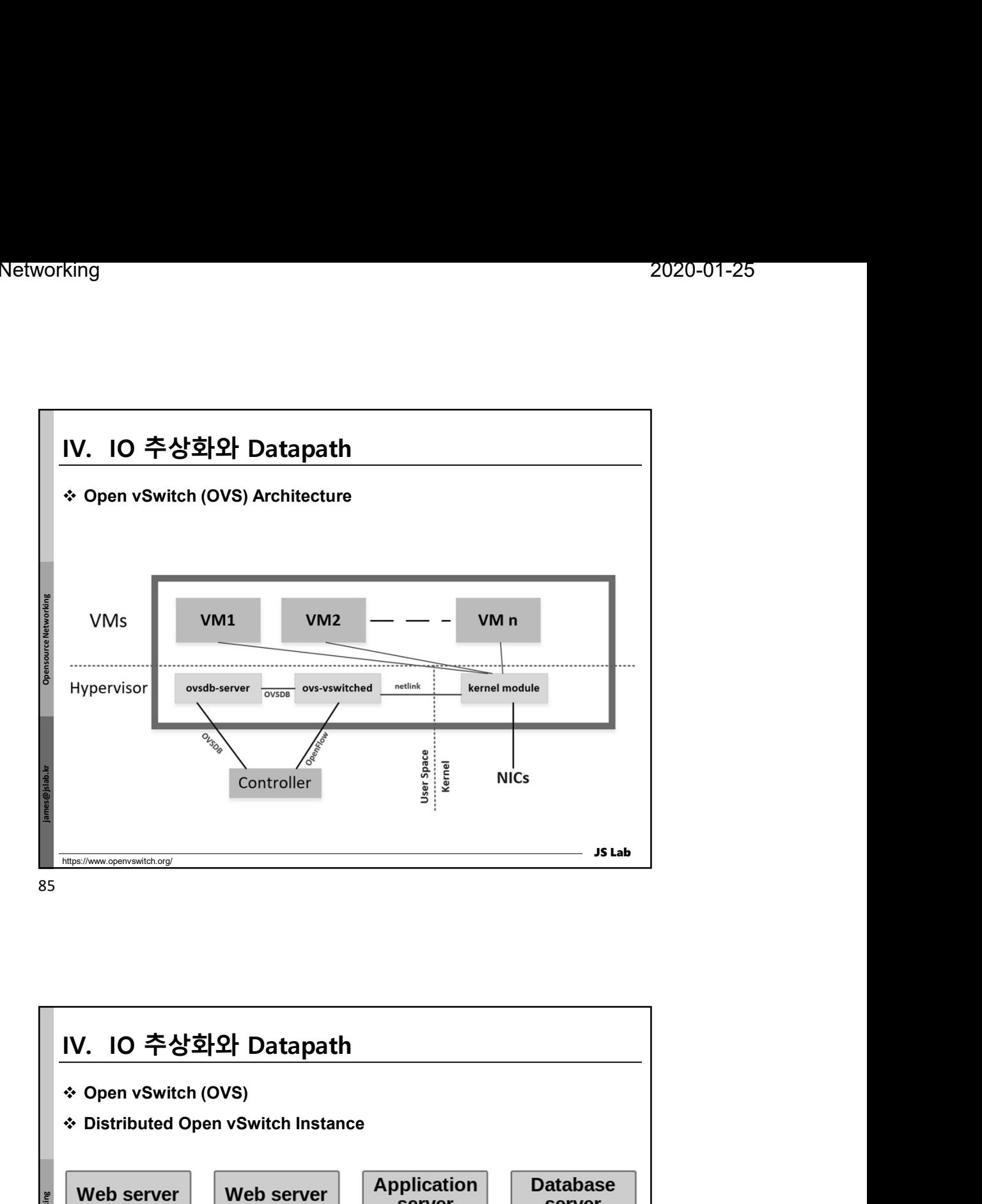

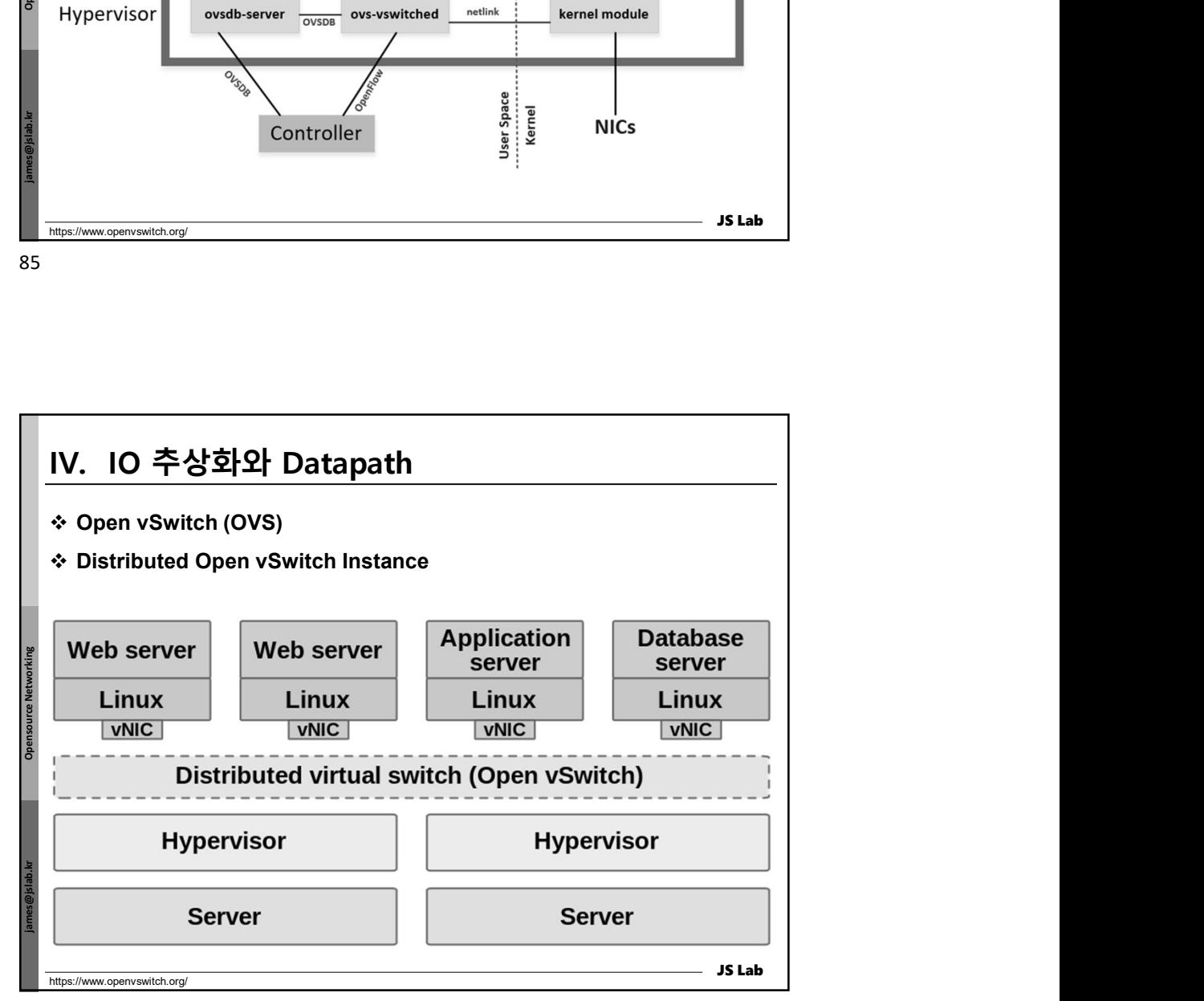

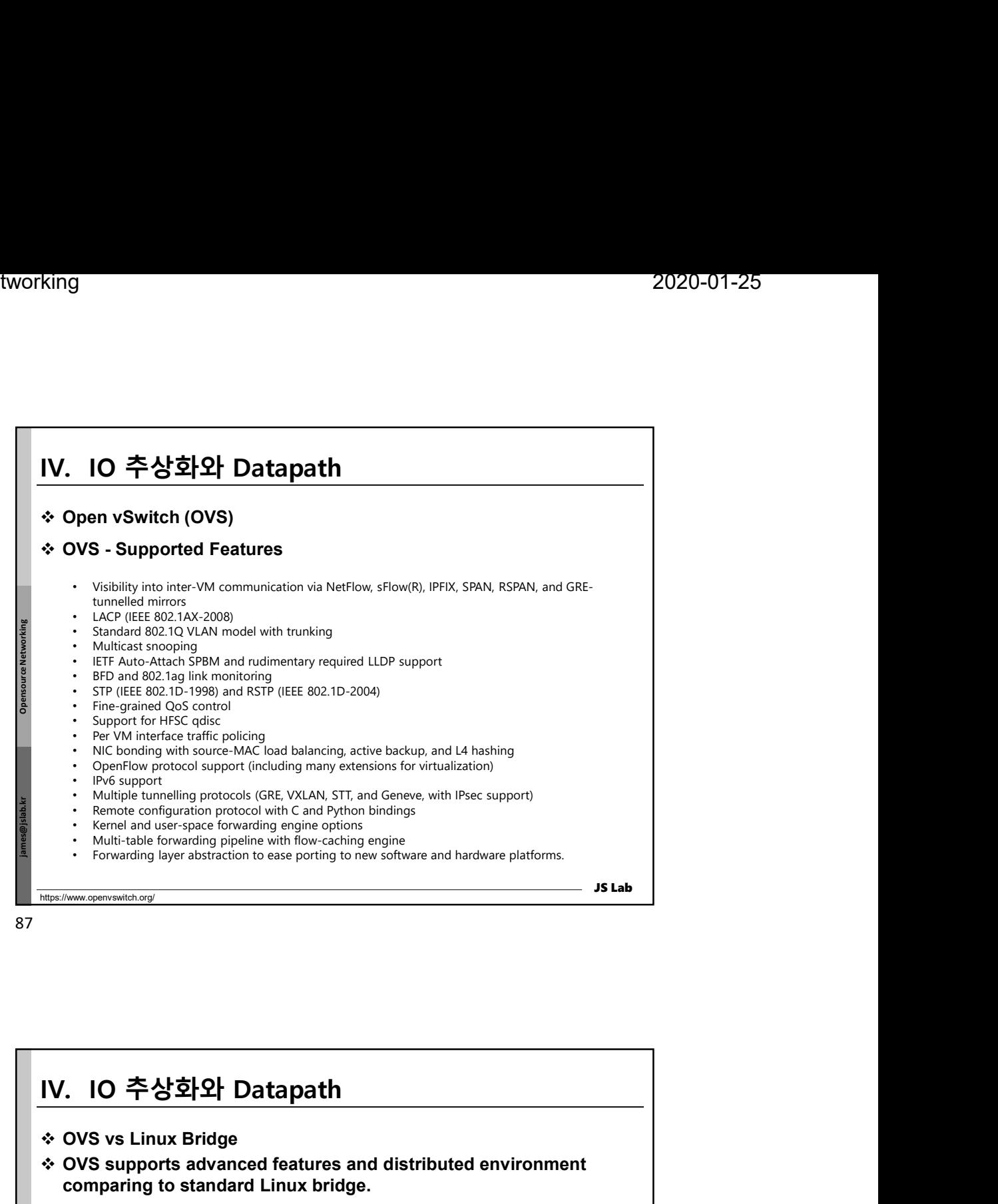

87 and the set of the set of the set of the set of the set of the set of the set of the set of the set of the

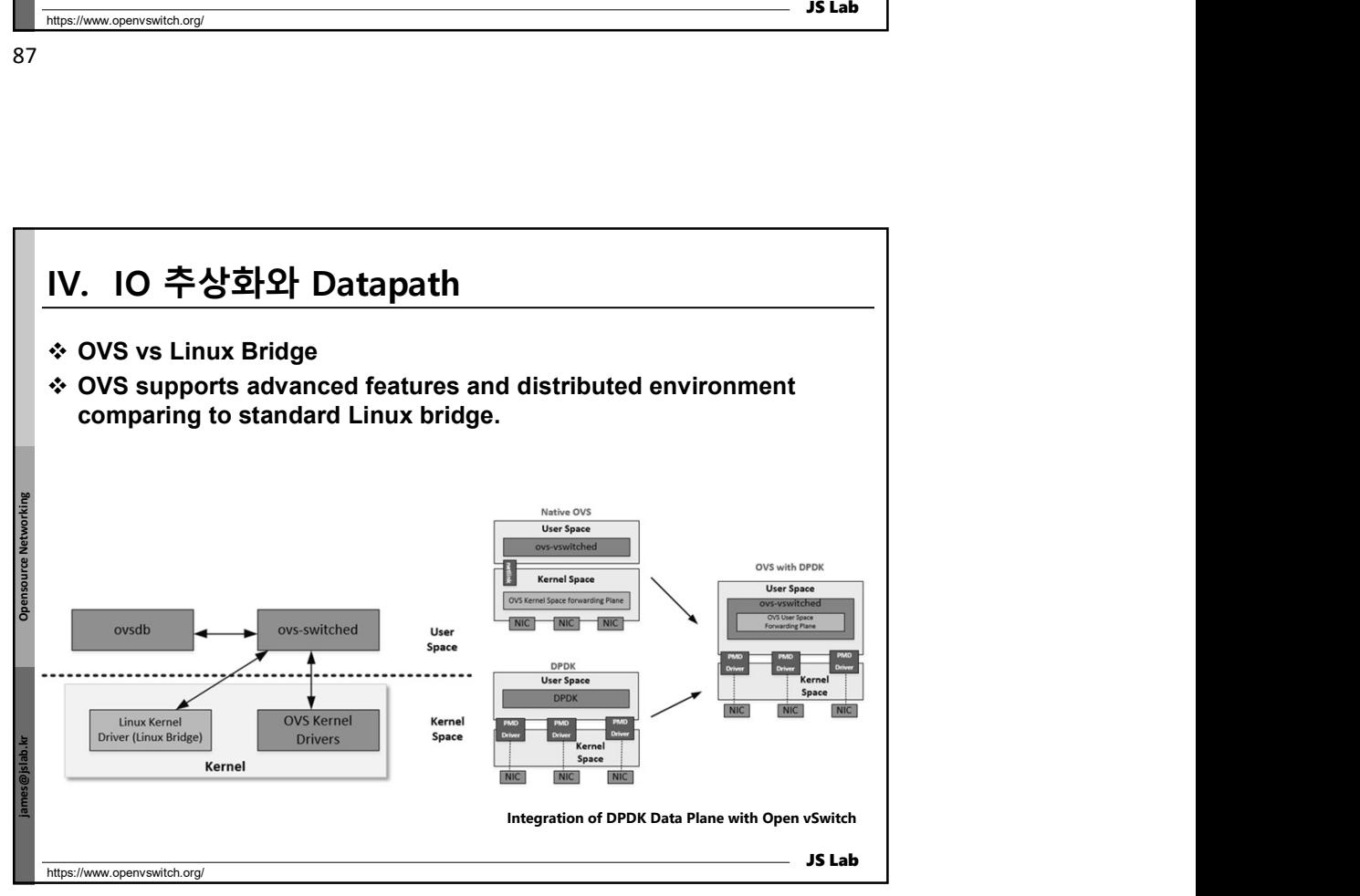

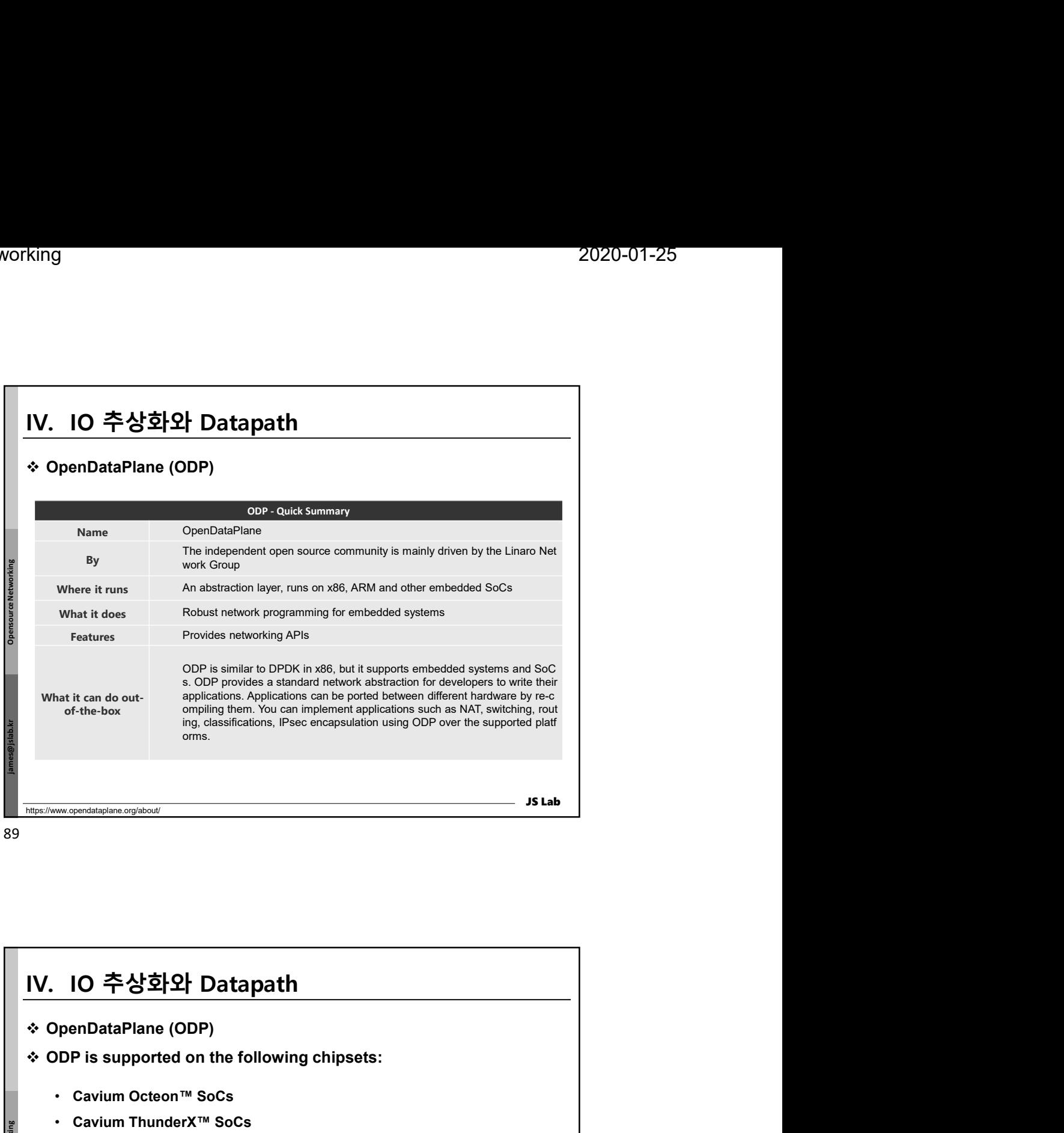

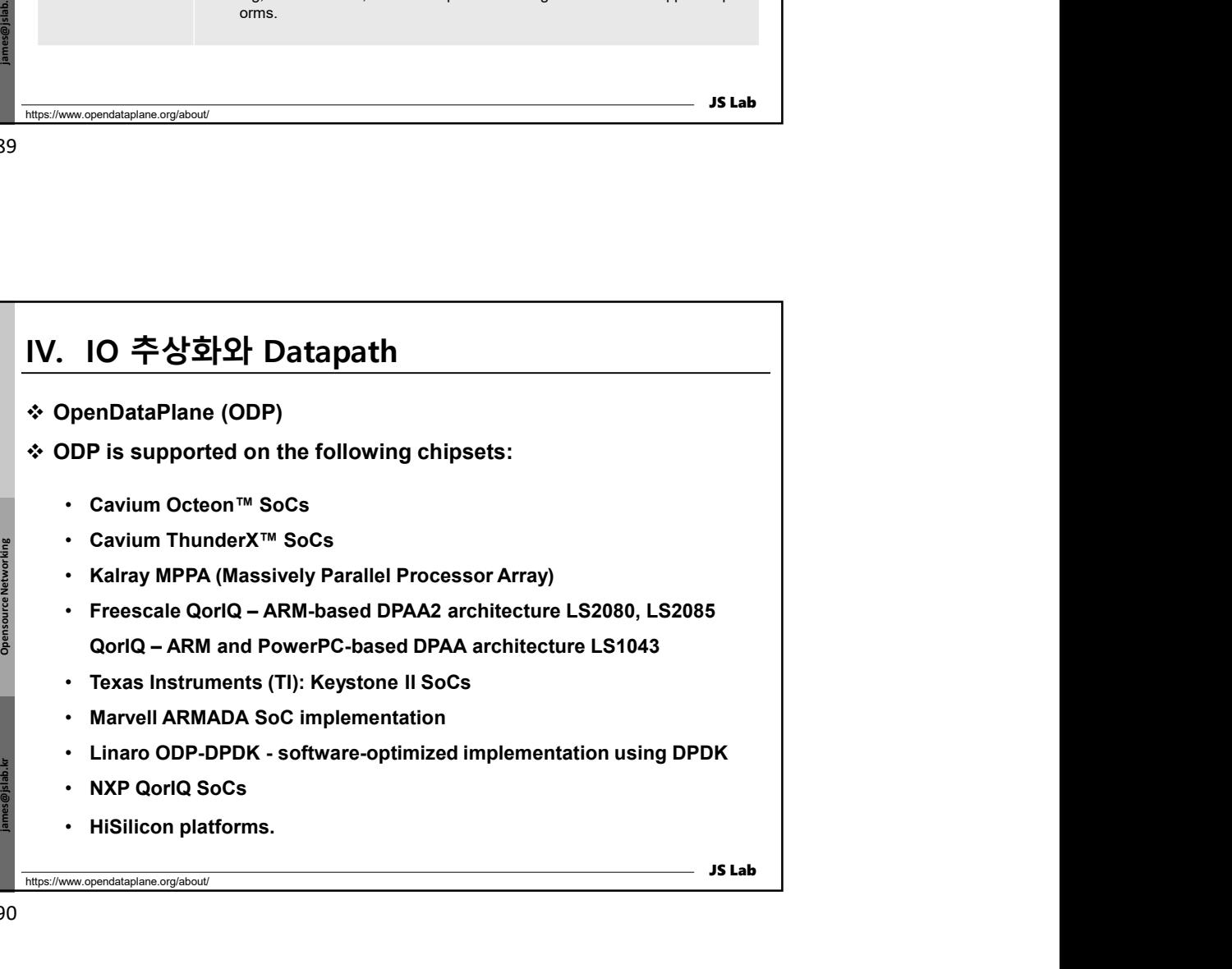

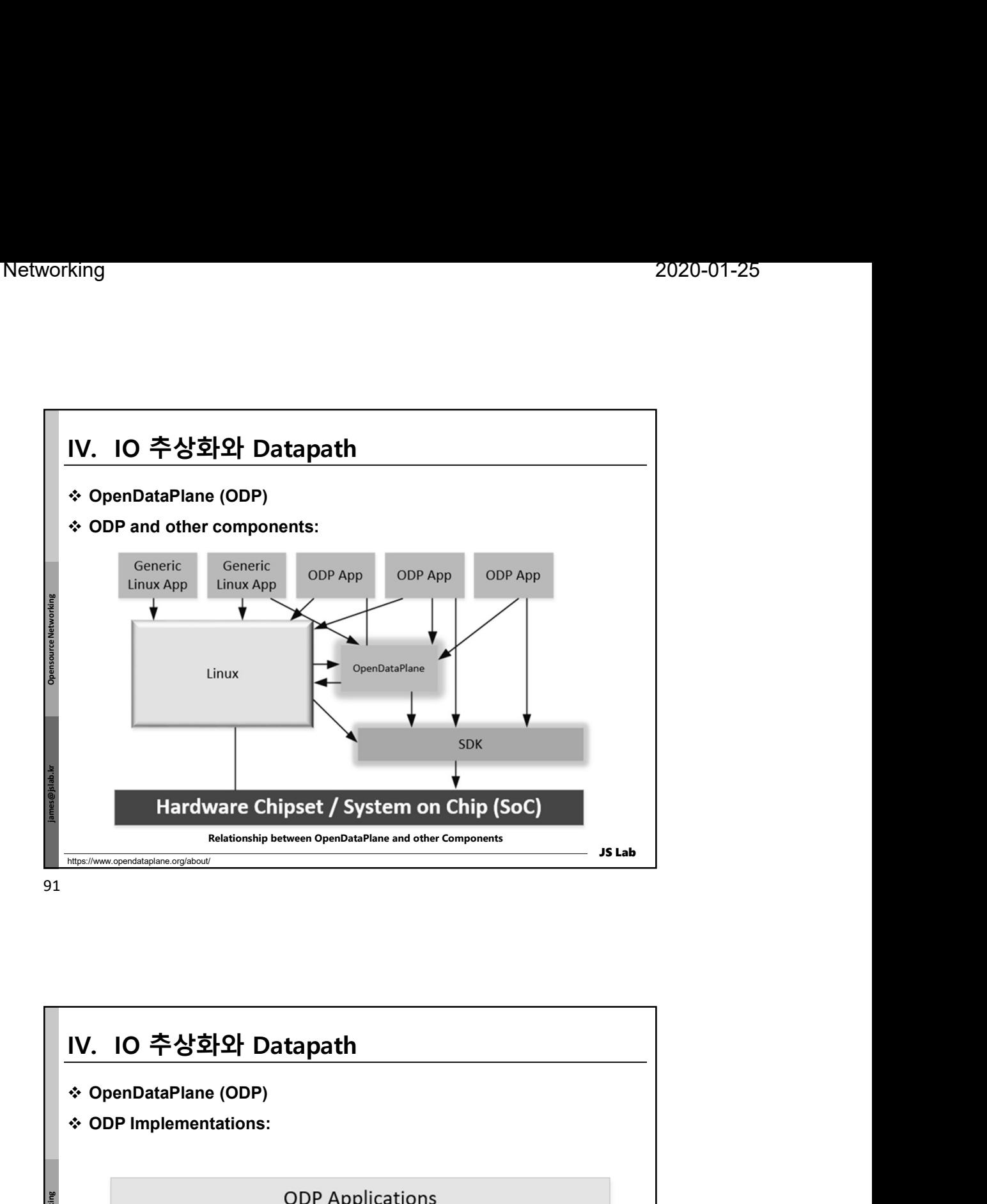

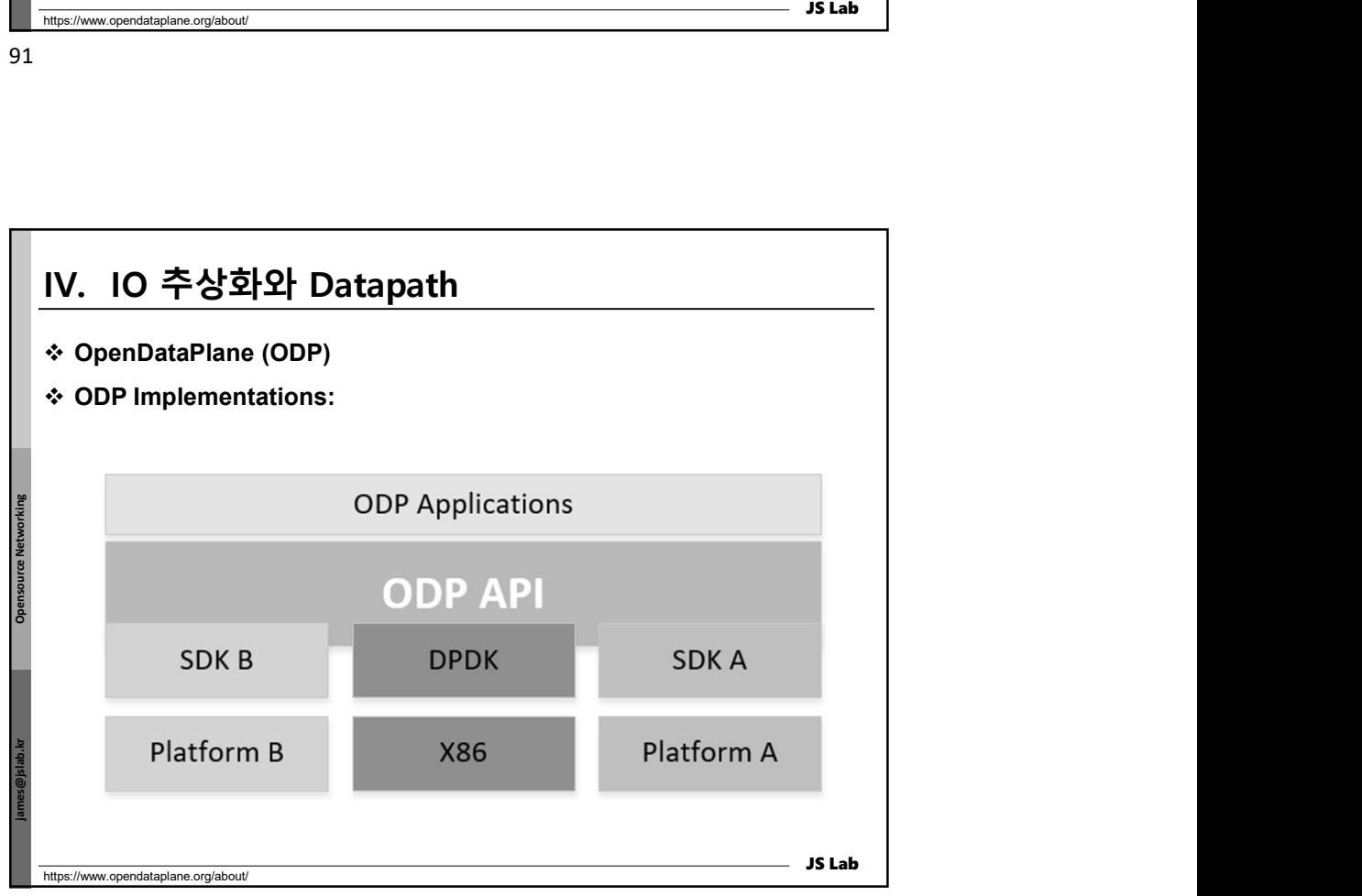

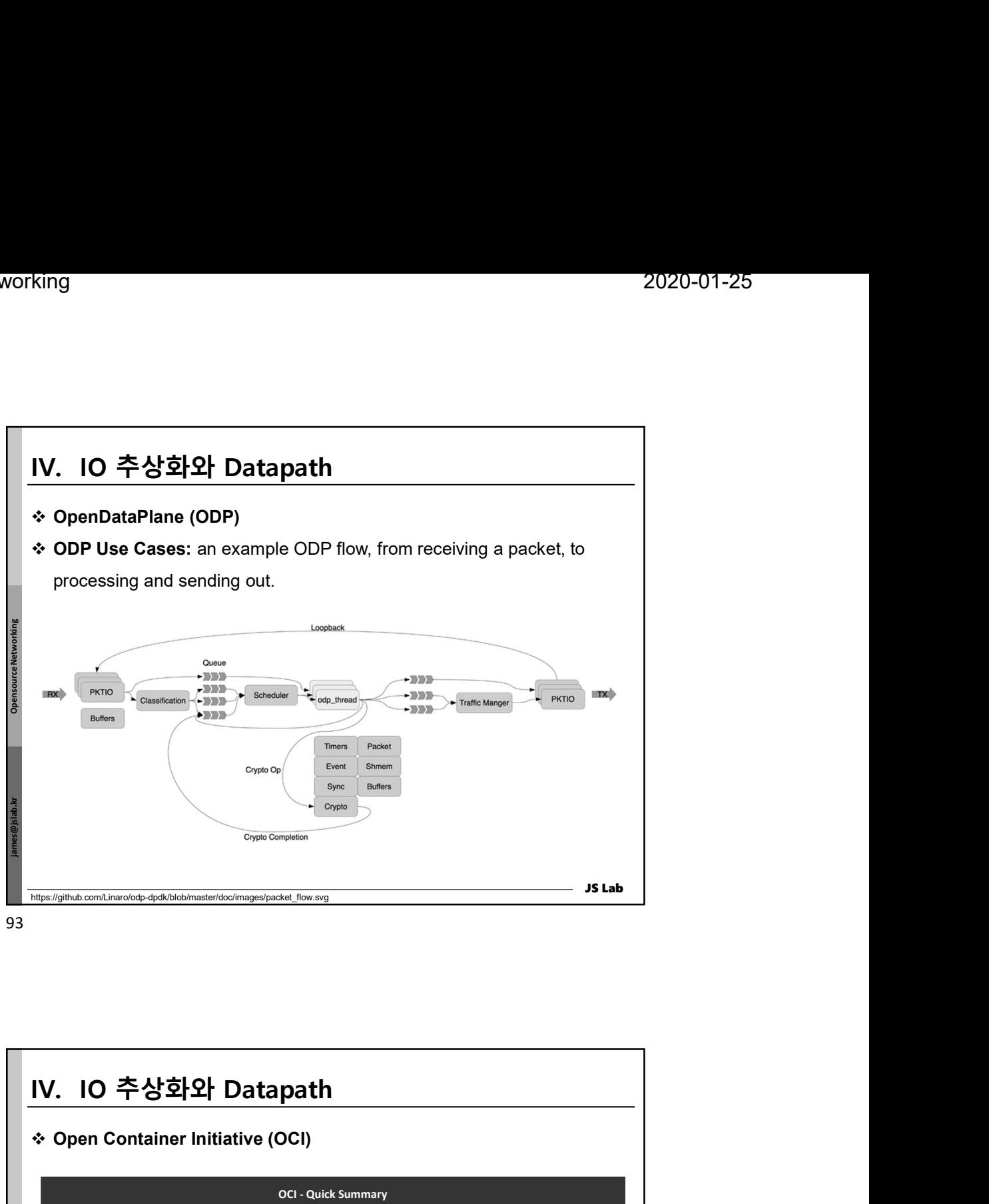

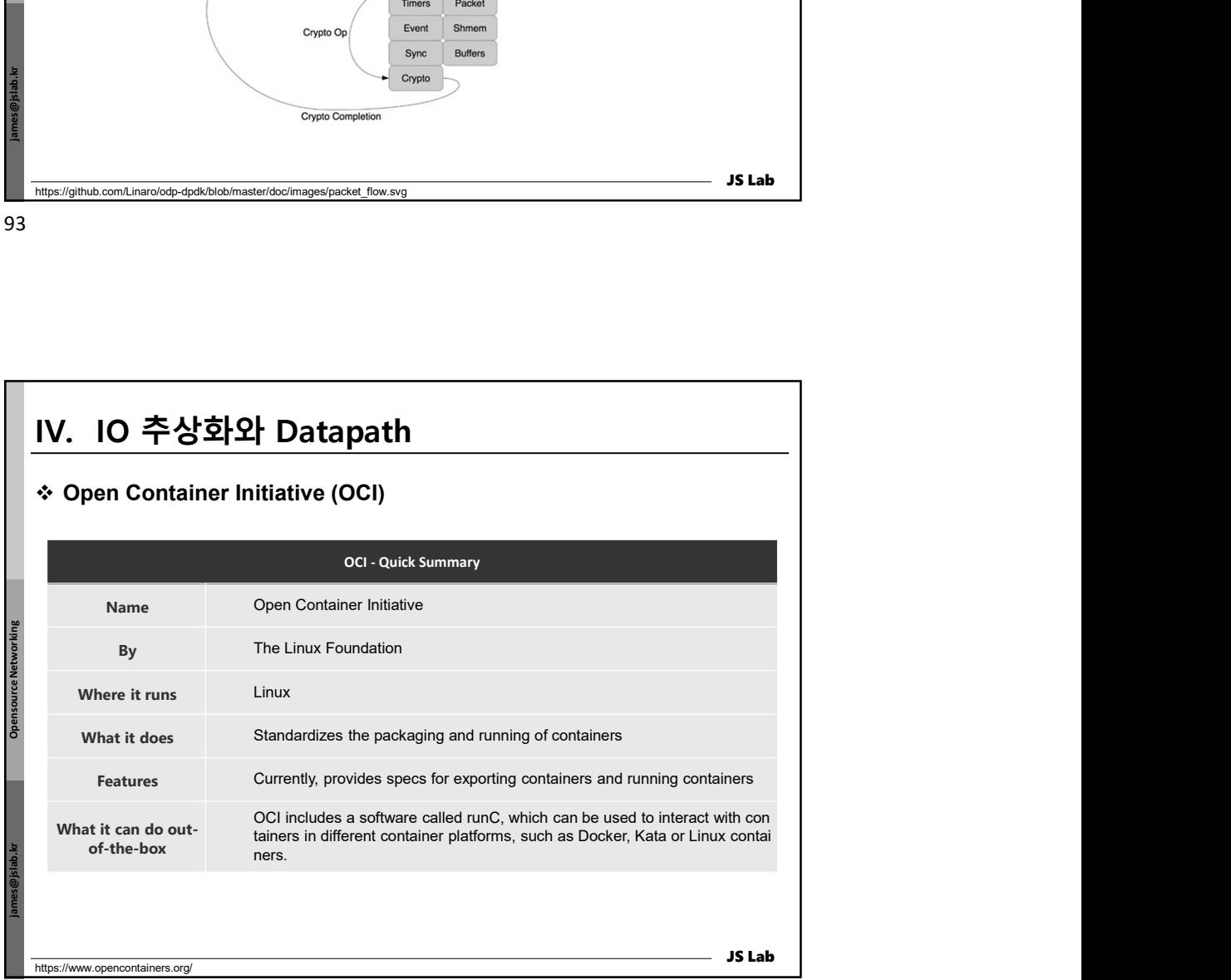

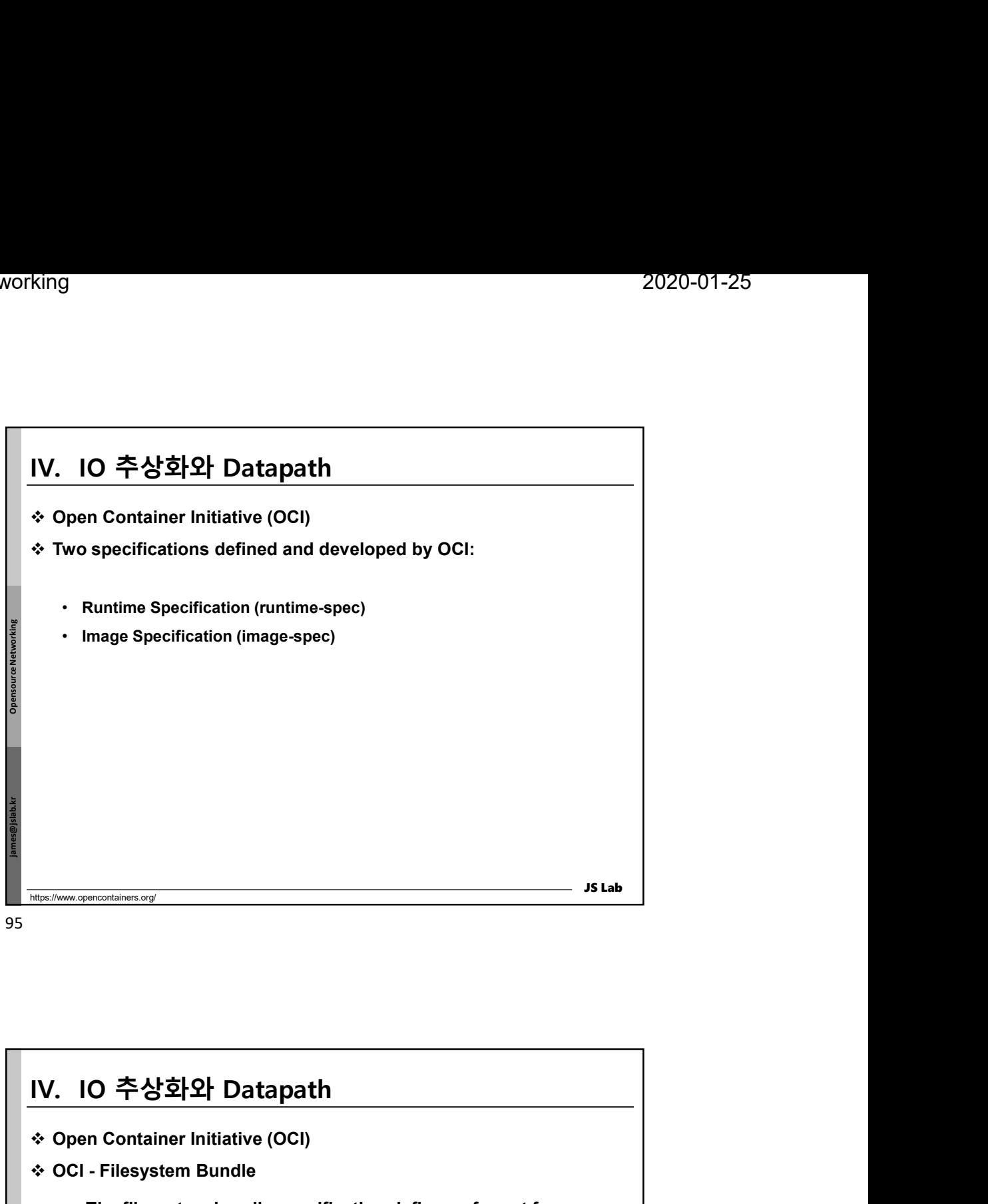

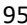

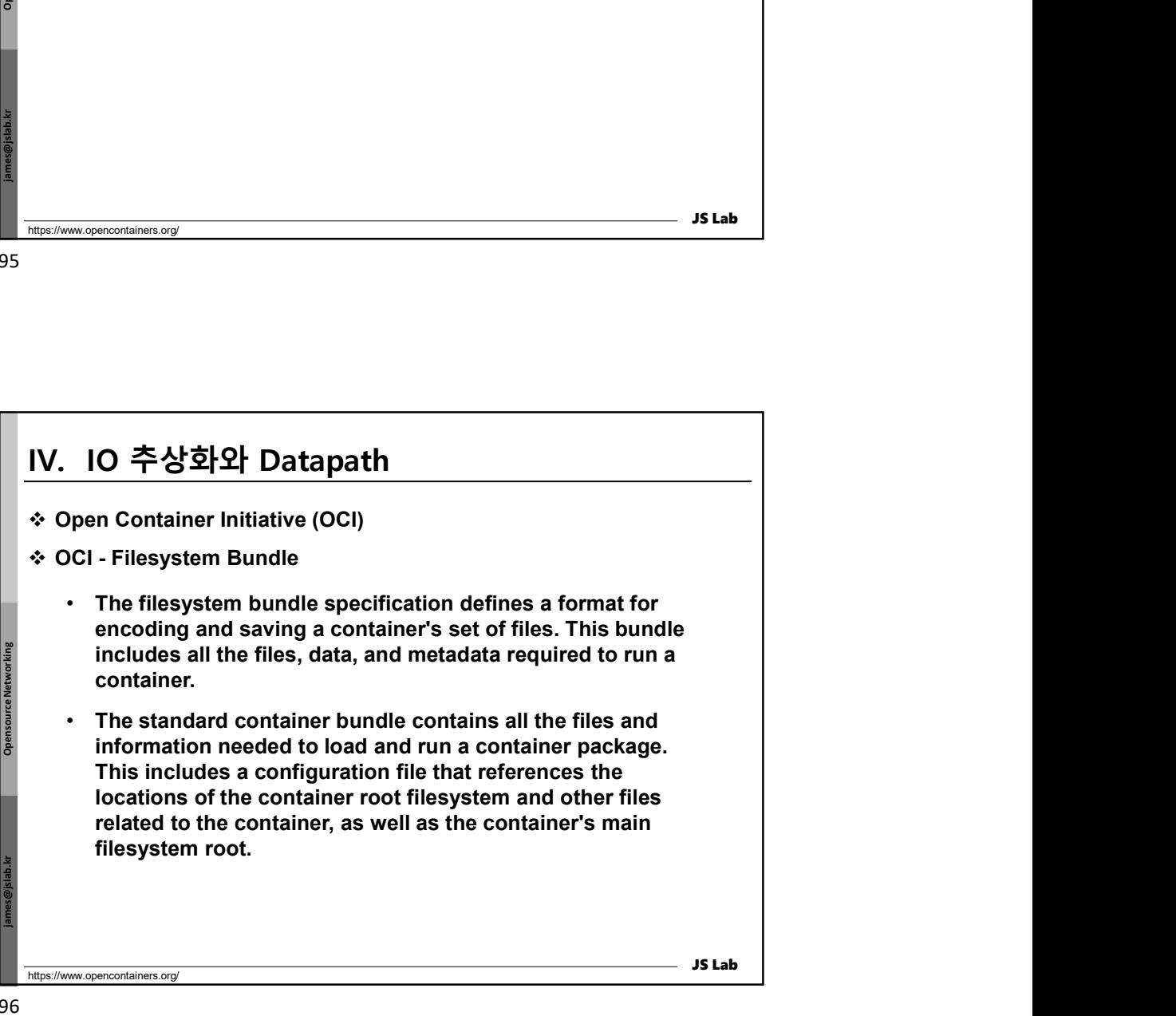

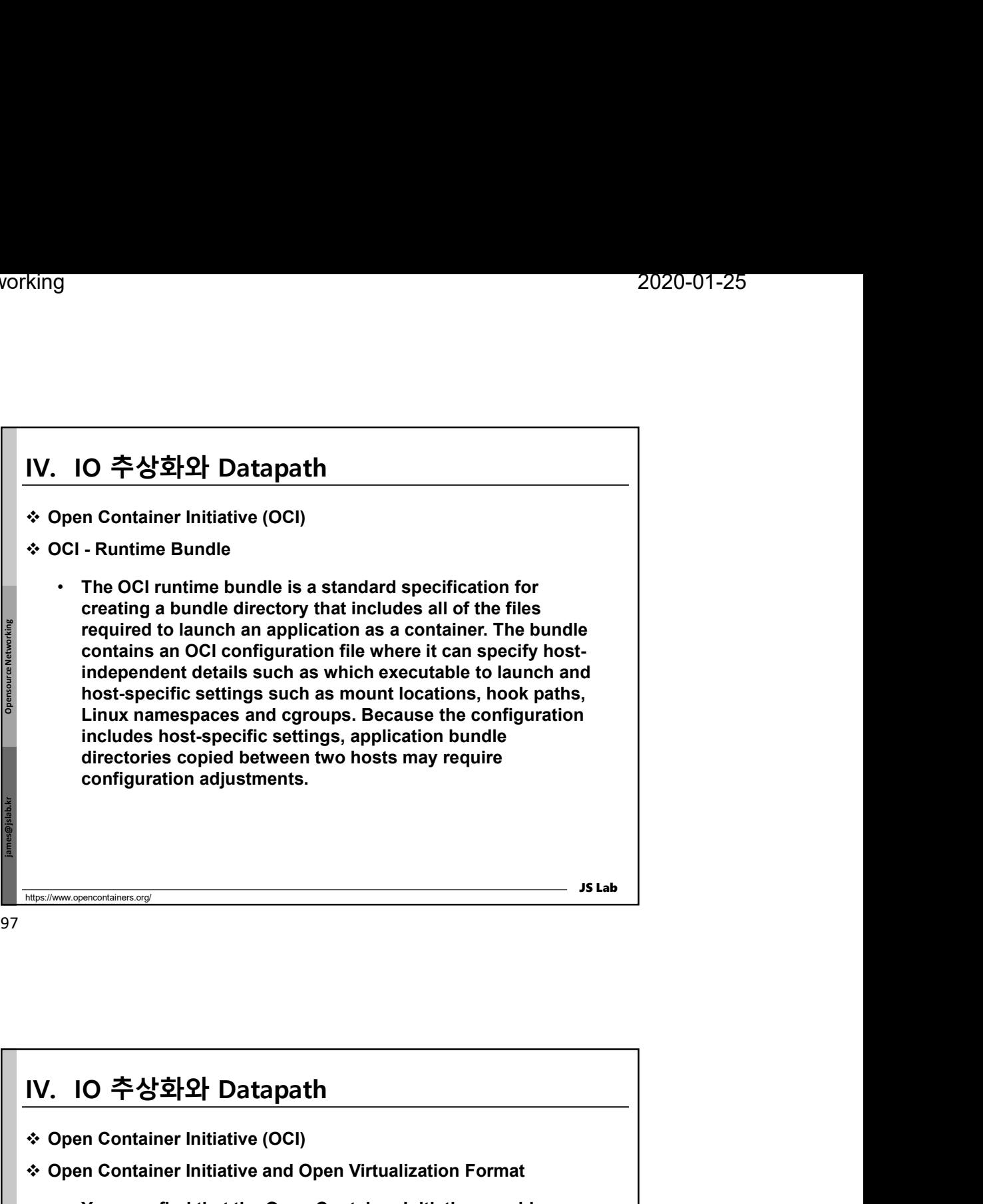

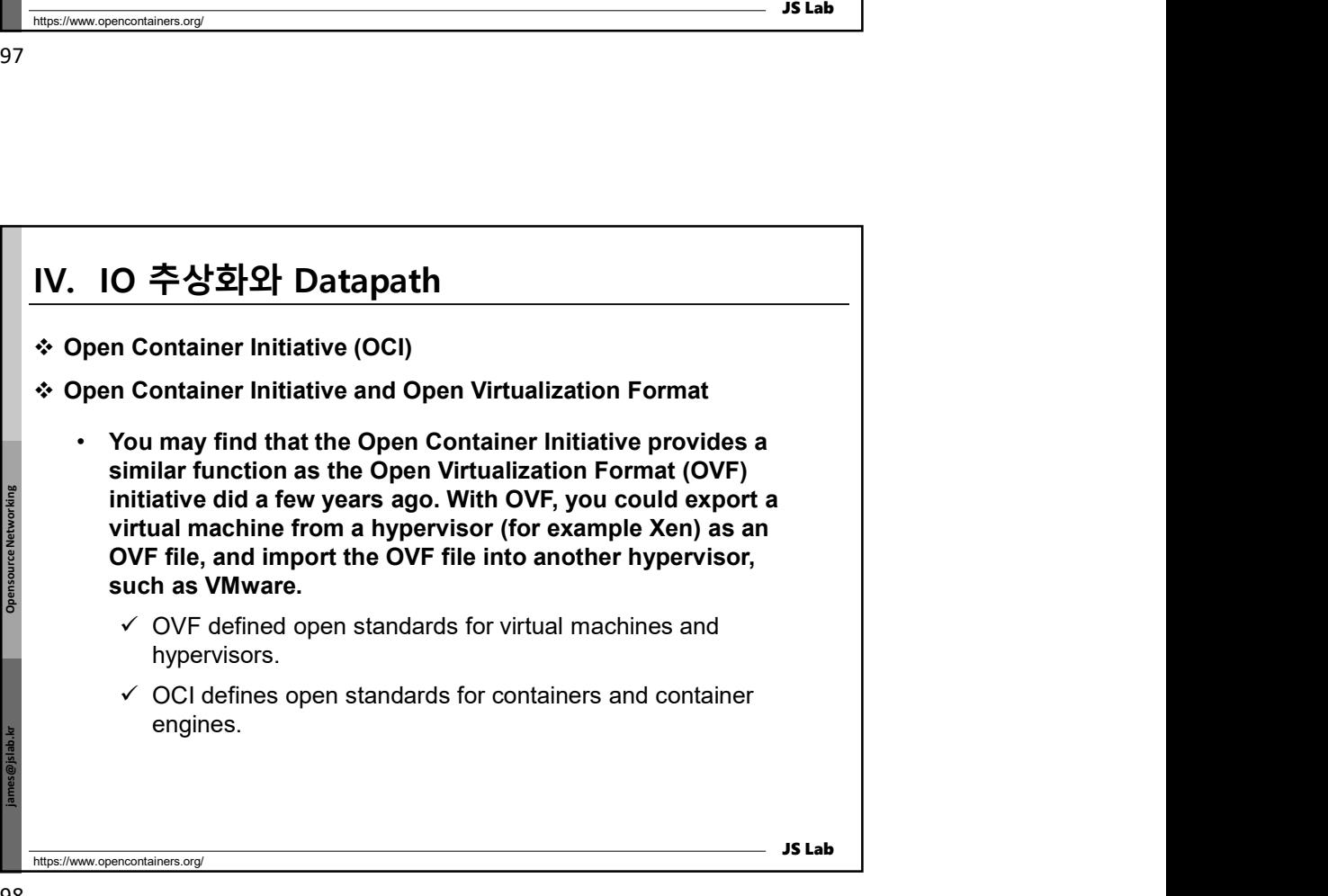

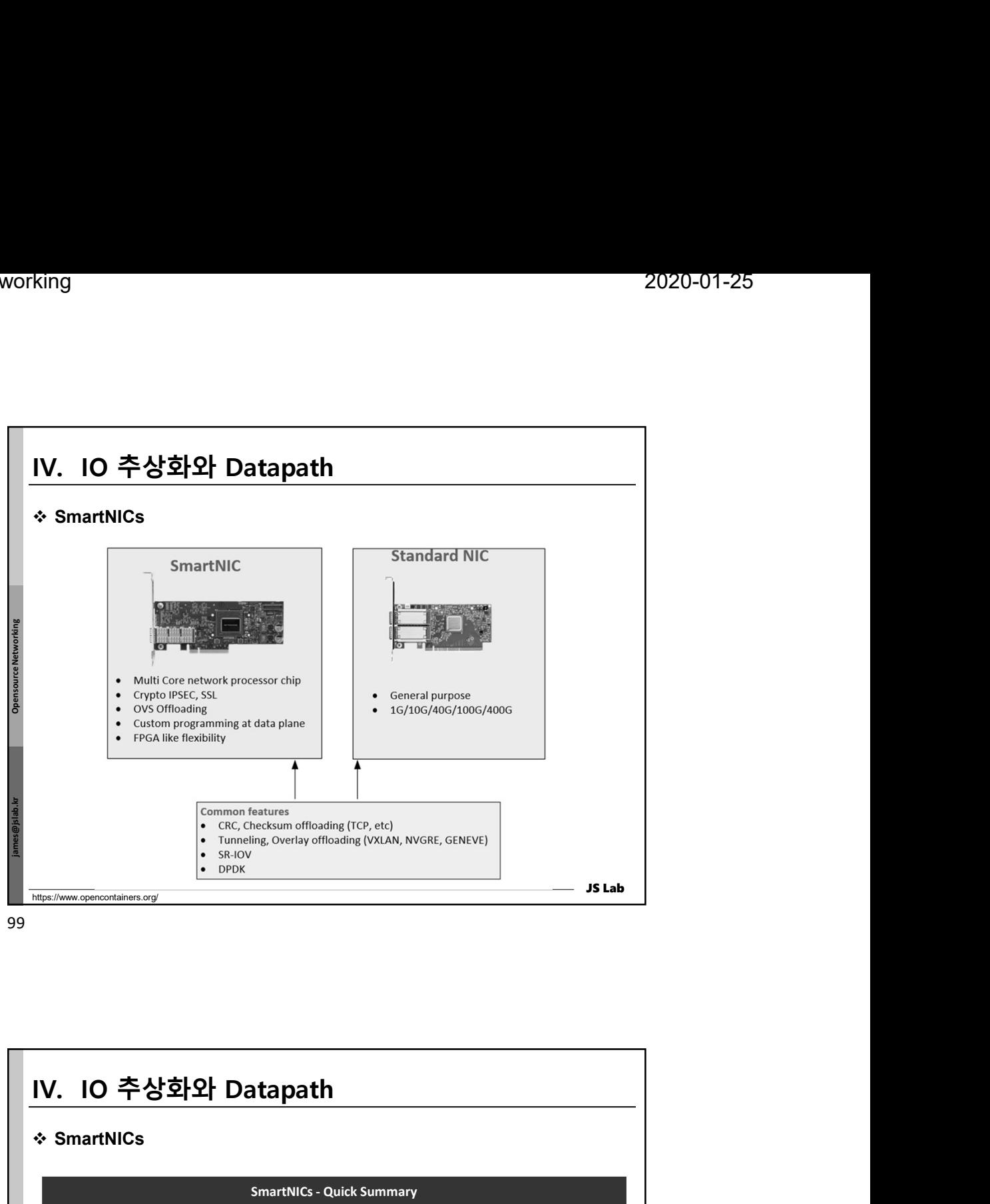

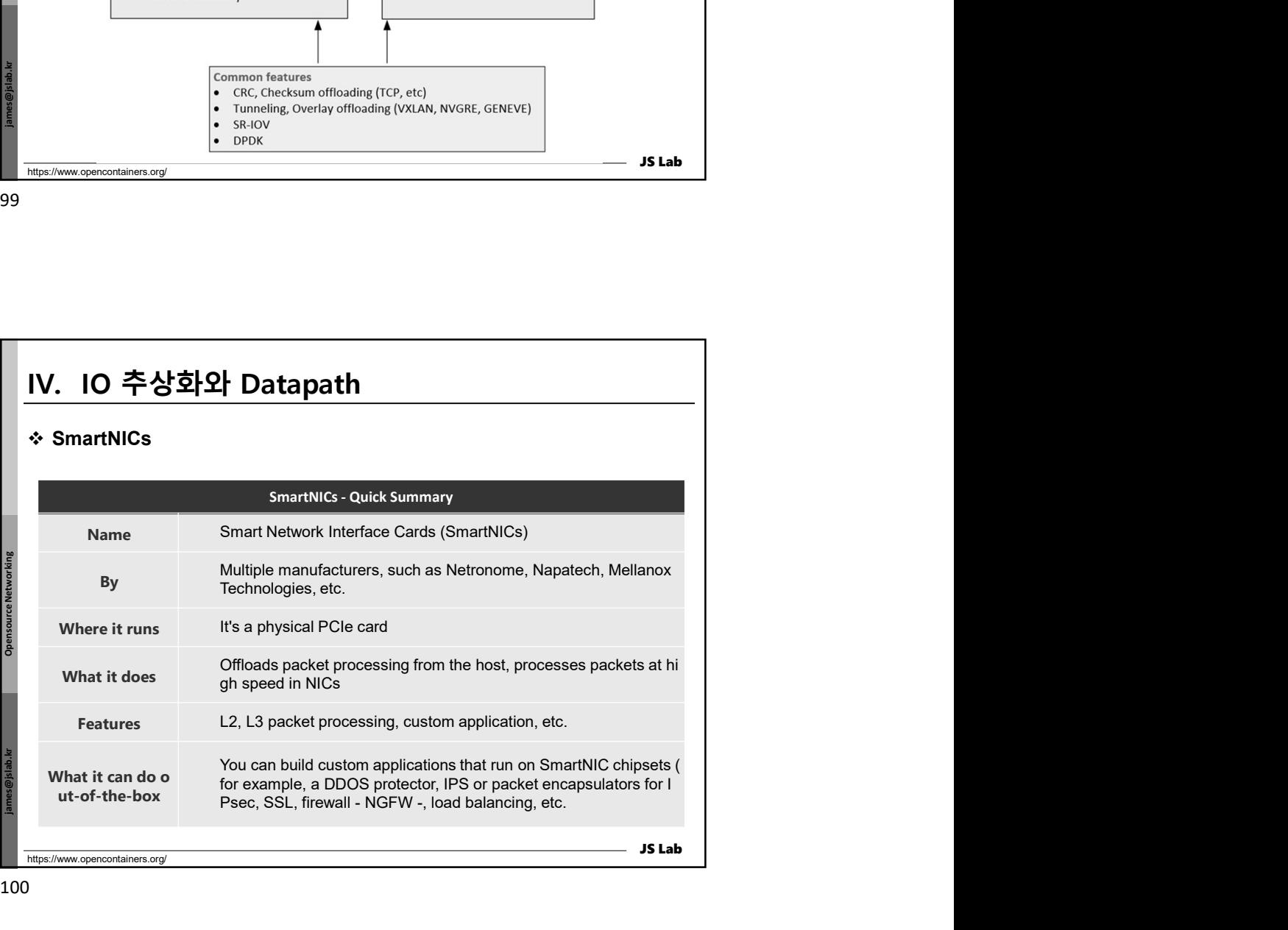

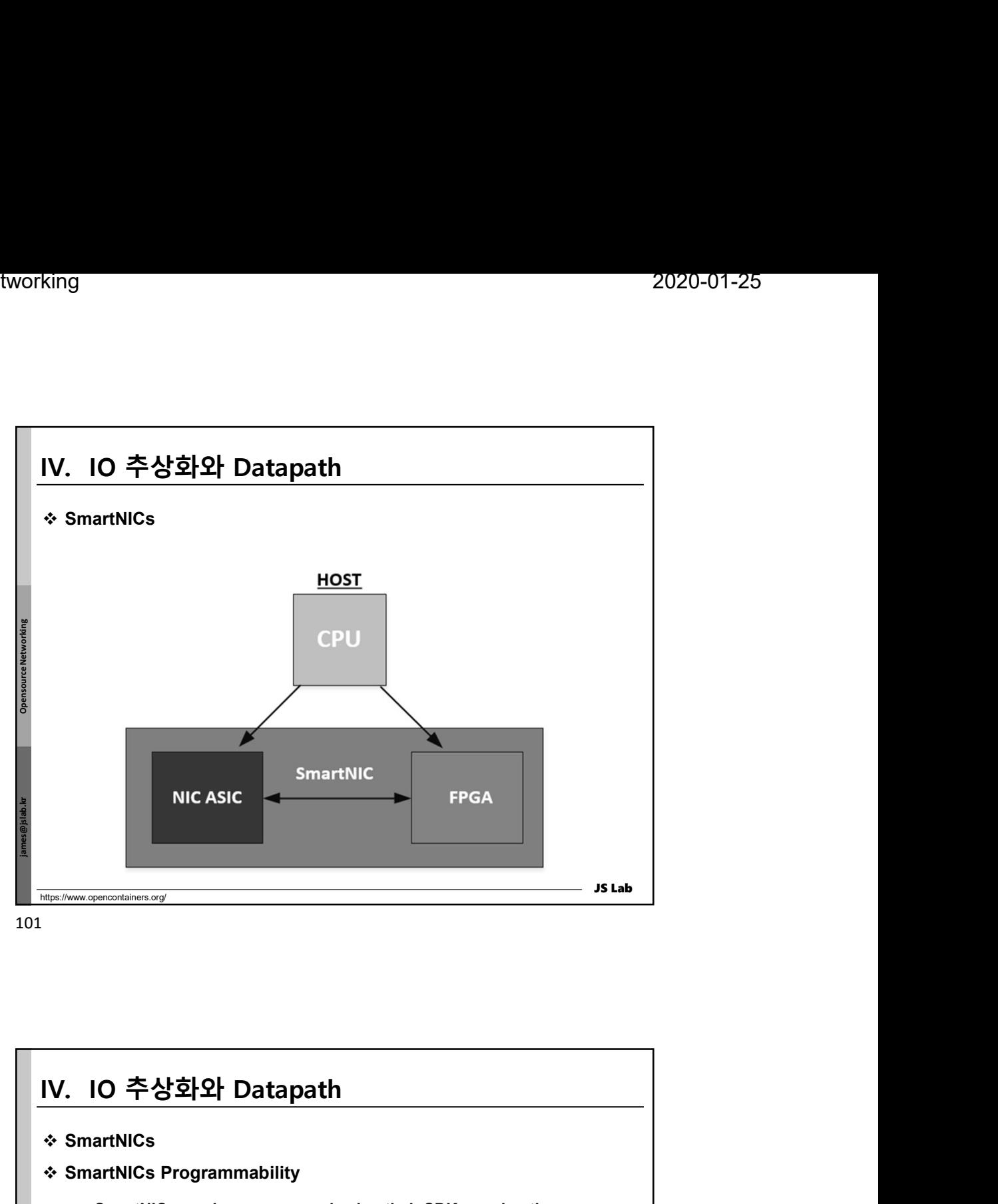

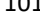

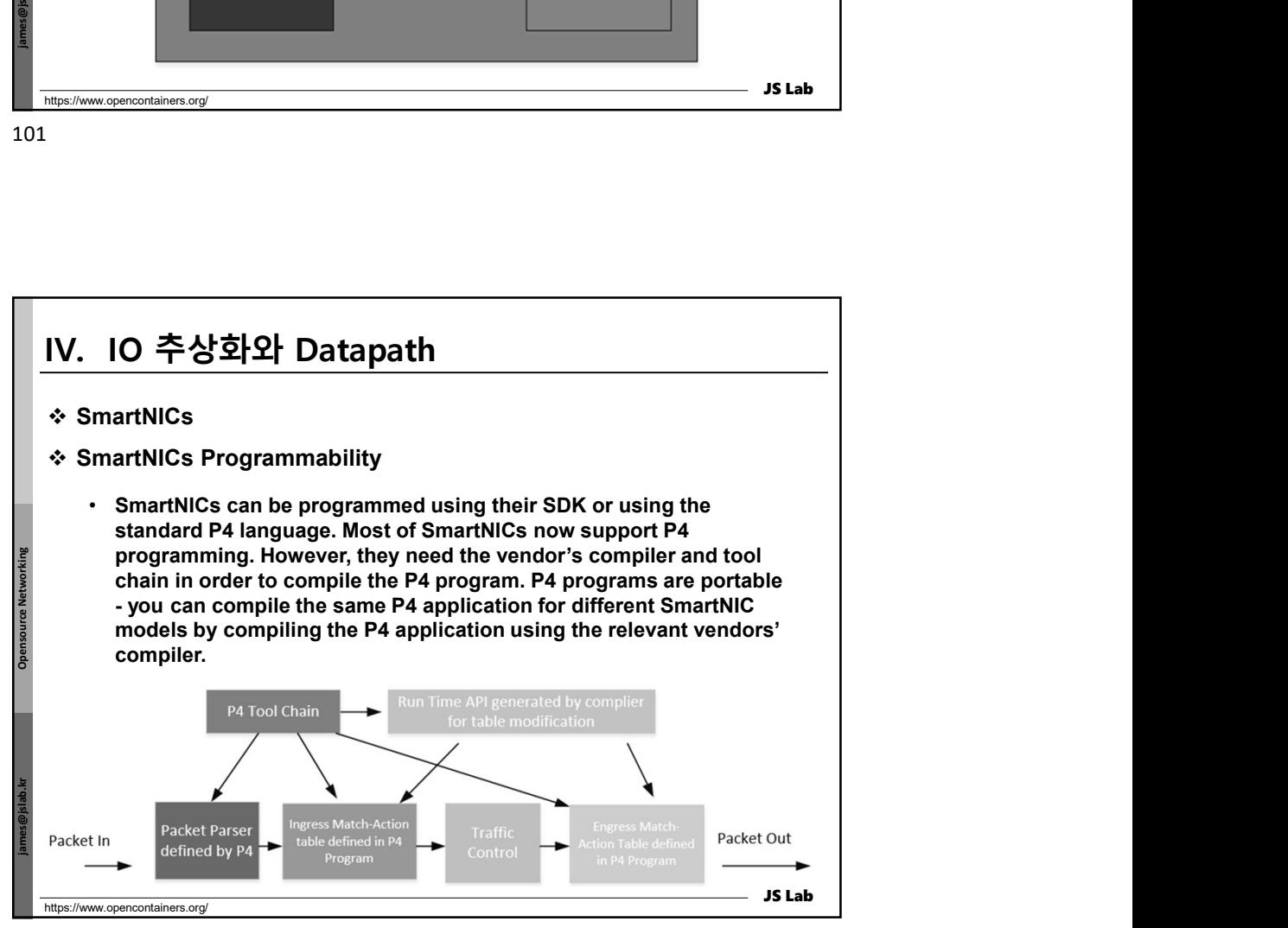

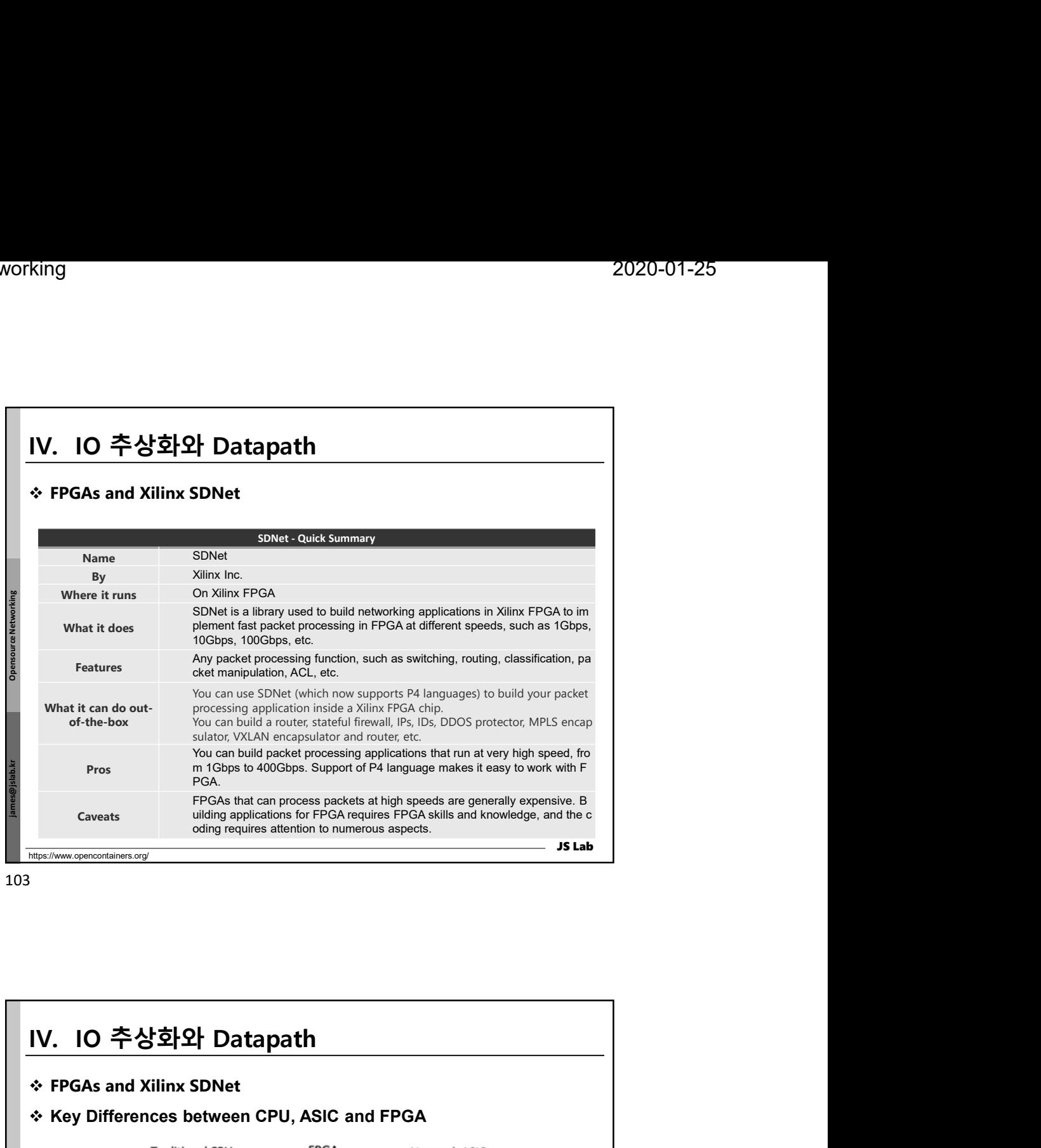

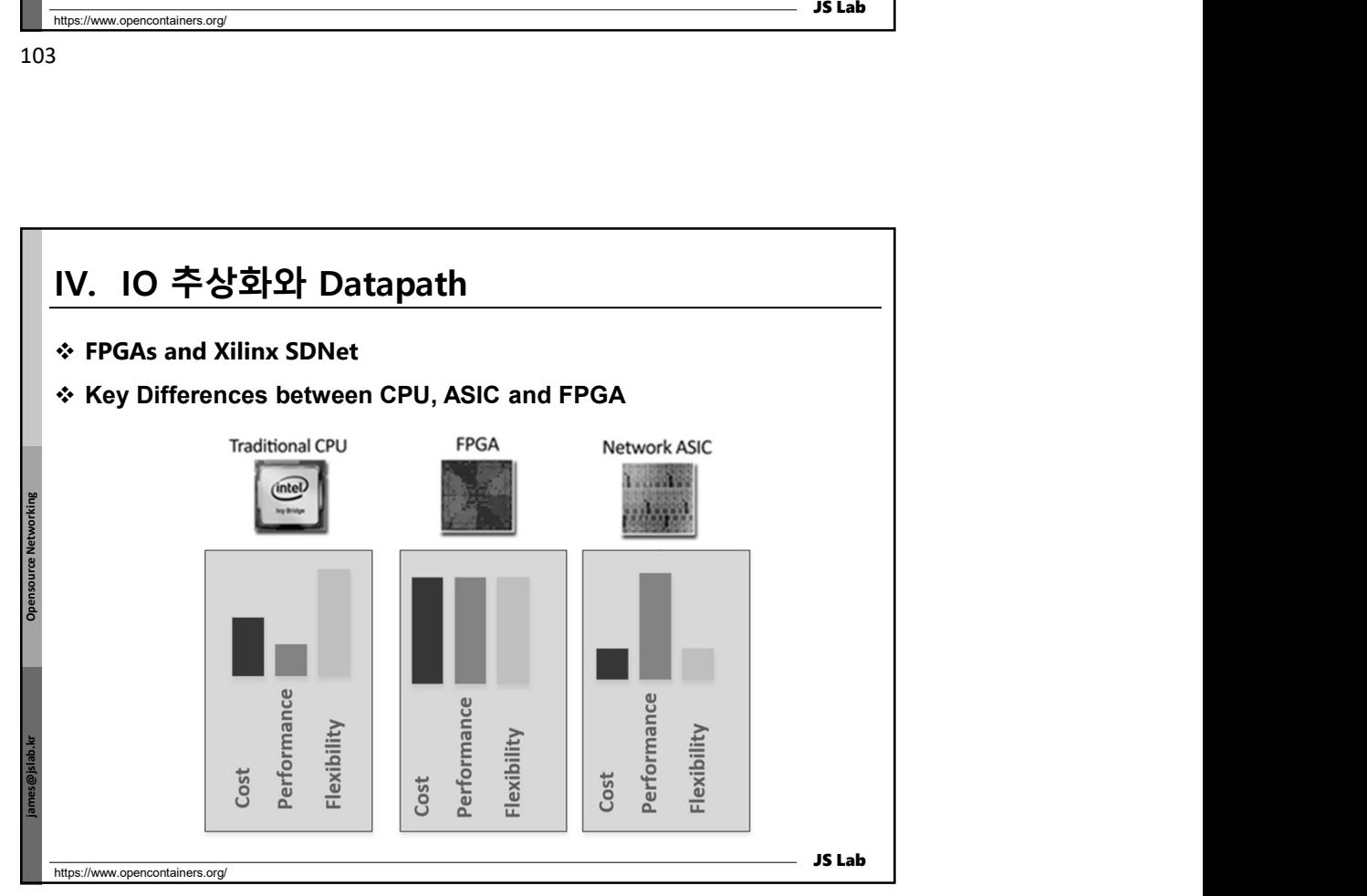

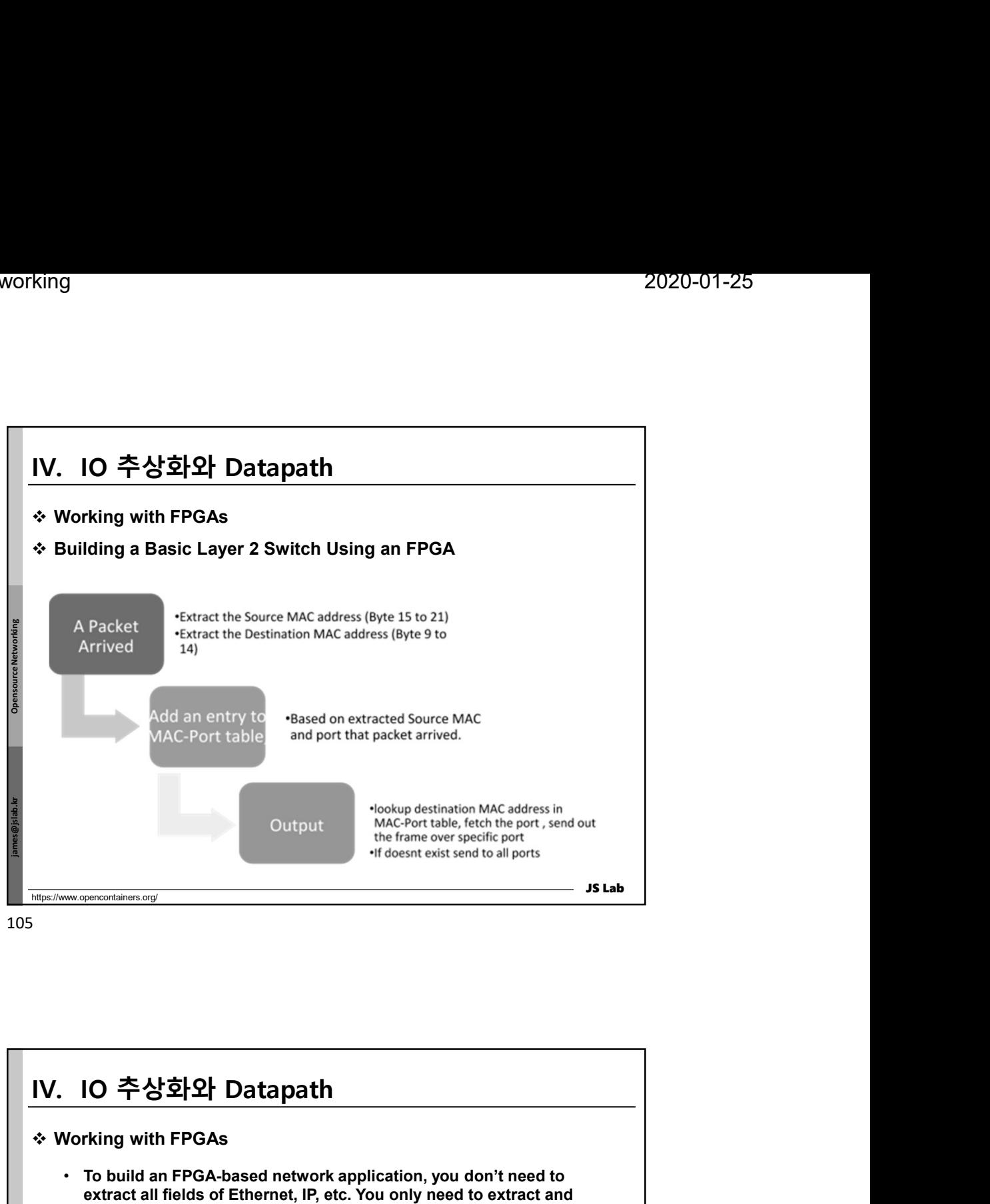

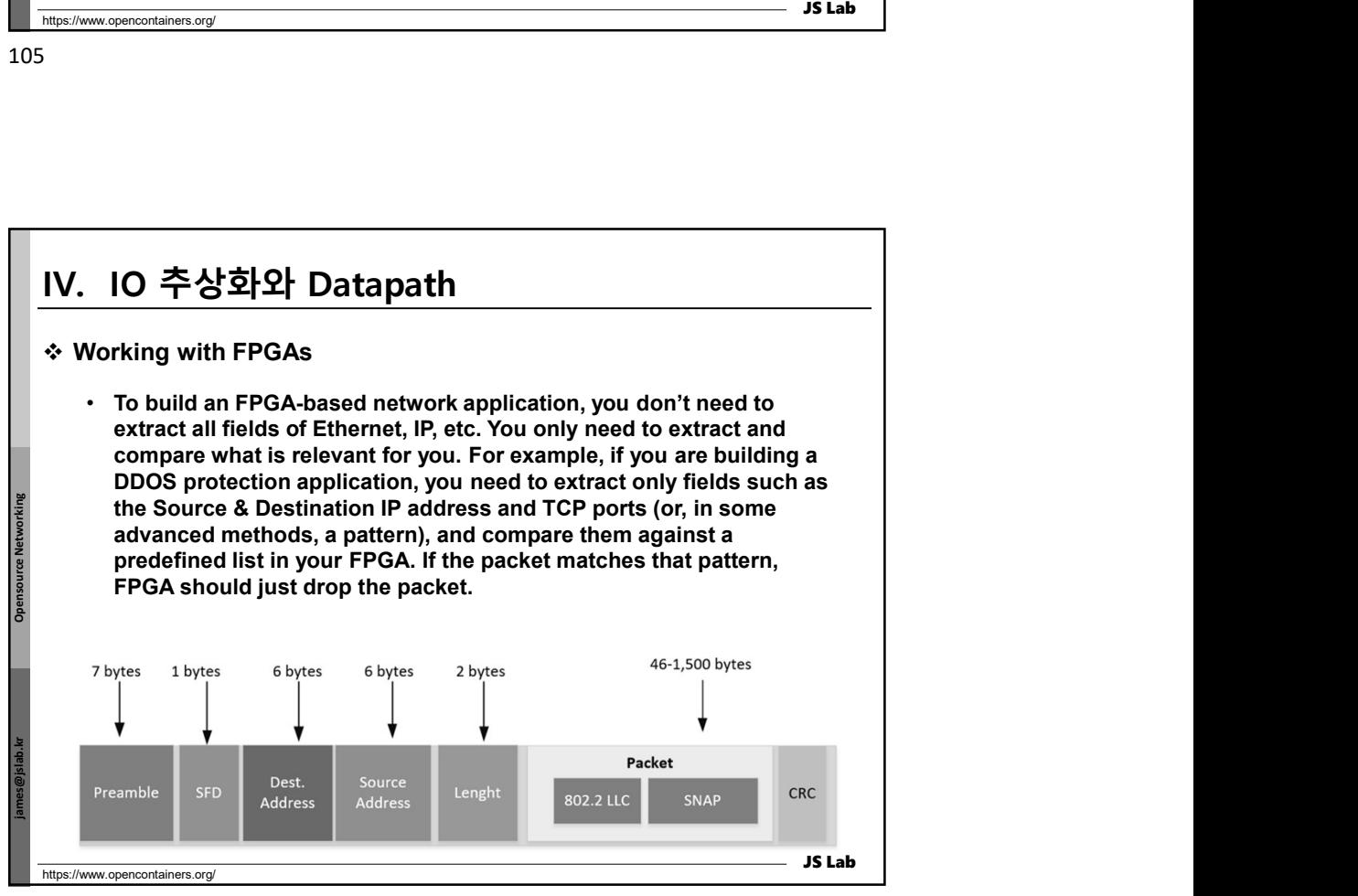

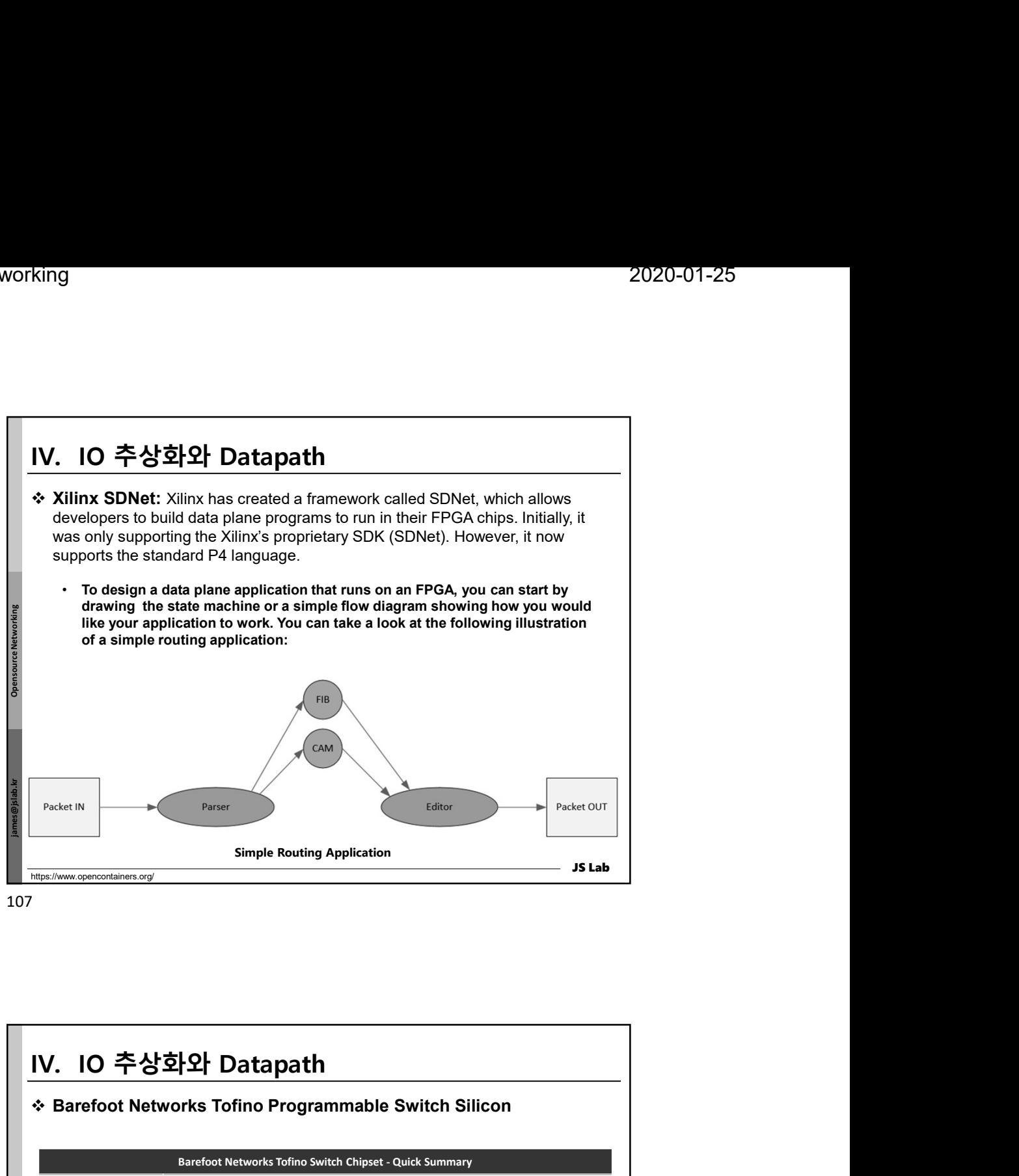

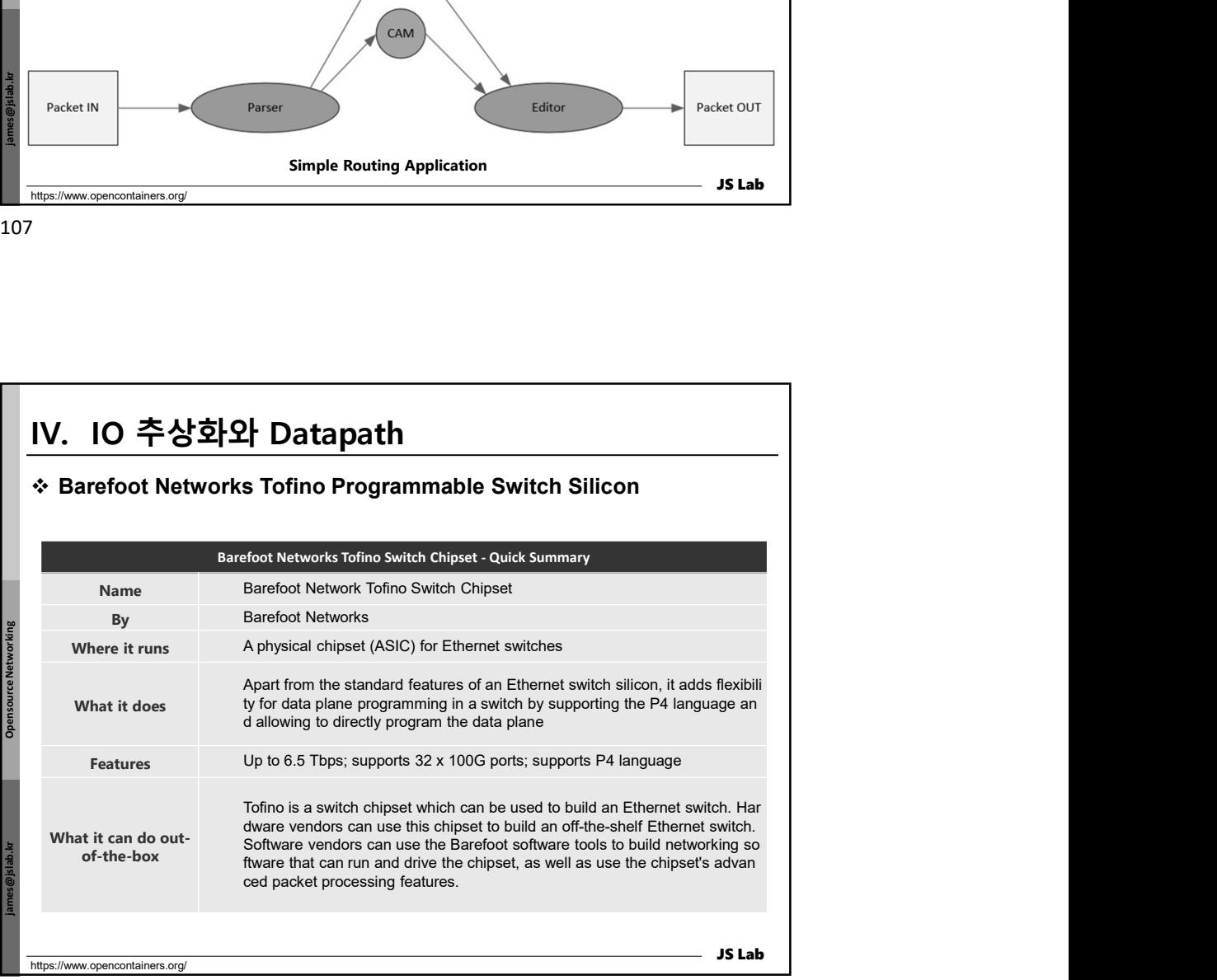

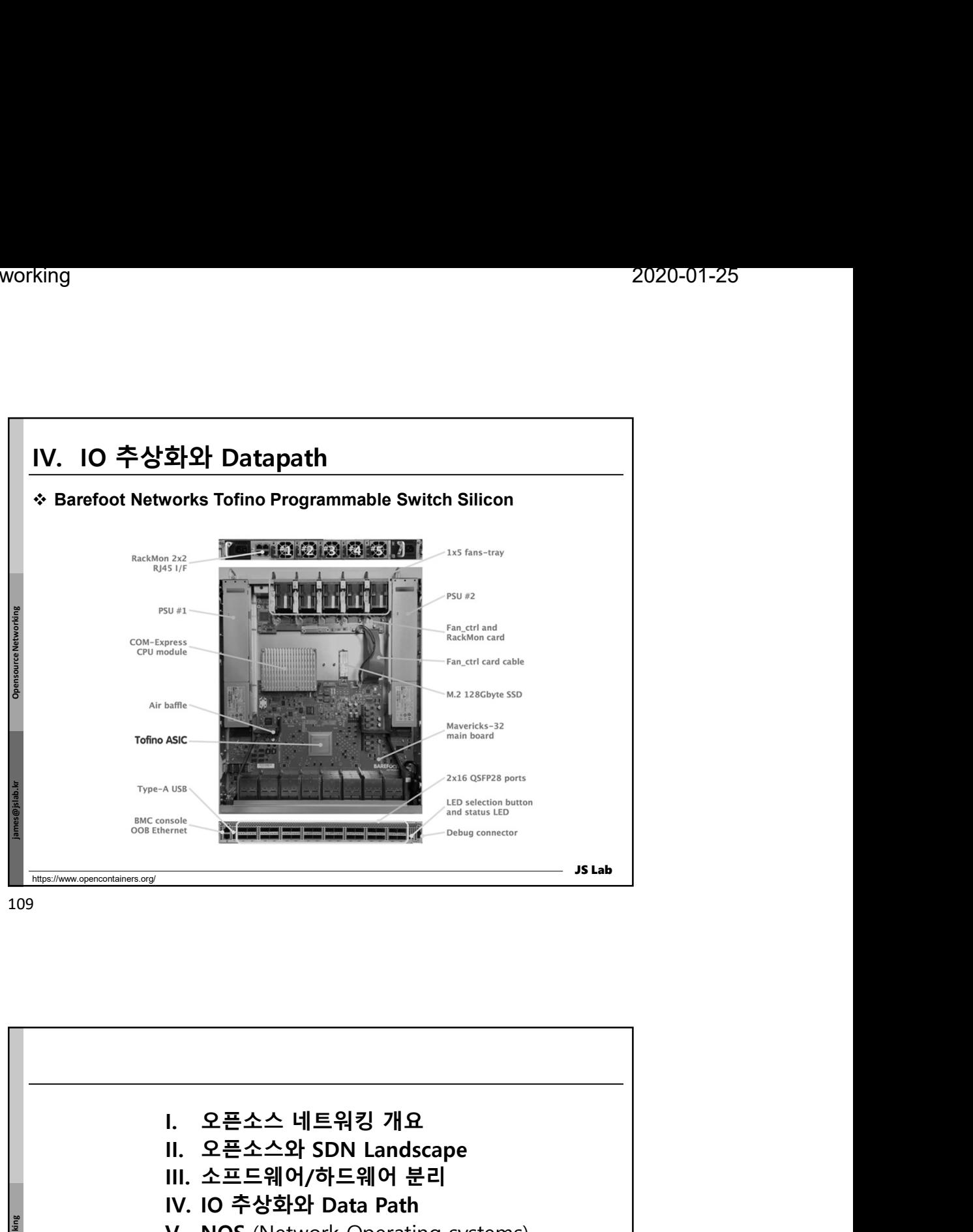

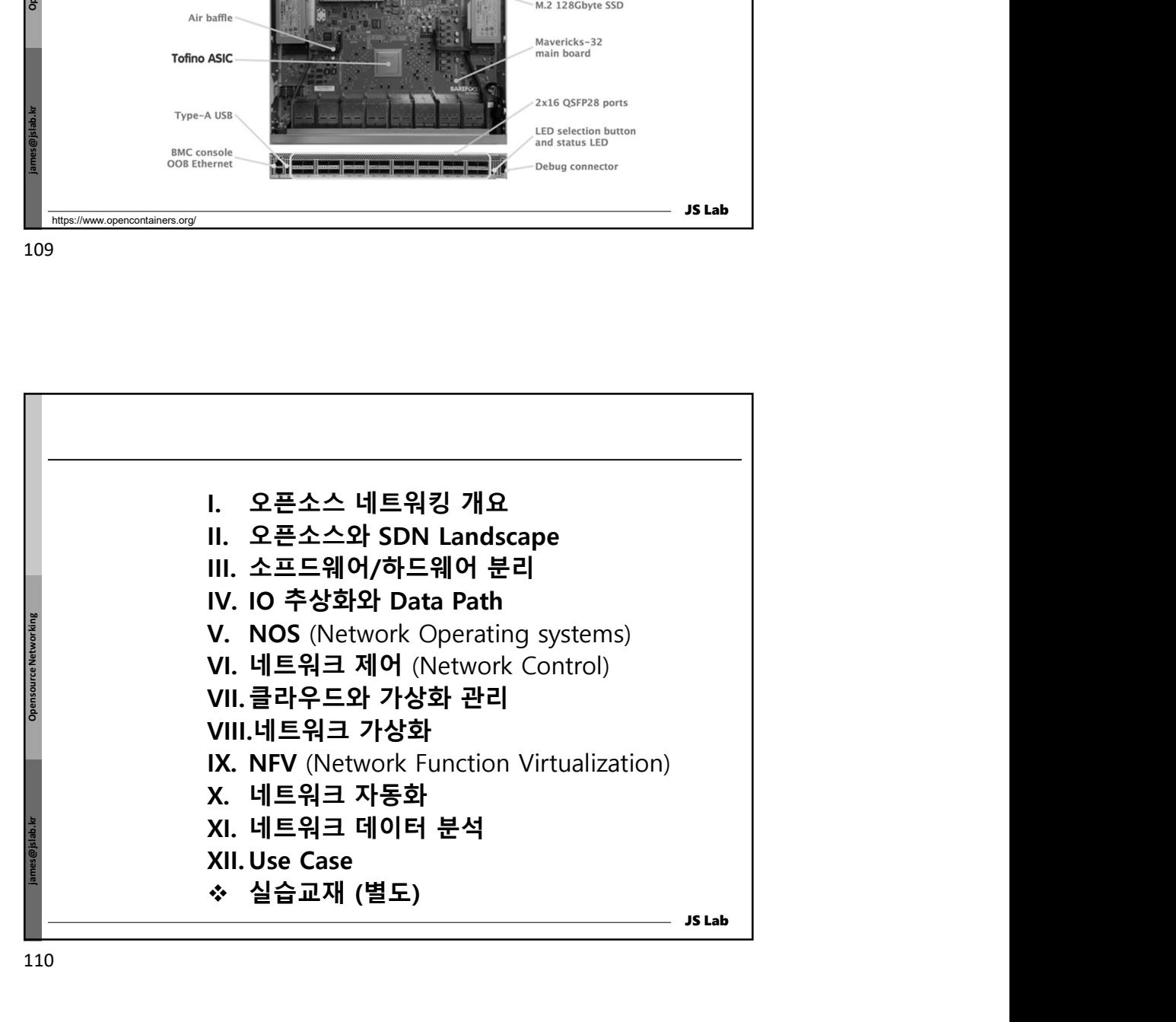

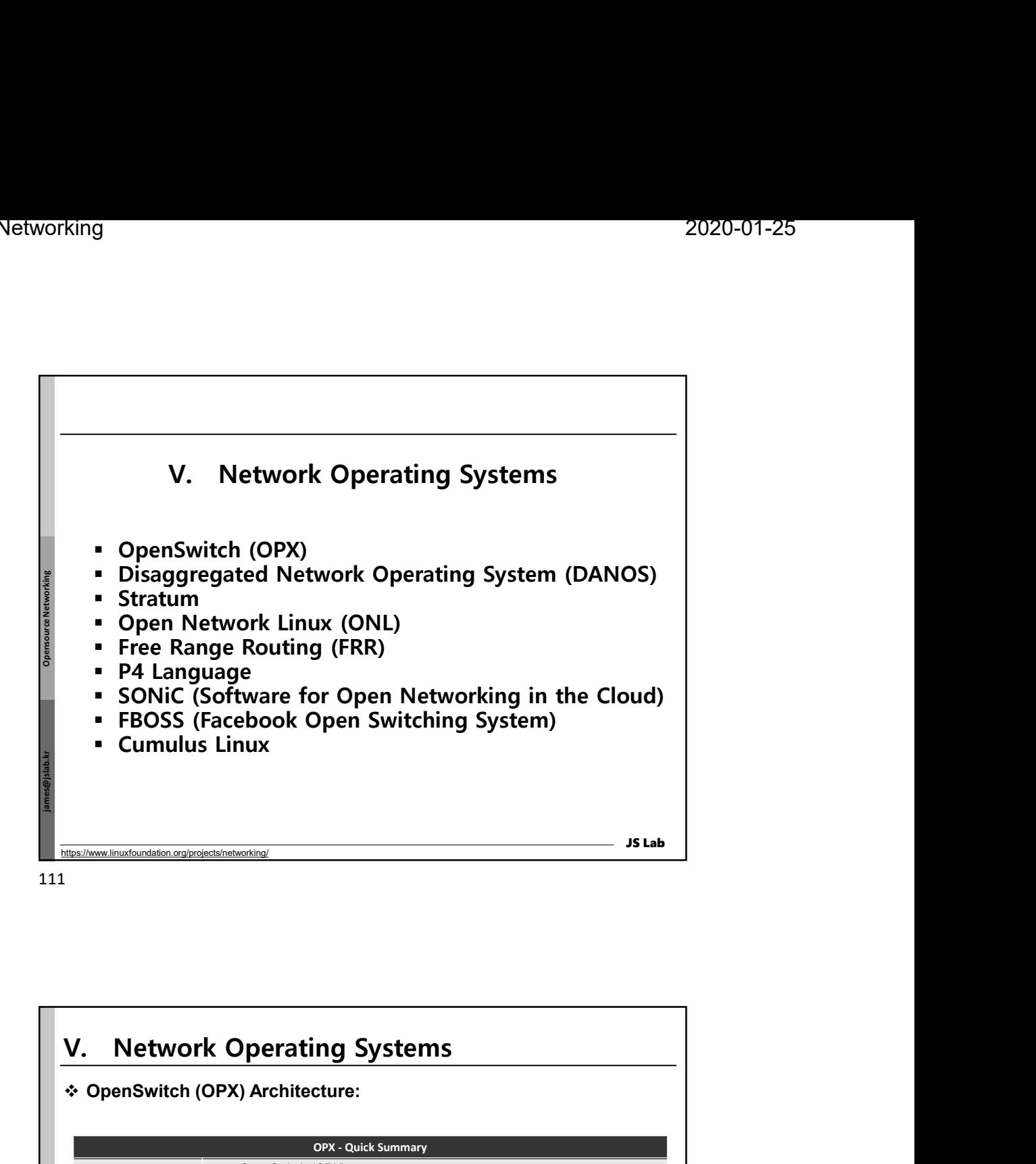

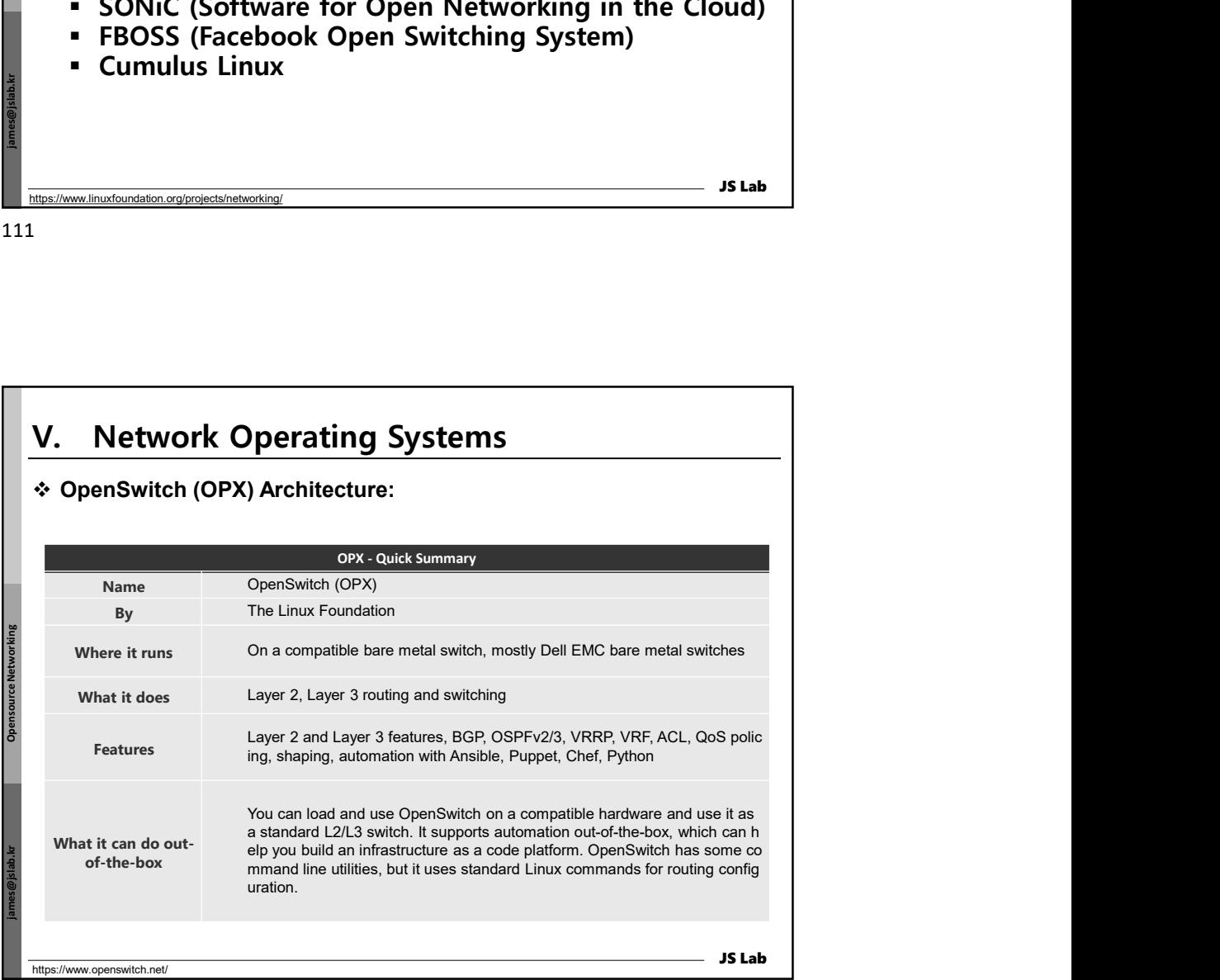

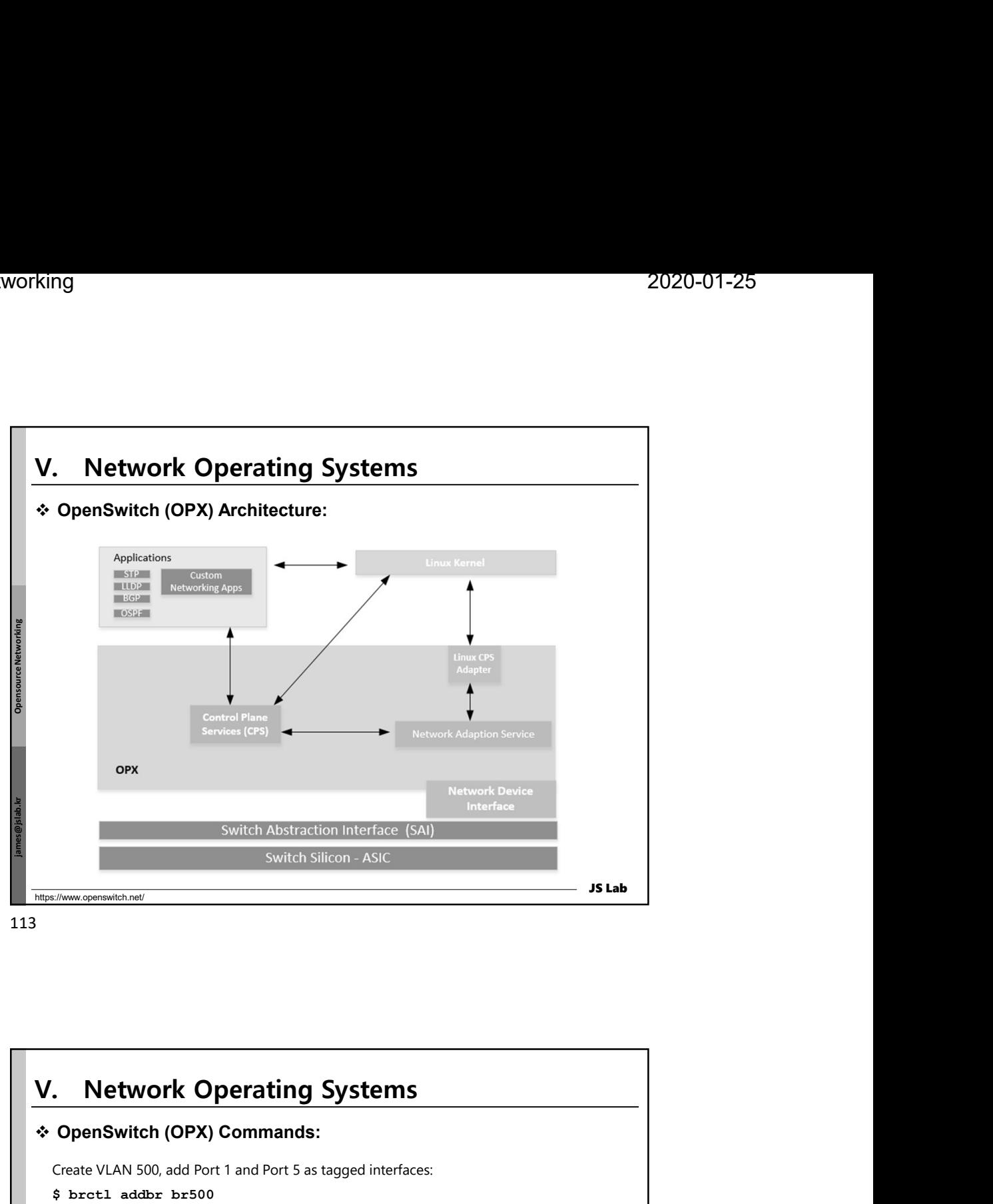

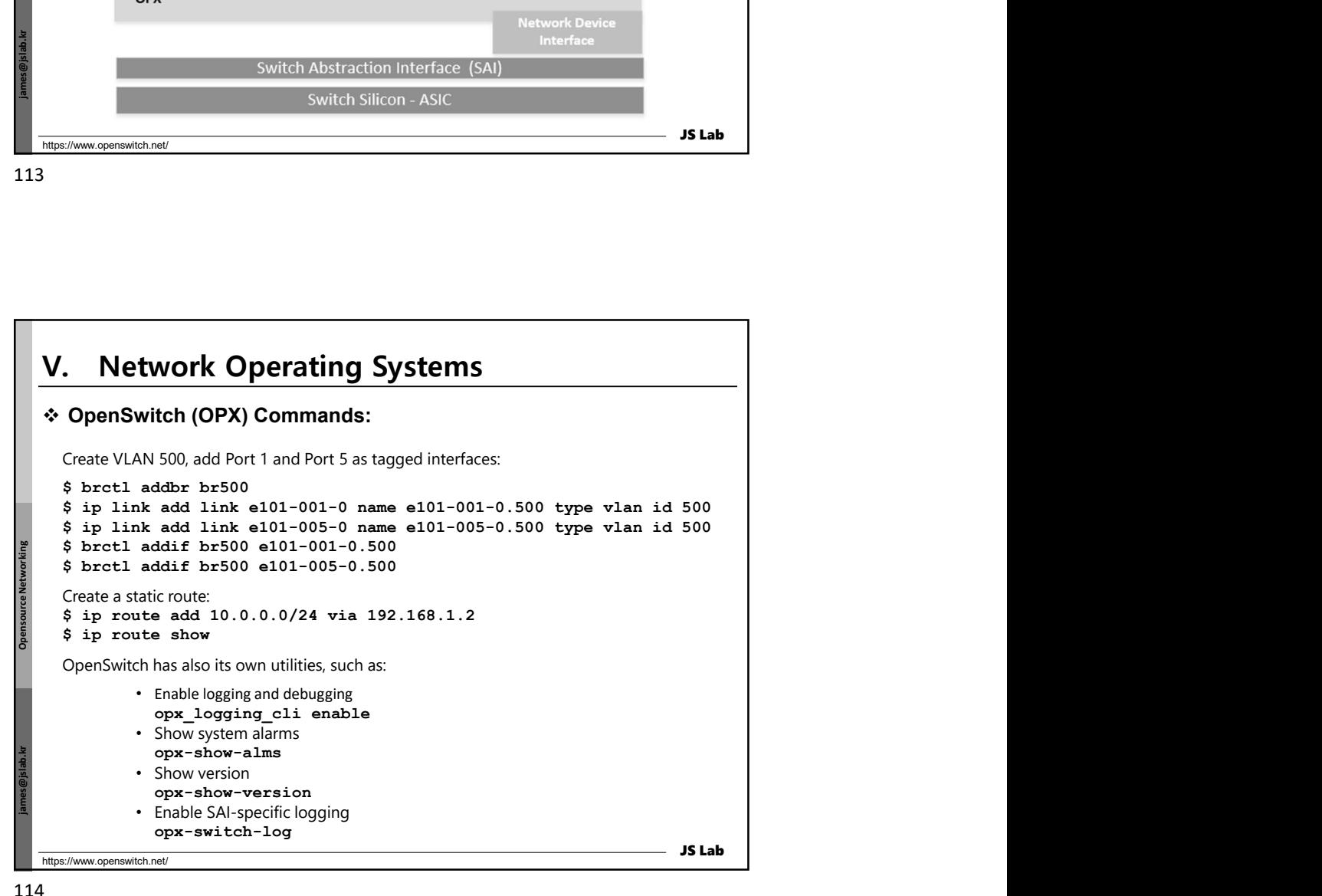

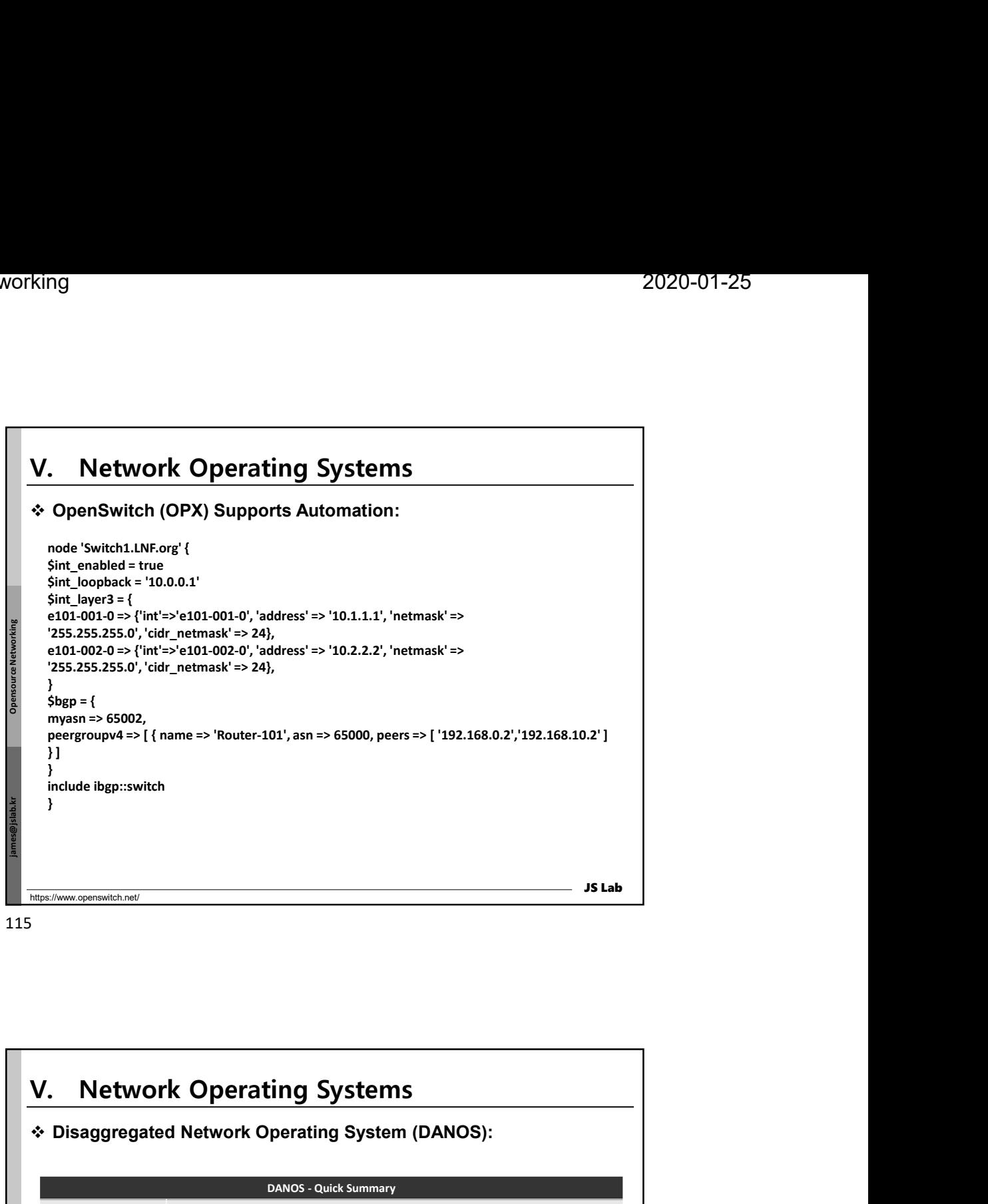

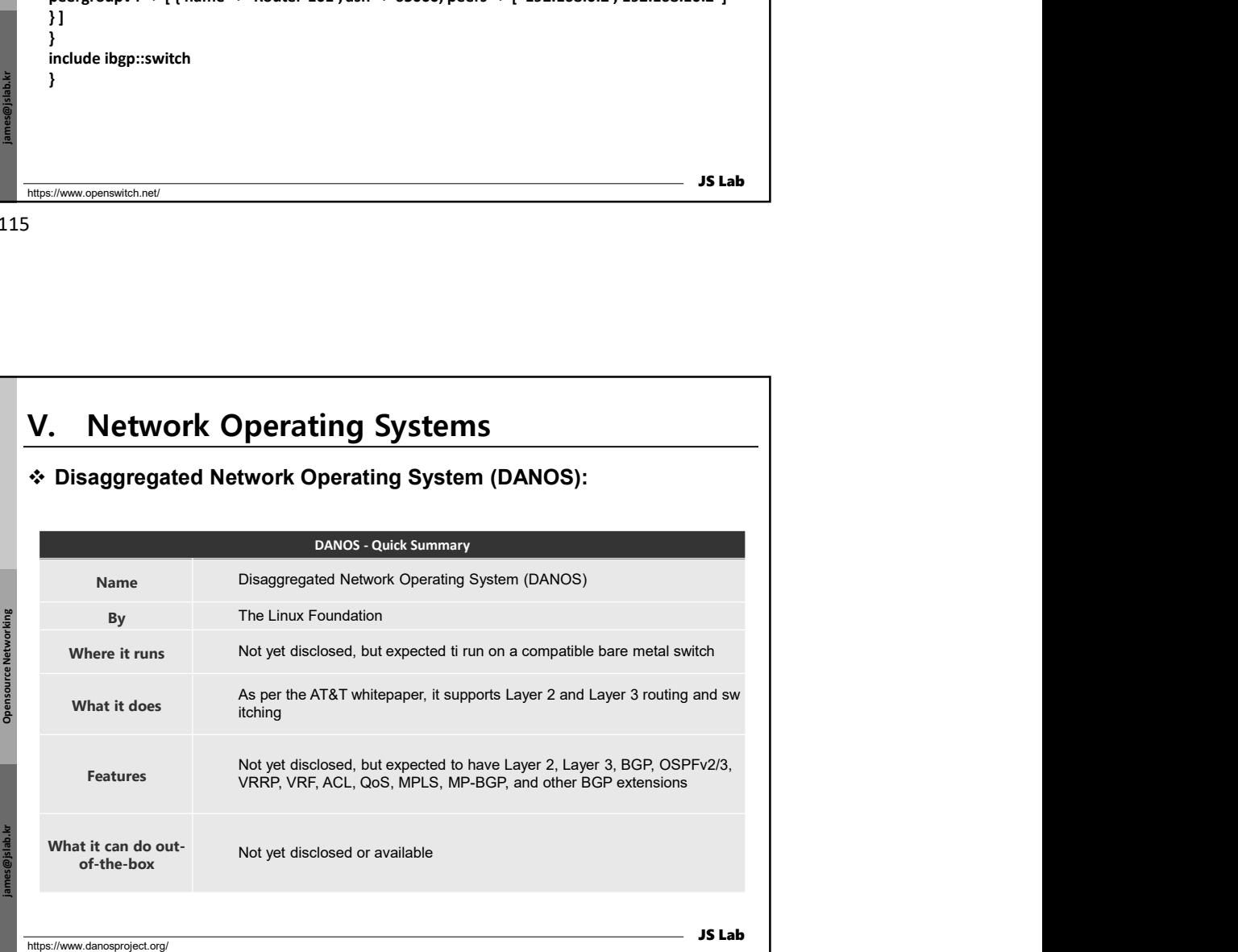

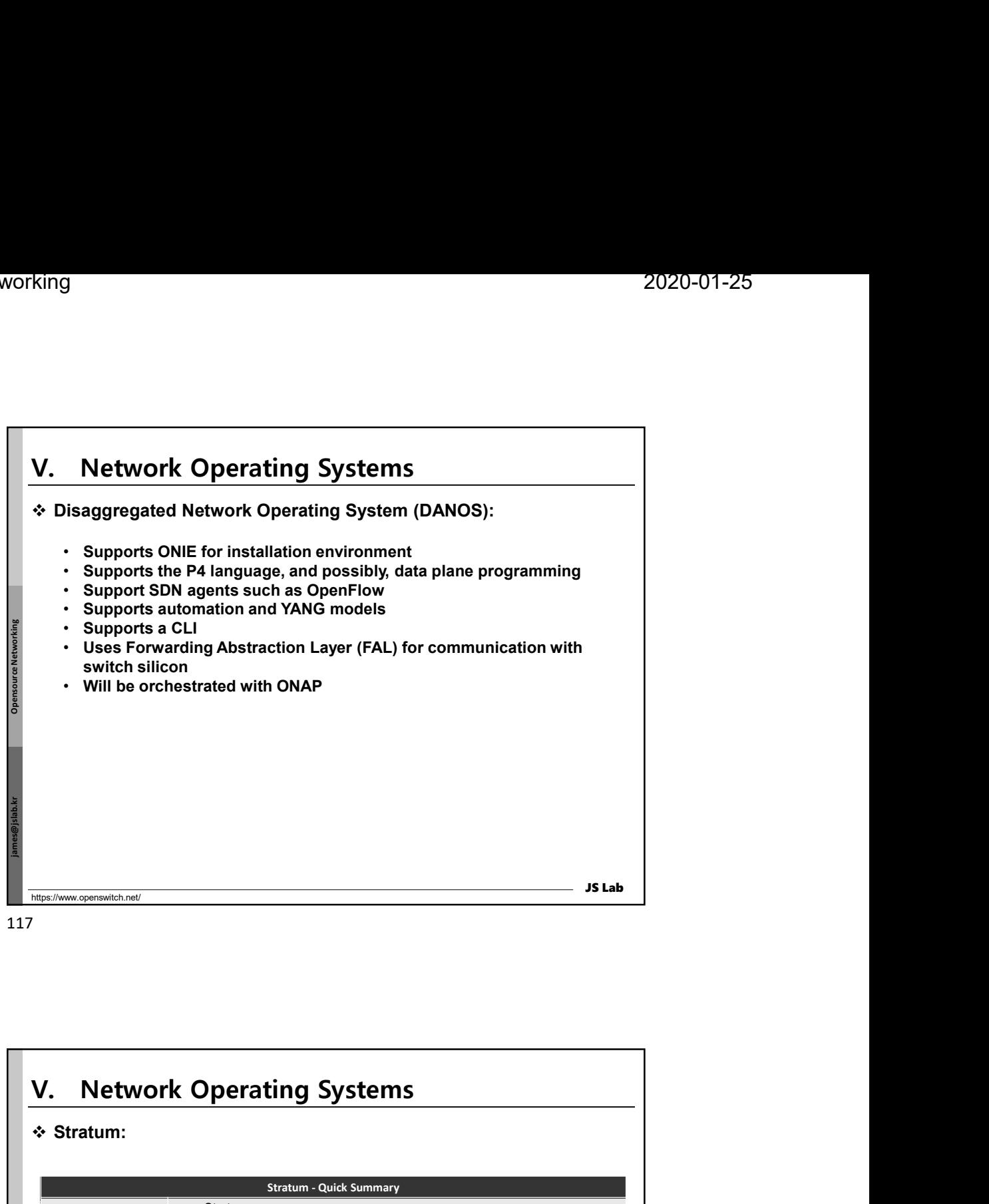

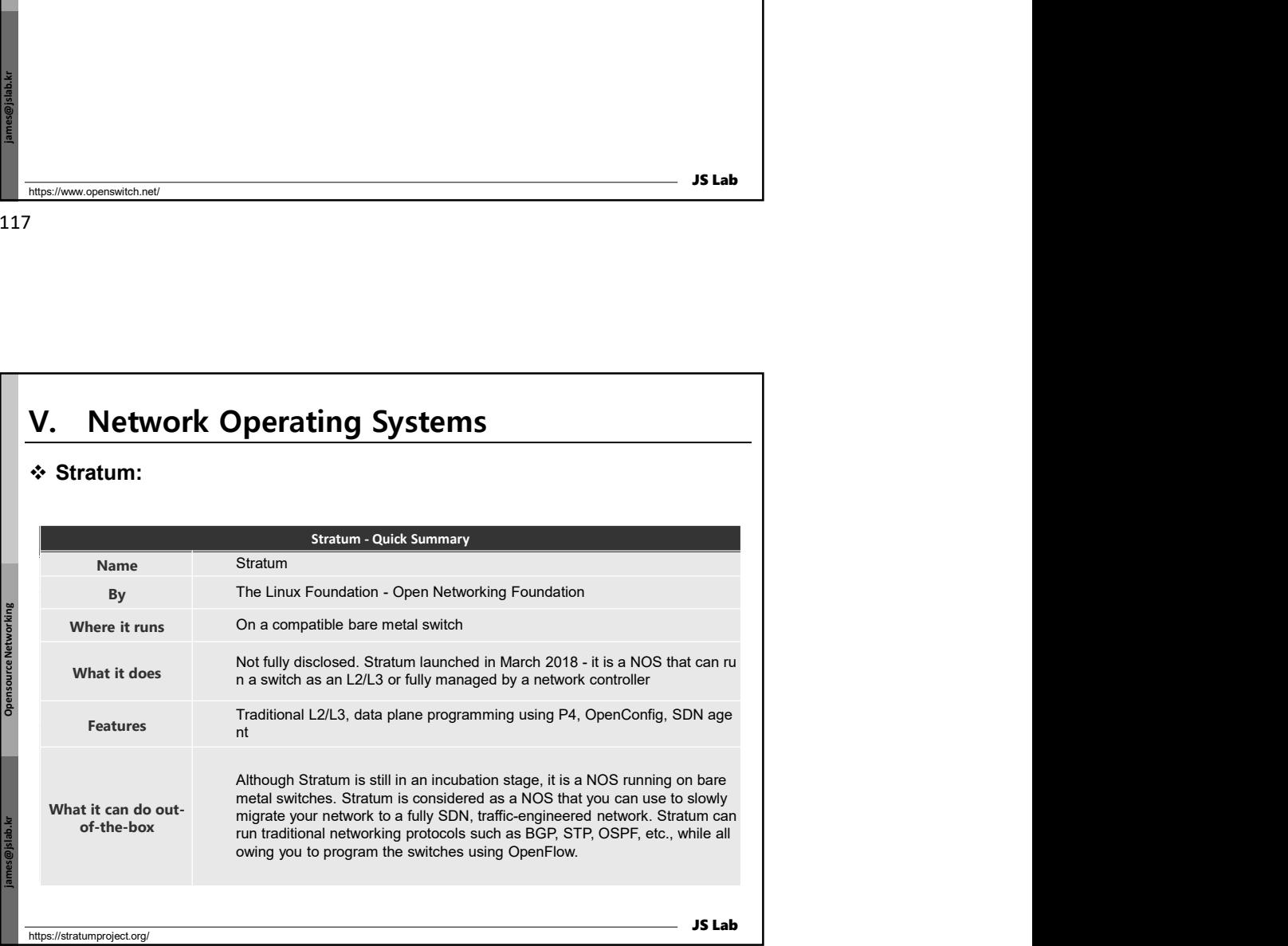

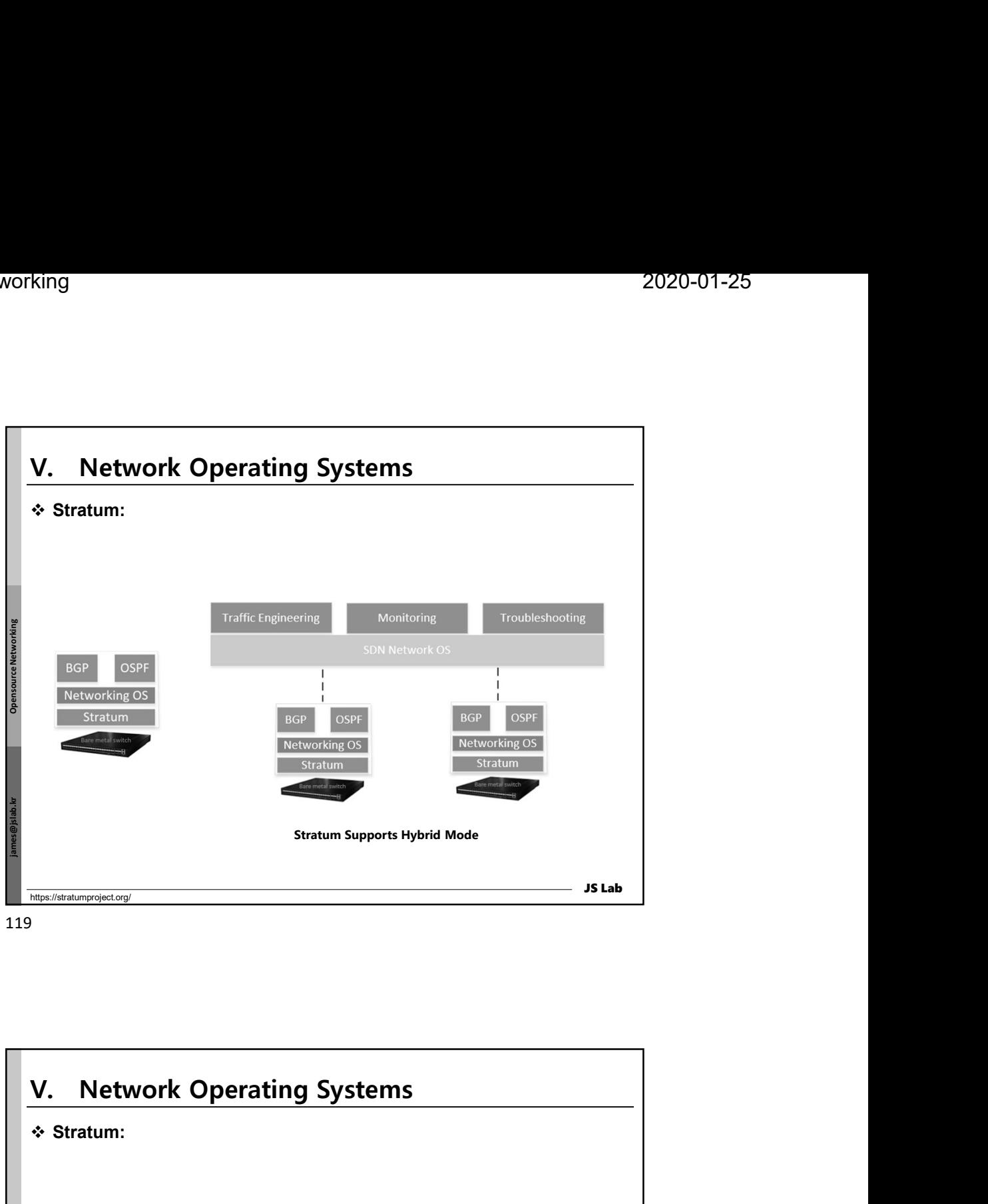

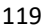

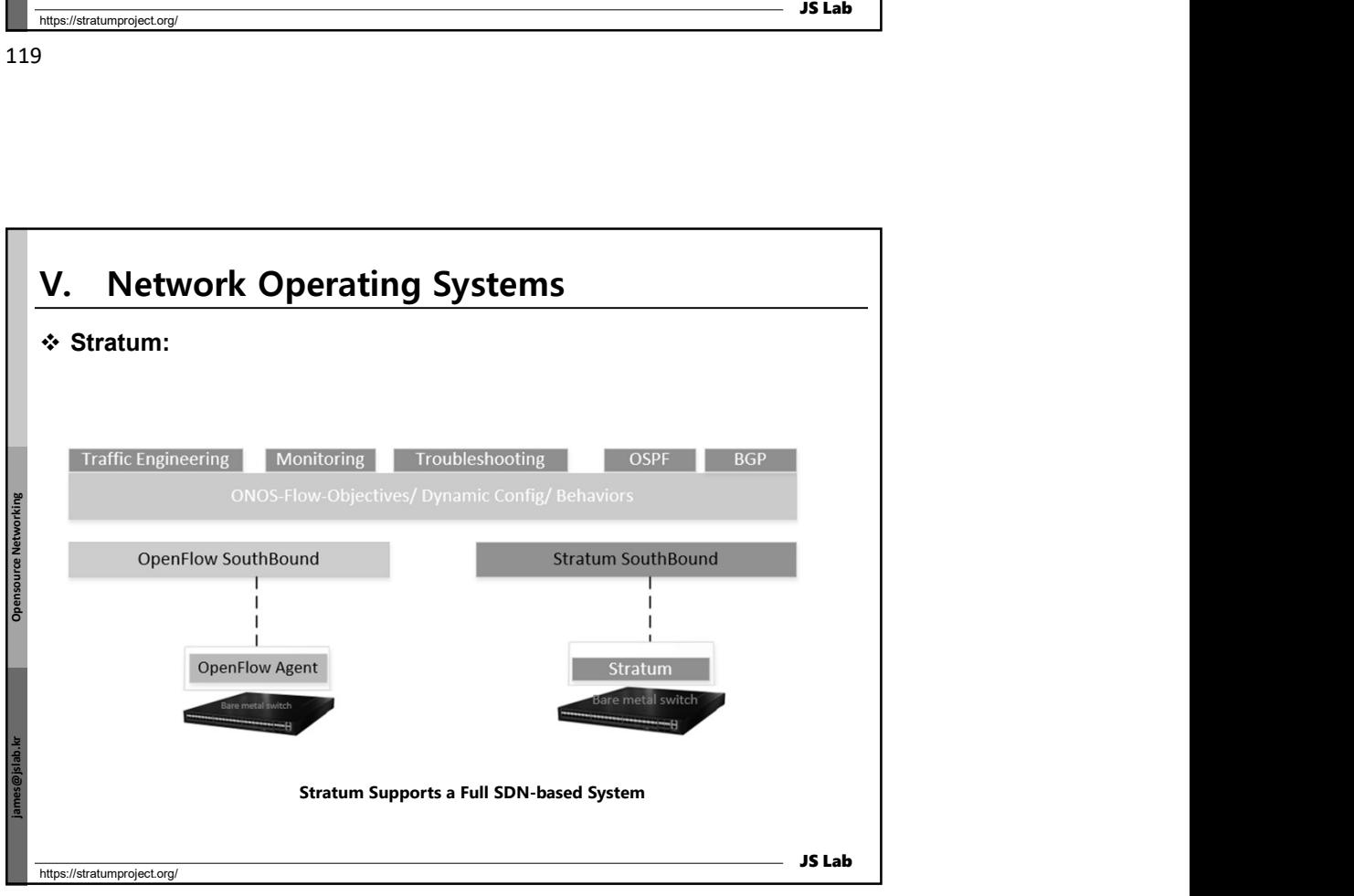

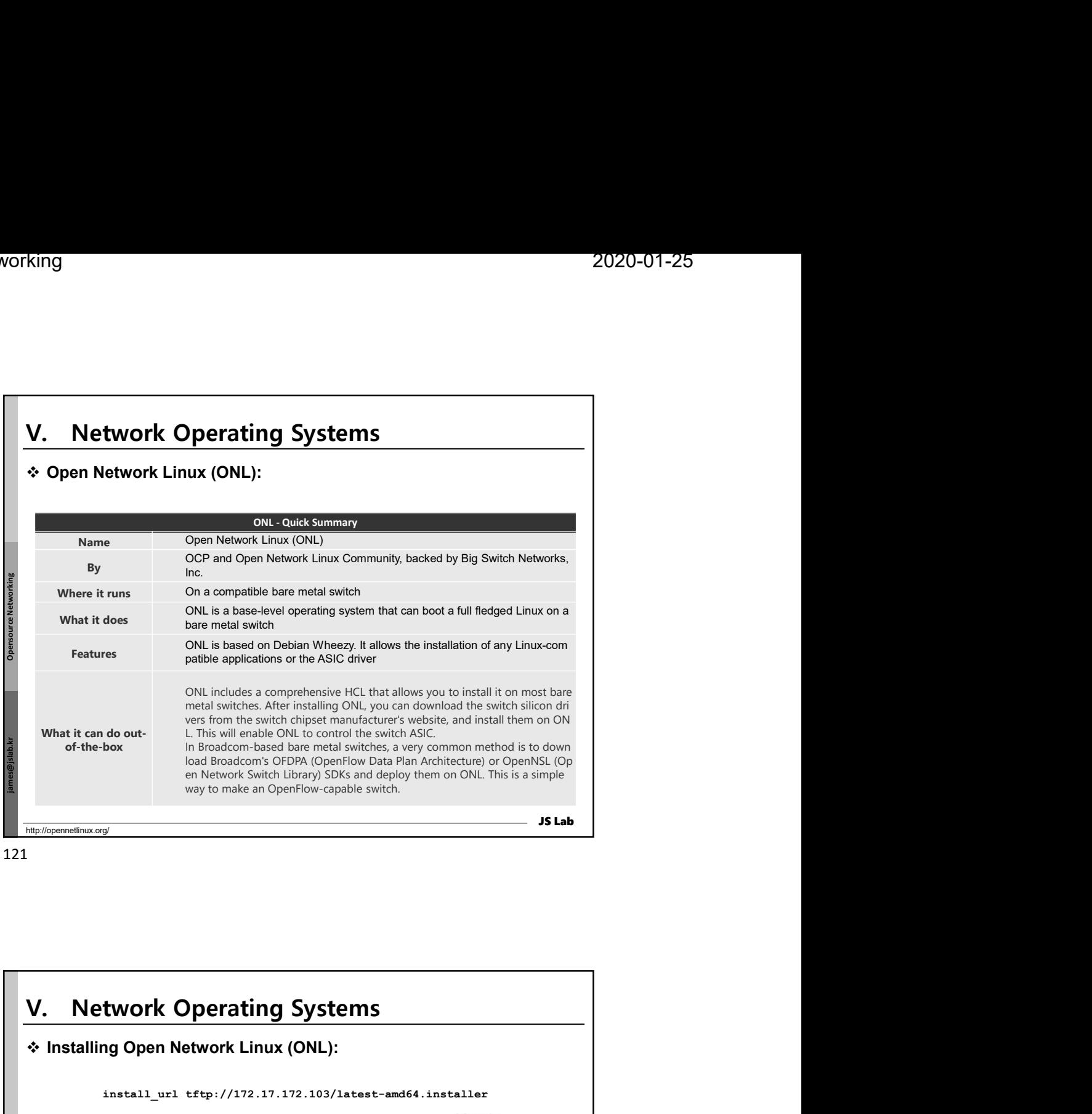

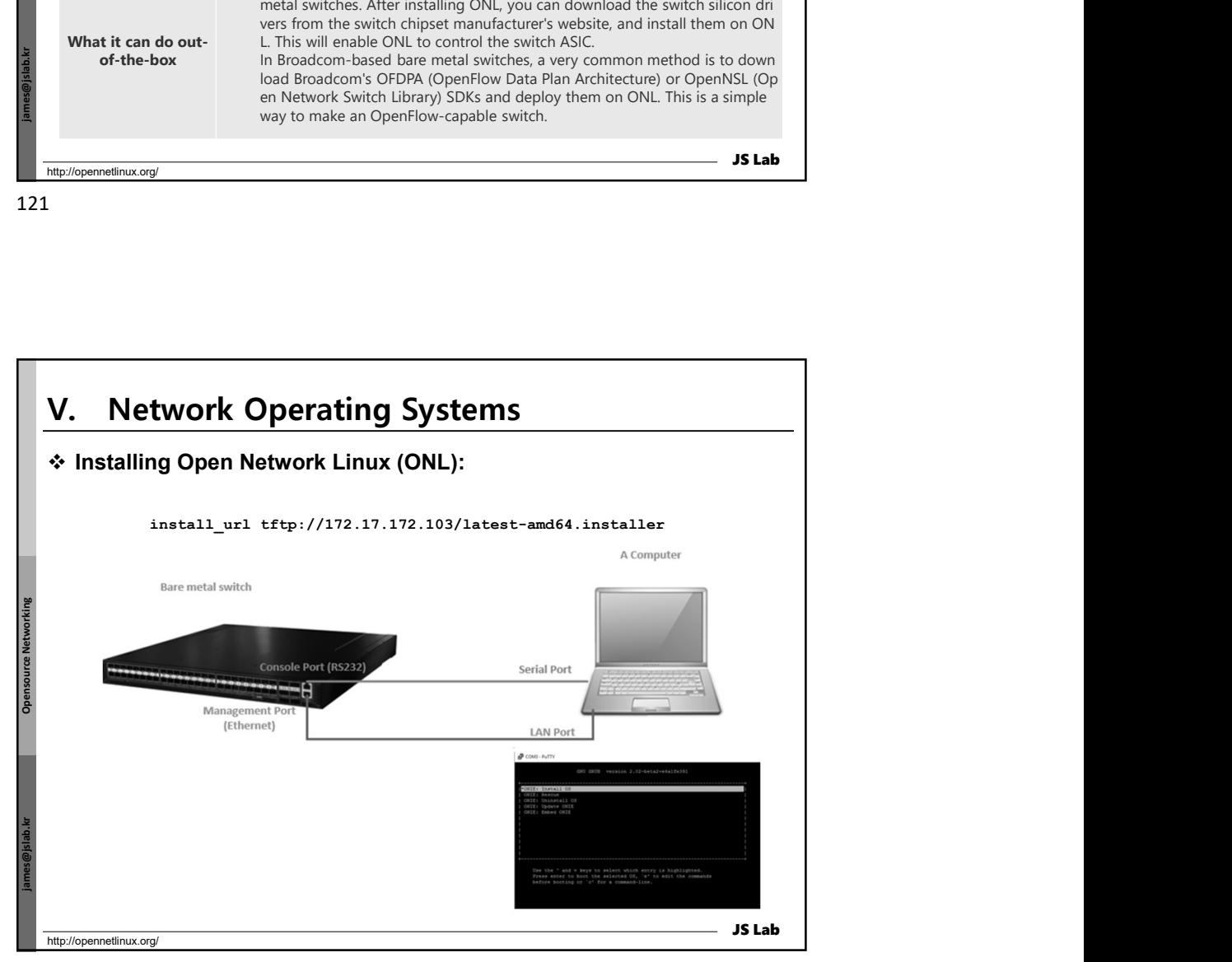

| <u>vorking</u>                 |                                                                                                    | 2020-01-25 |  |
|--------------------------------|----------------------------------------------------------------------------------------------------|------------|--|
|                                |                                                                                                    |            |  |
|                                |                                                                                                    |            |  |
|                                |                                                                                                    |            |  |
| V.                             | <b>Network Operating Systems</b>                                                                                                    |            |  |
|                                | * Free Range Routing (FRR):                                                                                                    |            |  |
|                                |                                                                                                    |            |  |
|                                | <b>FRRouting - Quick Summary</b>                                                                                                    |            |  |
| Name<br>By                     | Free Range Routing (FRR)<br>The Linux Foundation                                                                                                    |            |  |
| Where it runs                  | On a Linux host, or a bare metal switch that runs Linux                                                                                                    |            |  |
| What it does                   | IP routing protocol suite for Linux                                                                                                    |            |  |
| <b>Features</b>                | In addition to the Quagga features, it provides VRF, EVPN, LSP, BFD, LDP for MP<br>LS, CLI, support for JSON outputs                                                                                                 |            |  |
|                                |                                                                                                    |            |  |
| What it can d<br>o out-of-the- | You can use FRR out-of-the-box on a Linux system to build a full-fledged router. T<br>here are other use cases as well, such as:<br>1. Routing on a host (on a compute node) to establish BGP with data center switc |            |  |
| box                            | hes<br>2. Using FRR on an ONL to build an L3 Ethernet switch (requires additional compo<br>nents to program the switch chipset)                                                                                      |            |  |
|                                | <b>JS Lab</b>                                                                                                    |            |  |

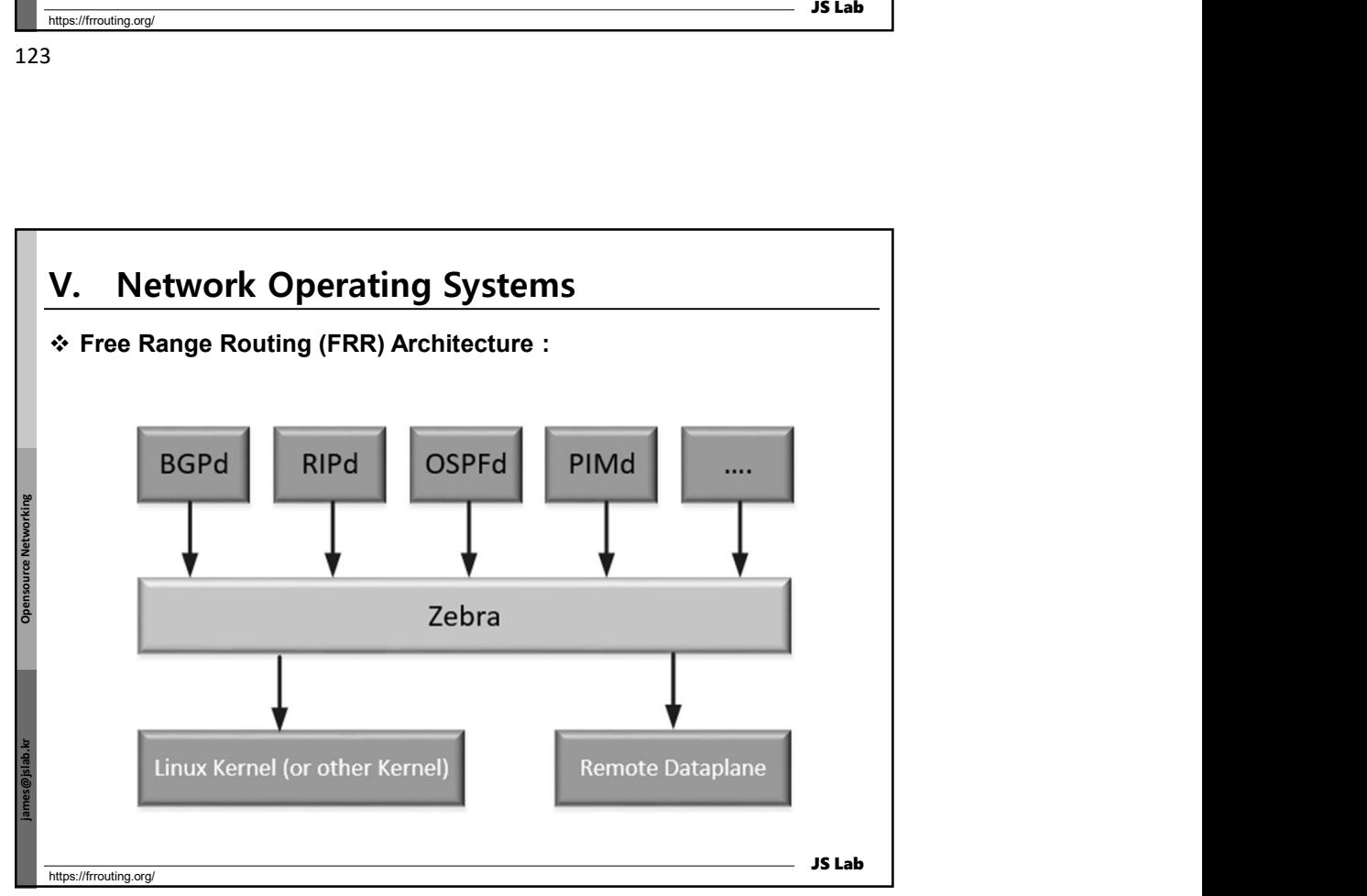

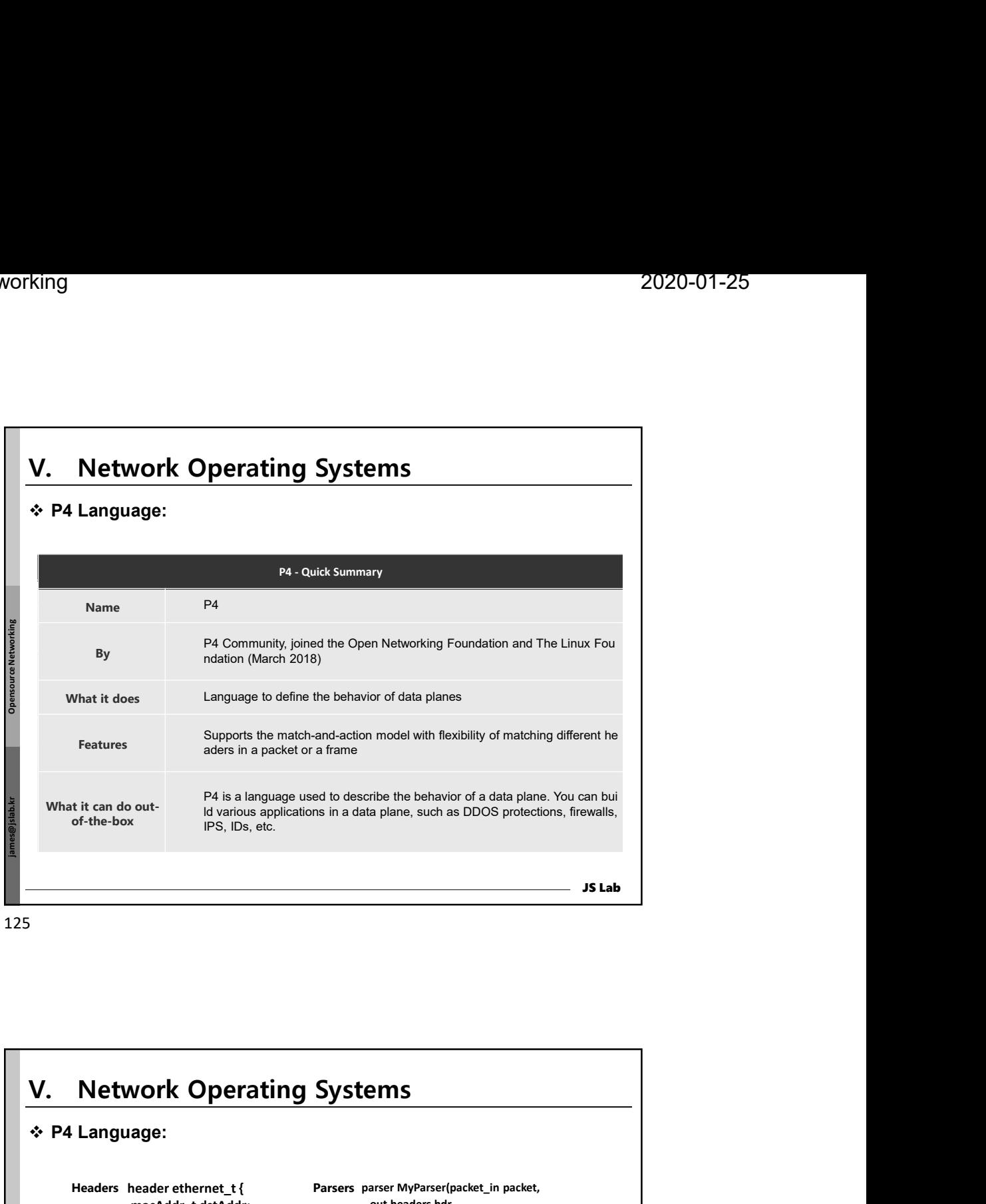

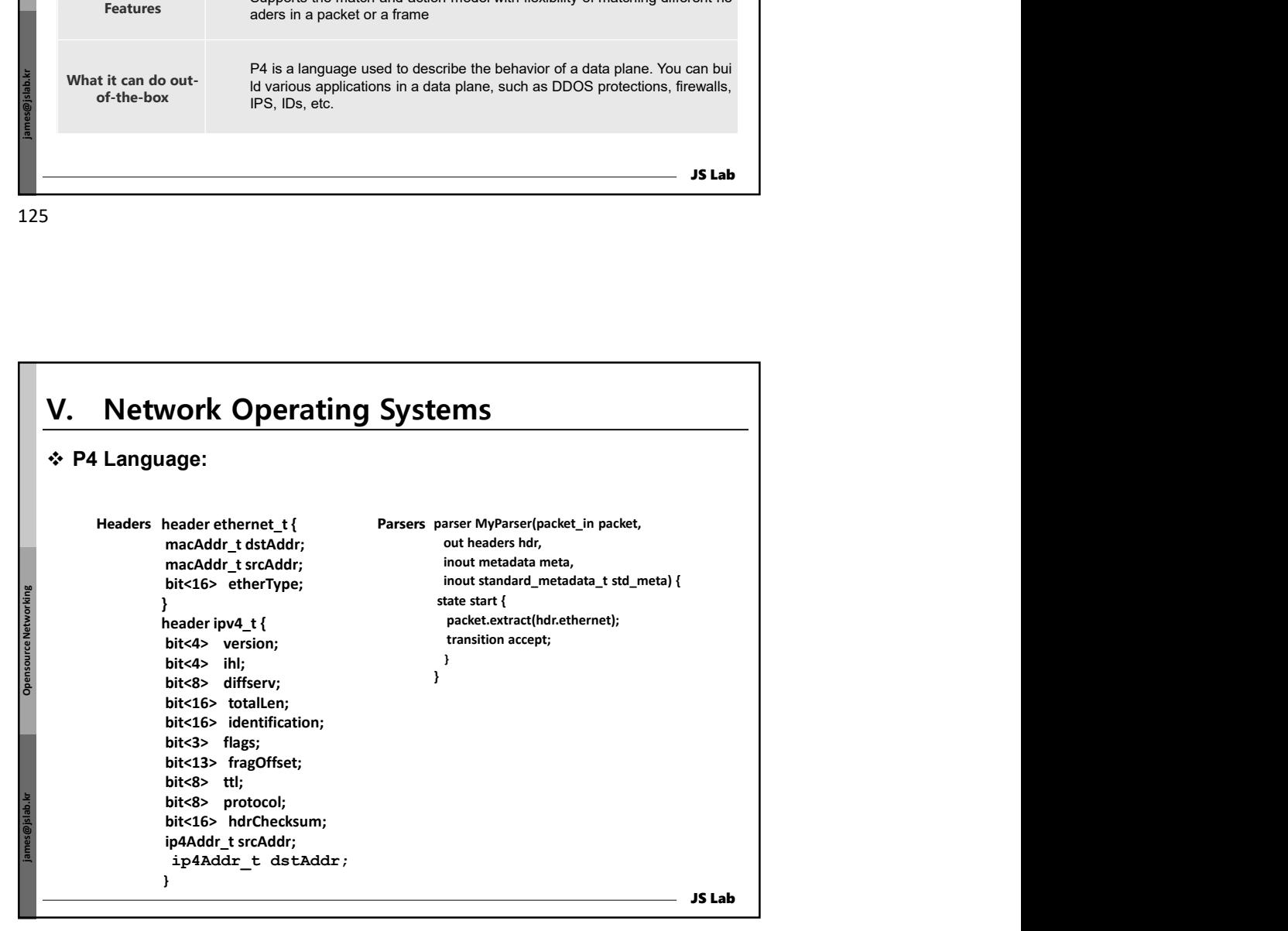

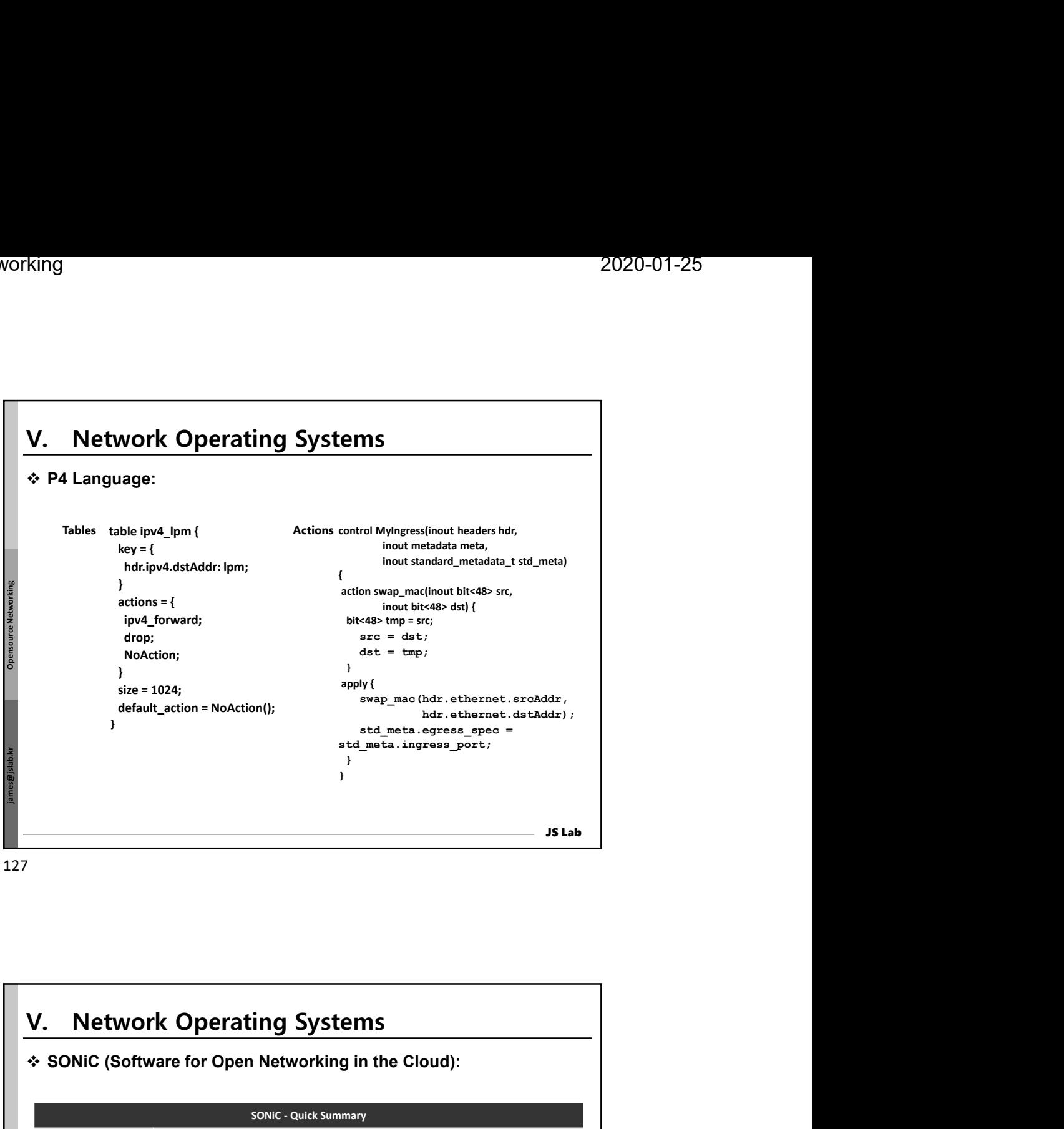

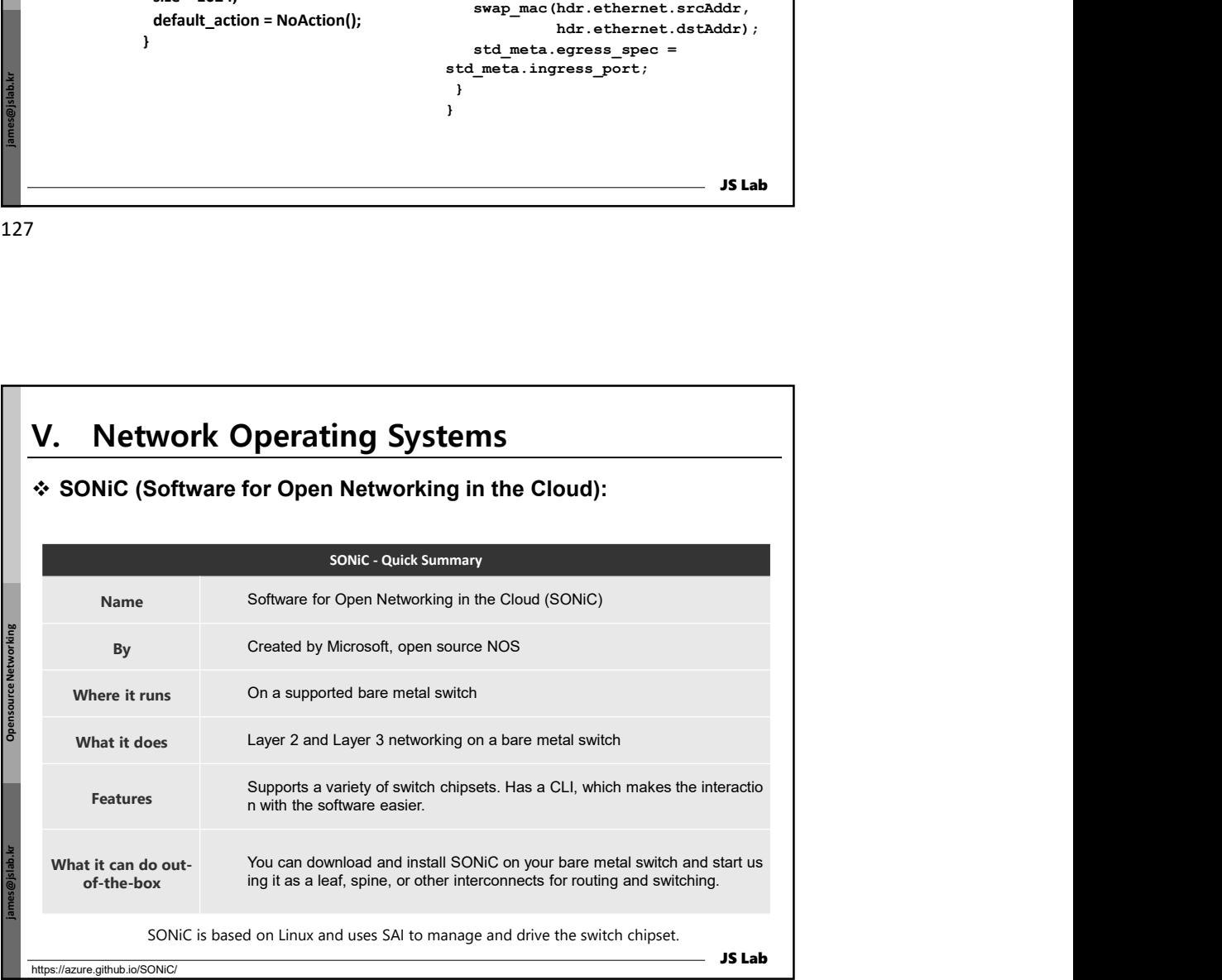

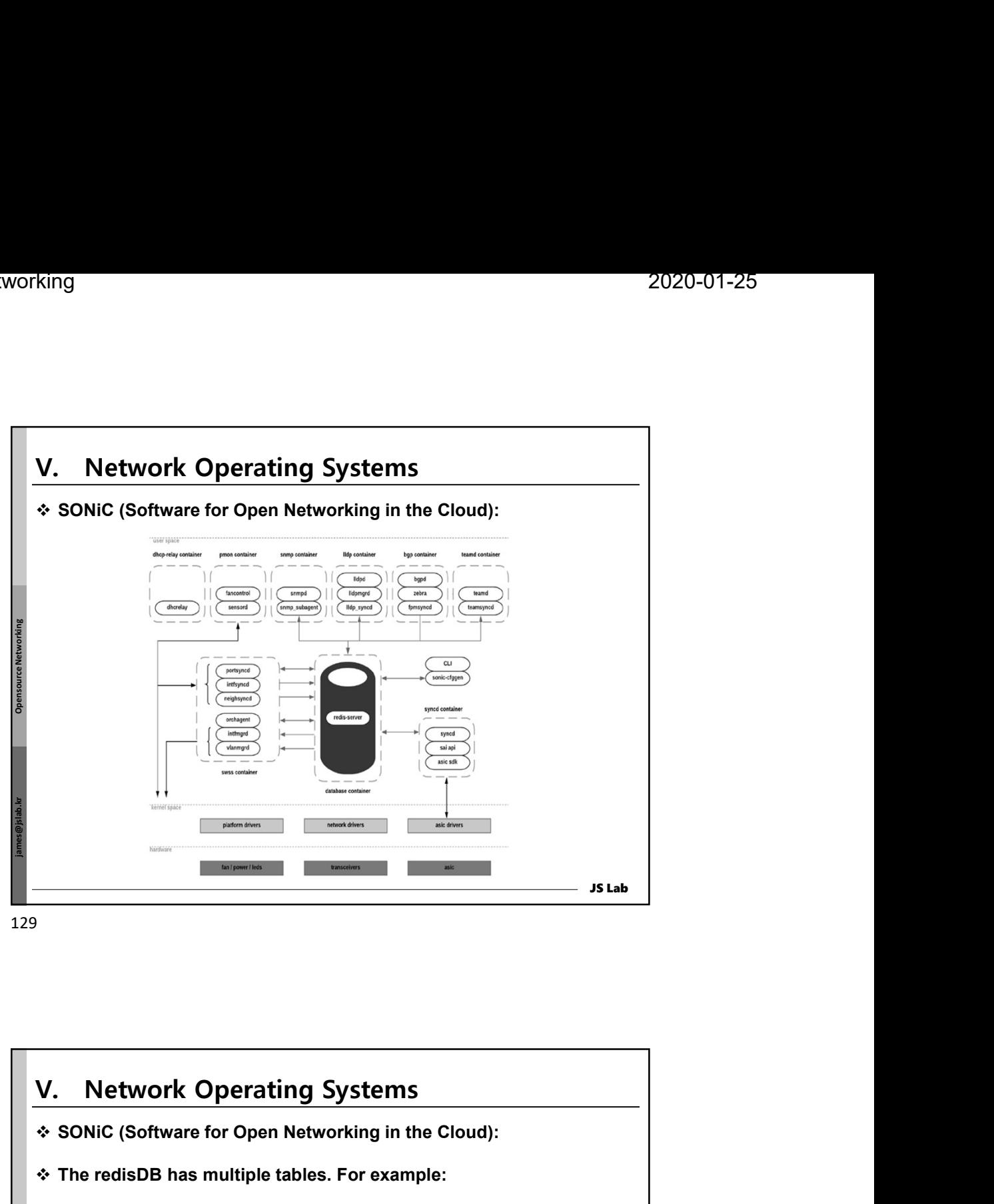

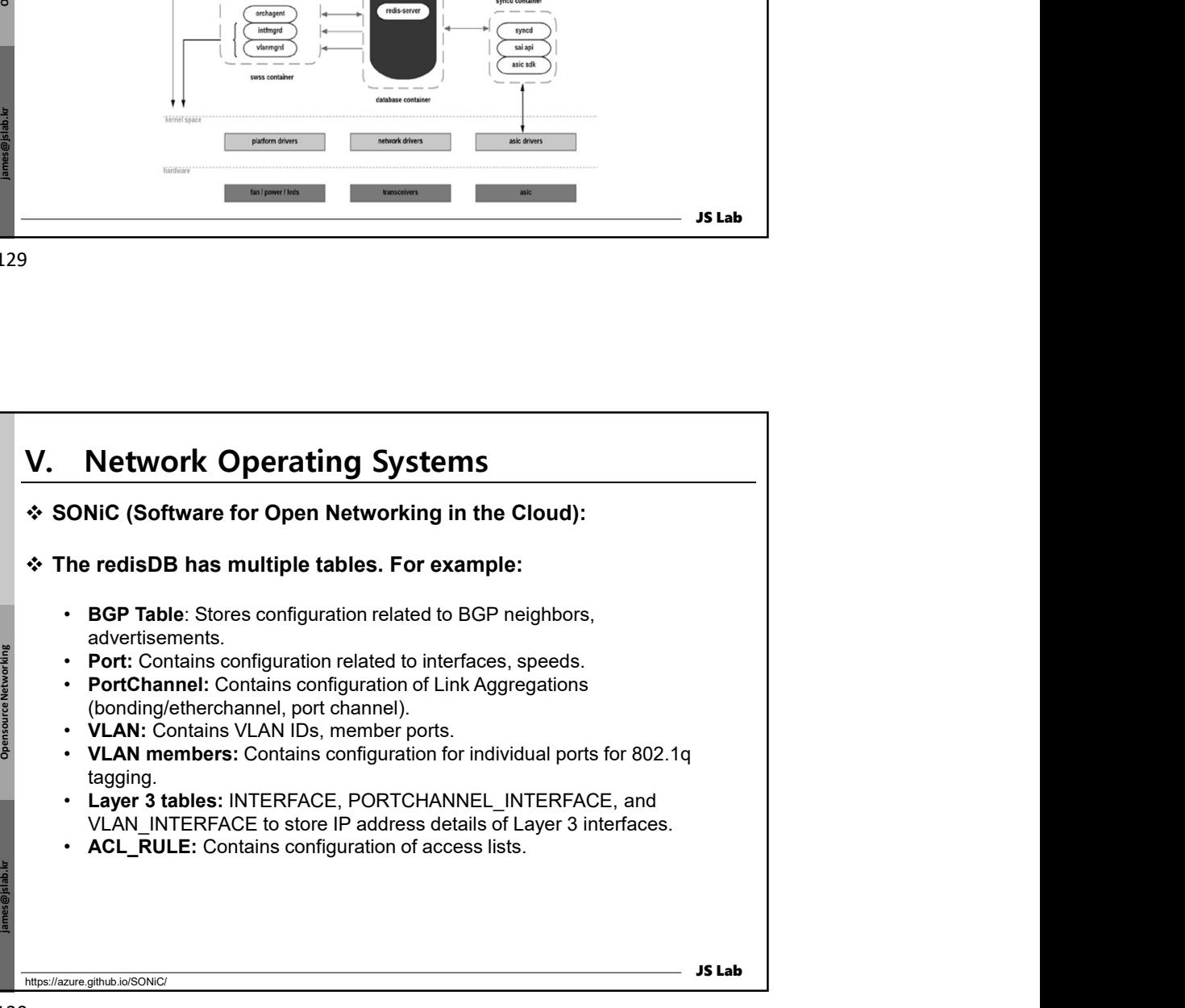

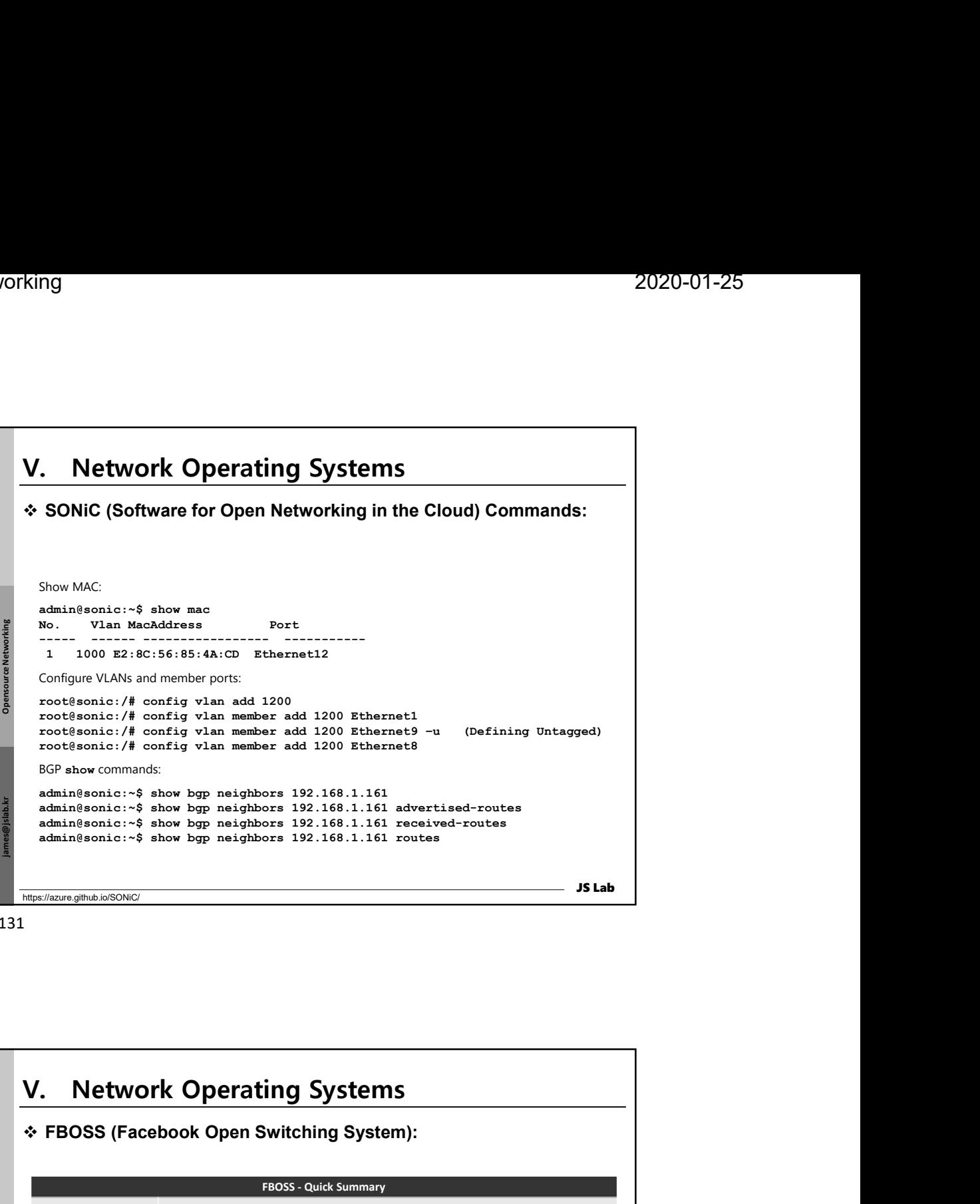

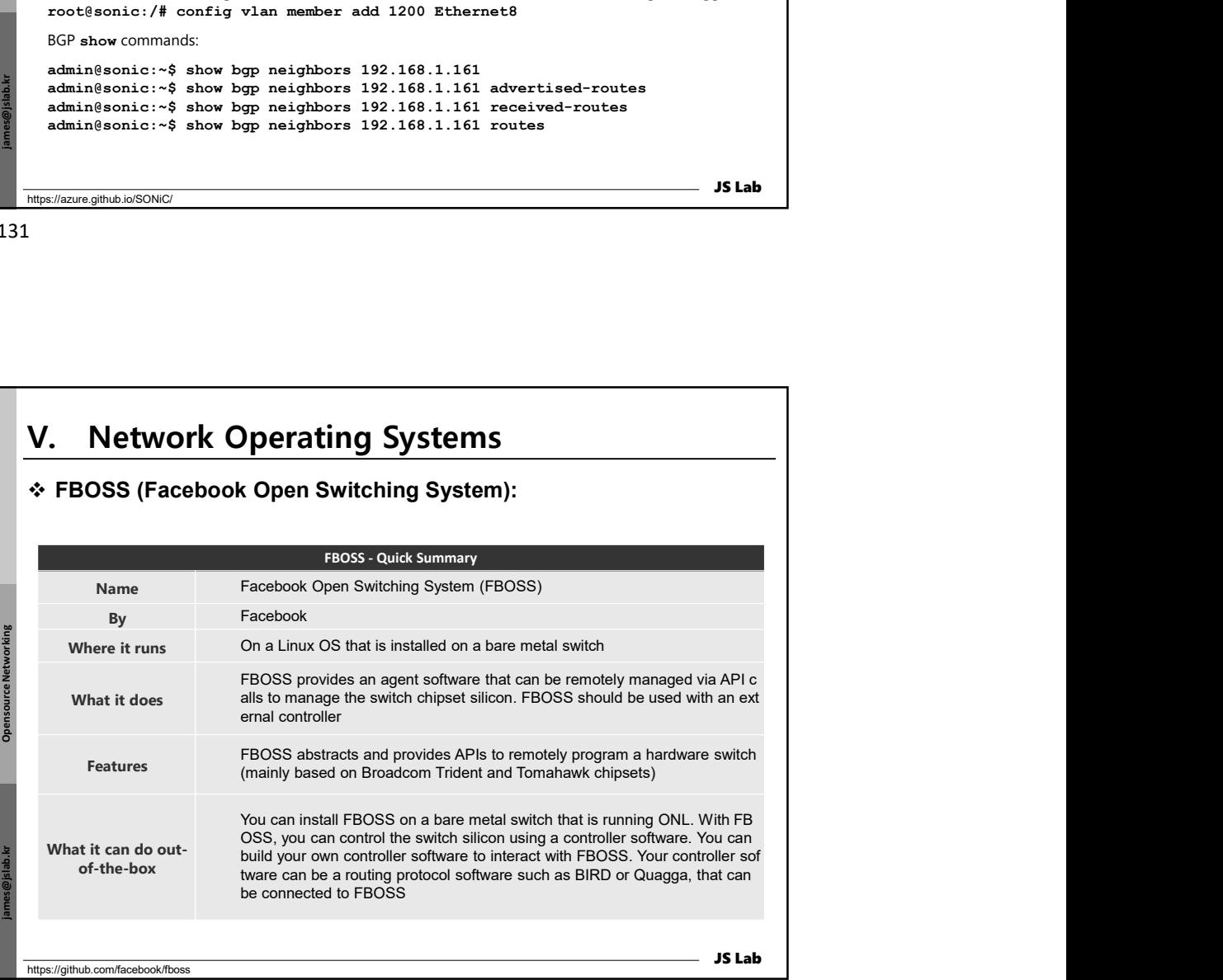

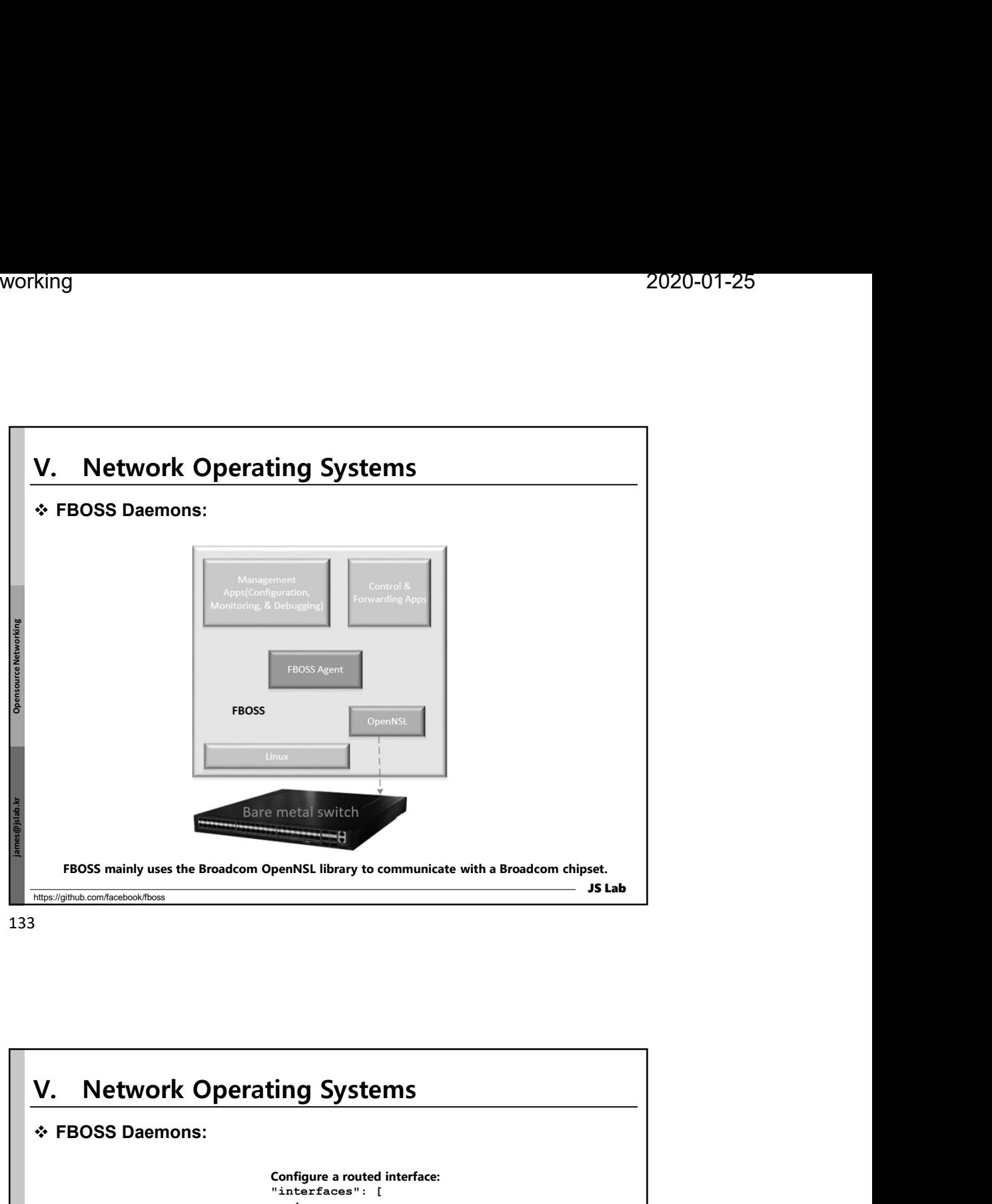

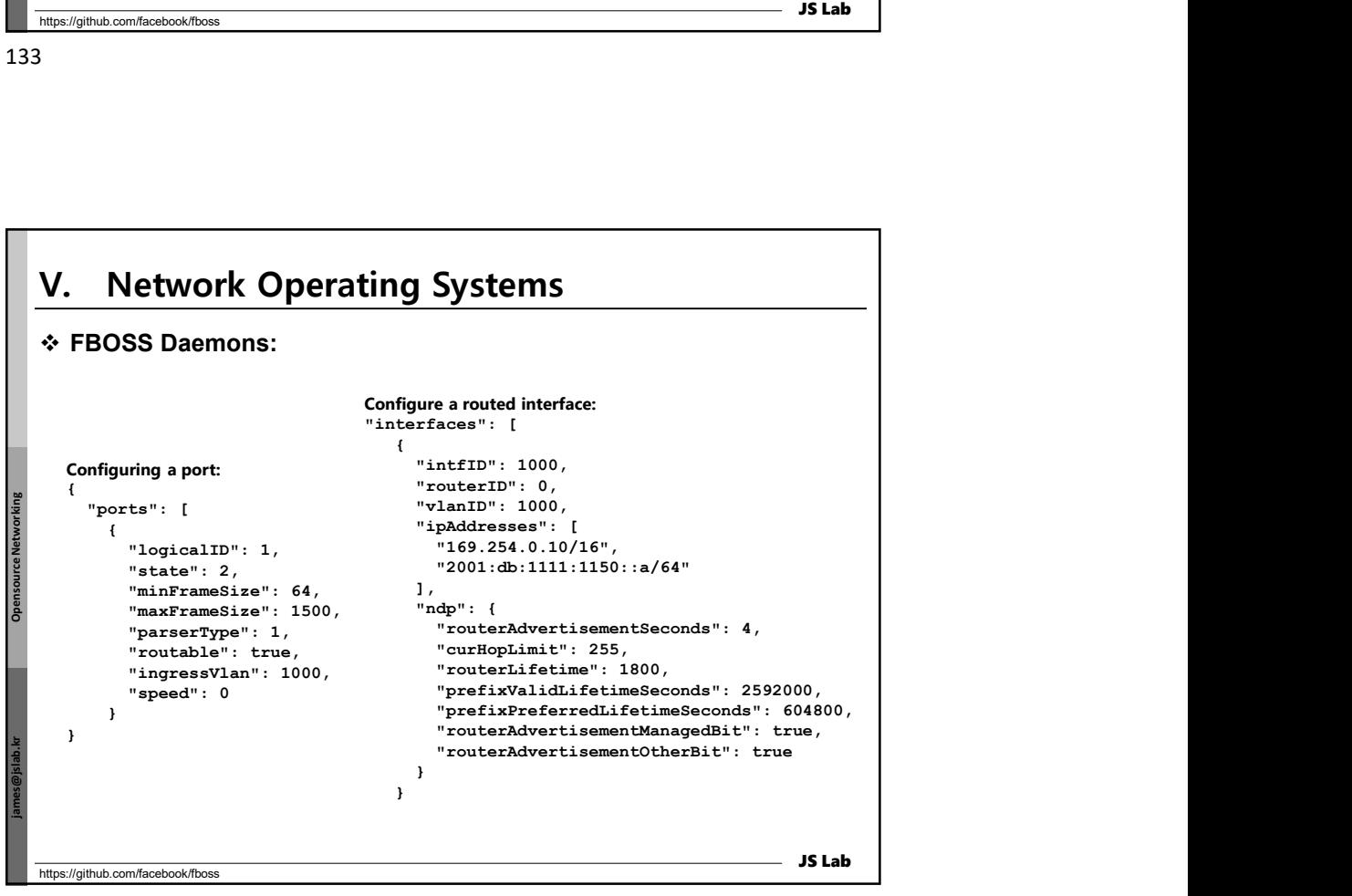

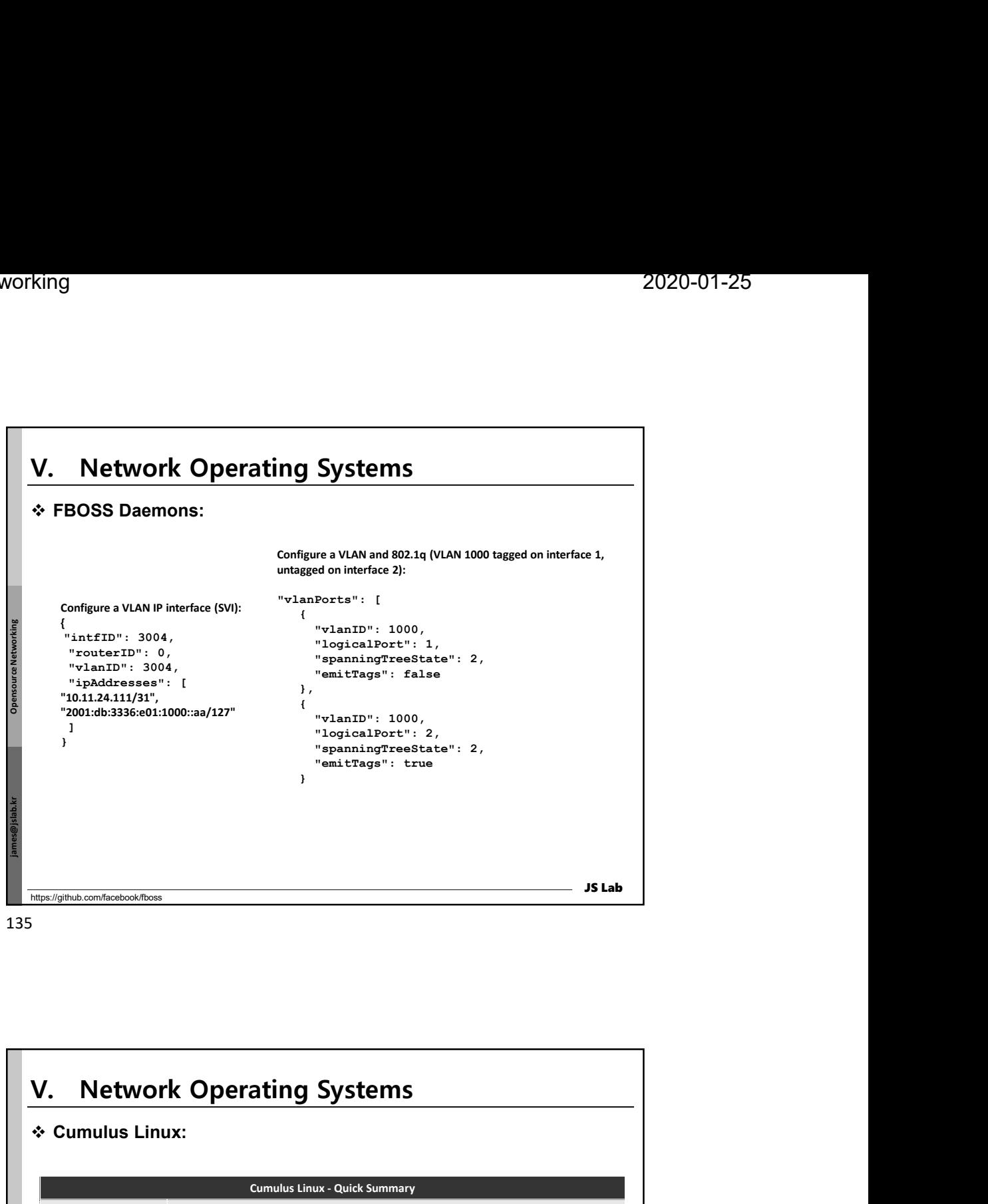

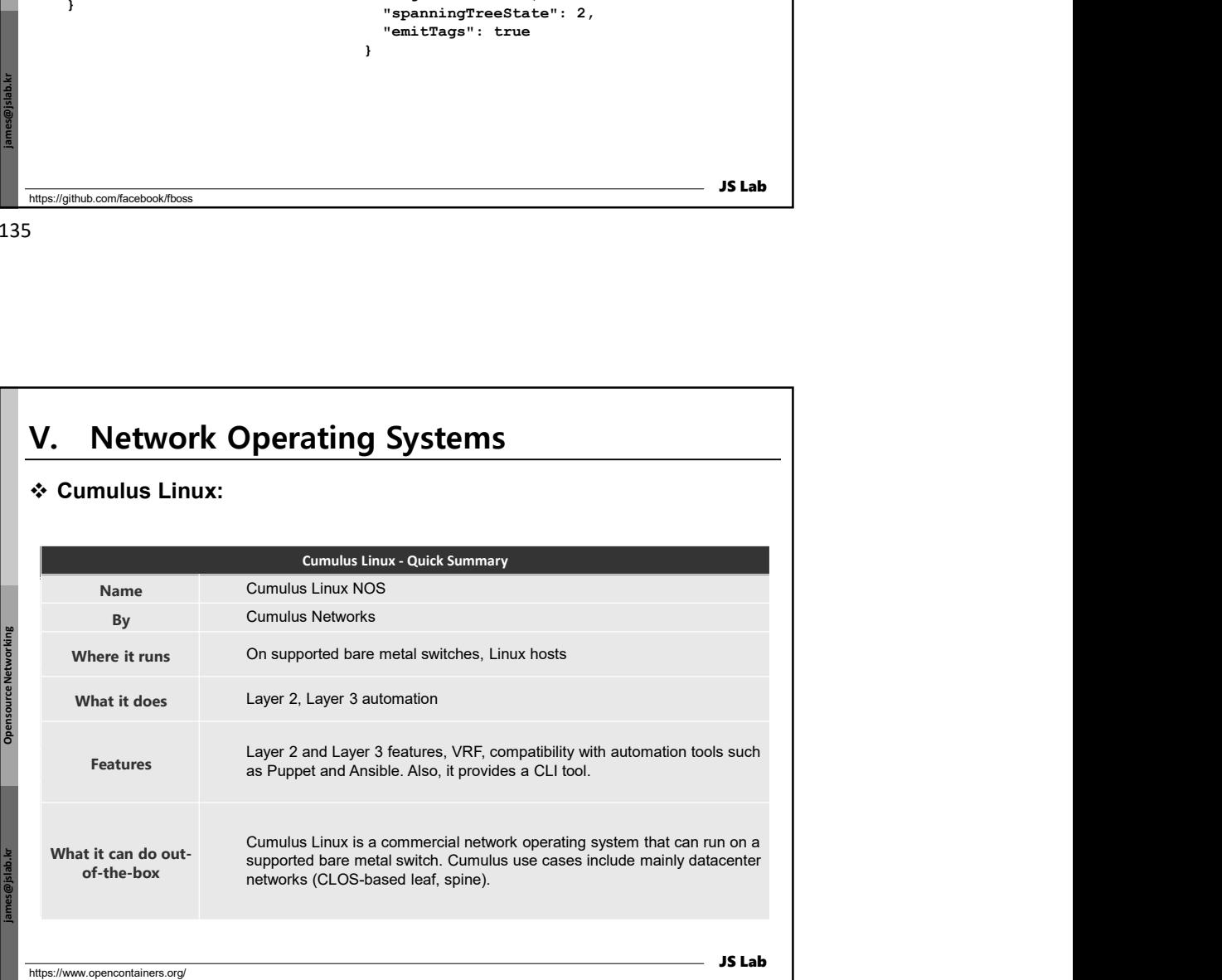

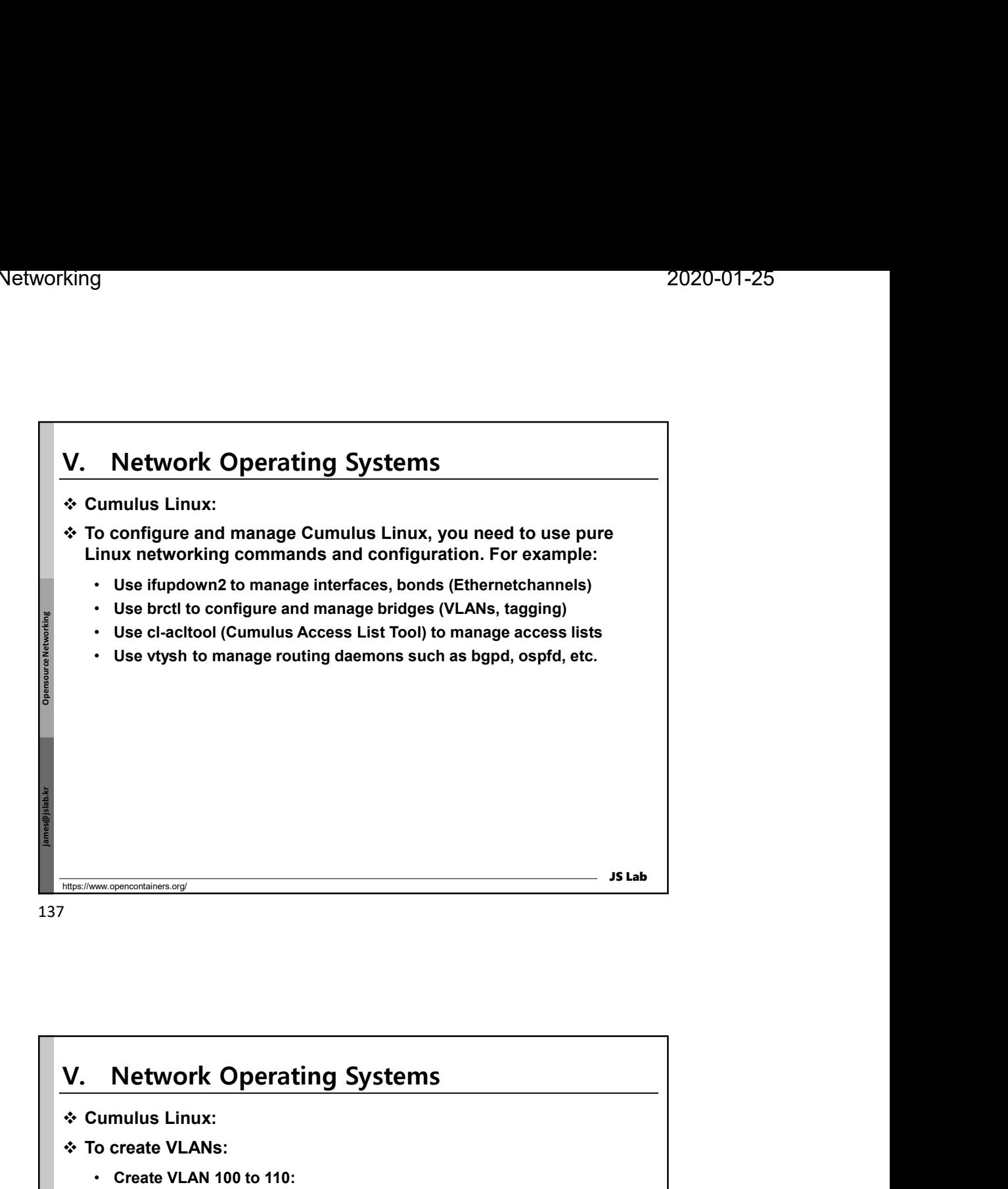

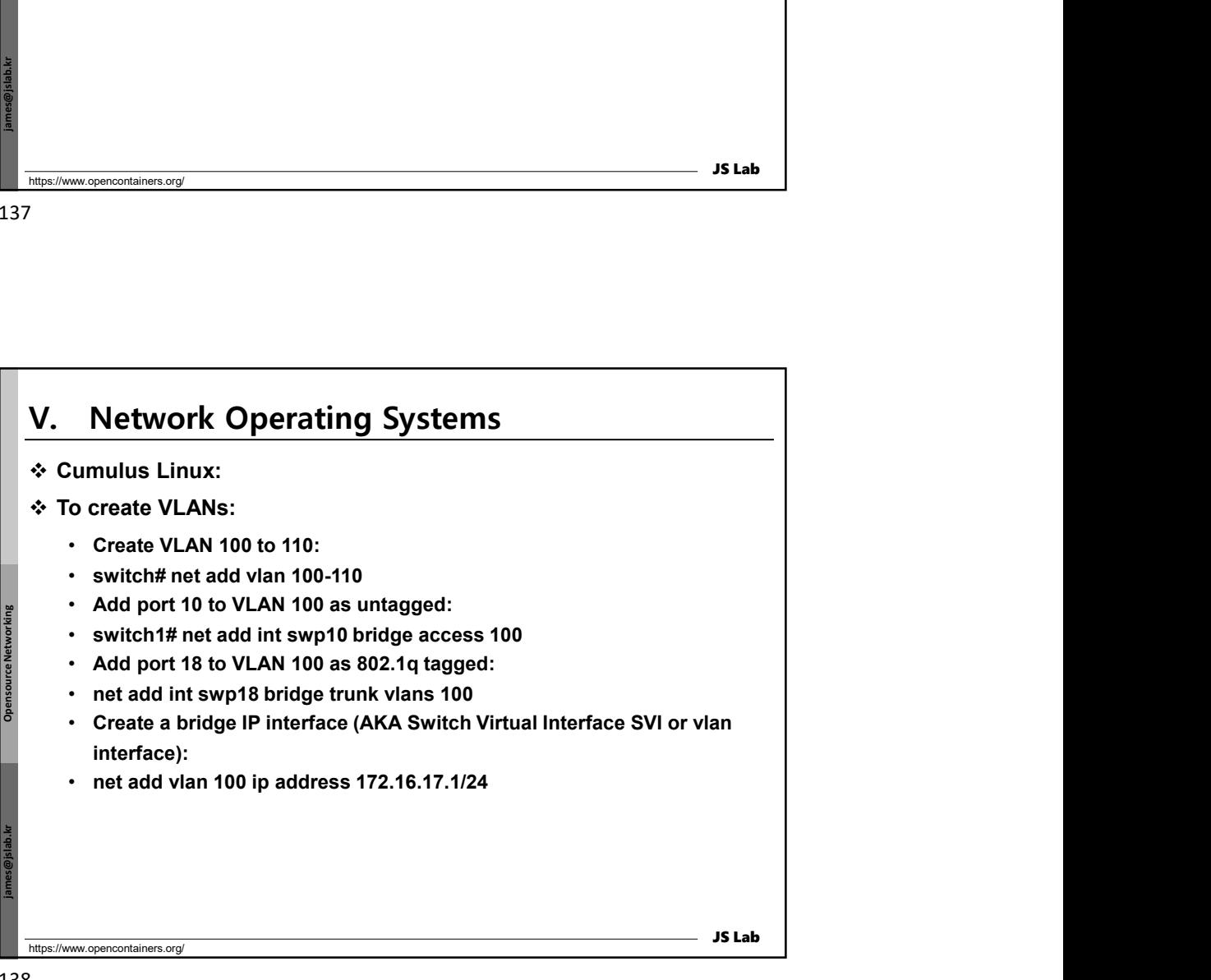

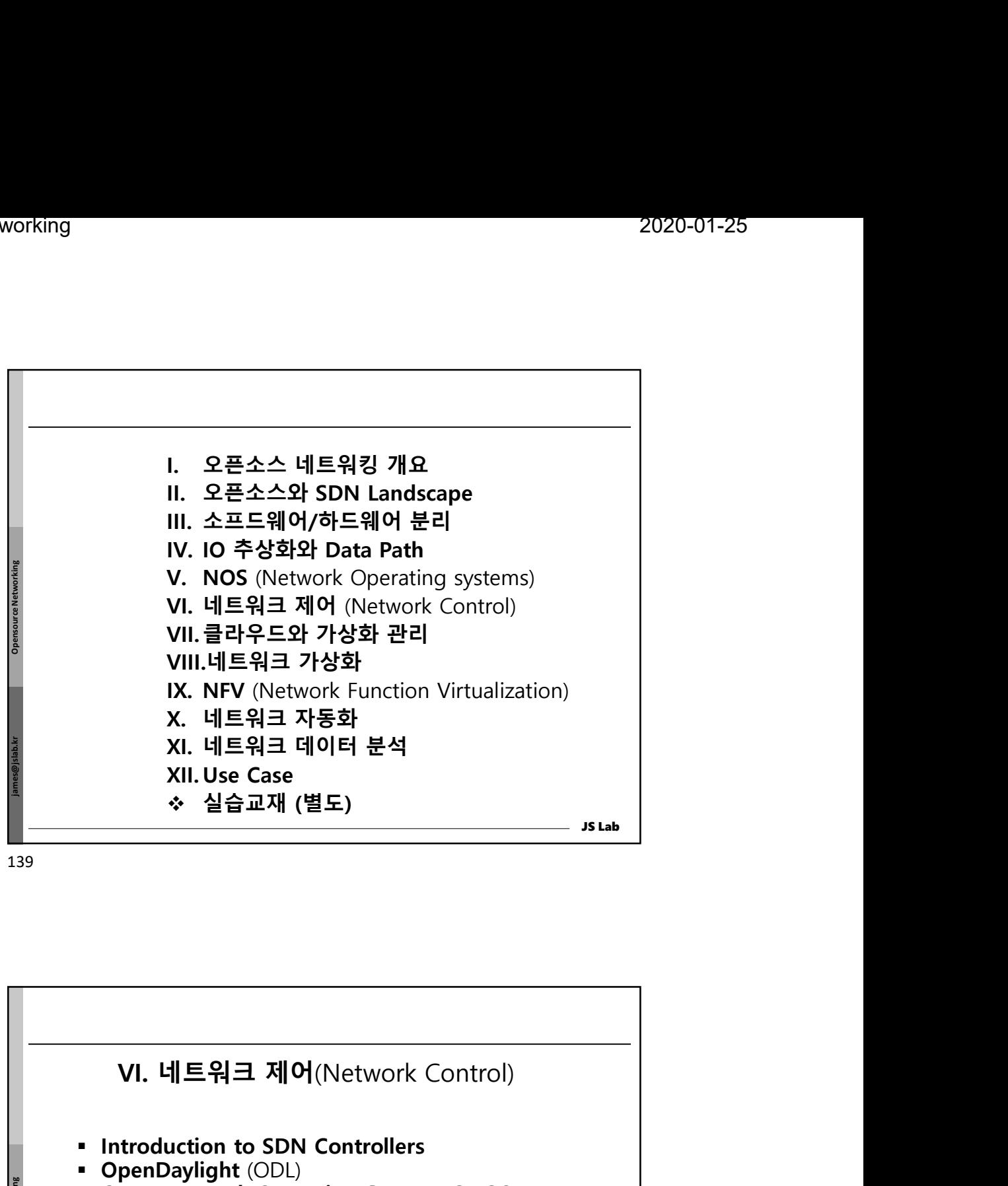

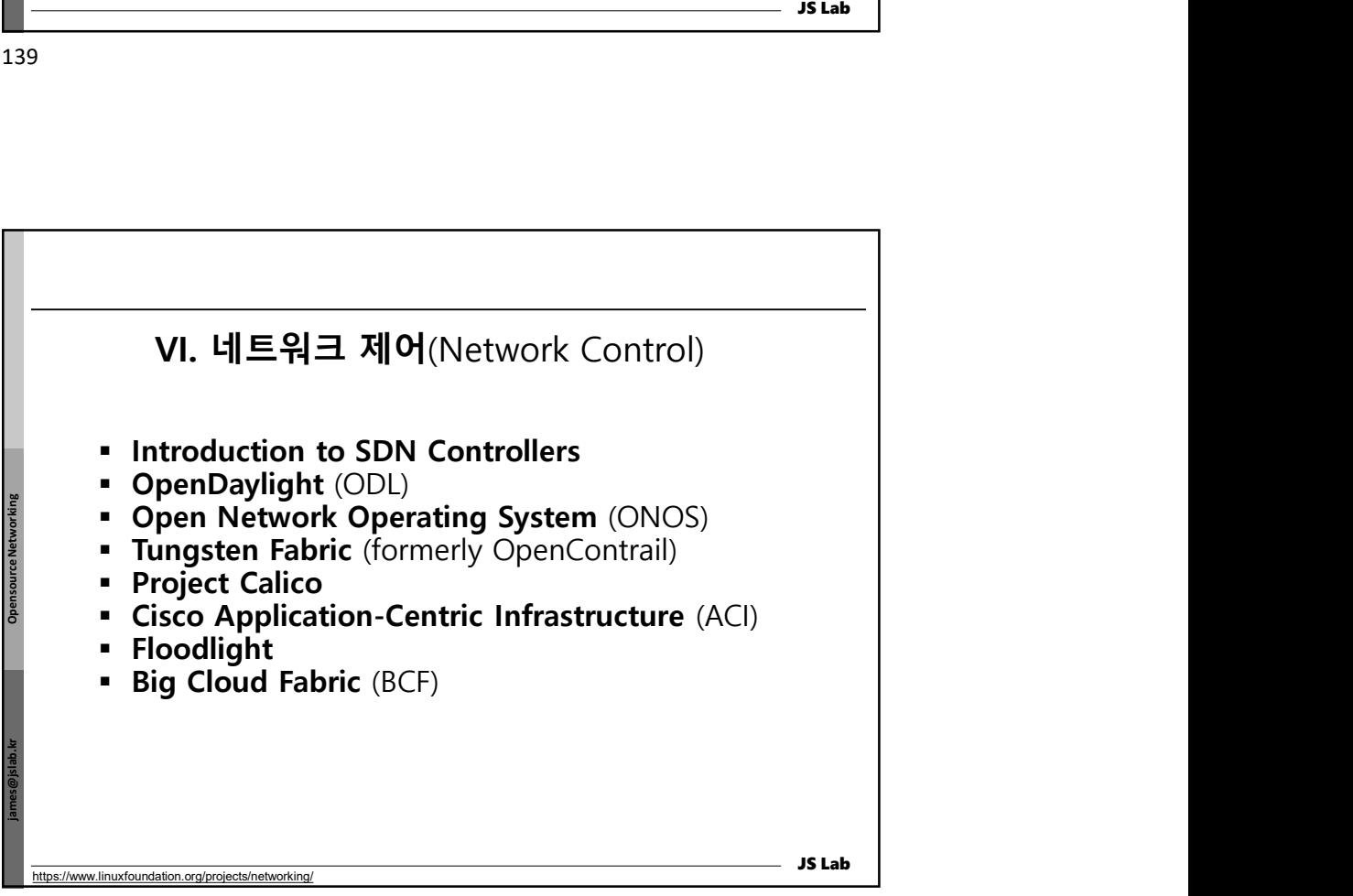

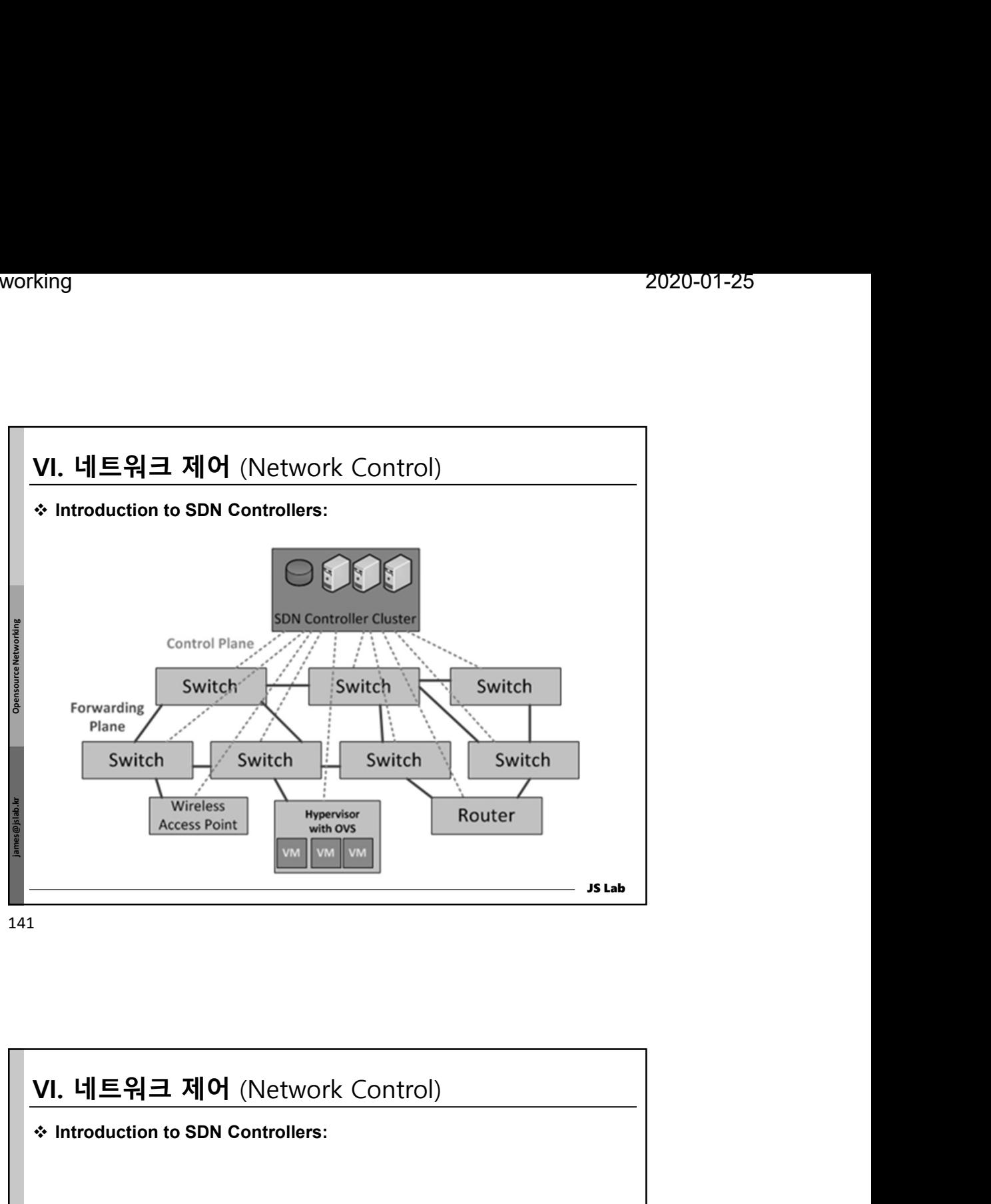

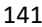

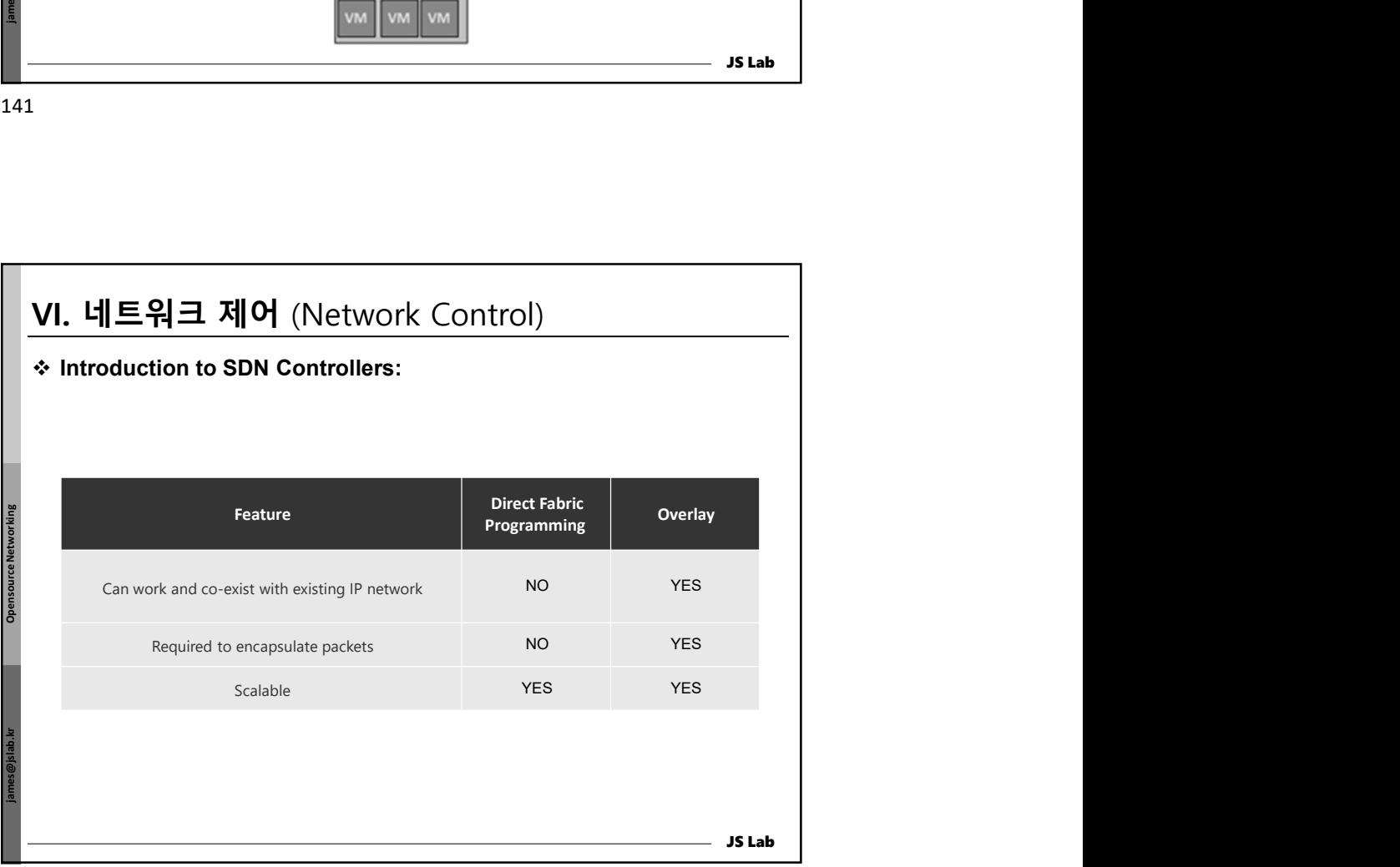

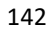

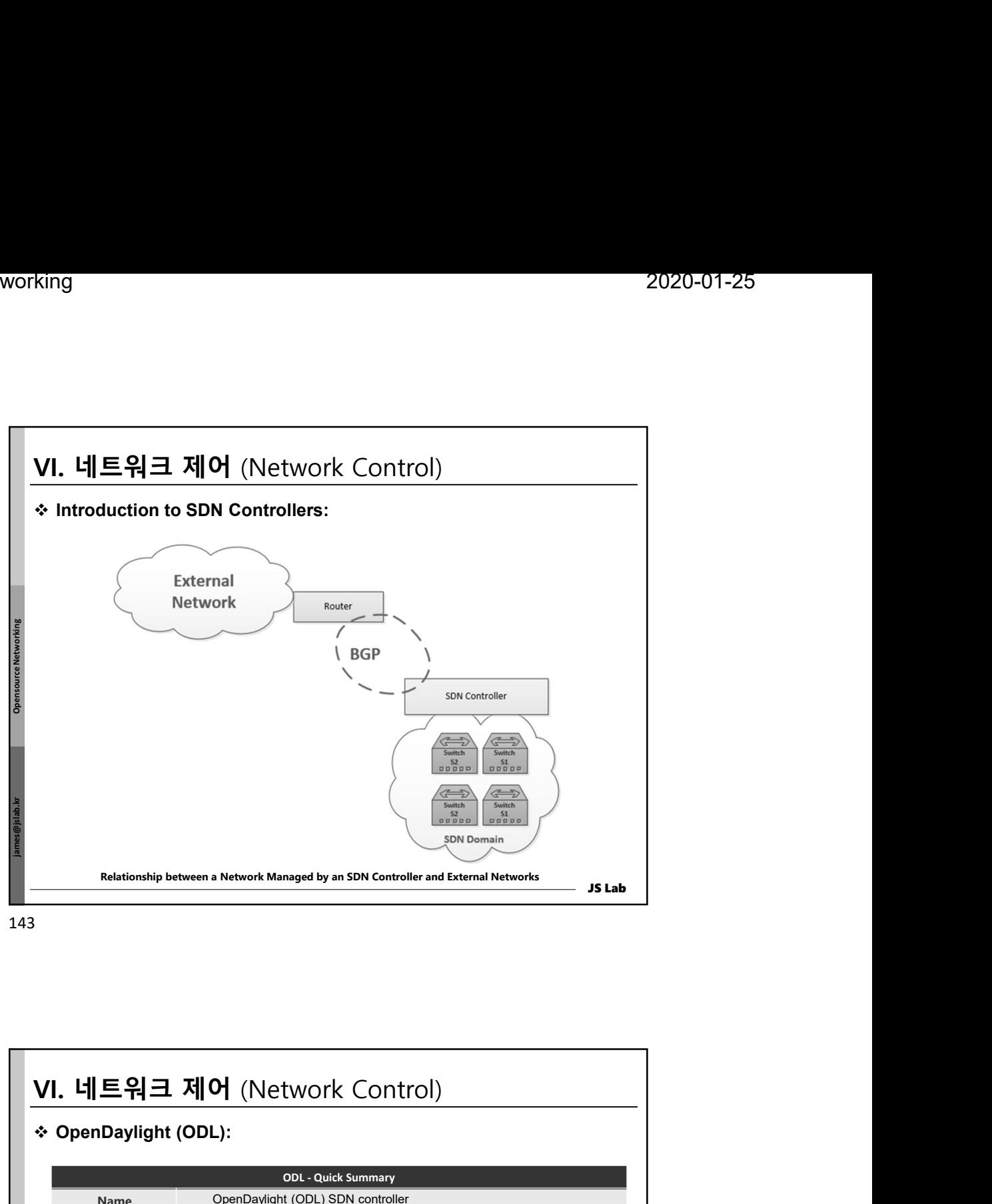

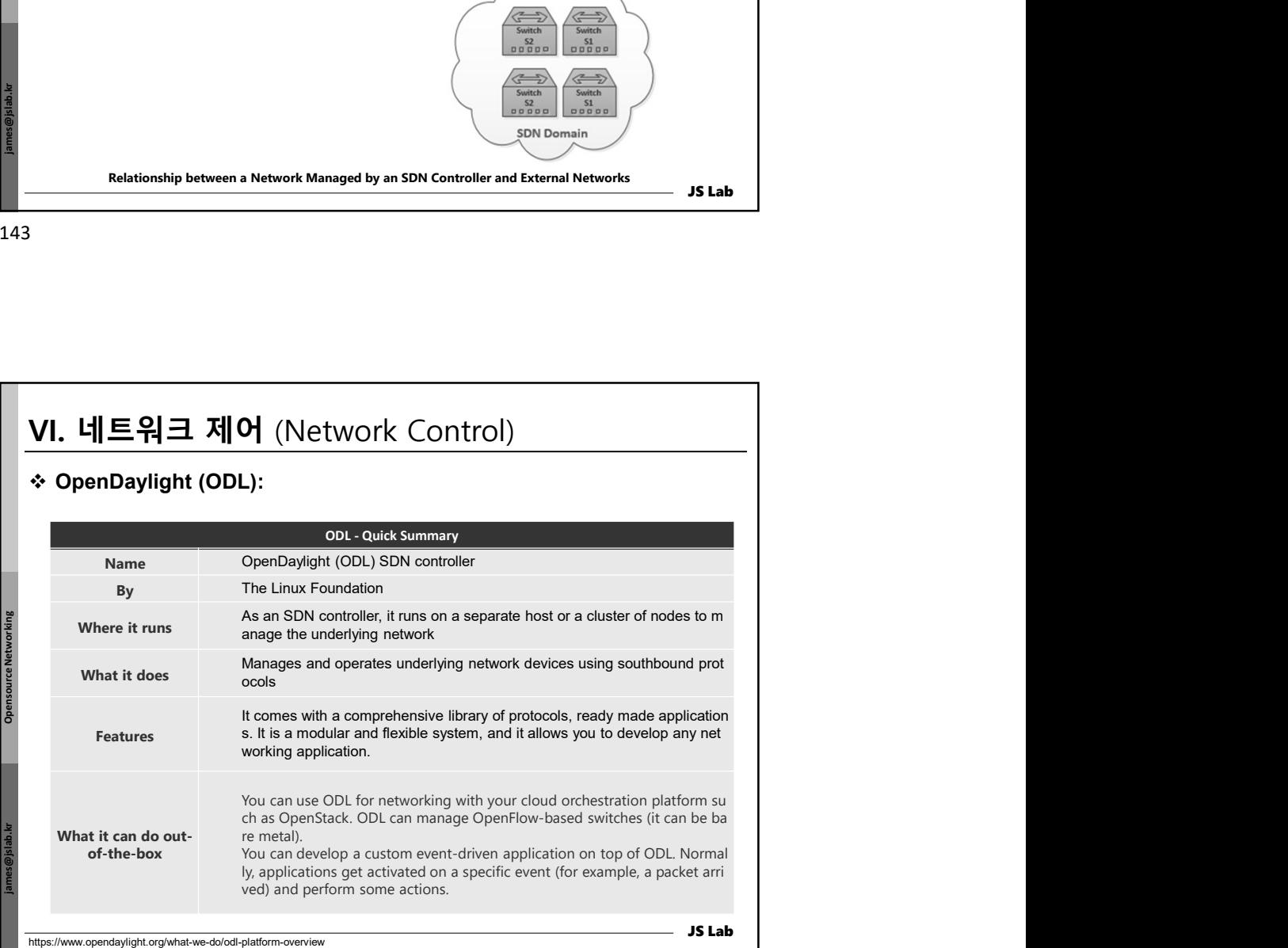
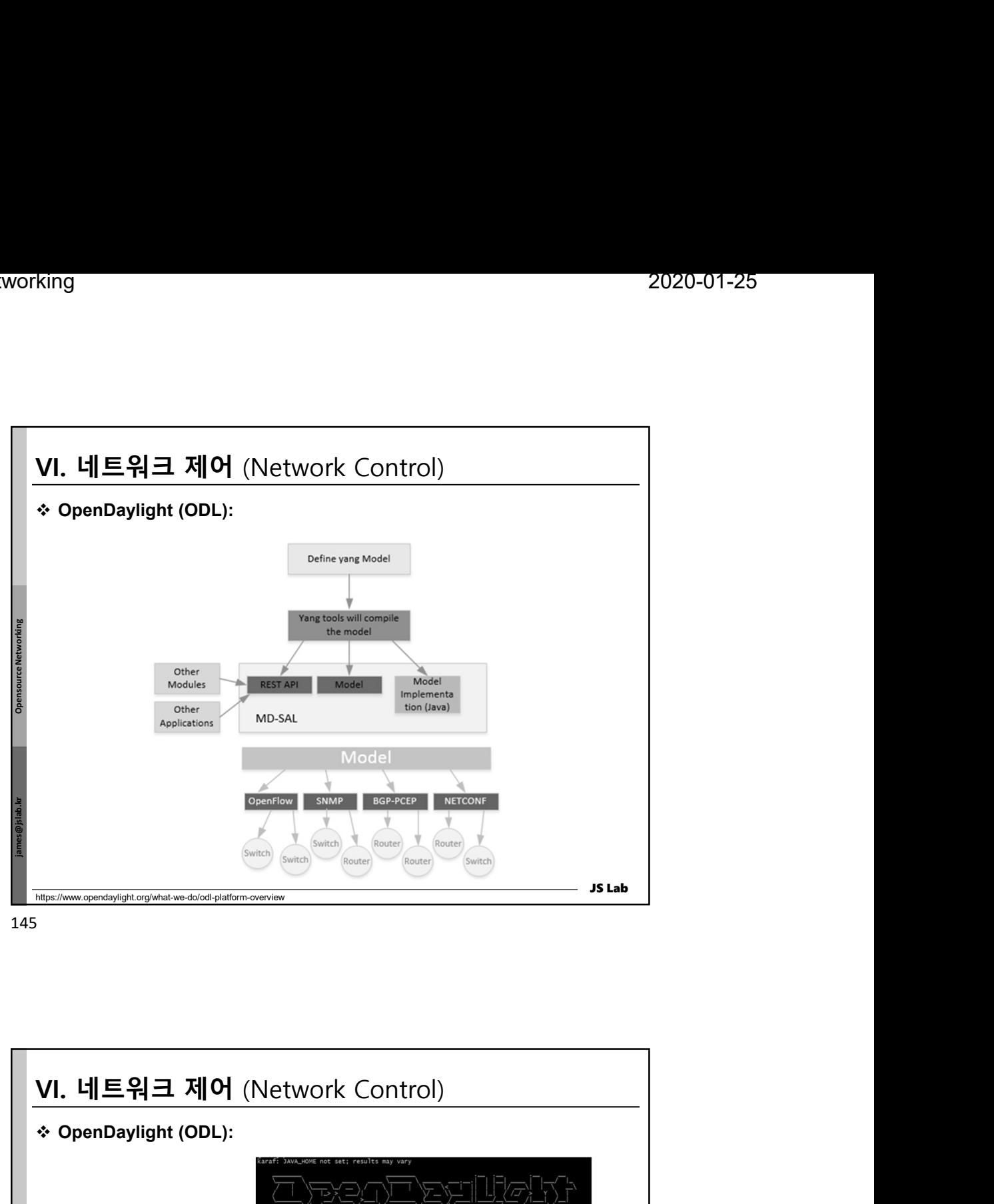

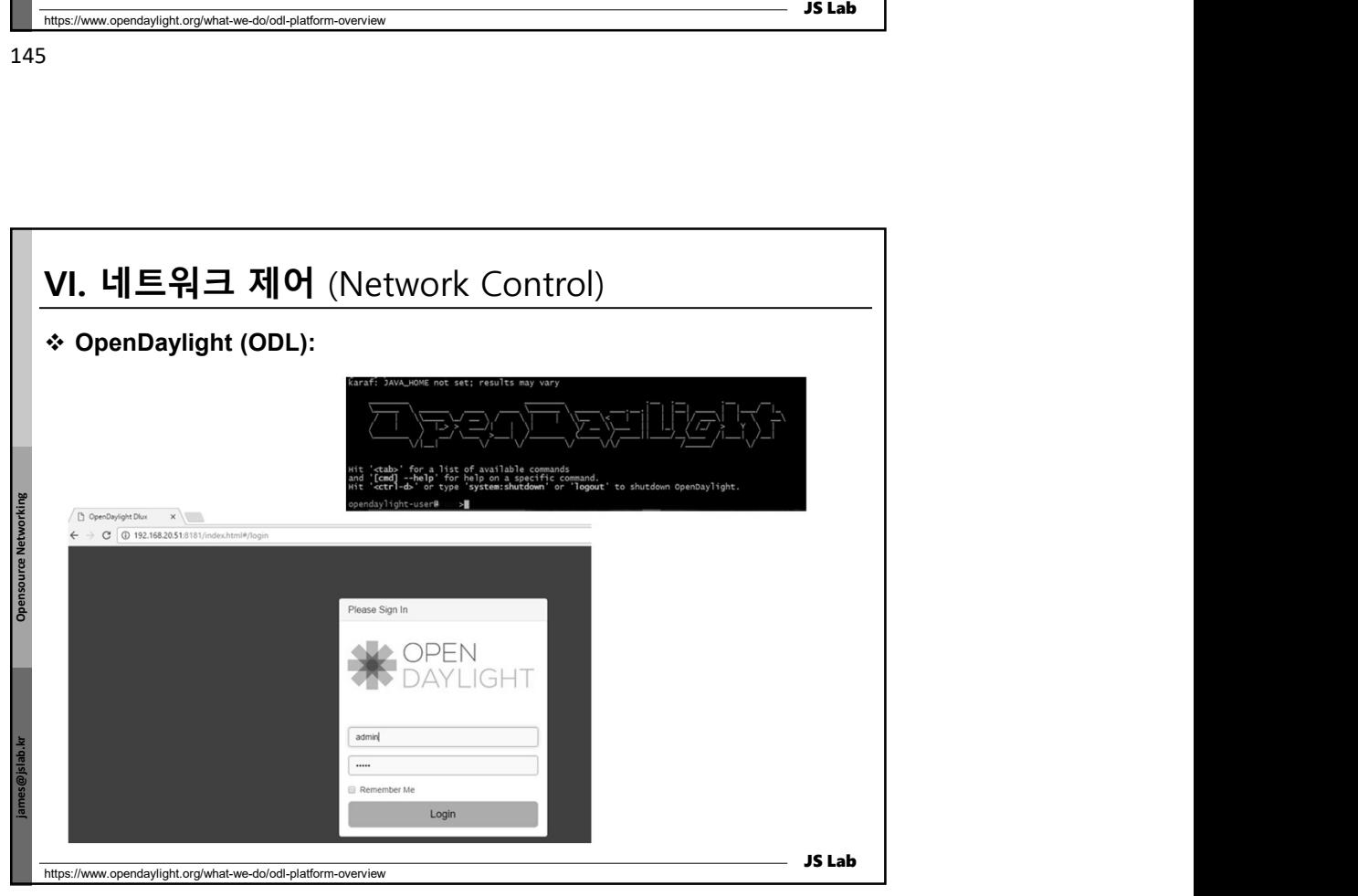

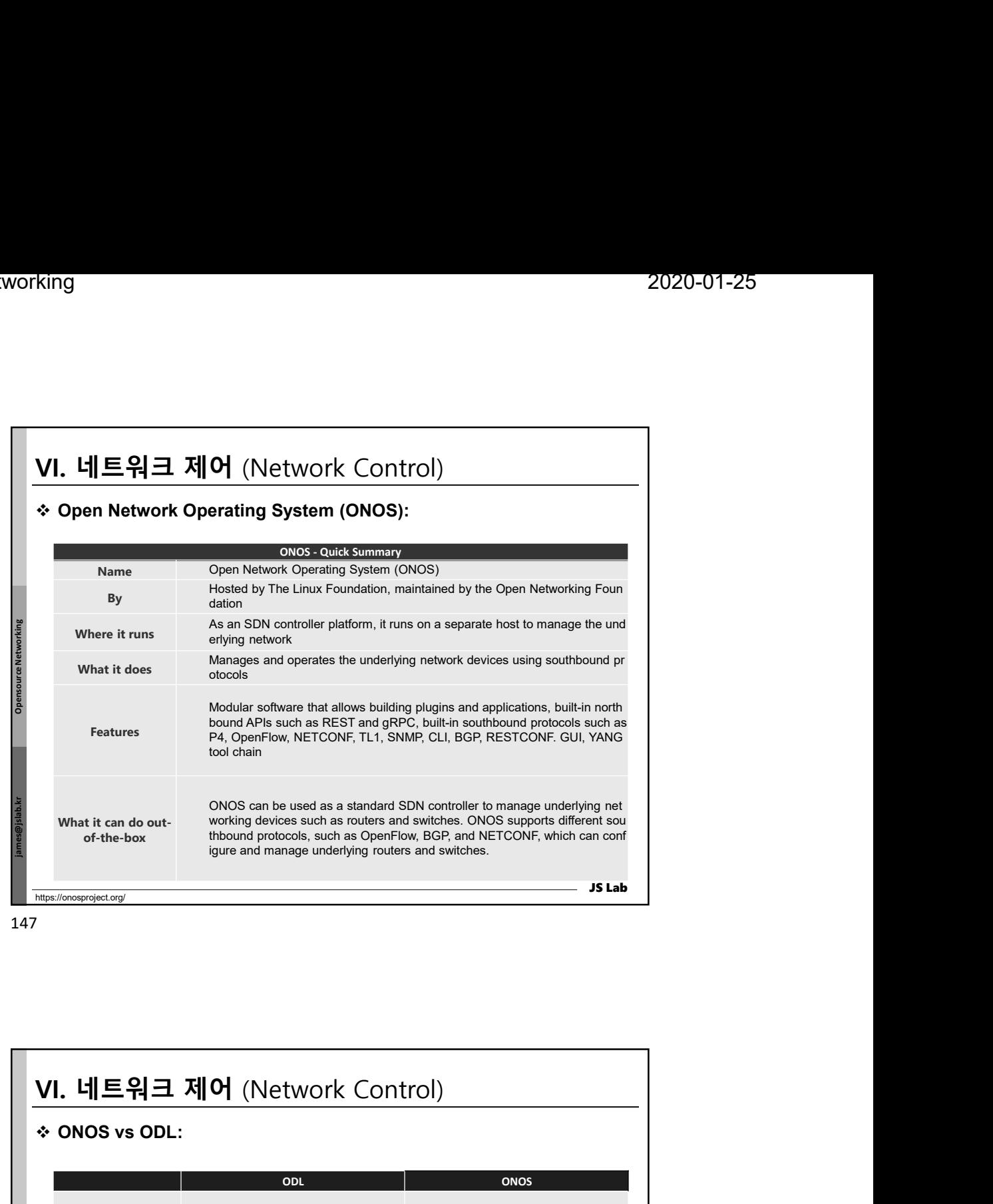

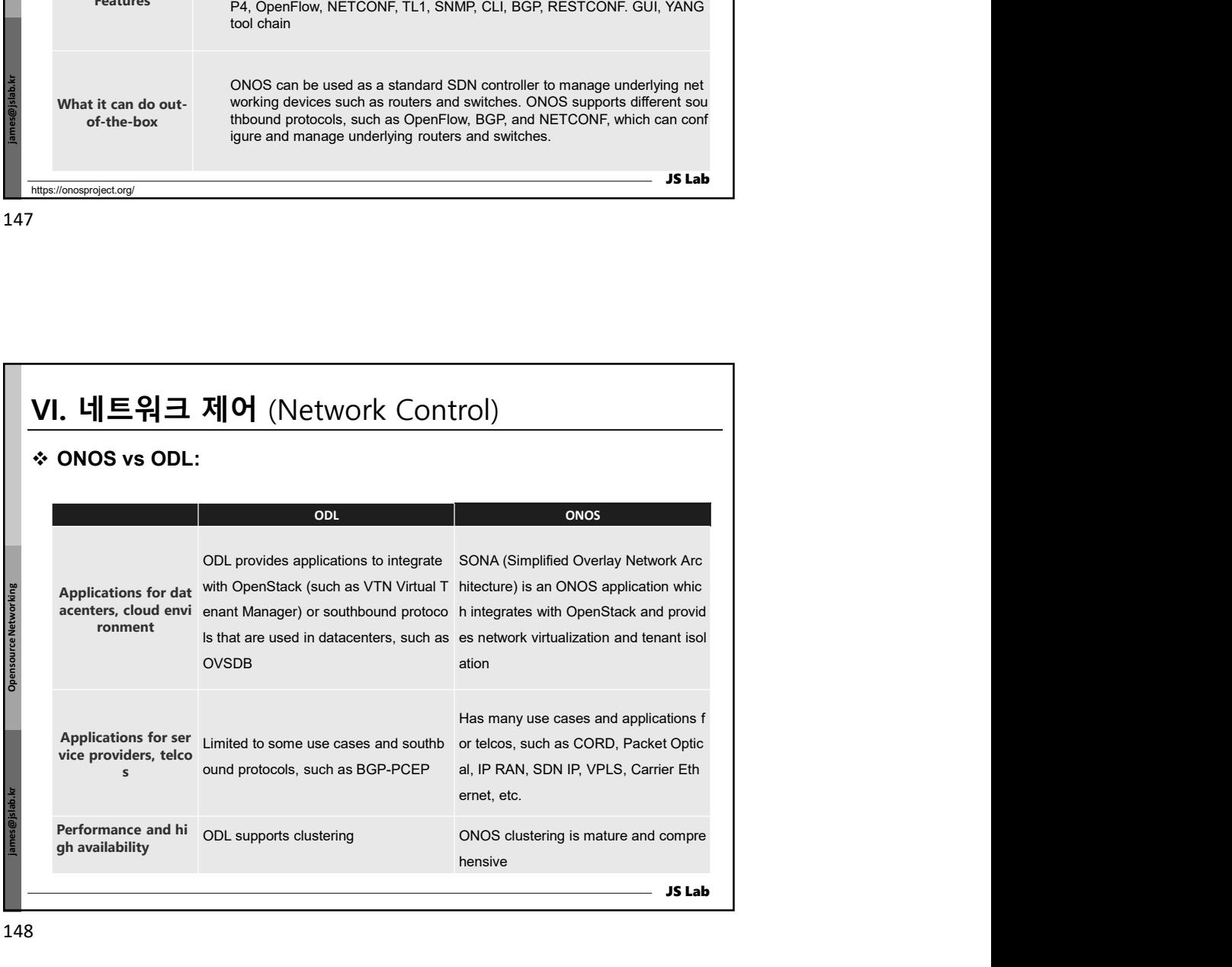

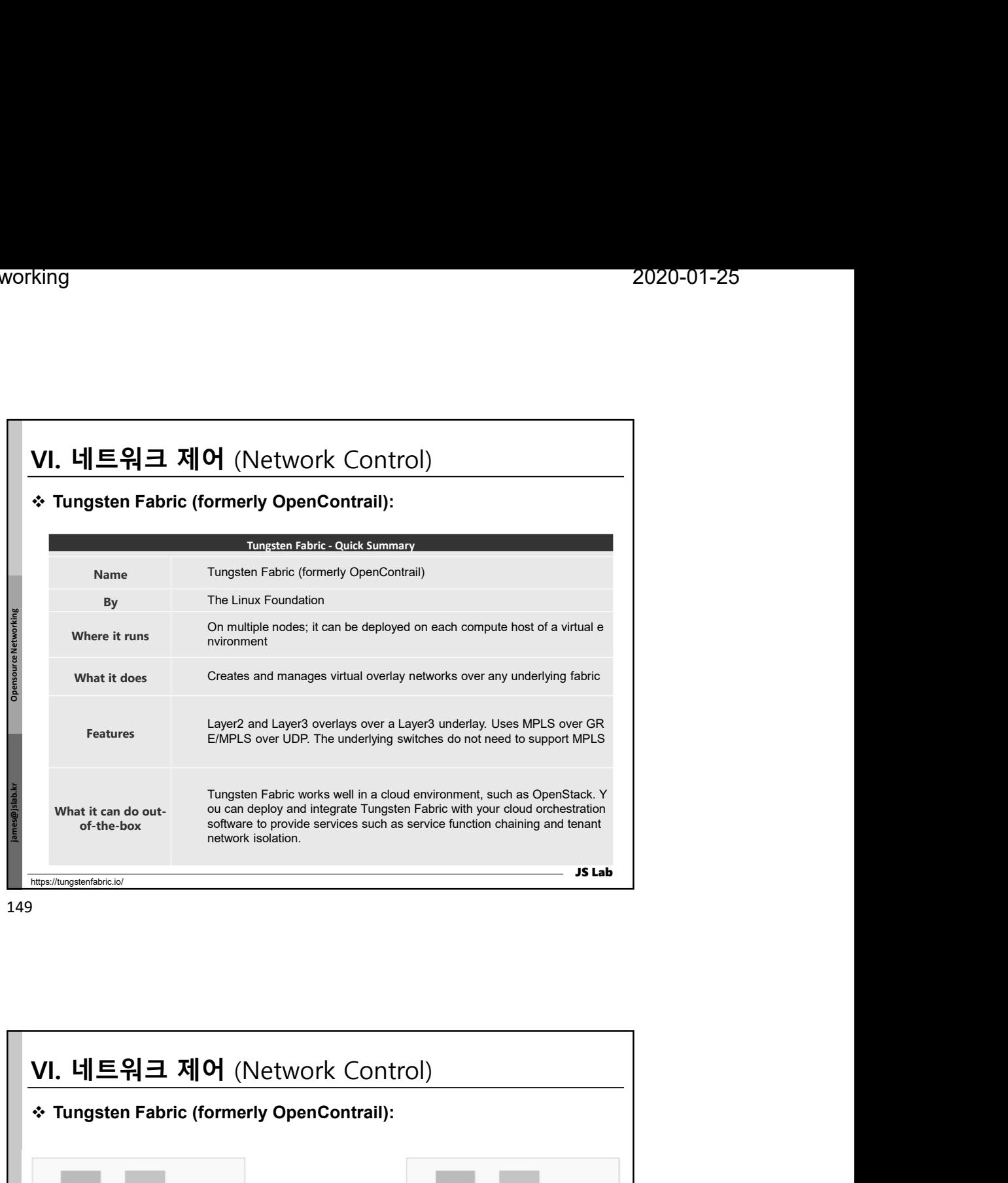

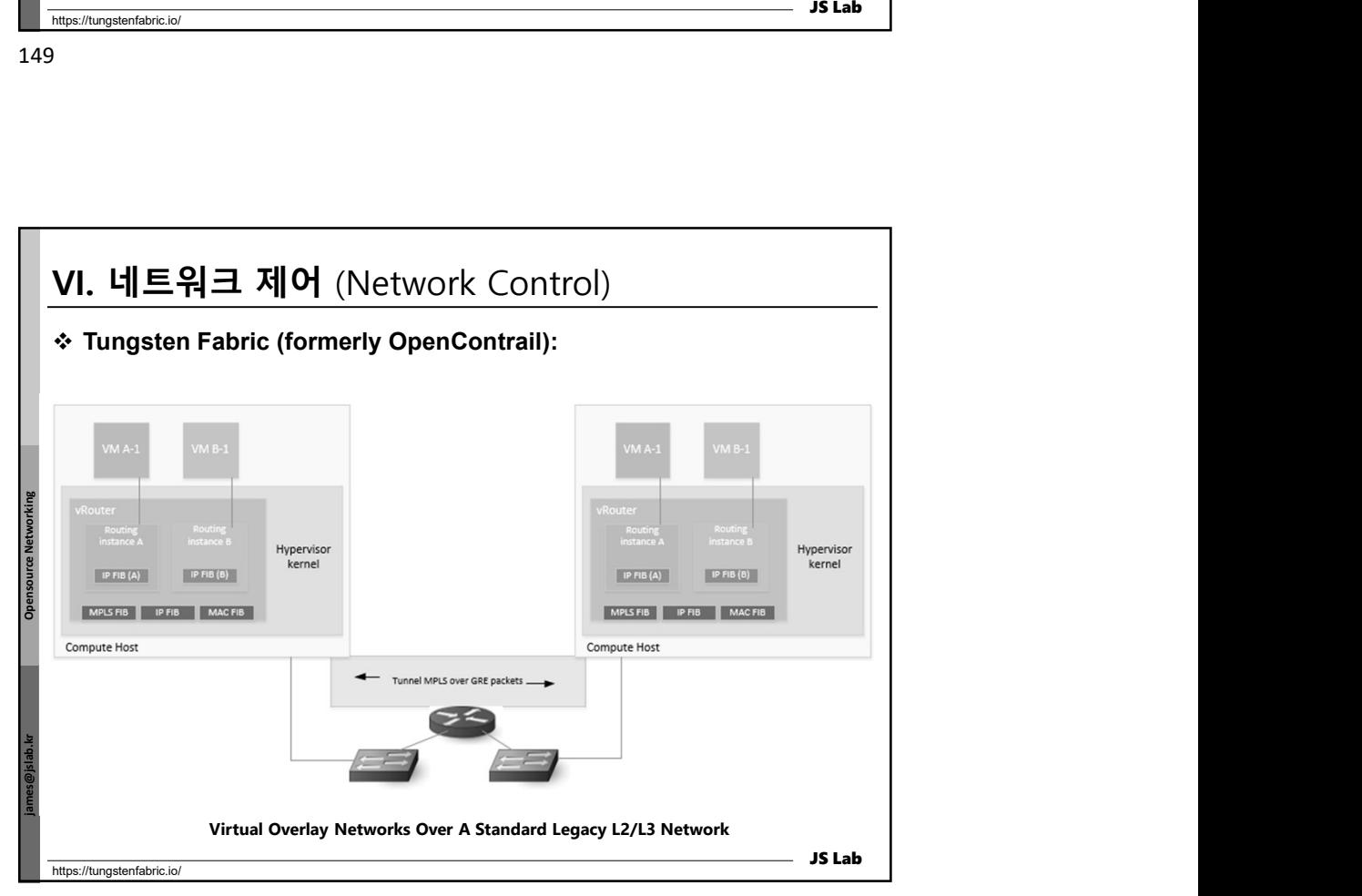

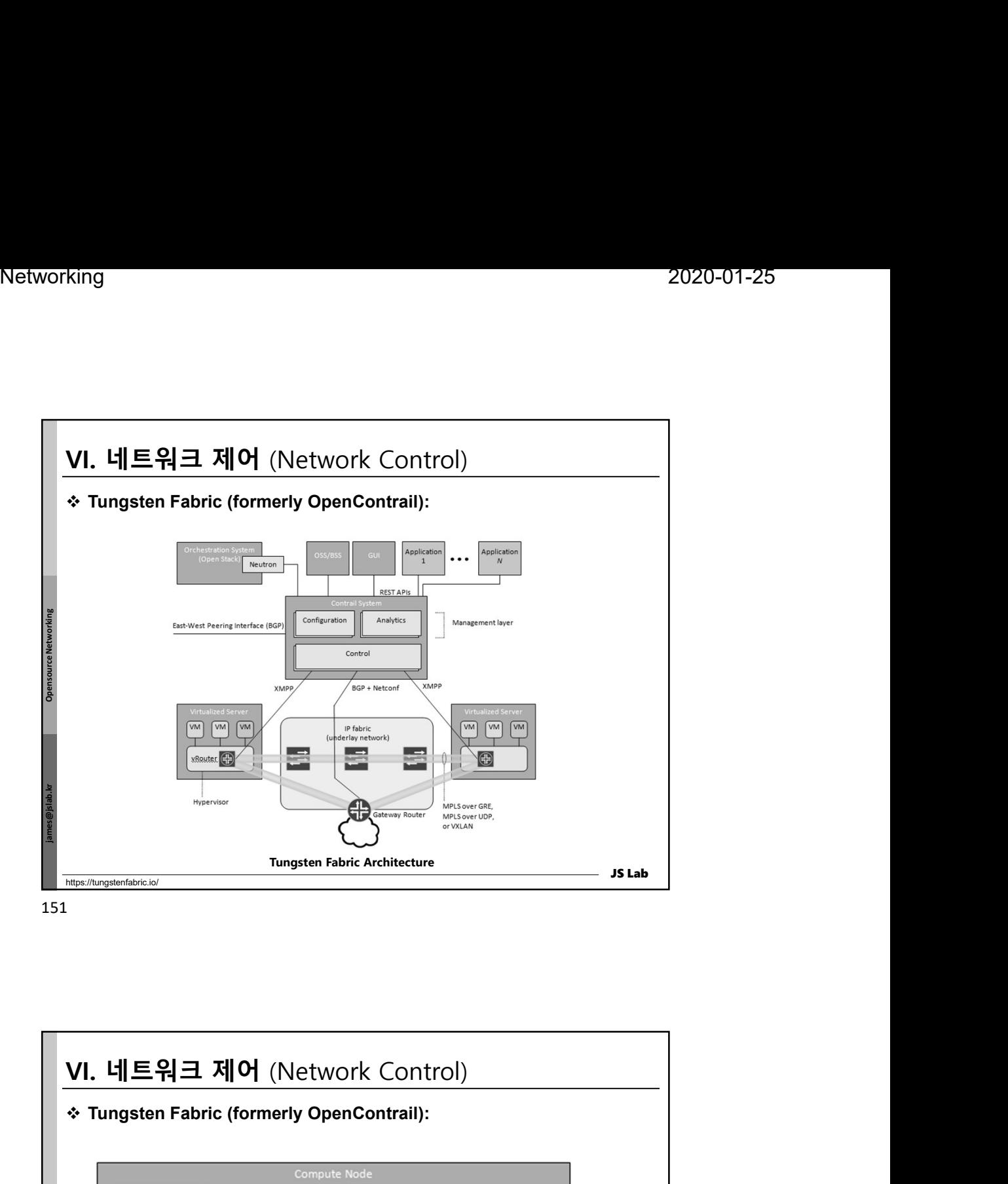

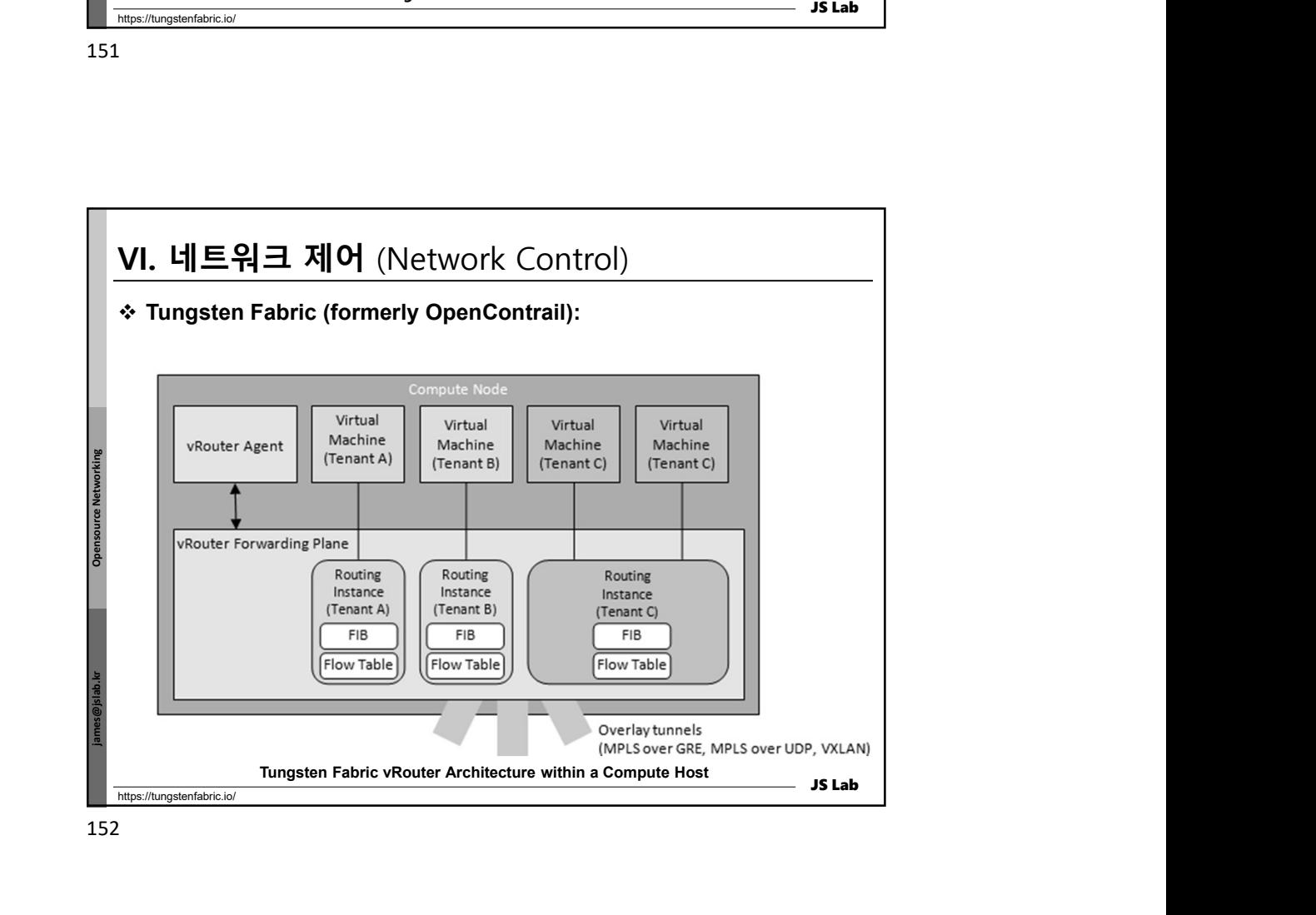

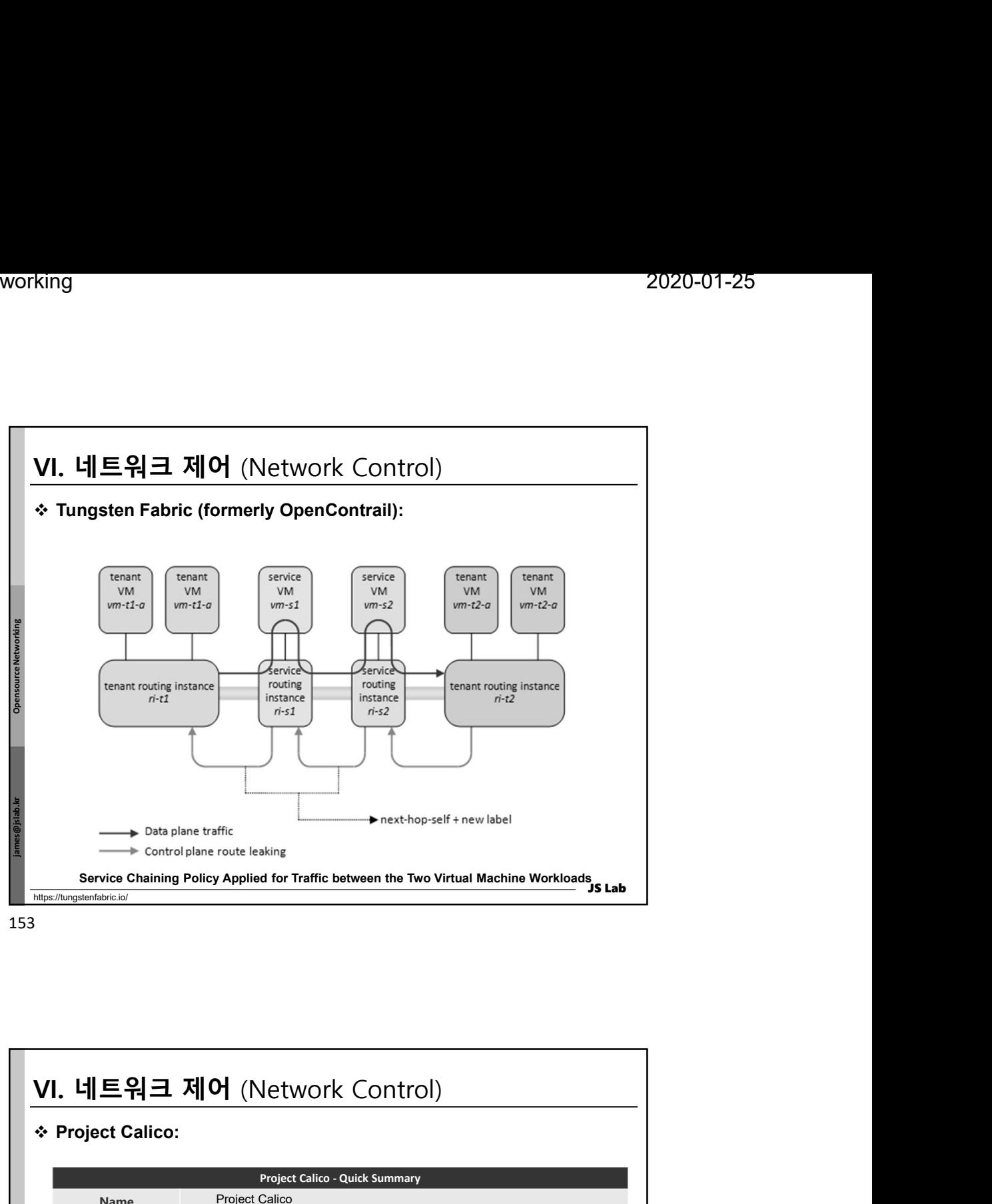

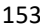

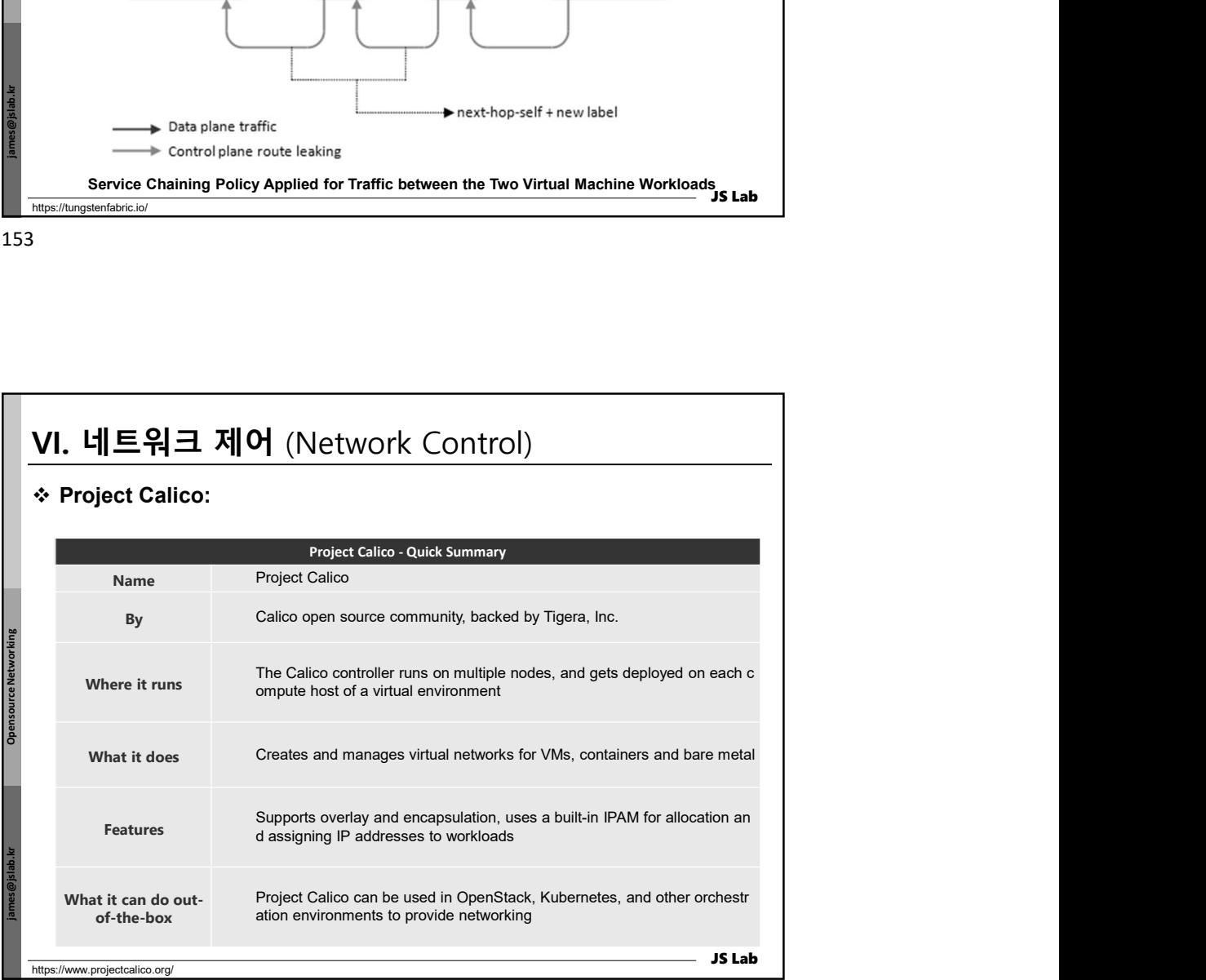

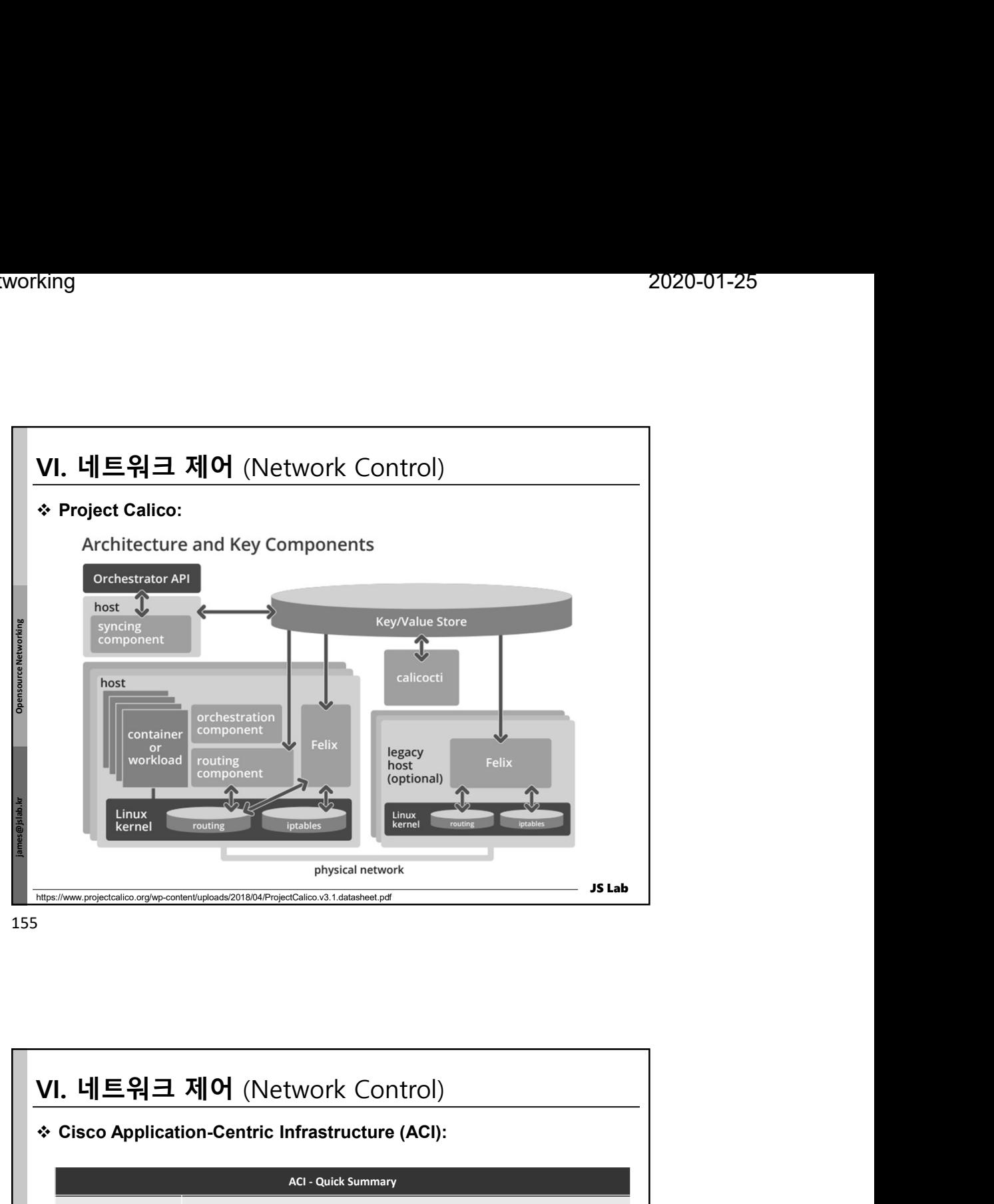

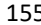

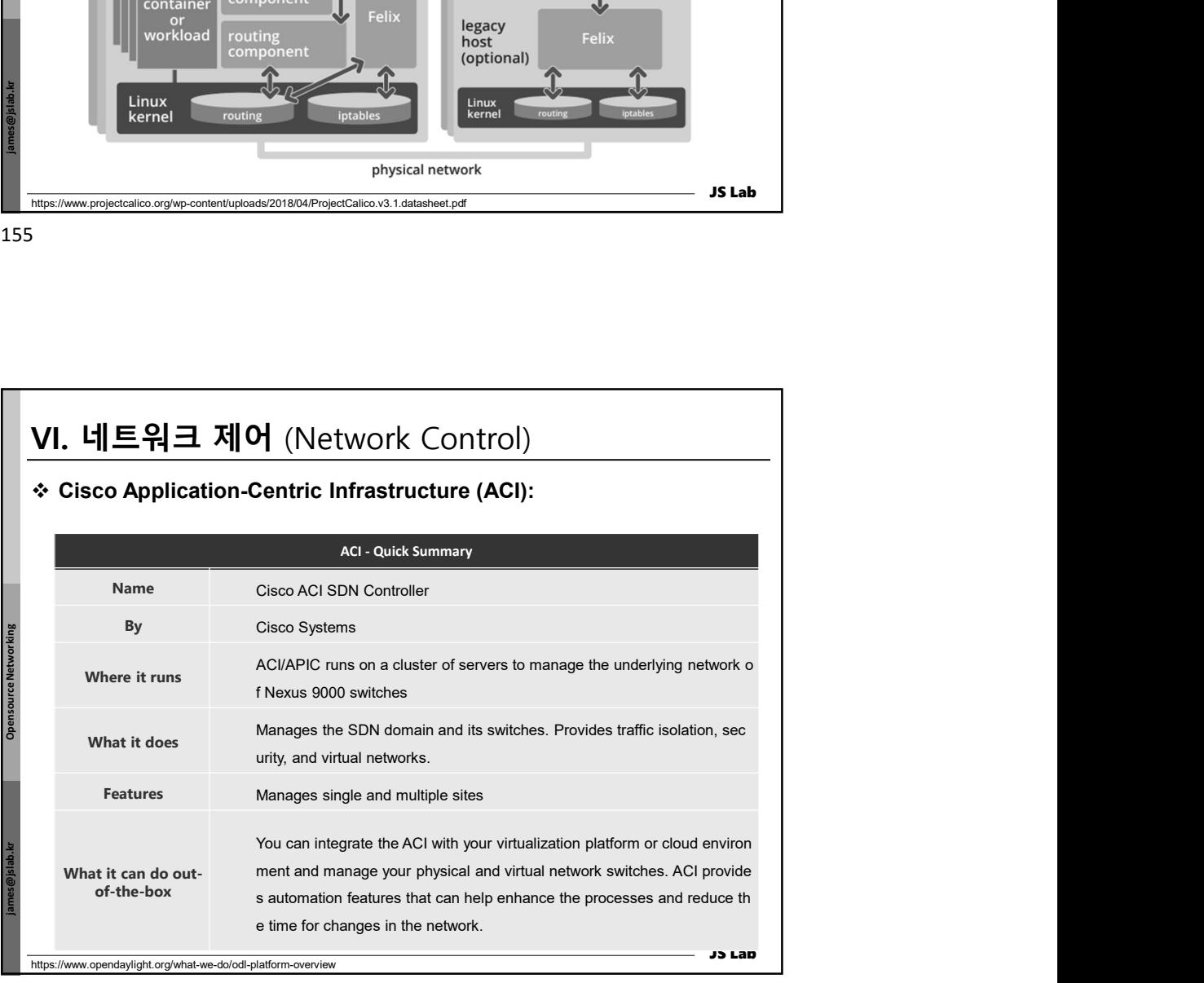

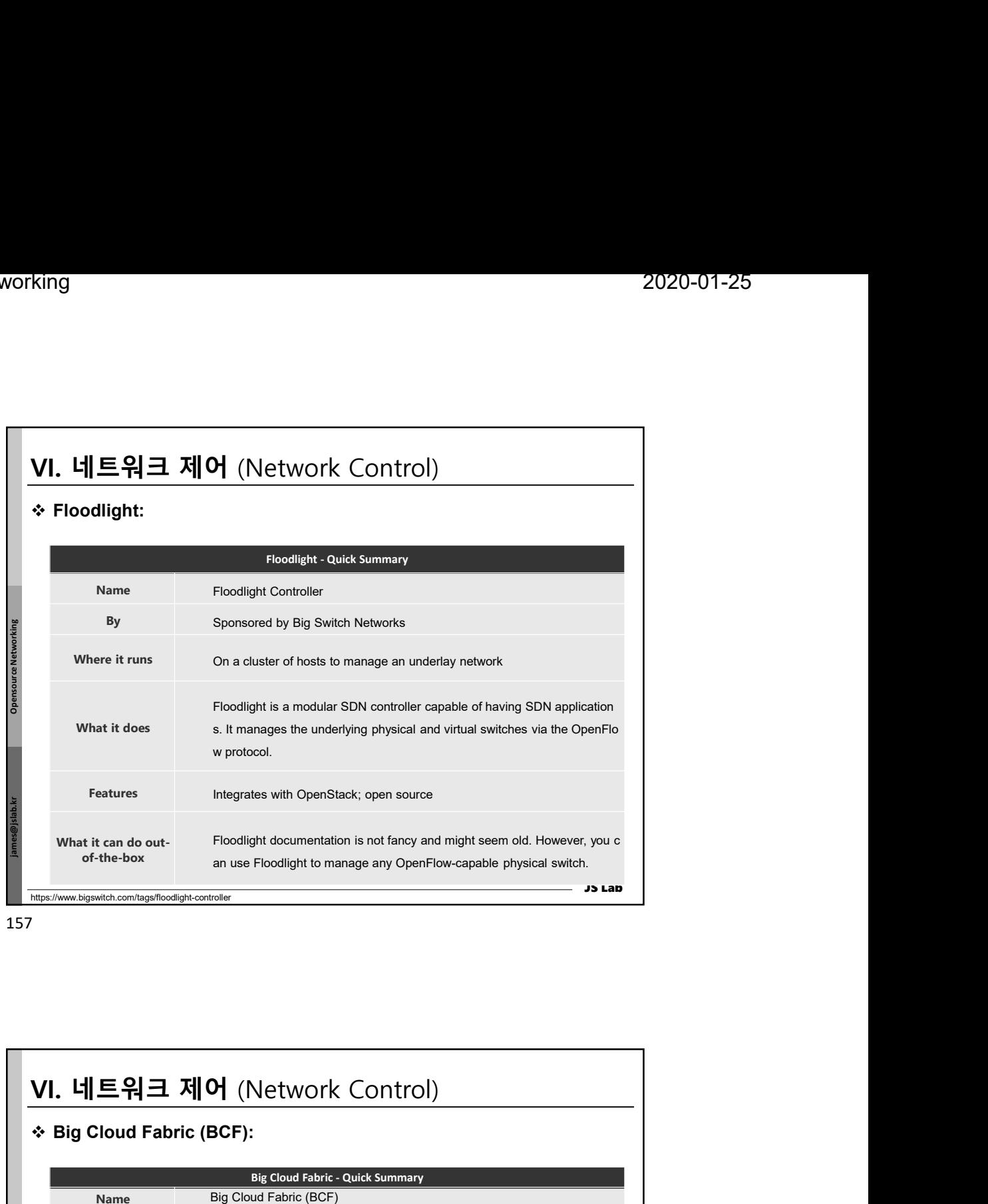

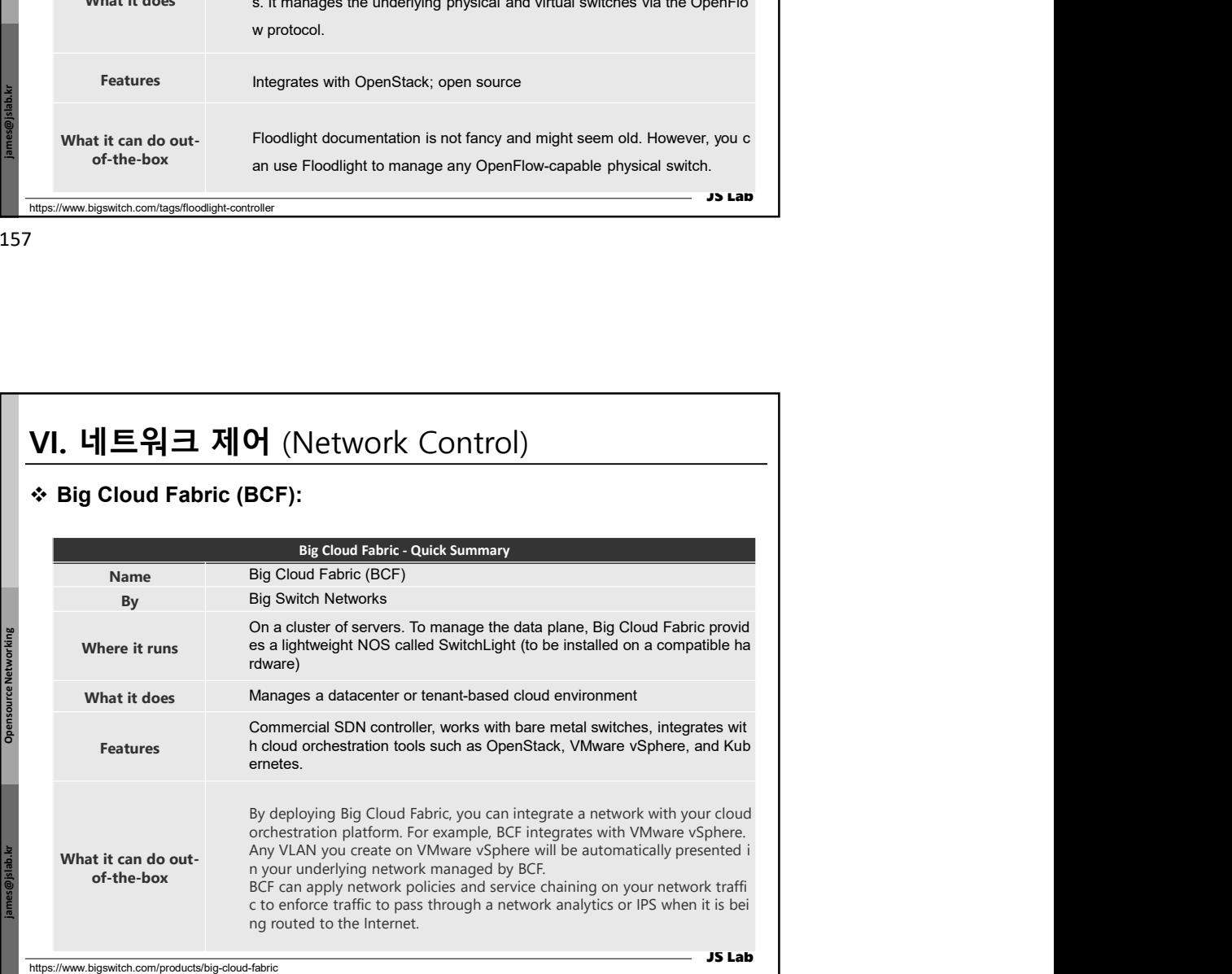

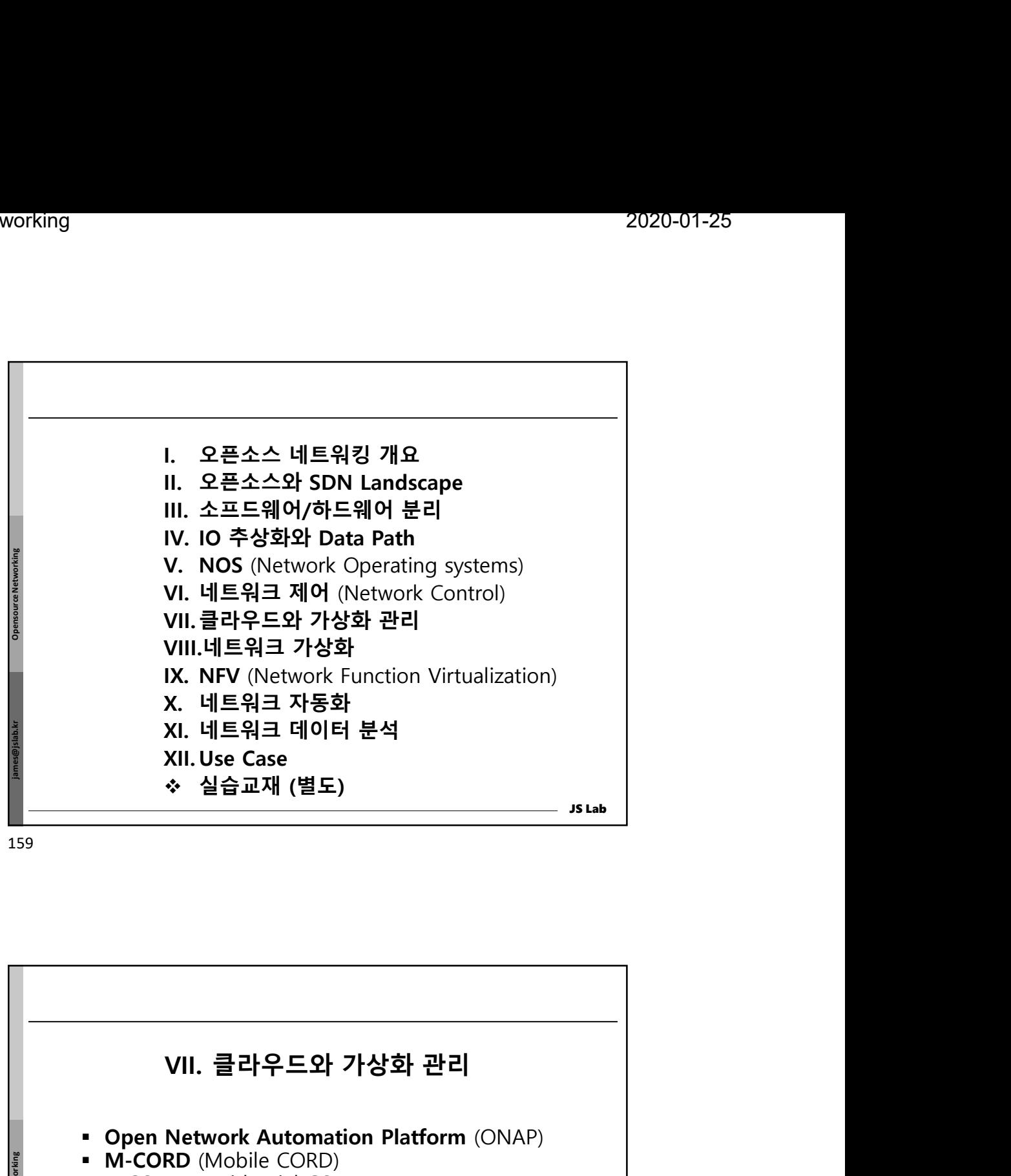

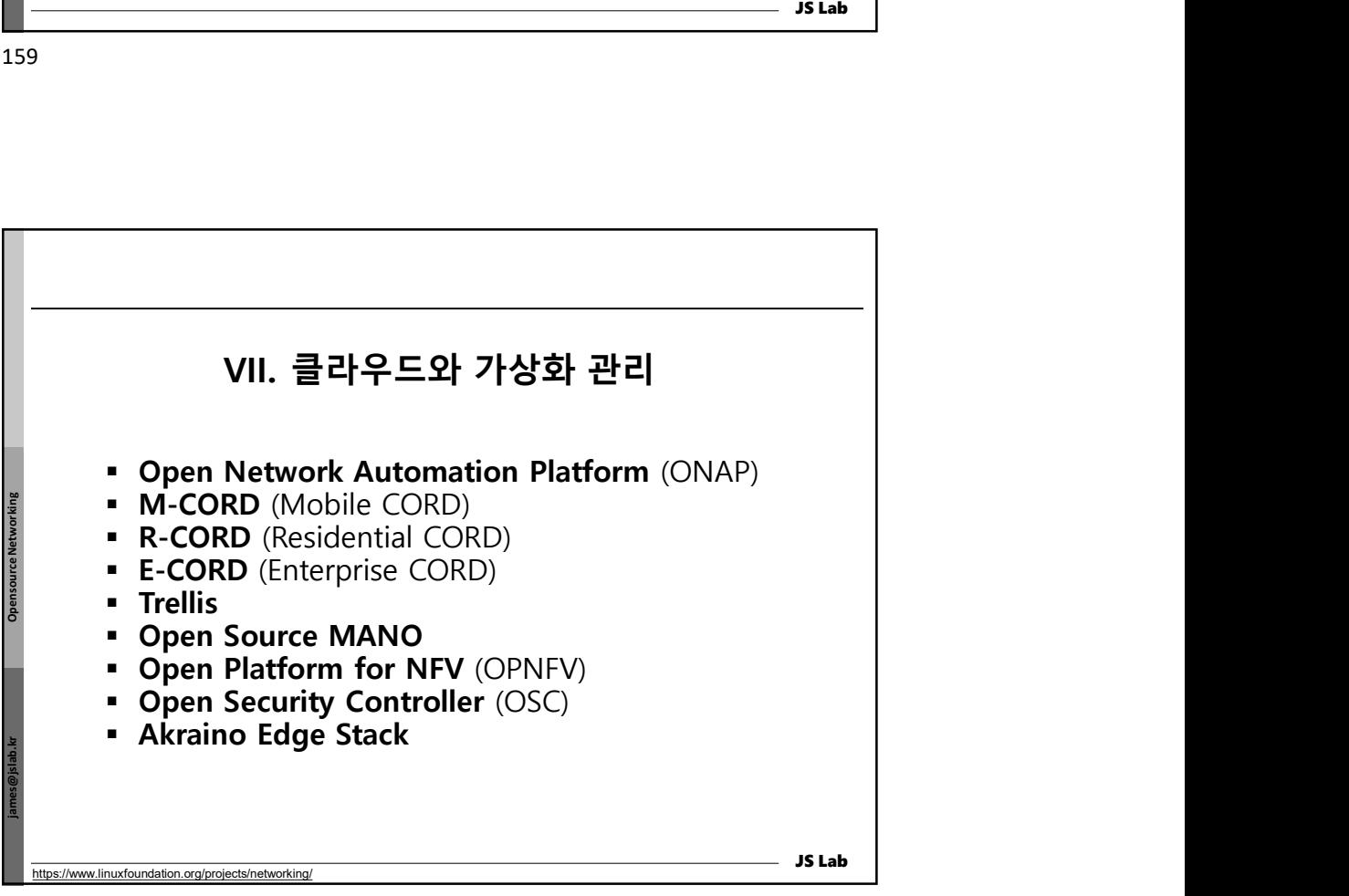

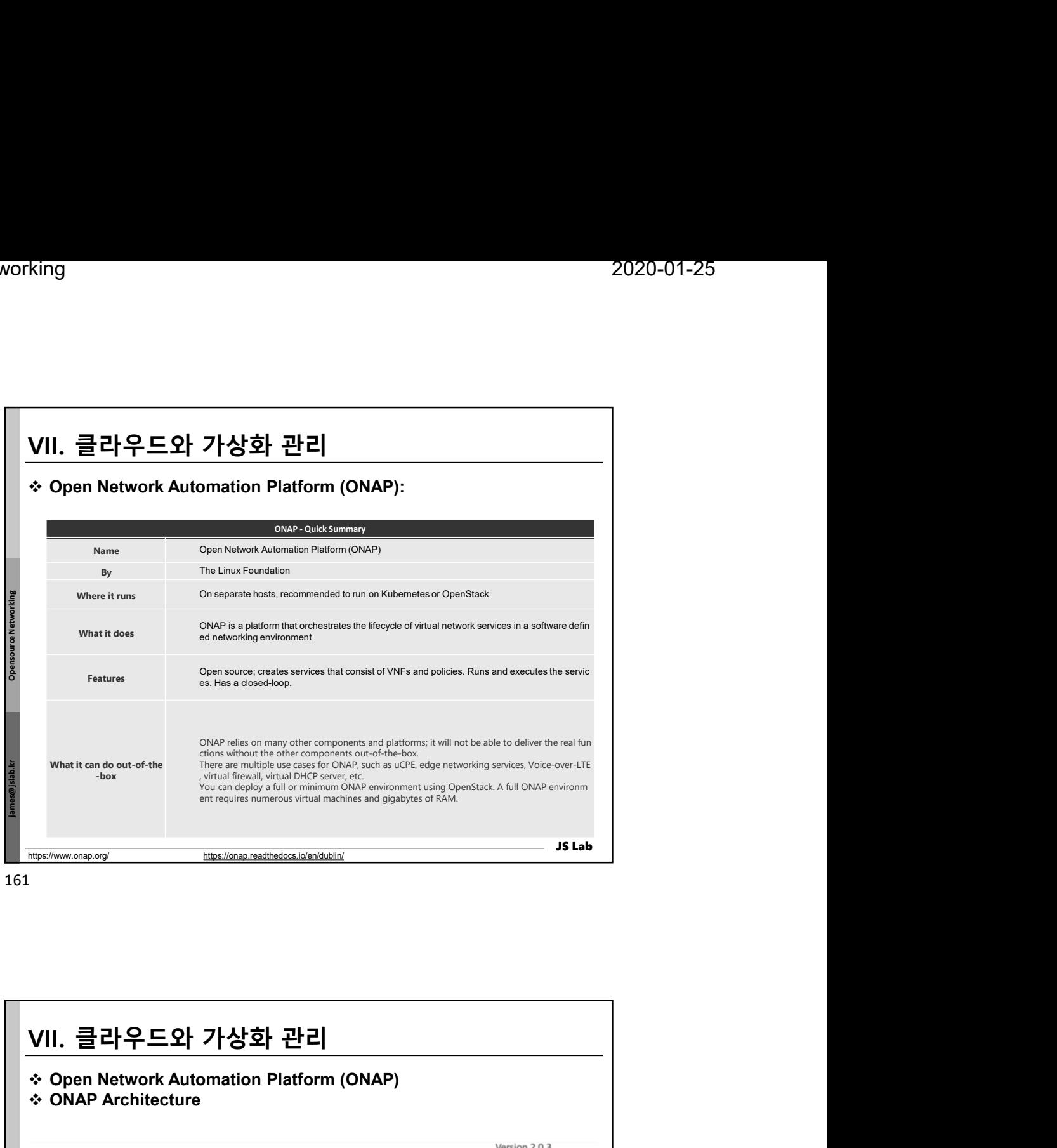

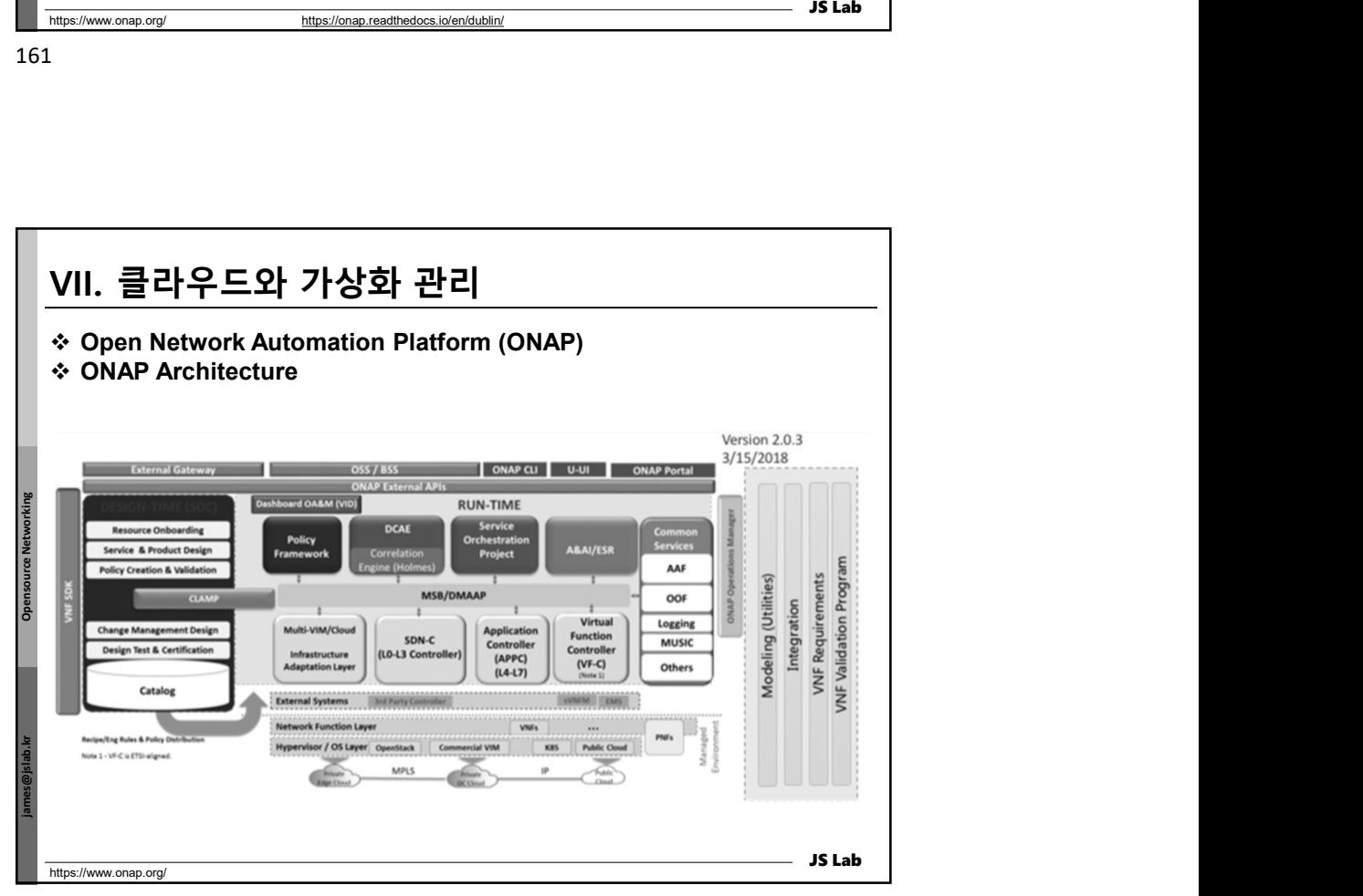

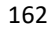

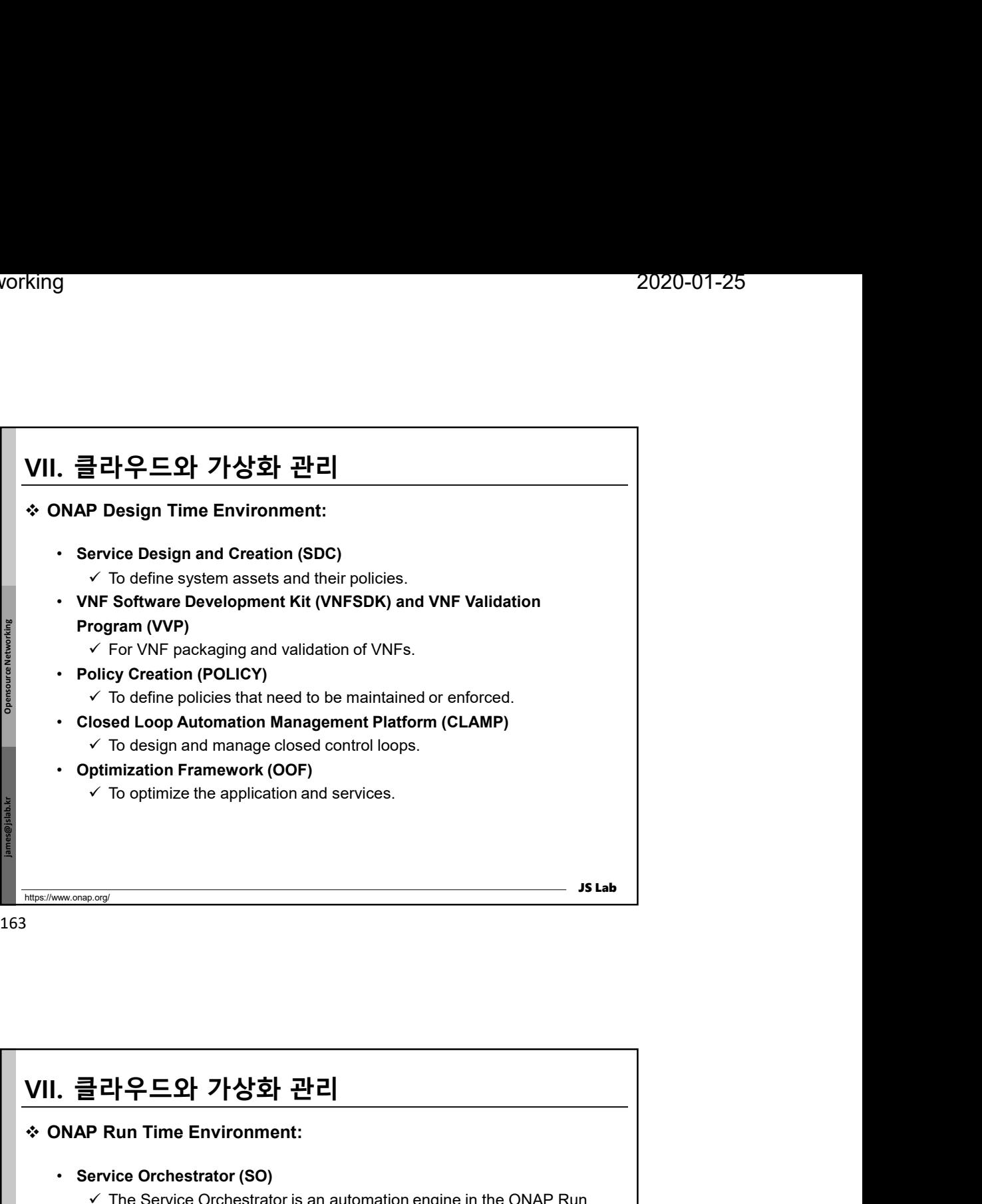

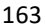

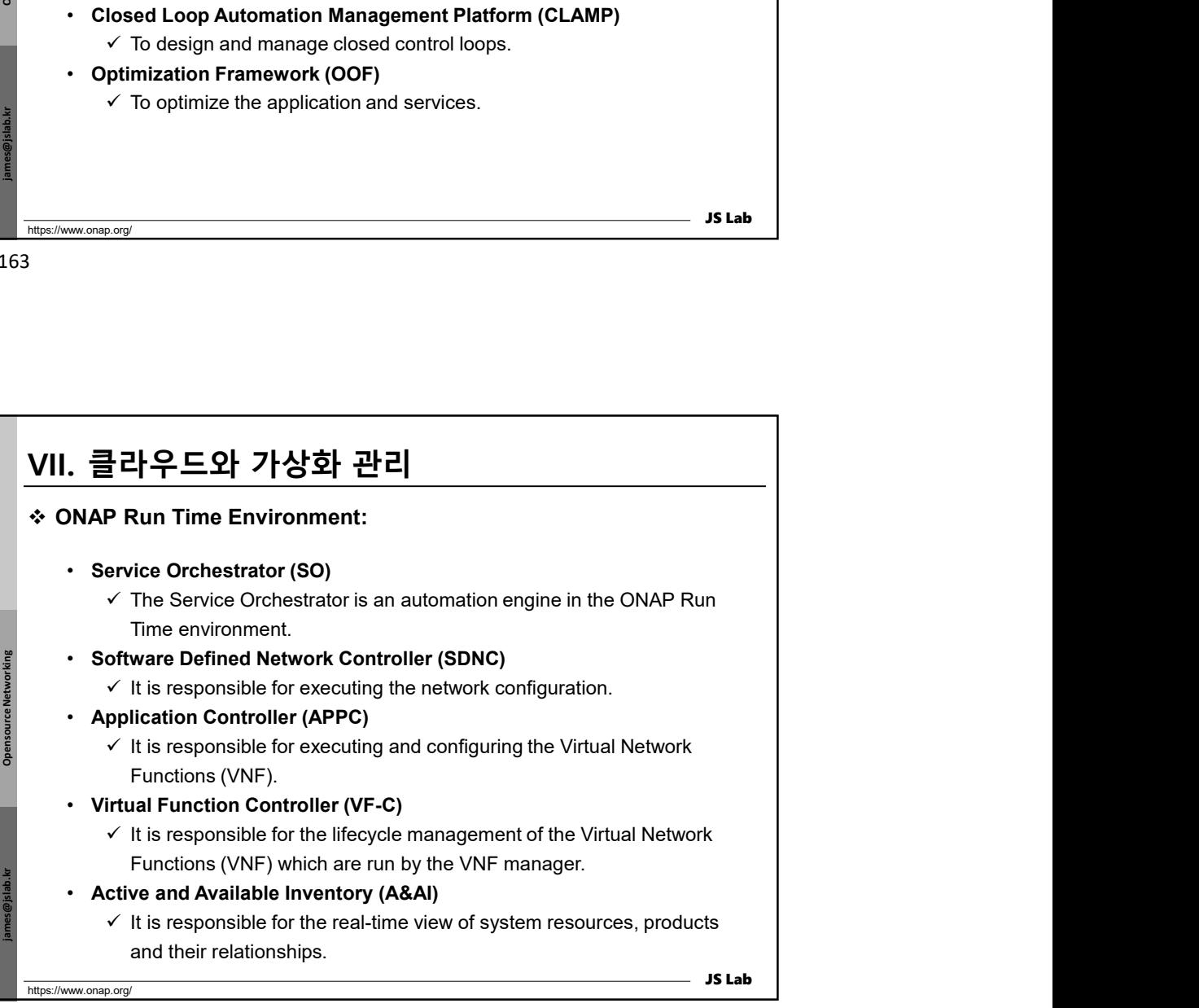

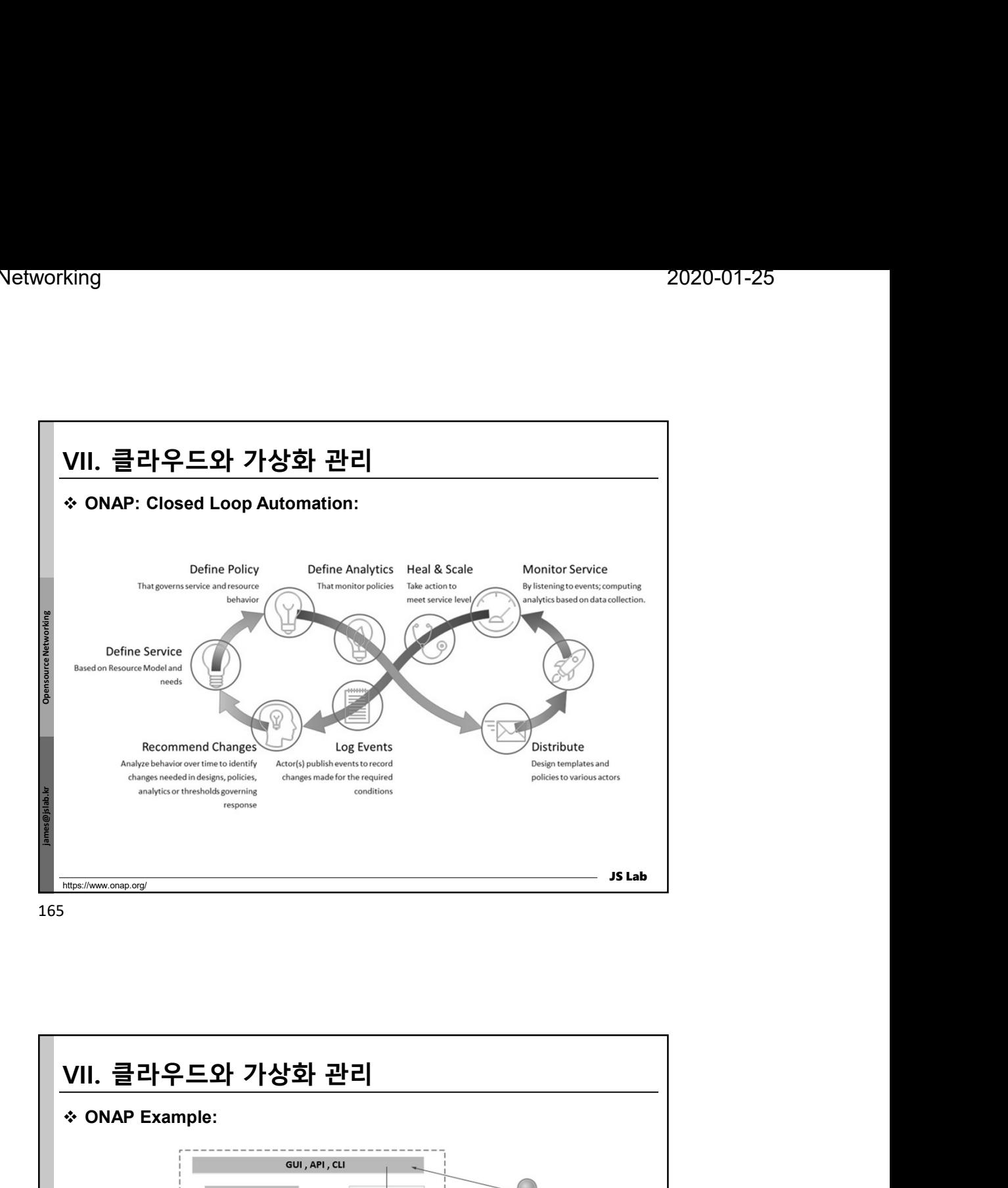

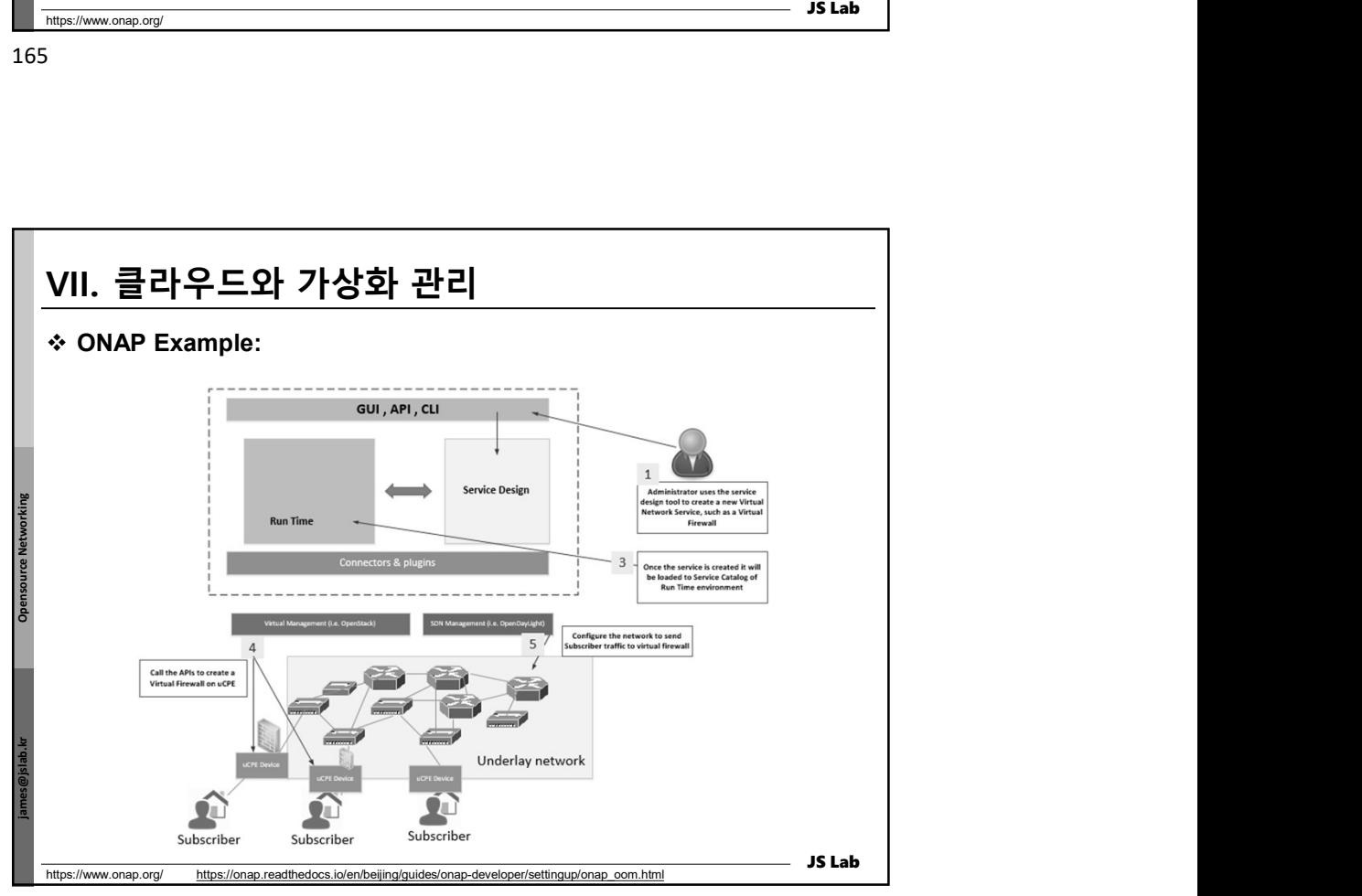

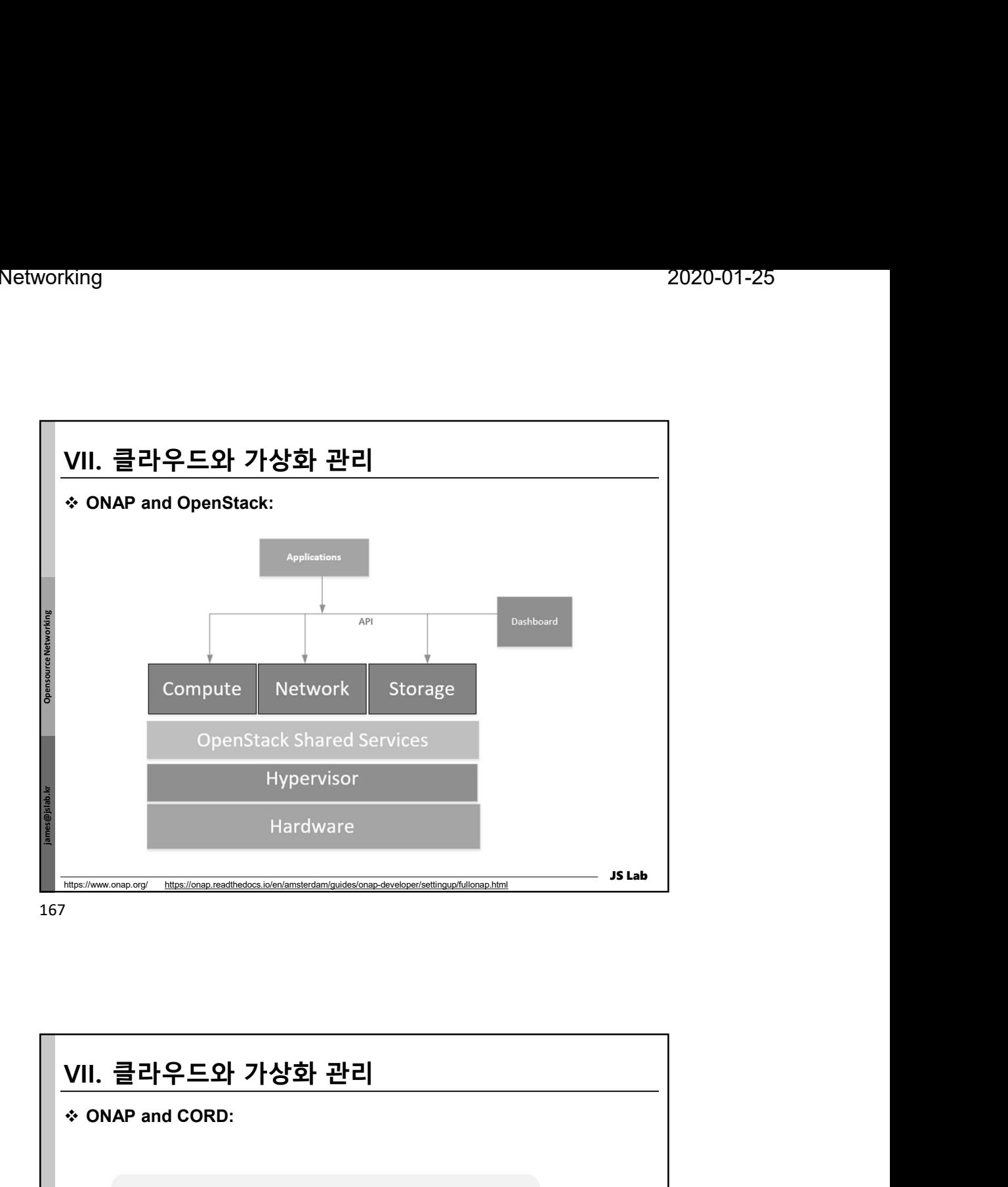

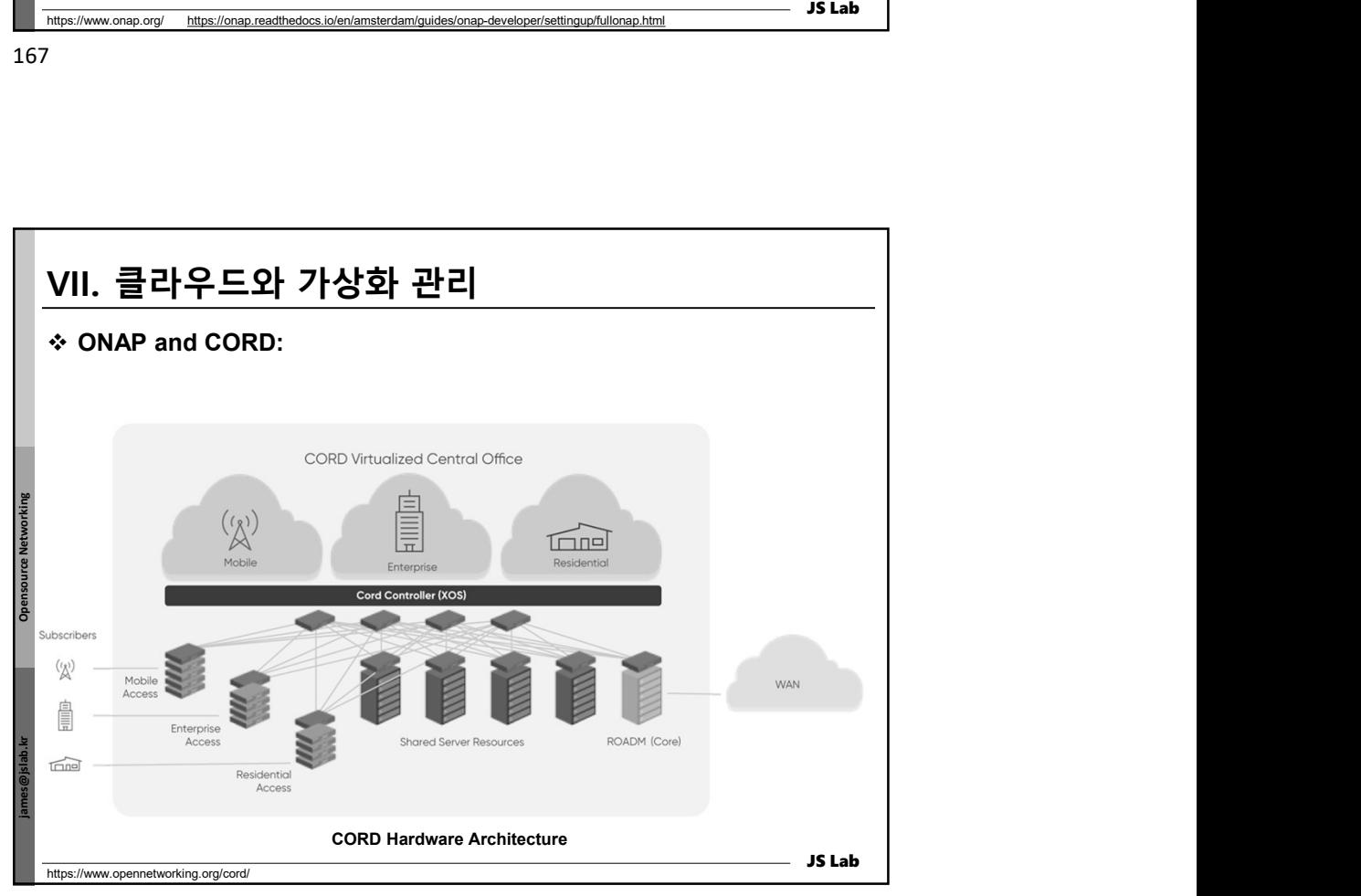

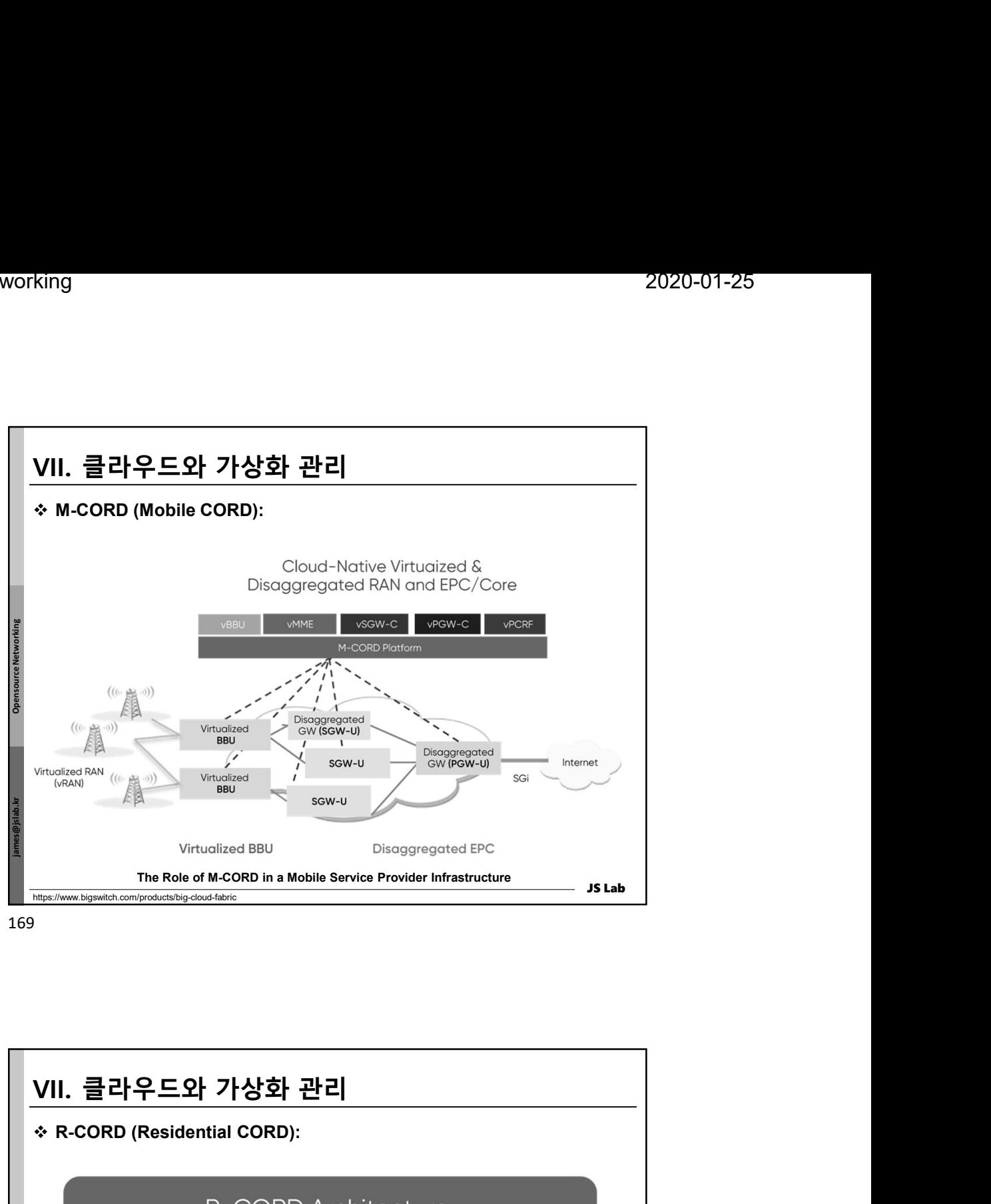

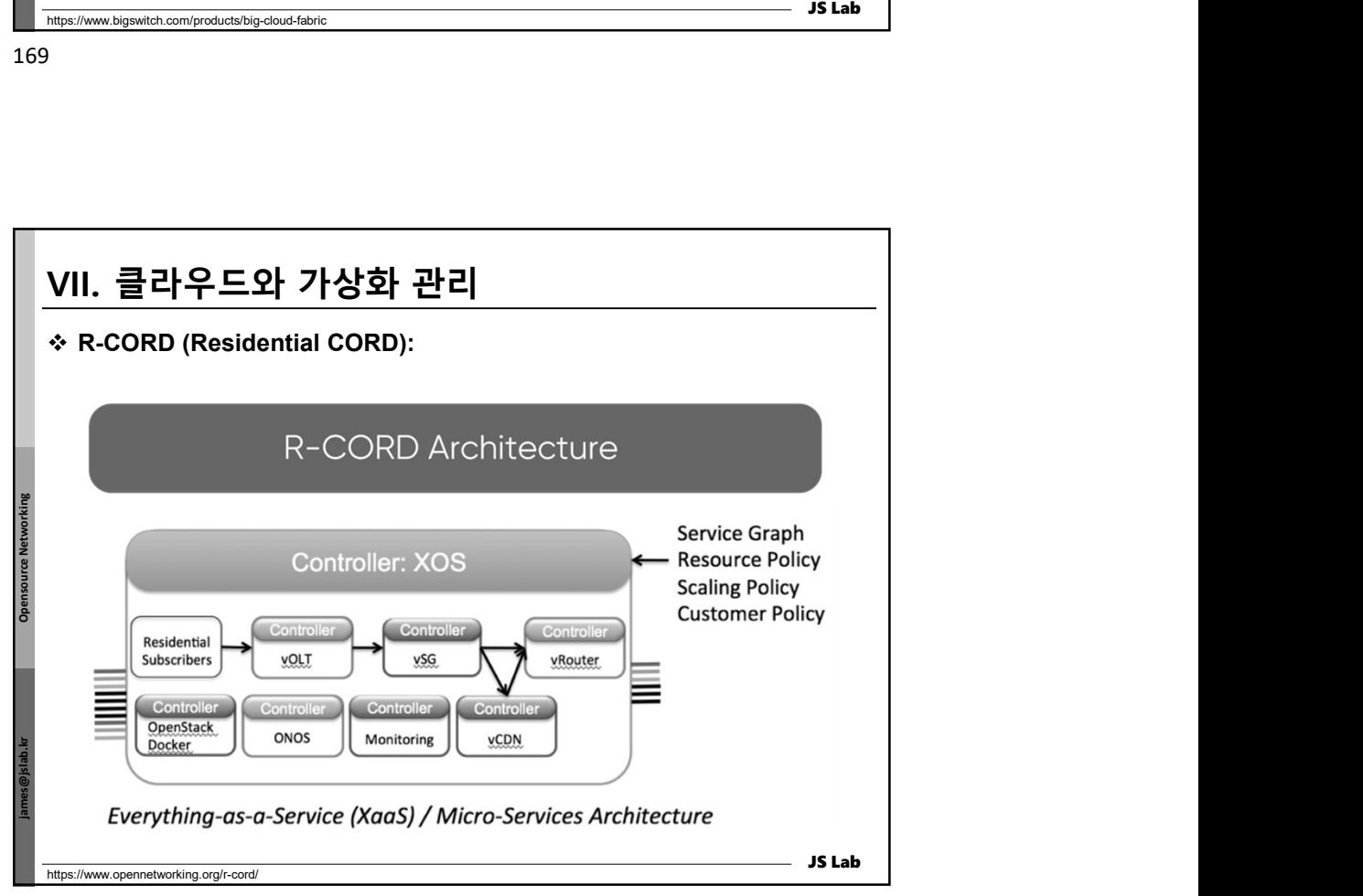

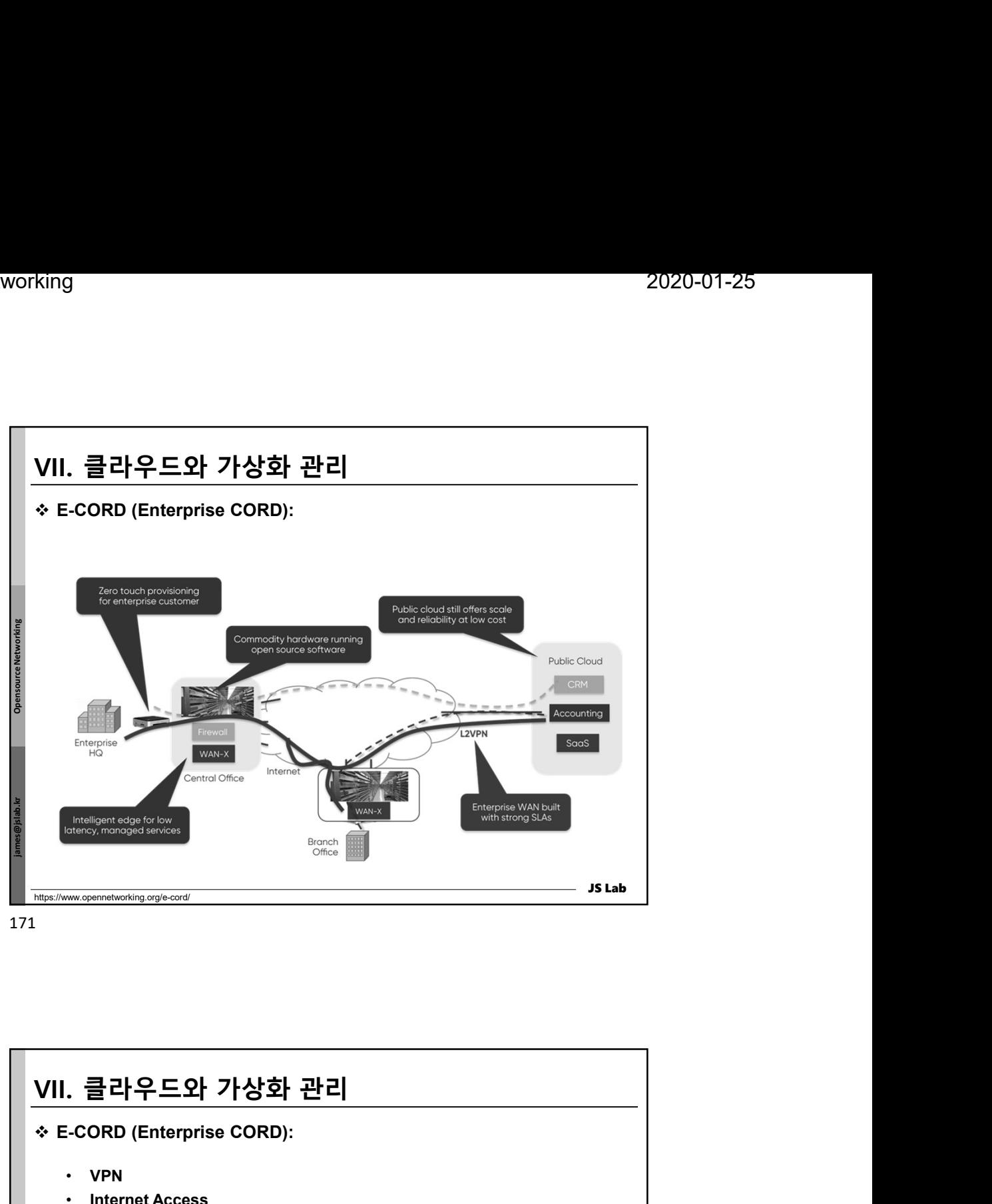

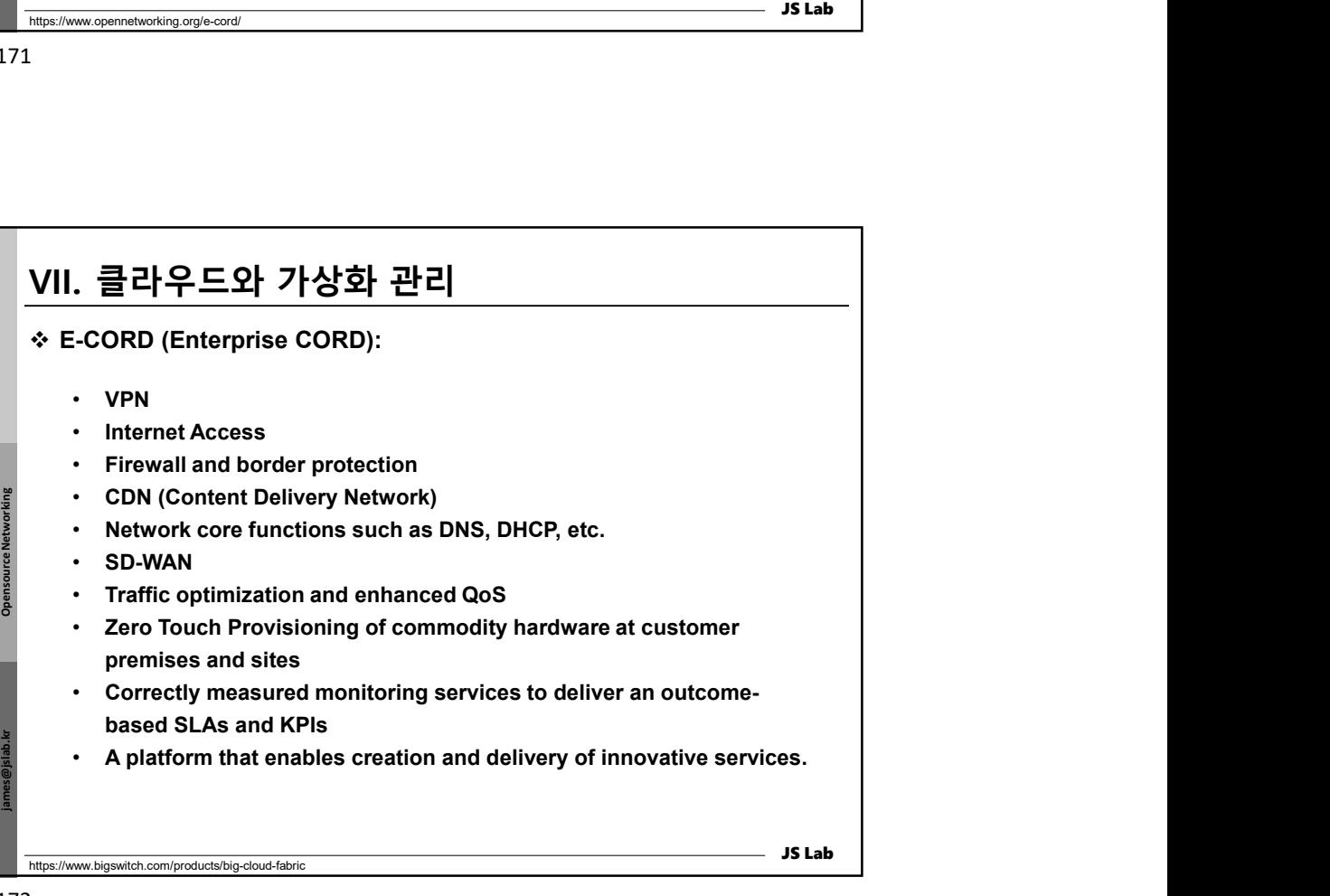

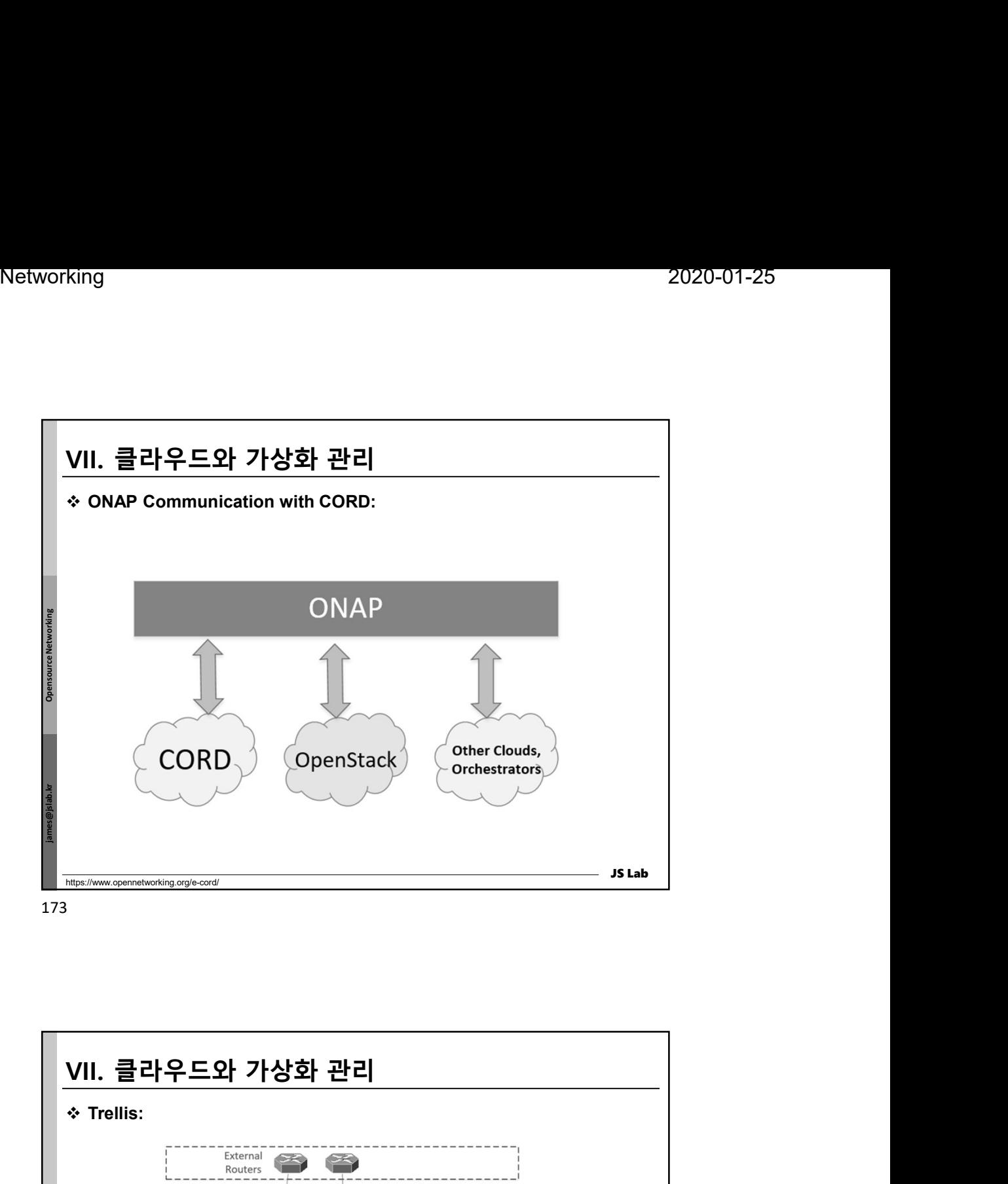

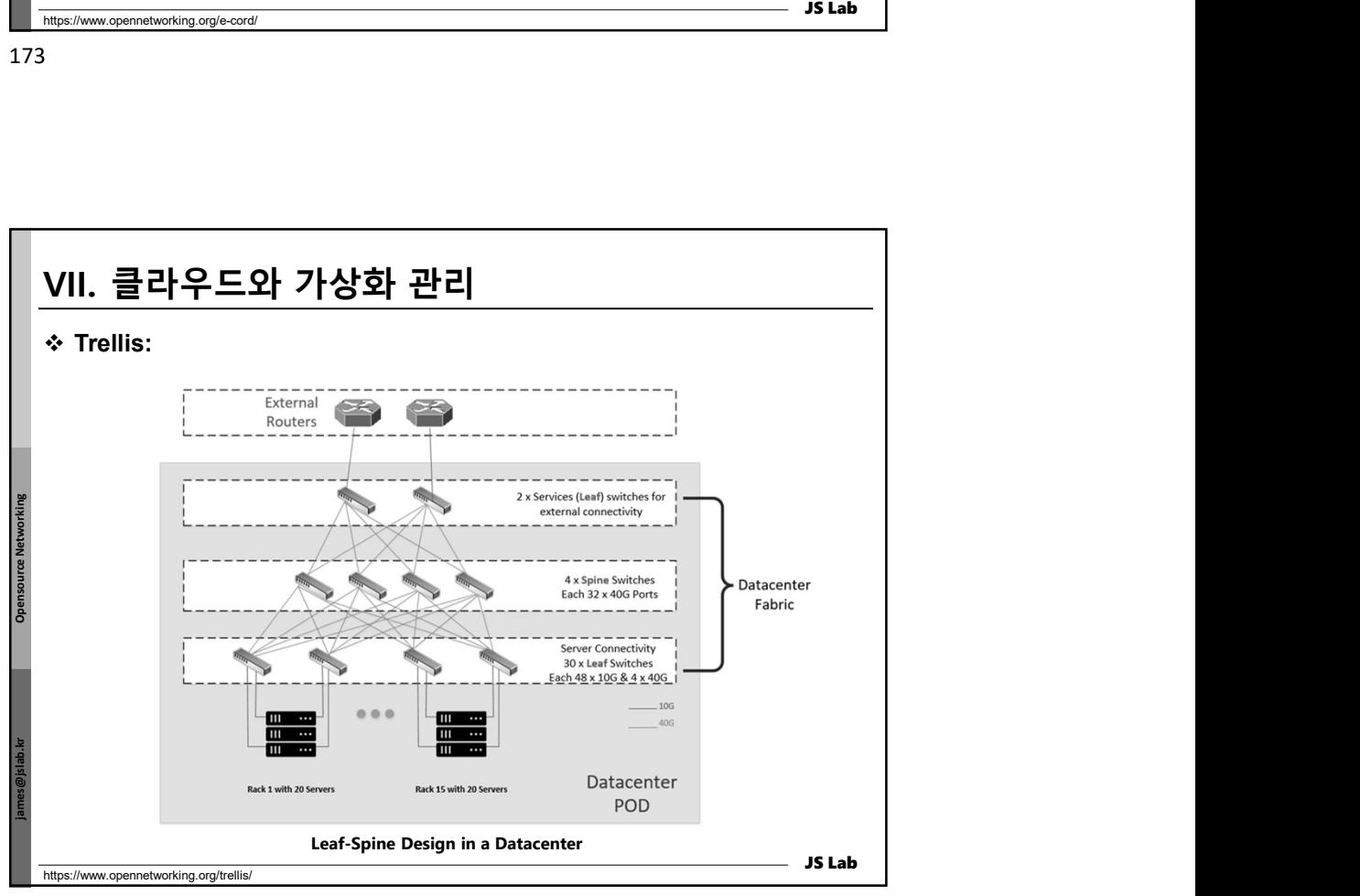

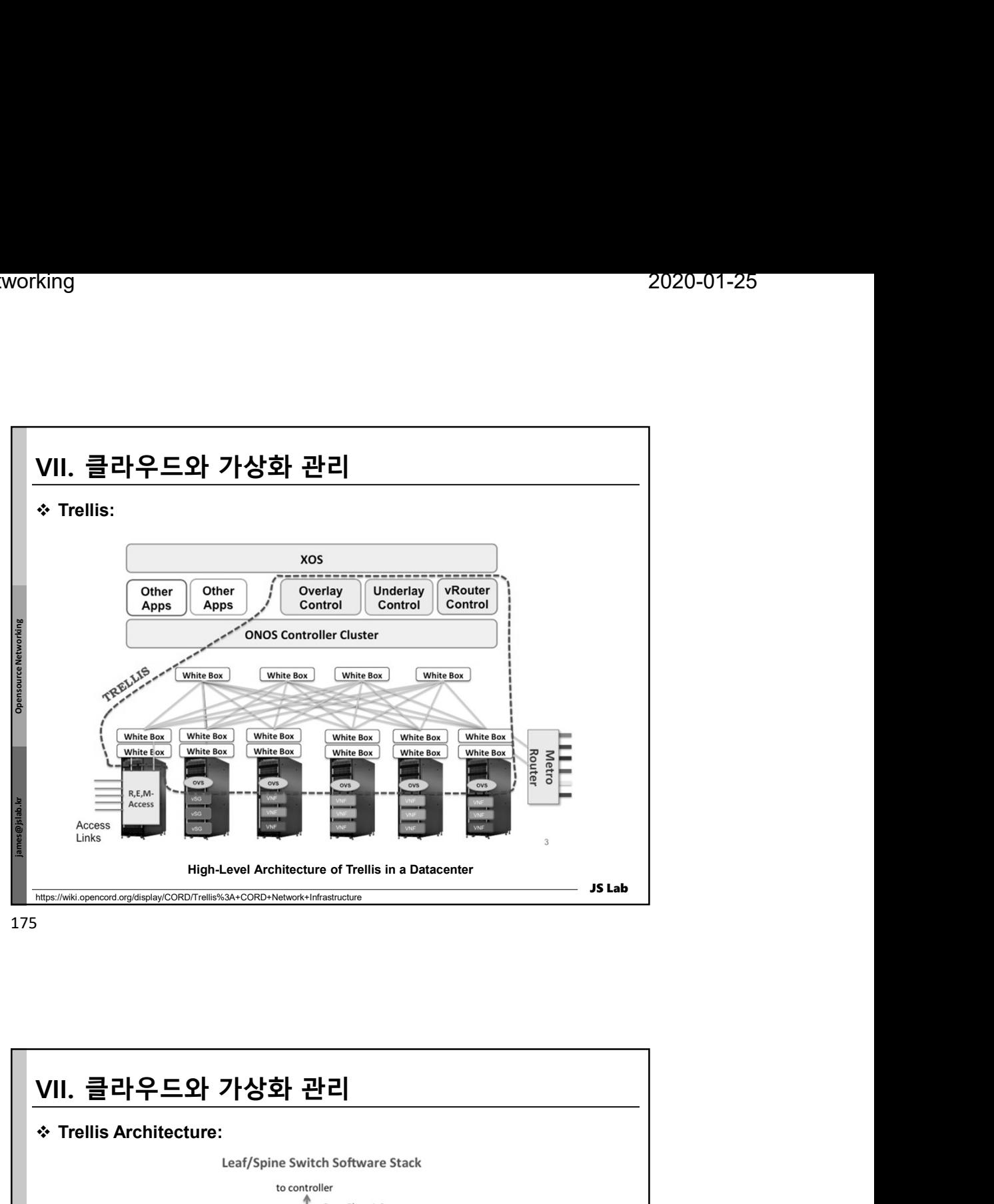

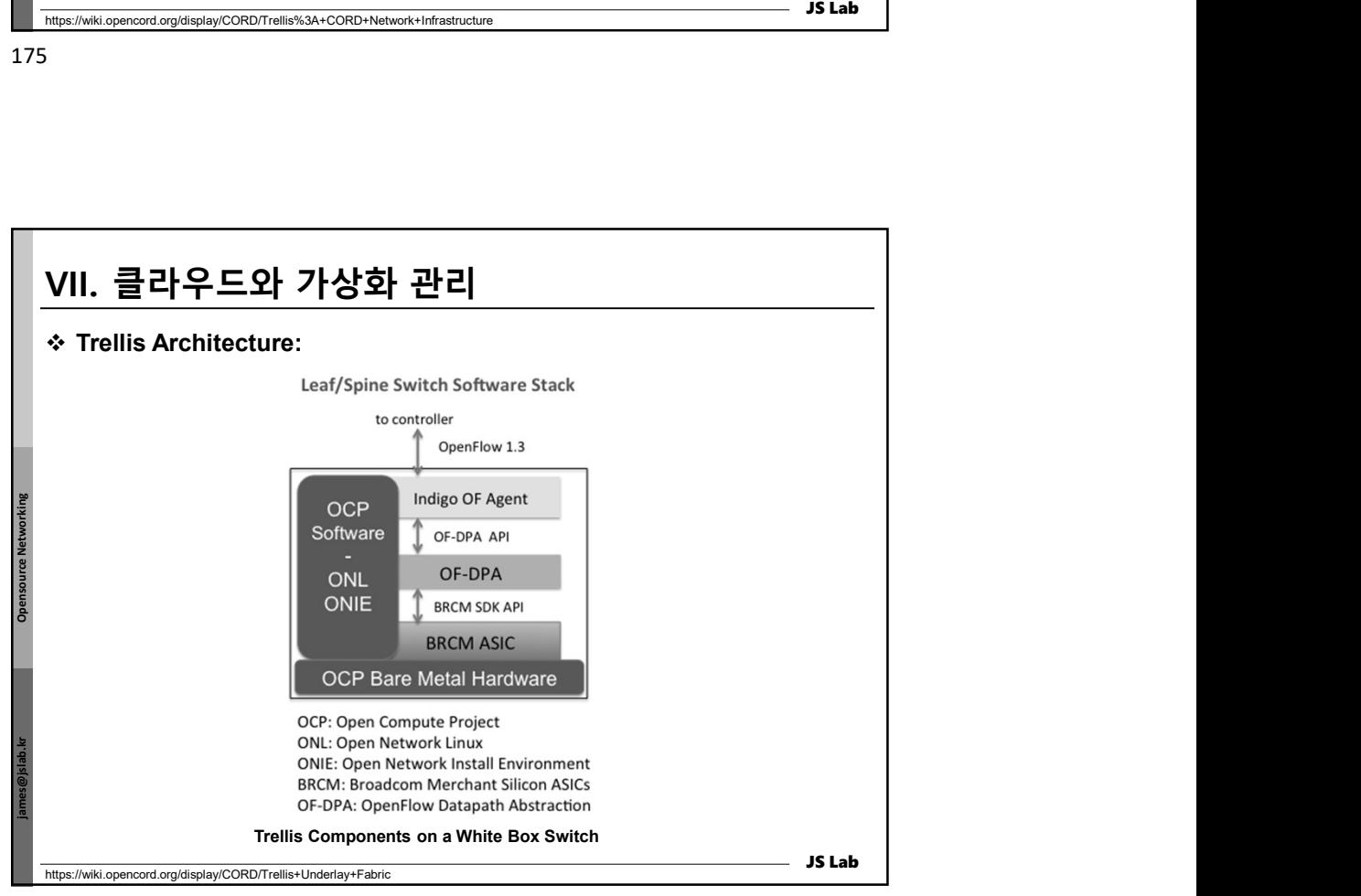

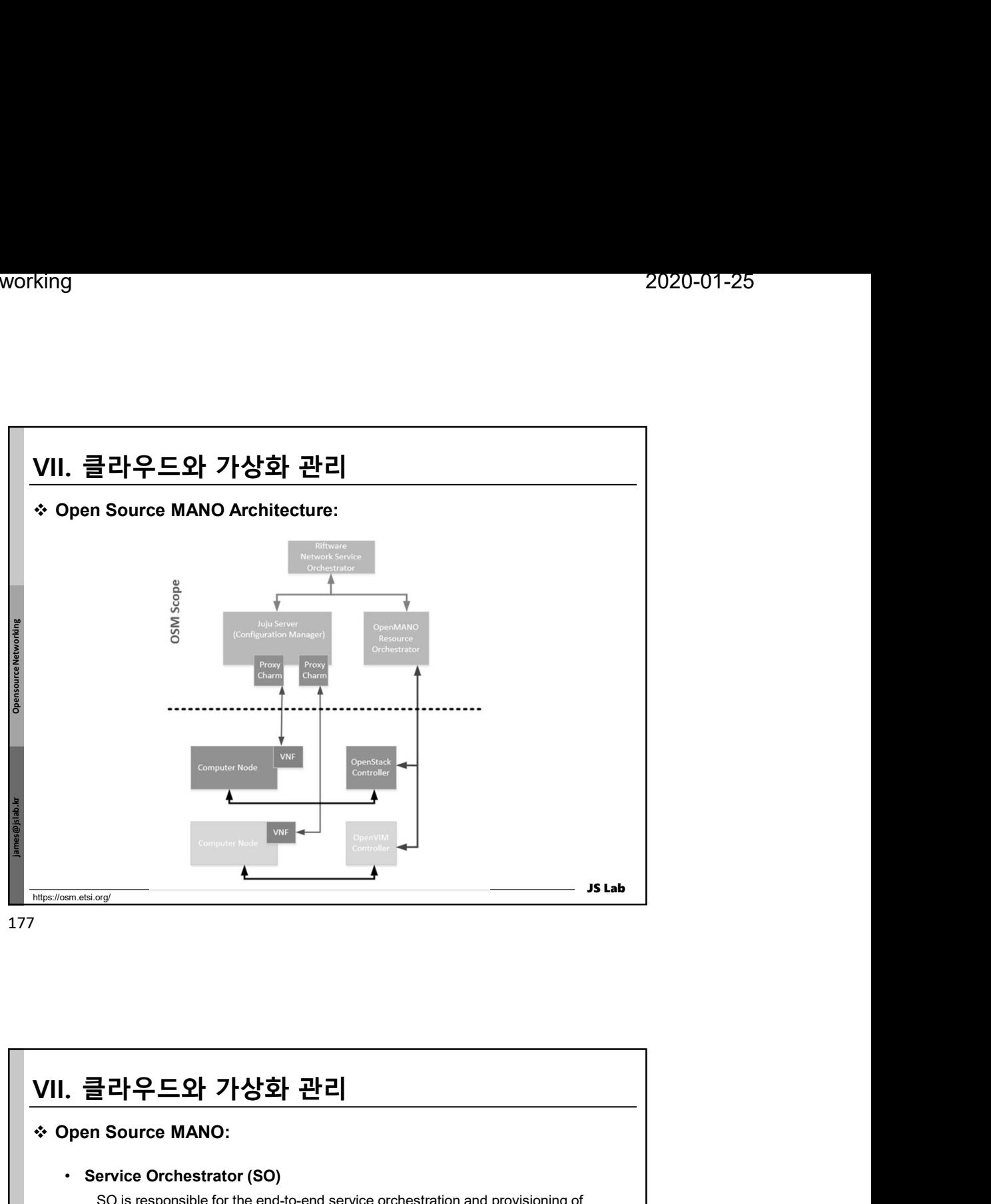

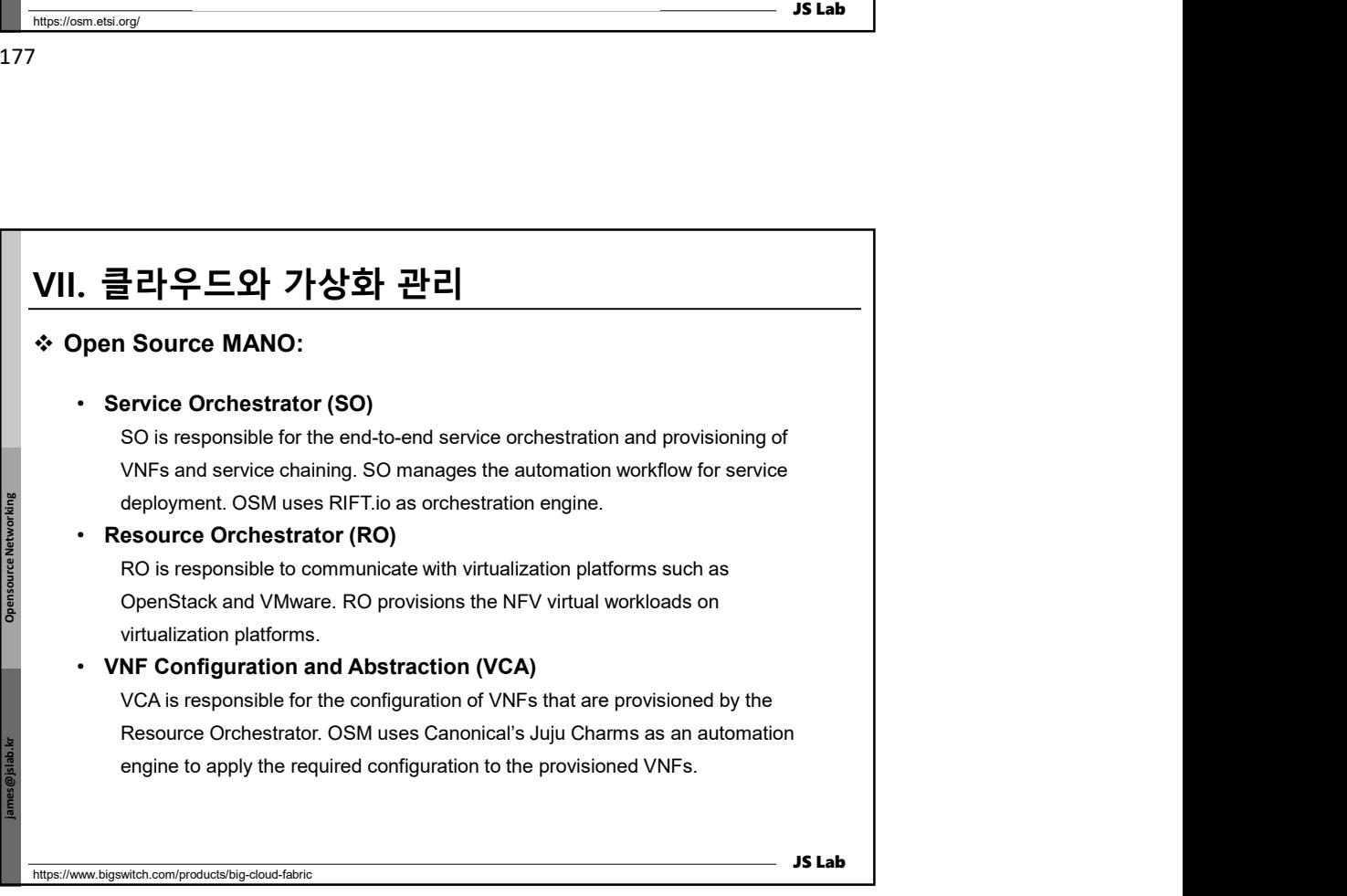

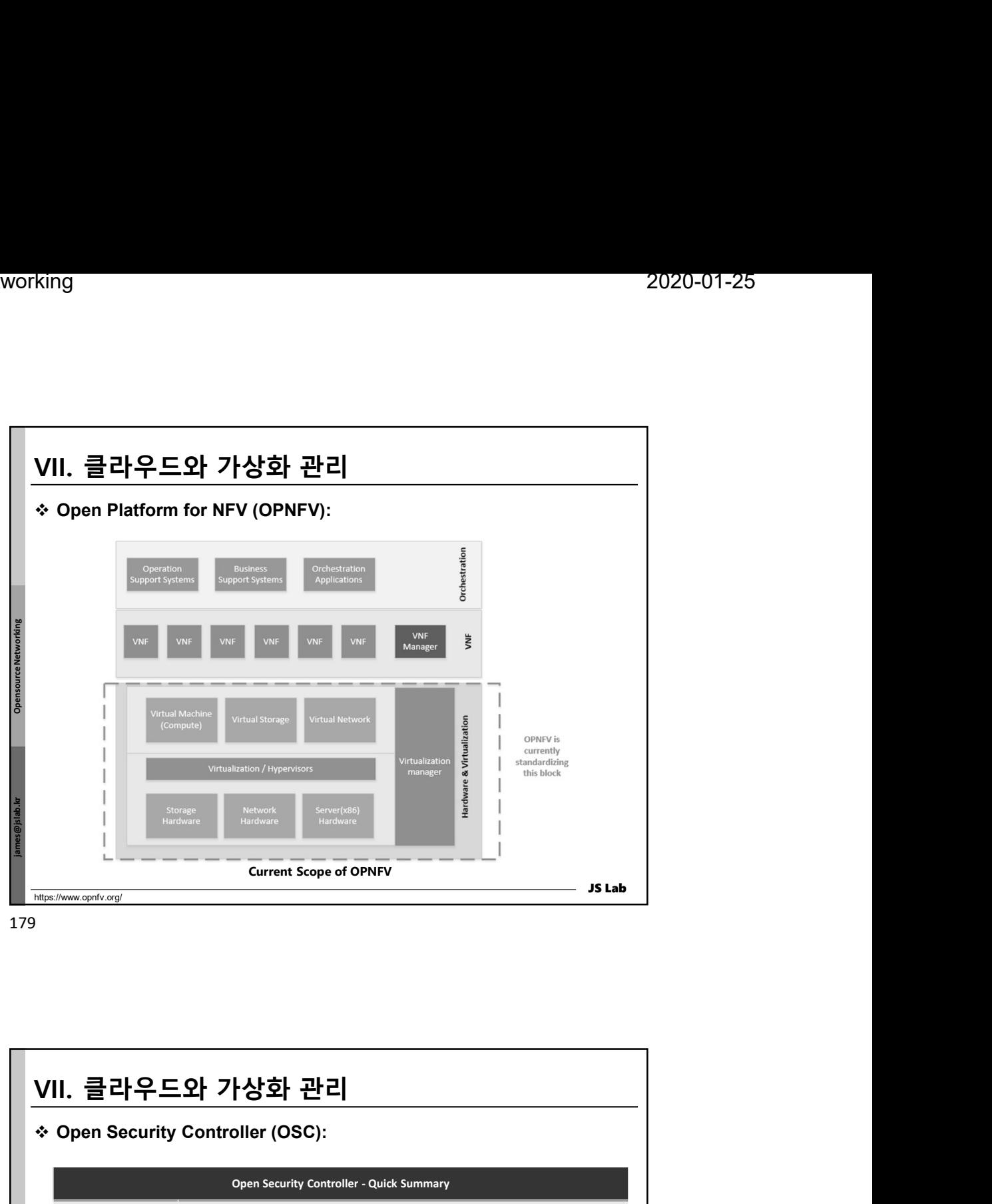

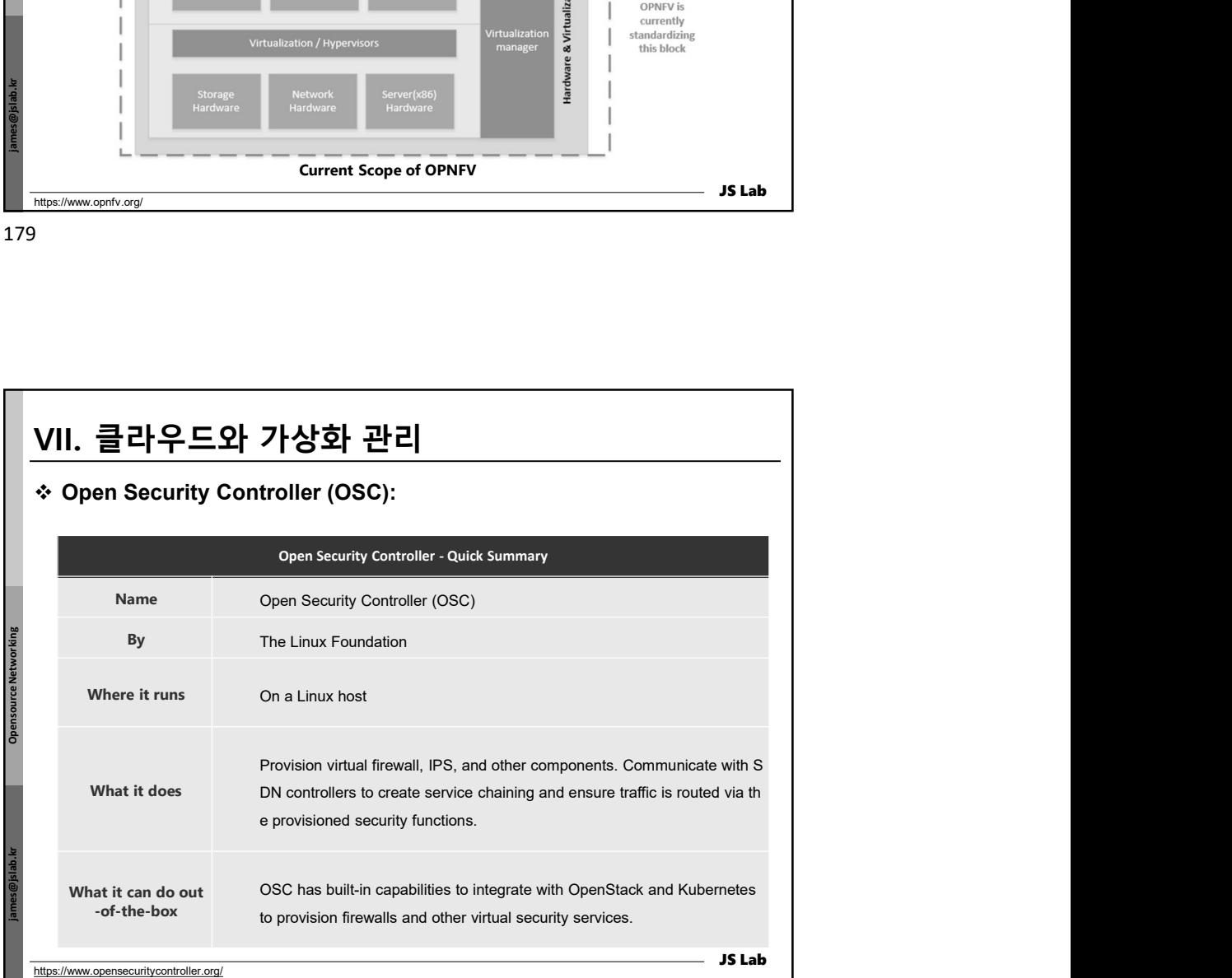

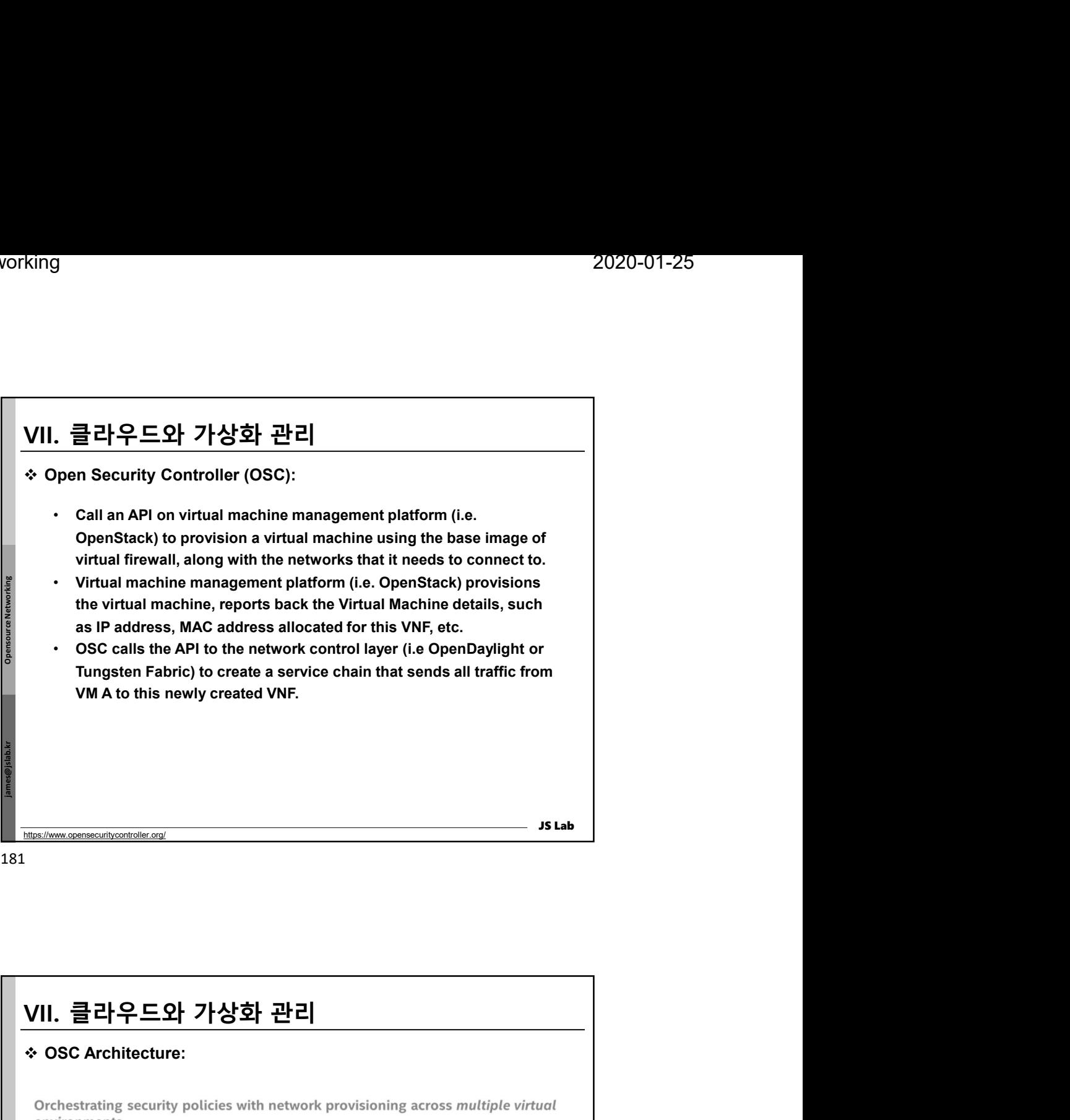

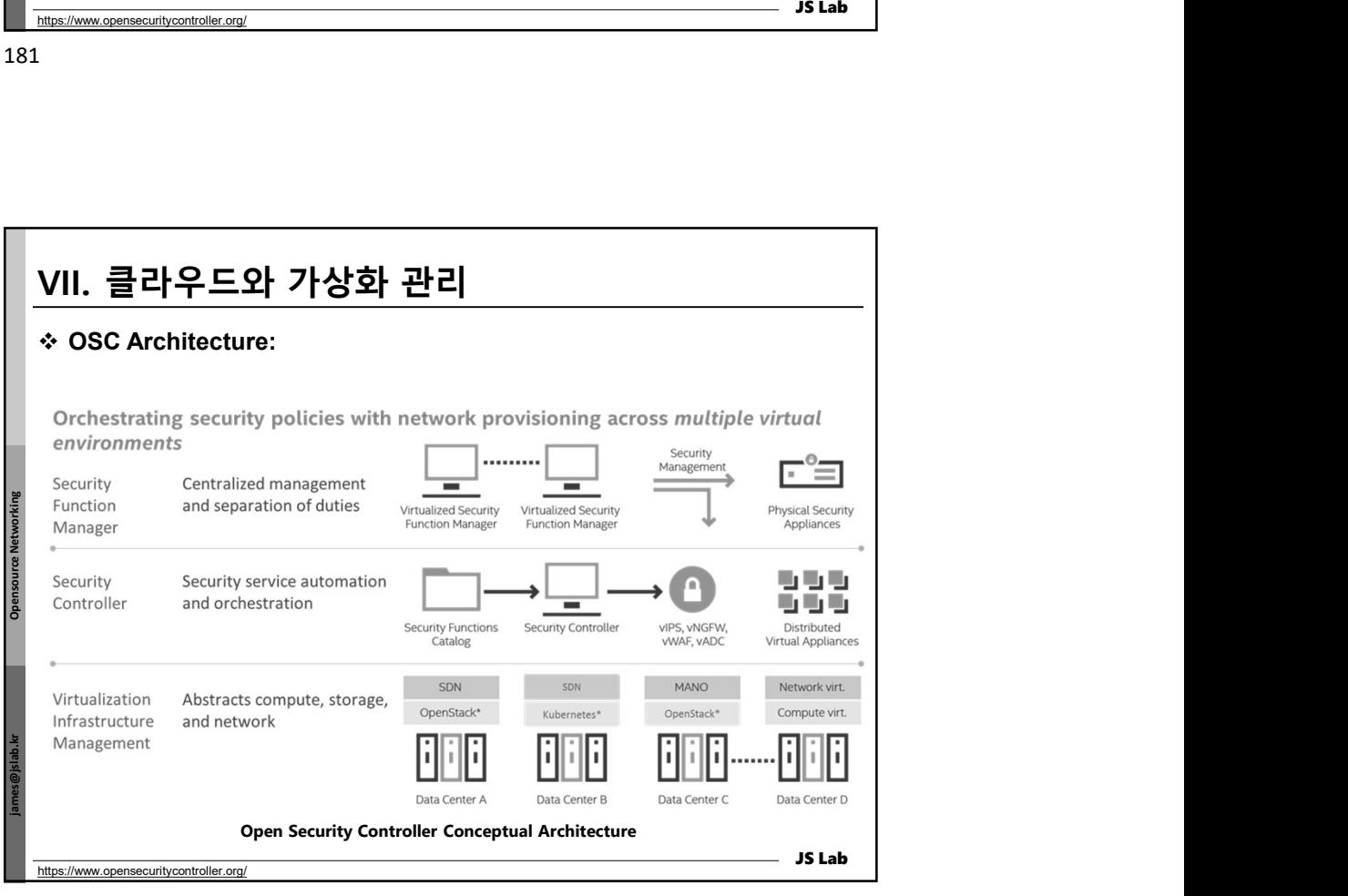

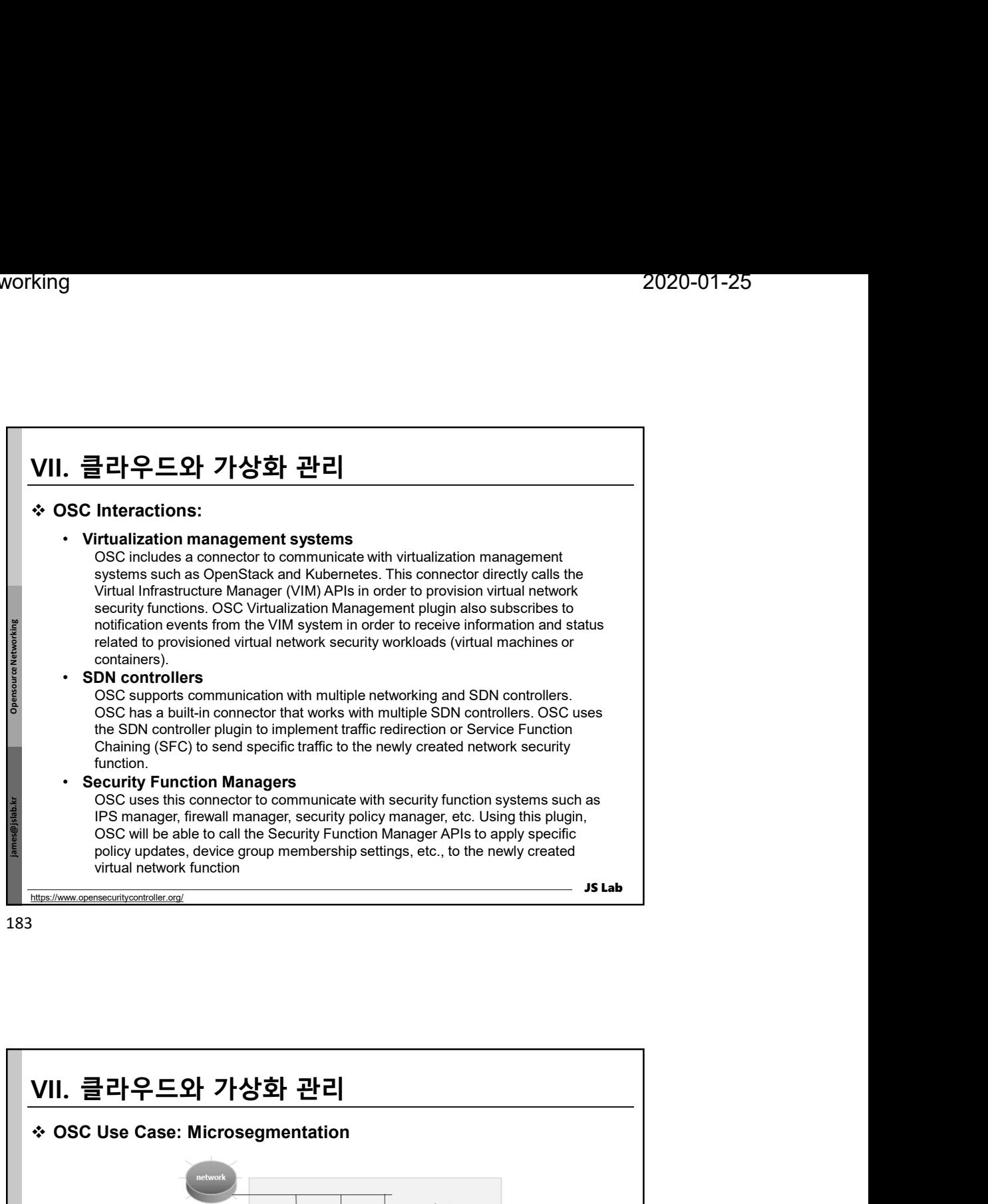

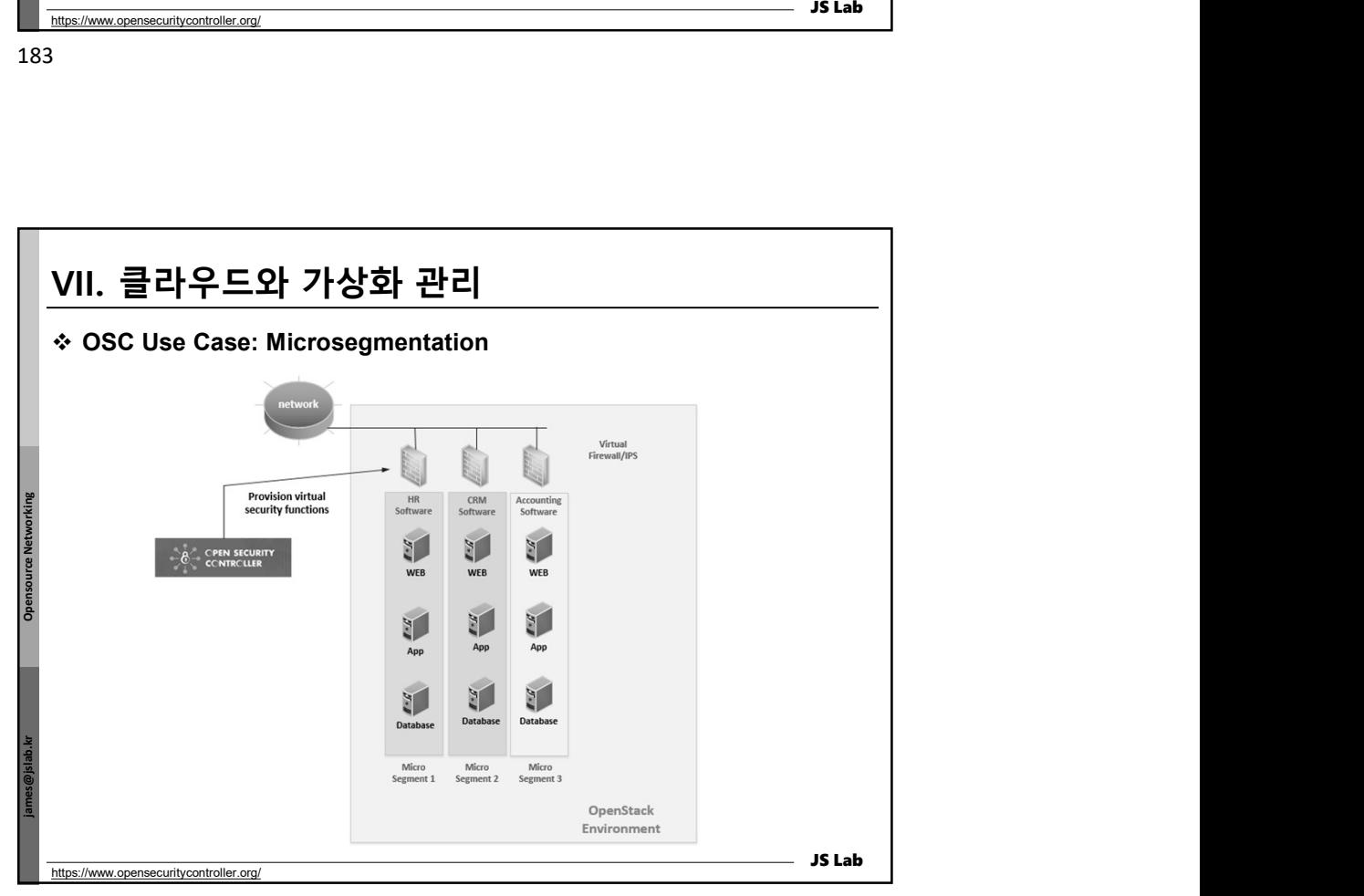

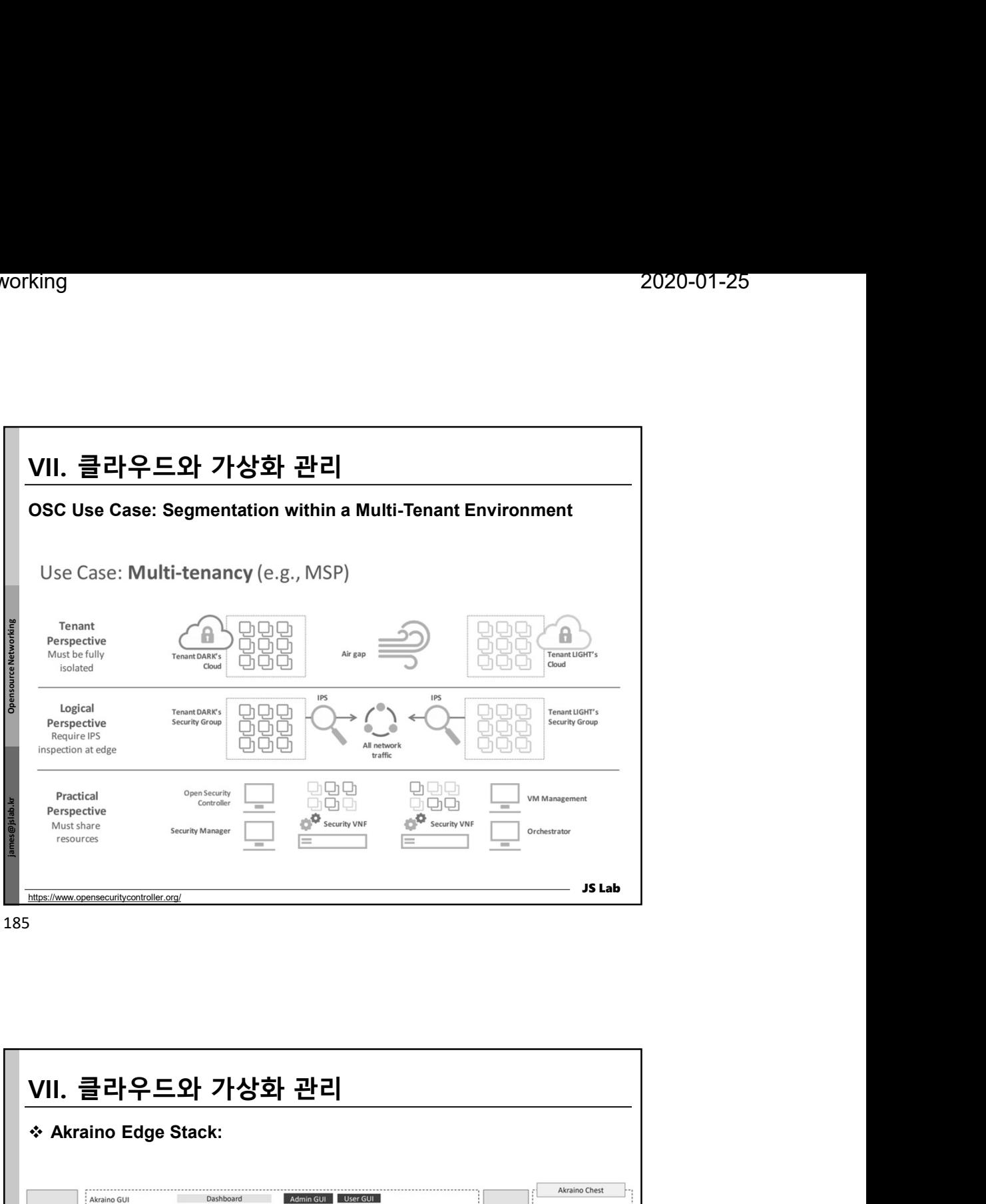

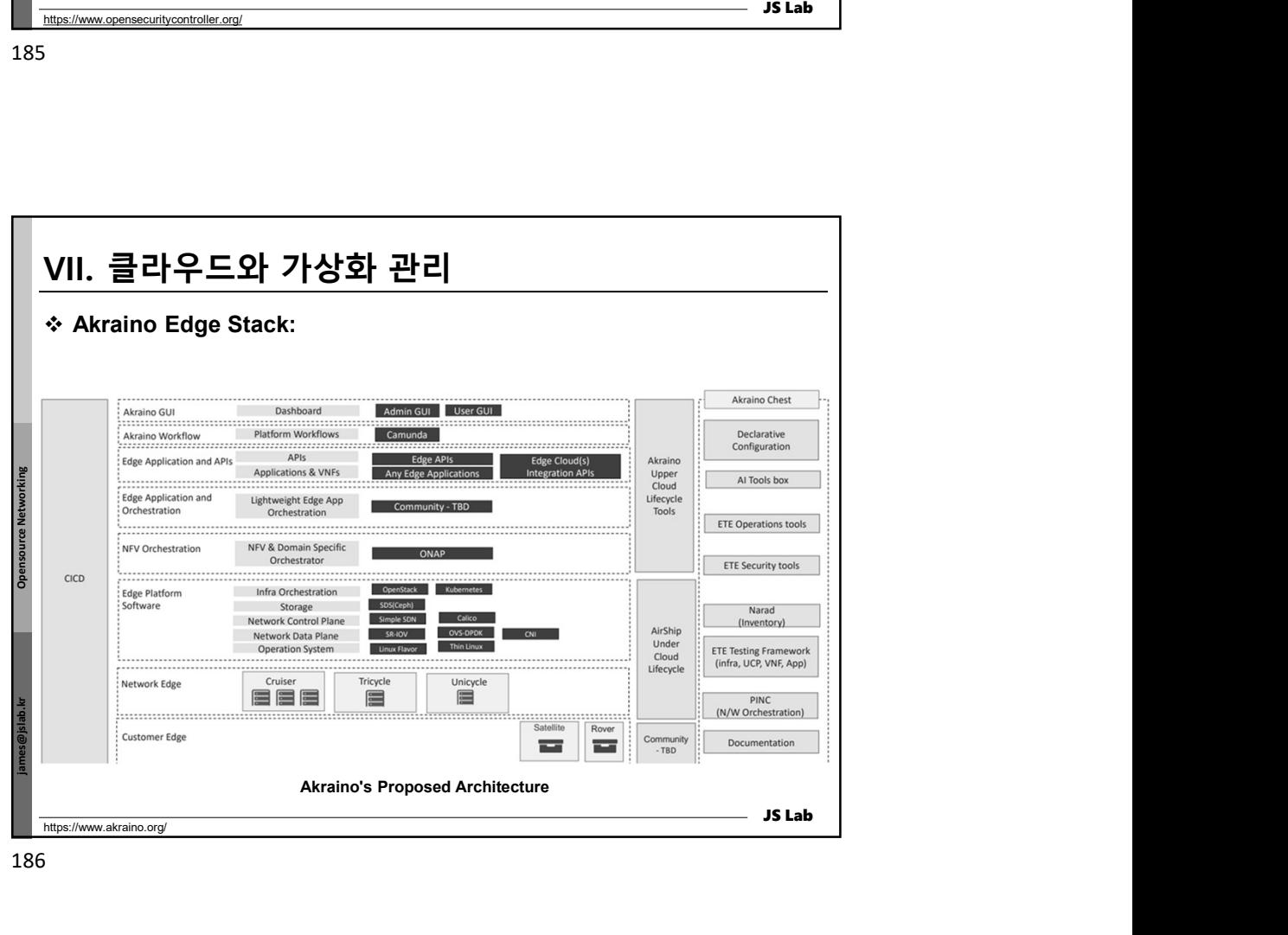

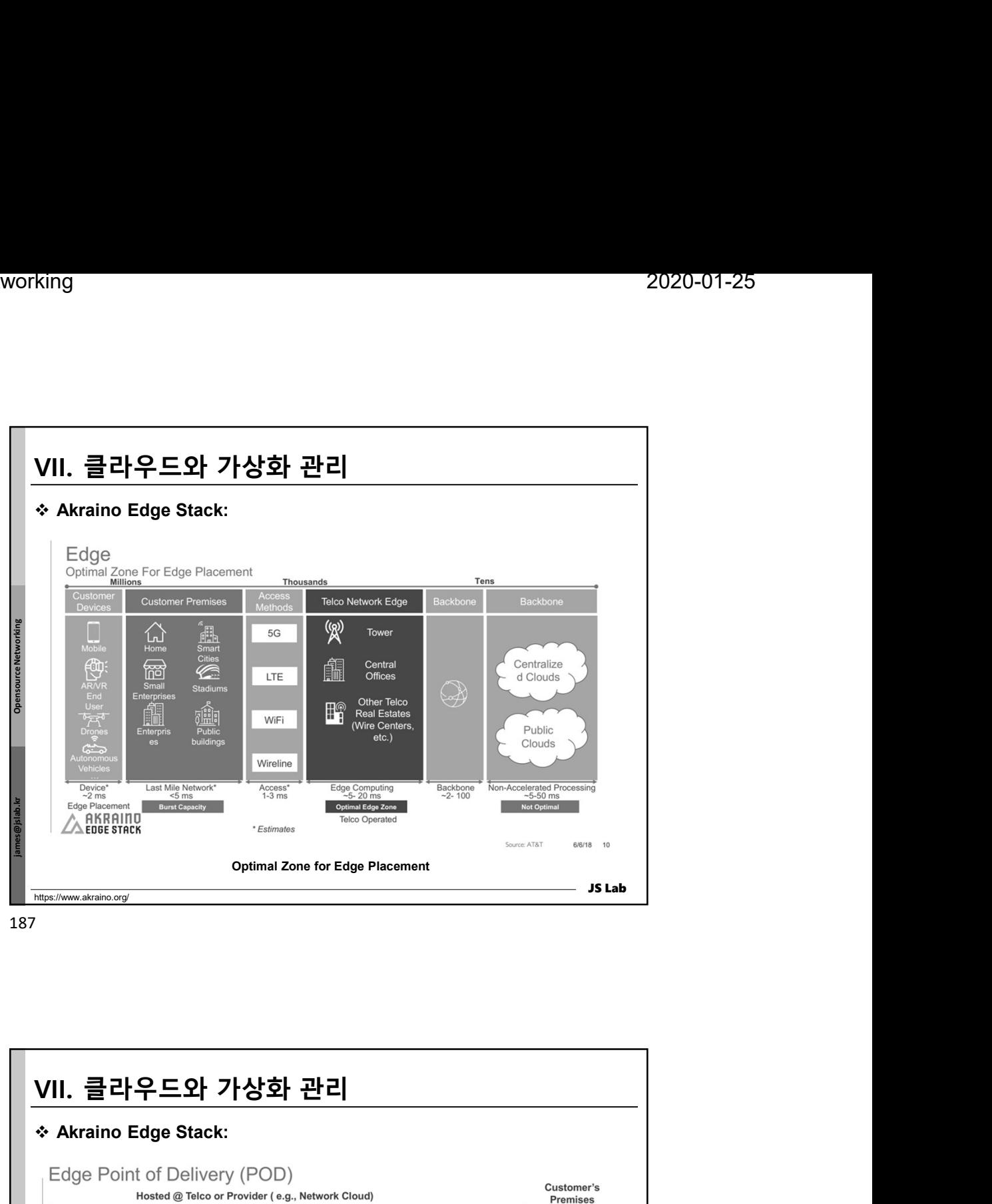

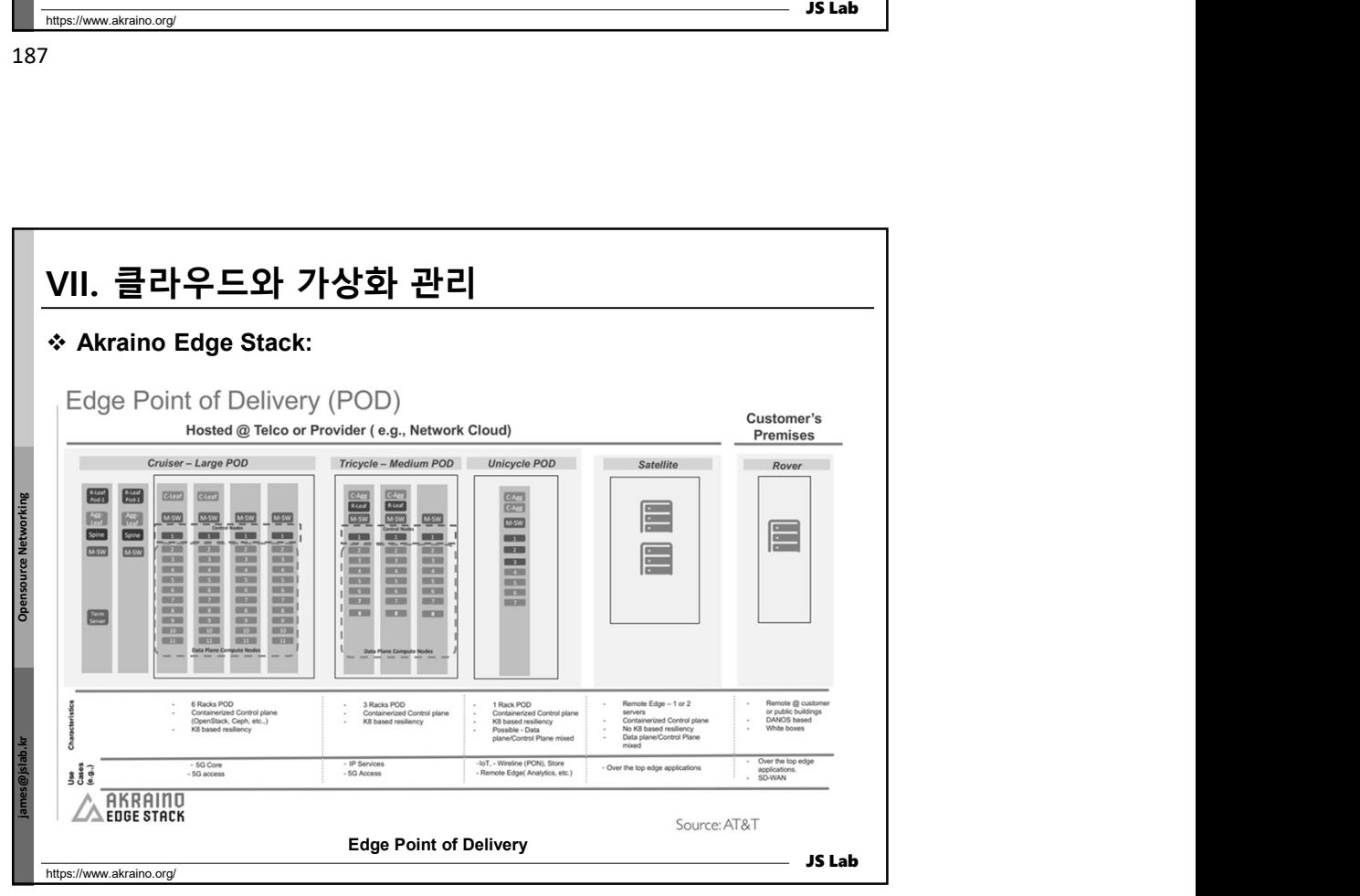

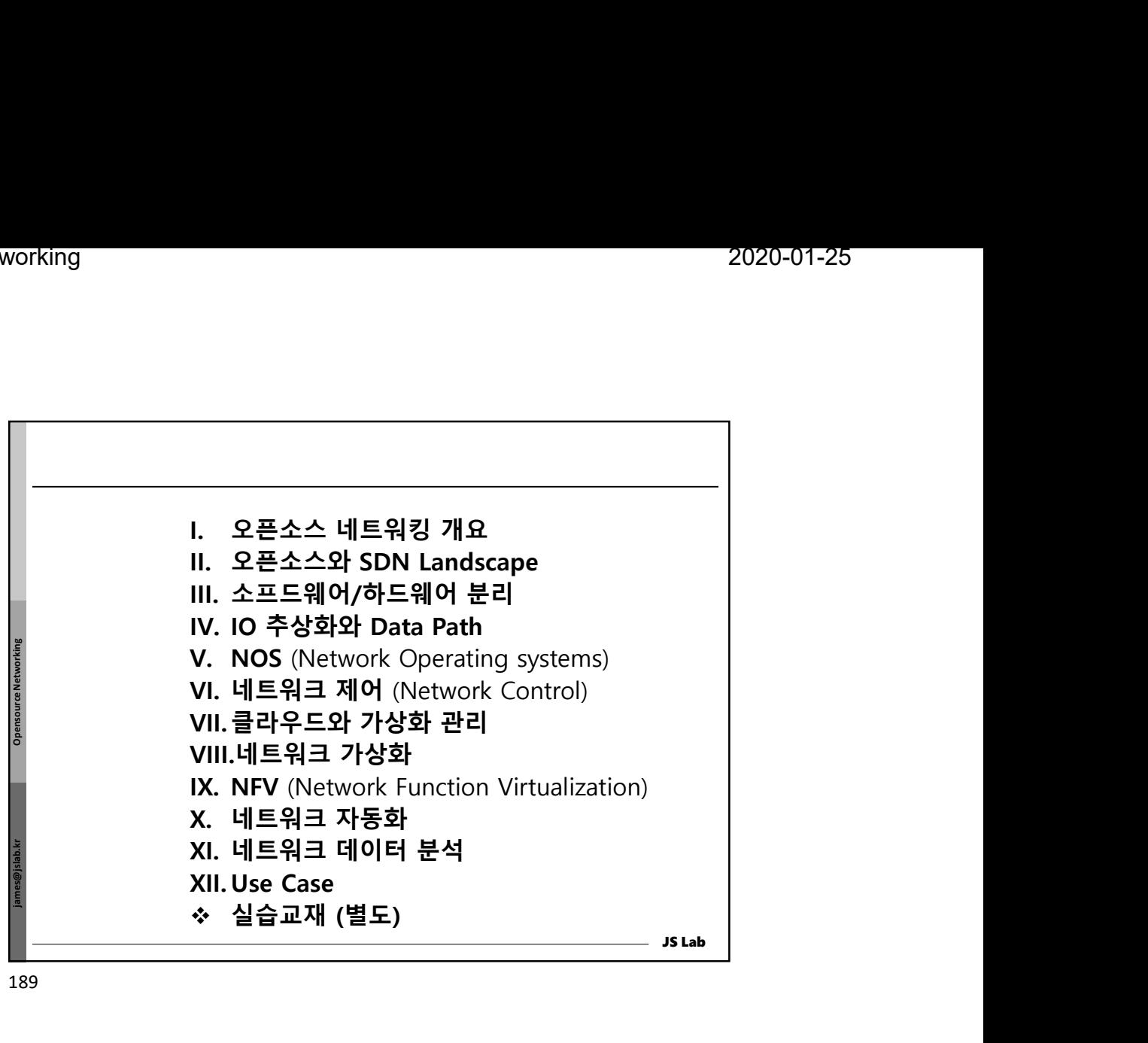

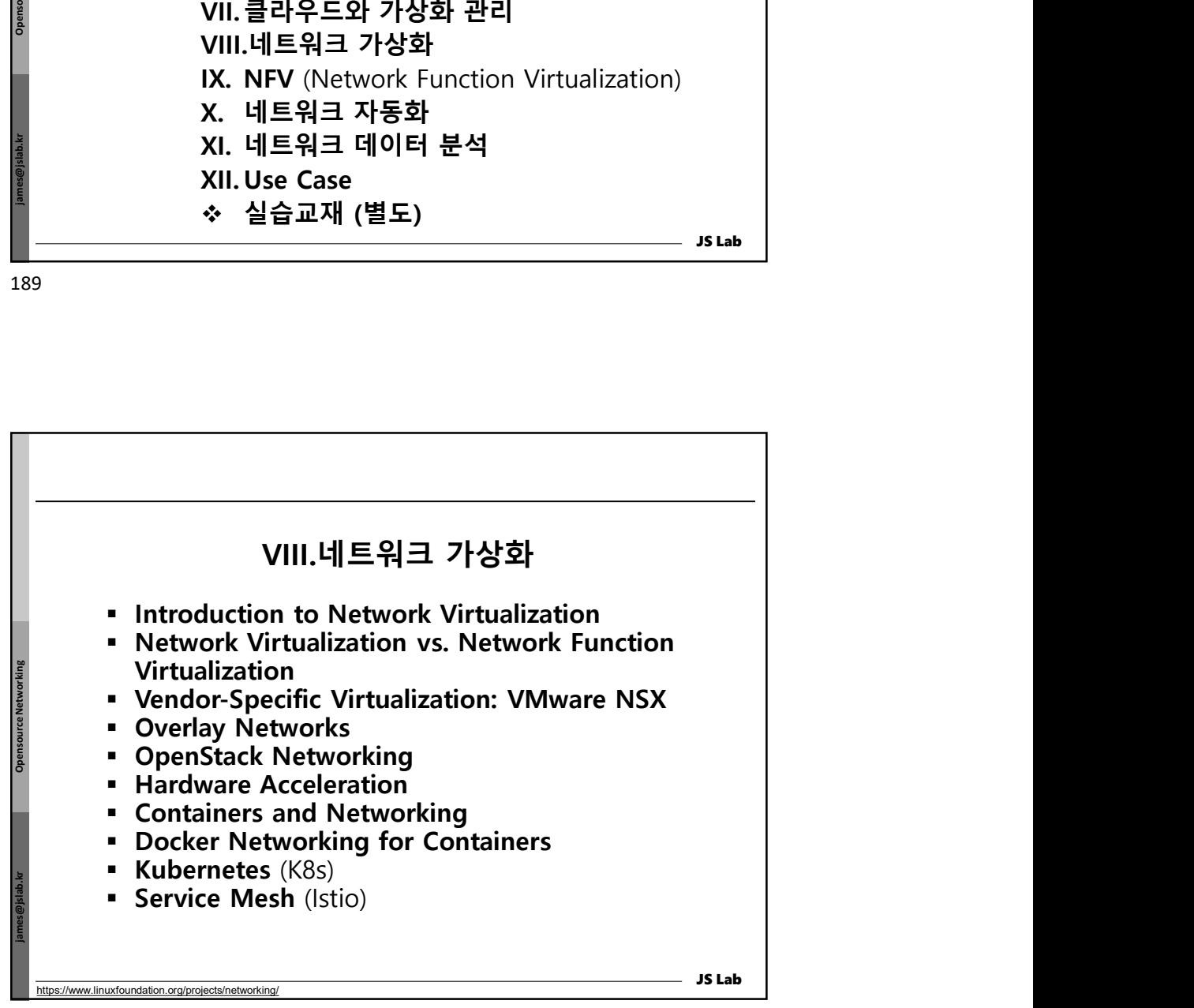

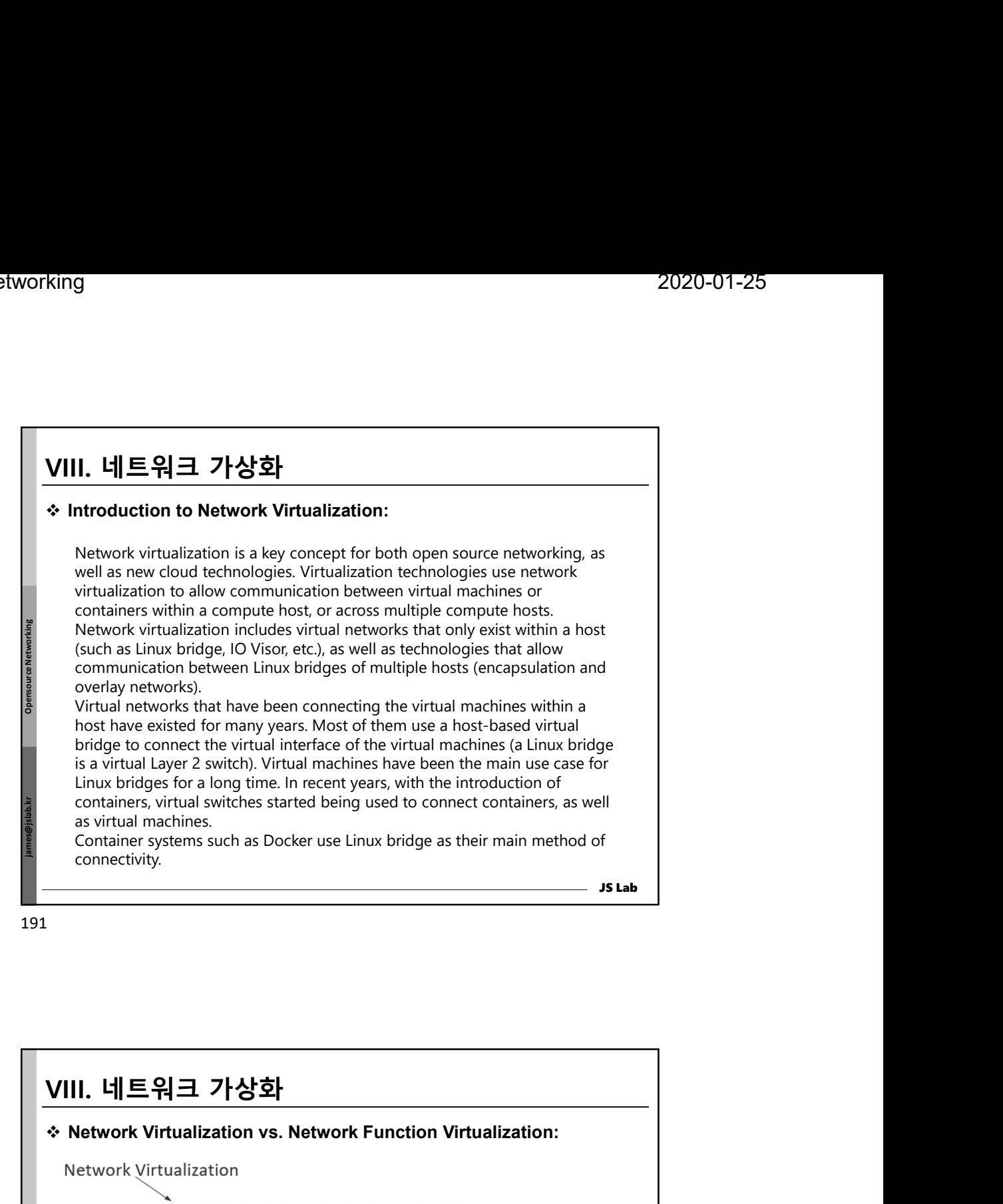

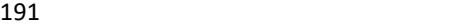

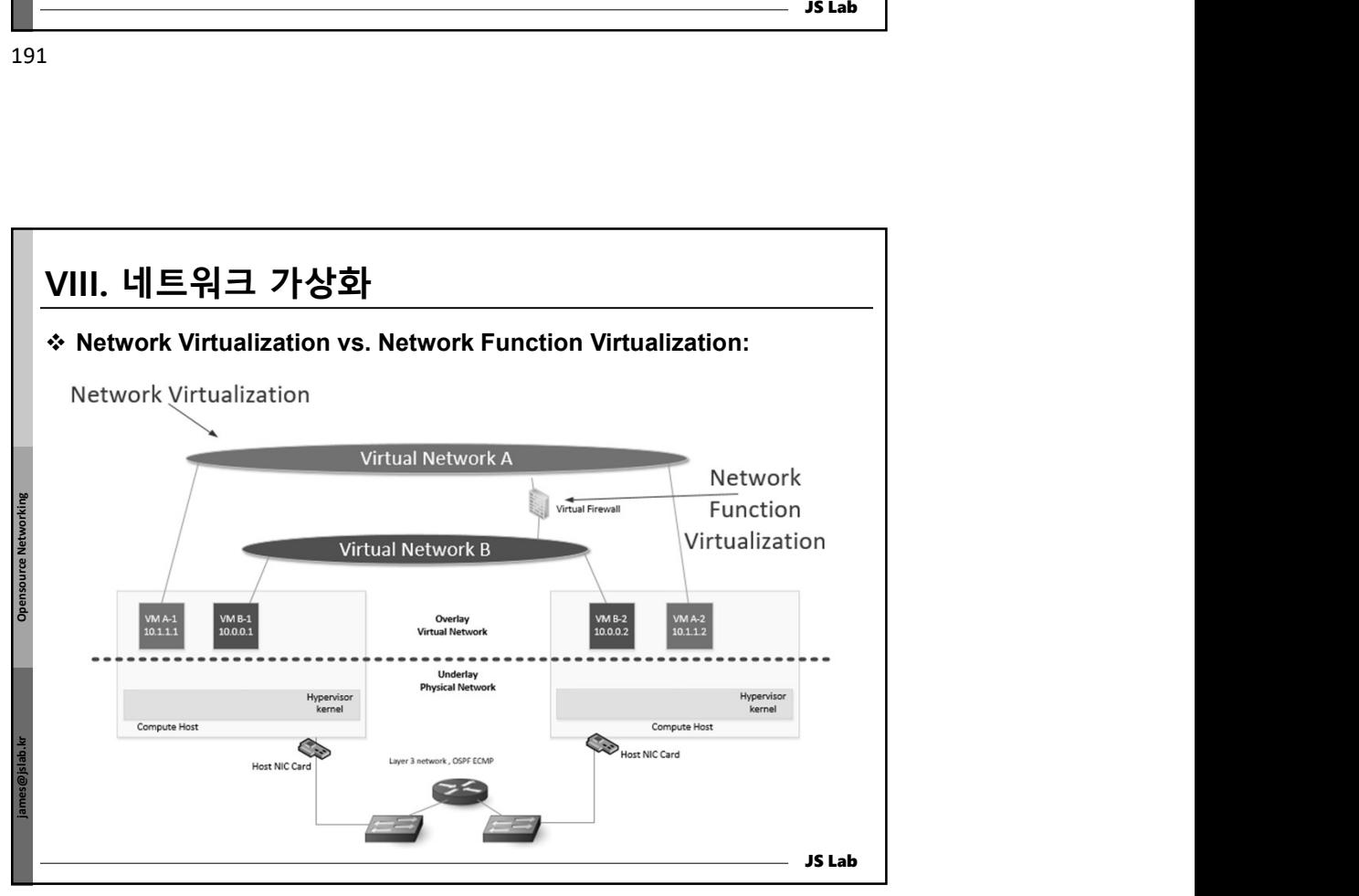

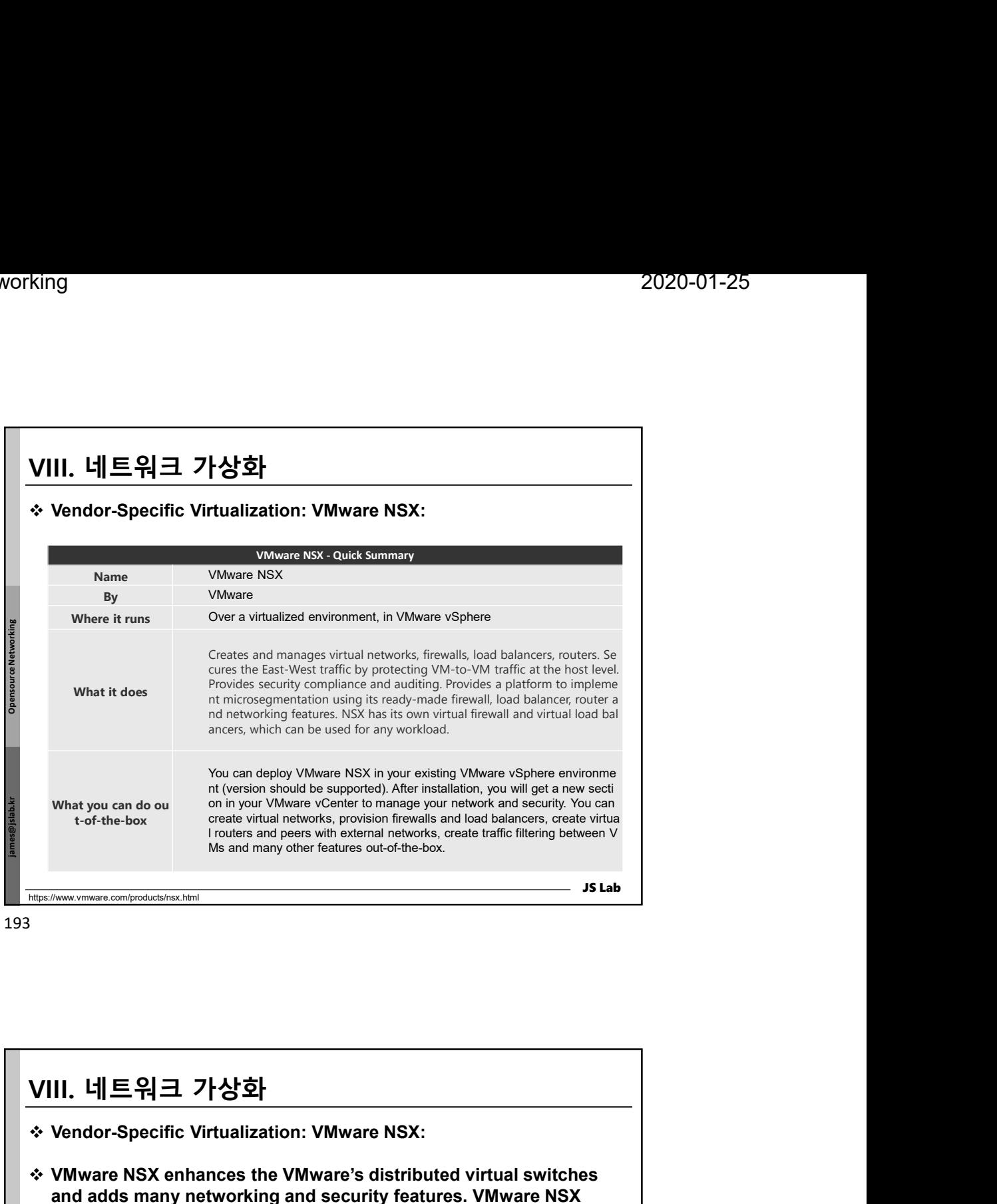

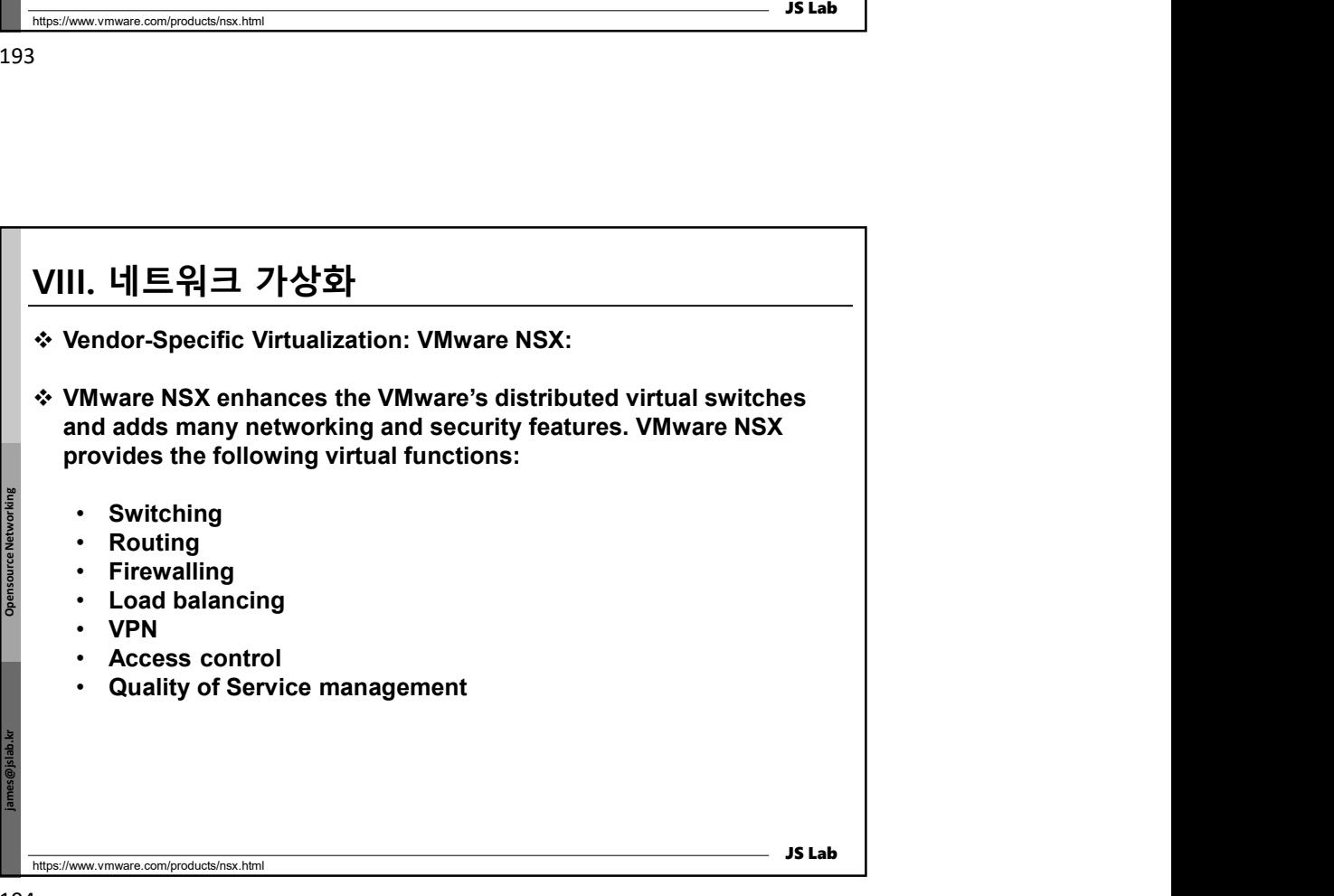

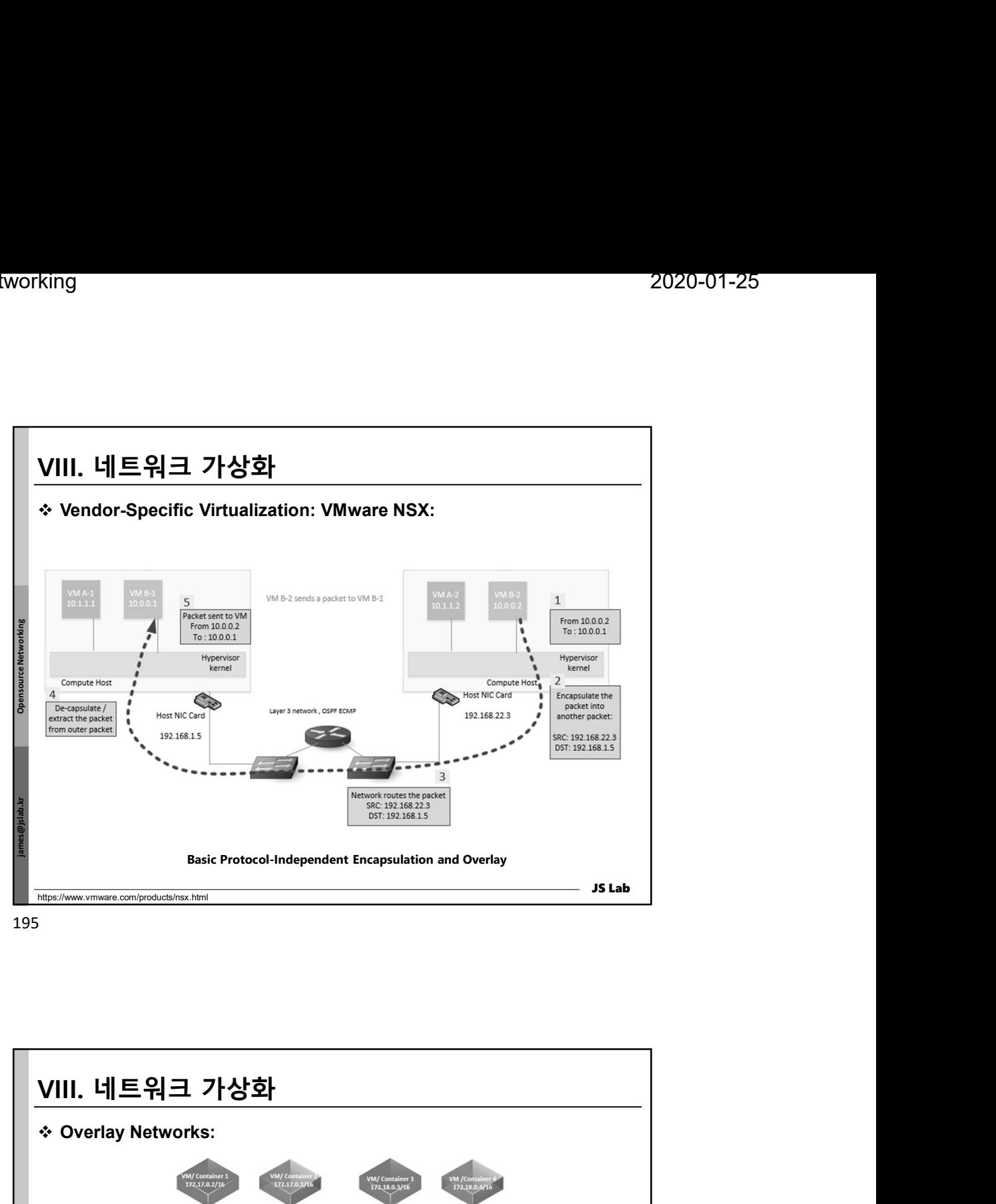

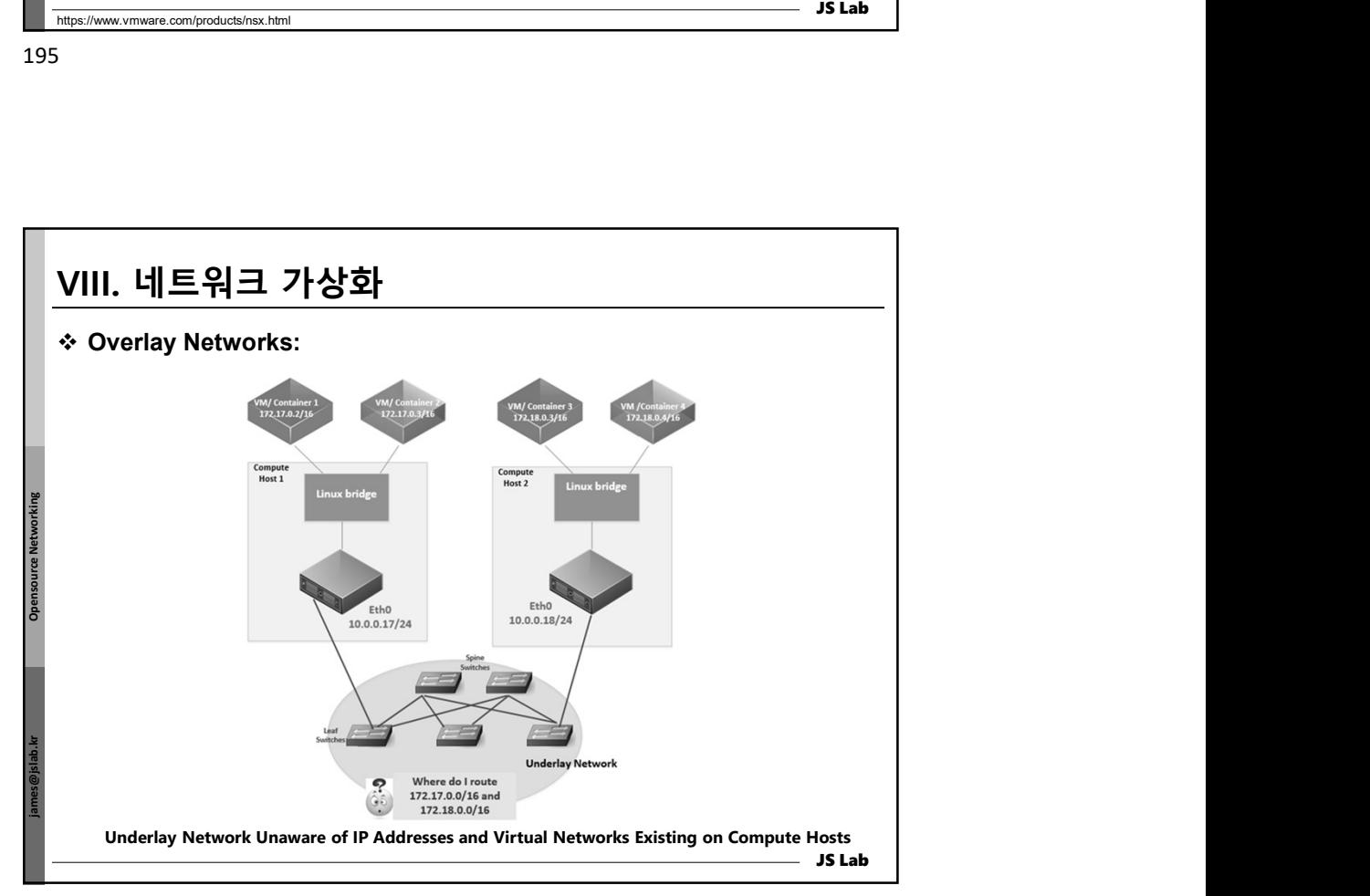

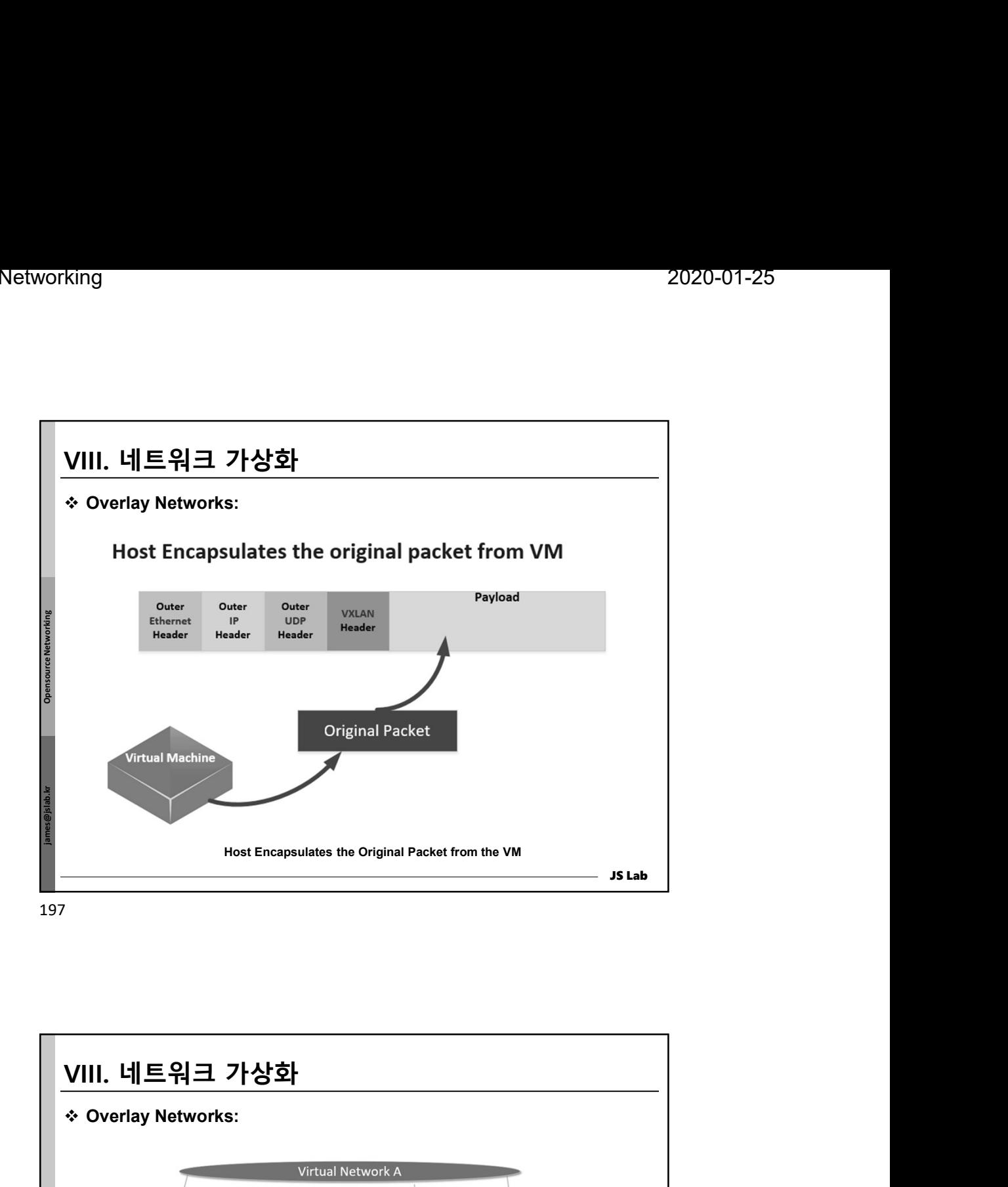

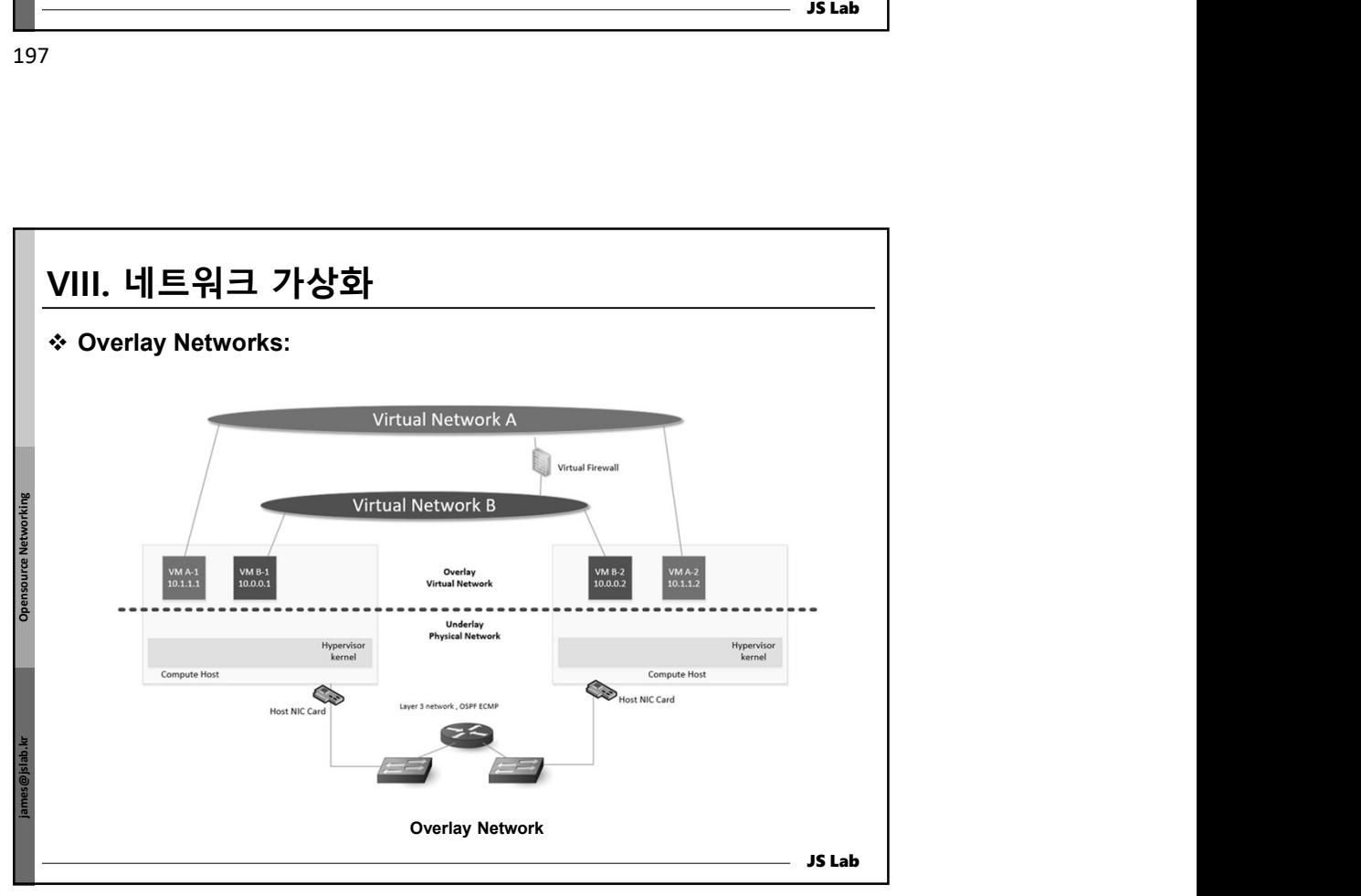

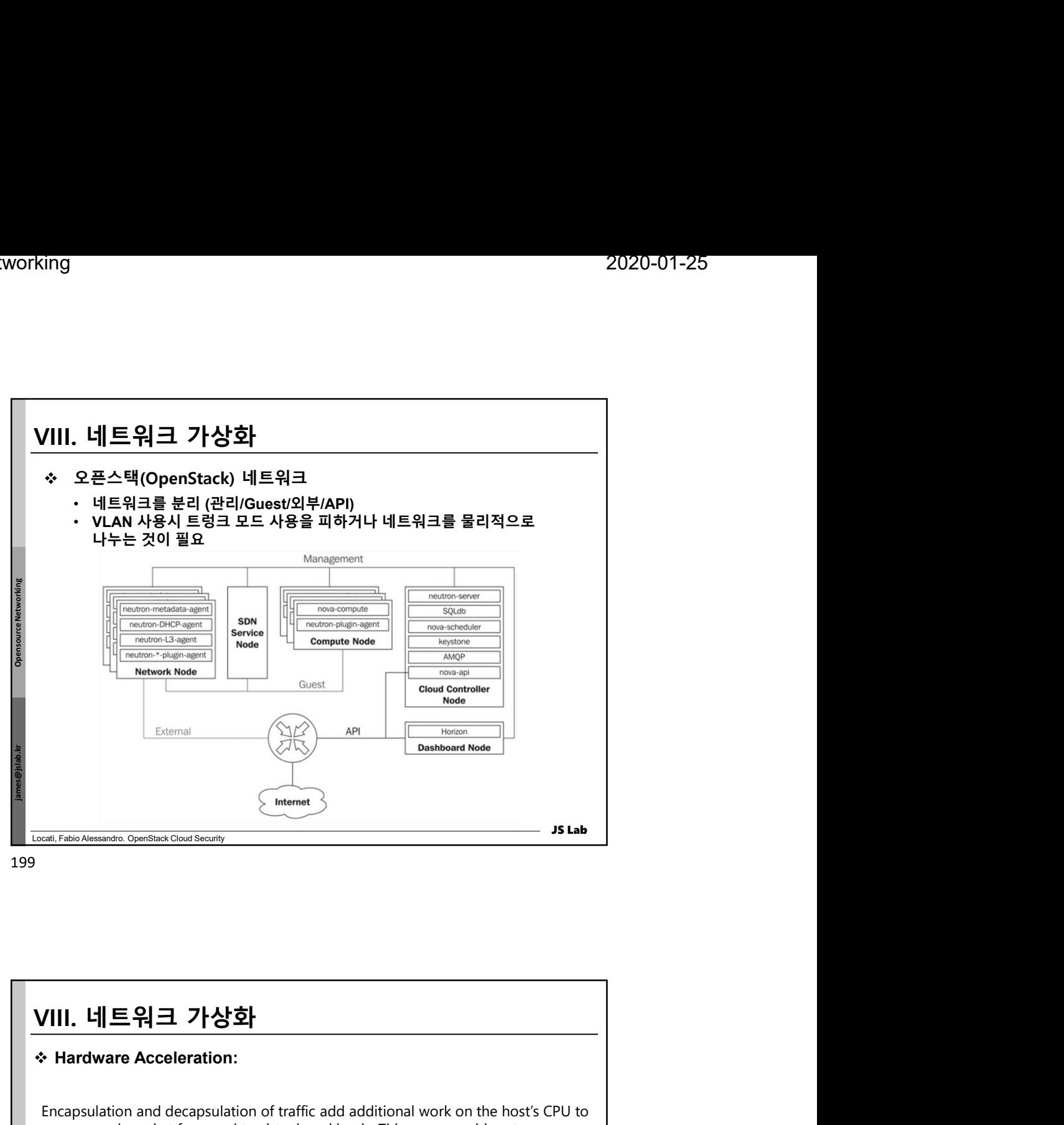

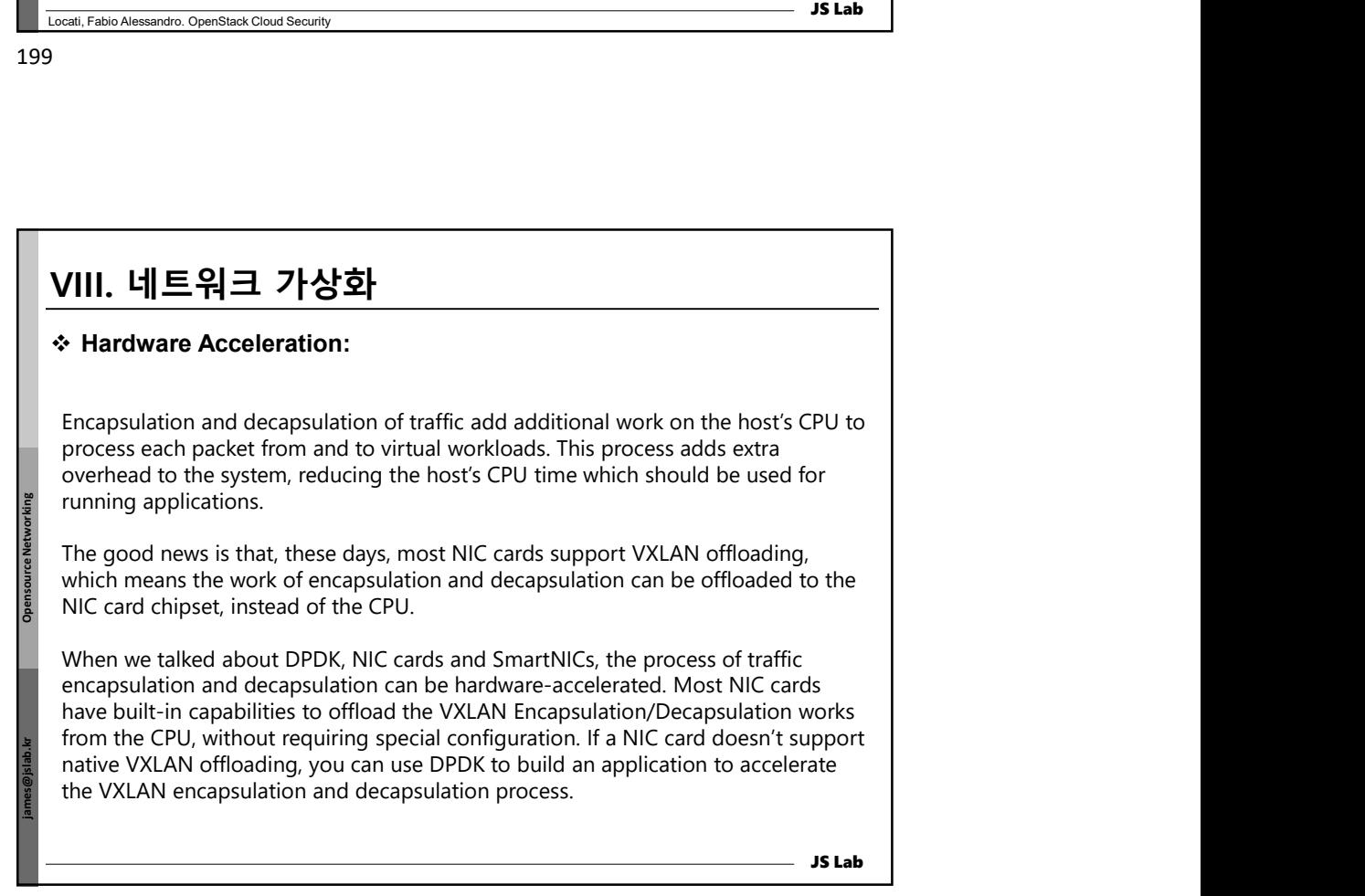

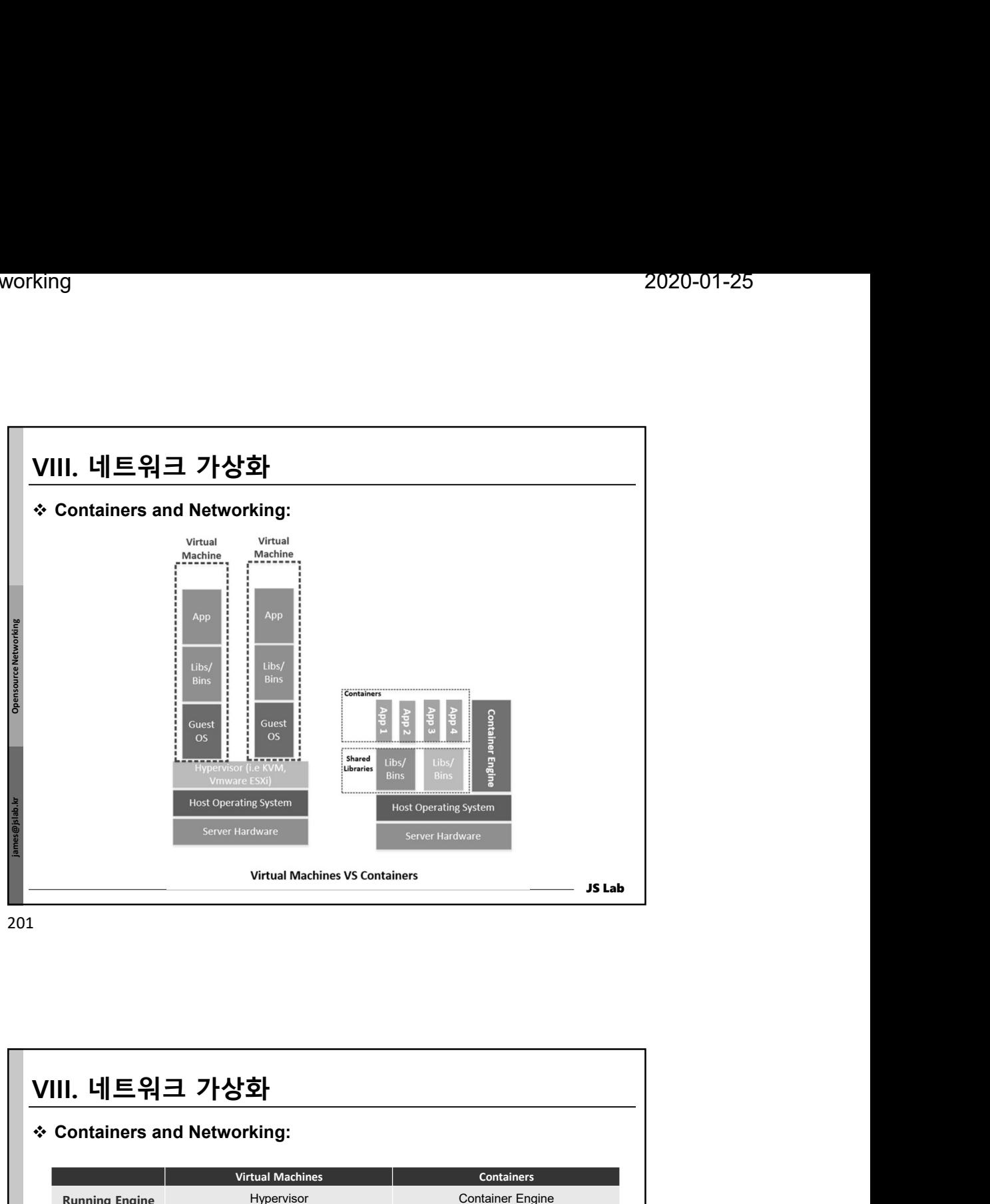

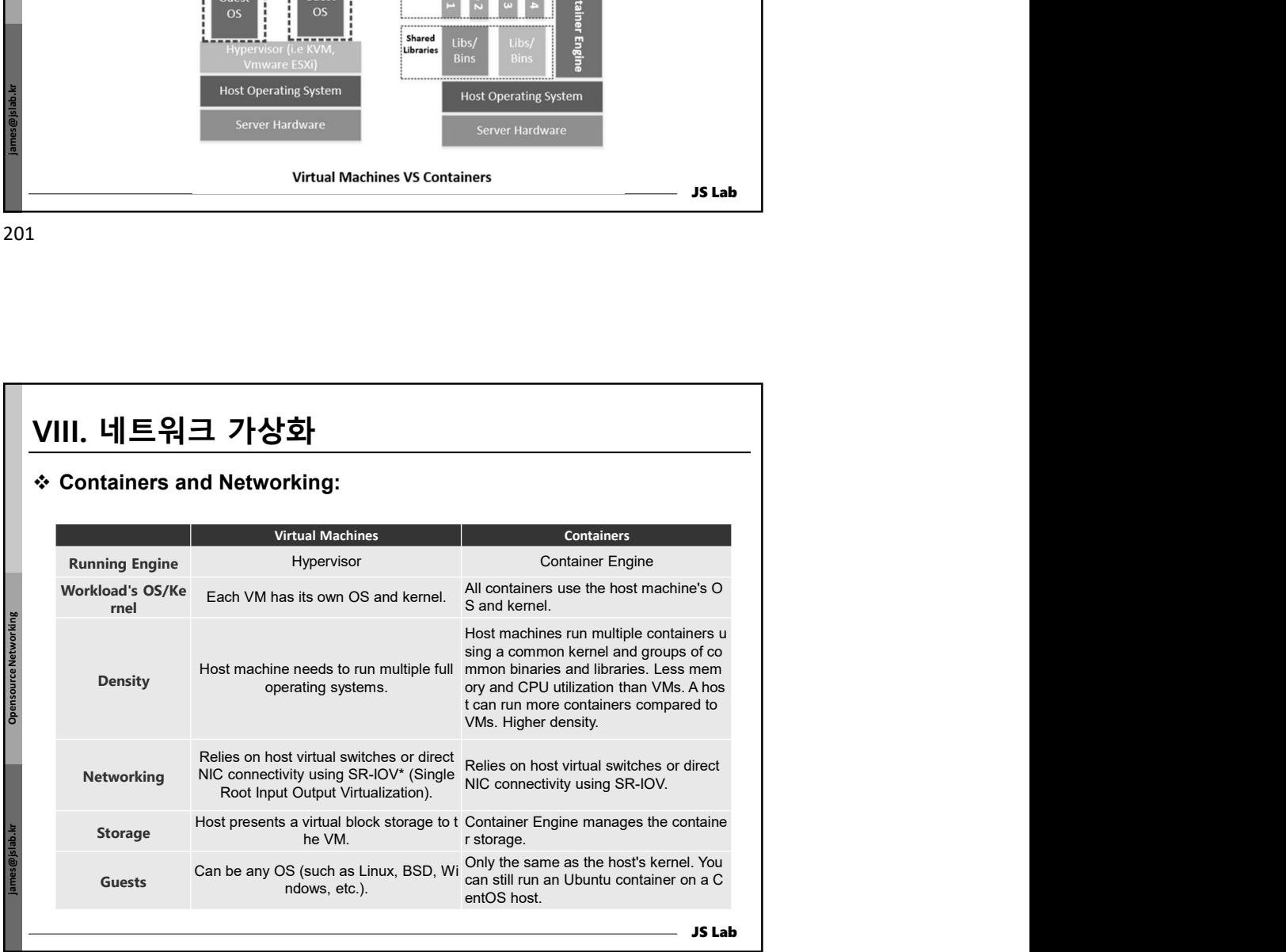

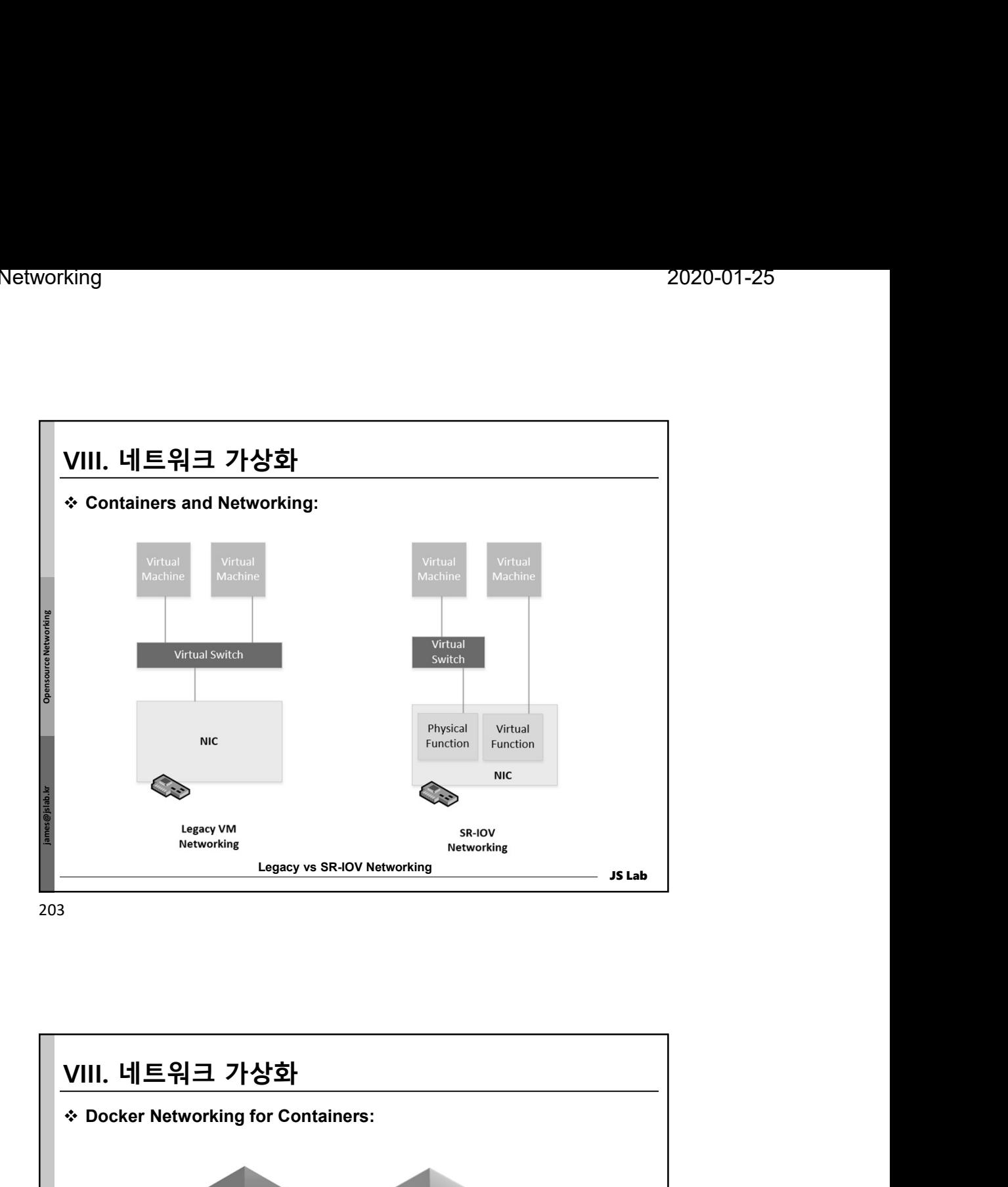

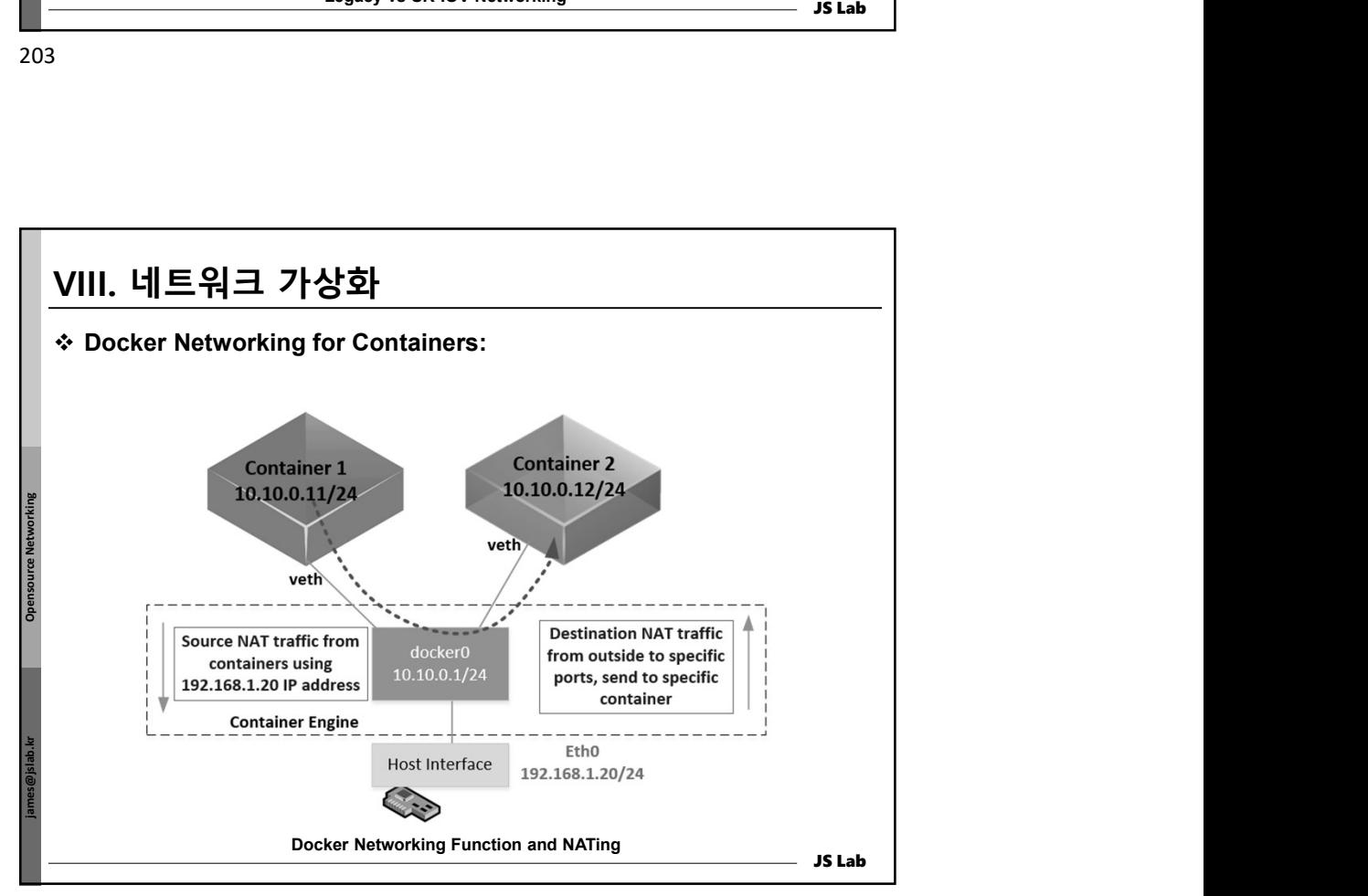

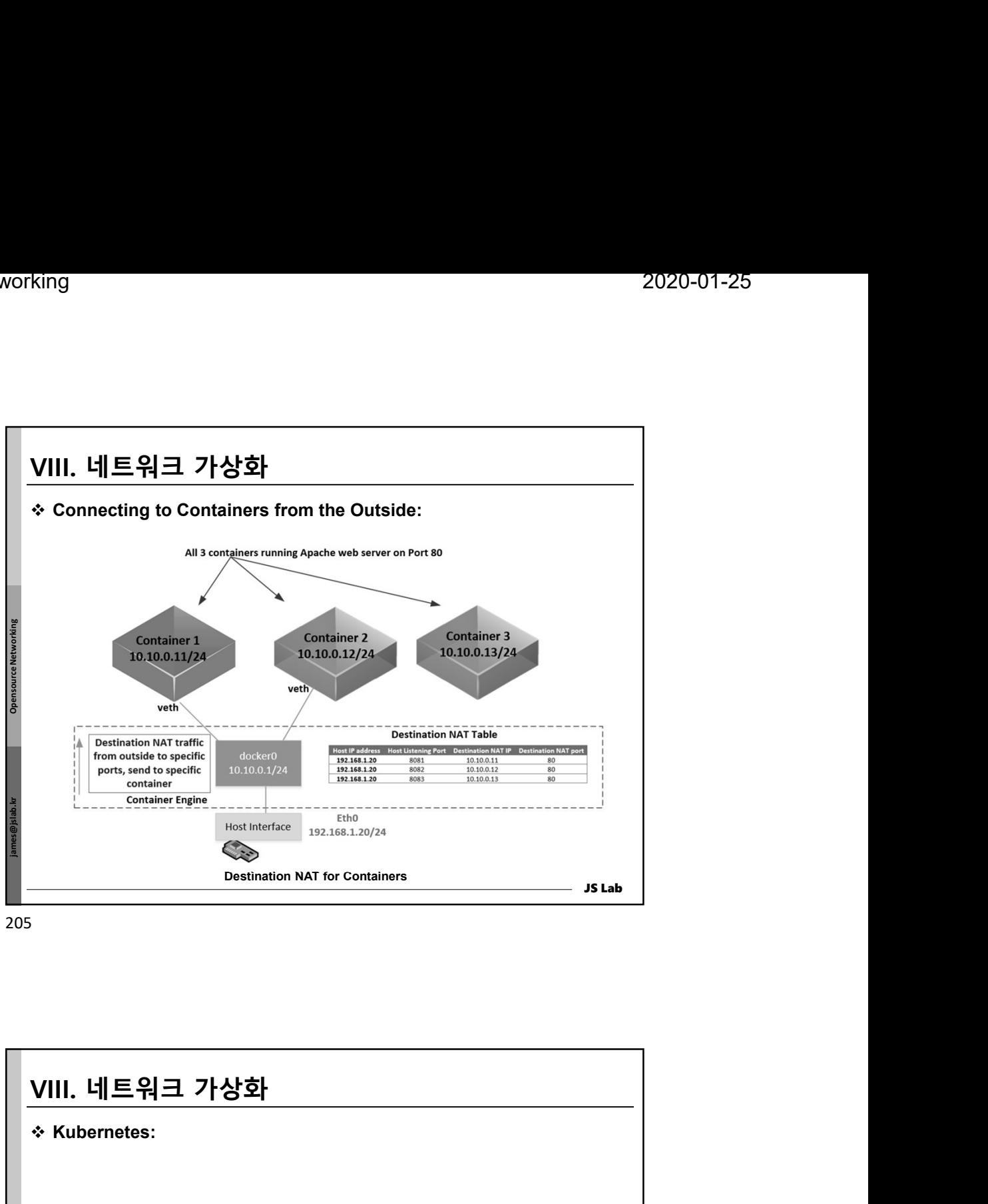

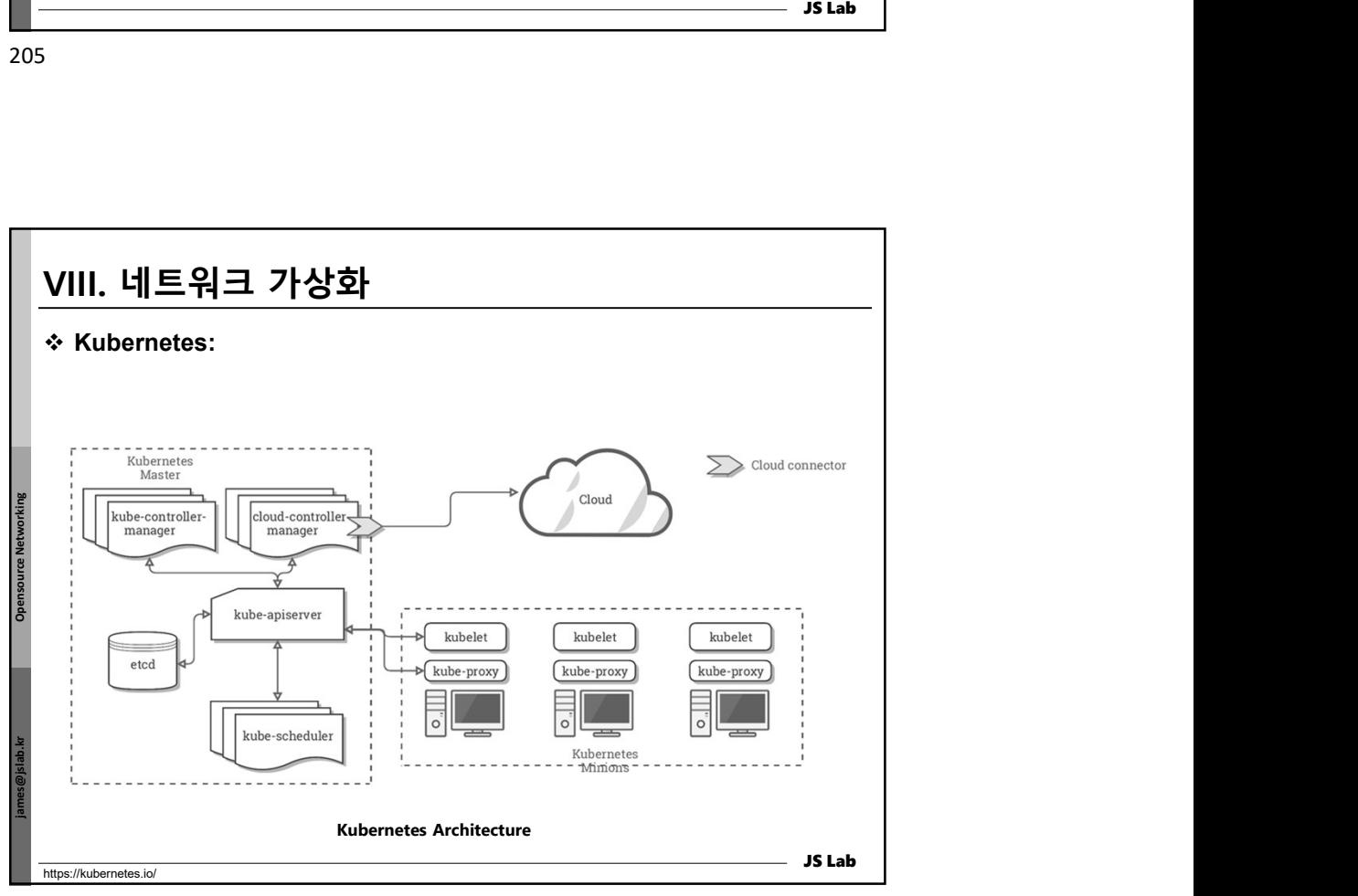

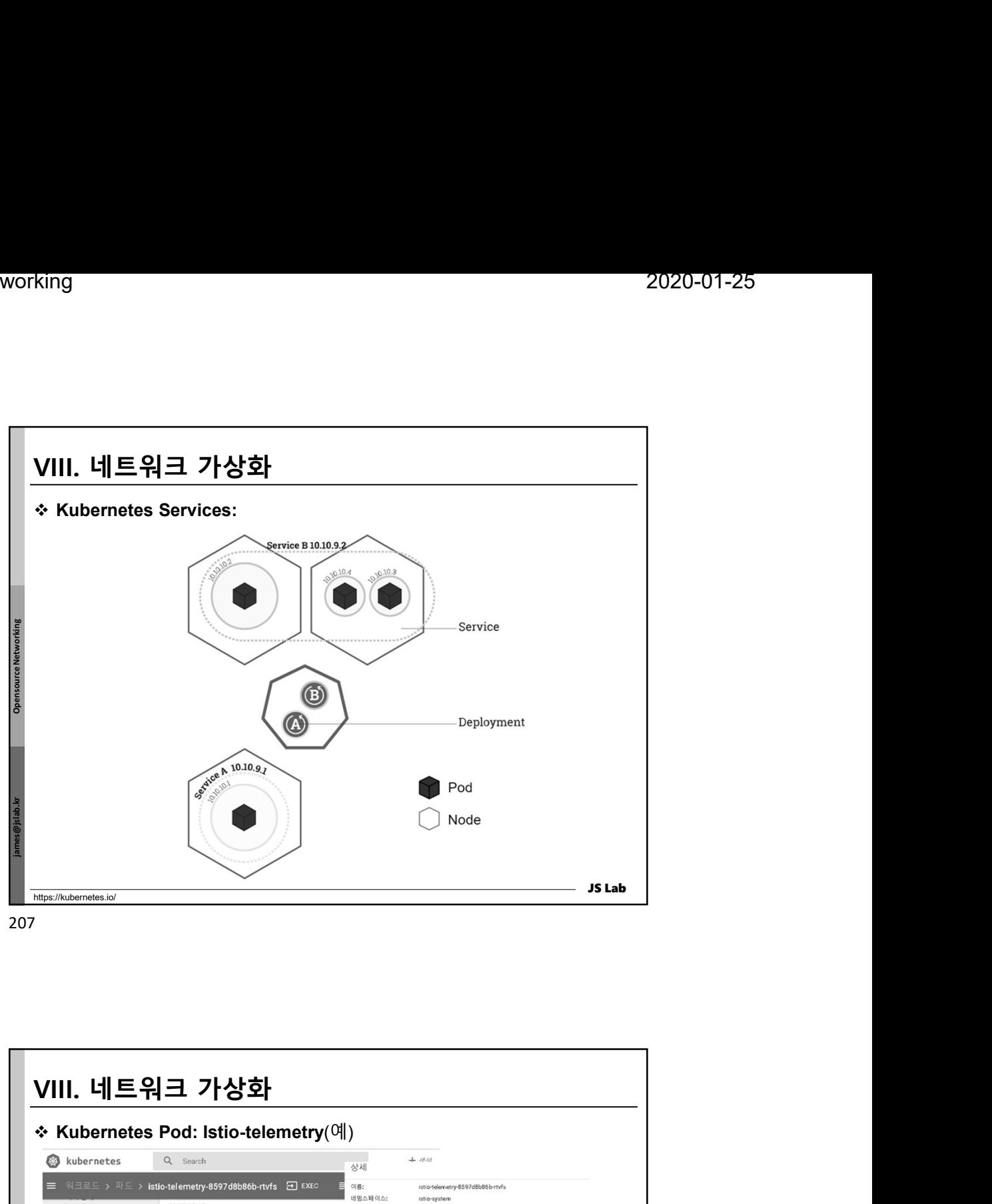

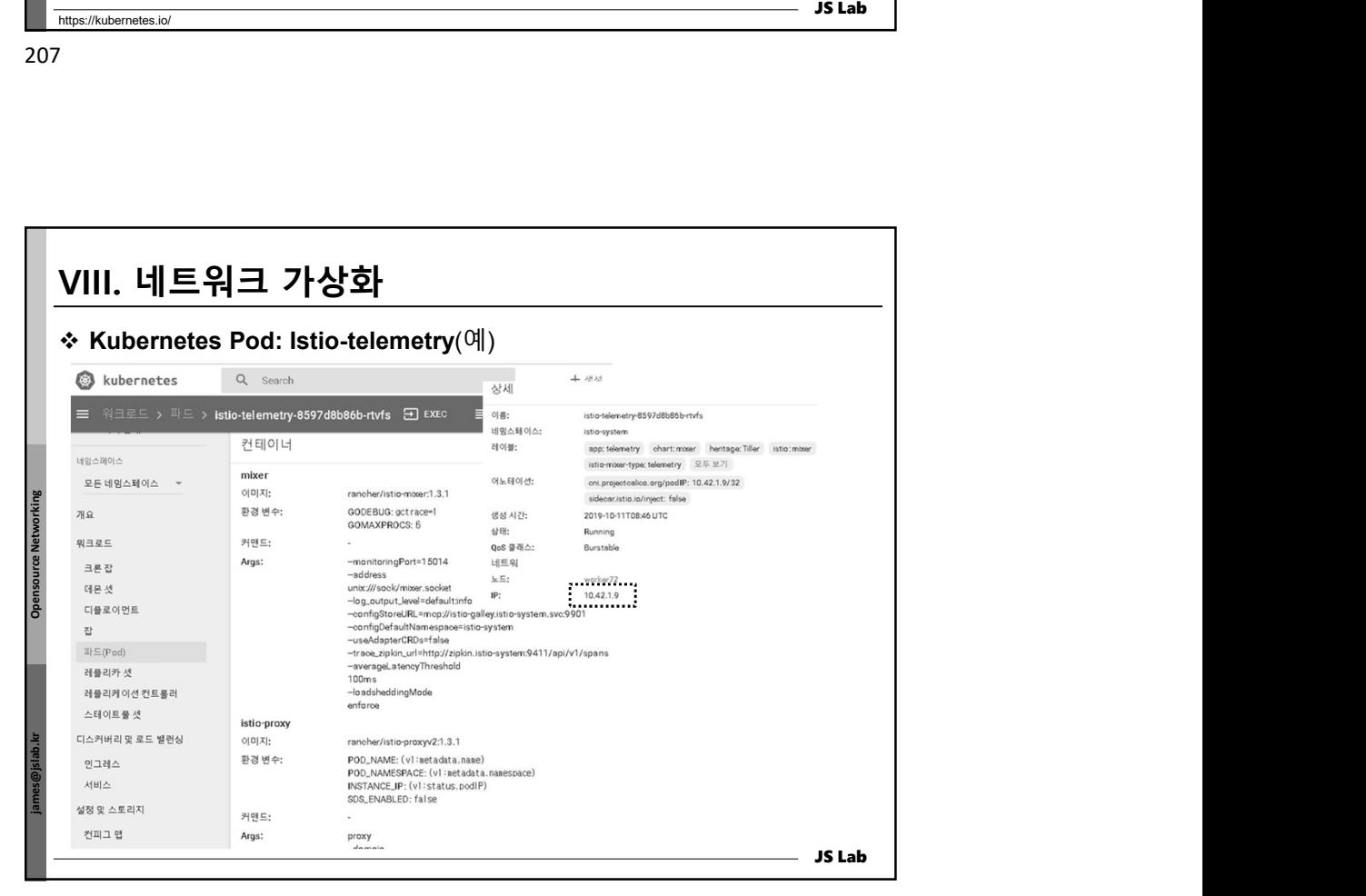

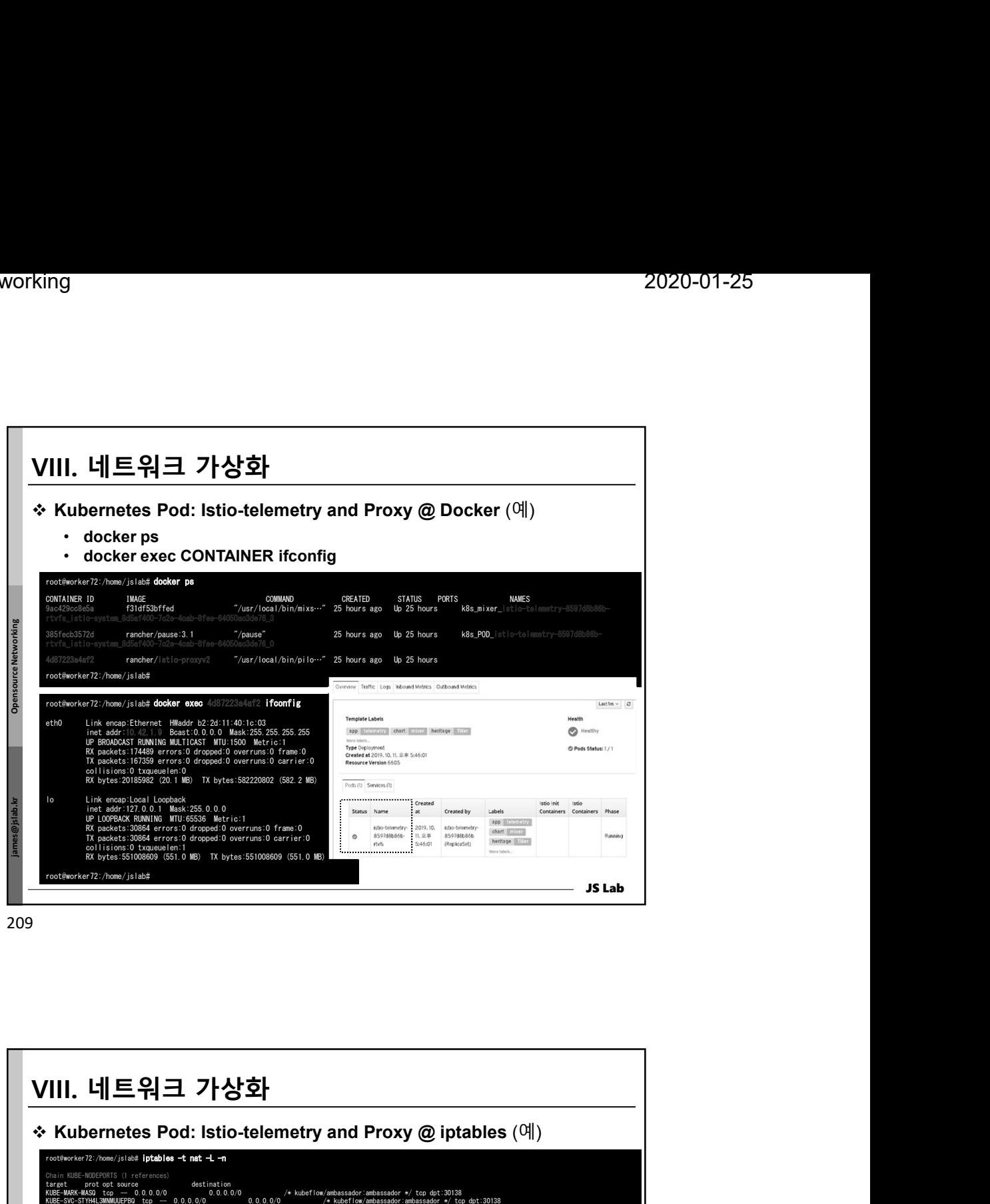

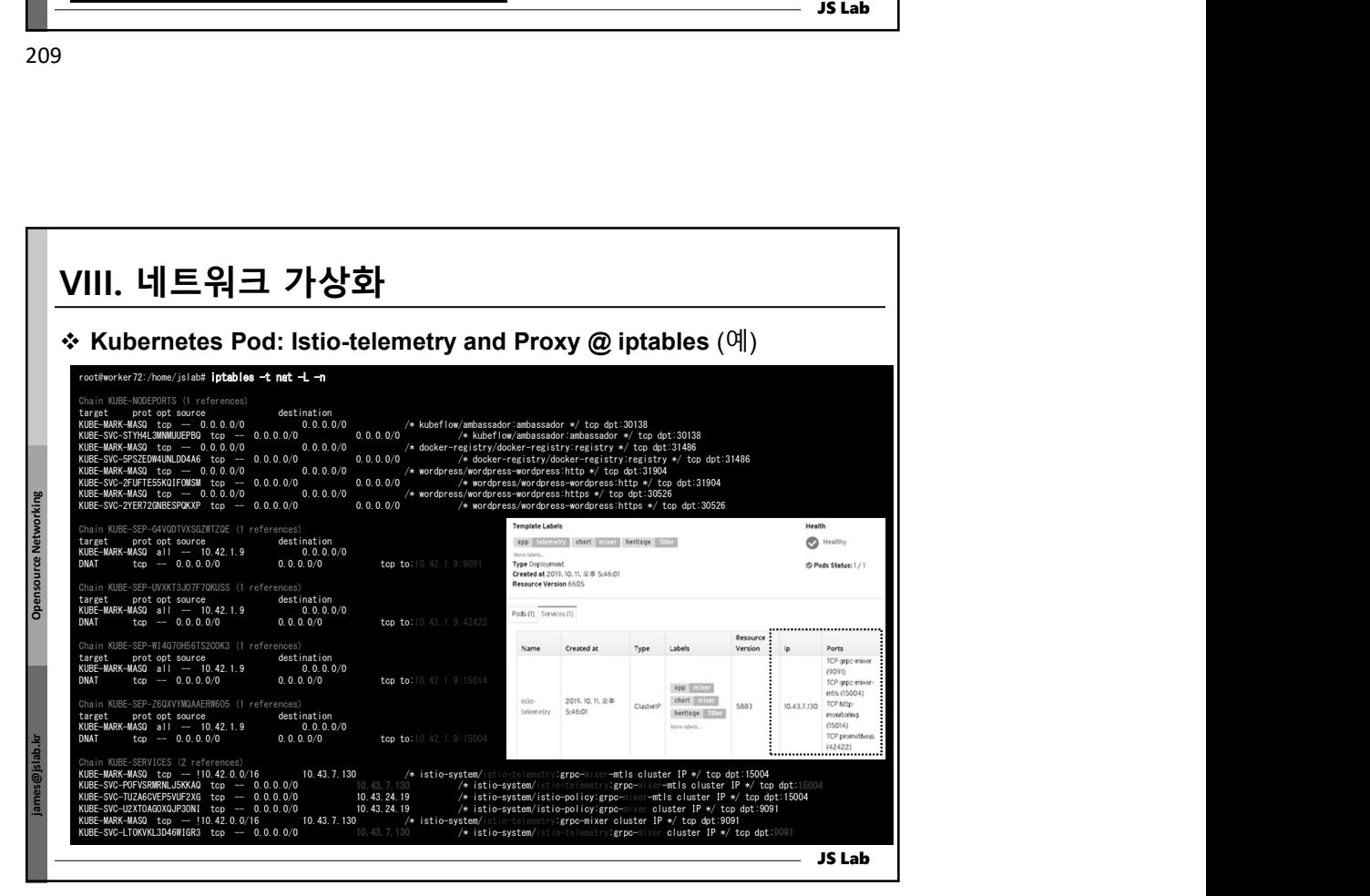

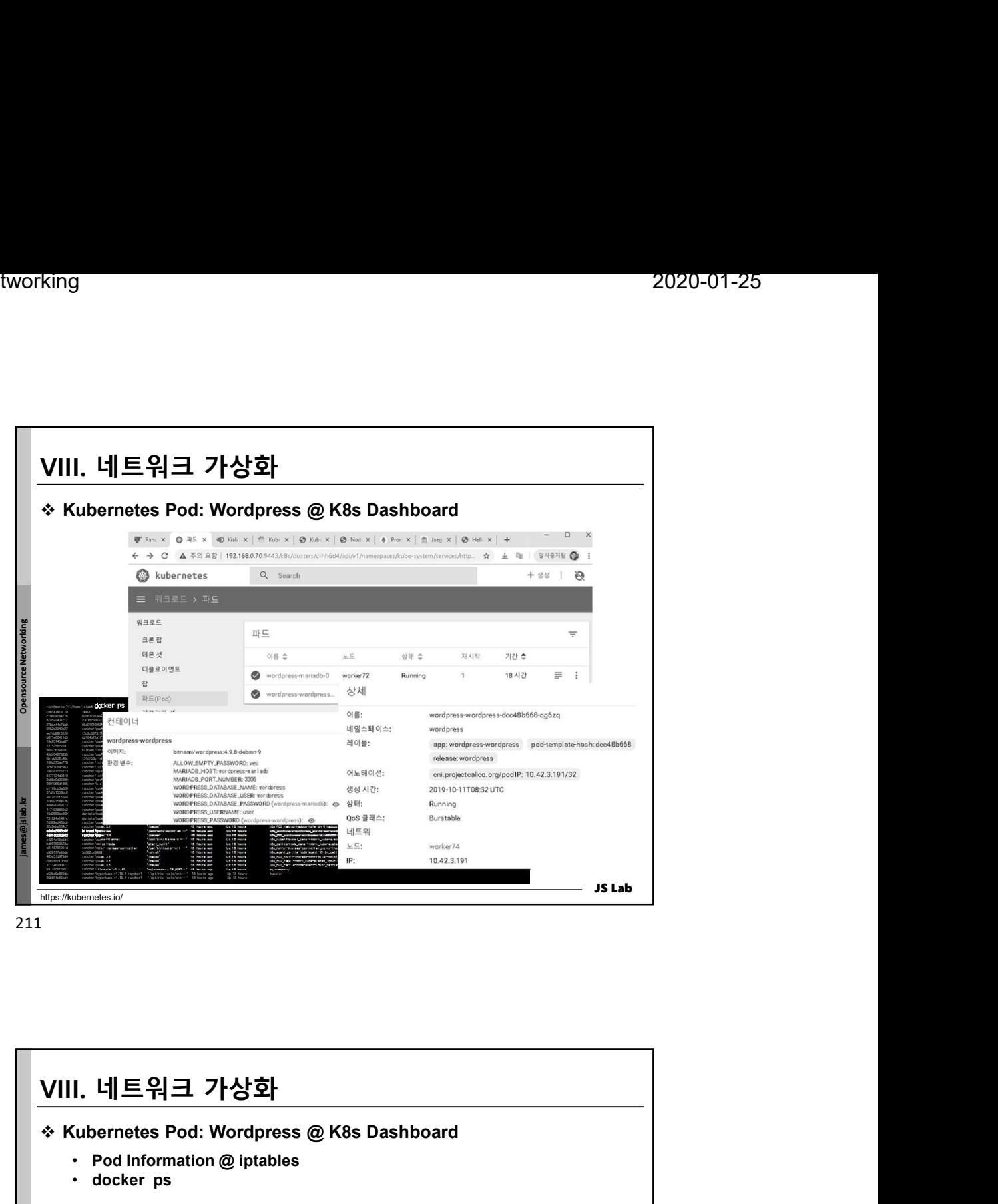

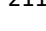

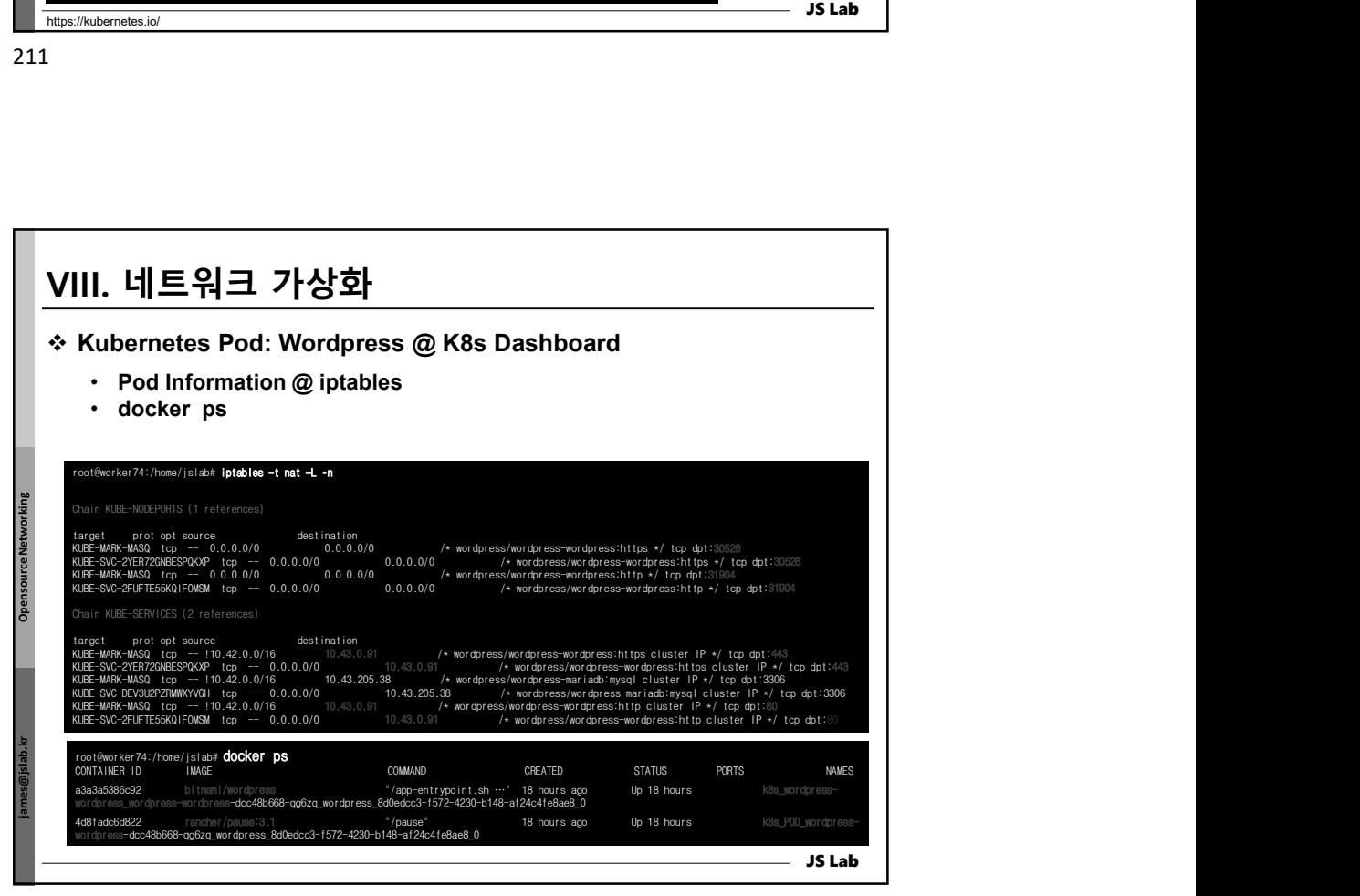

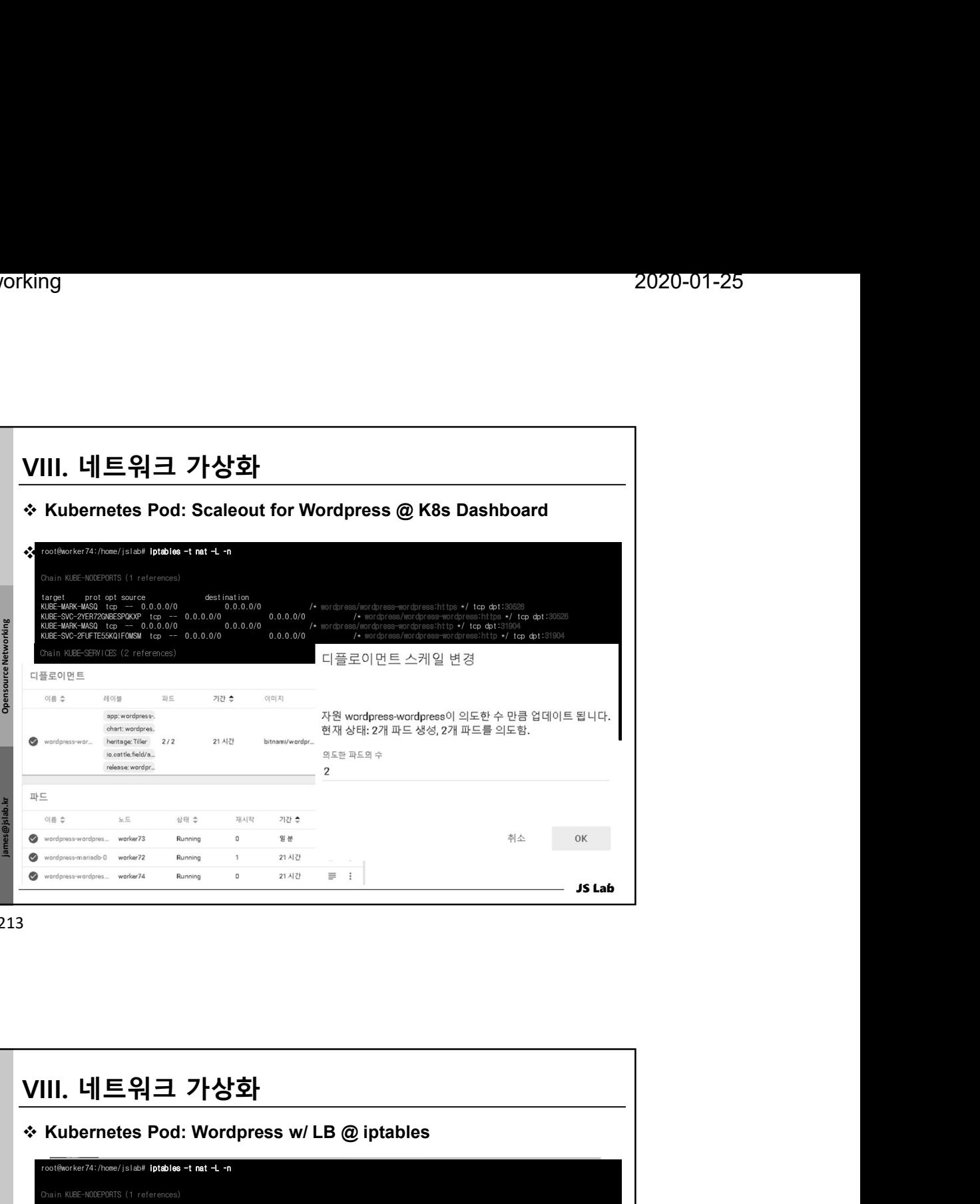

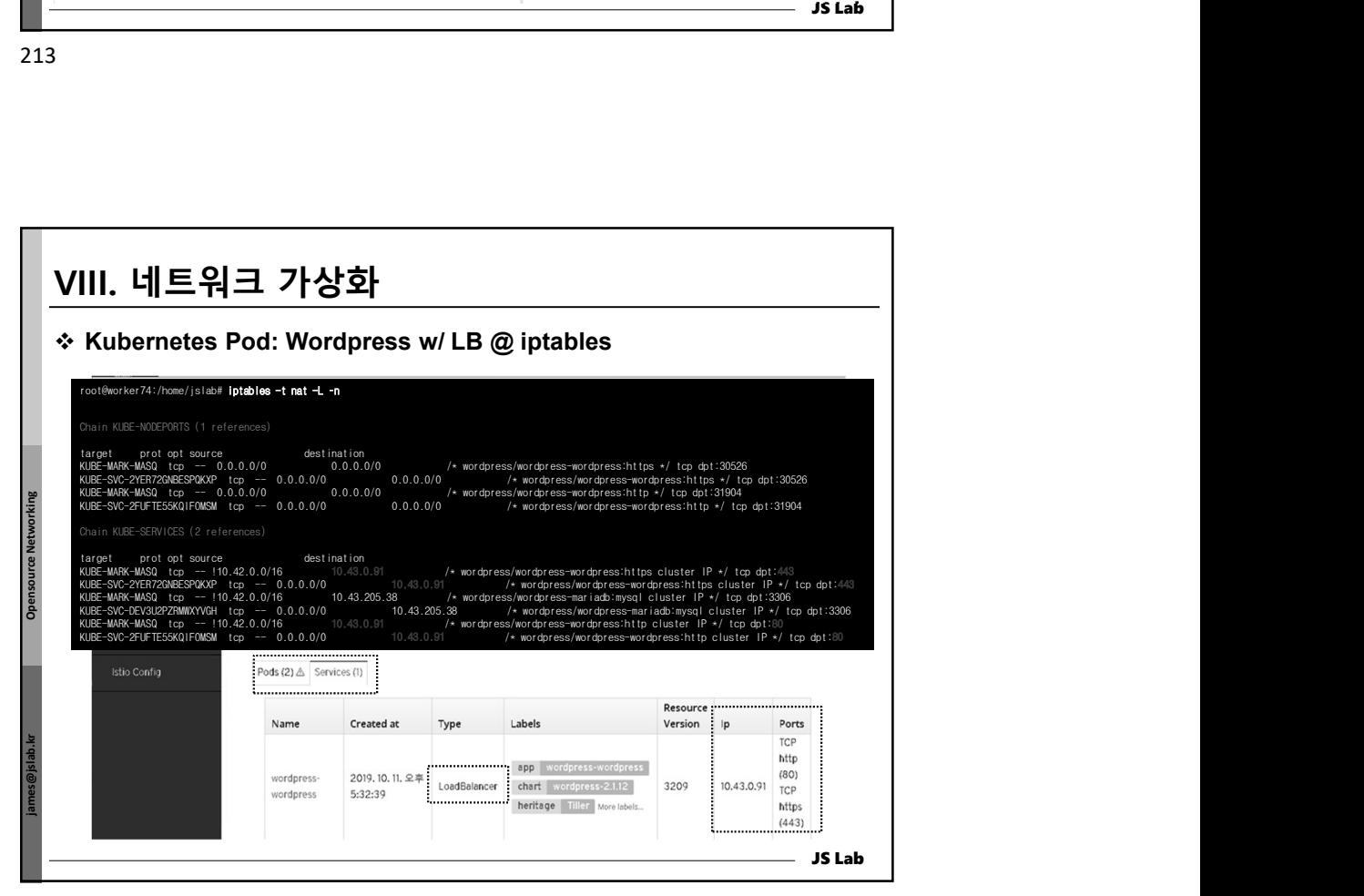

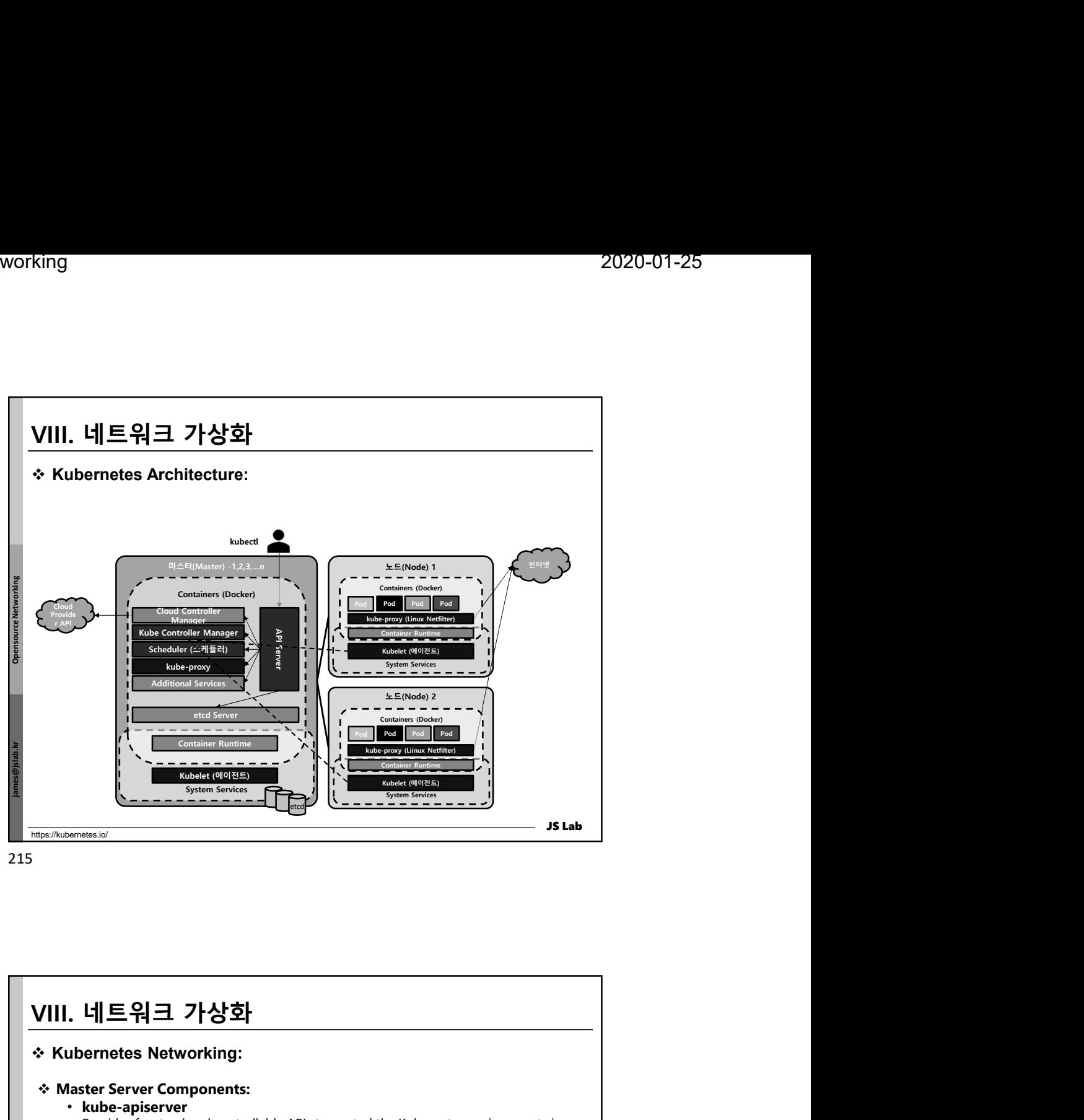

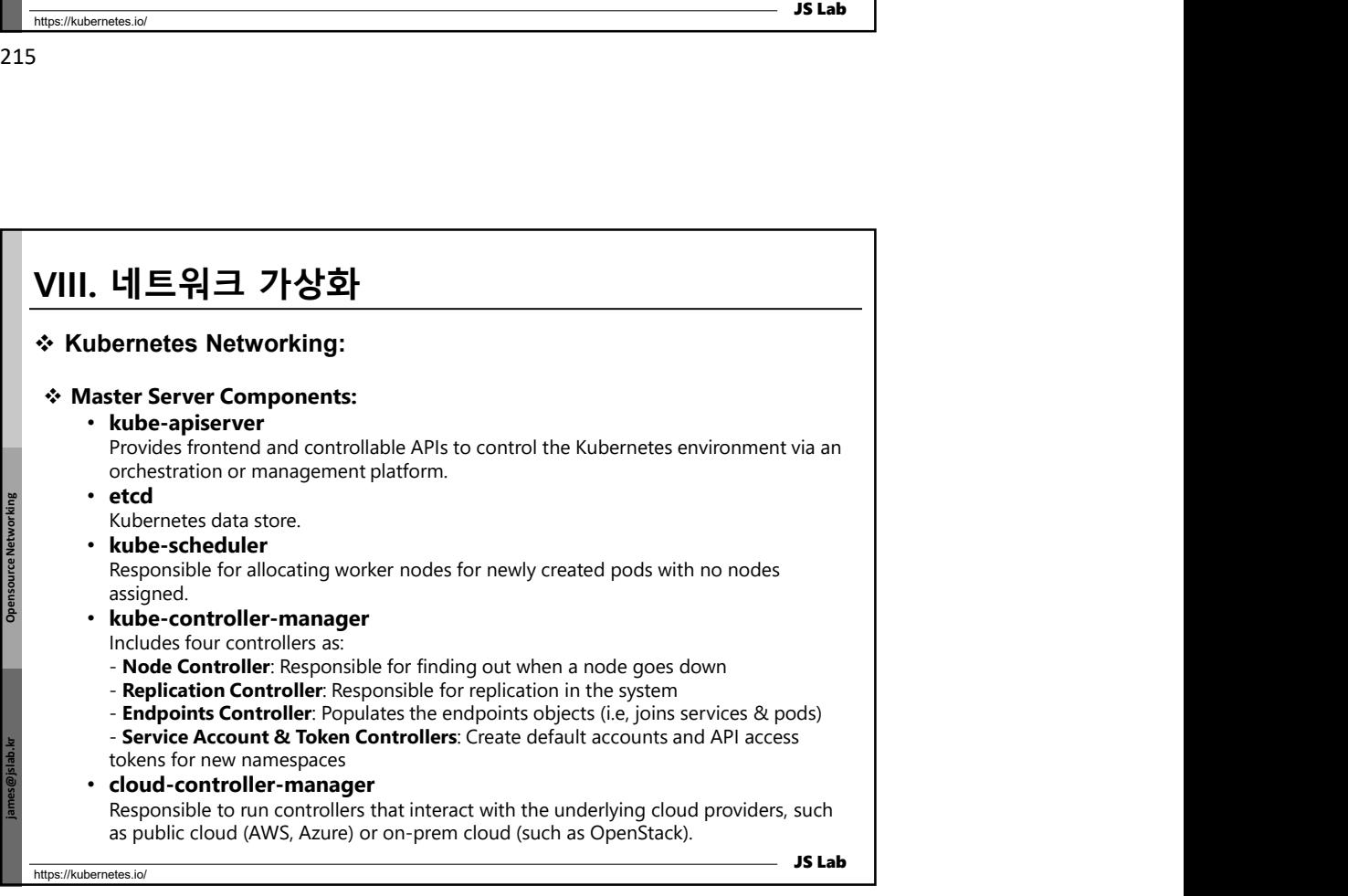
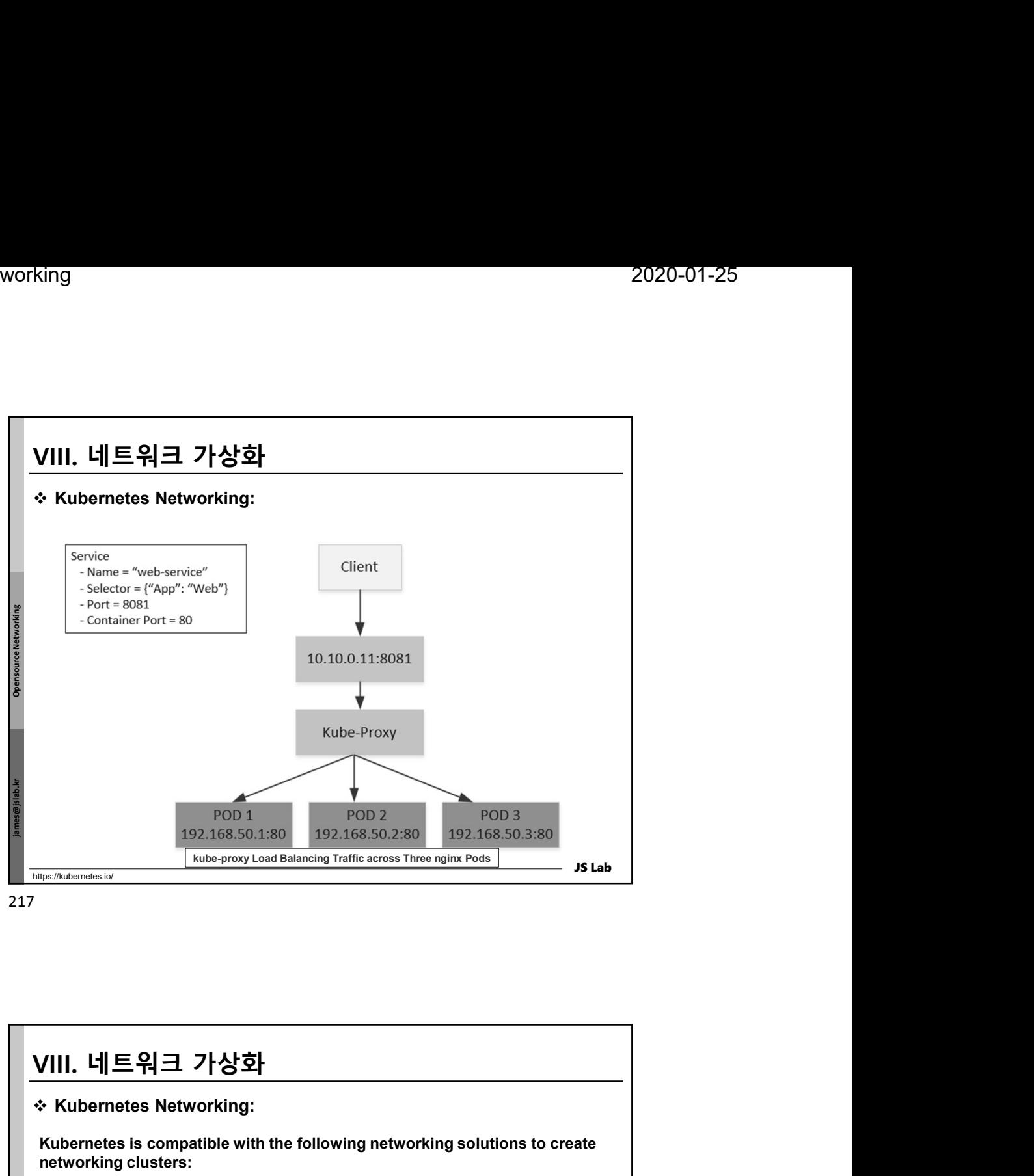

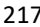

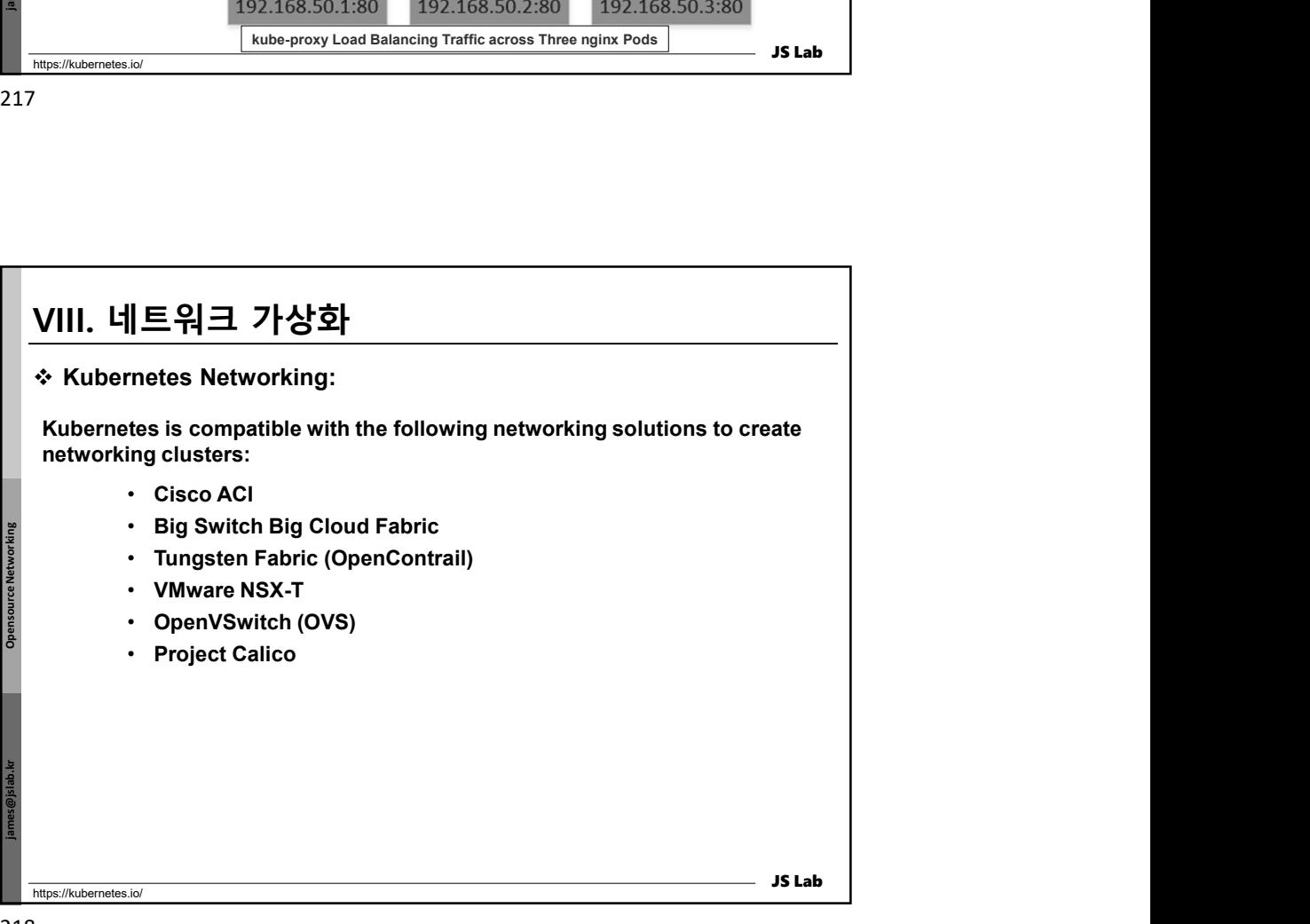

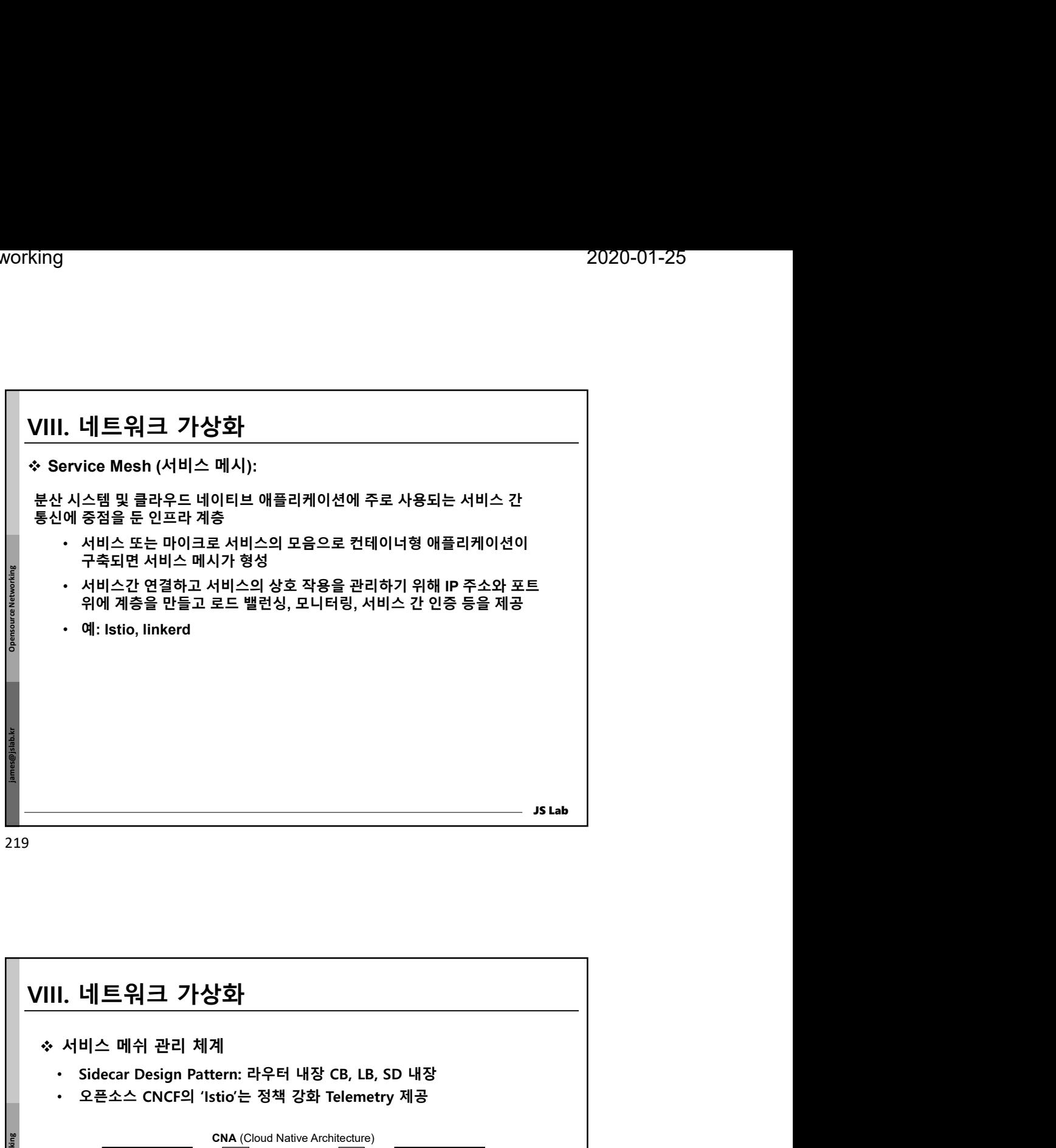

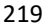

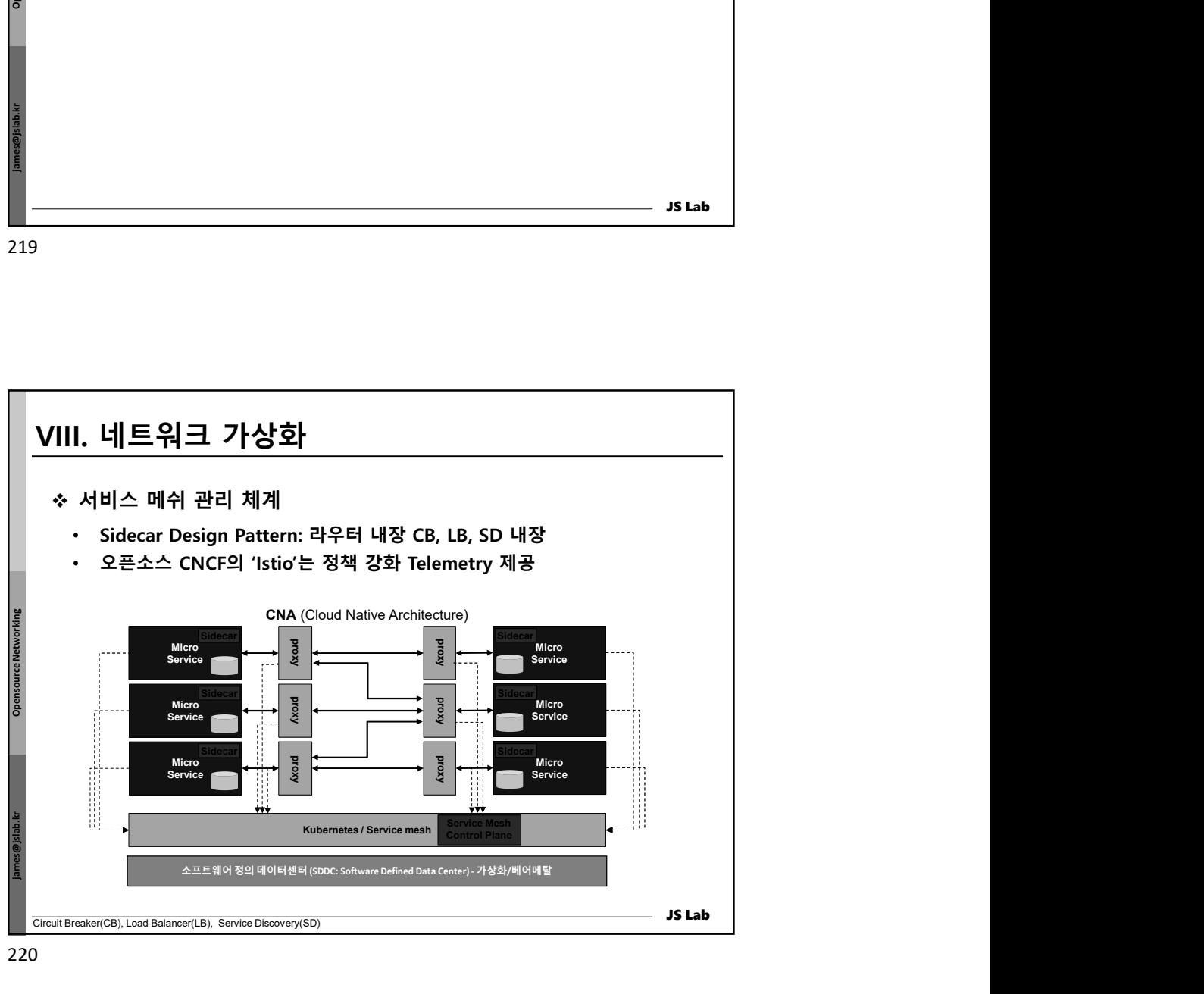

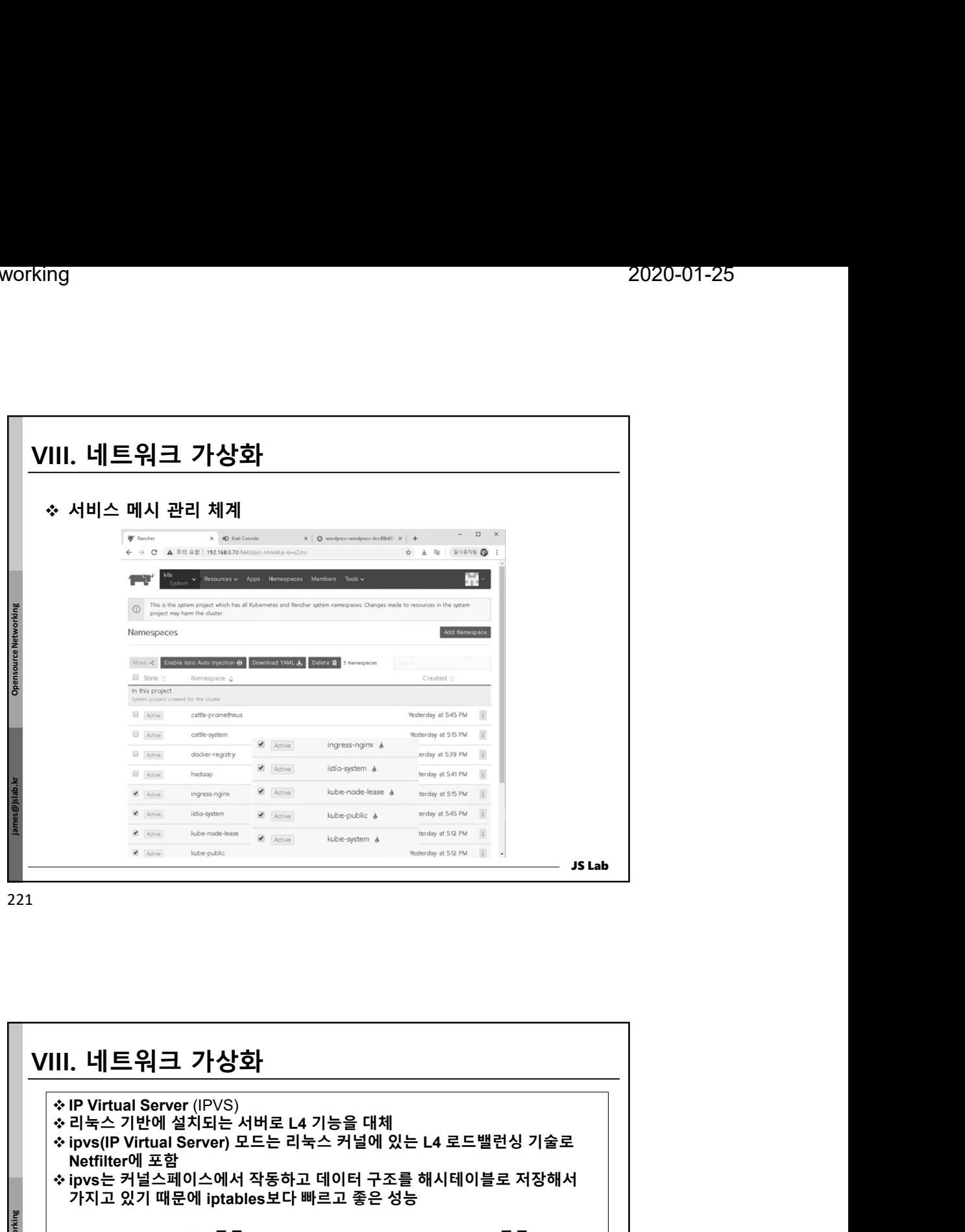

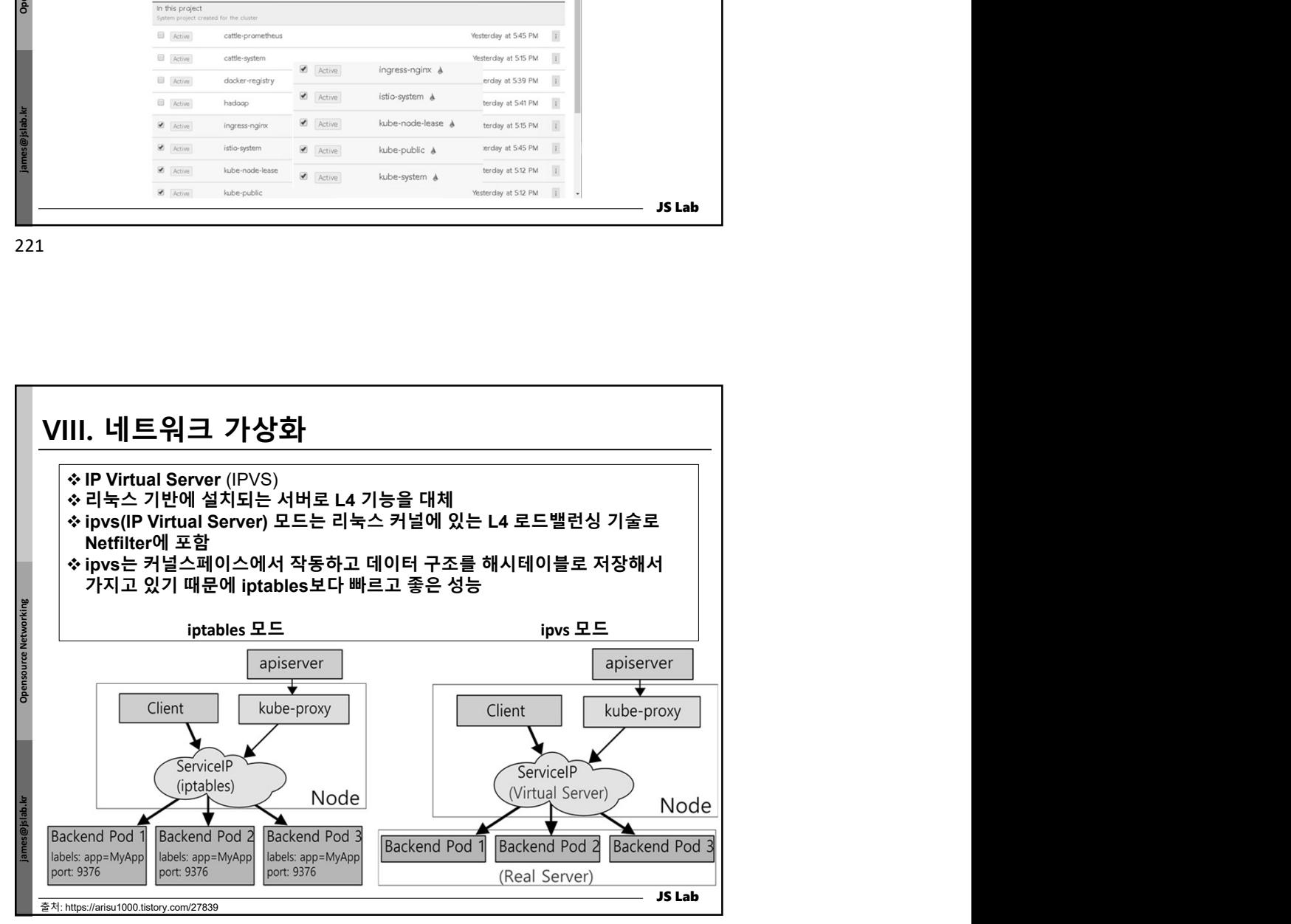

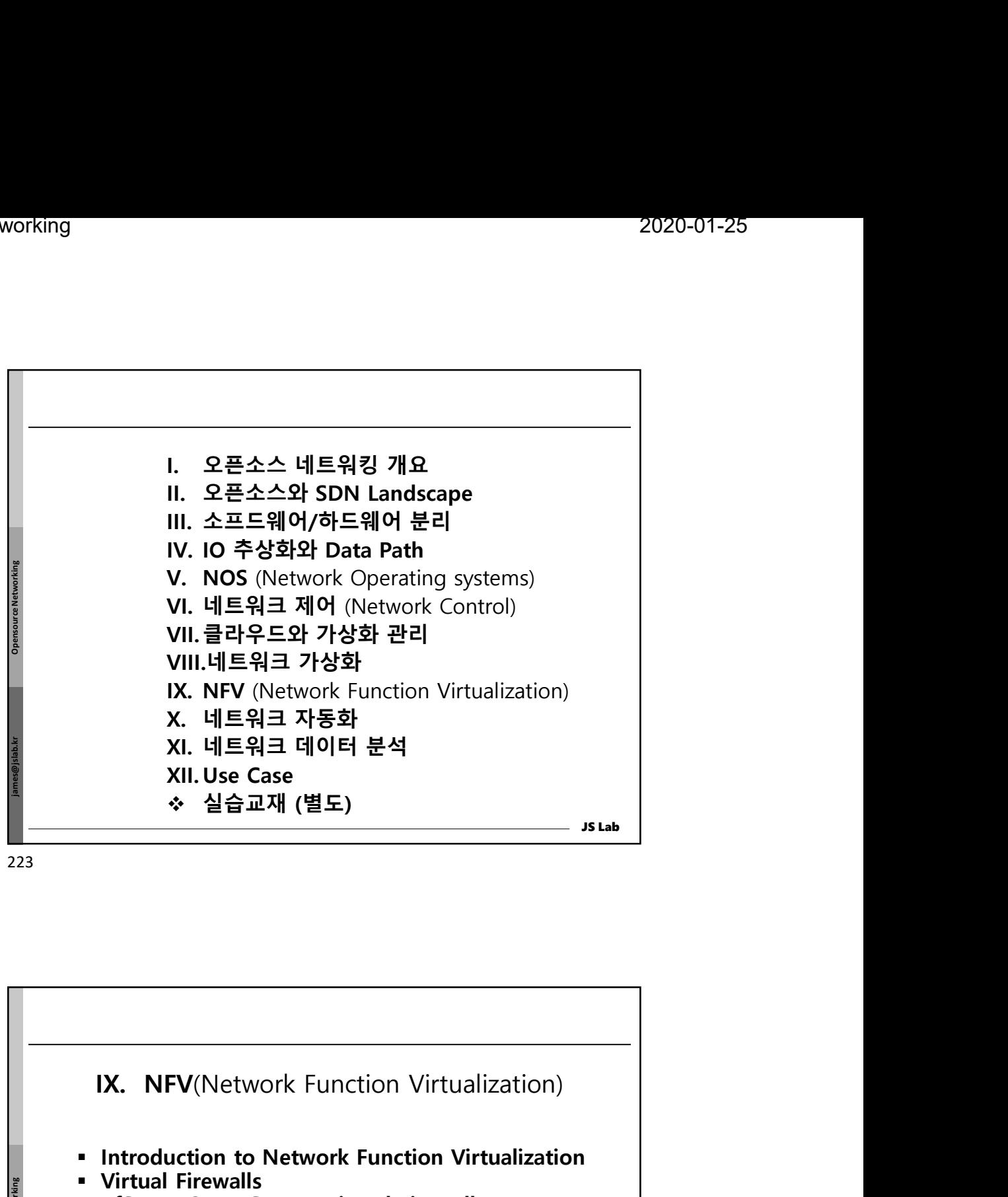

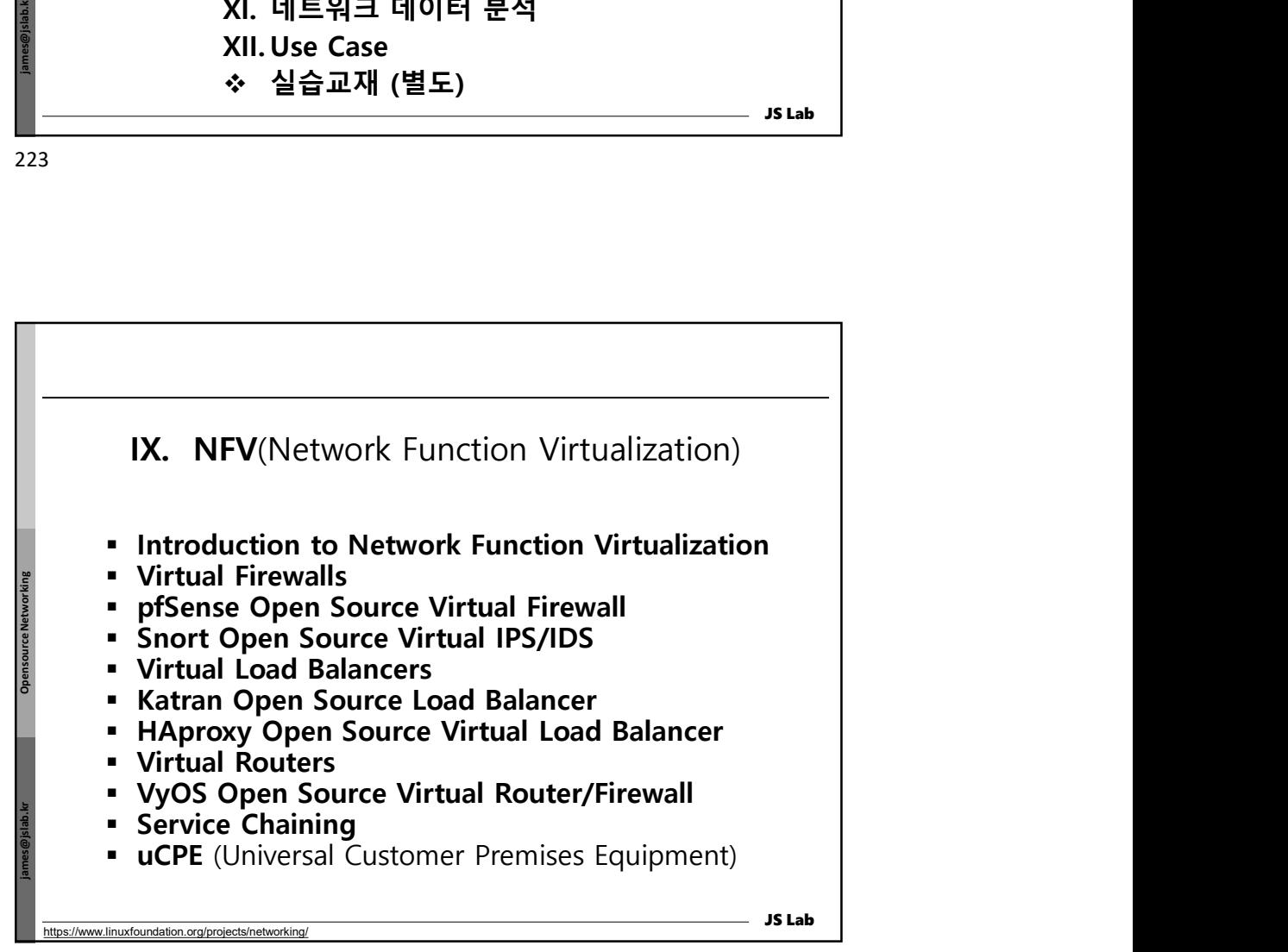

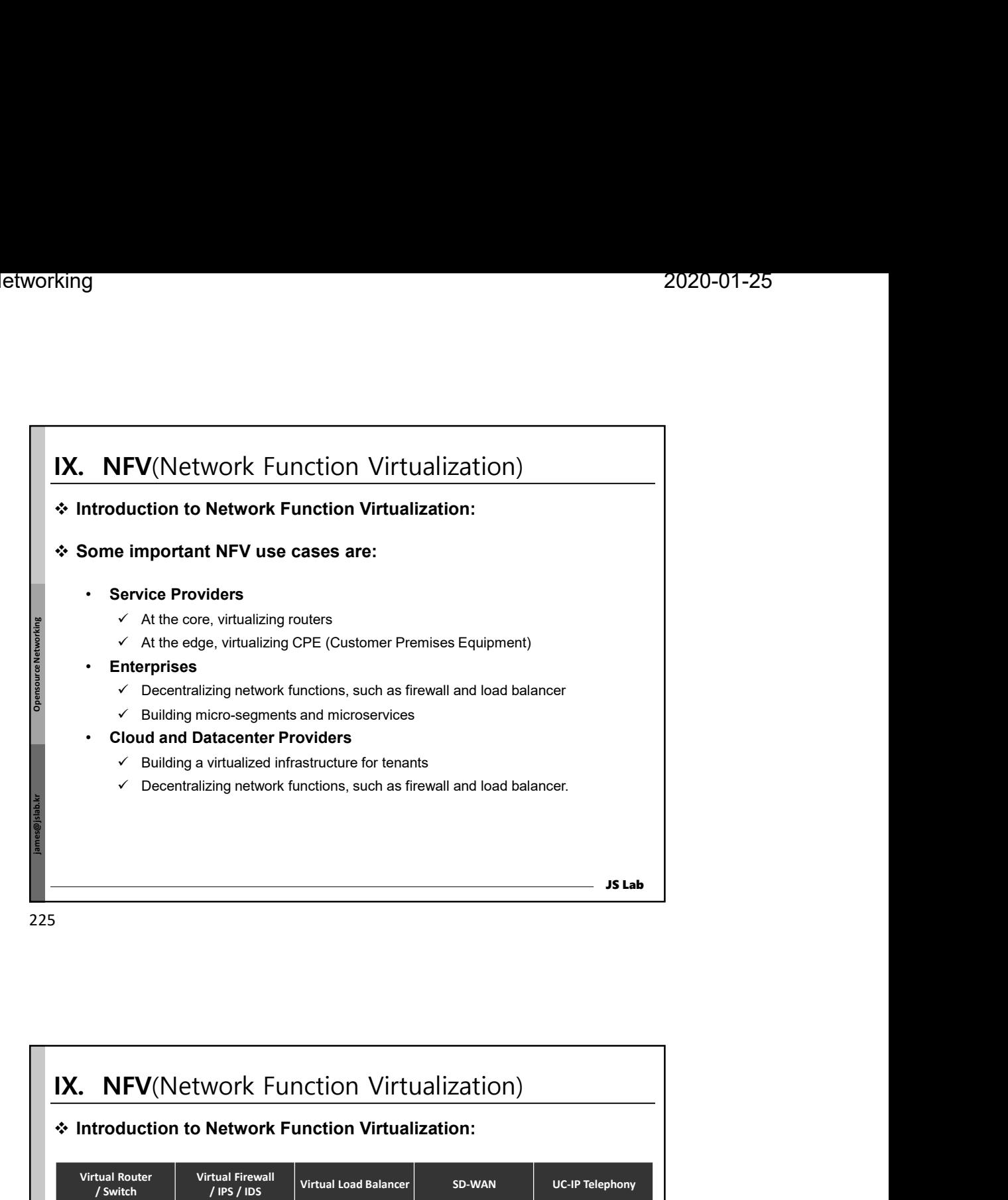

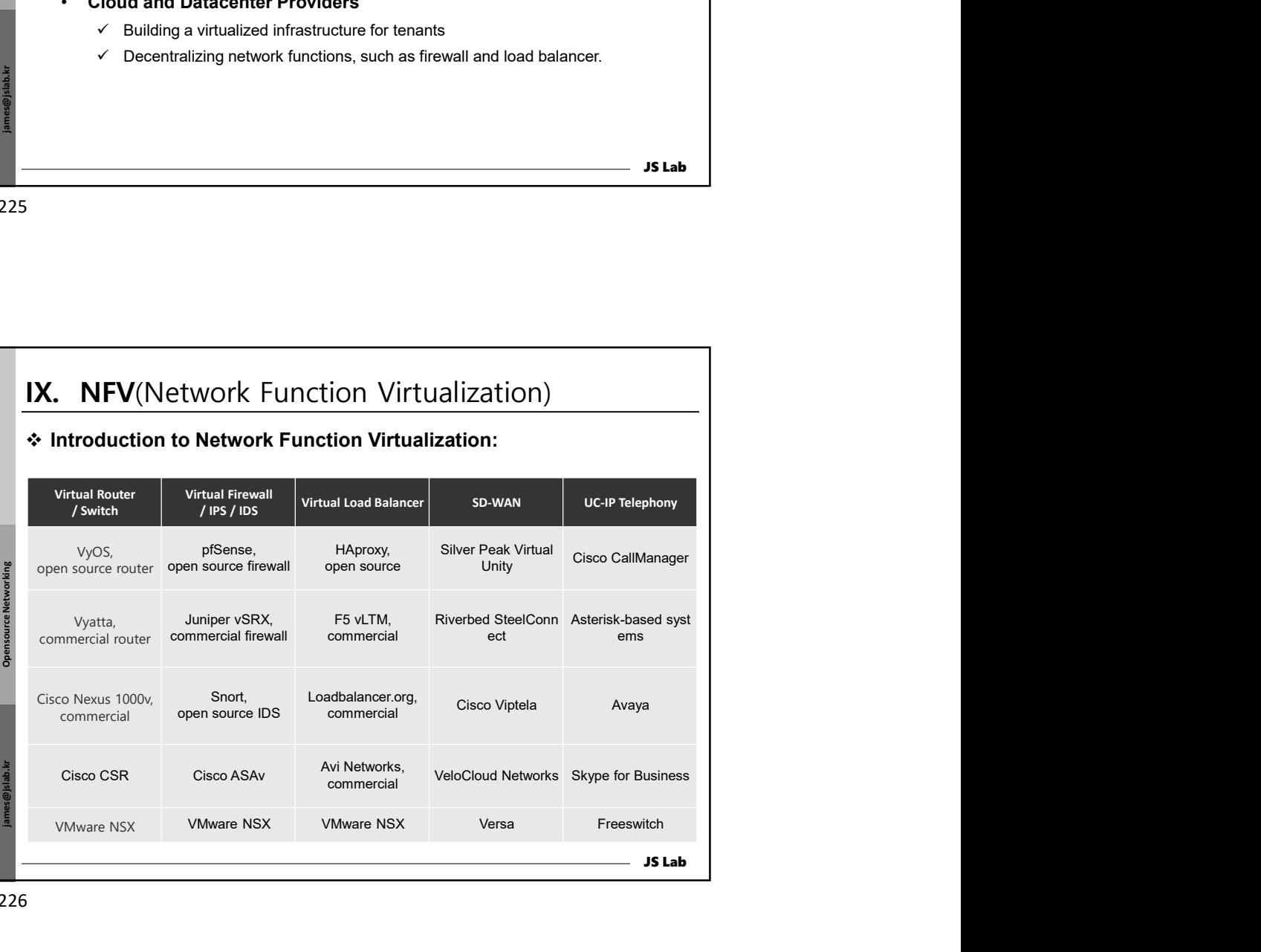

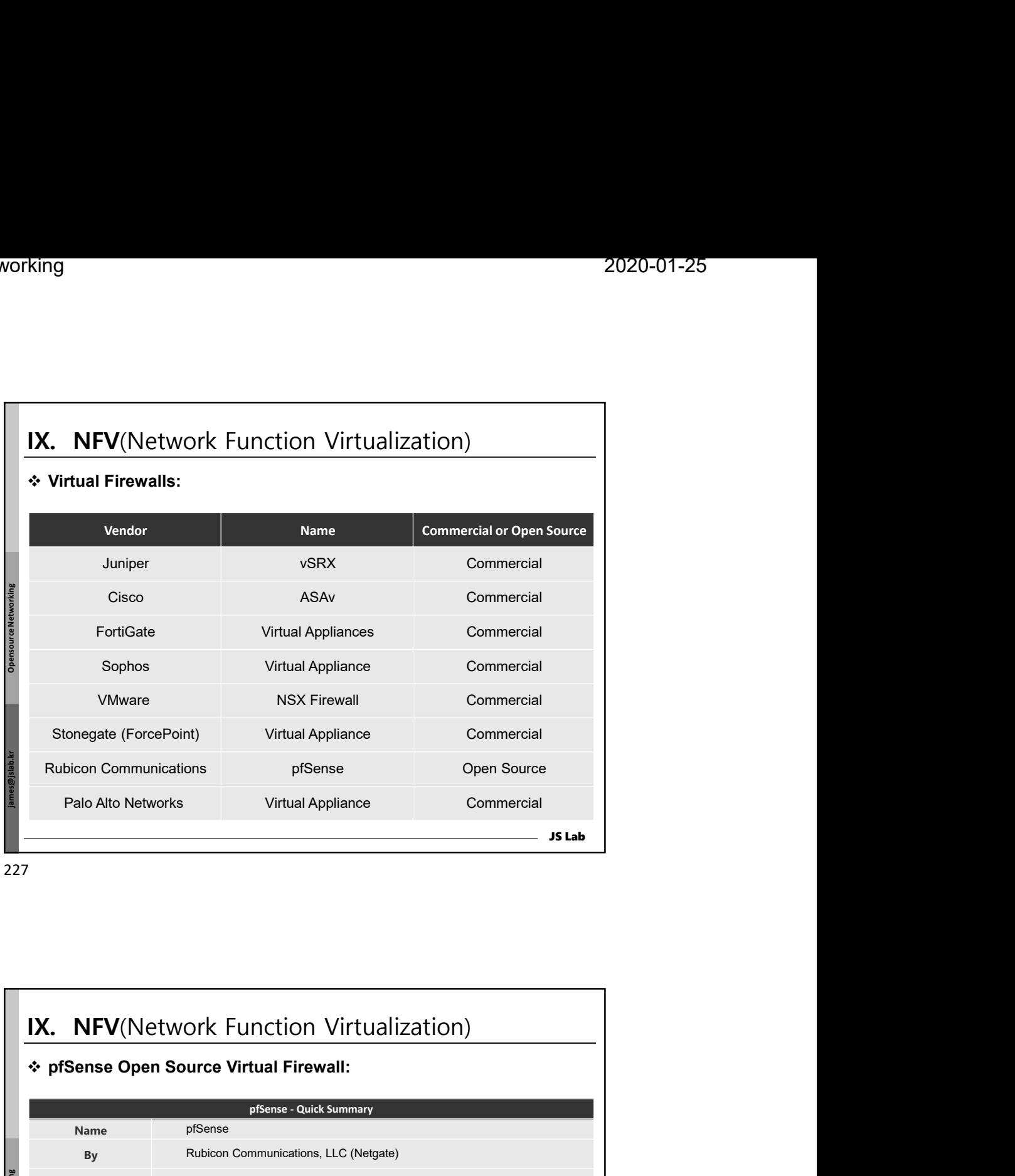

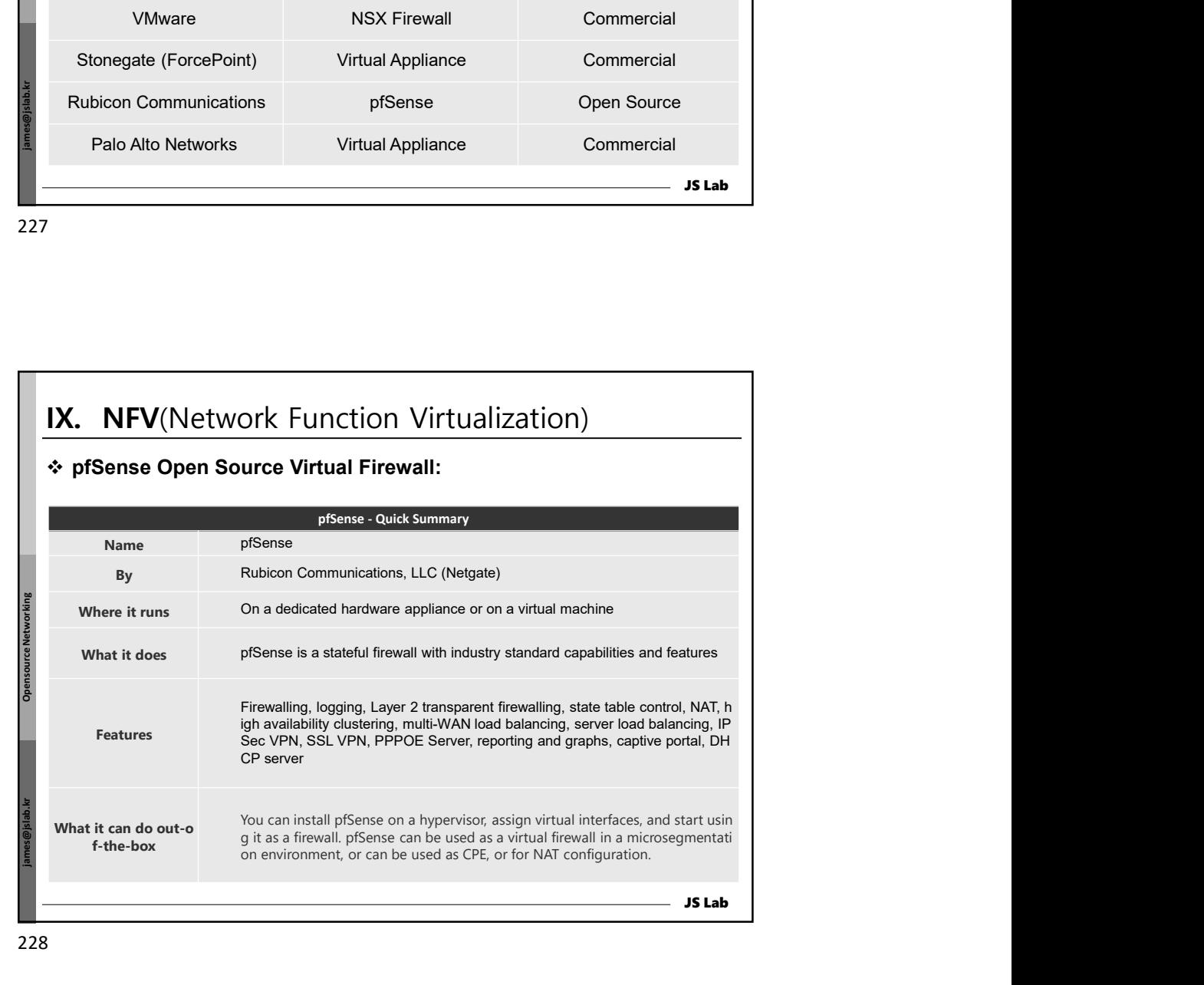

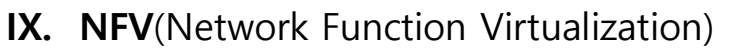

## Snort Open Source Virtual IPS/IDS:

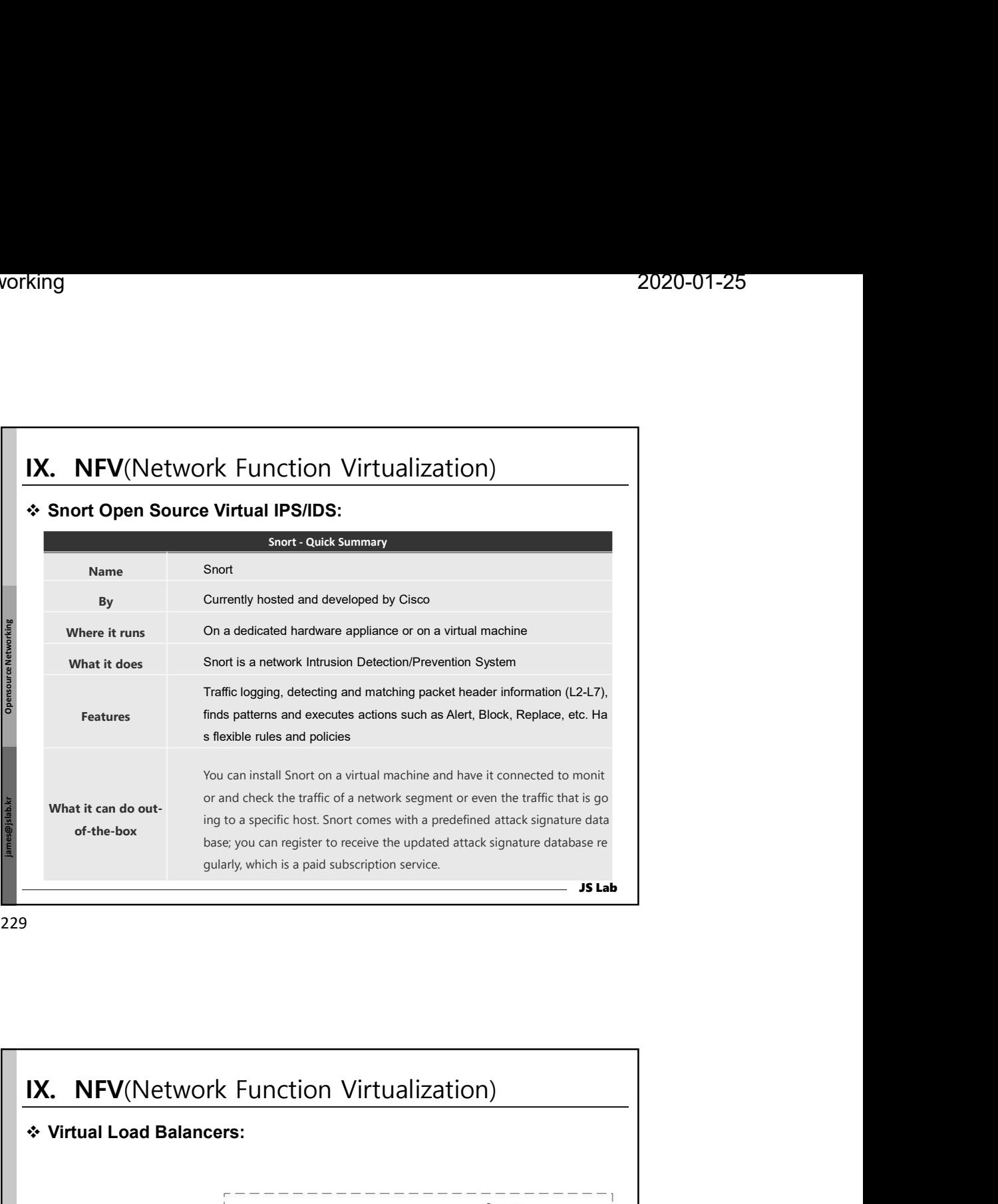

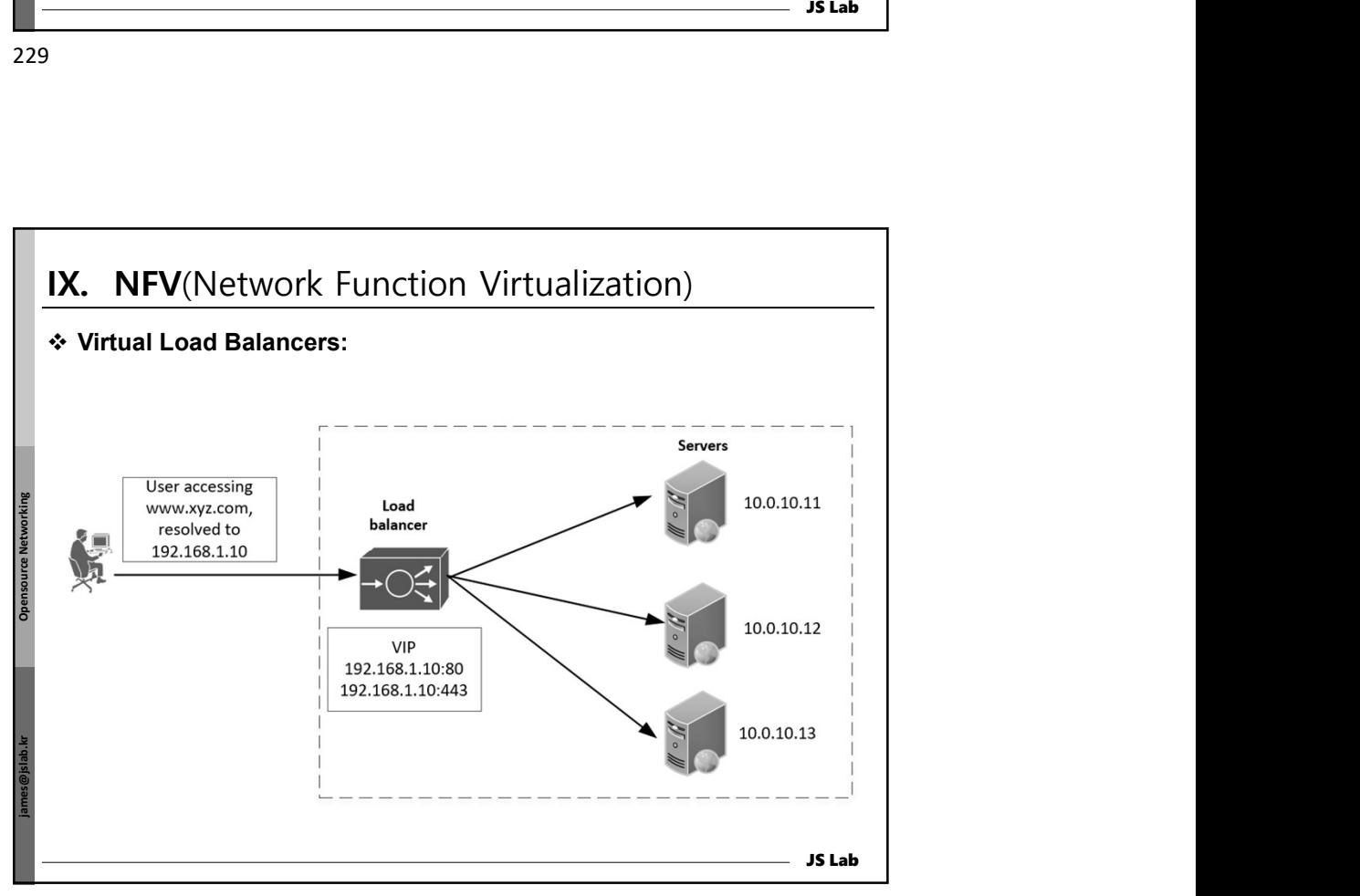

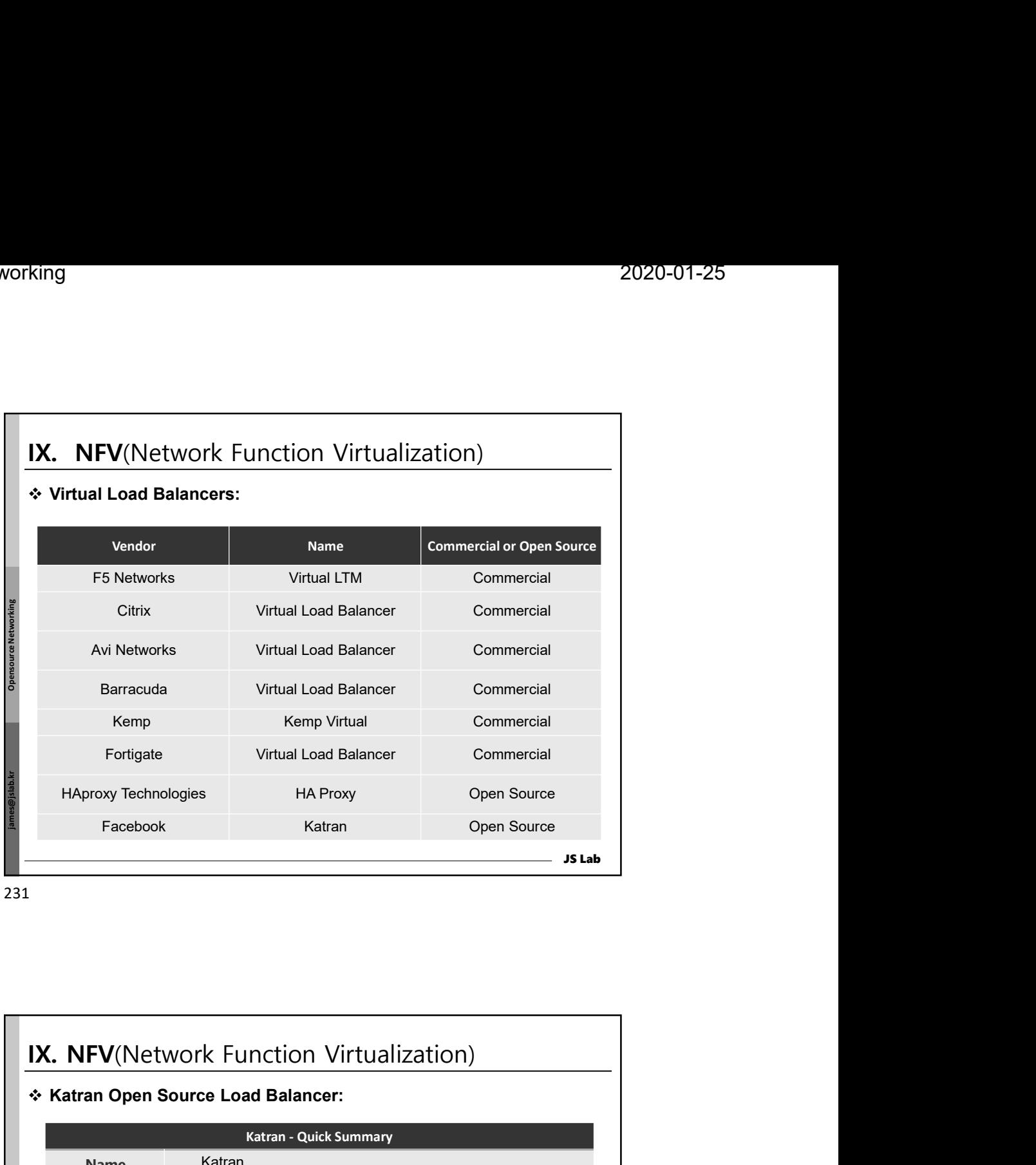

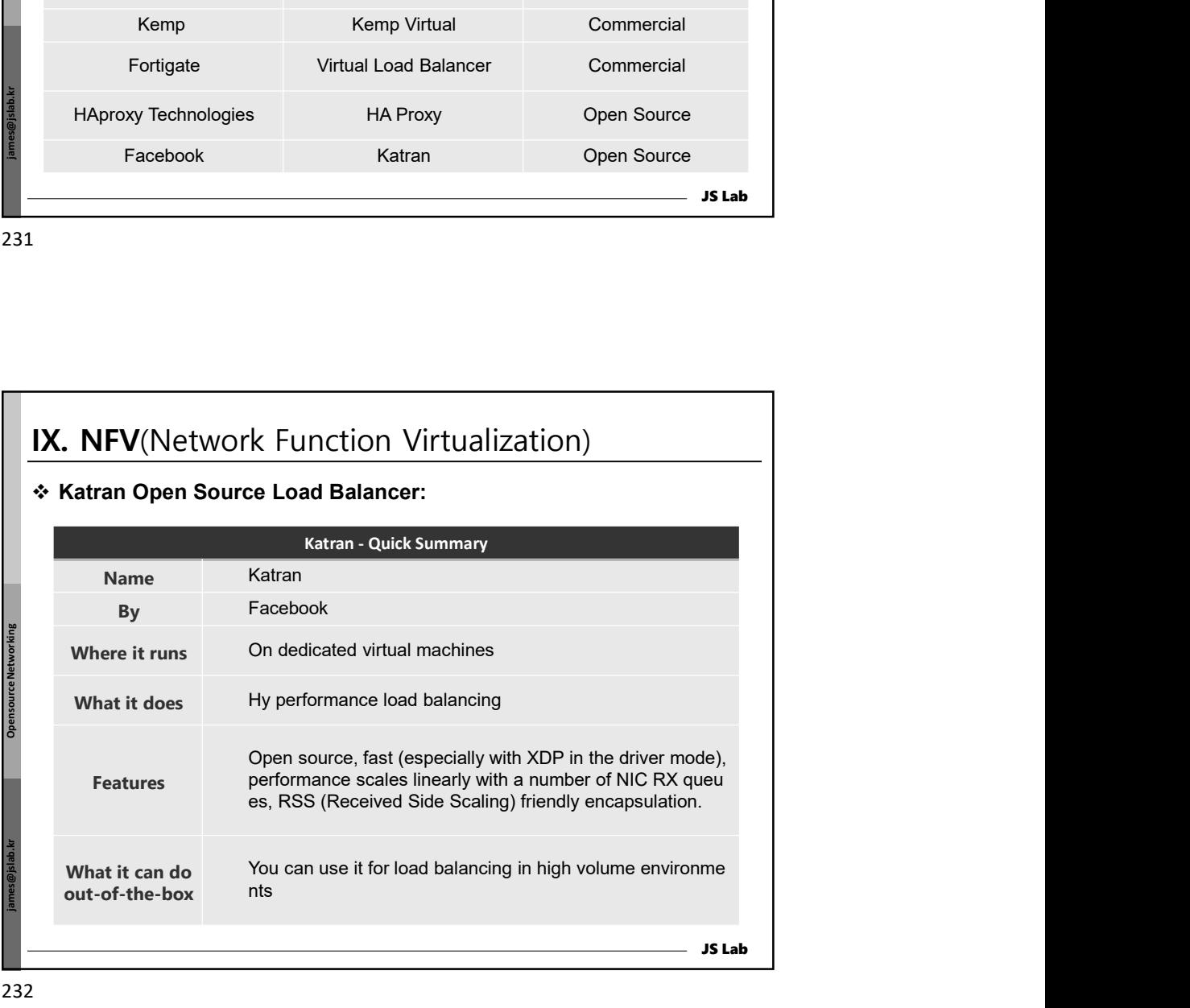

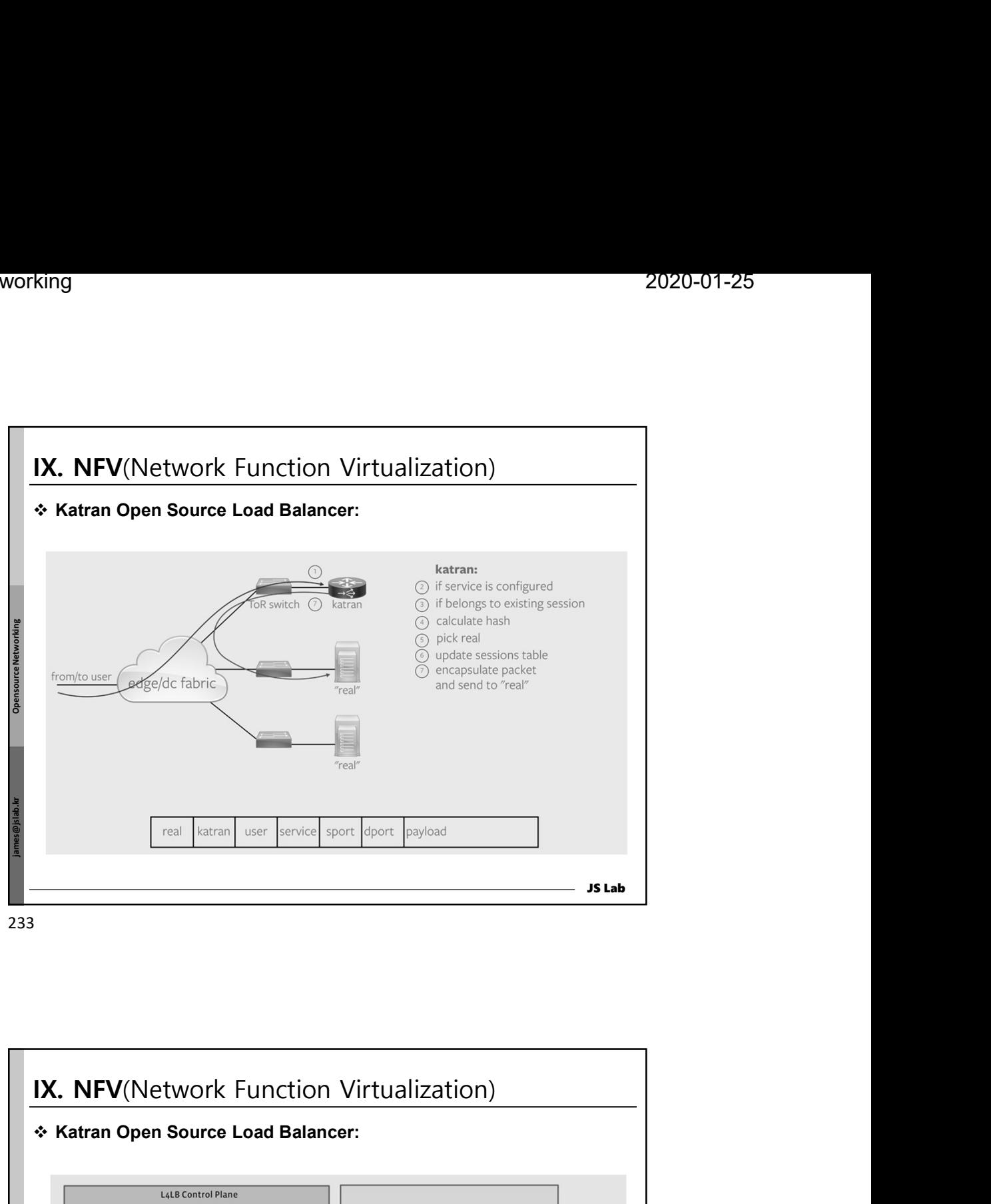

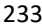

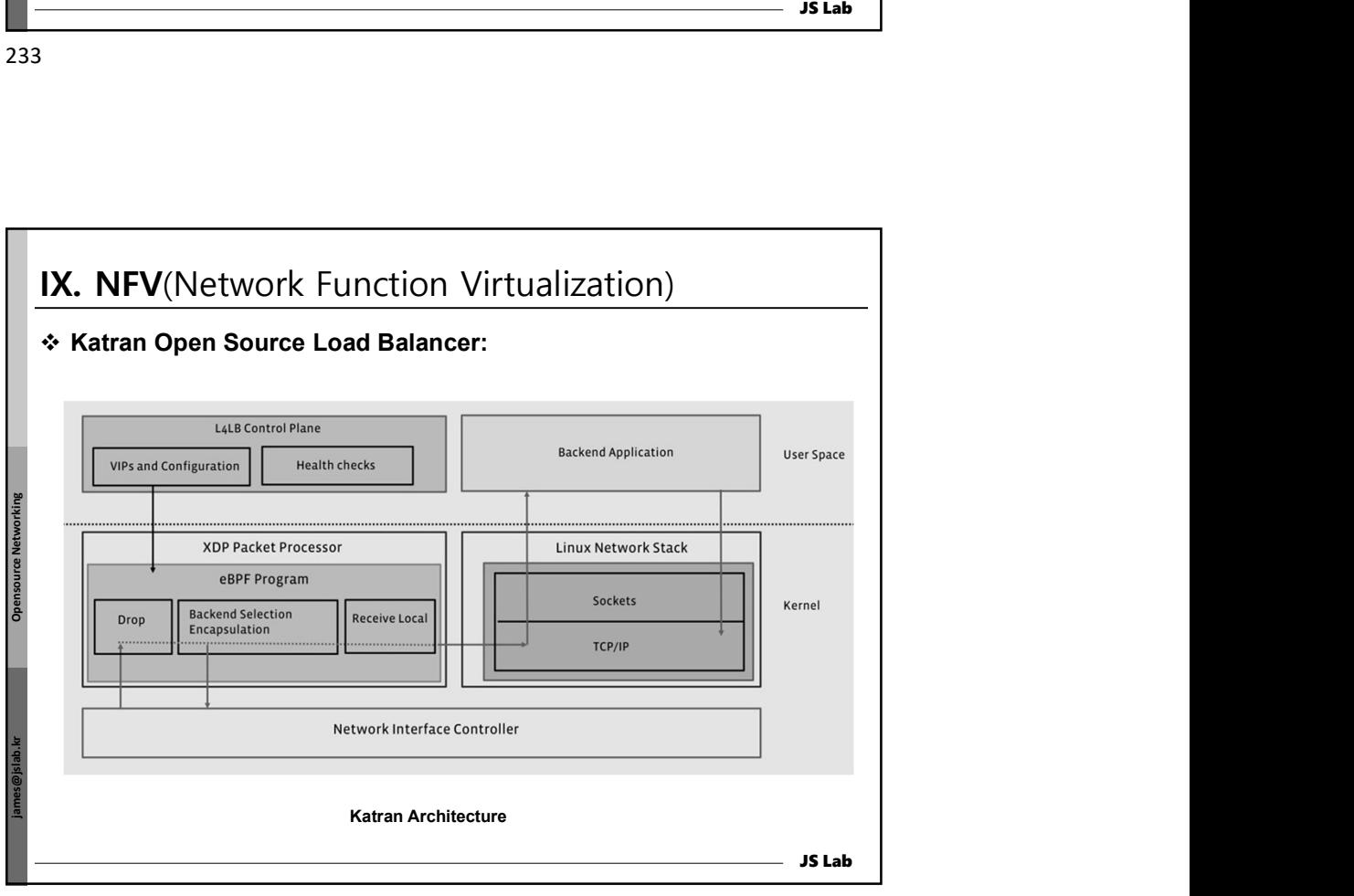

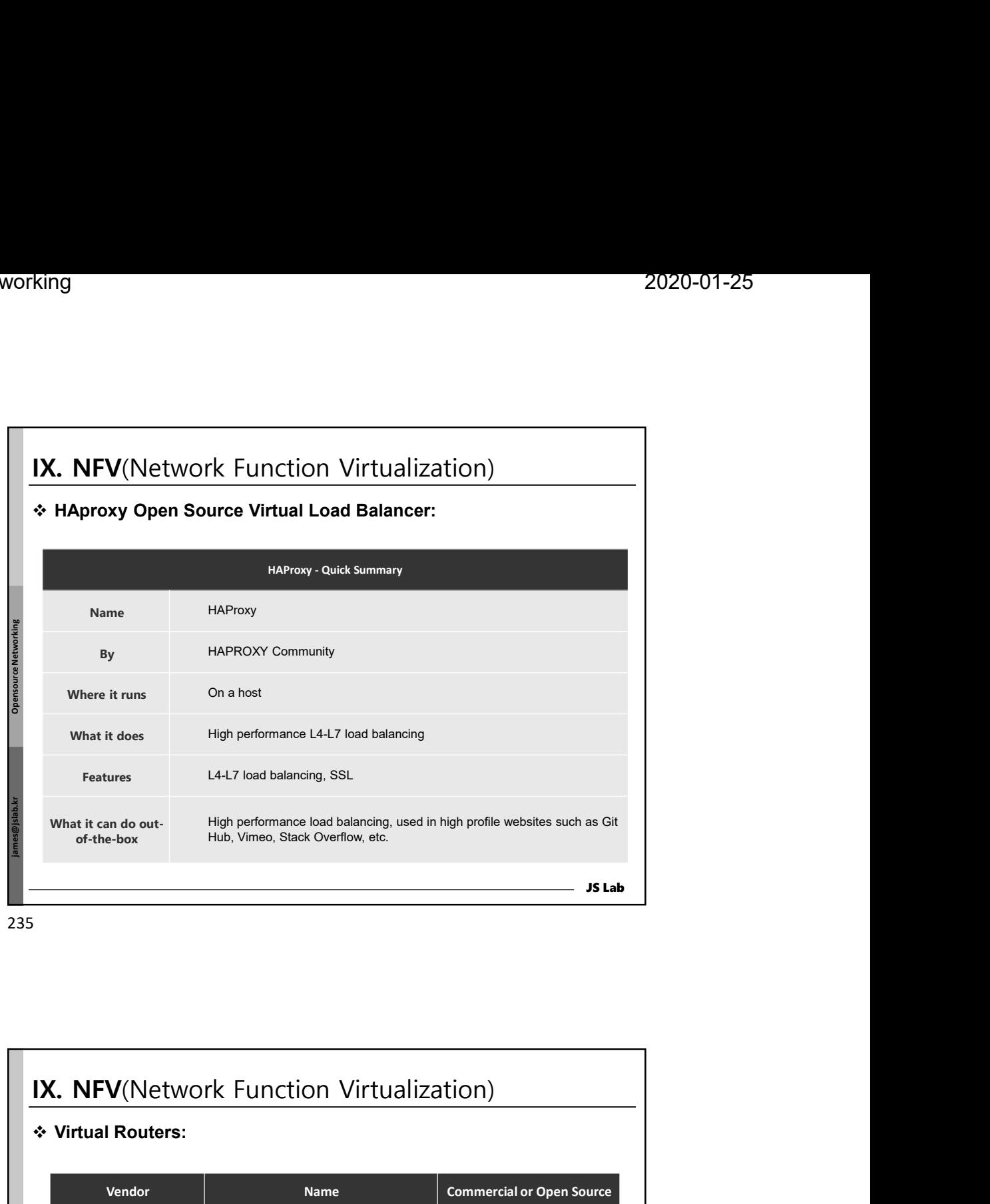

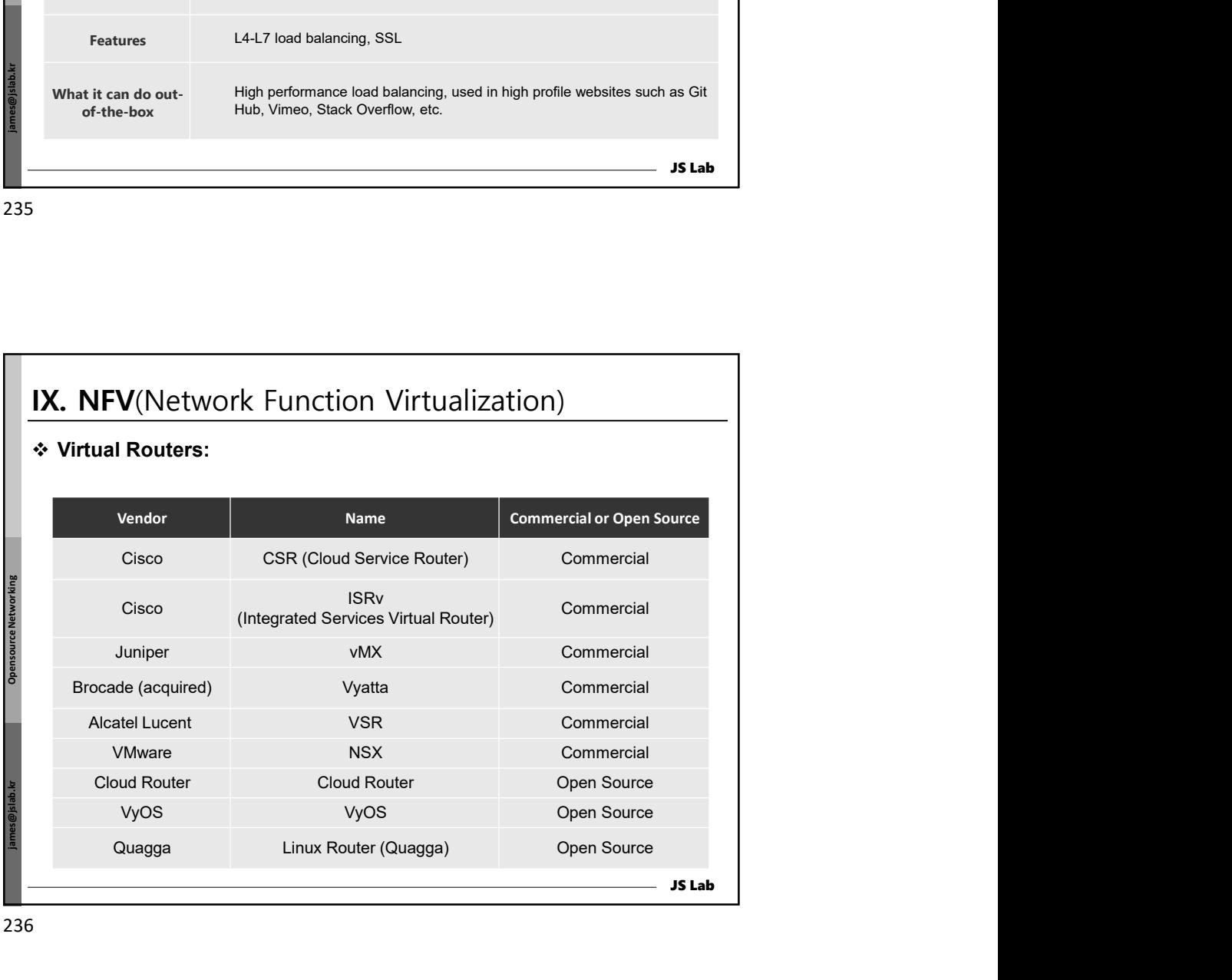

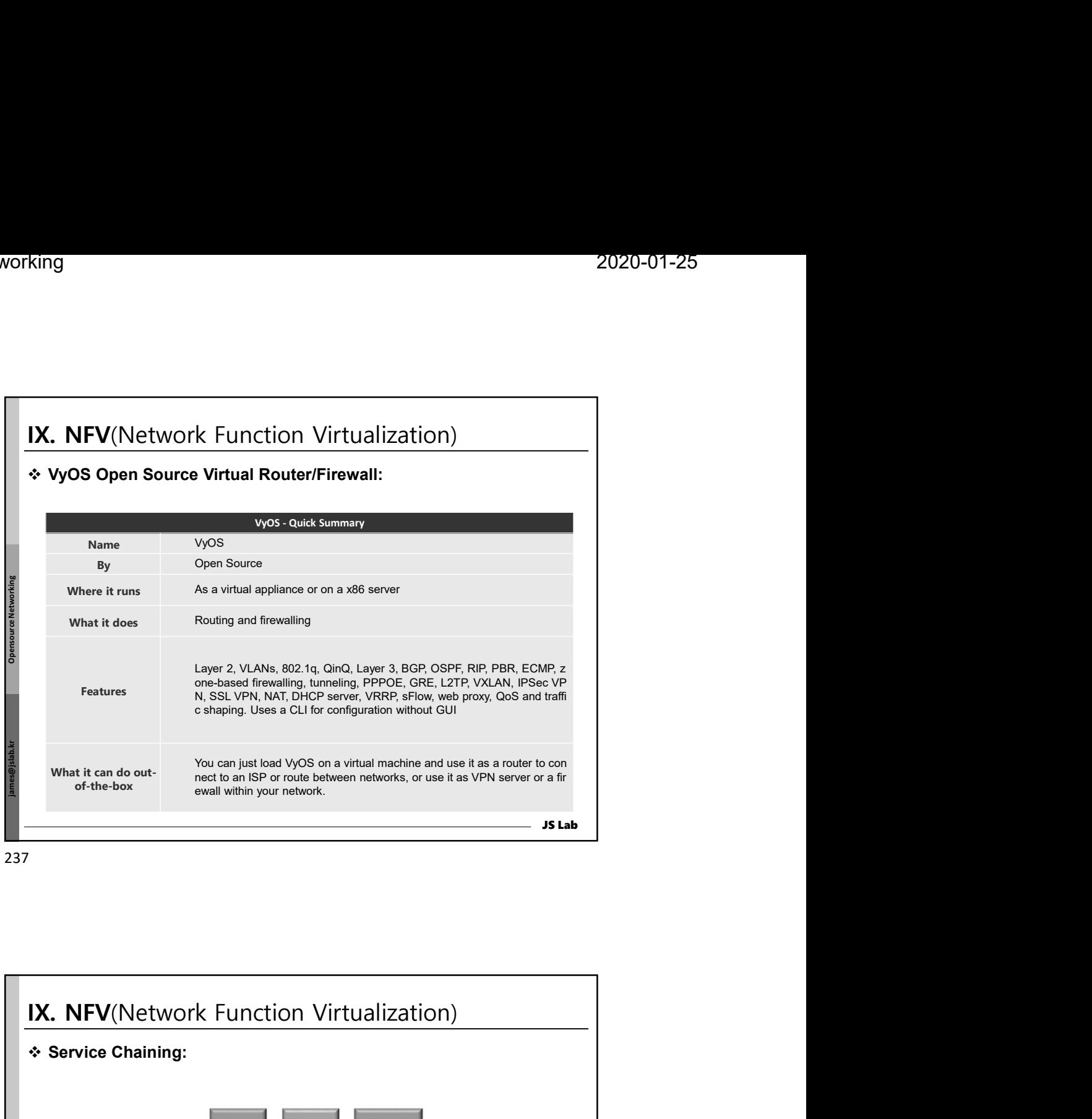

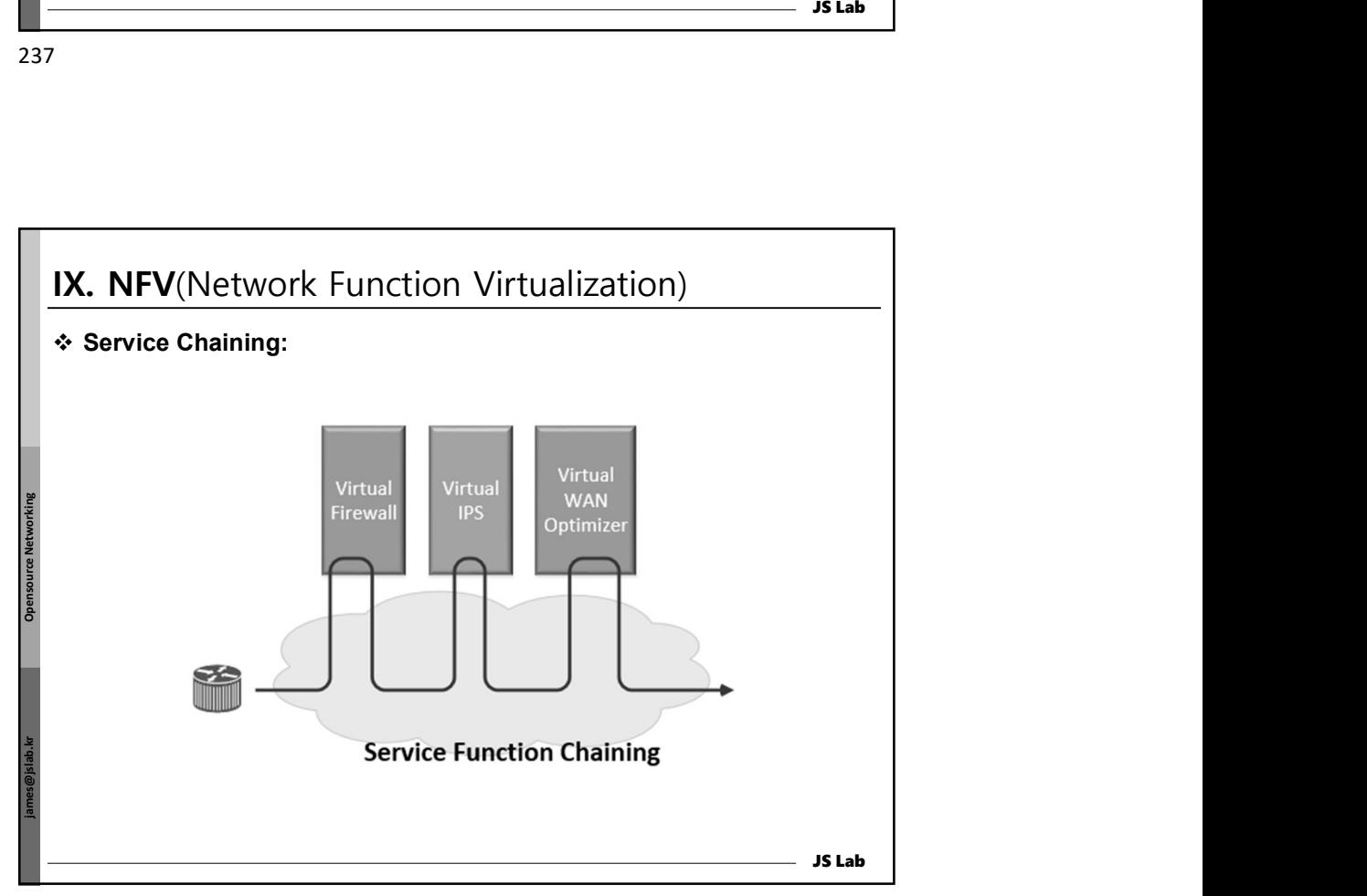

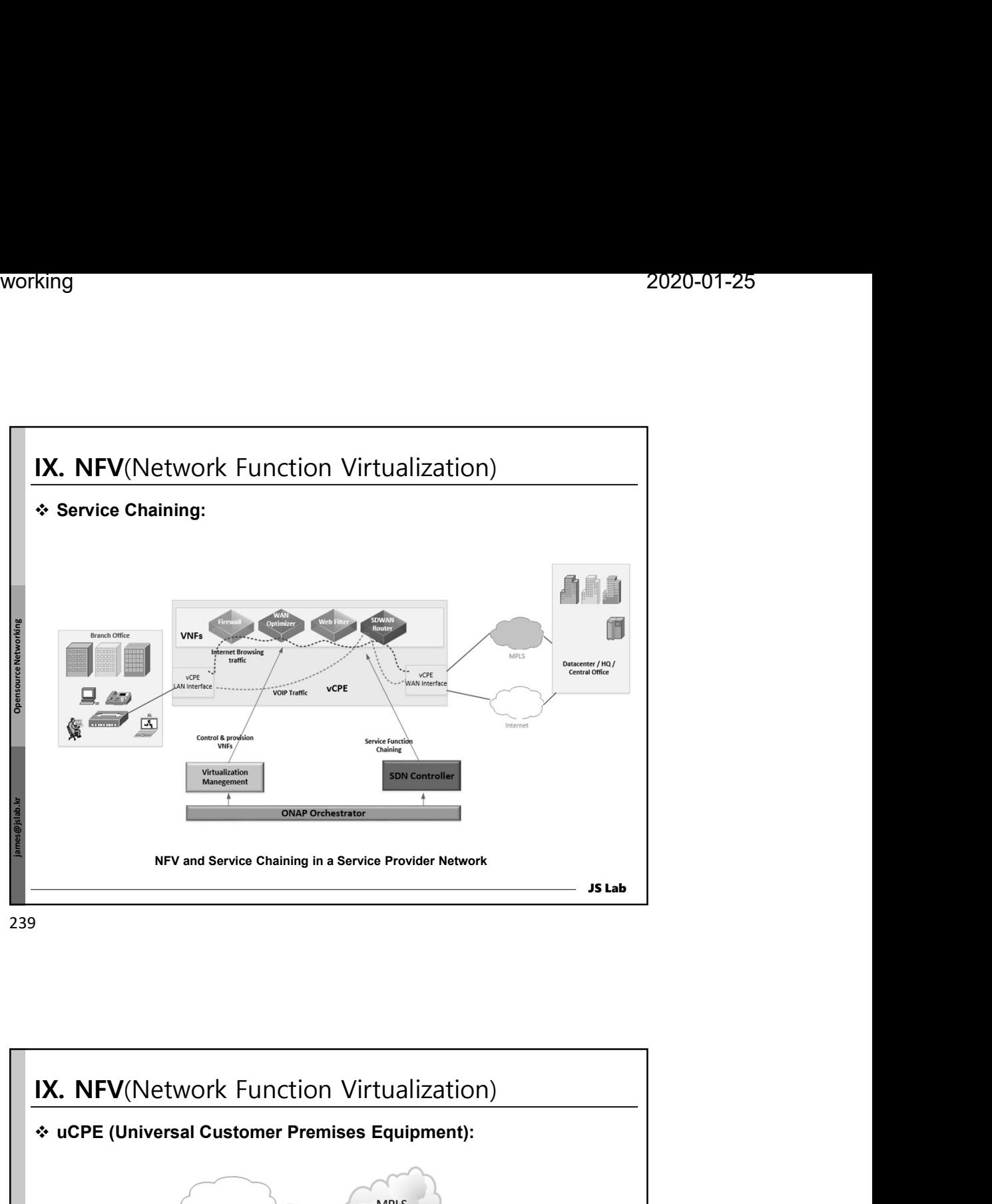

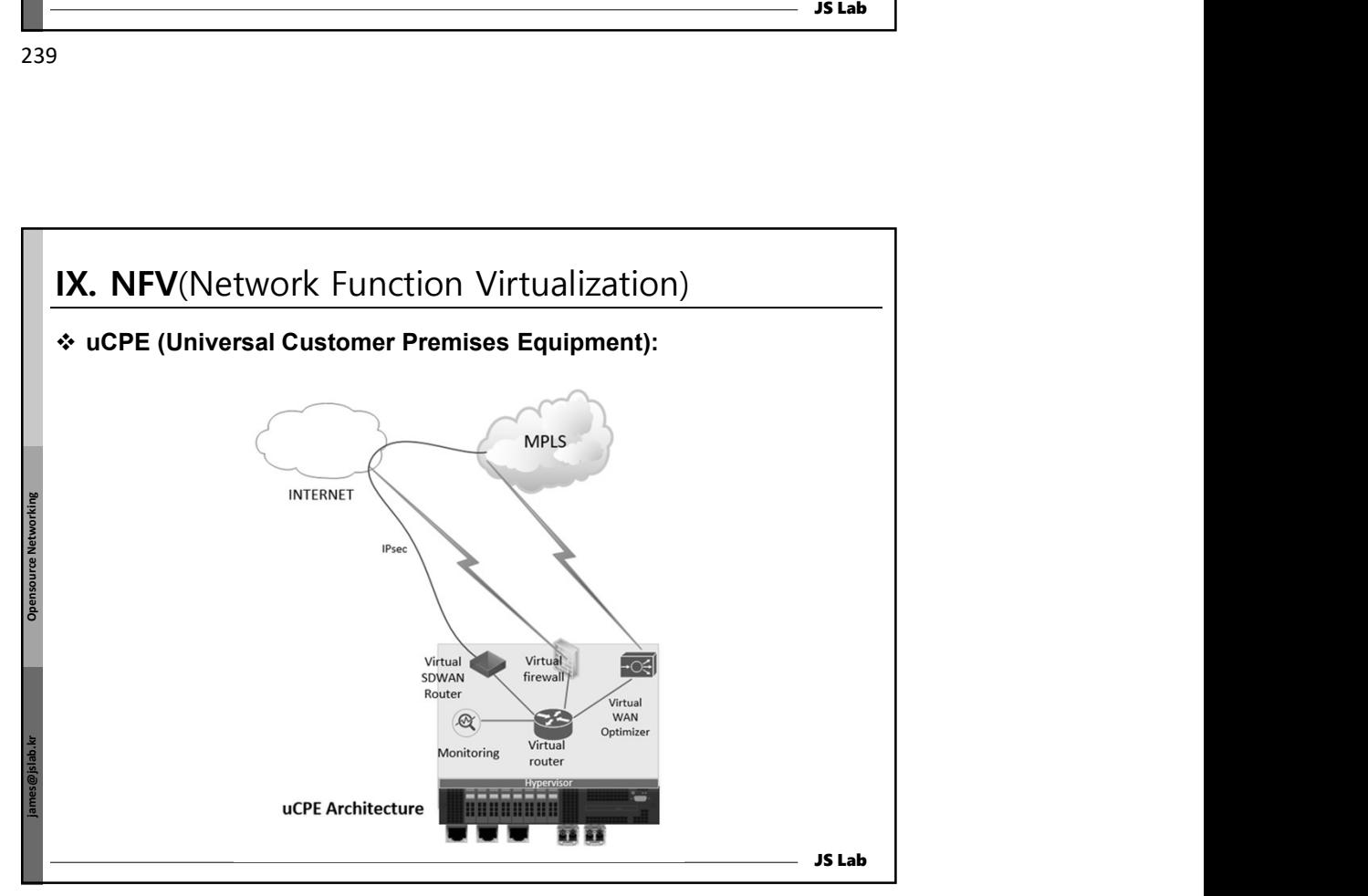

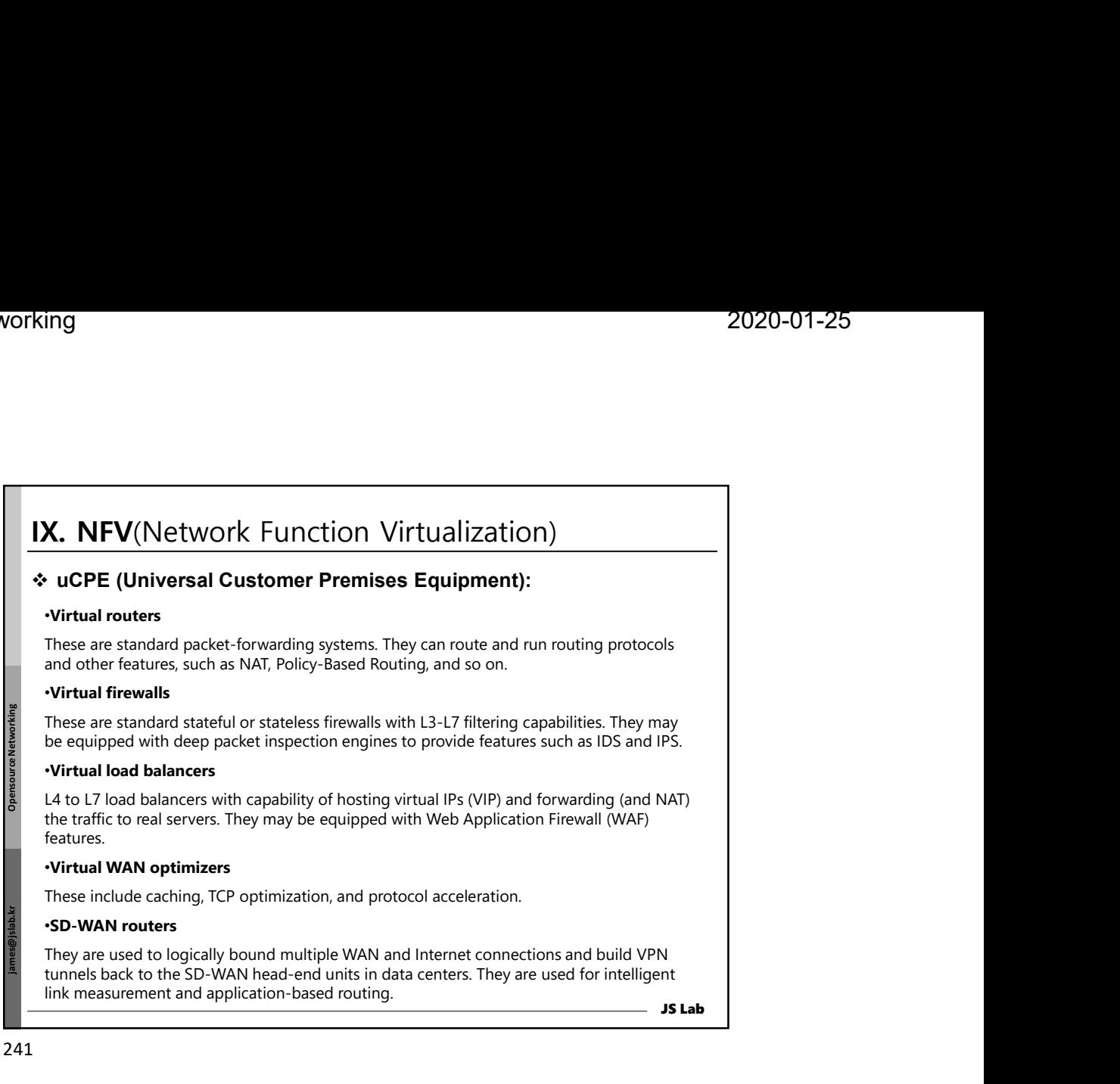

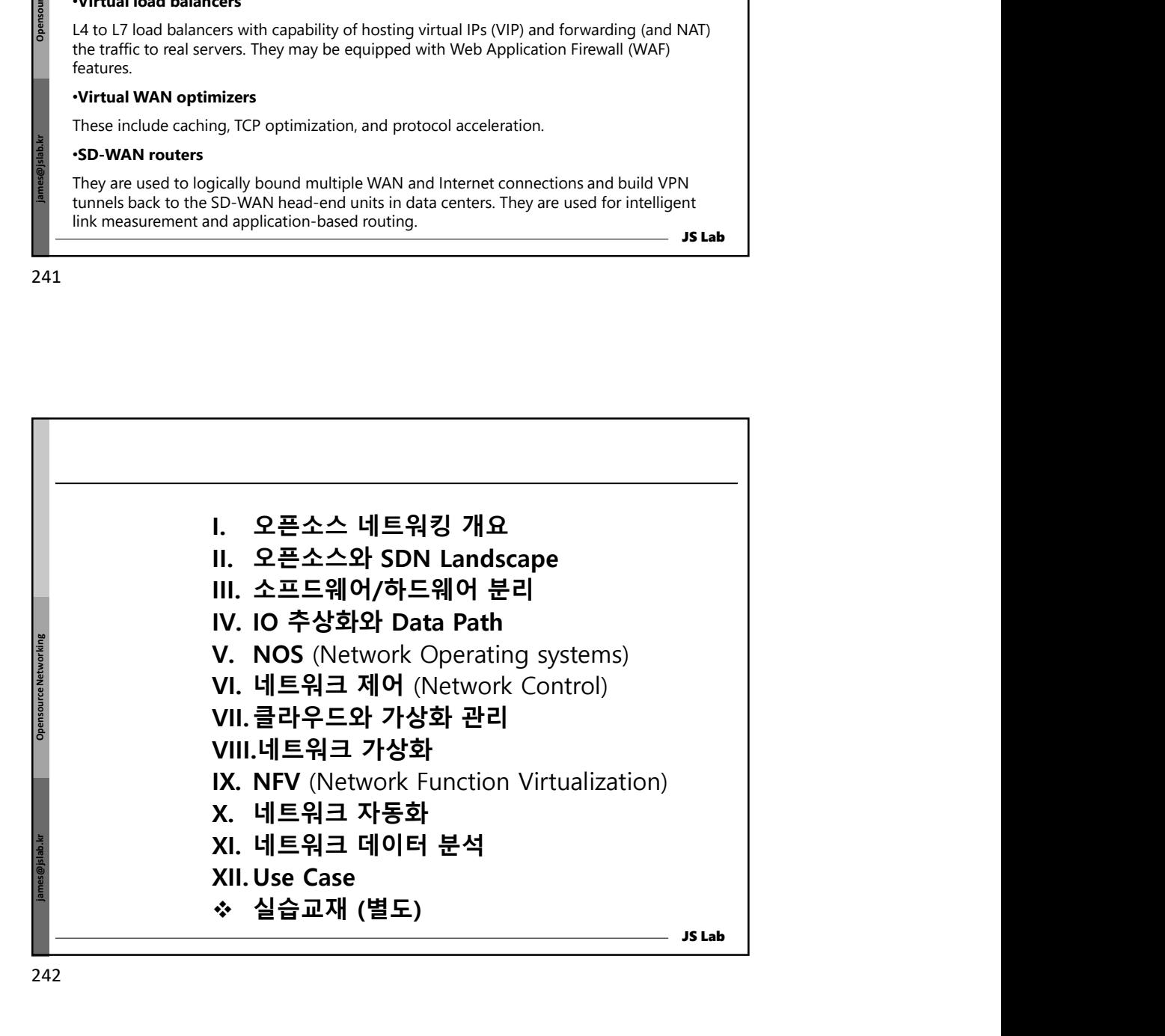

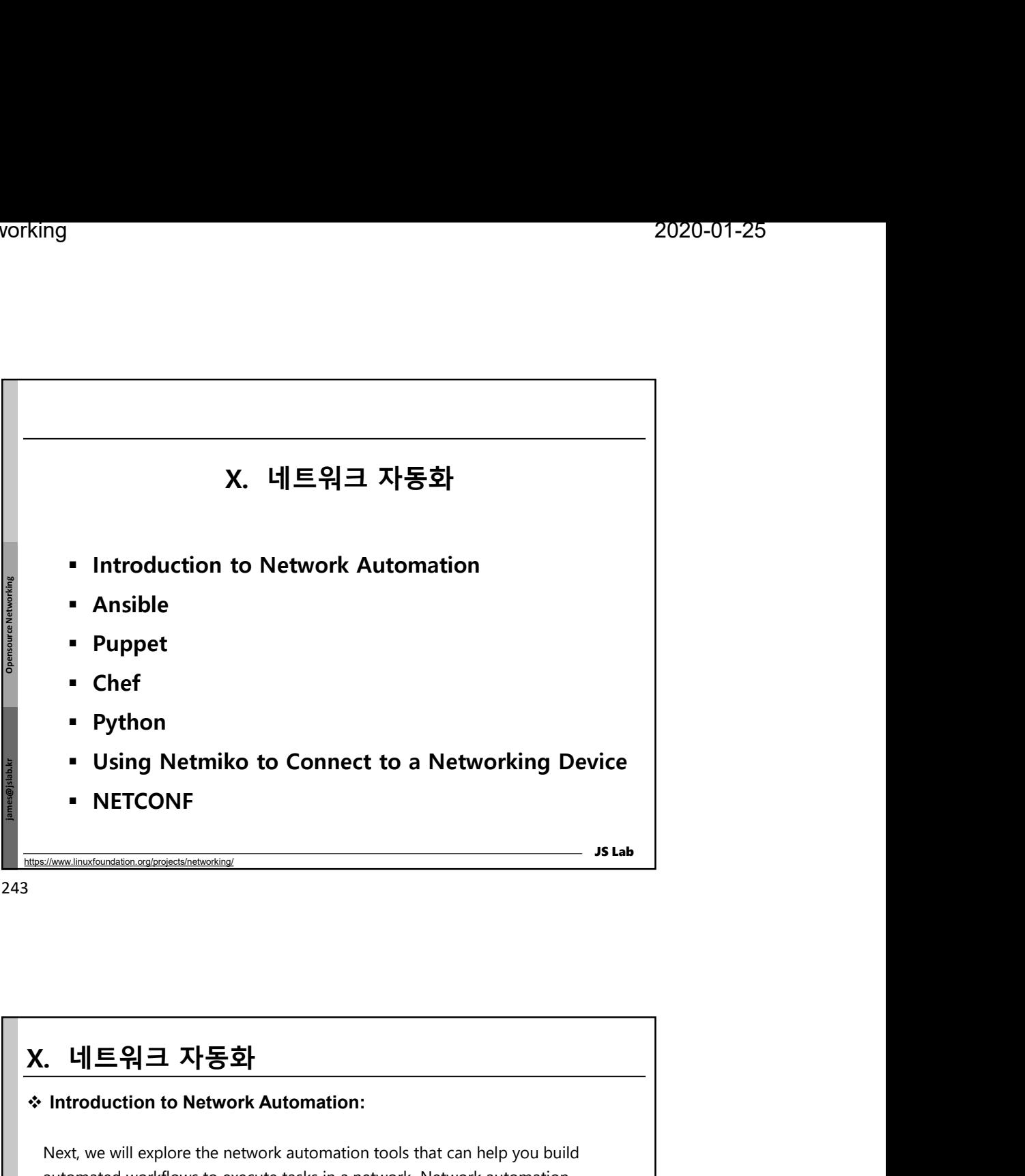

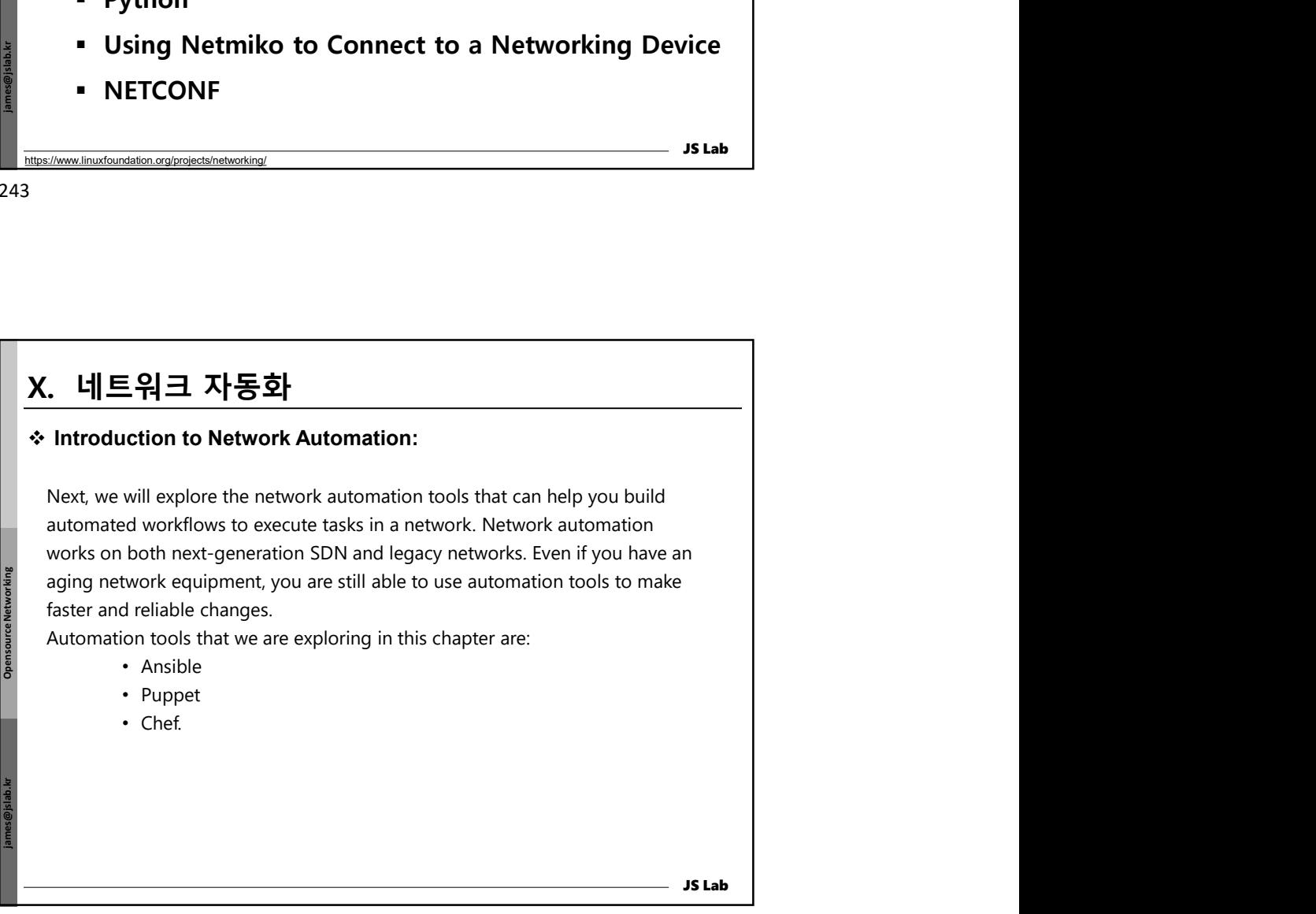

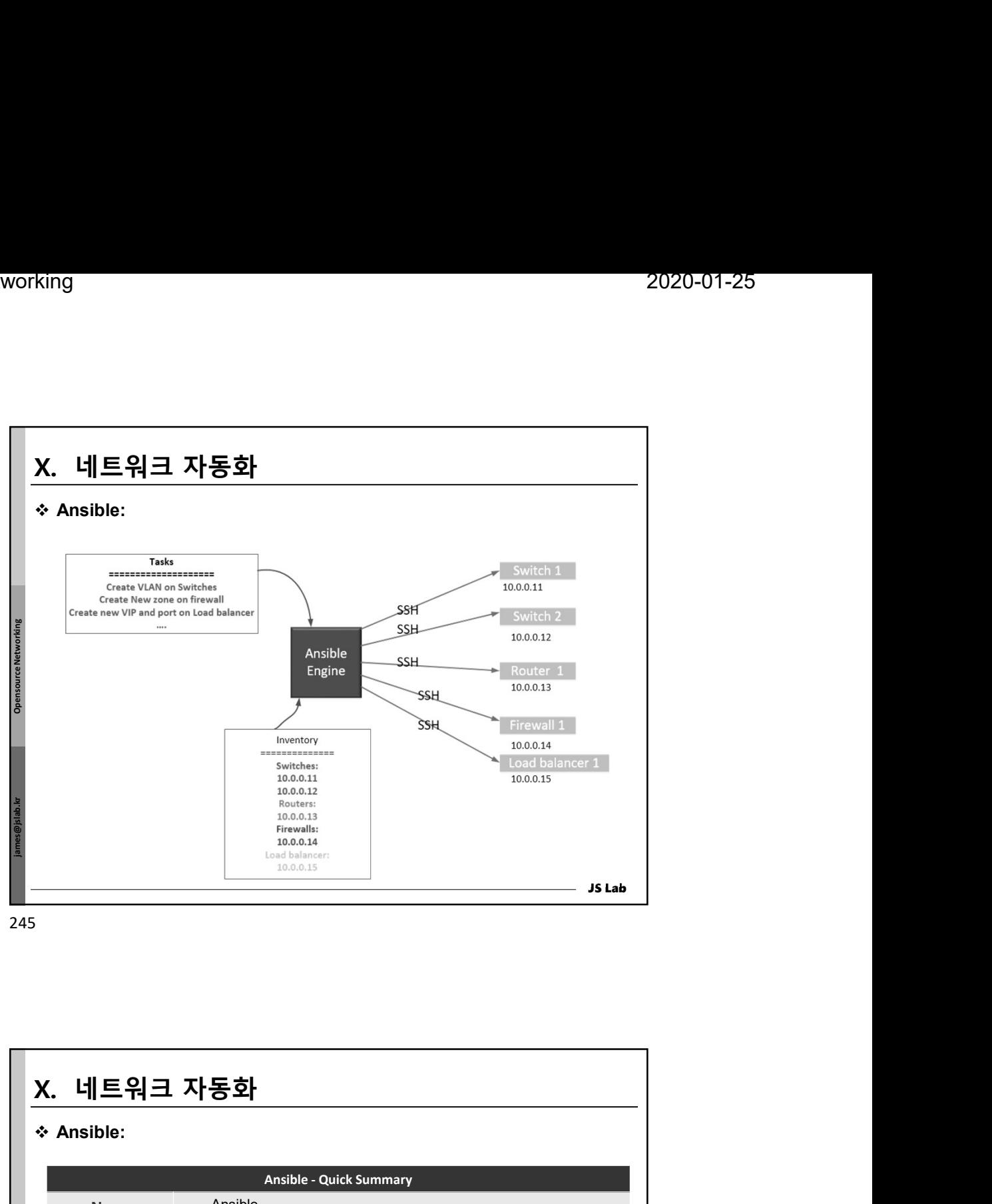

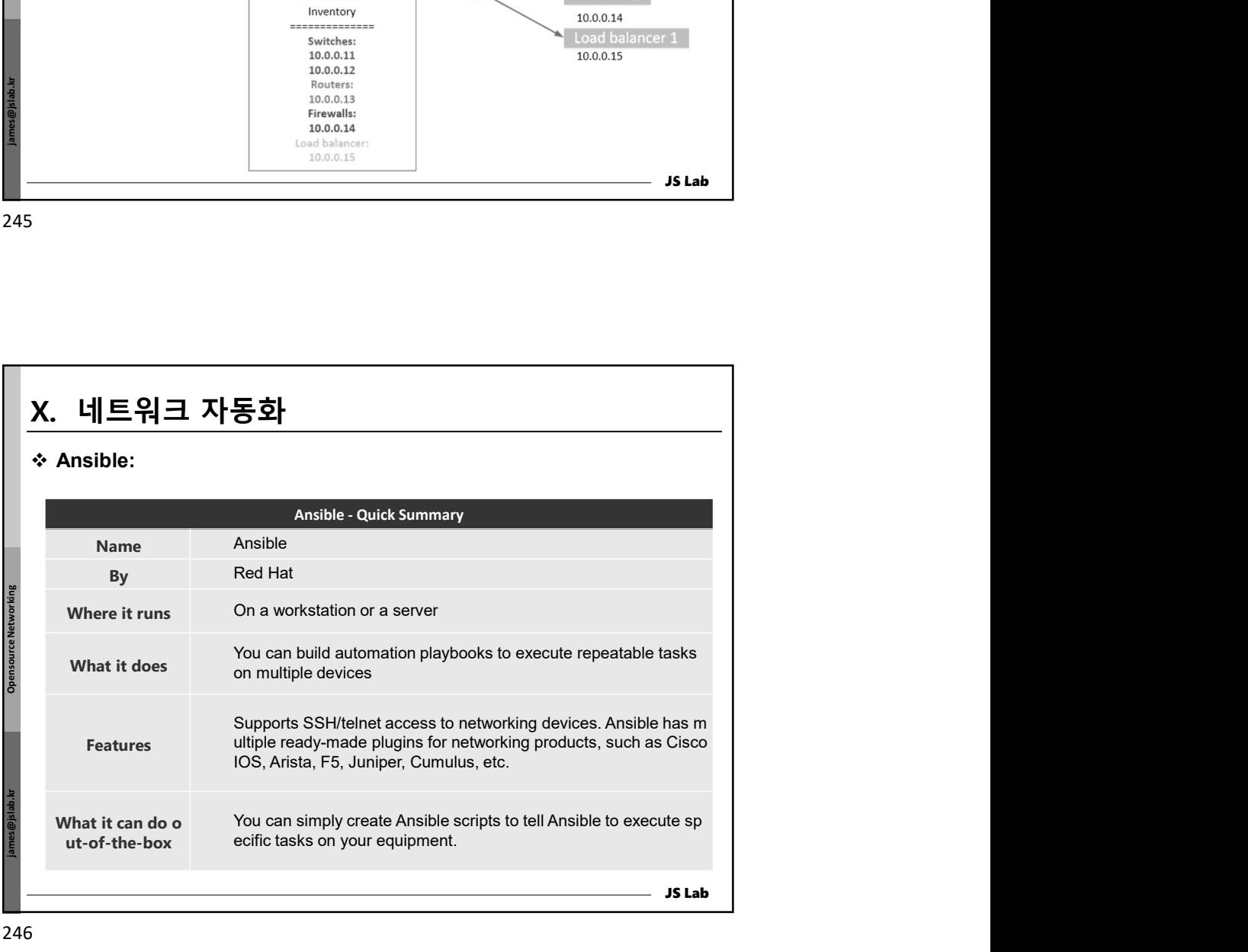

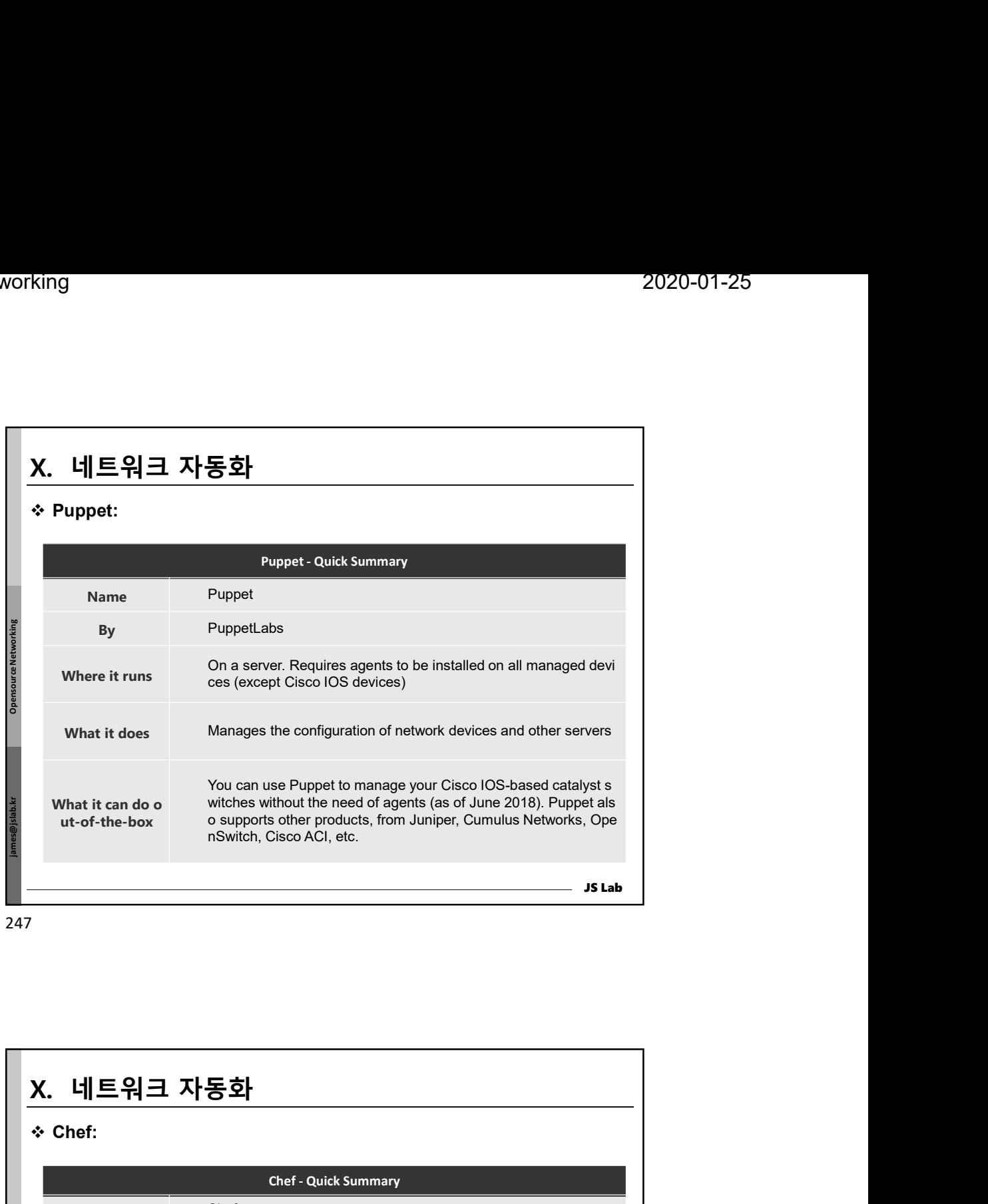

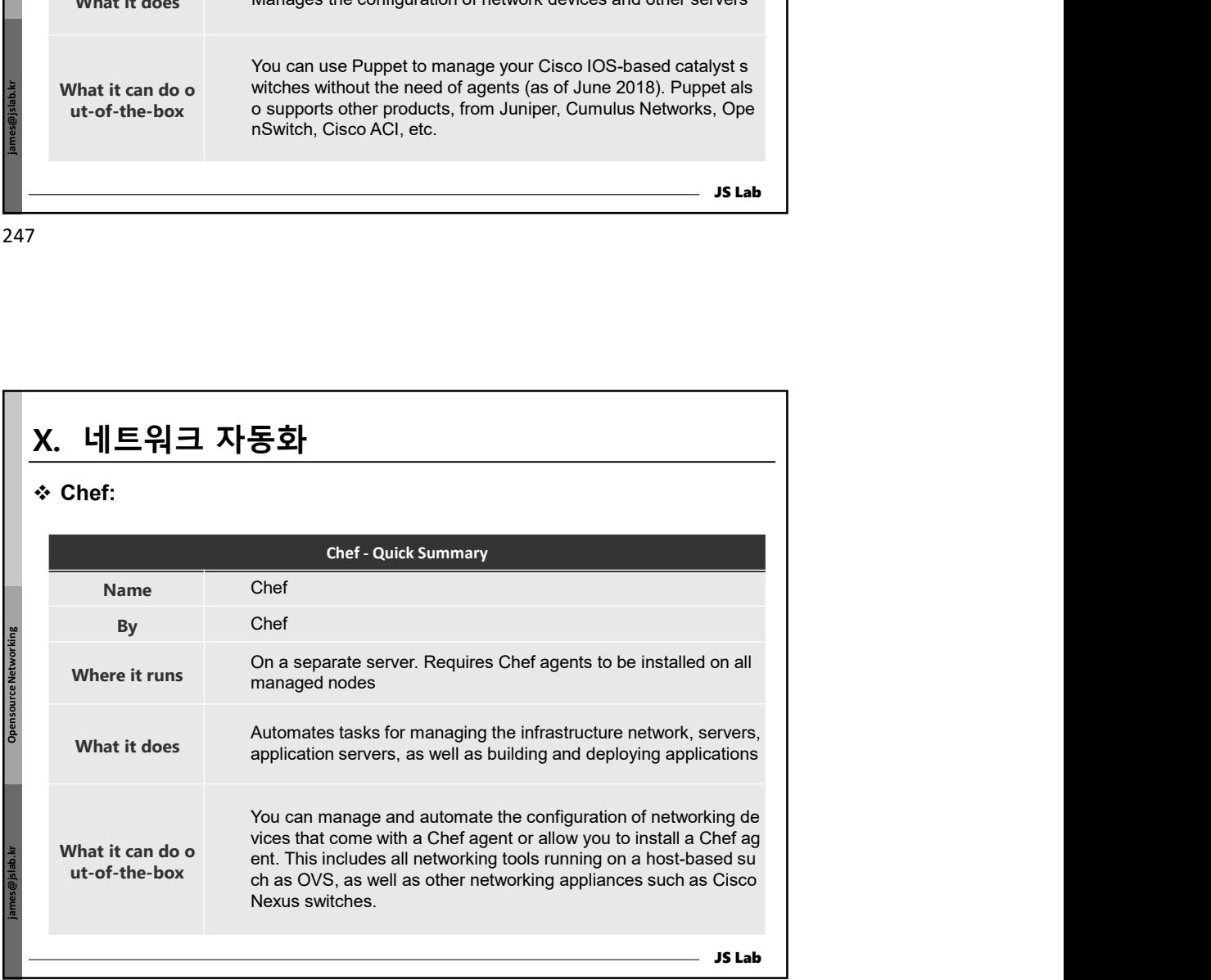

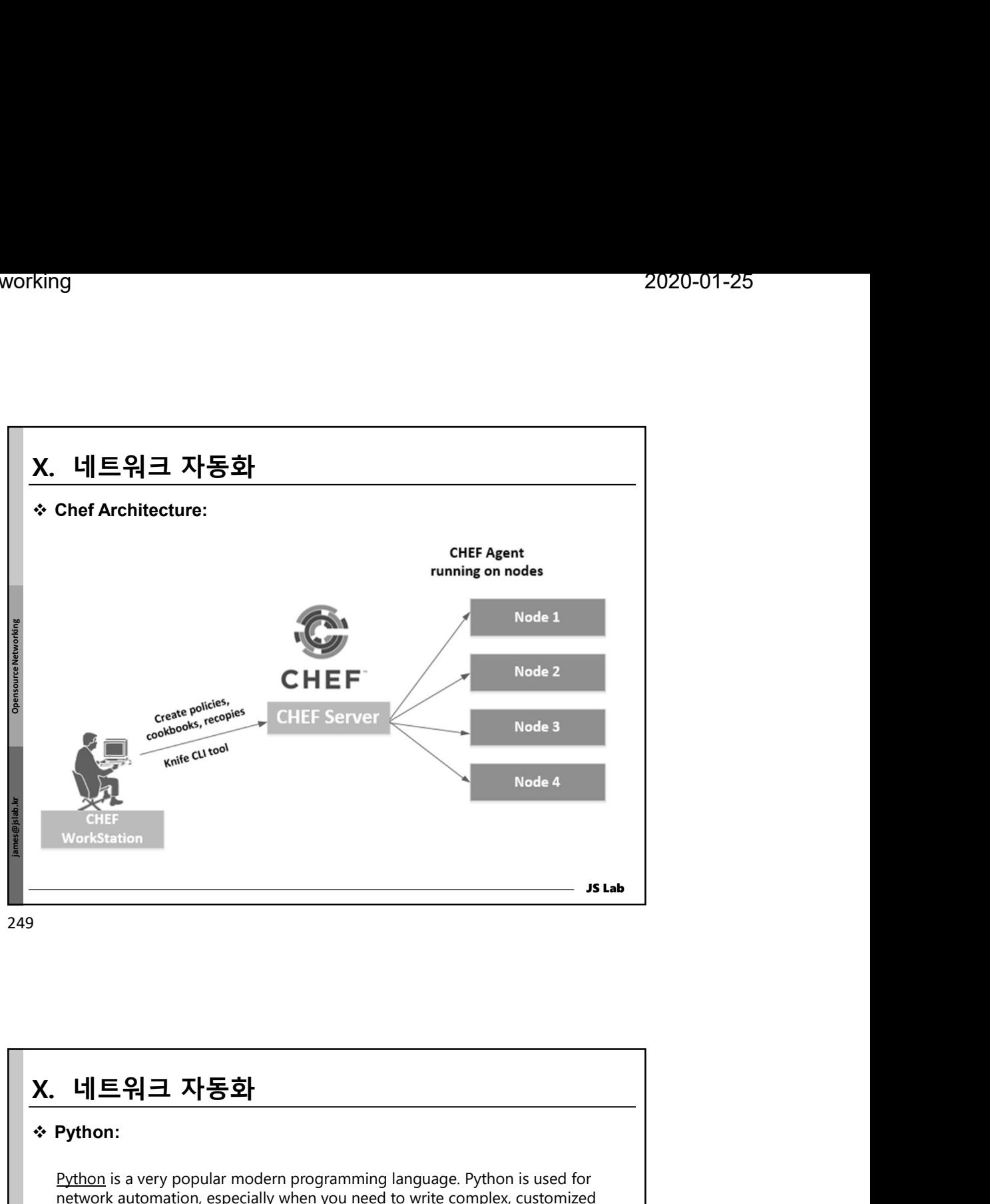

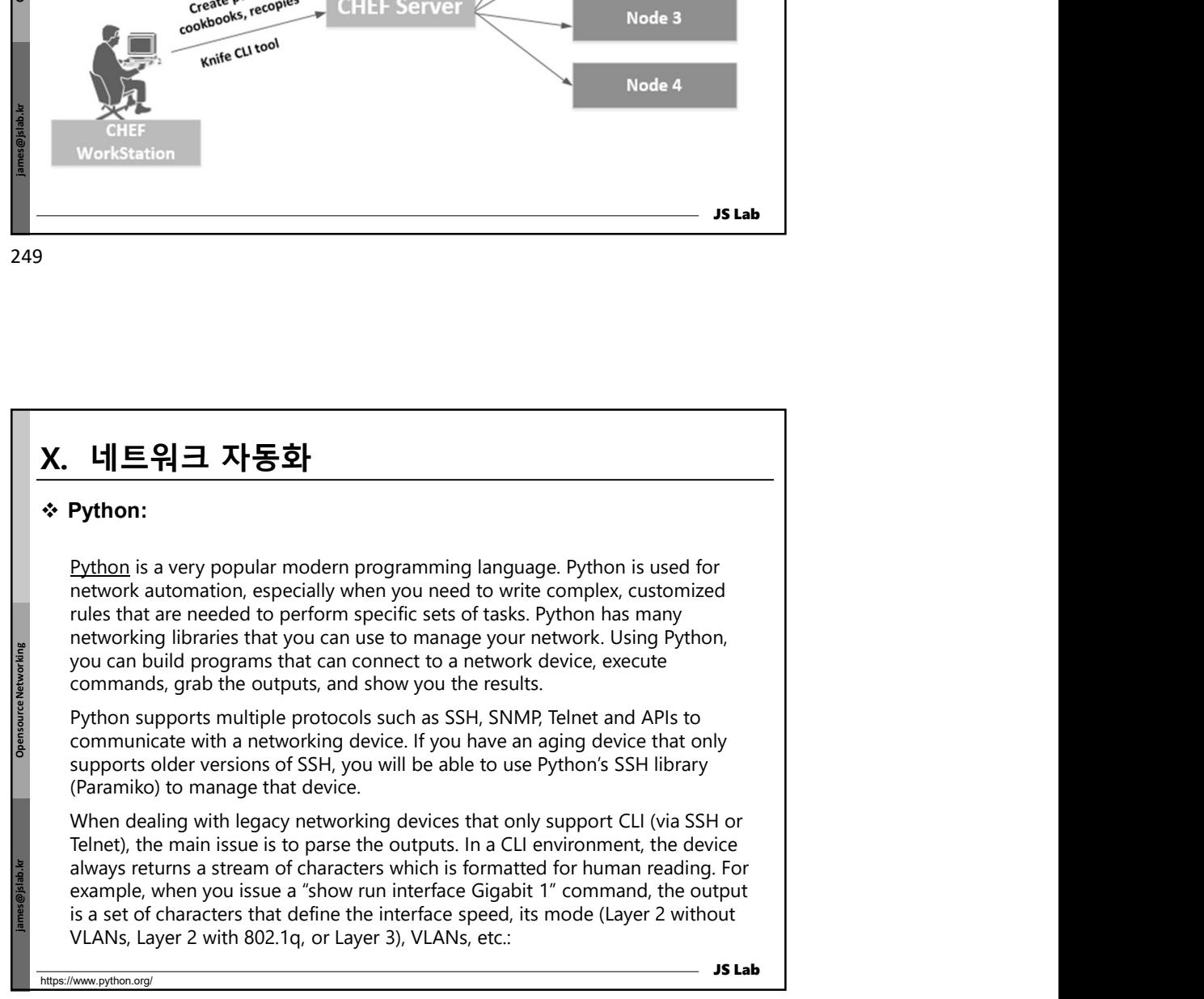

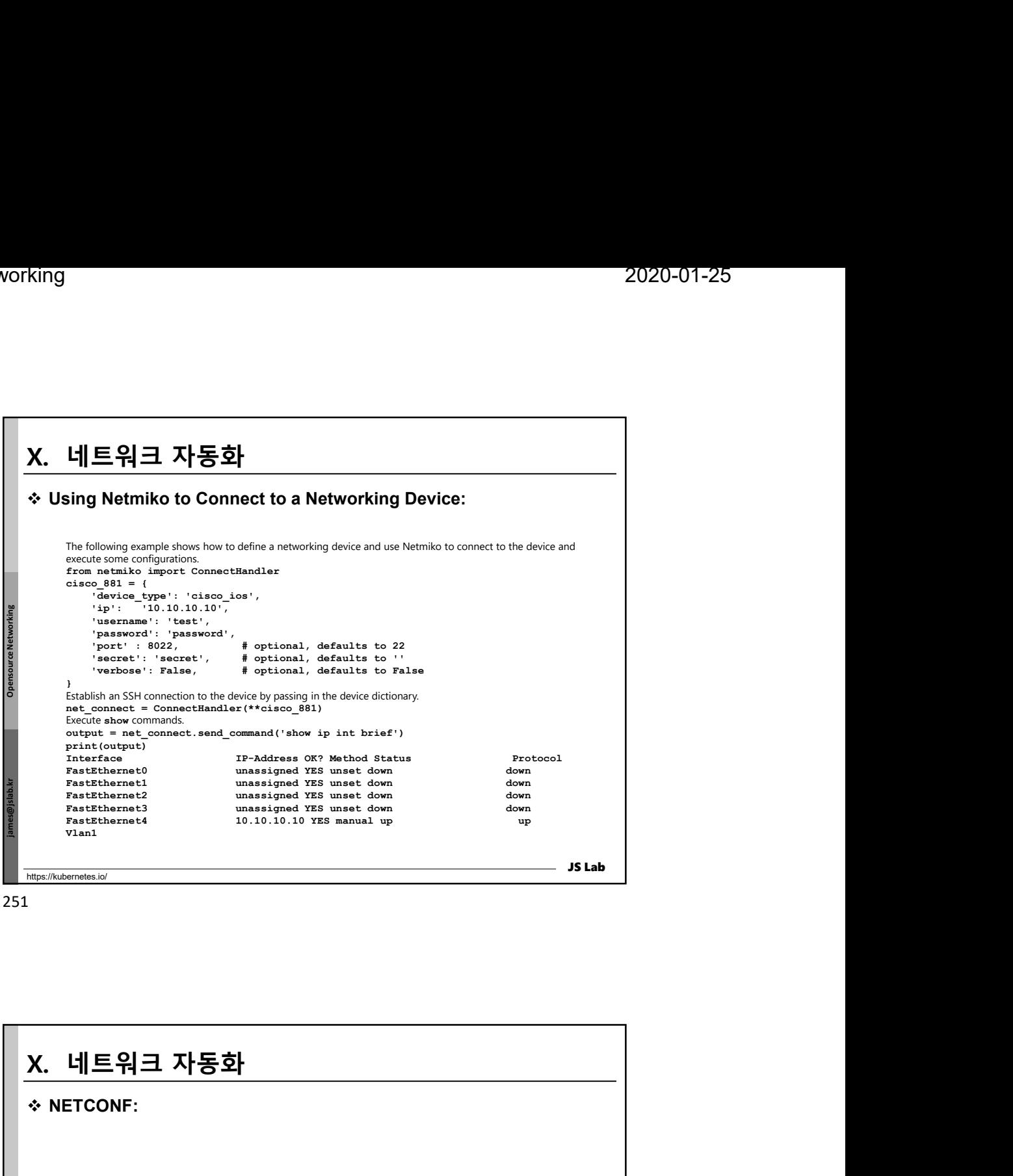

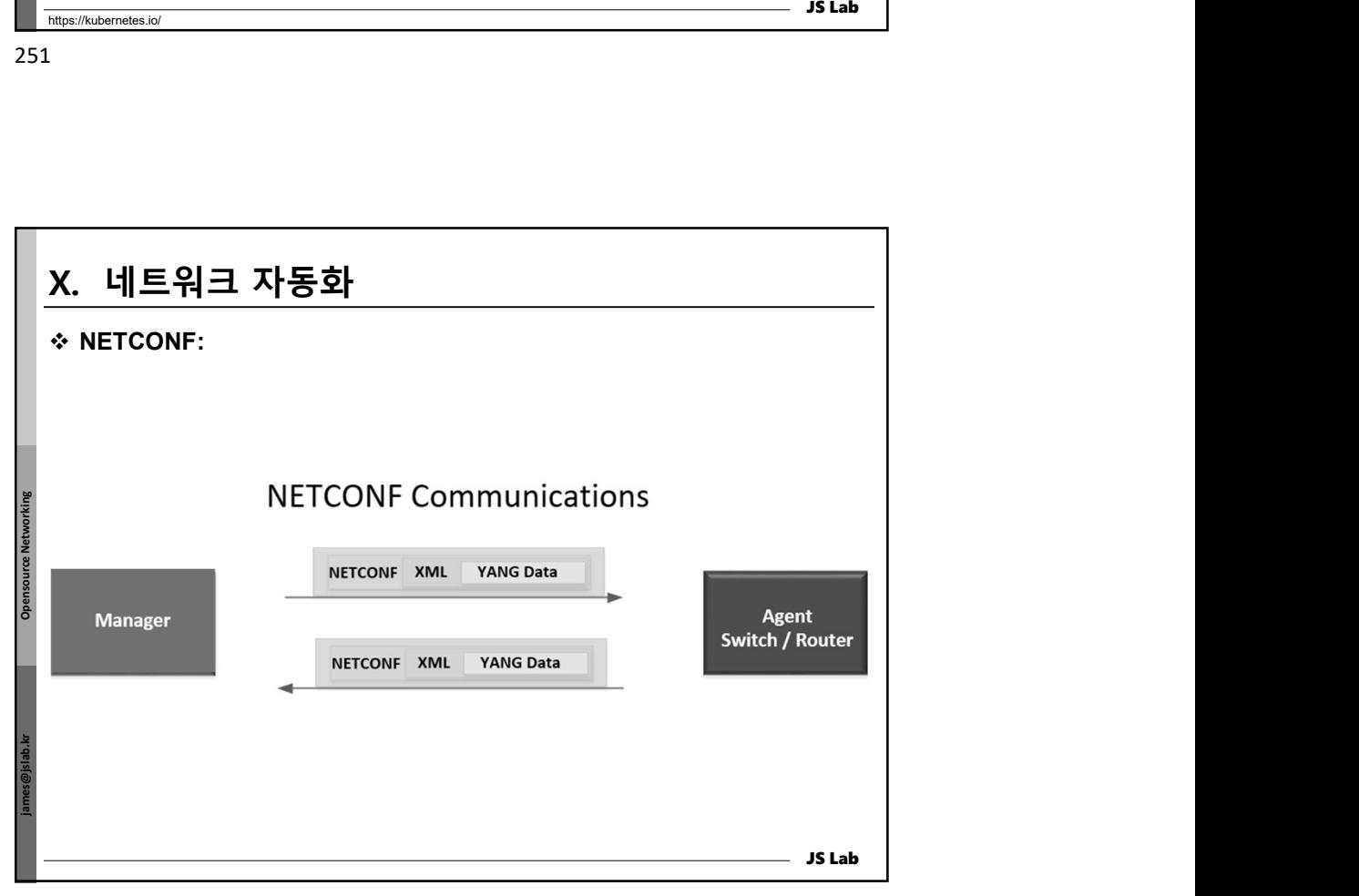

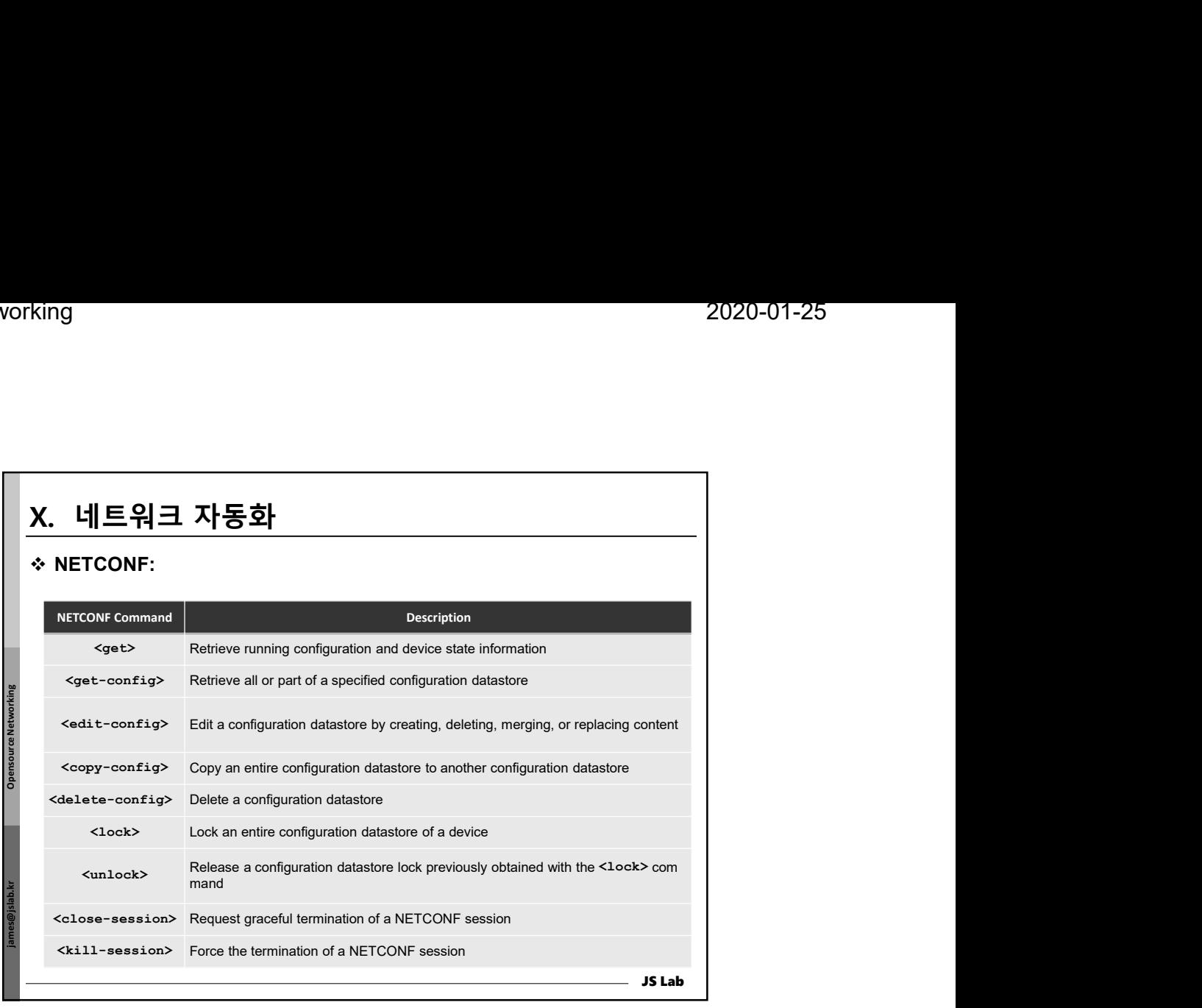

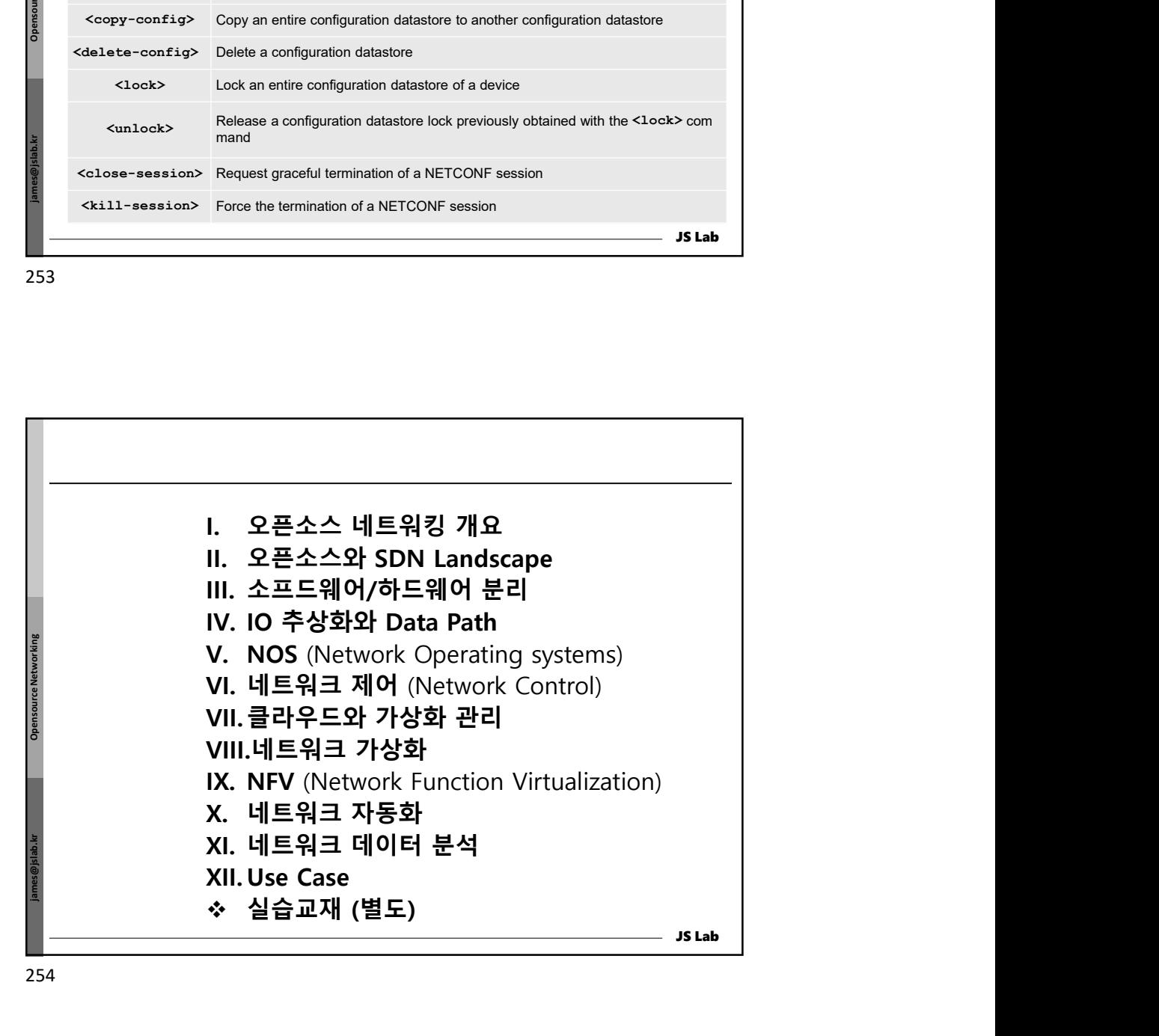

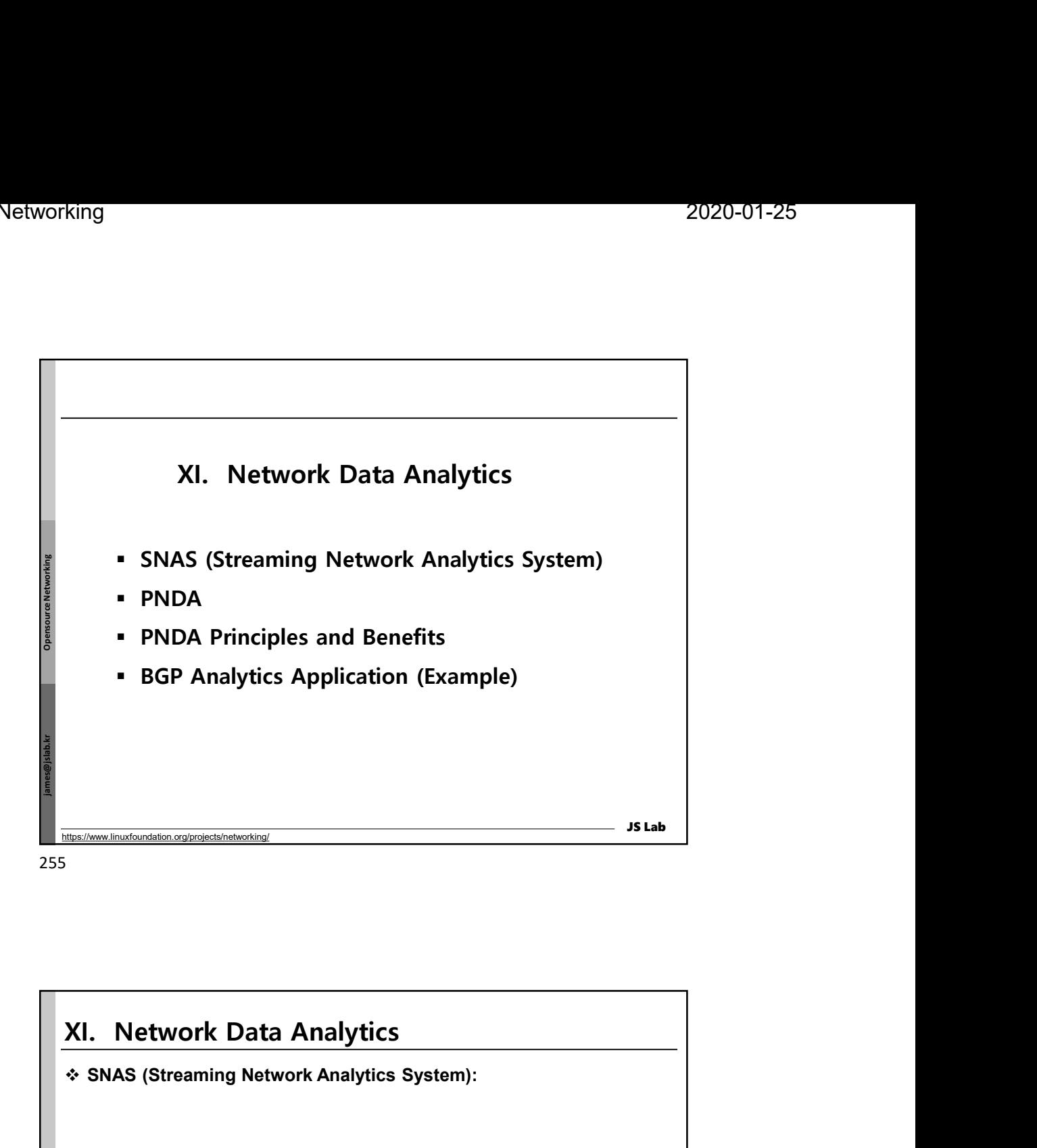

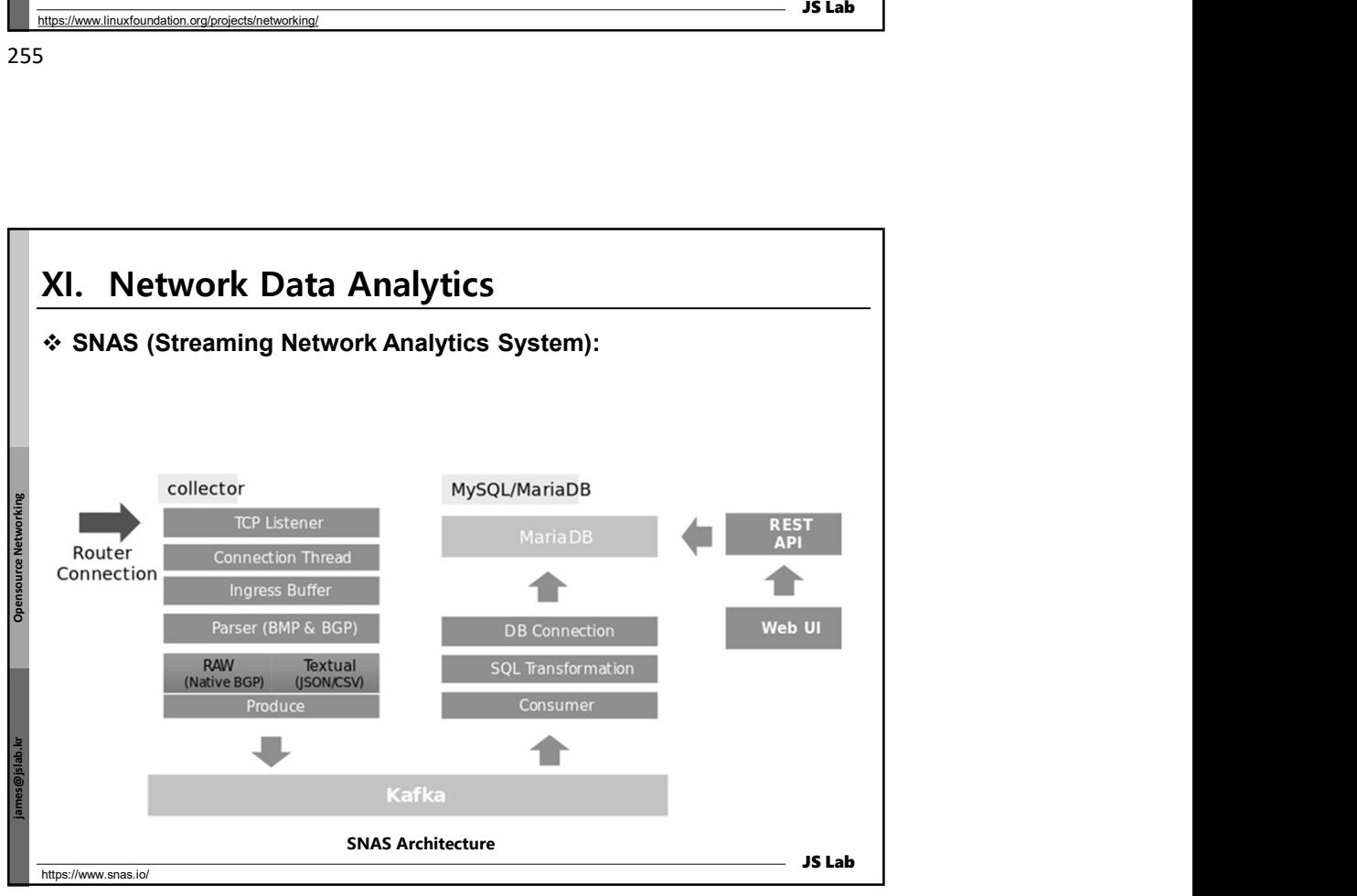

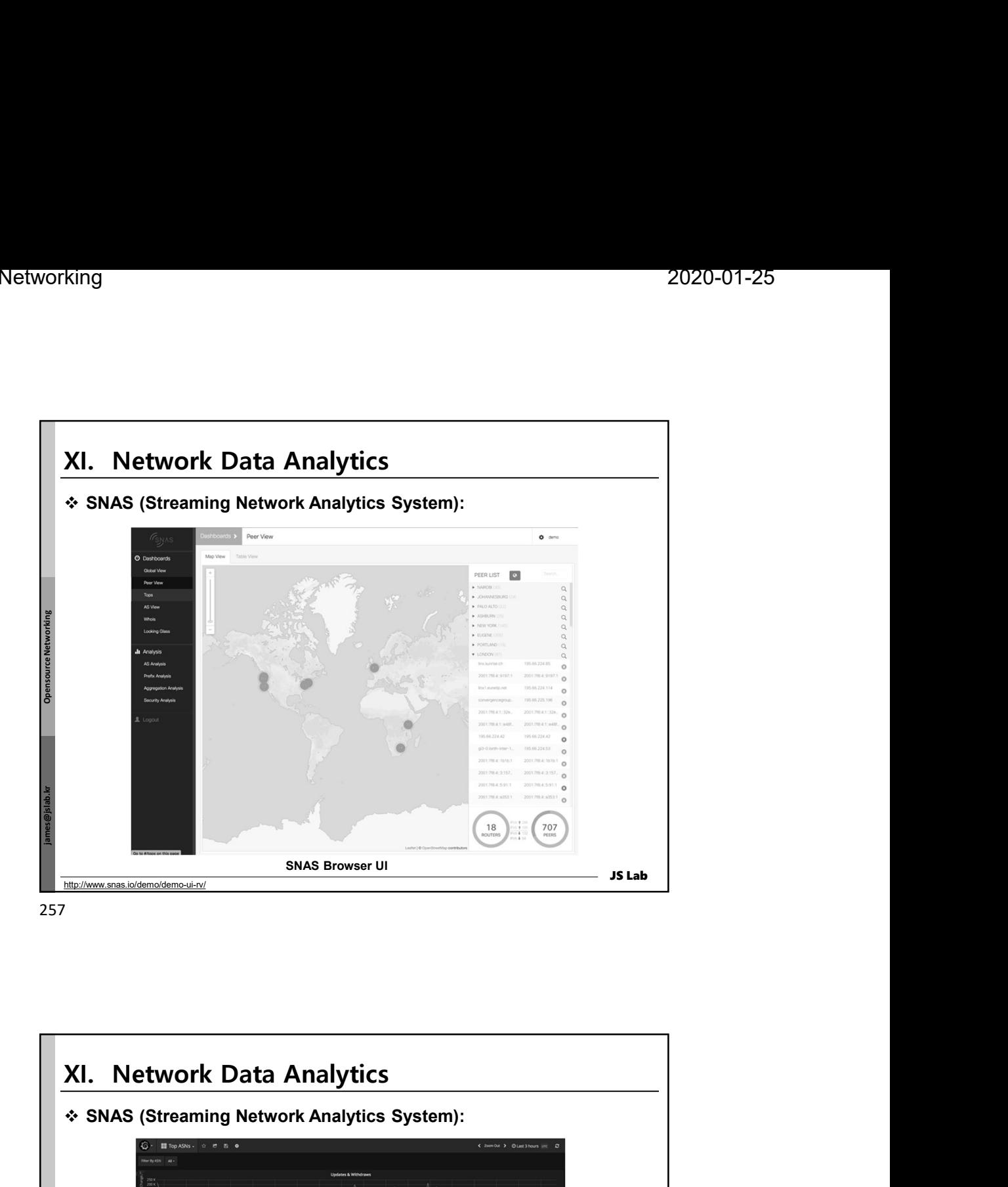

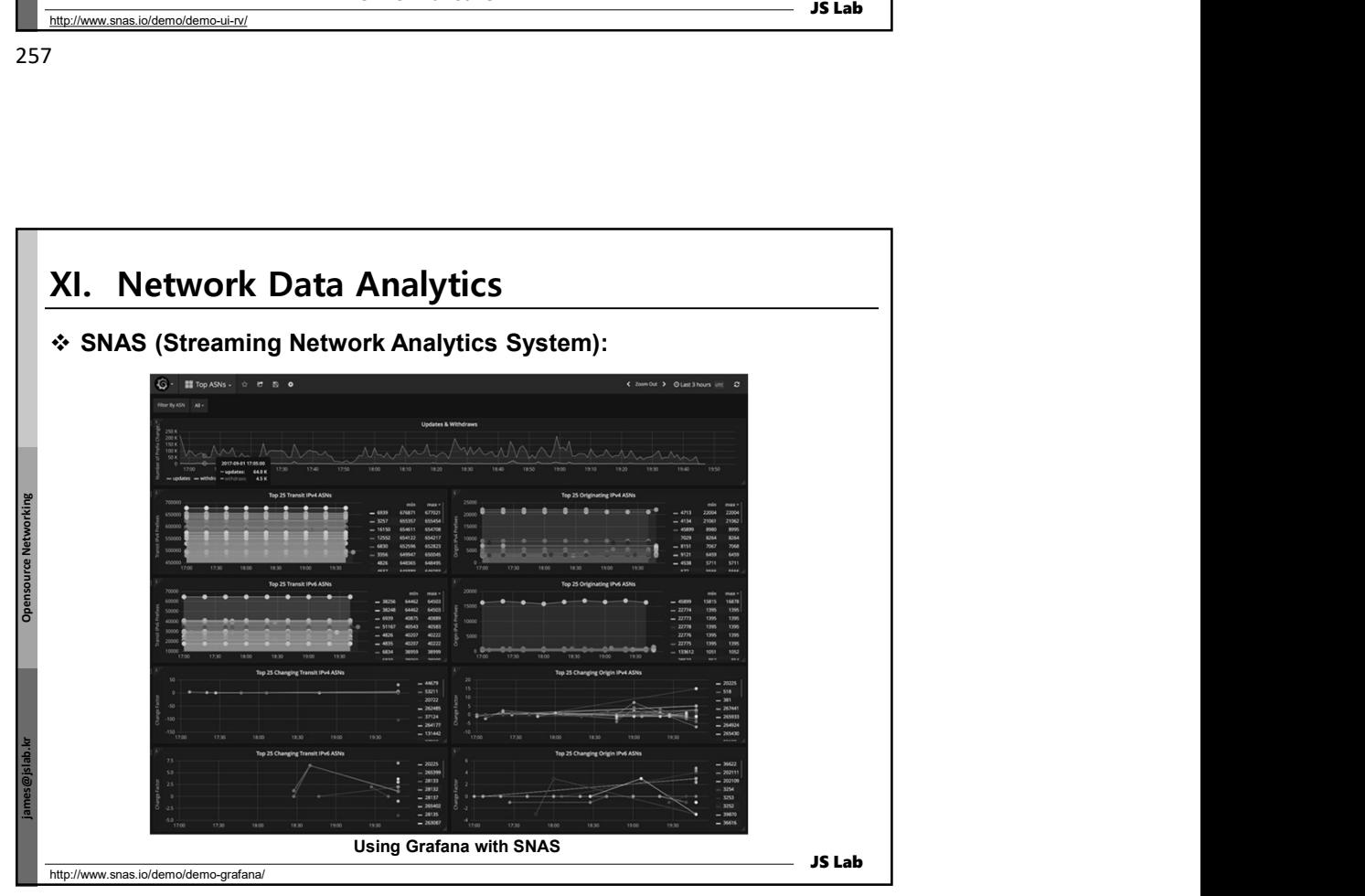

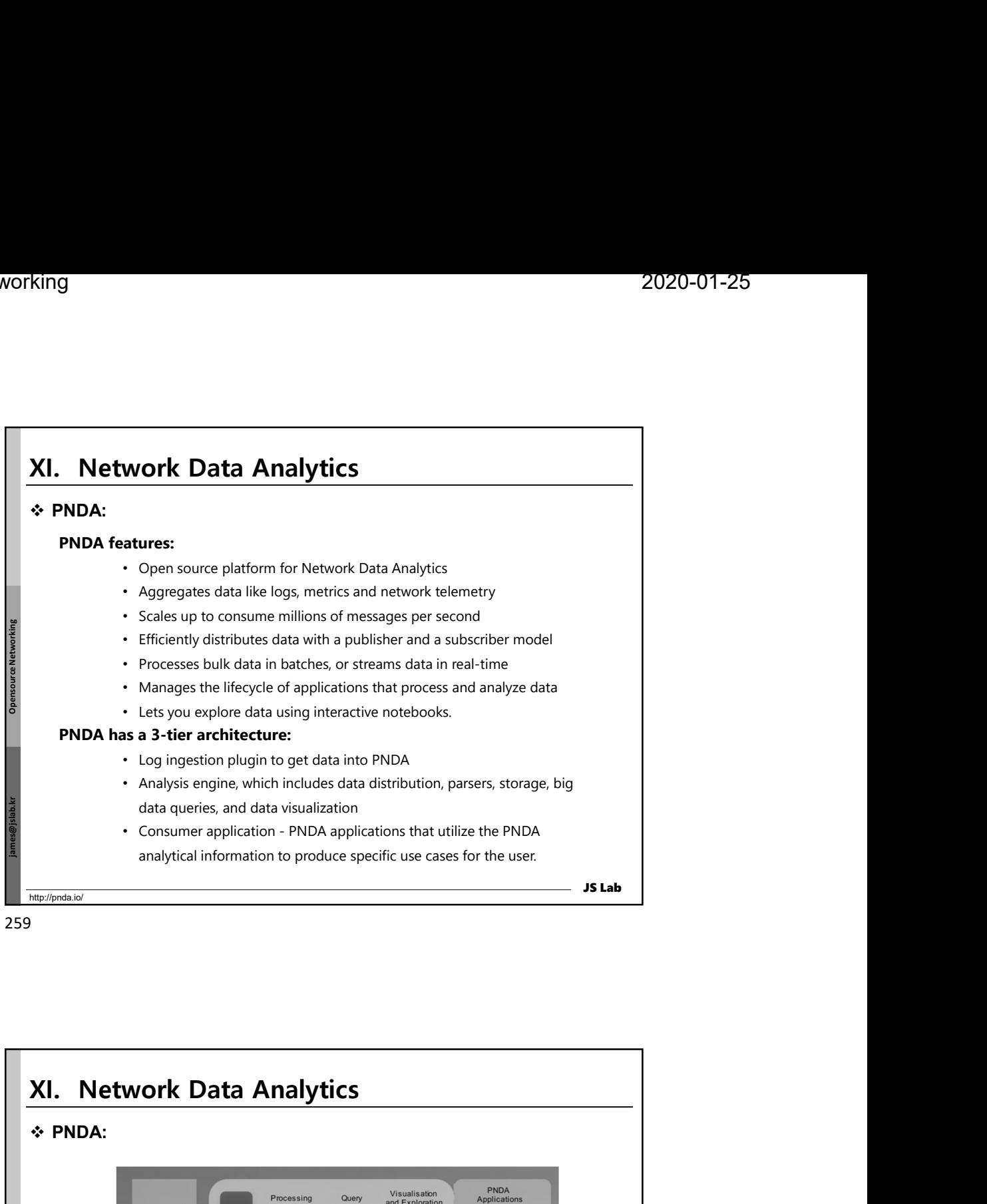

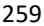

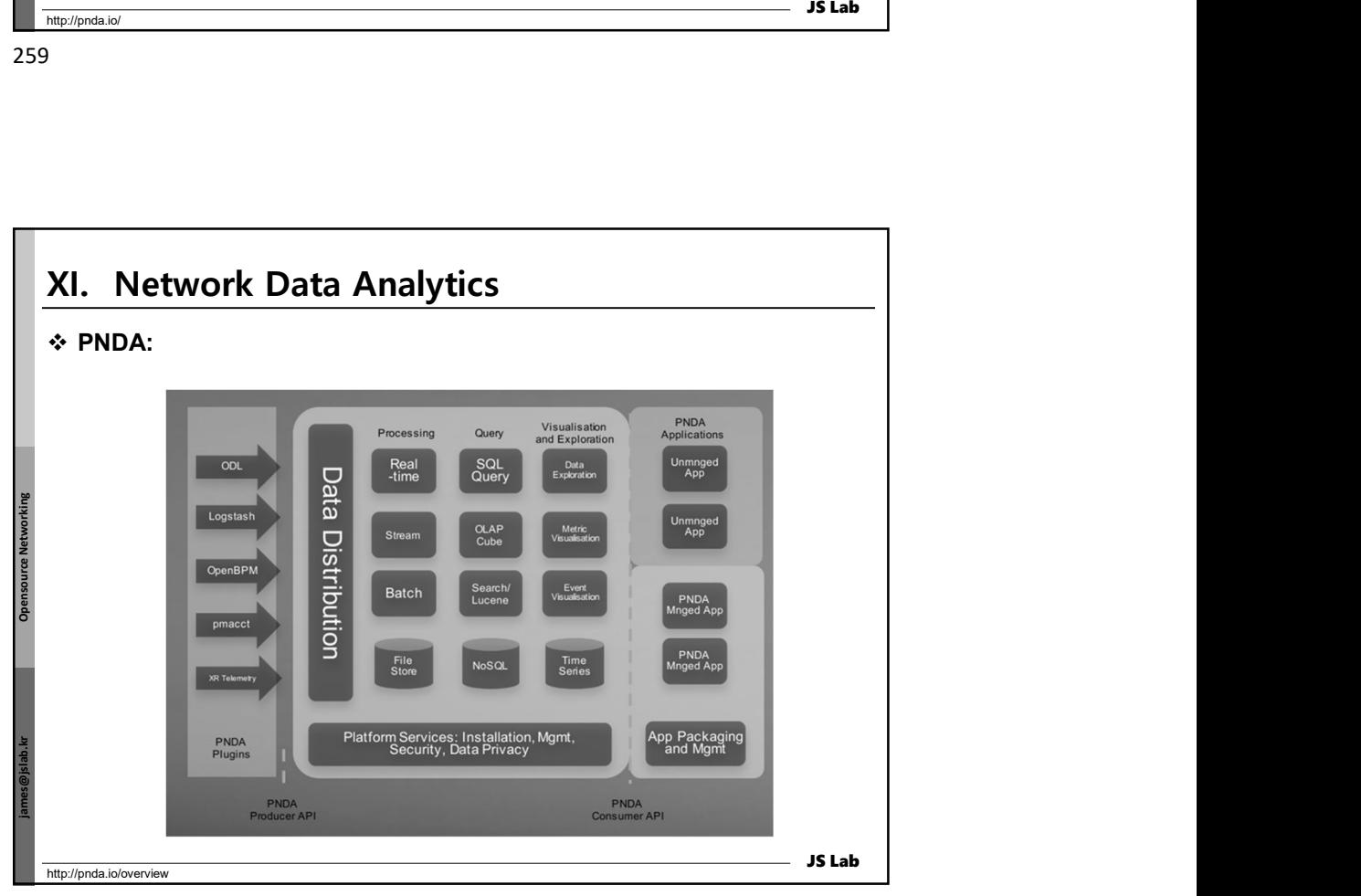

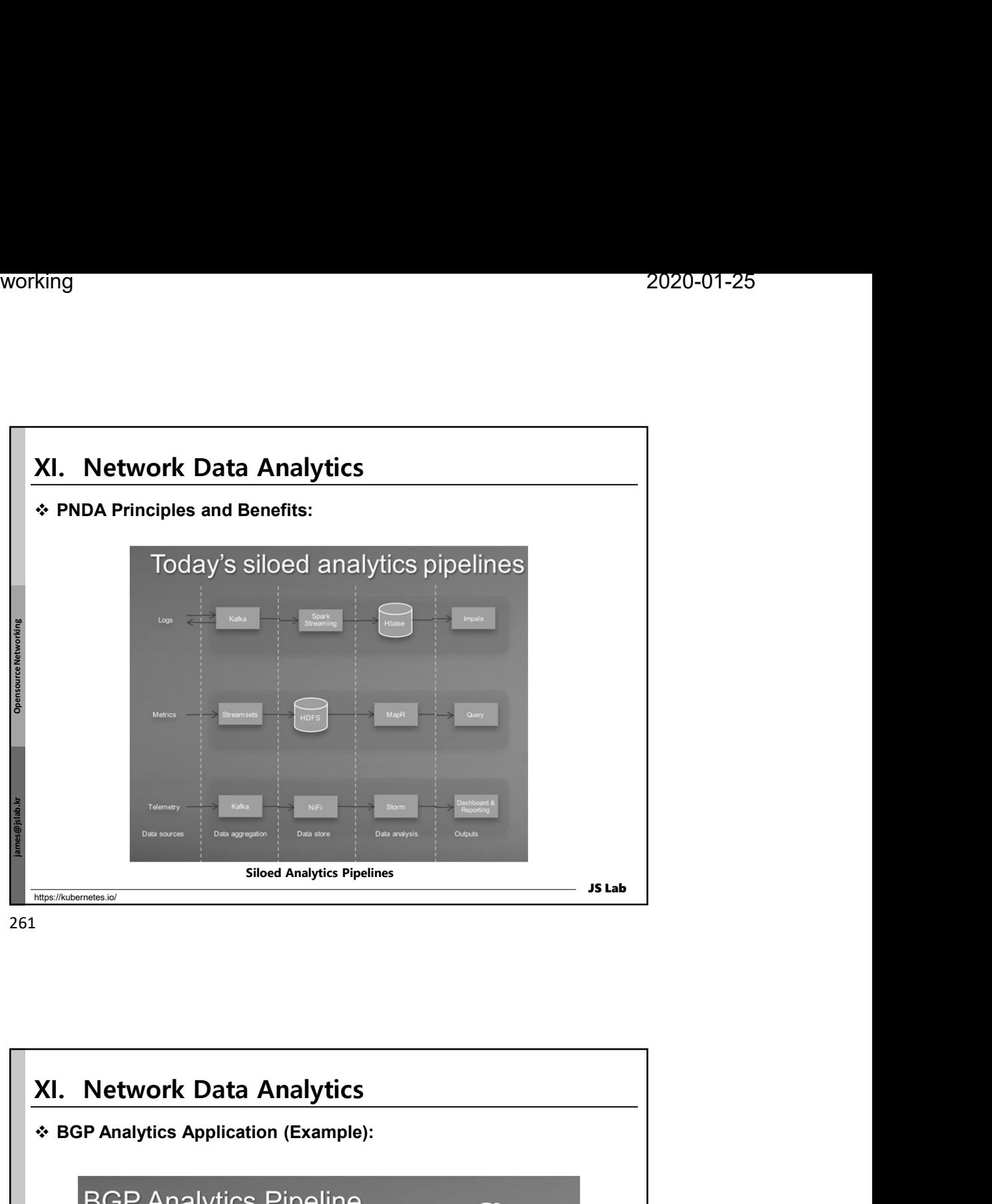

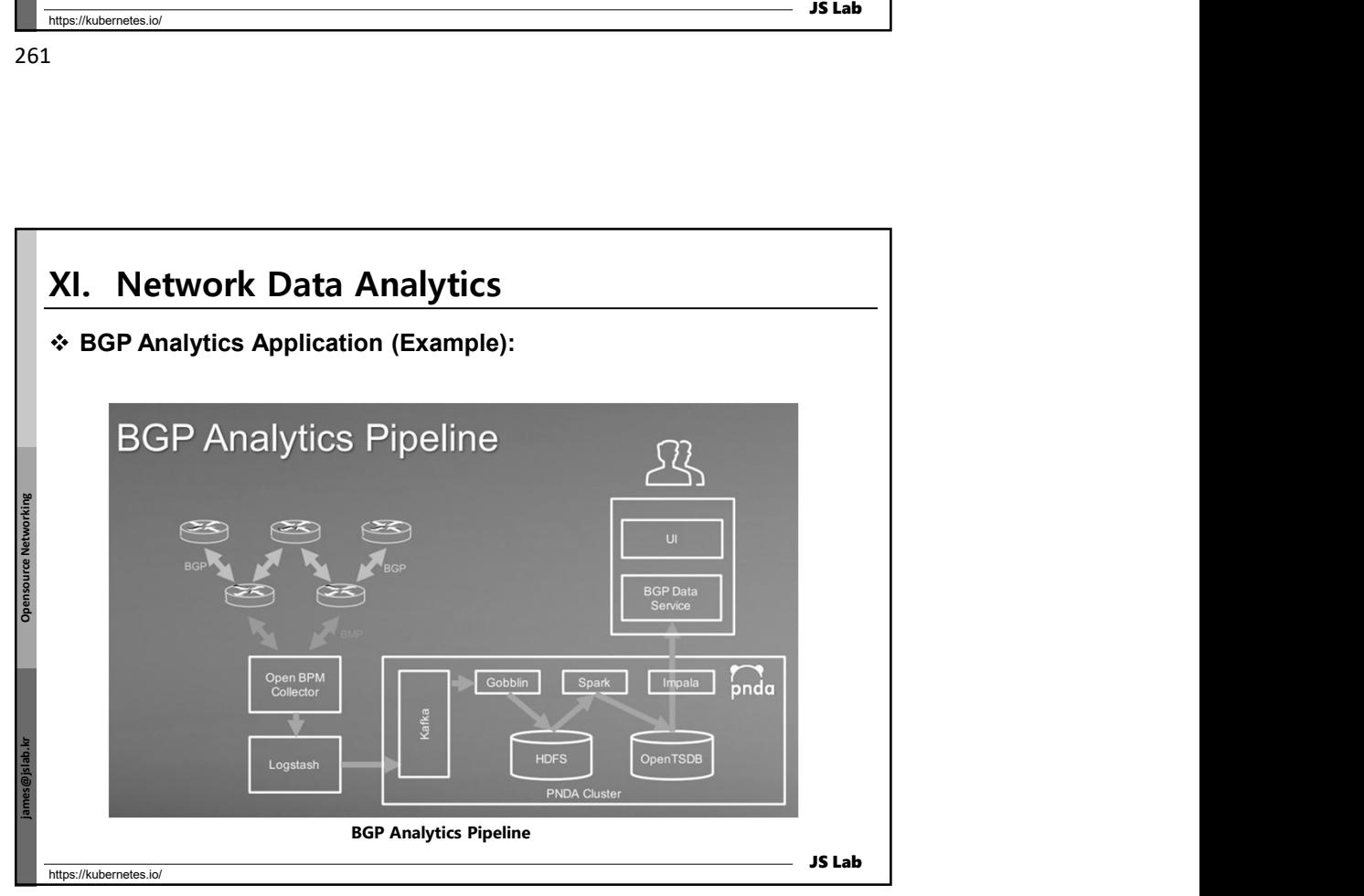

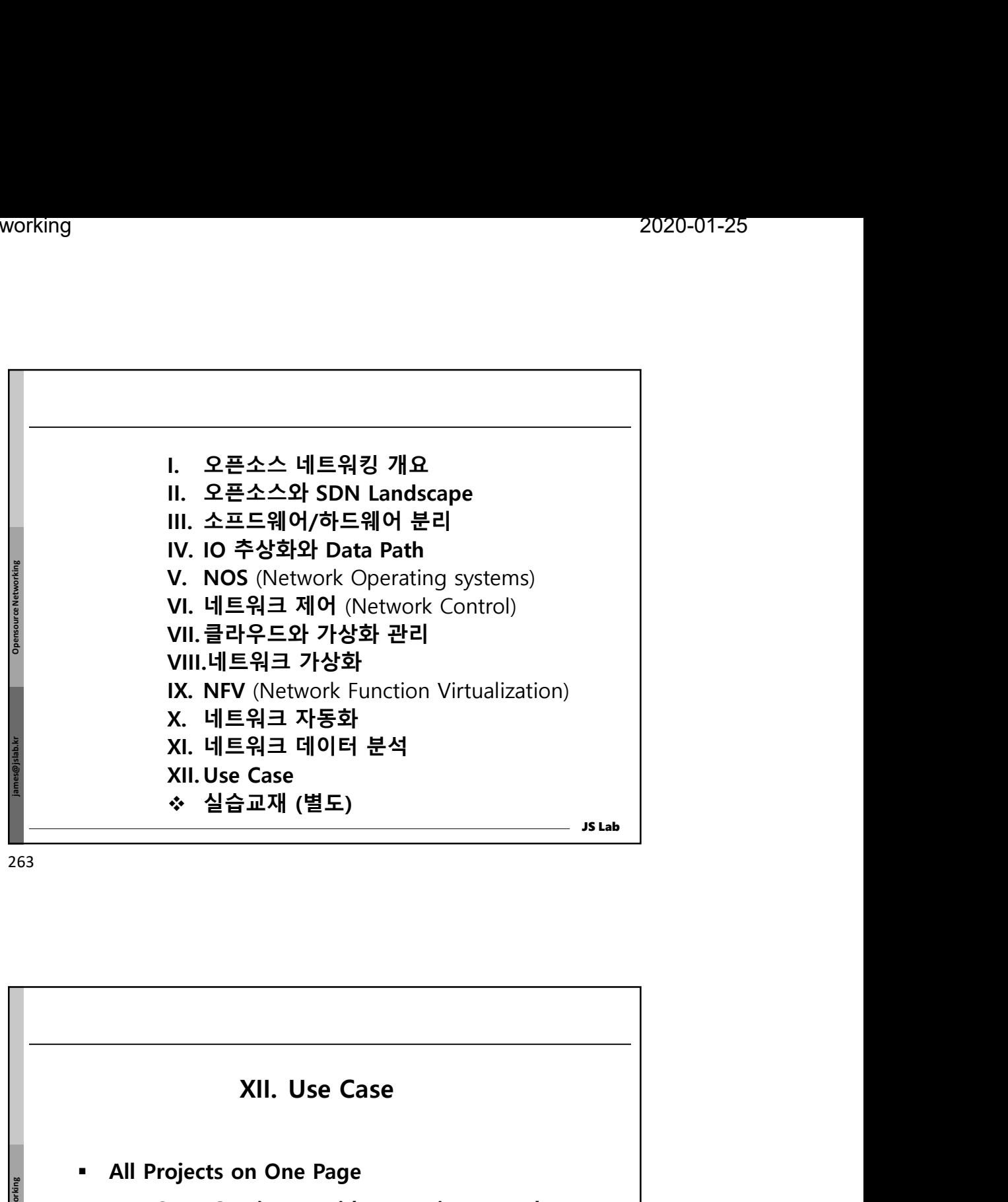

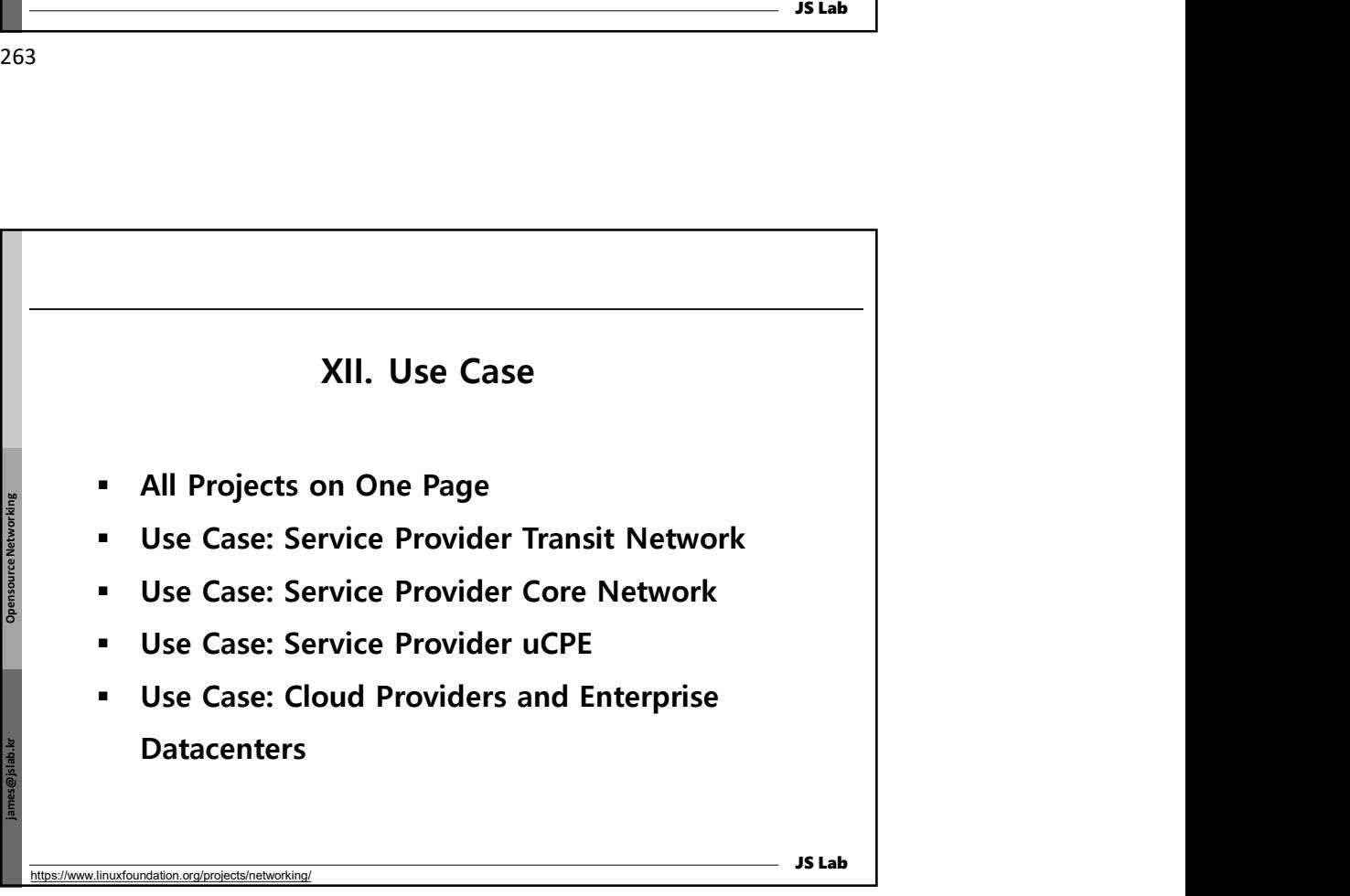

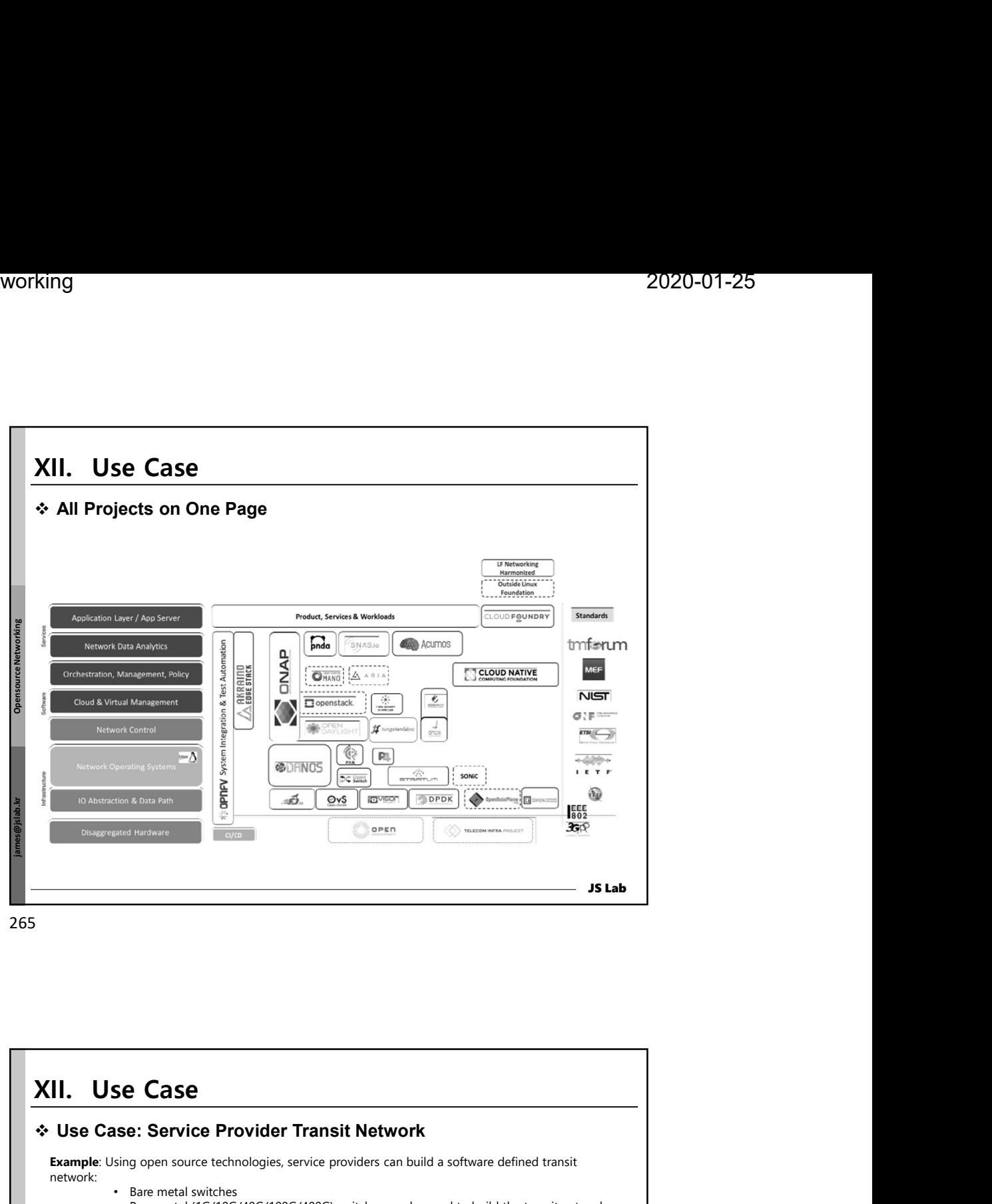

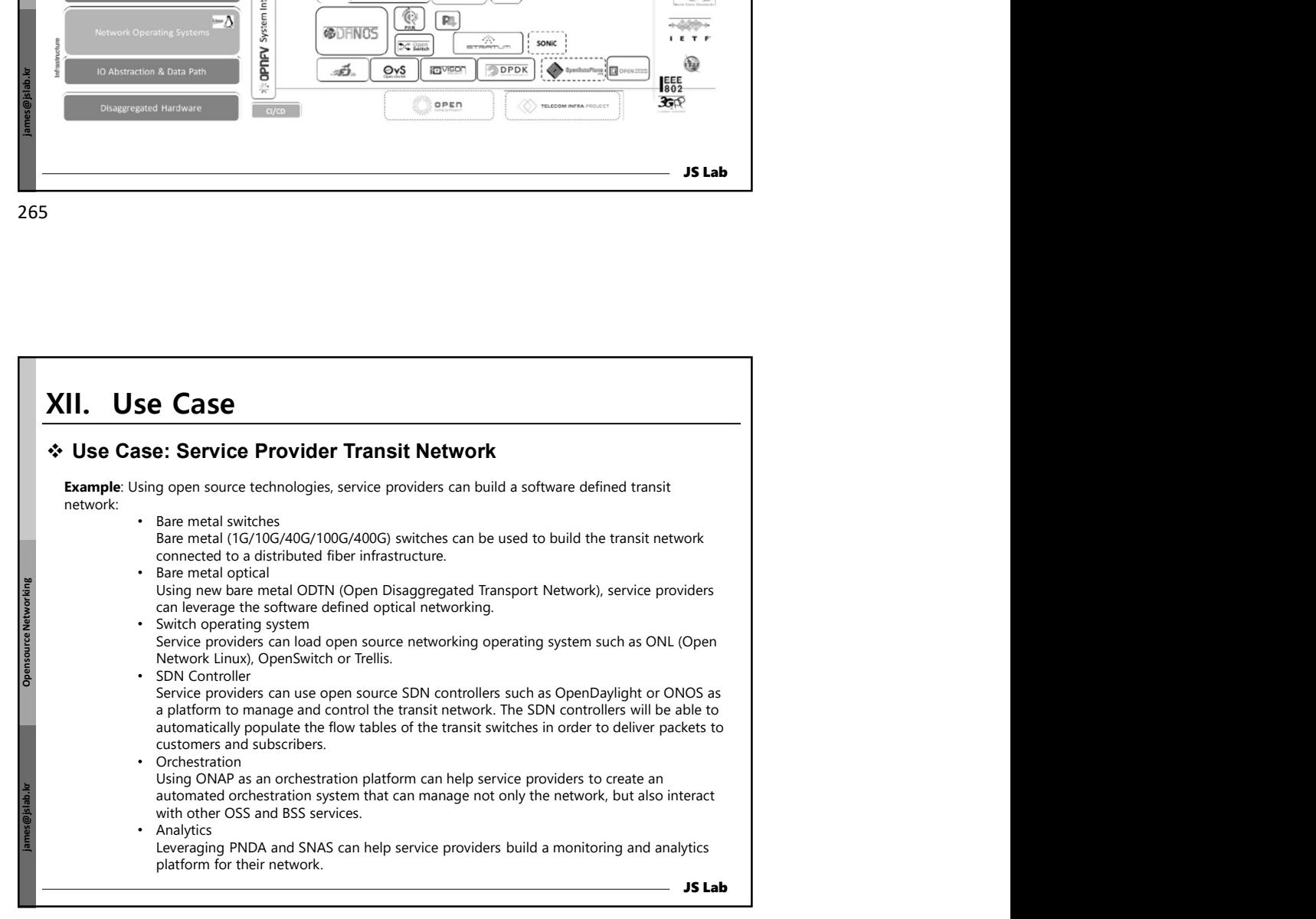

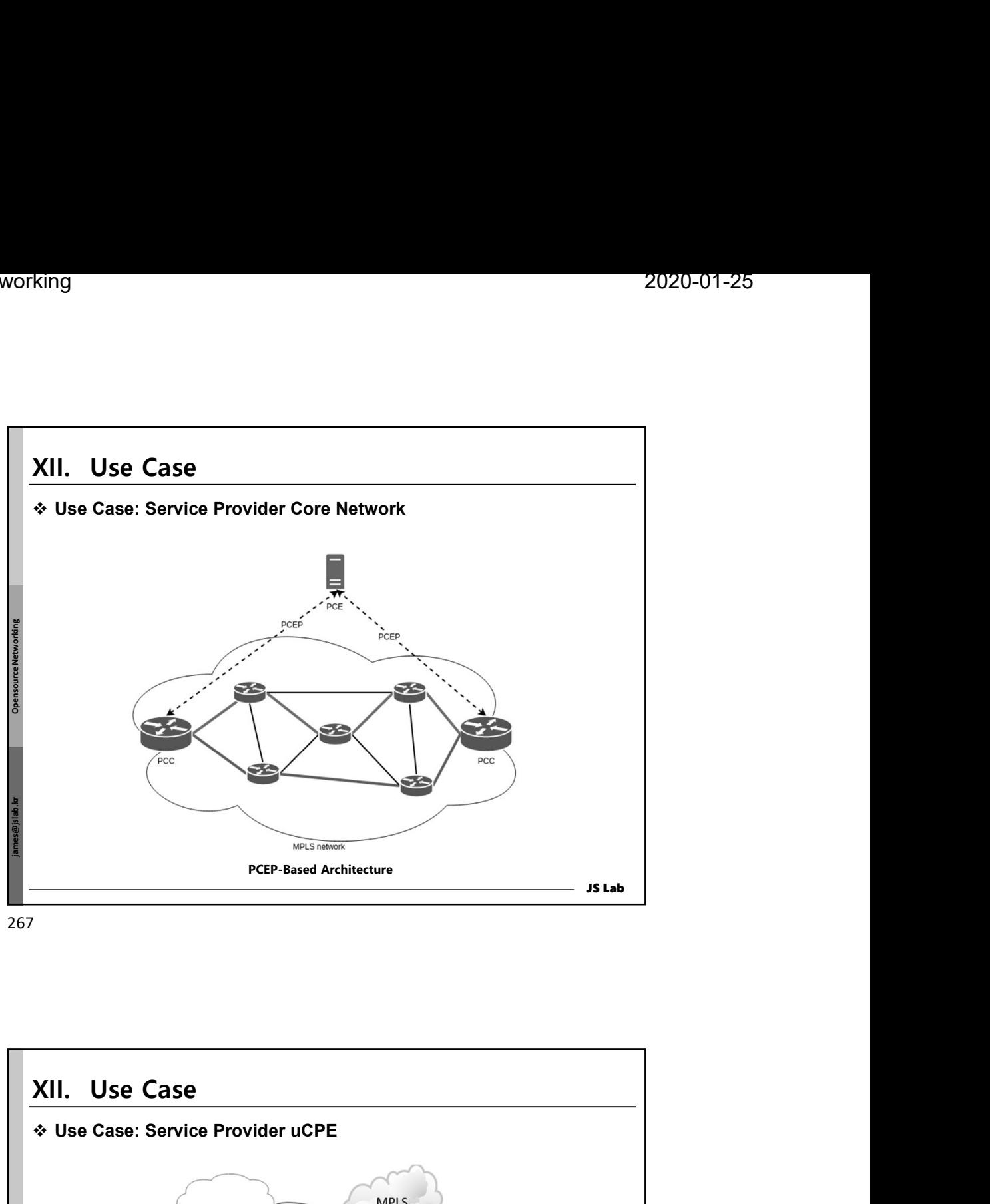

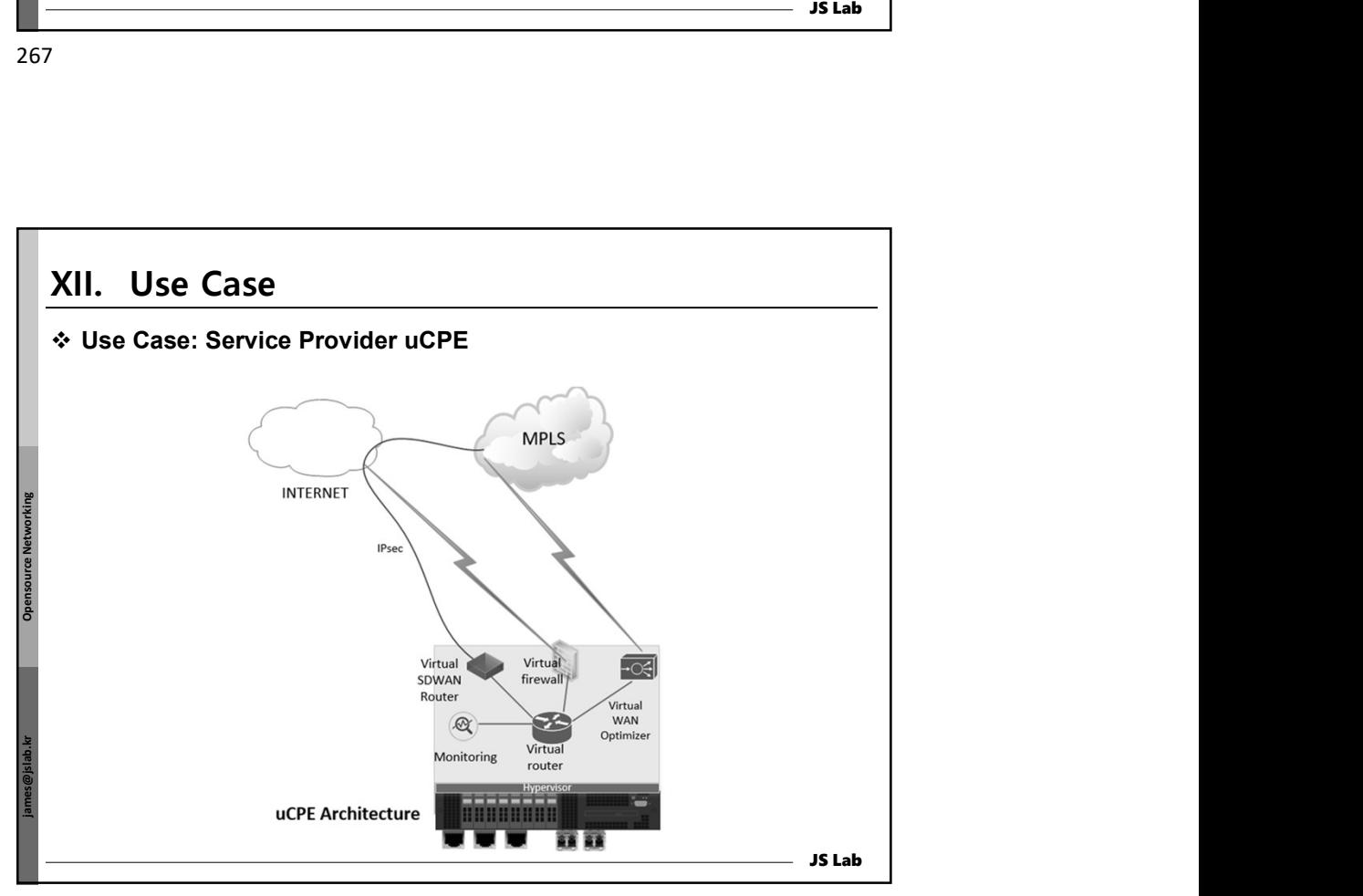

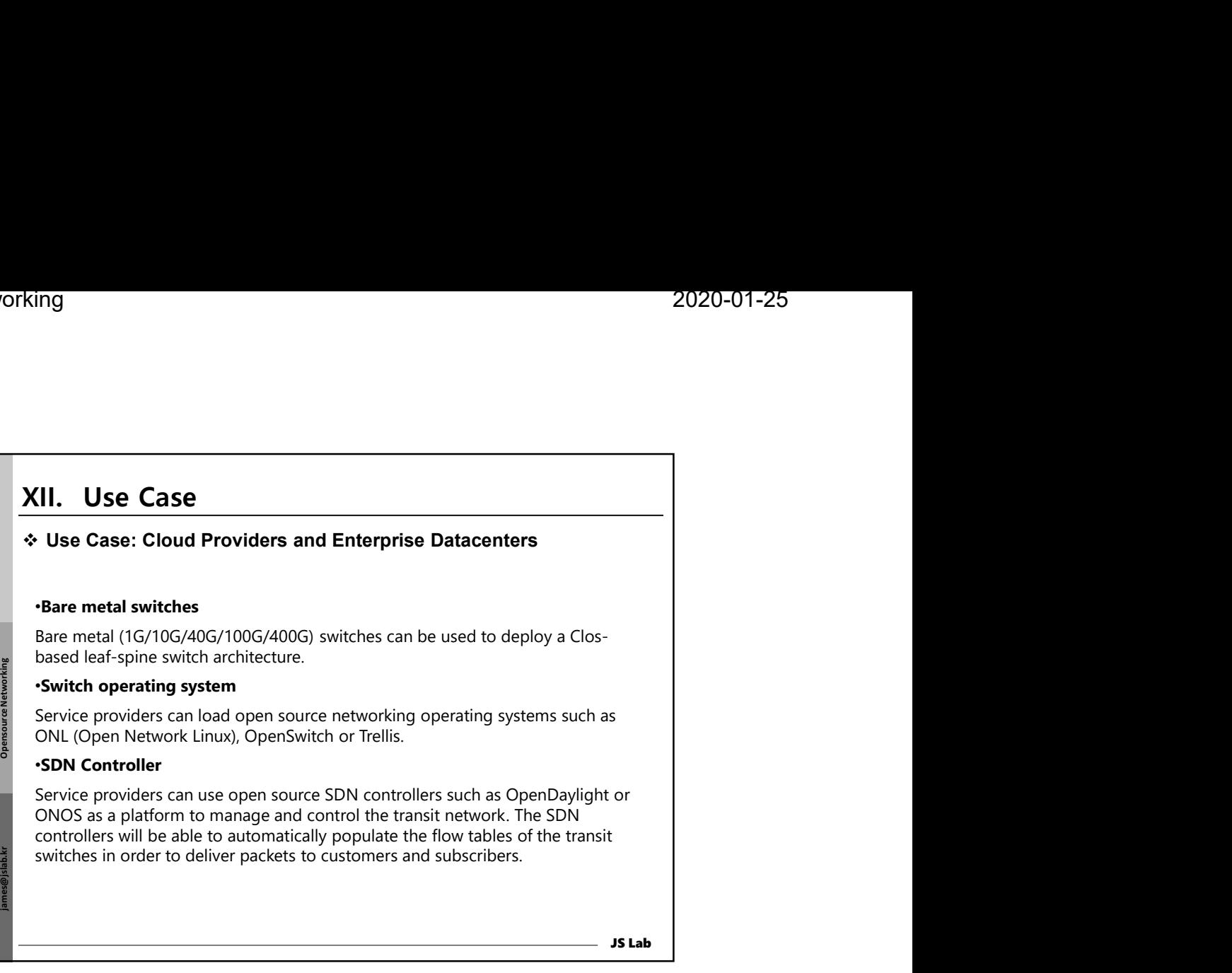

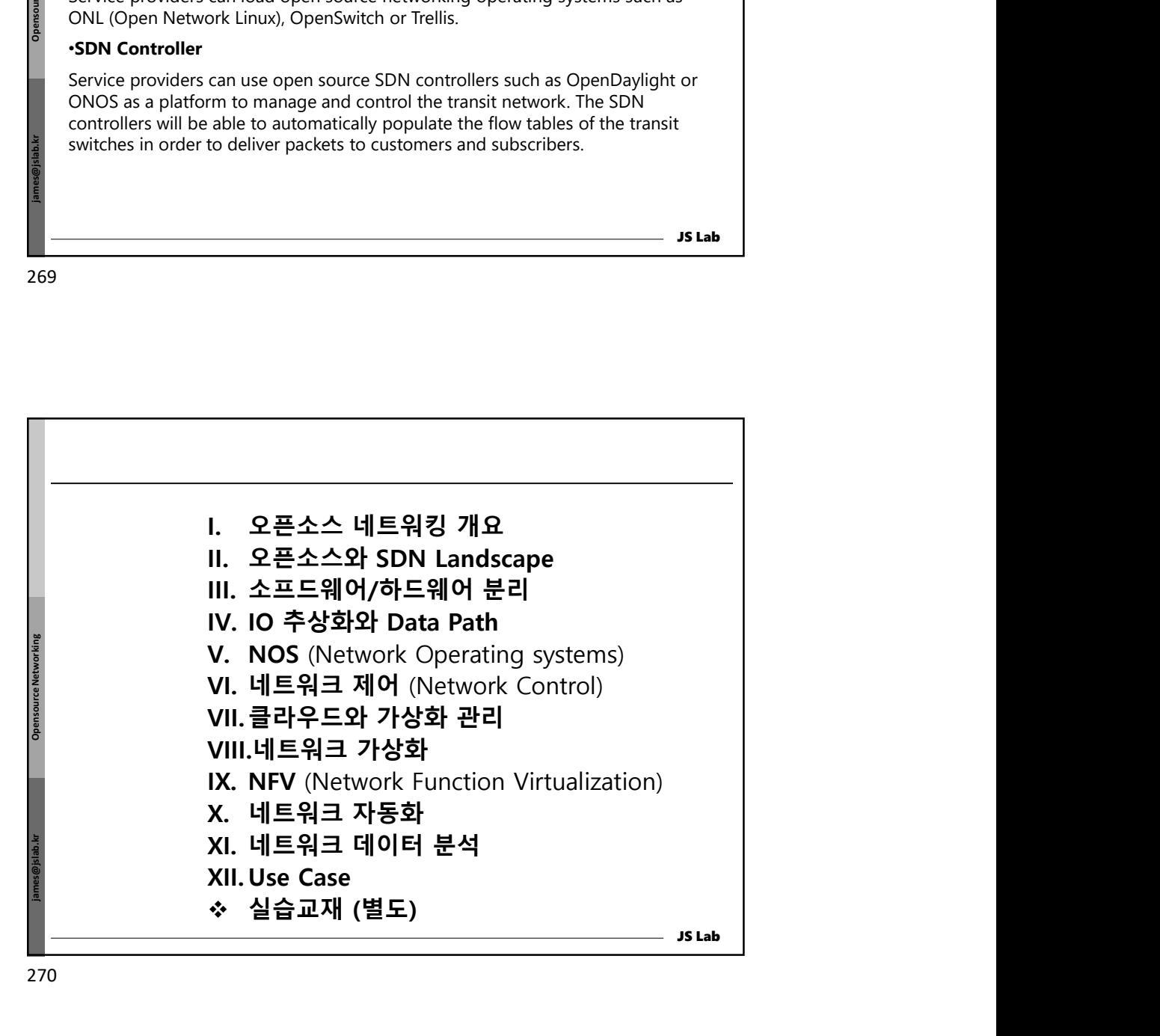

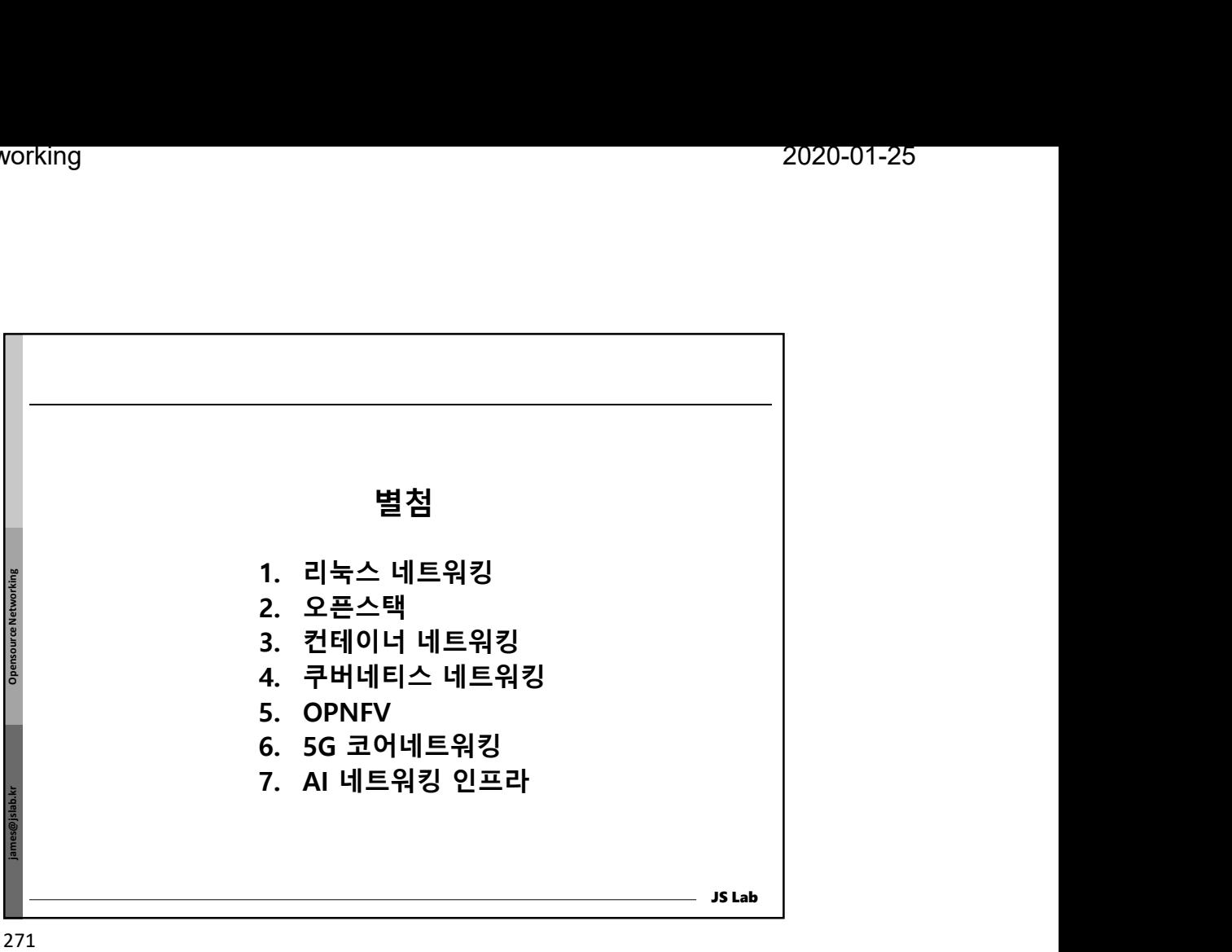

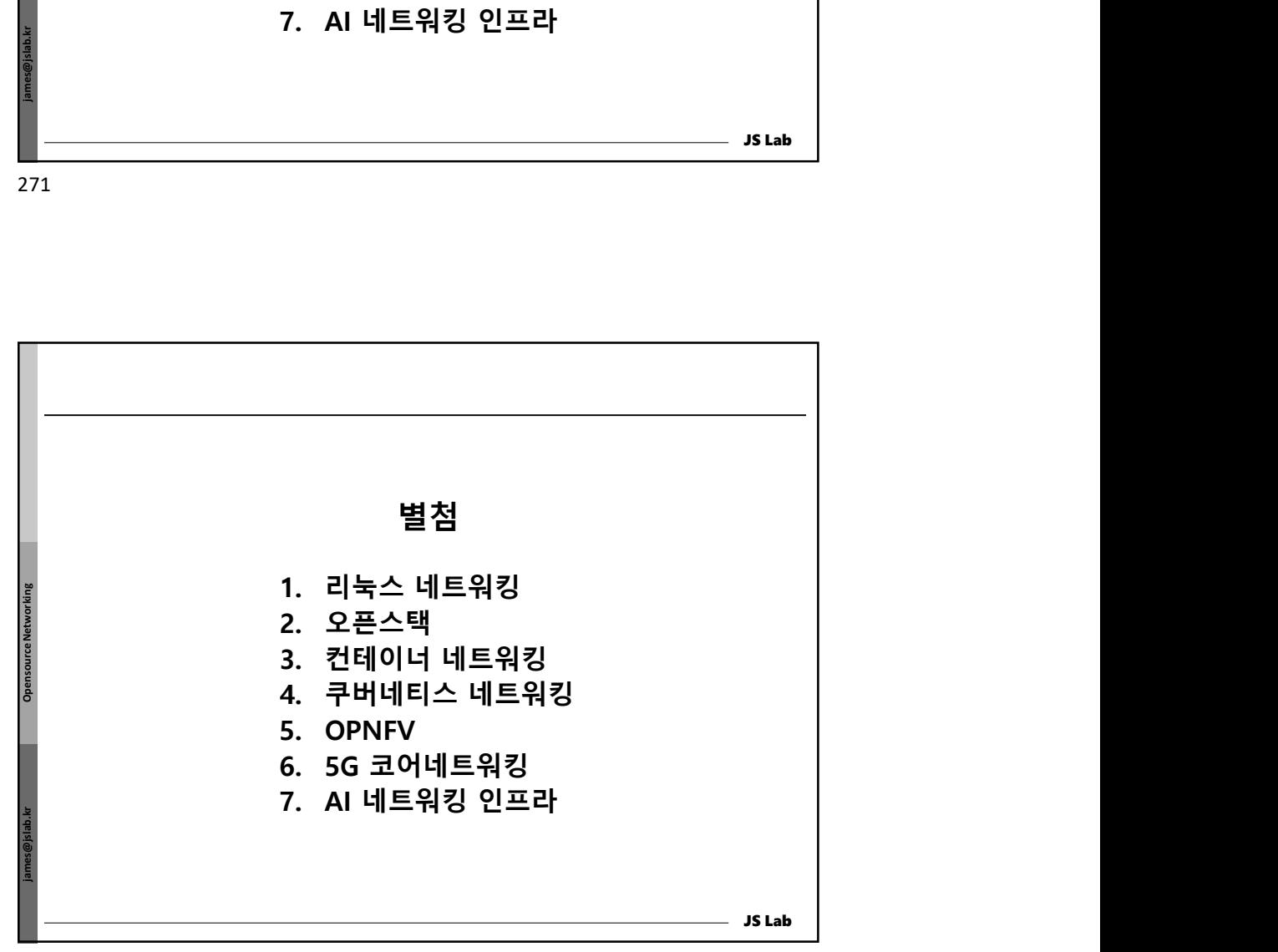

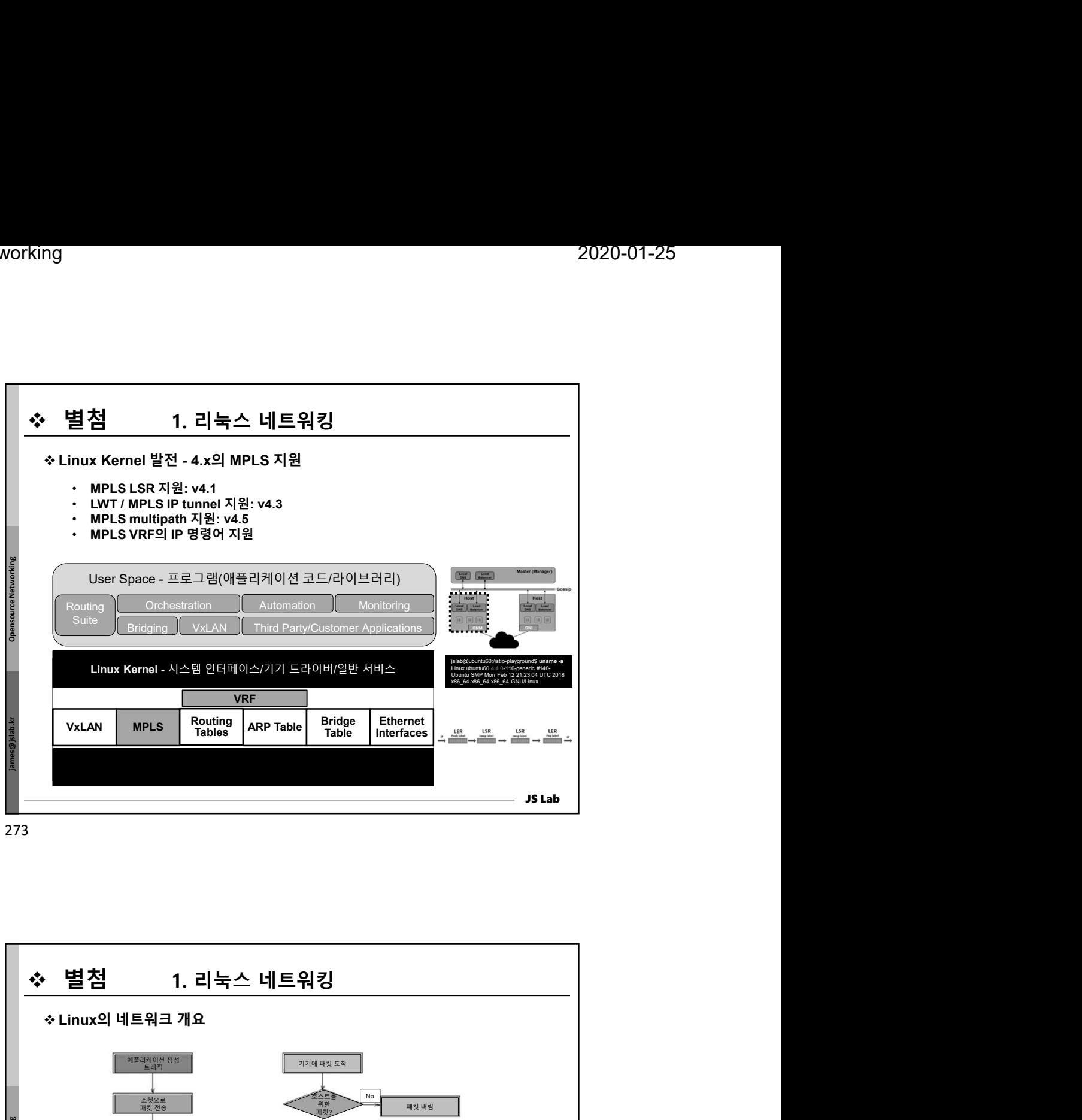

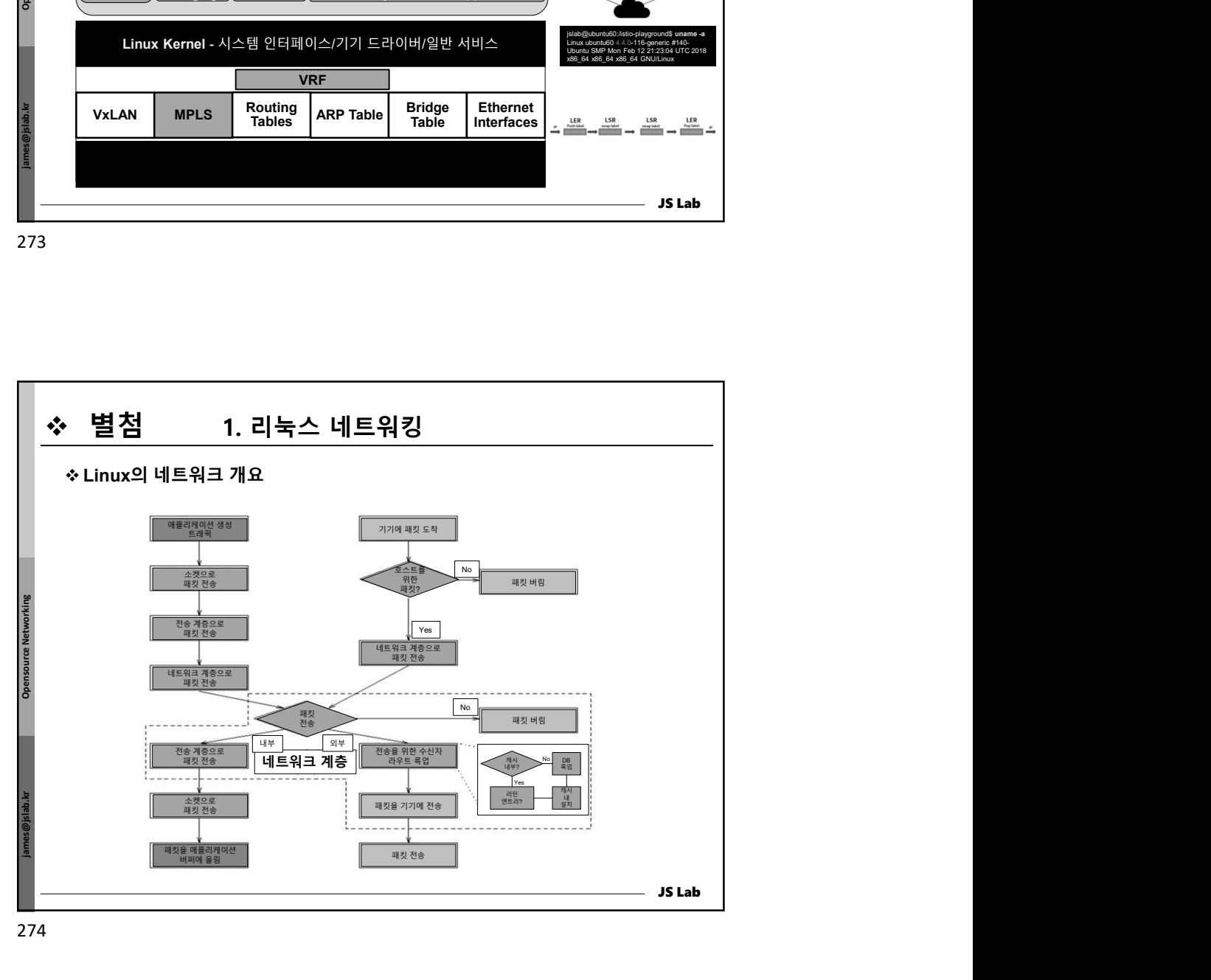

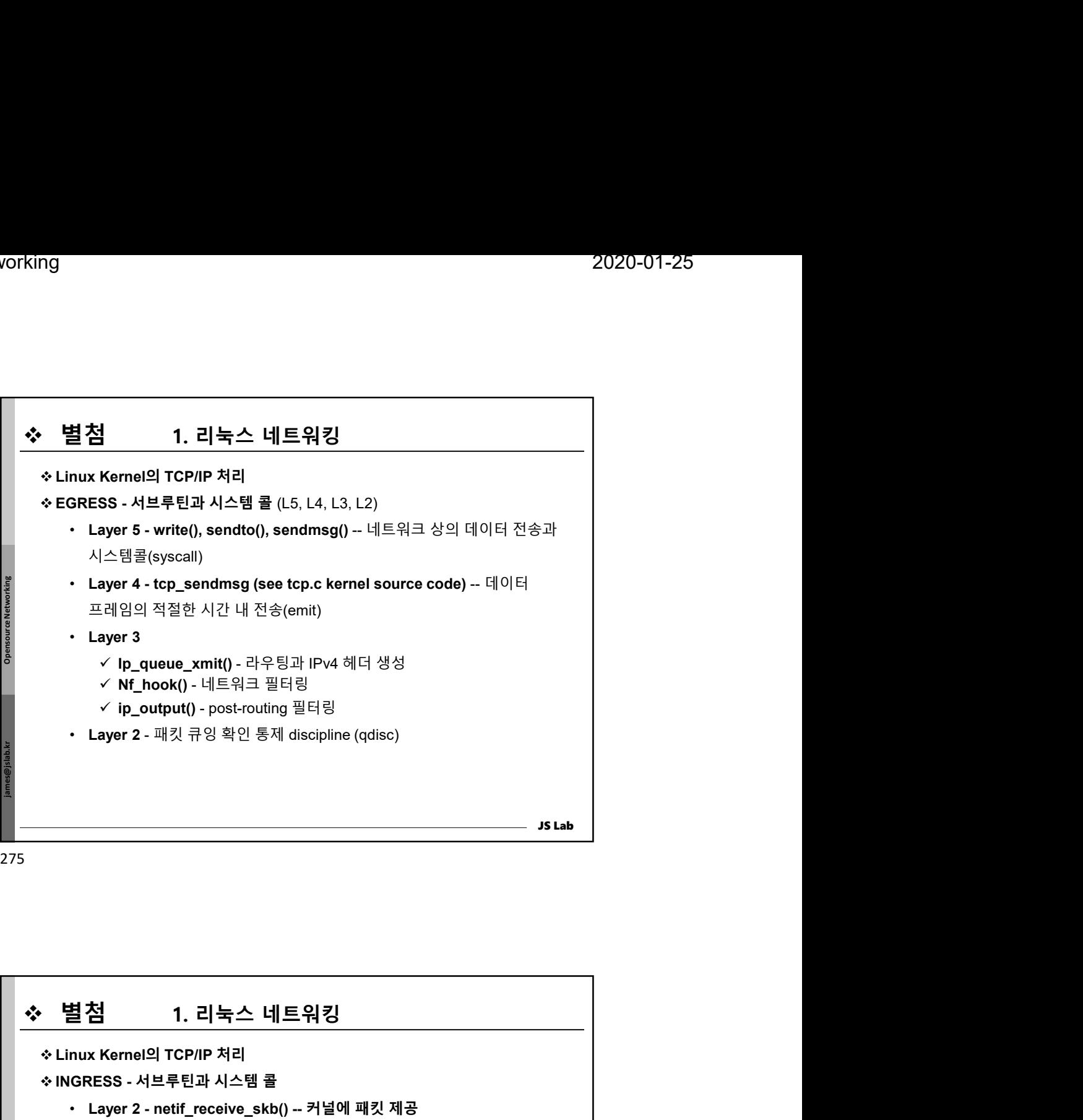

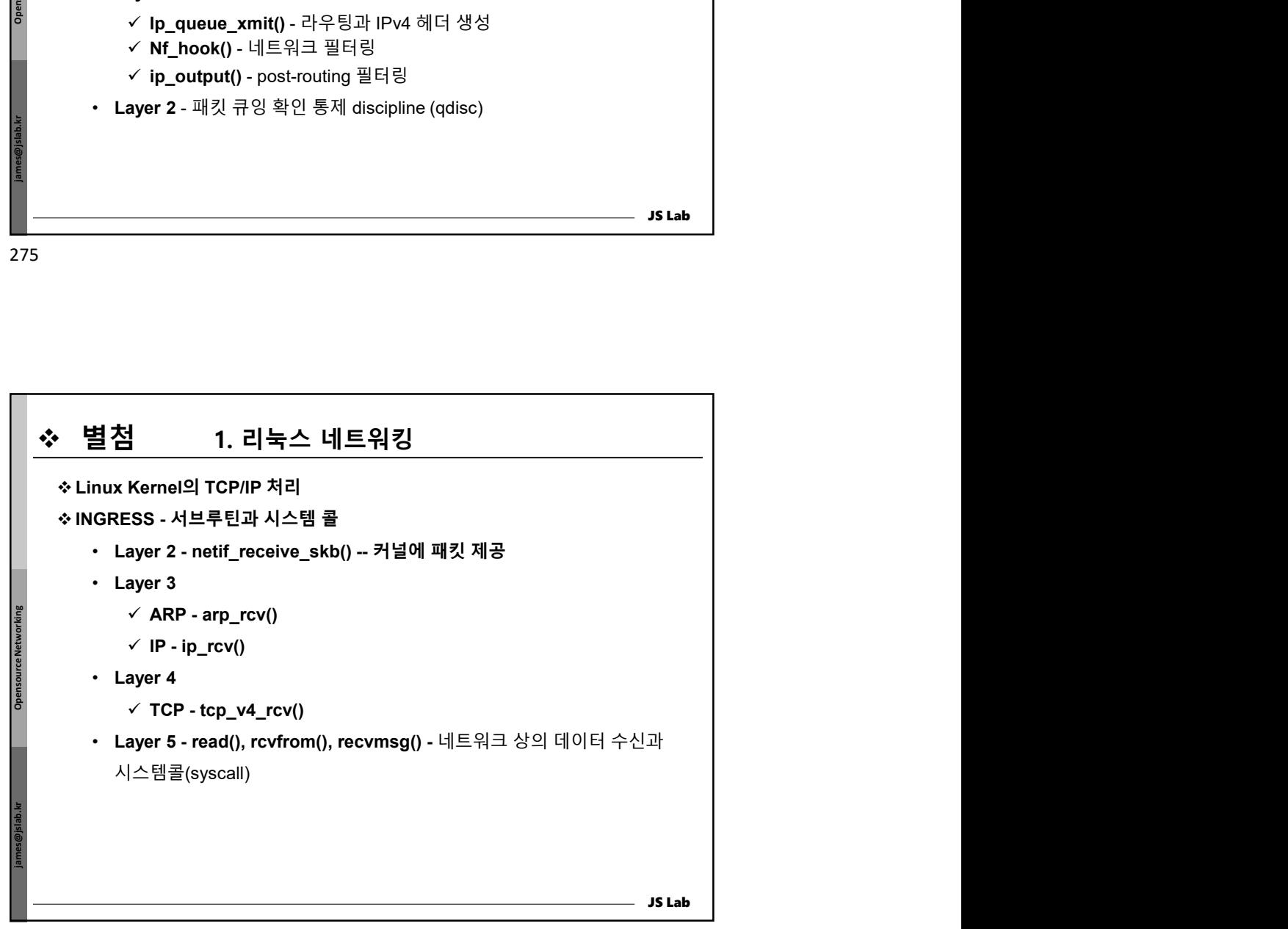

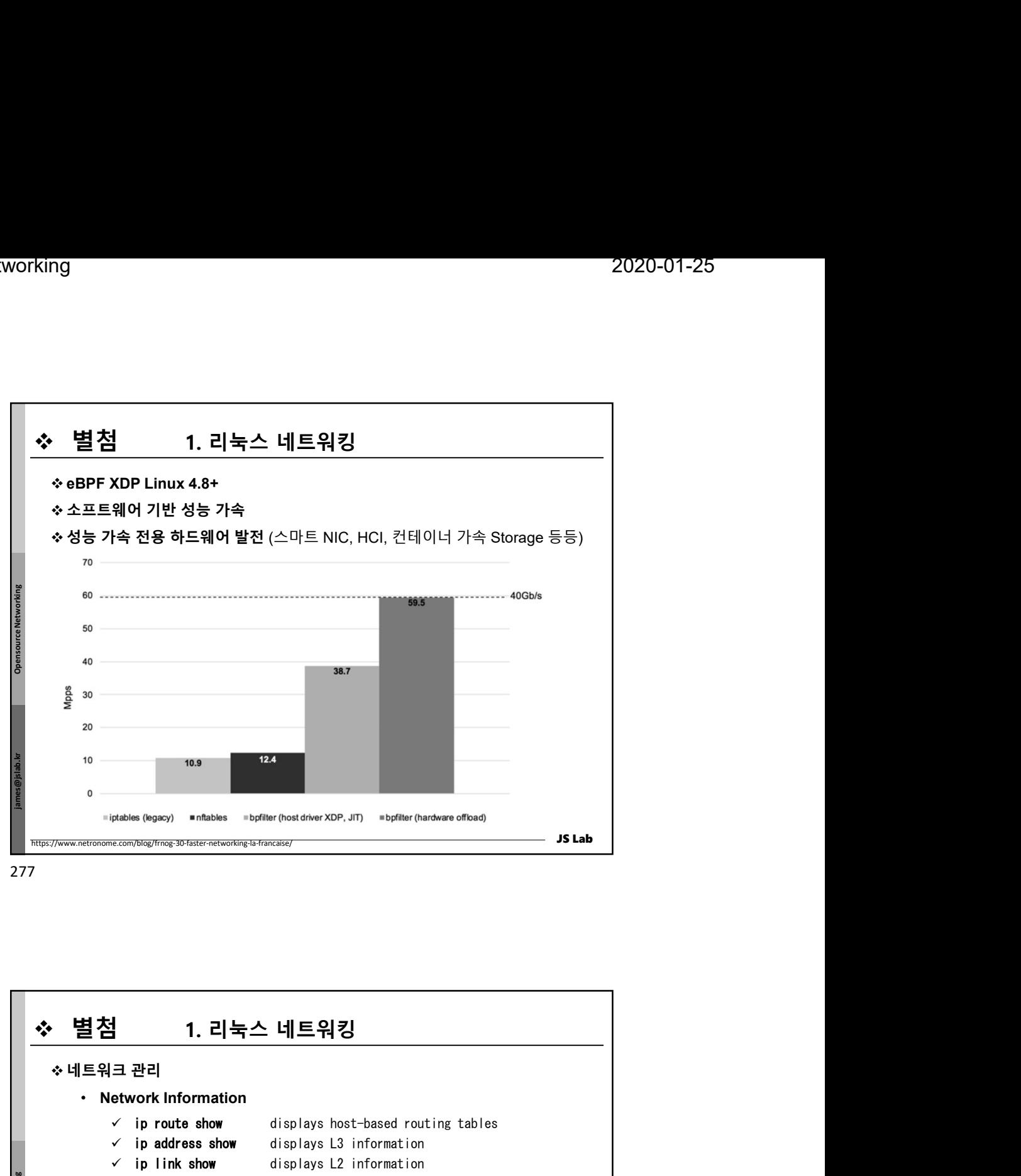

277 and the contract of the contract of the contract of the contract of the contract of the contract of the contract of the contract of the contract of the contract of the contract of the contract of the contract of the co

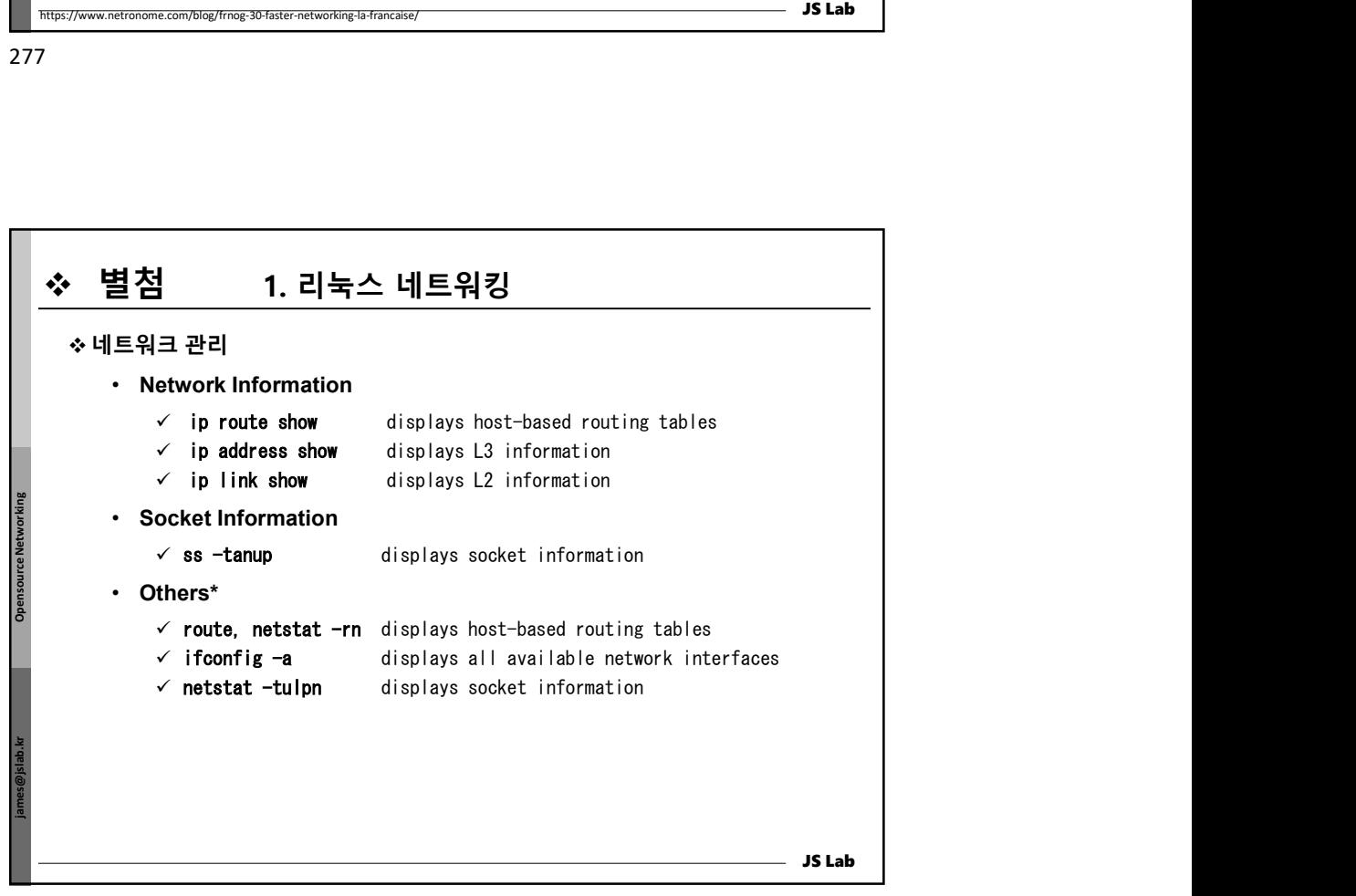

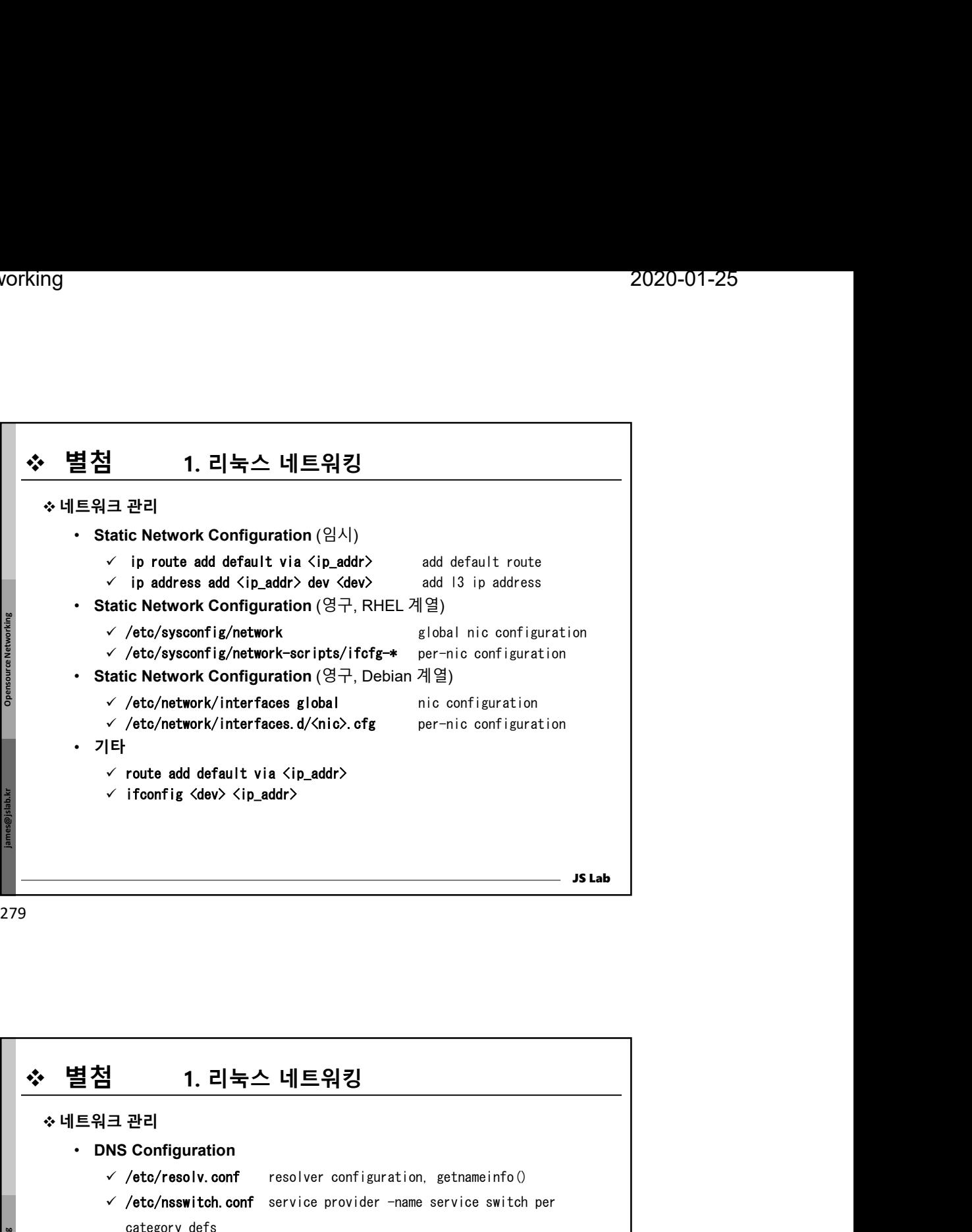

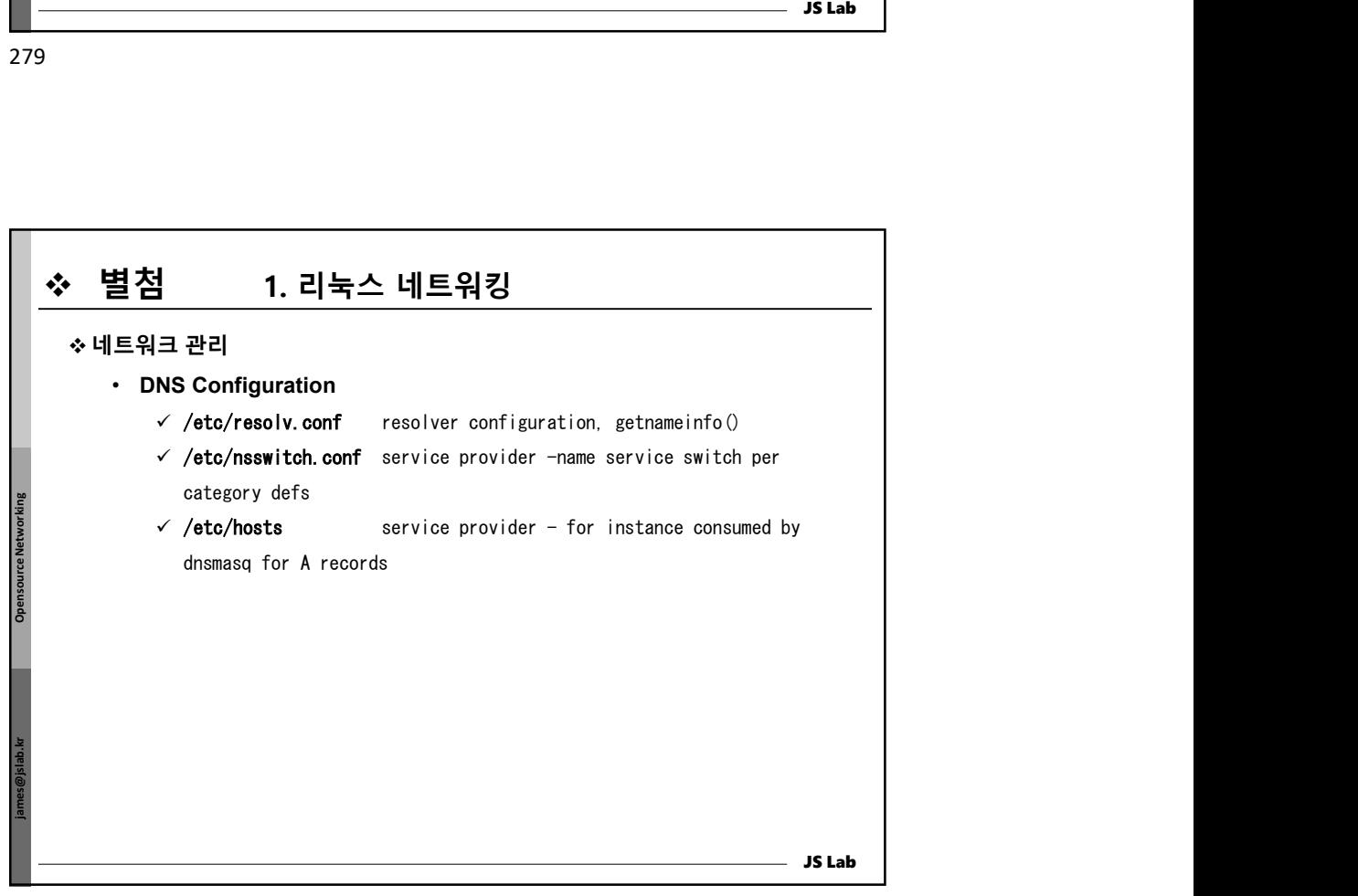

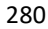

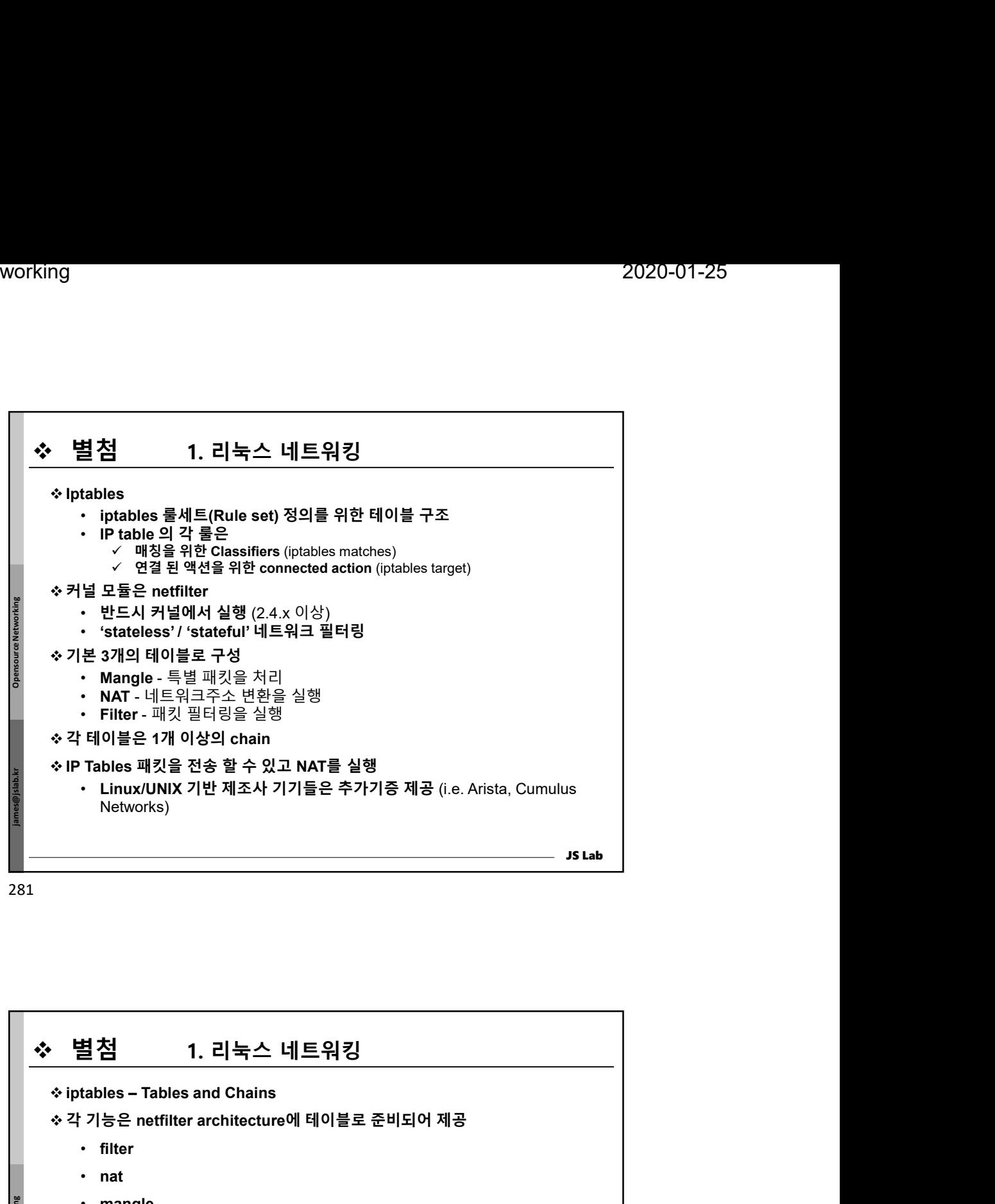

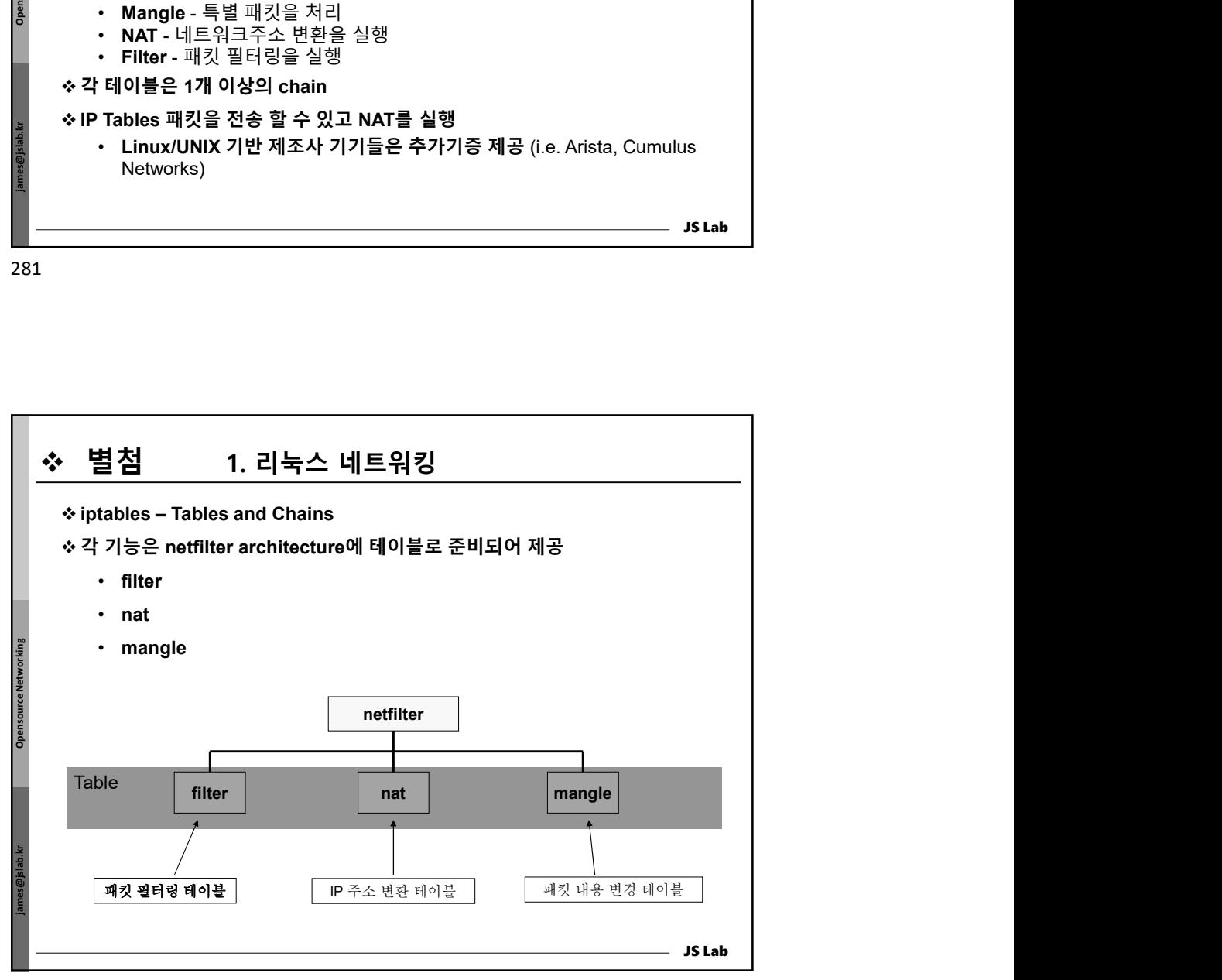

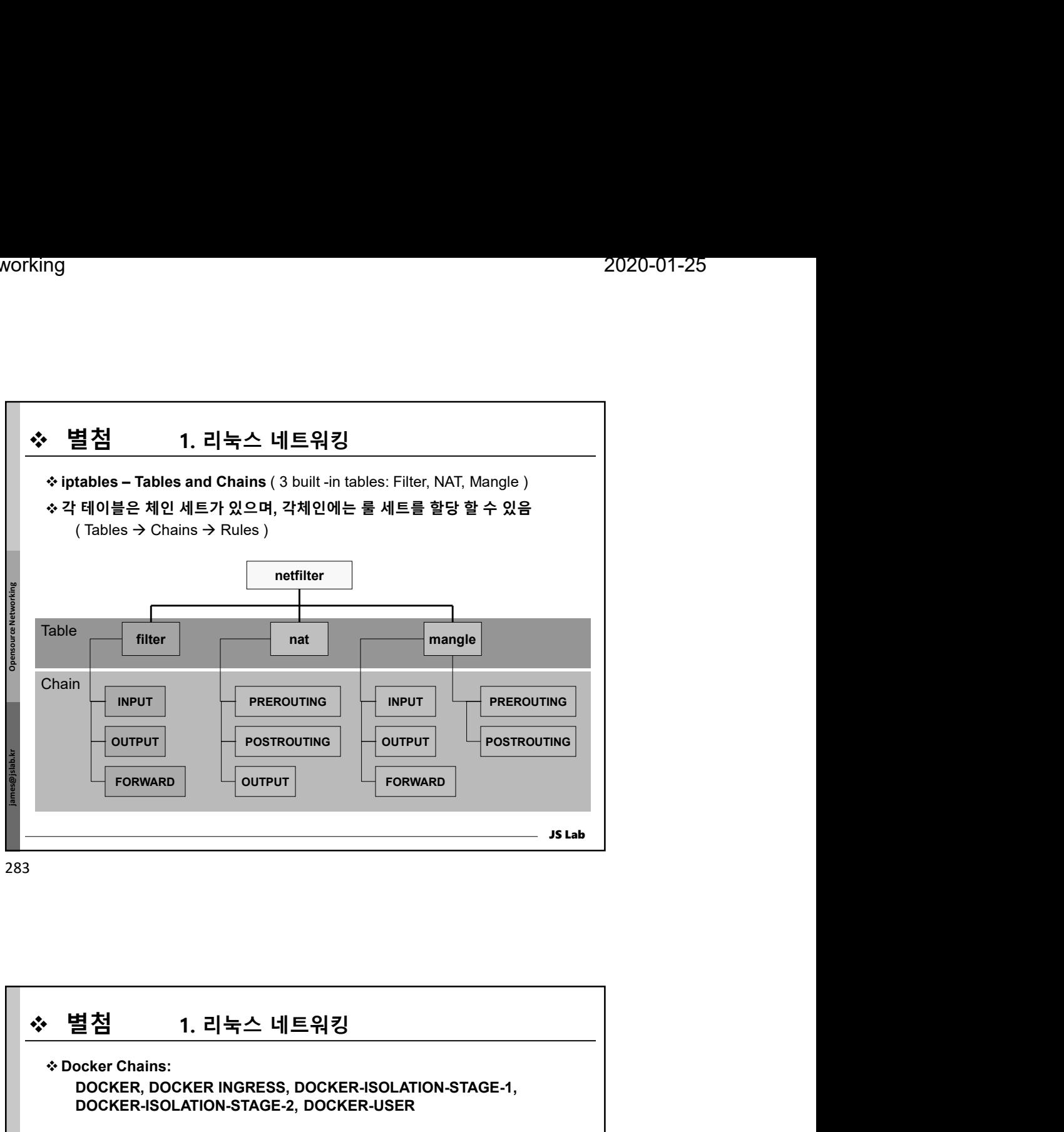

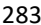

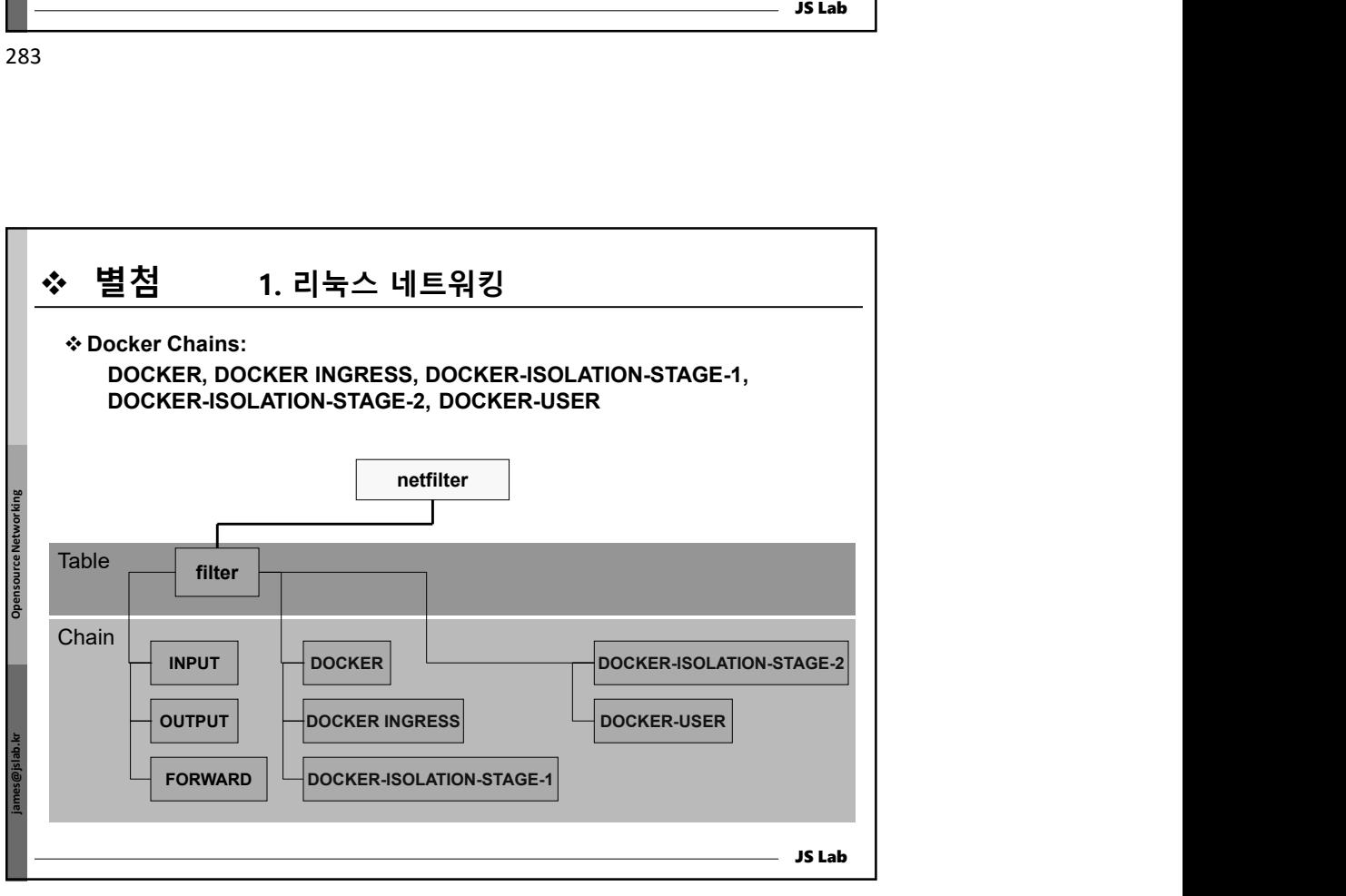

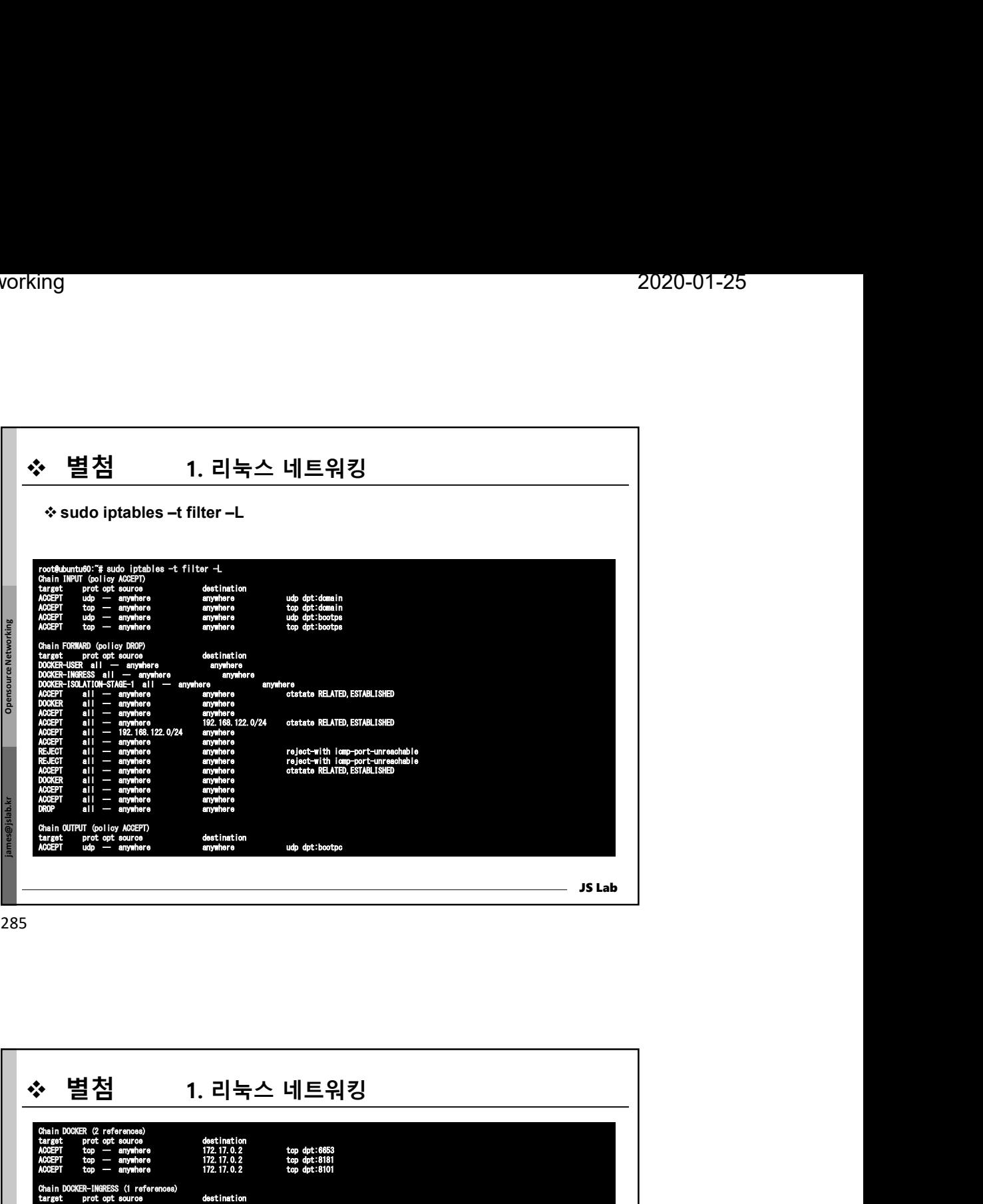

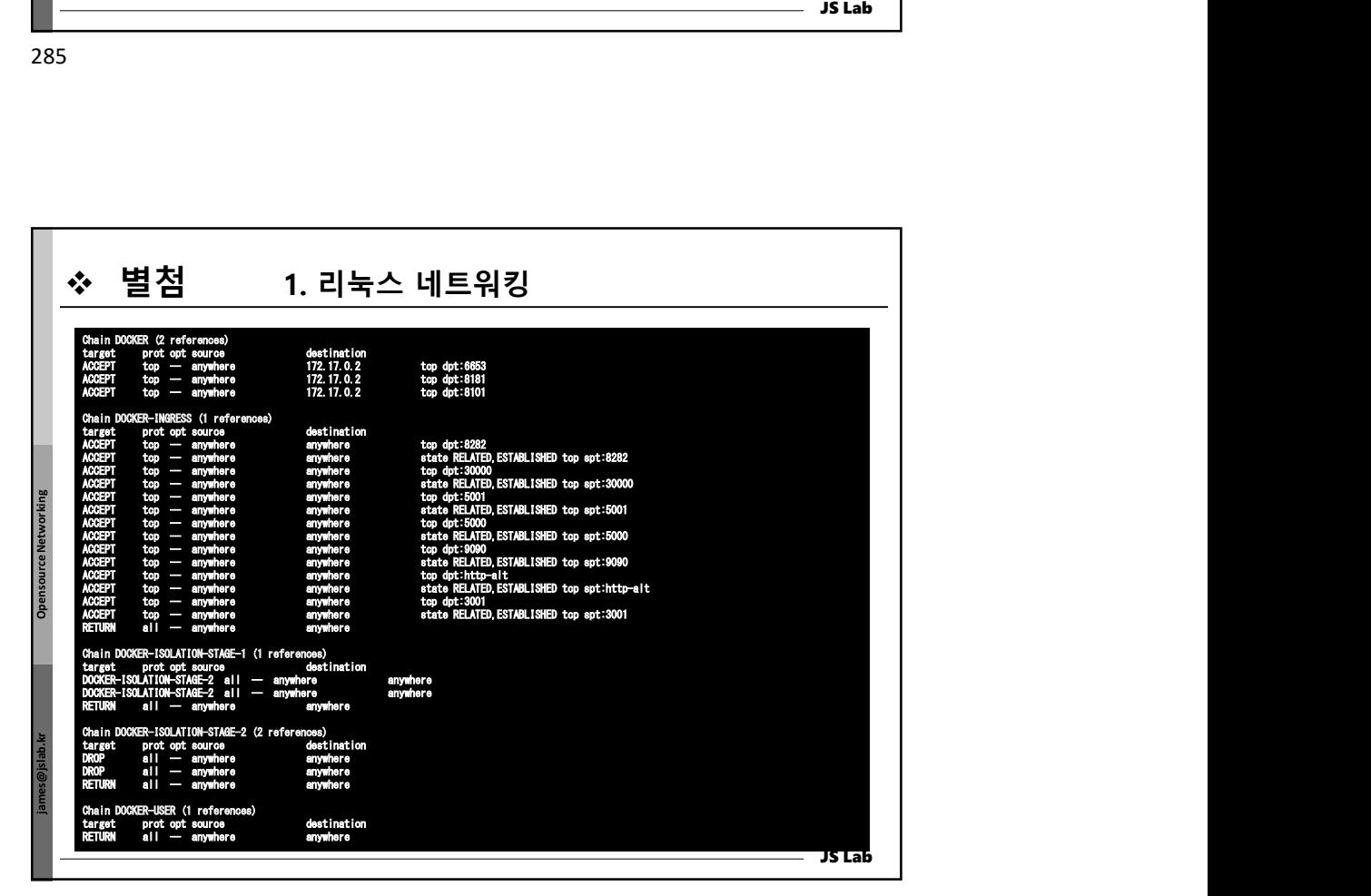

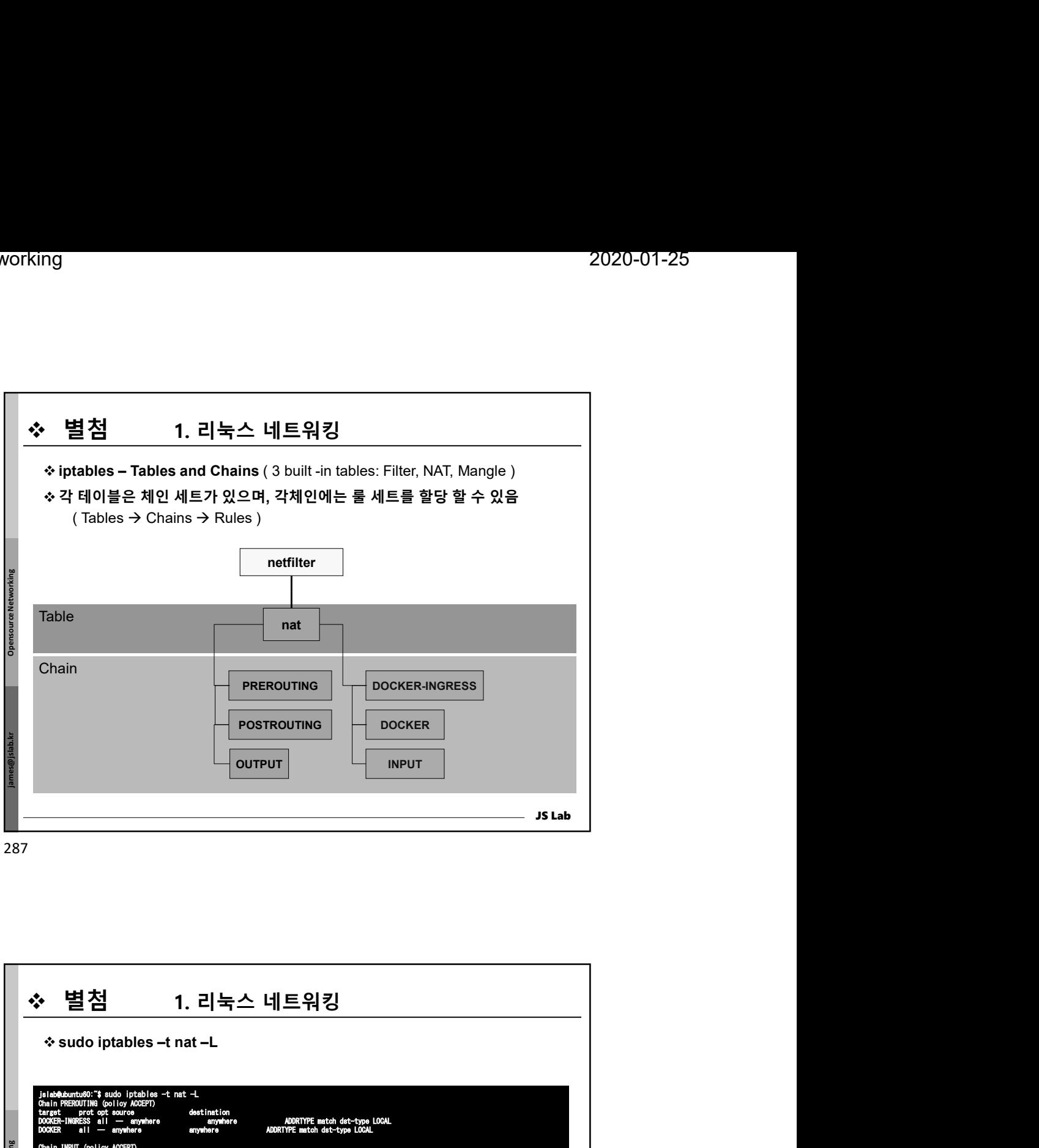

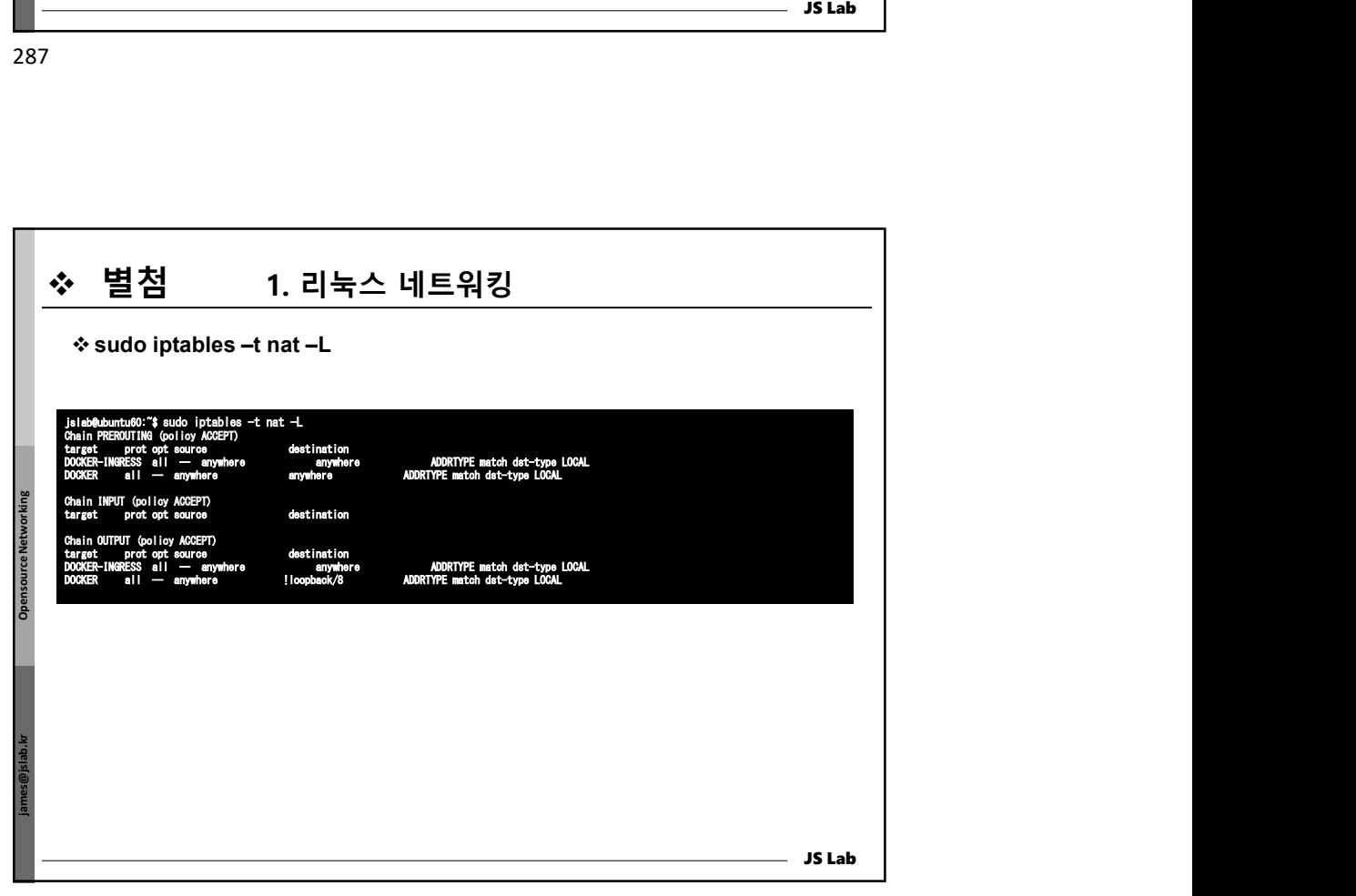

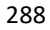
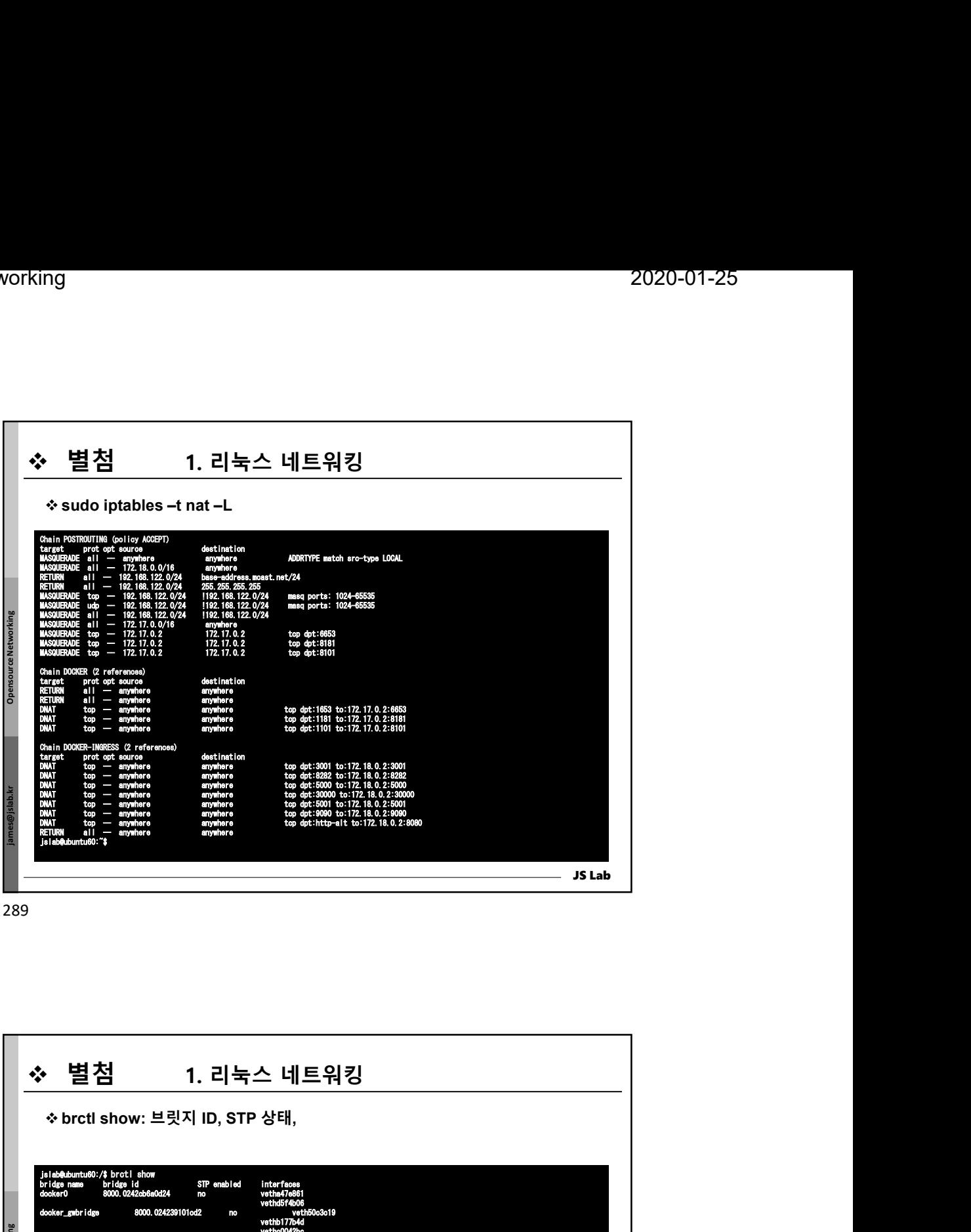

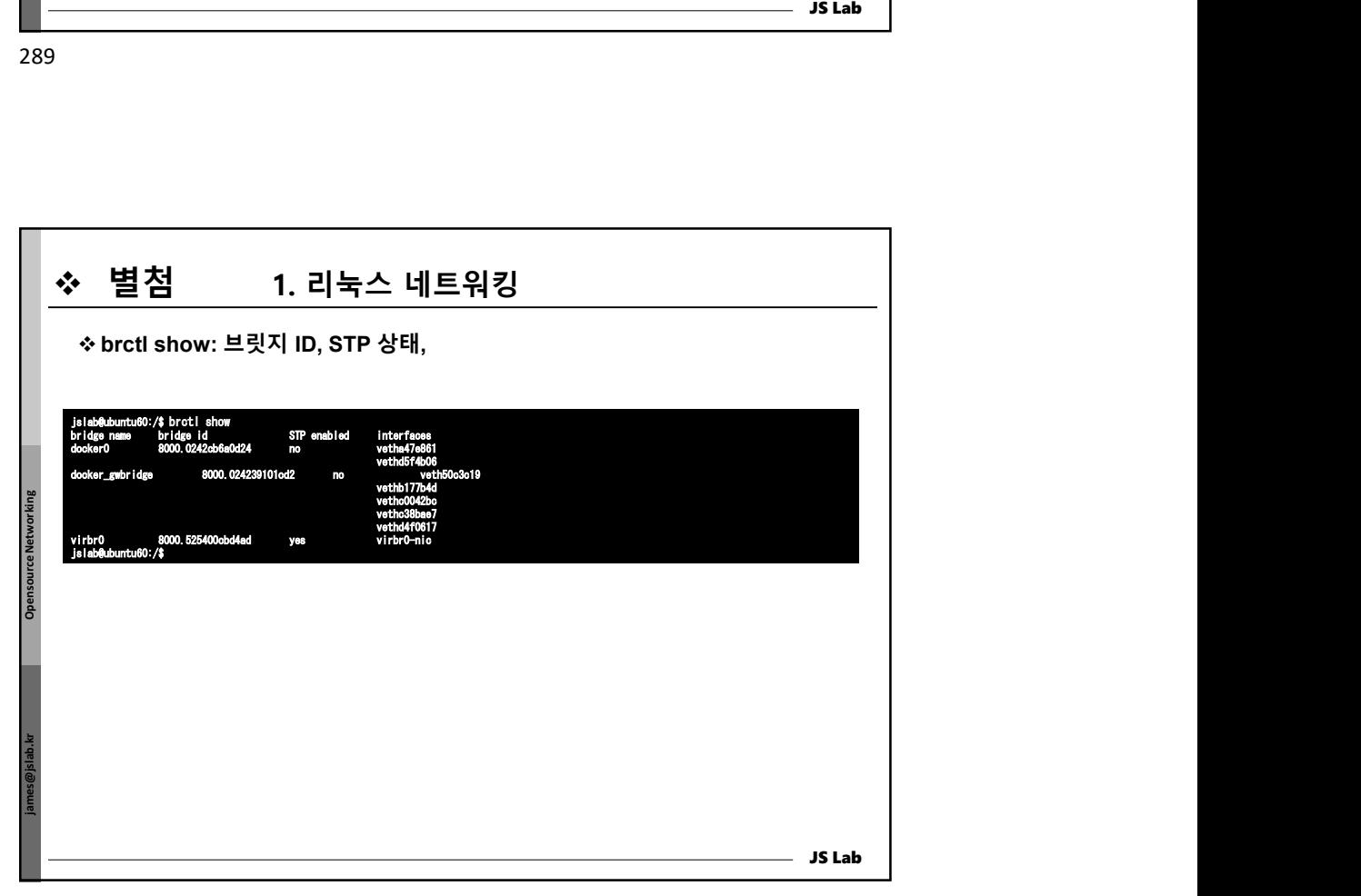

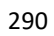

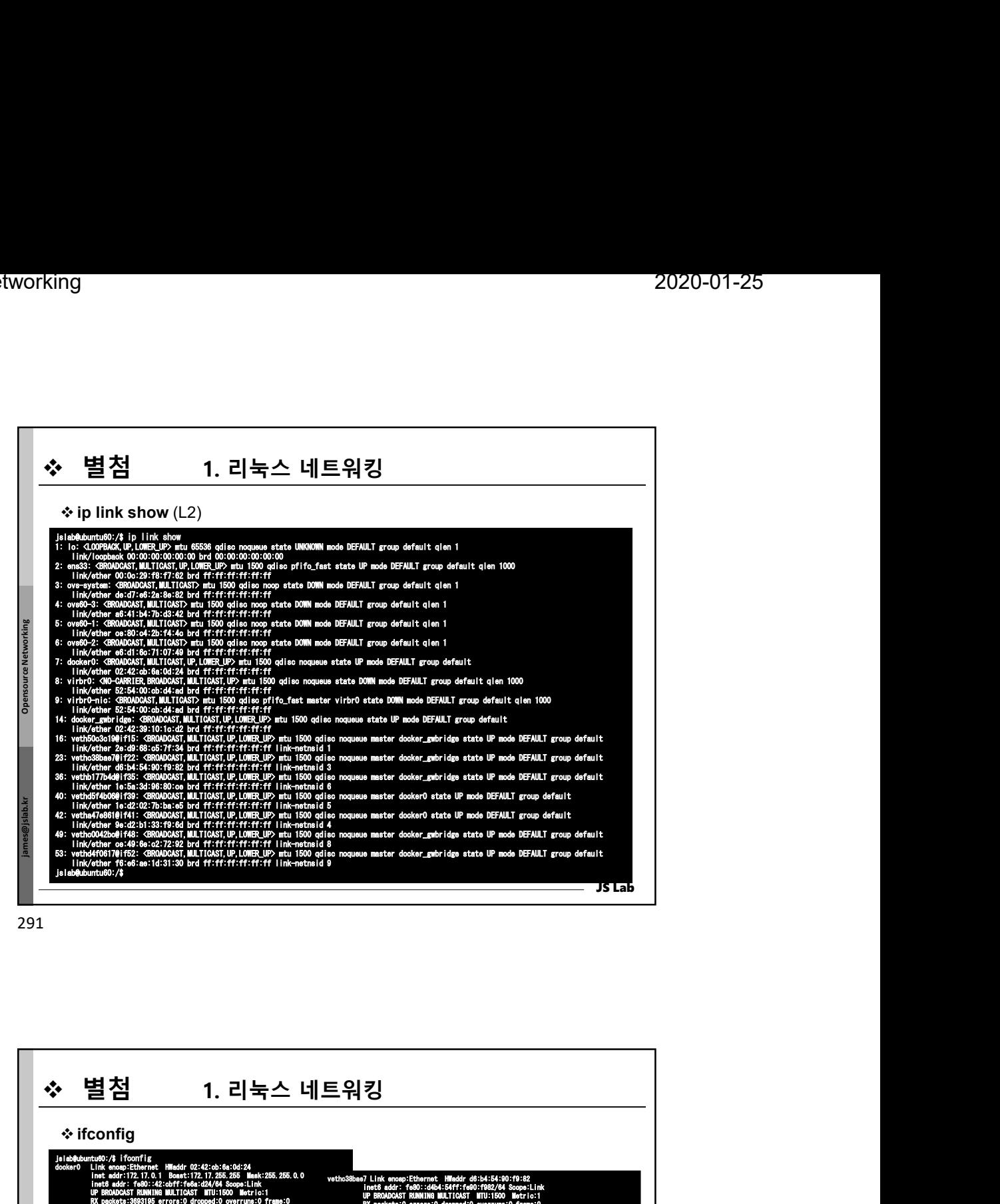

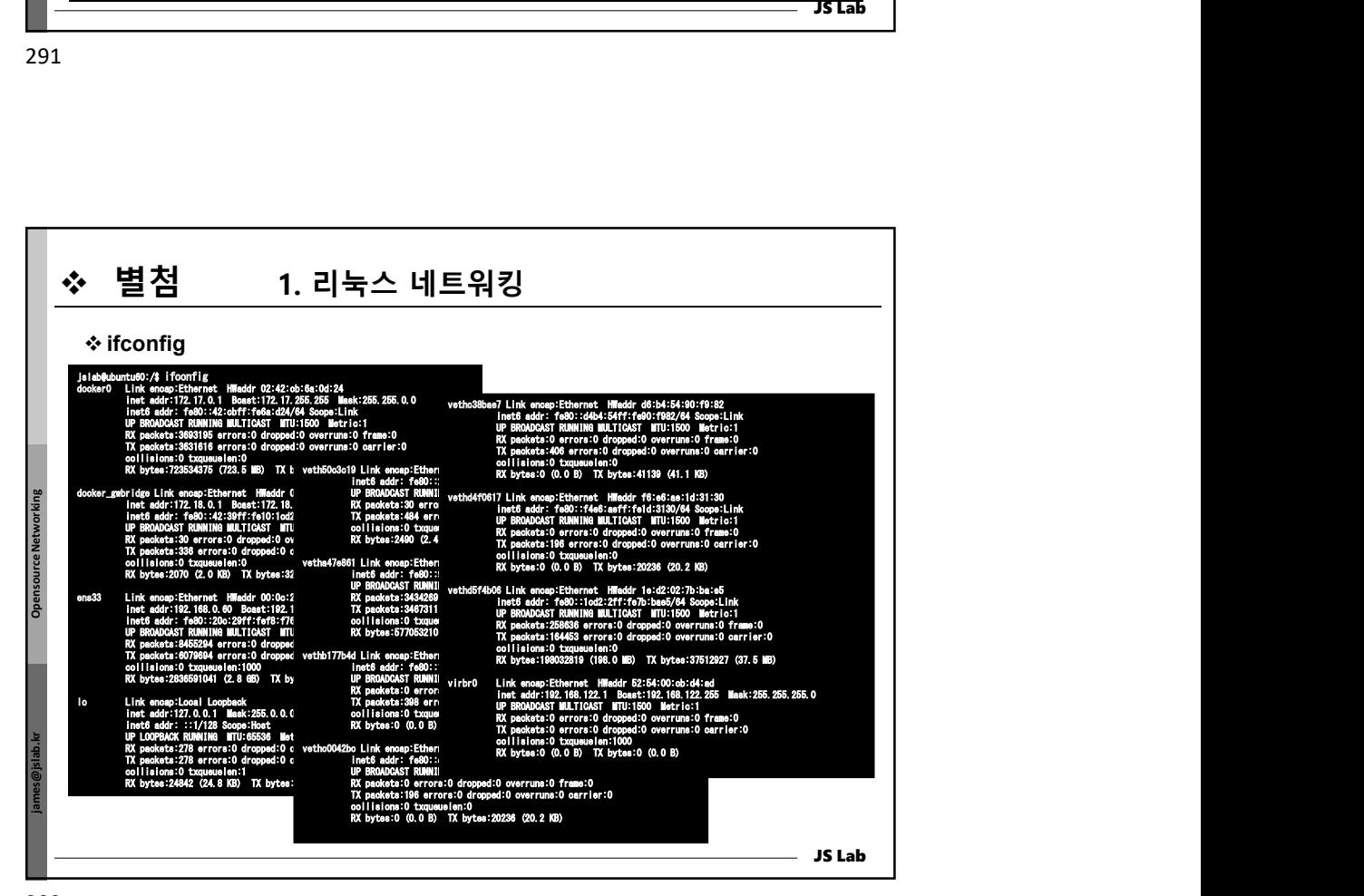

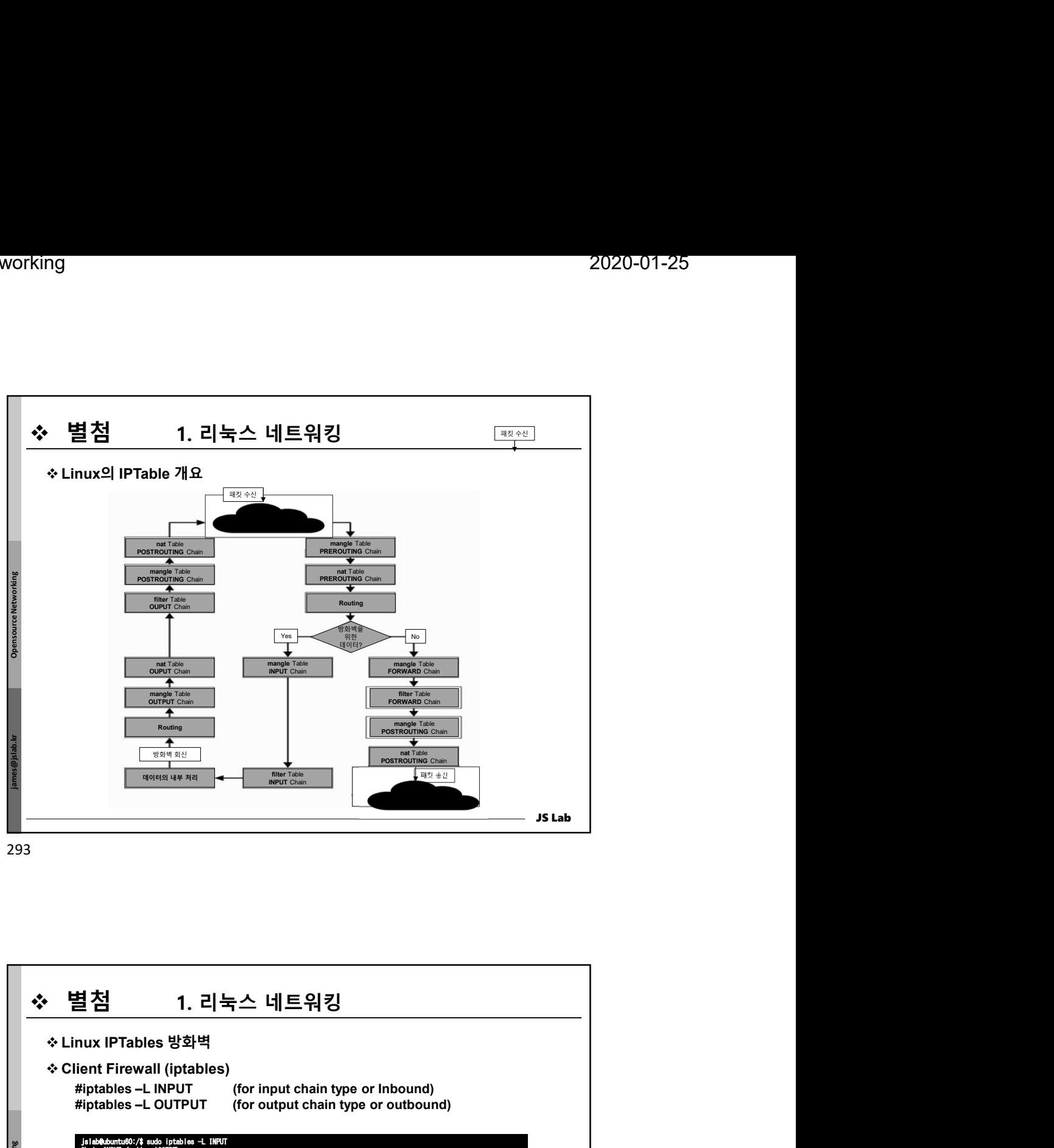

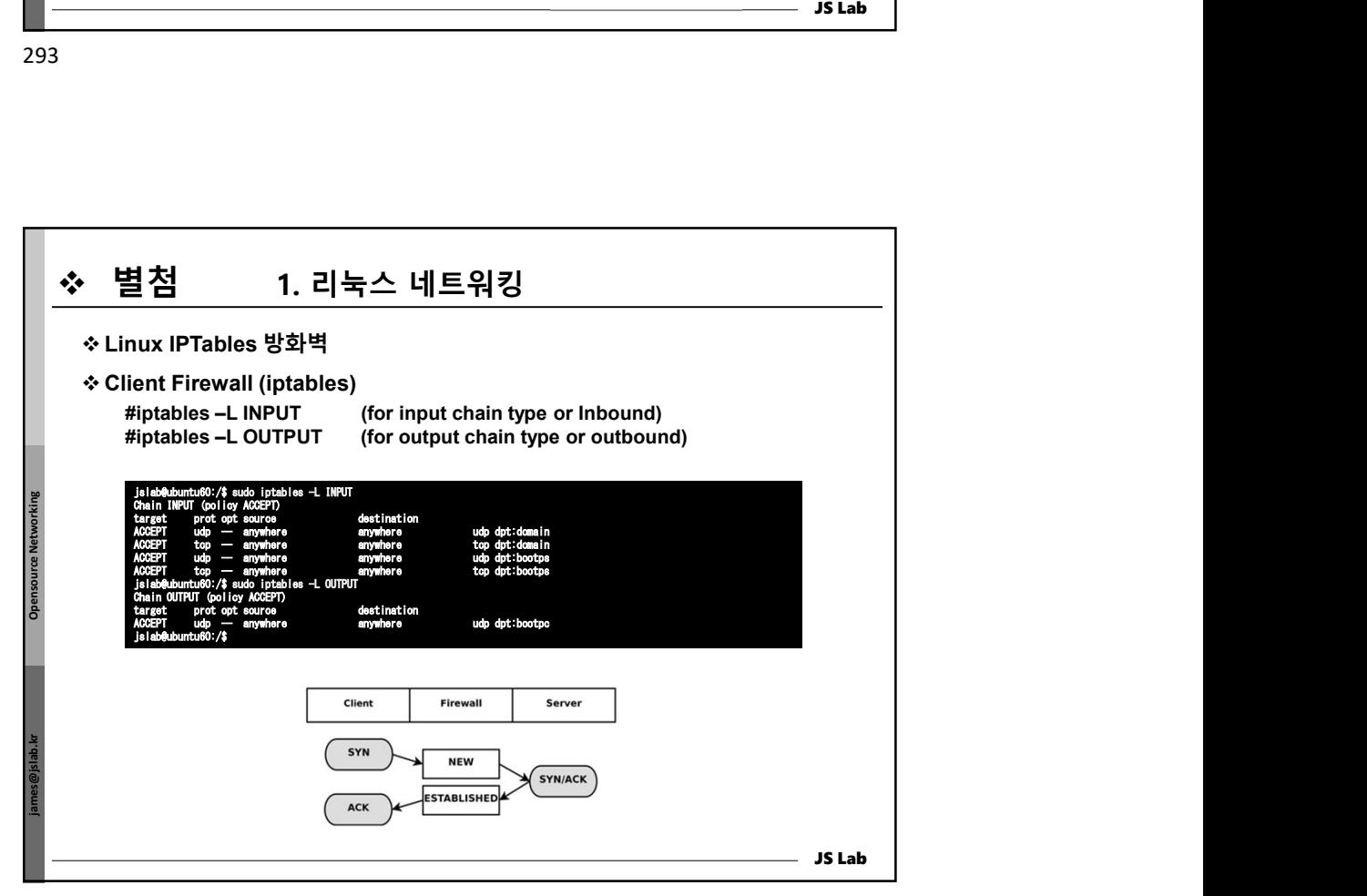

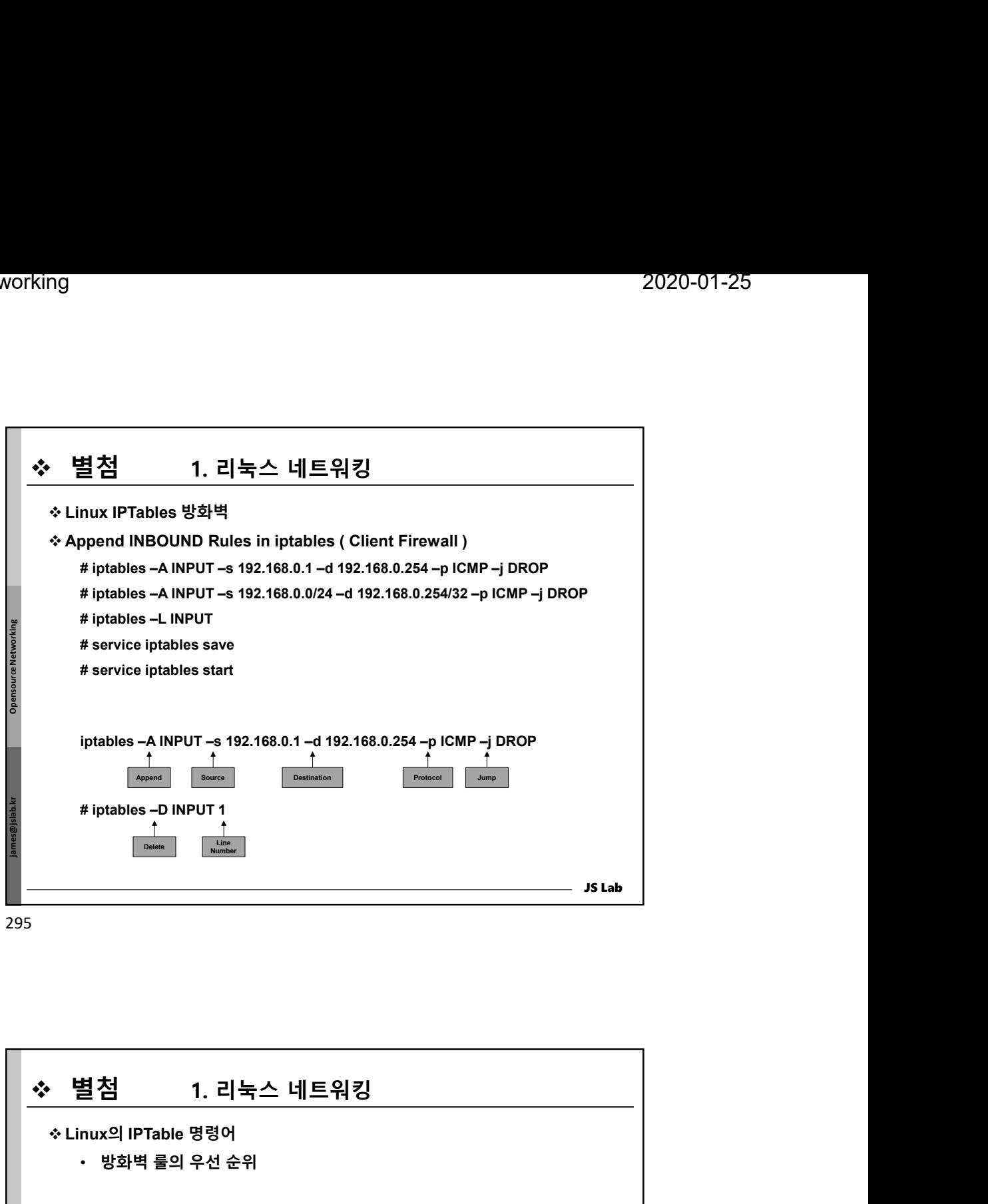

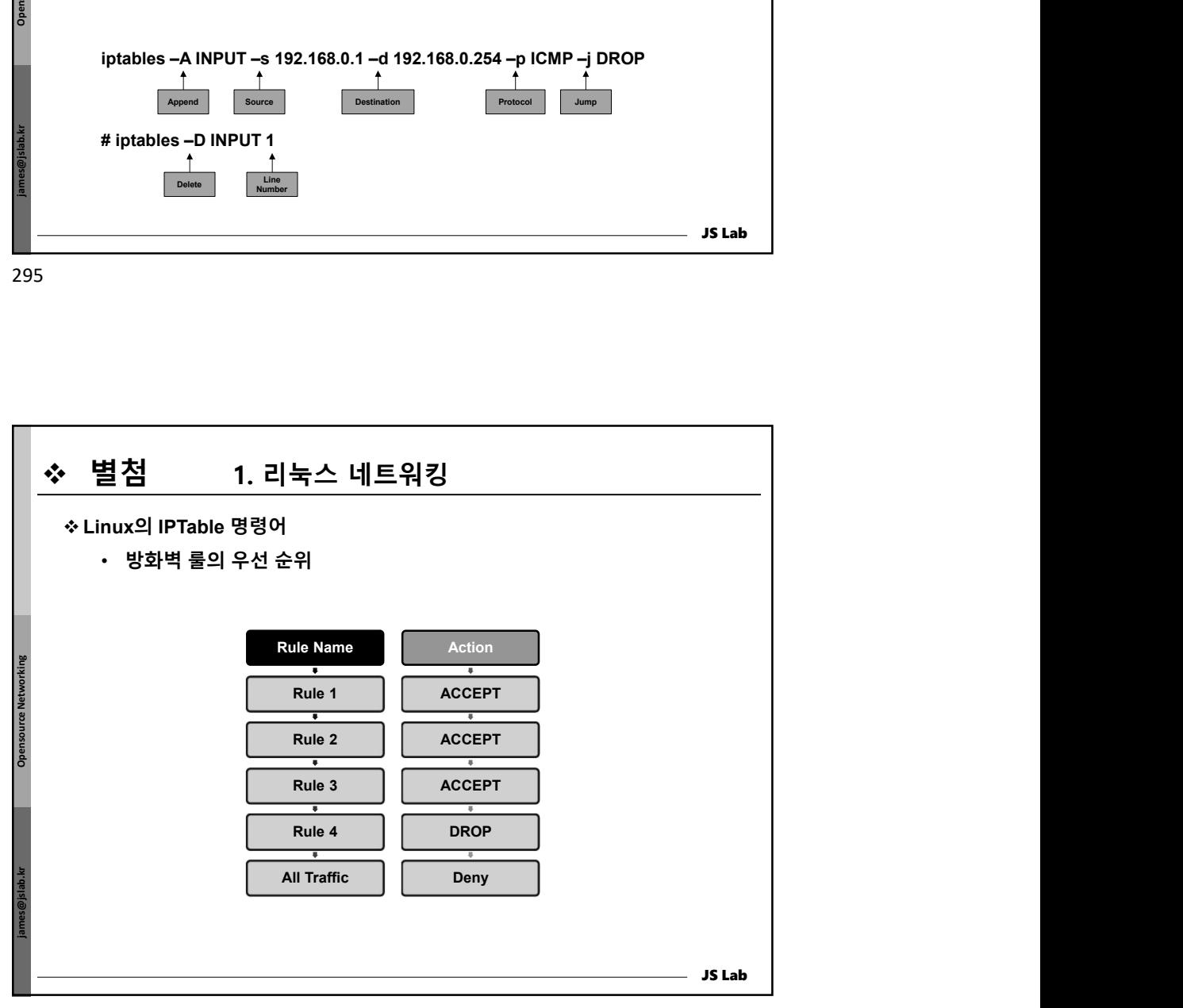

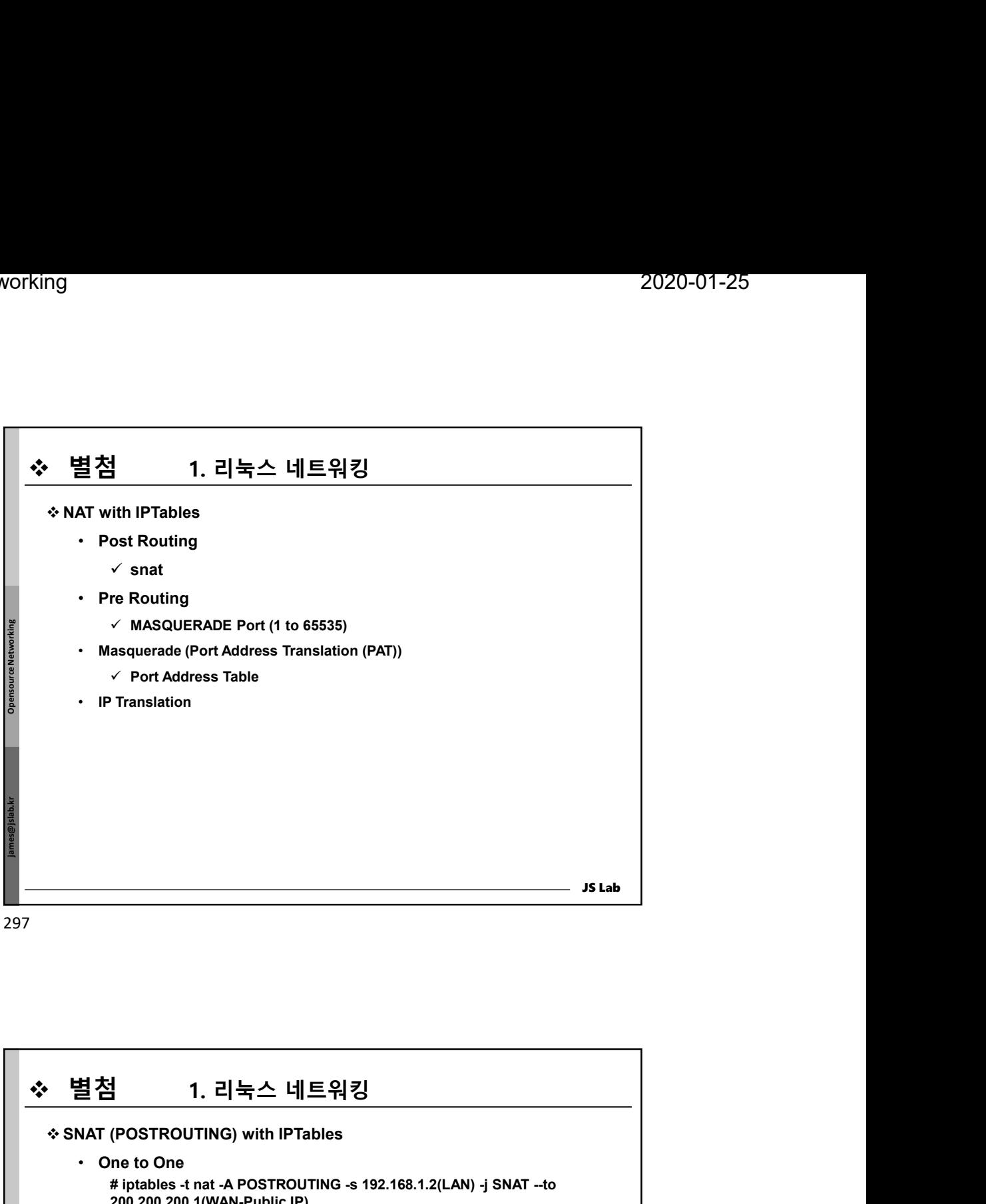

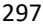

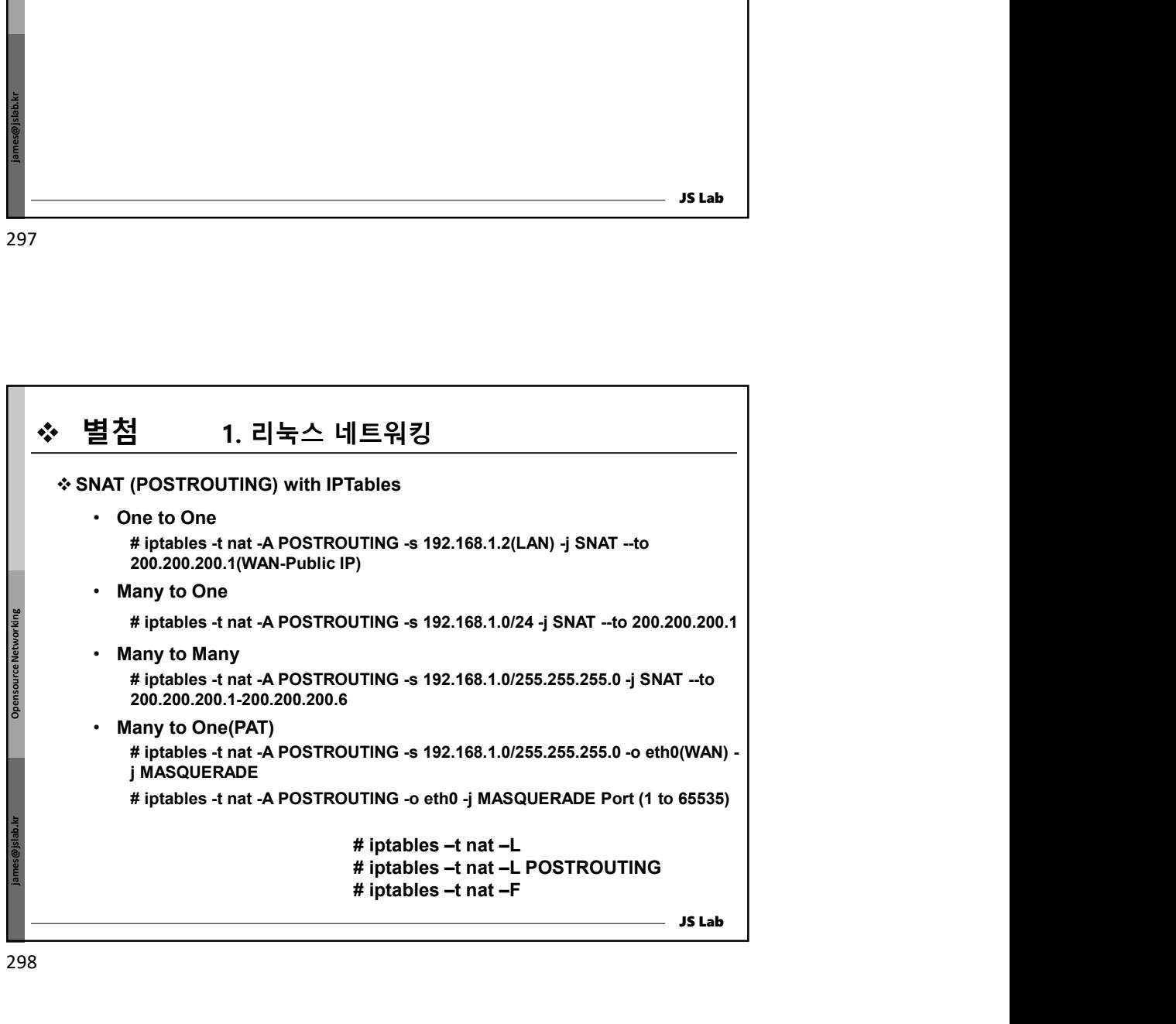

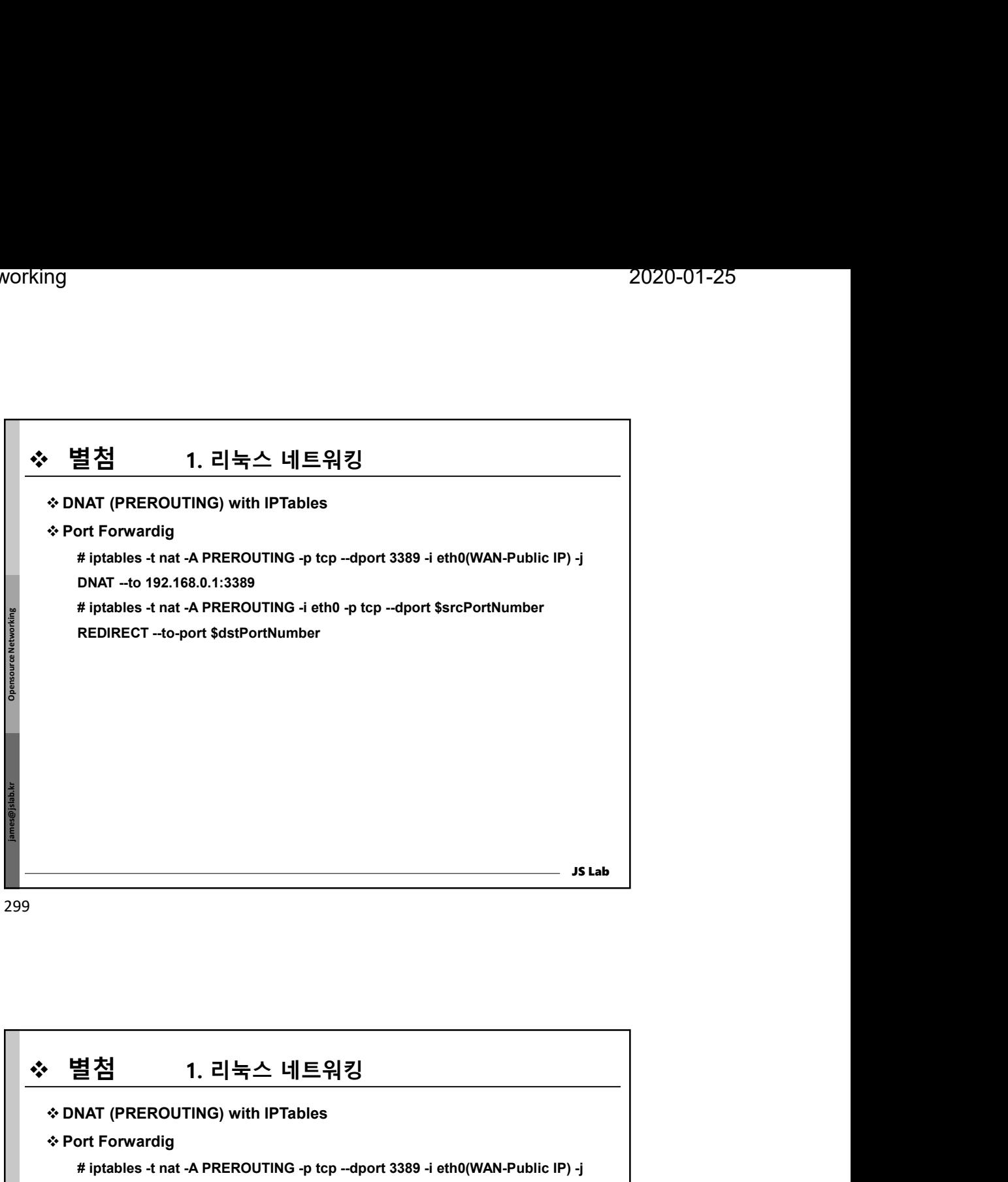

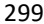

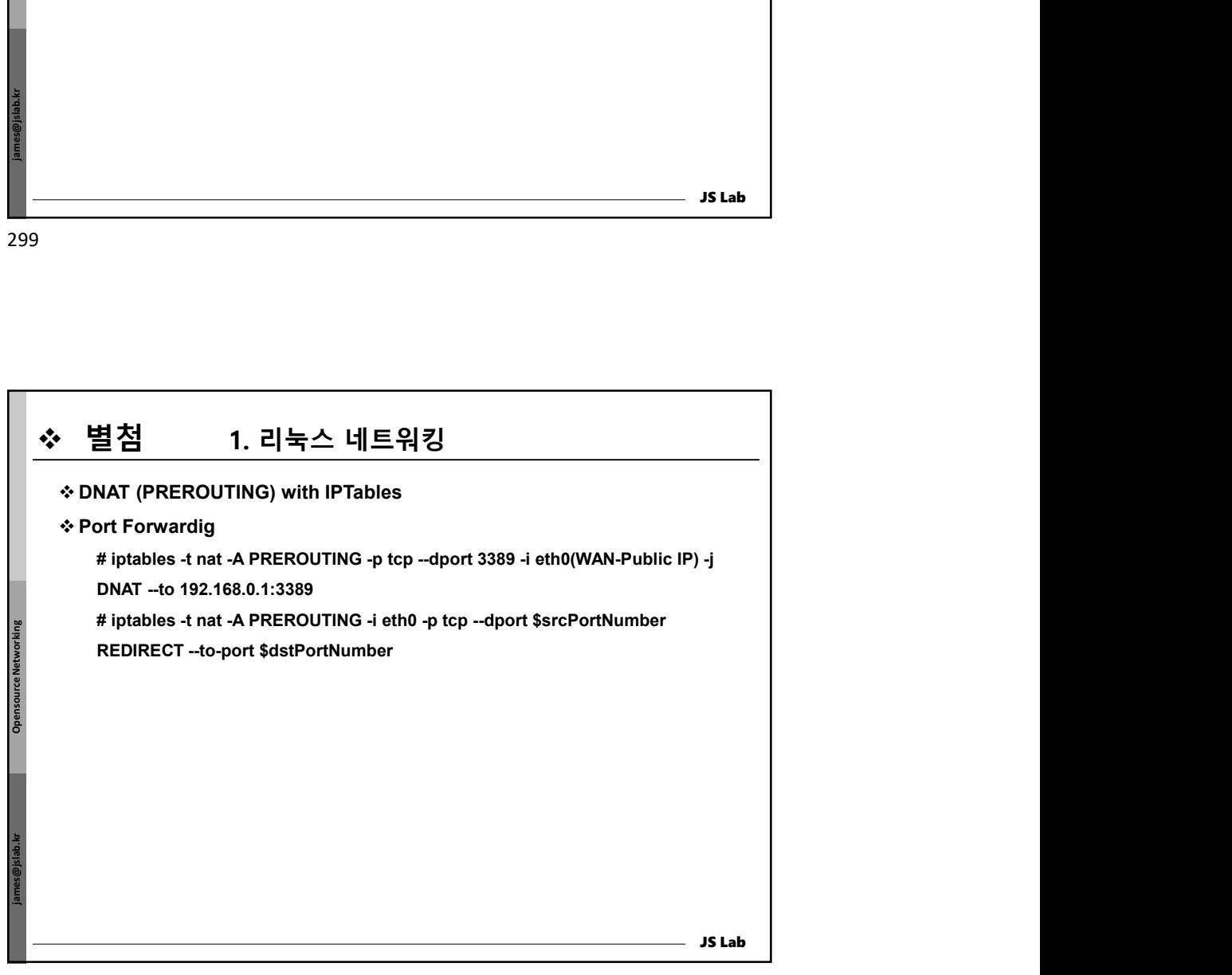

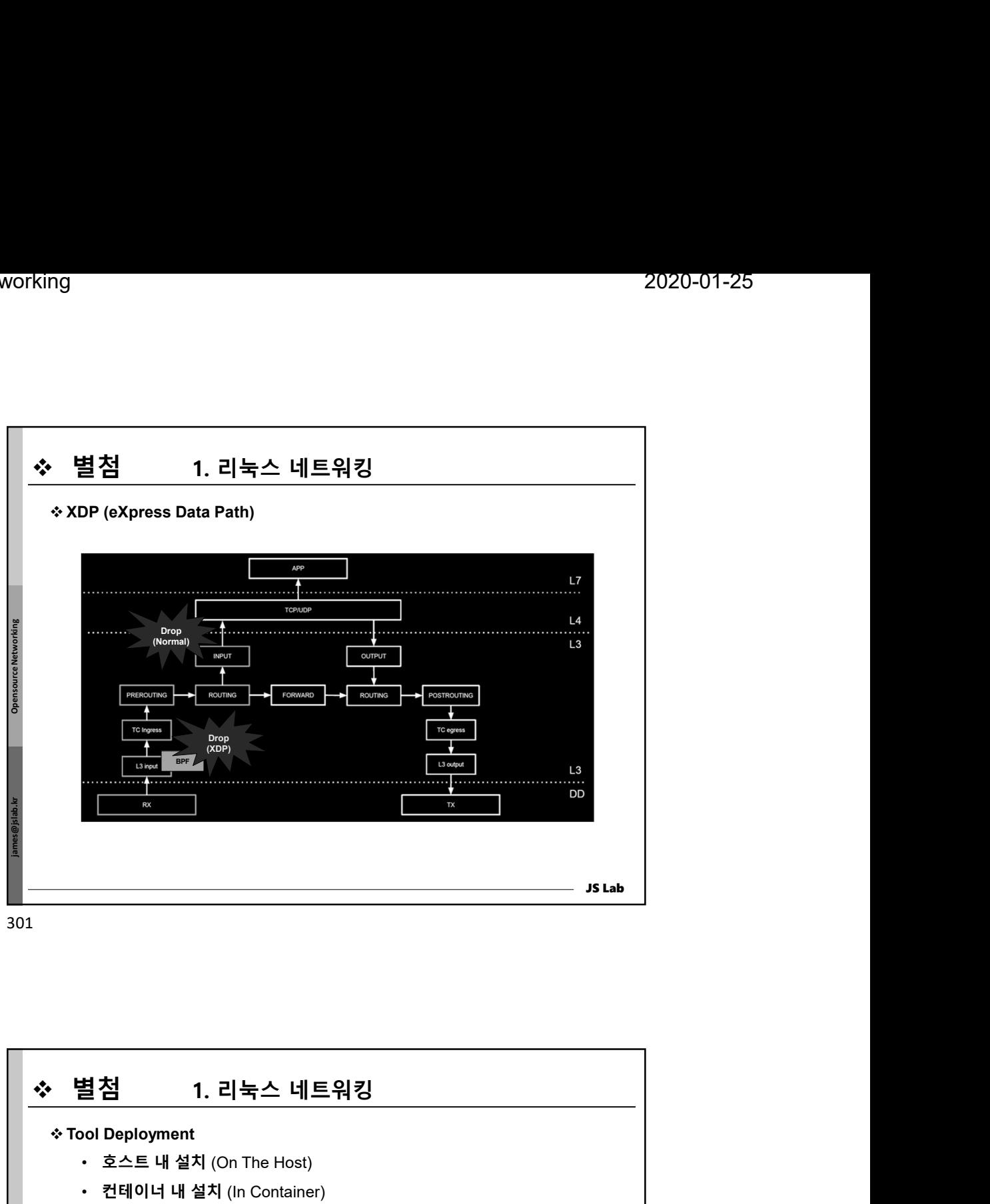

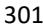

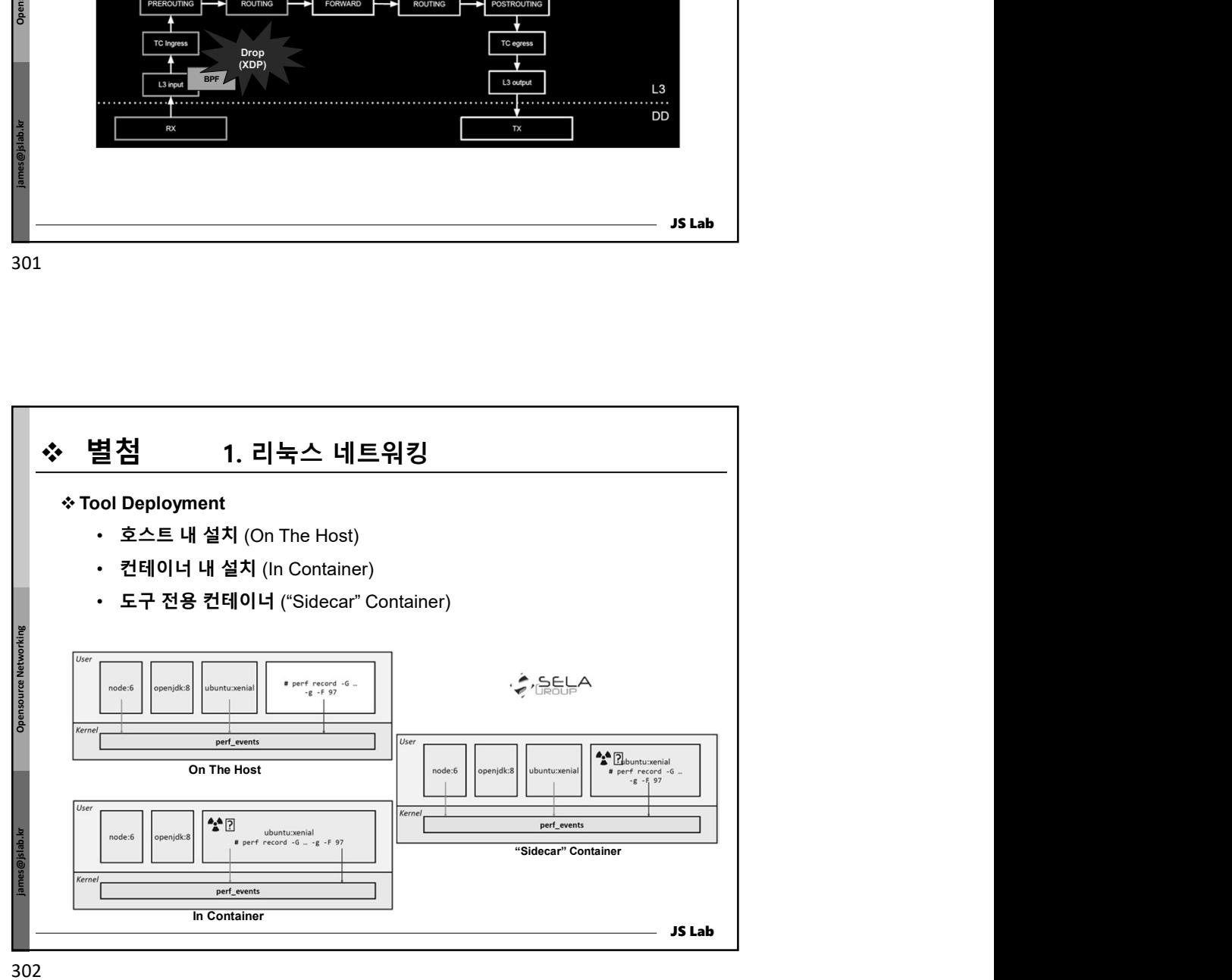

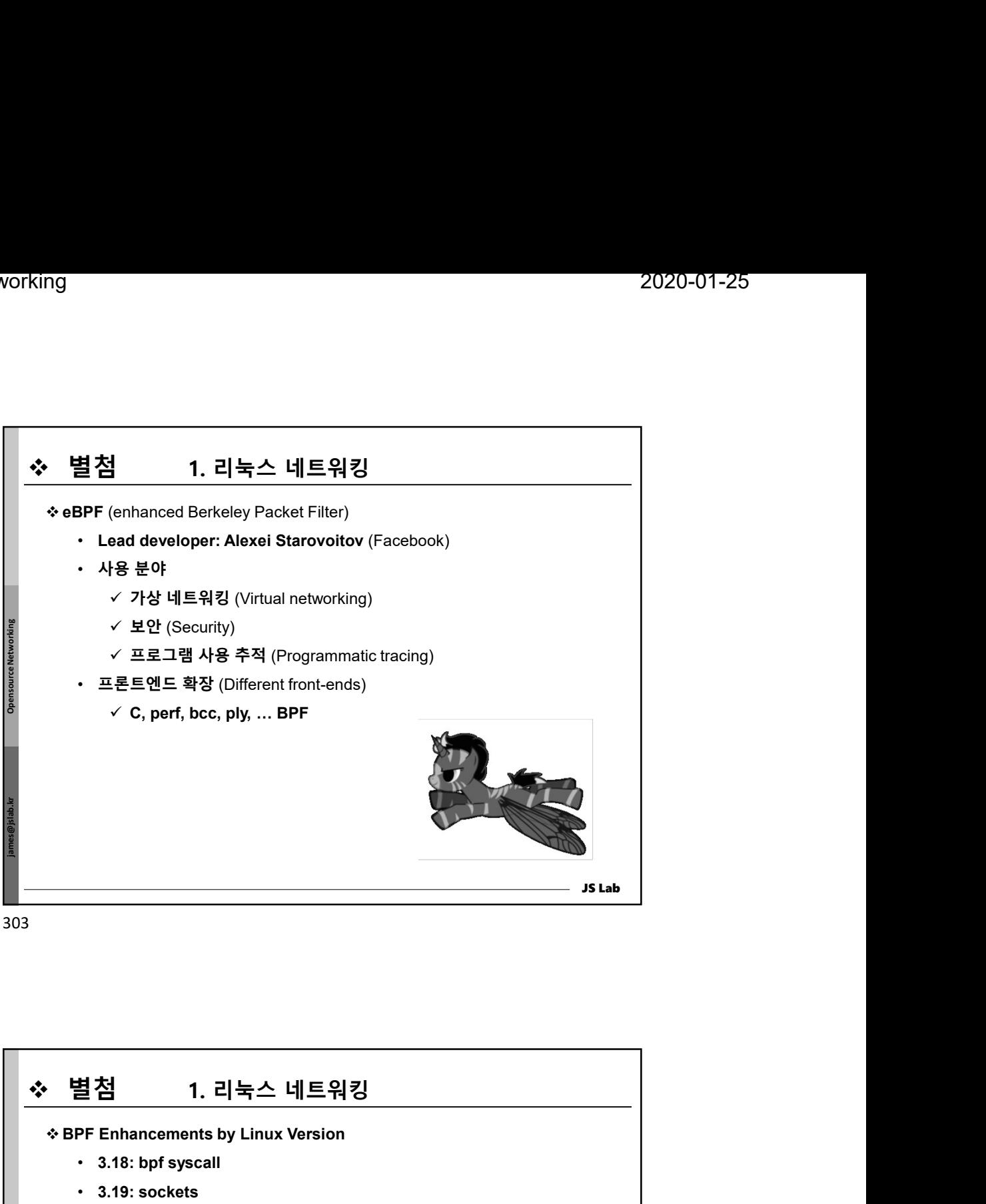

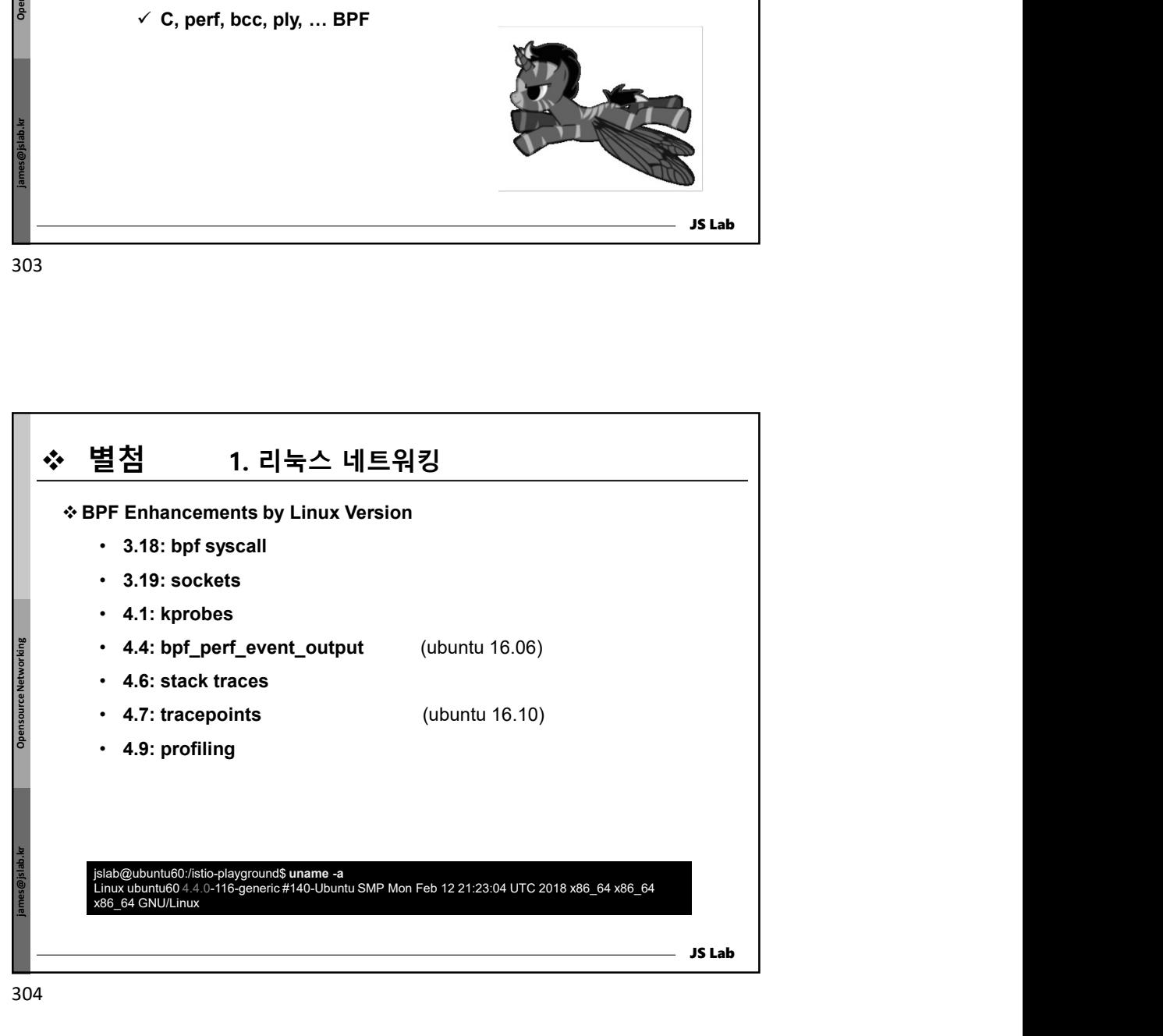

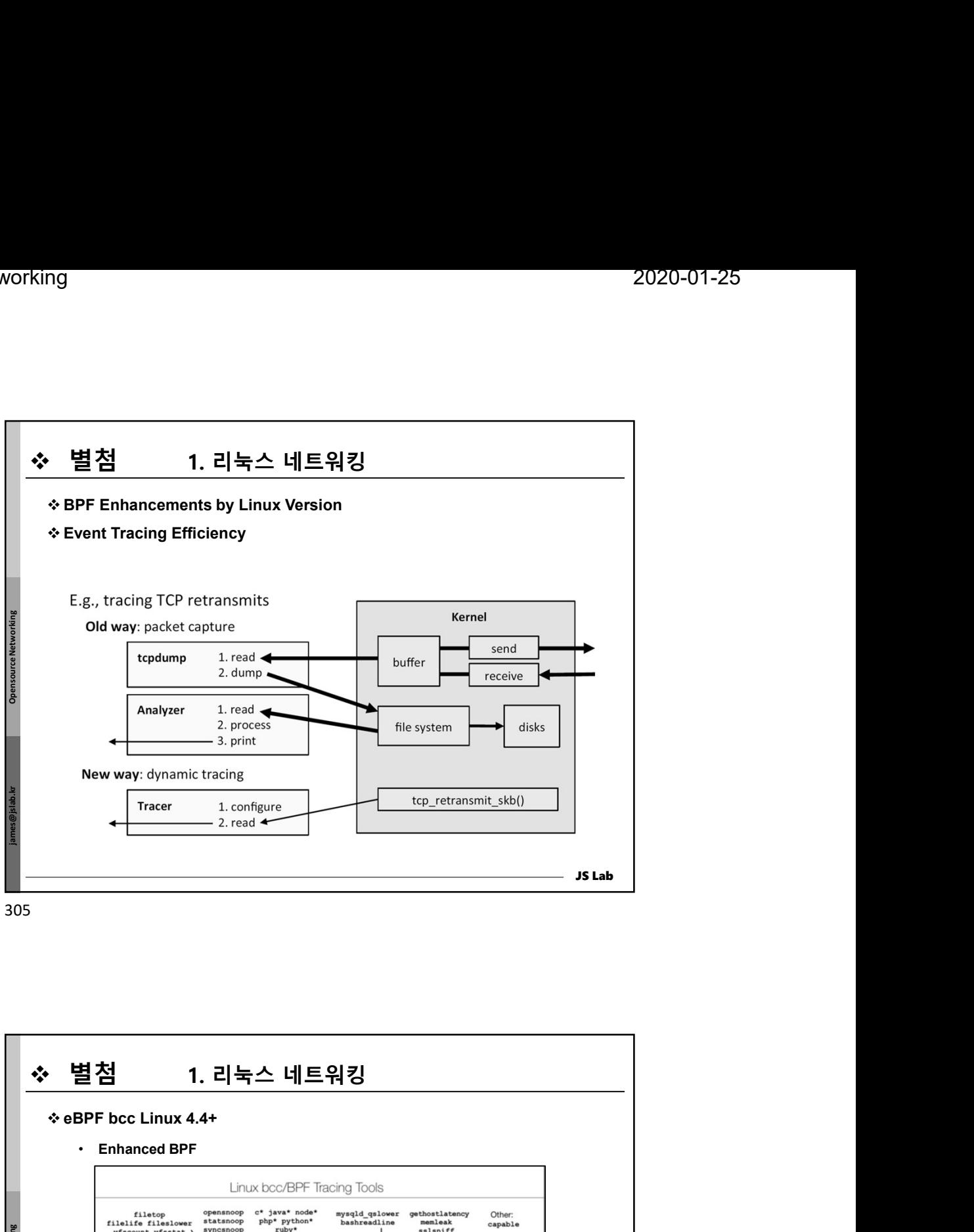

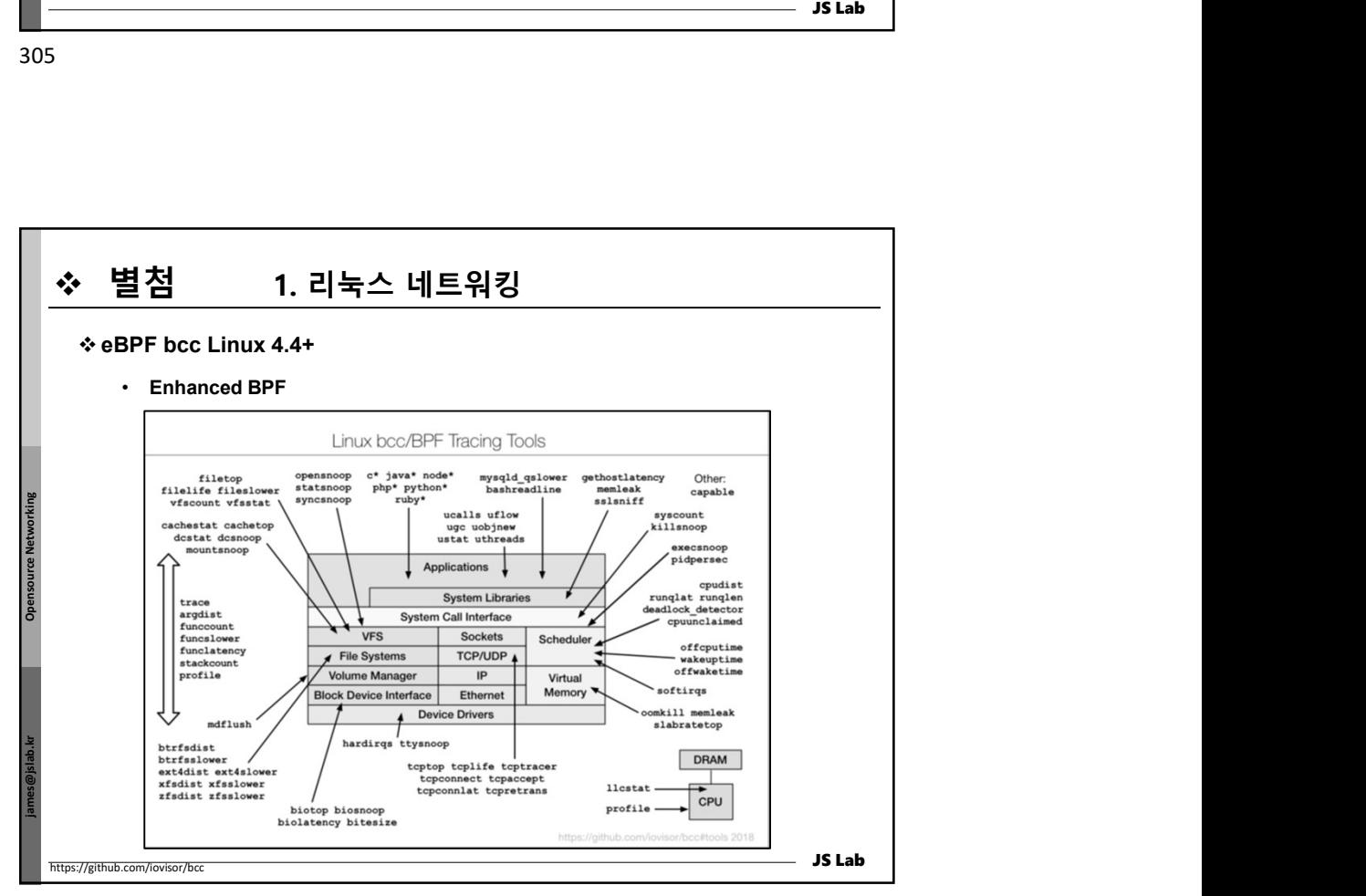

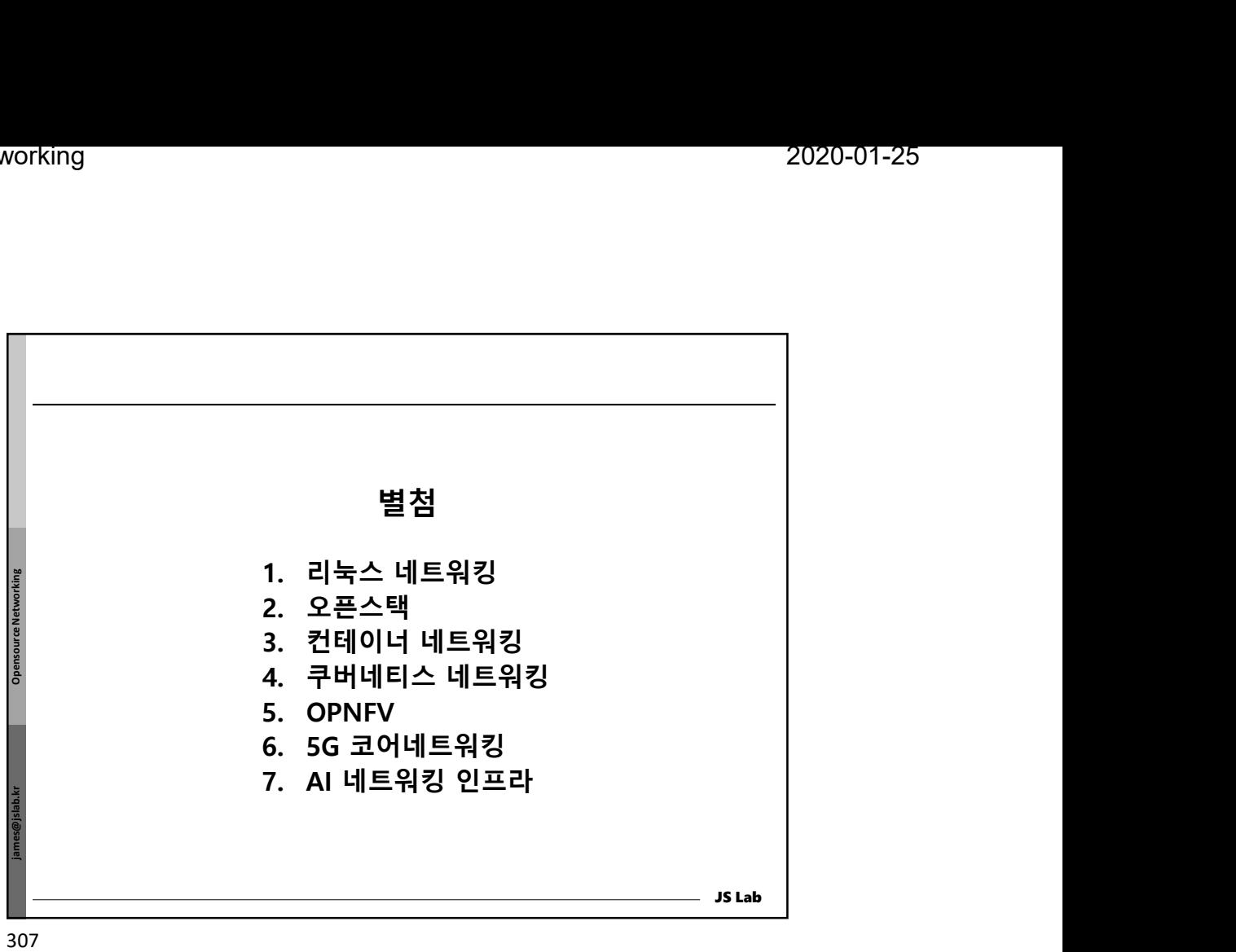

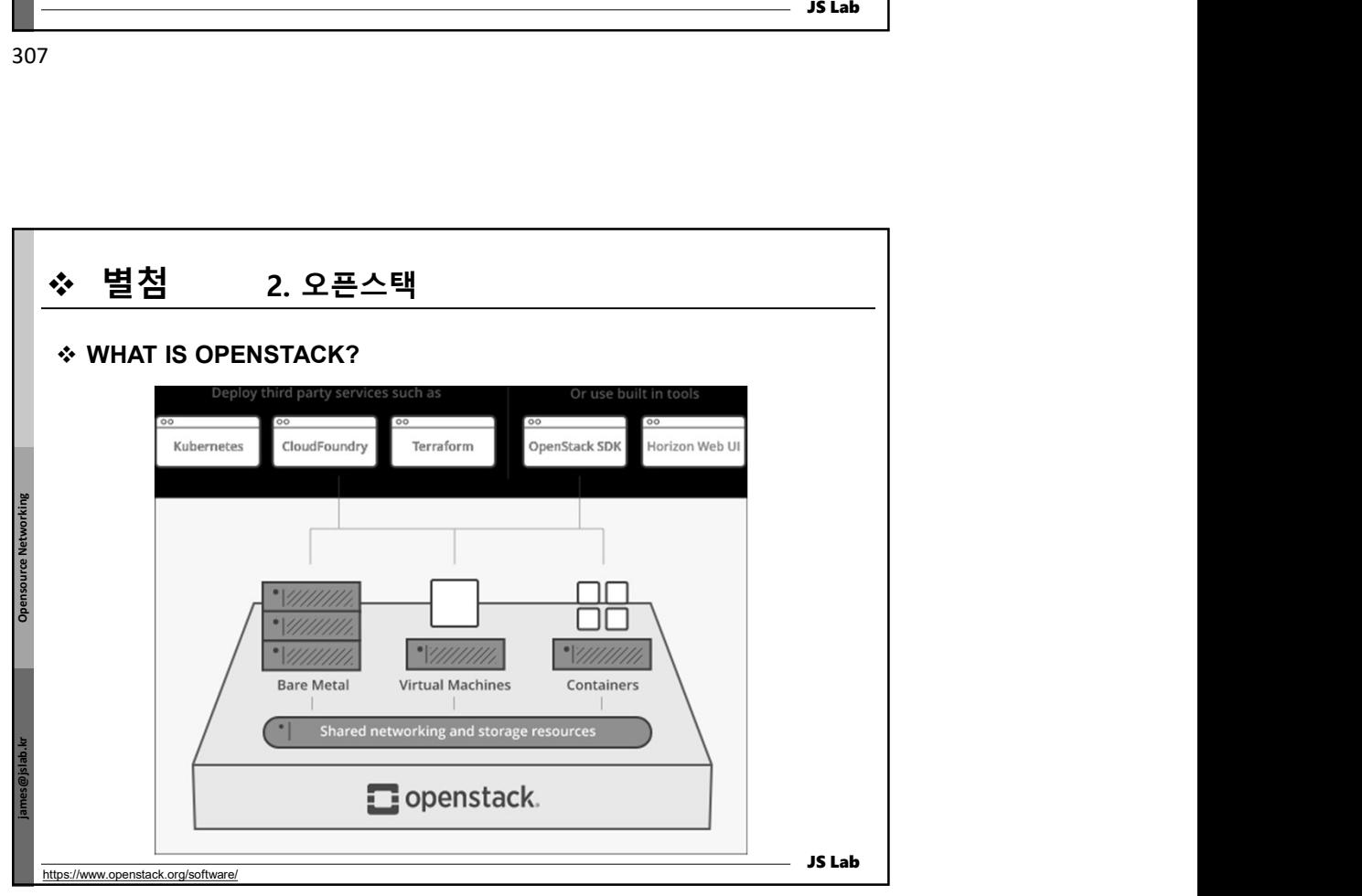

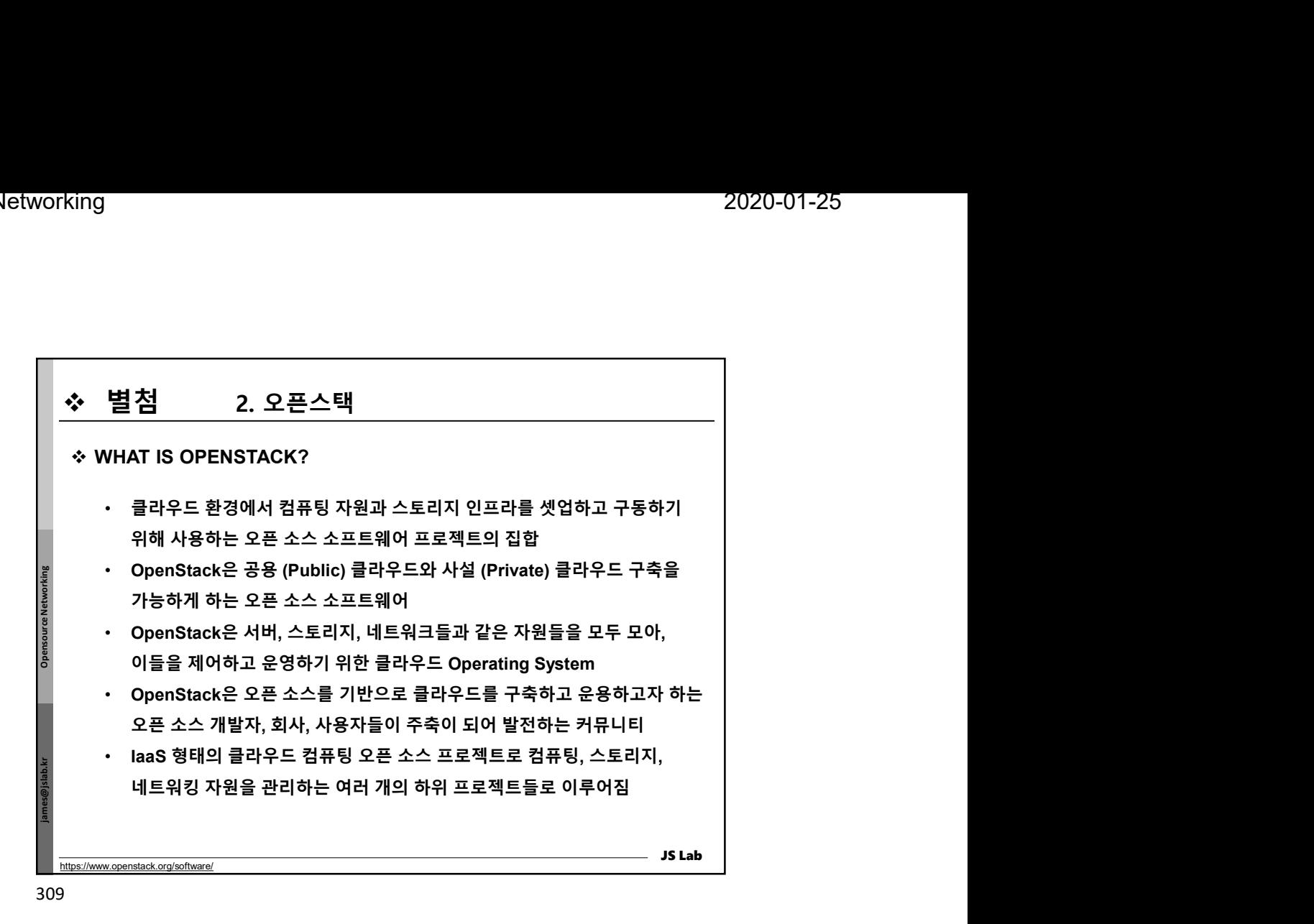

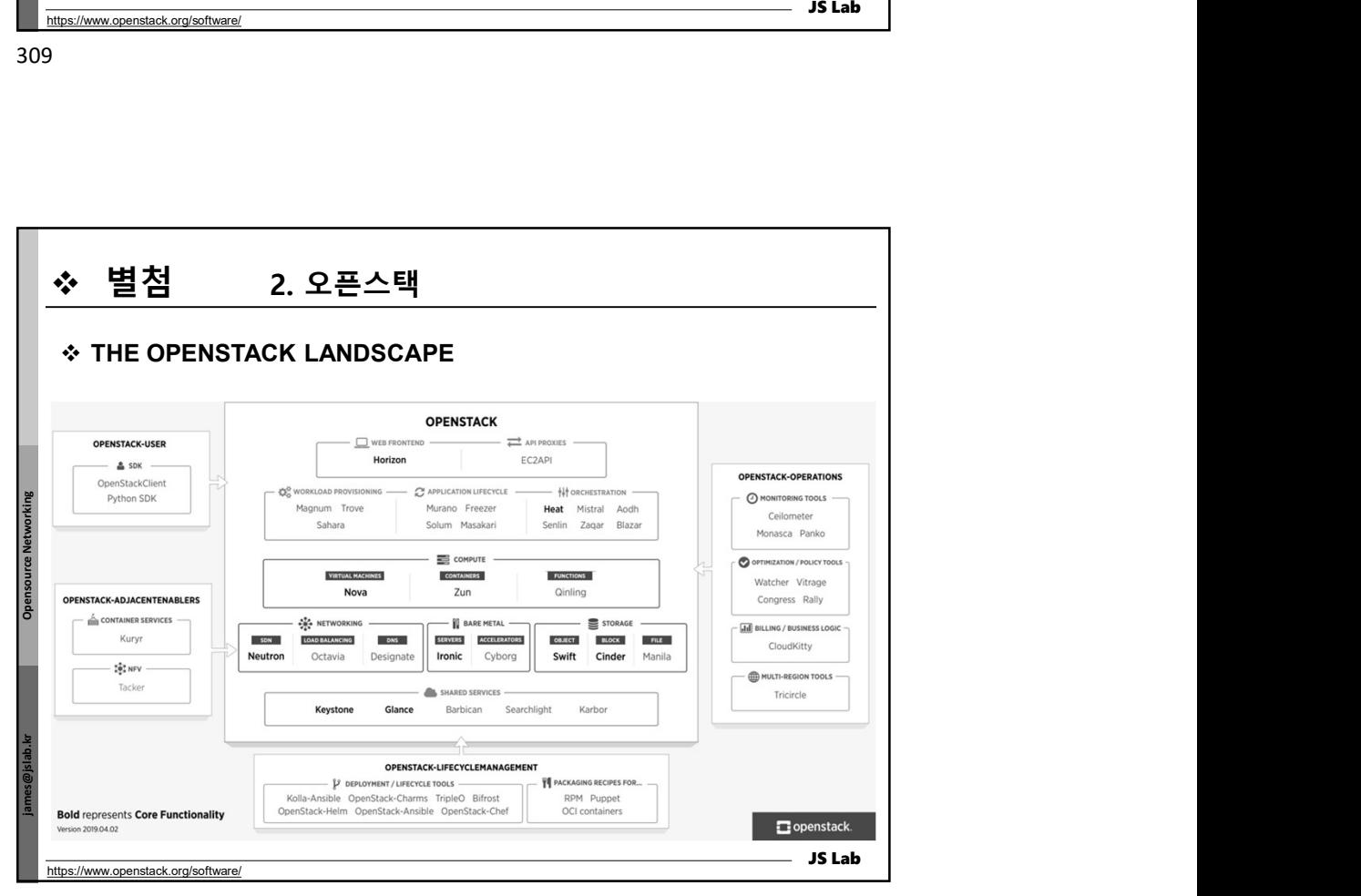

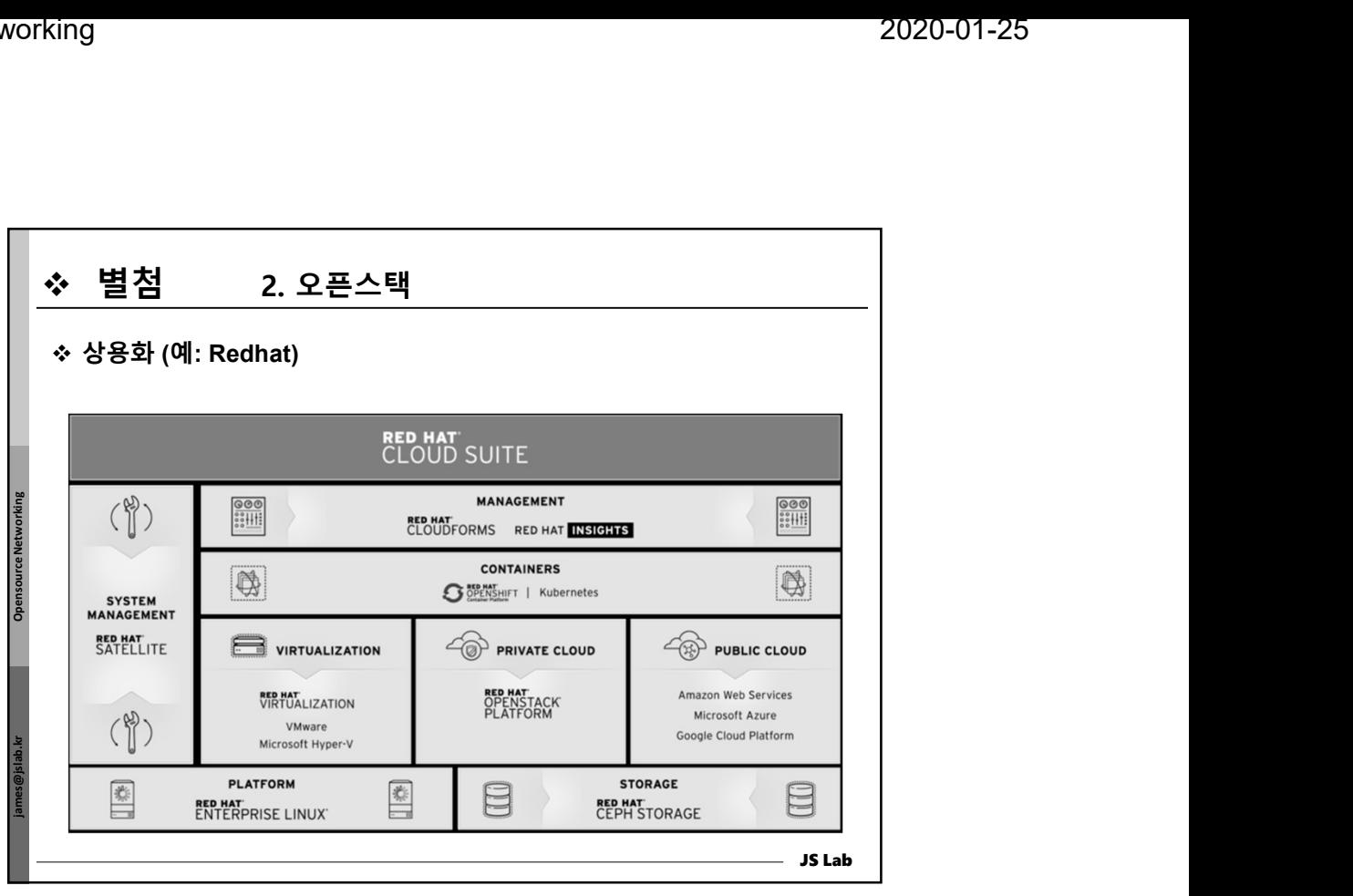

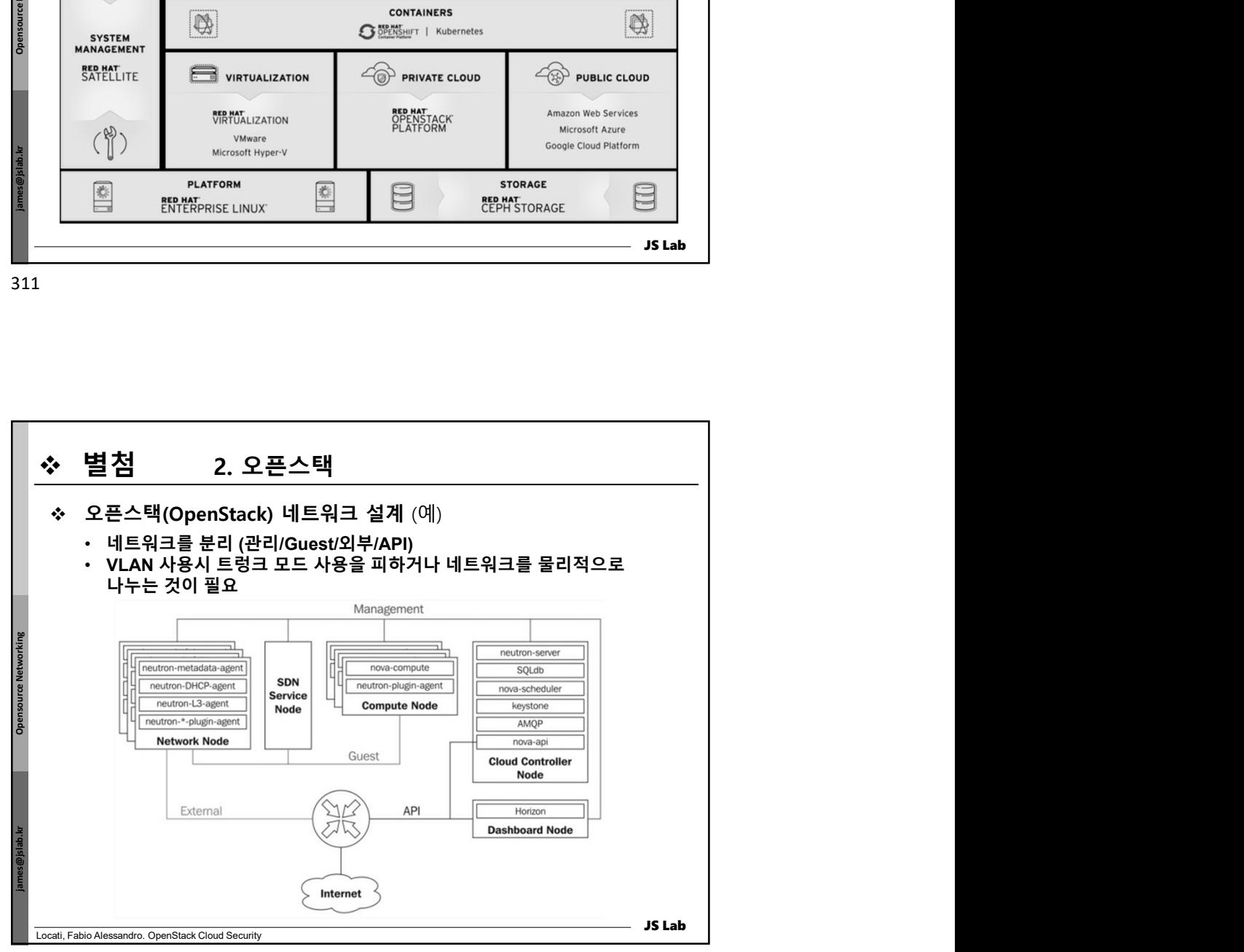

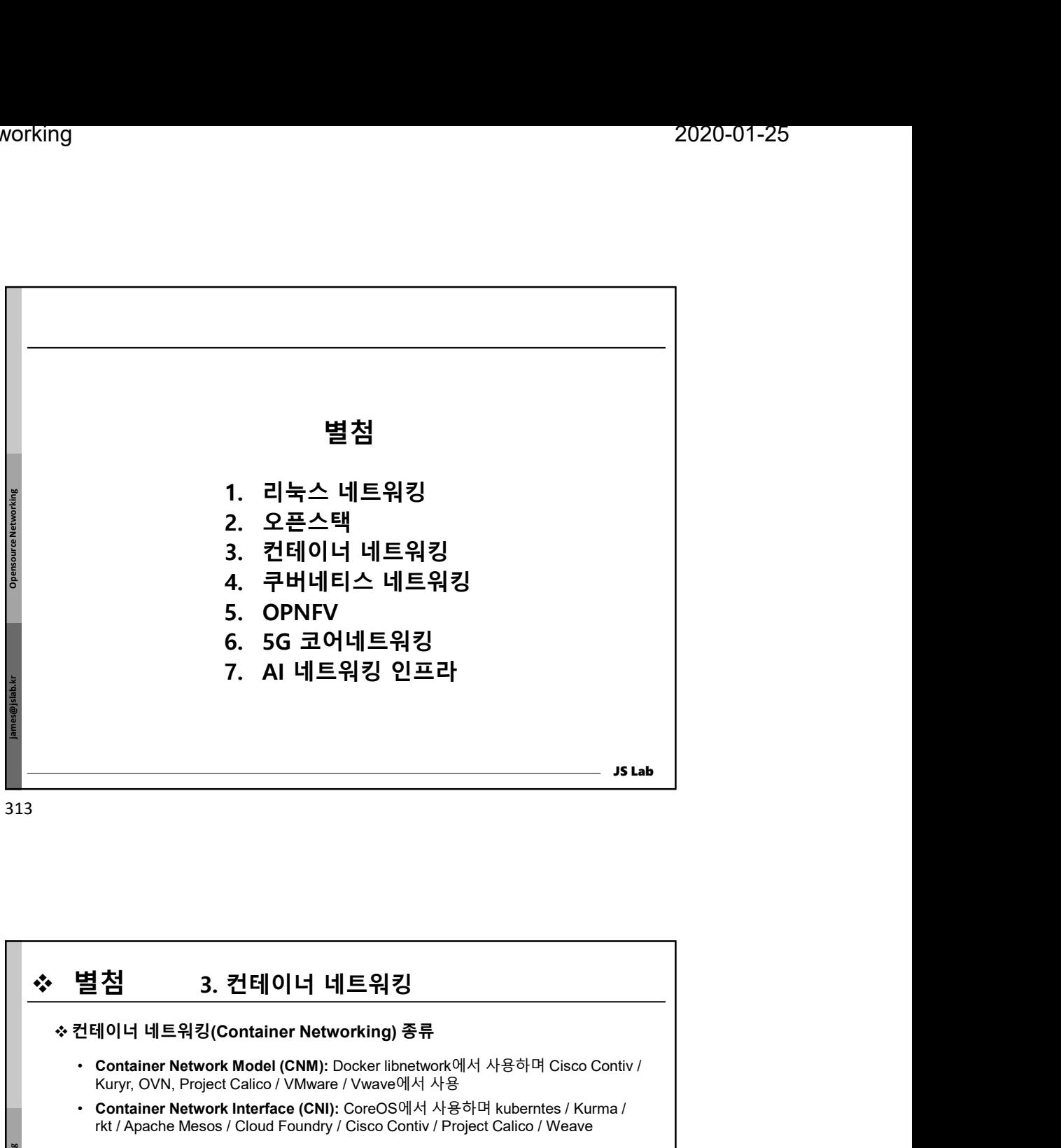

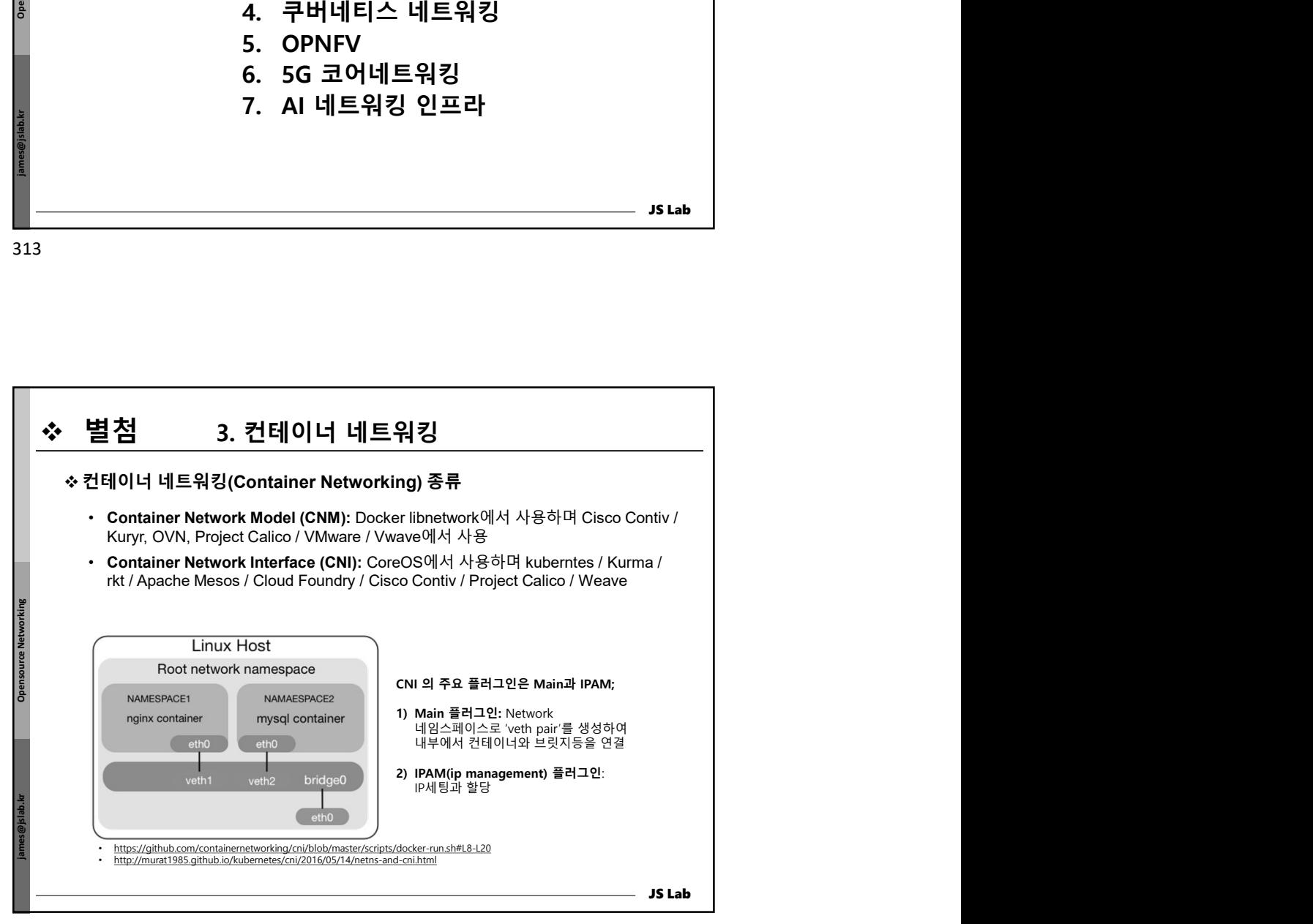

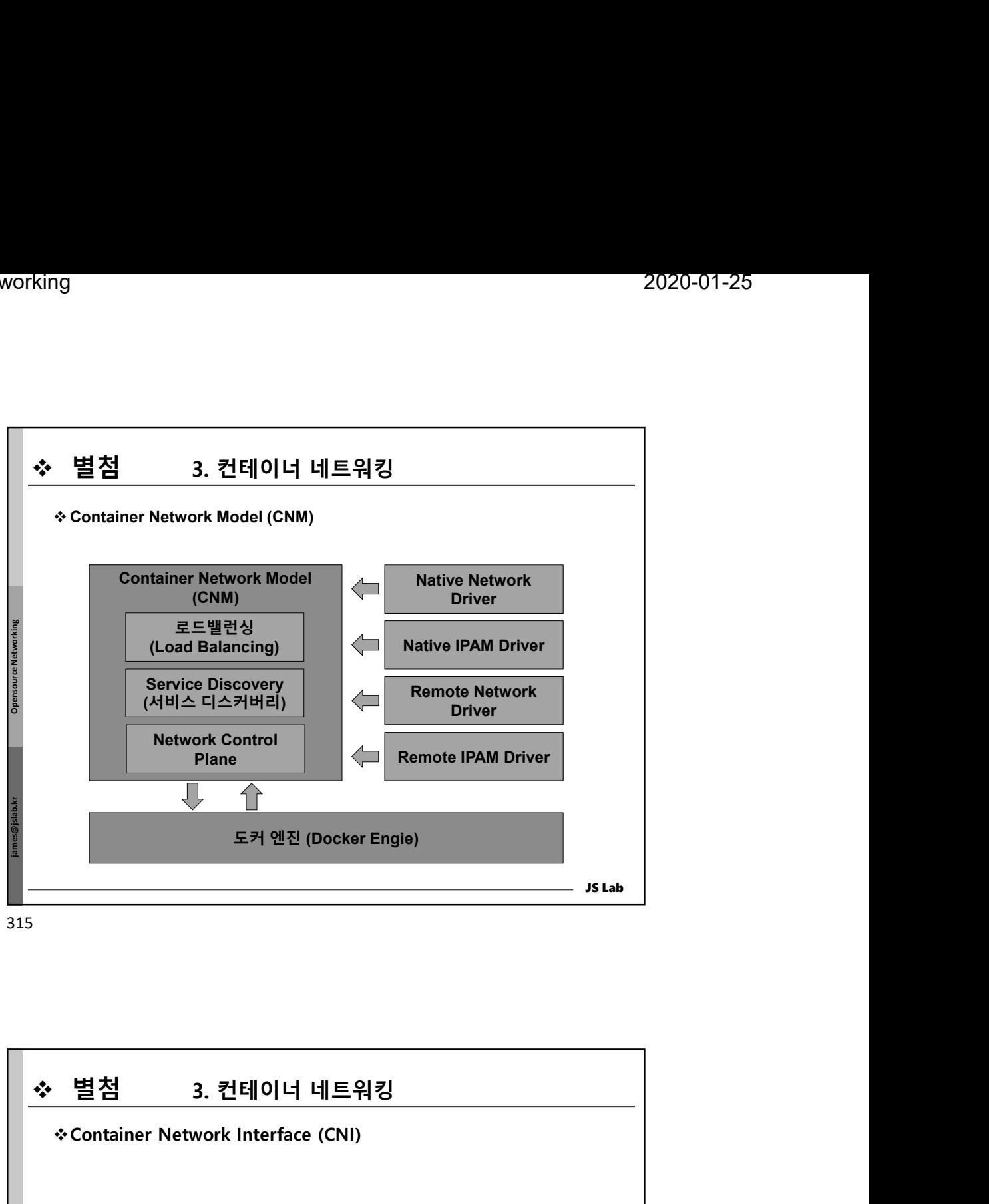

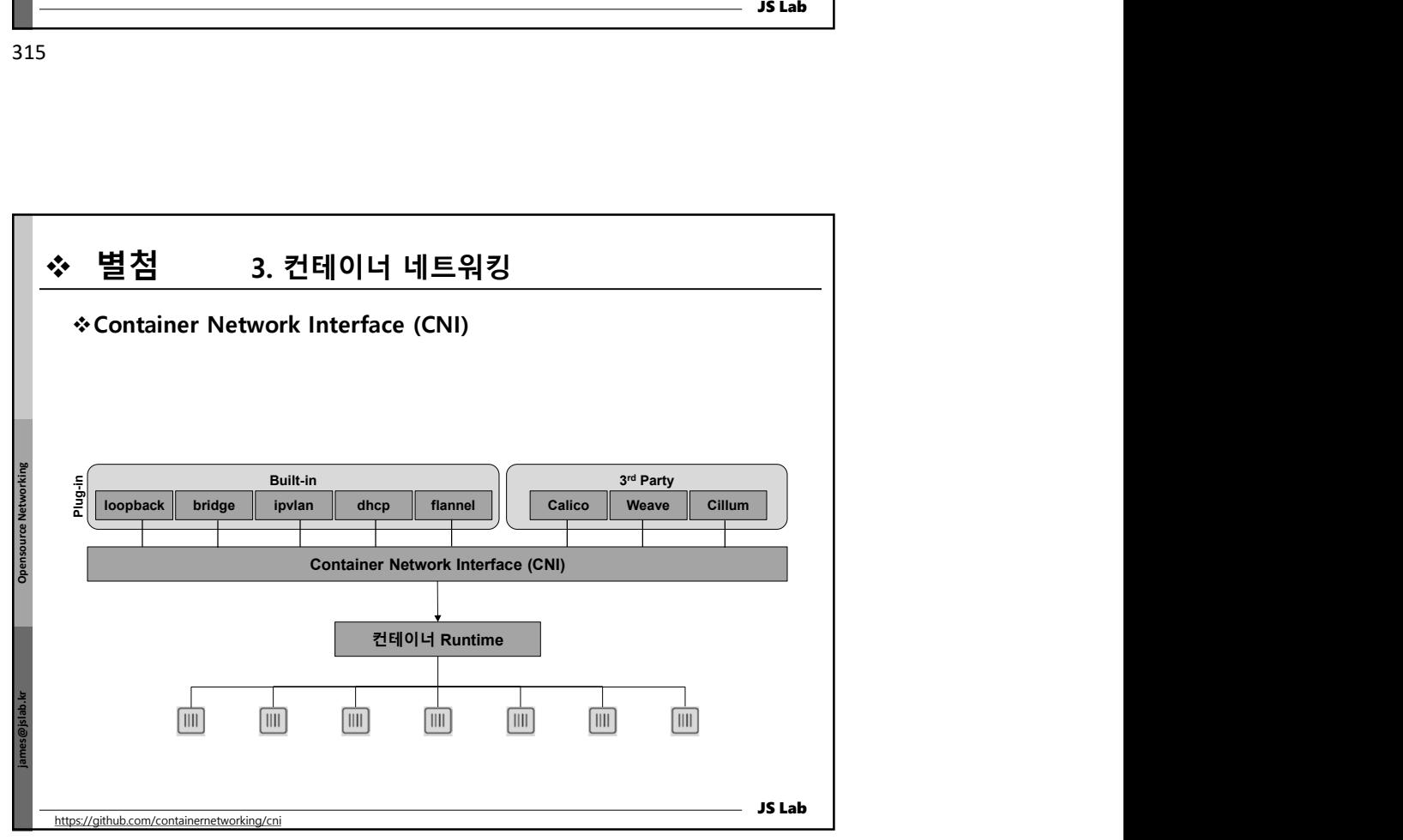

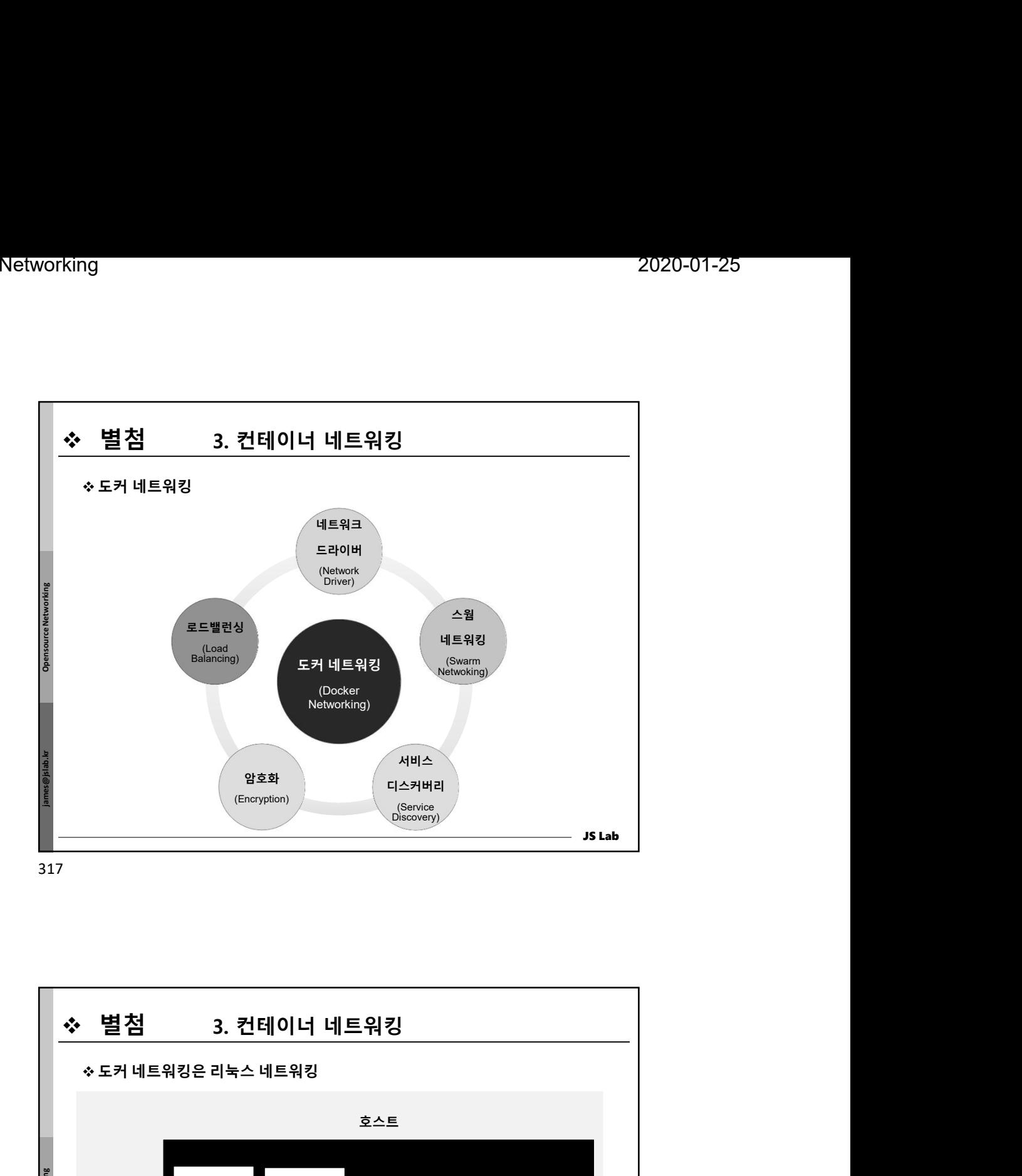

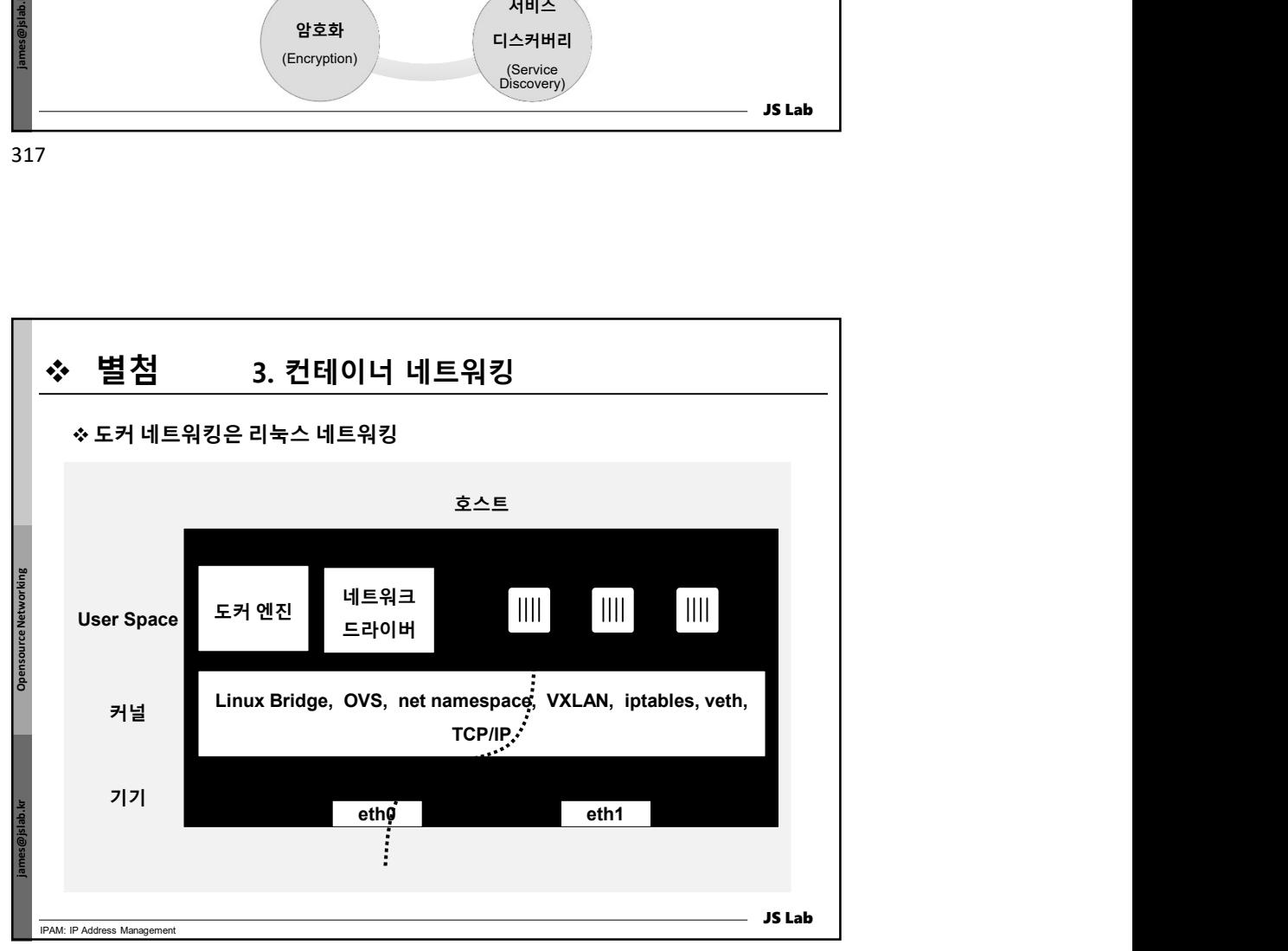

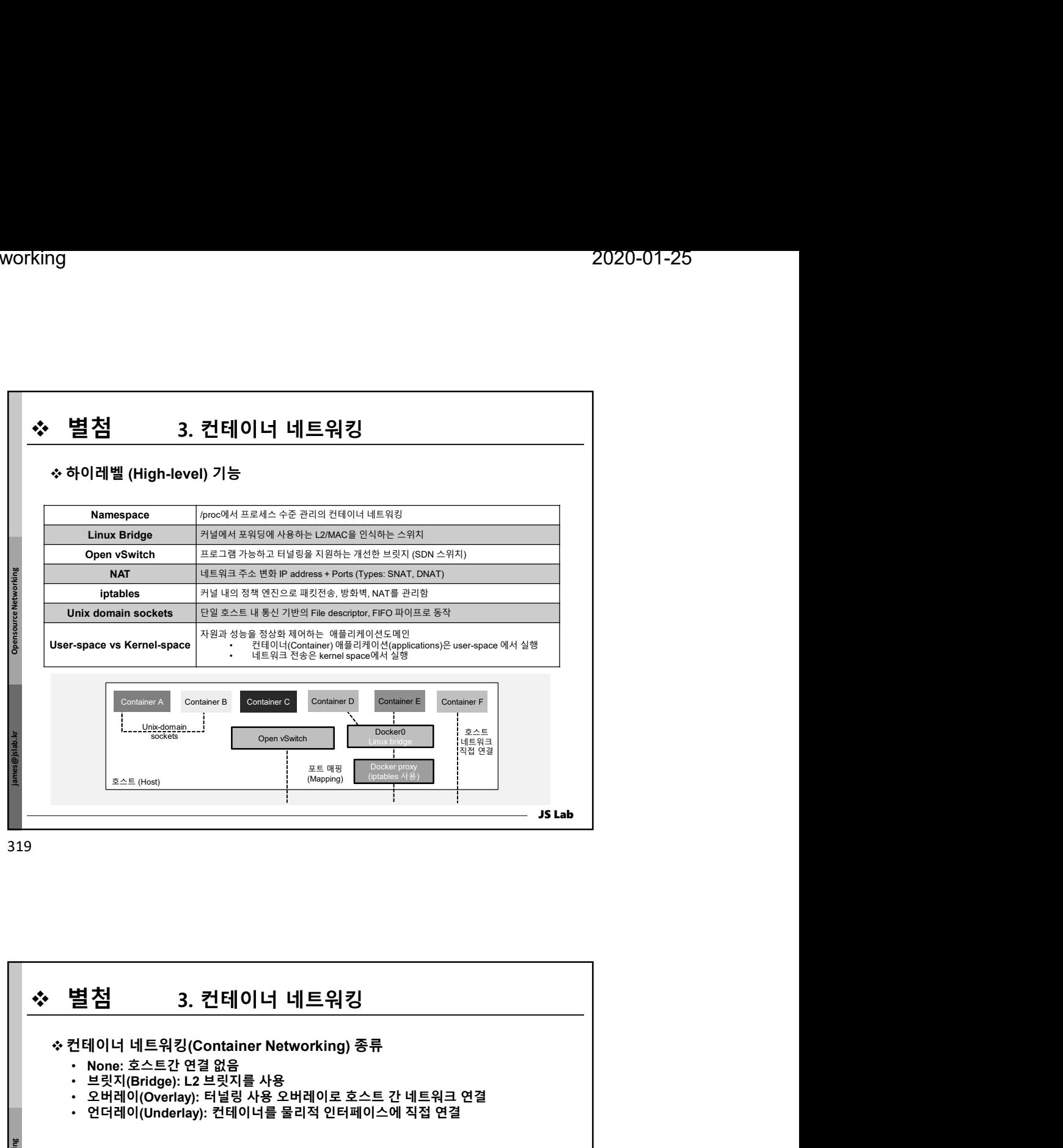

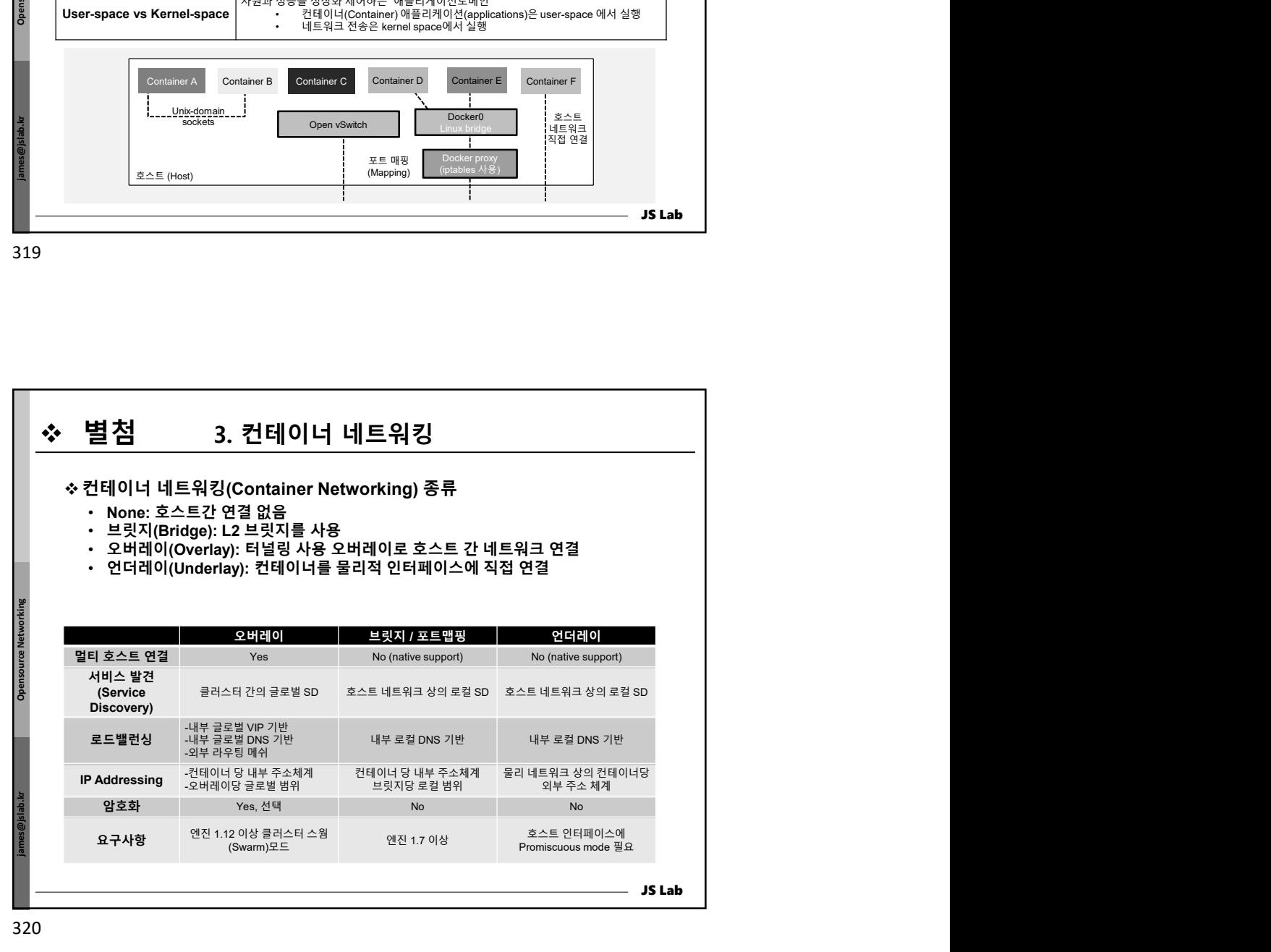

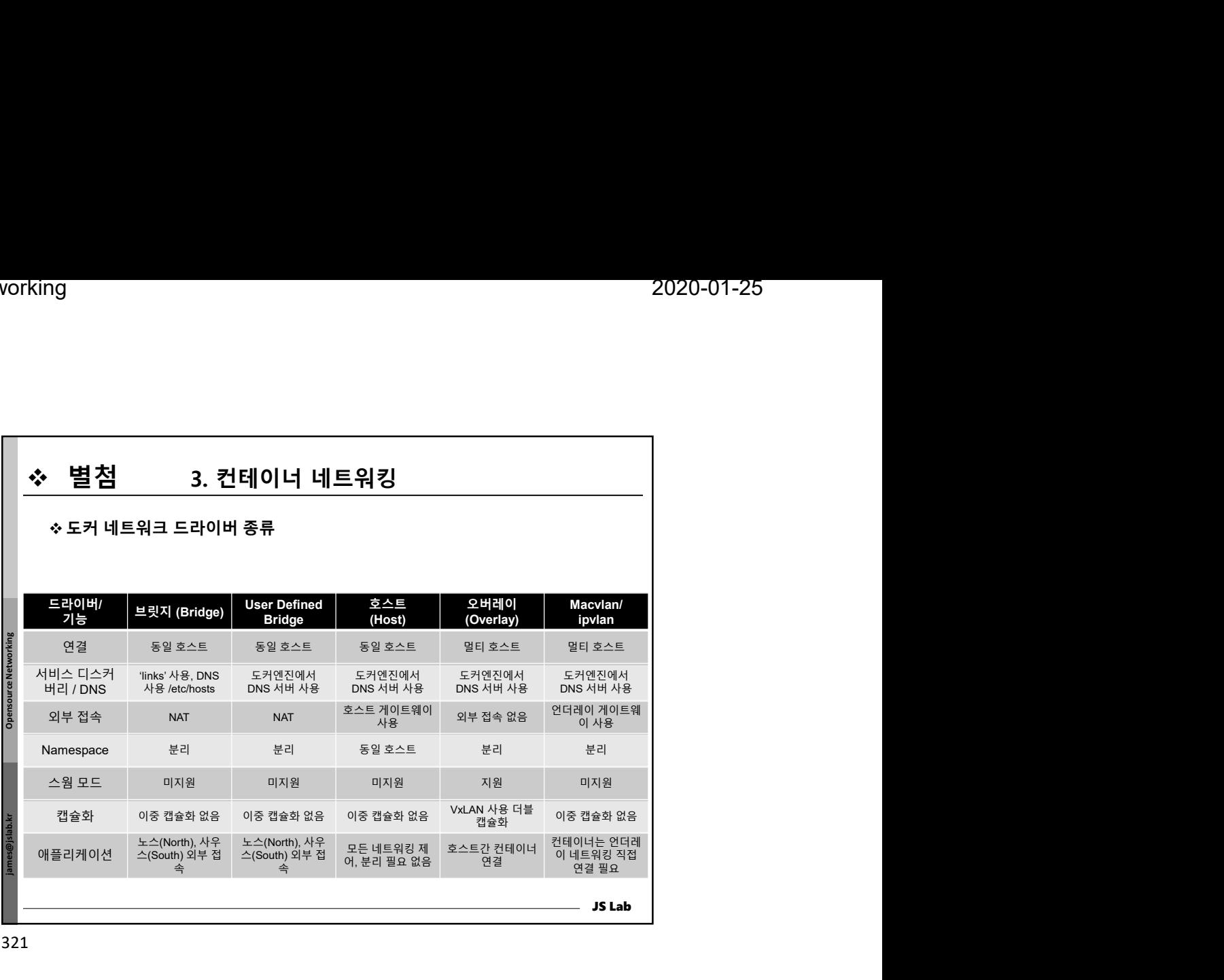

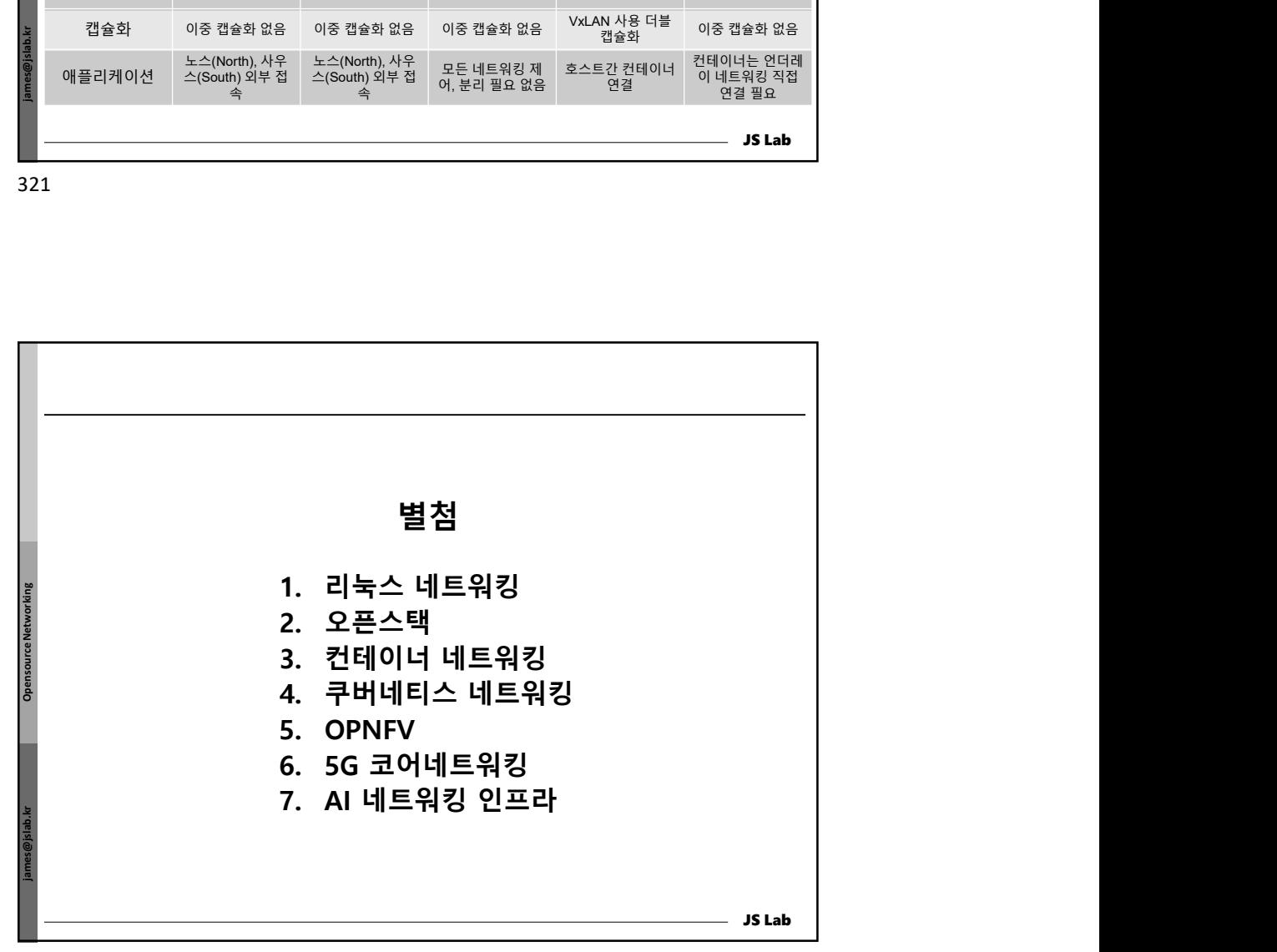

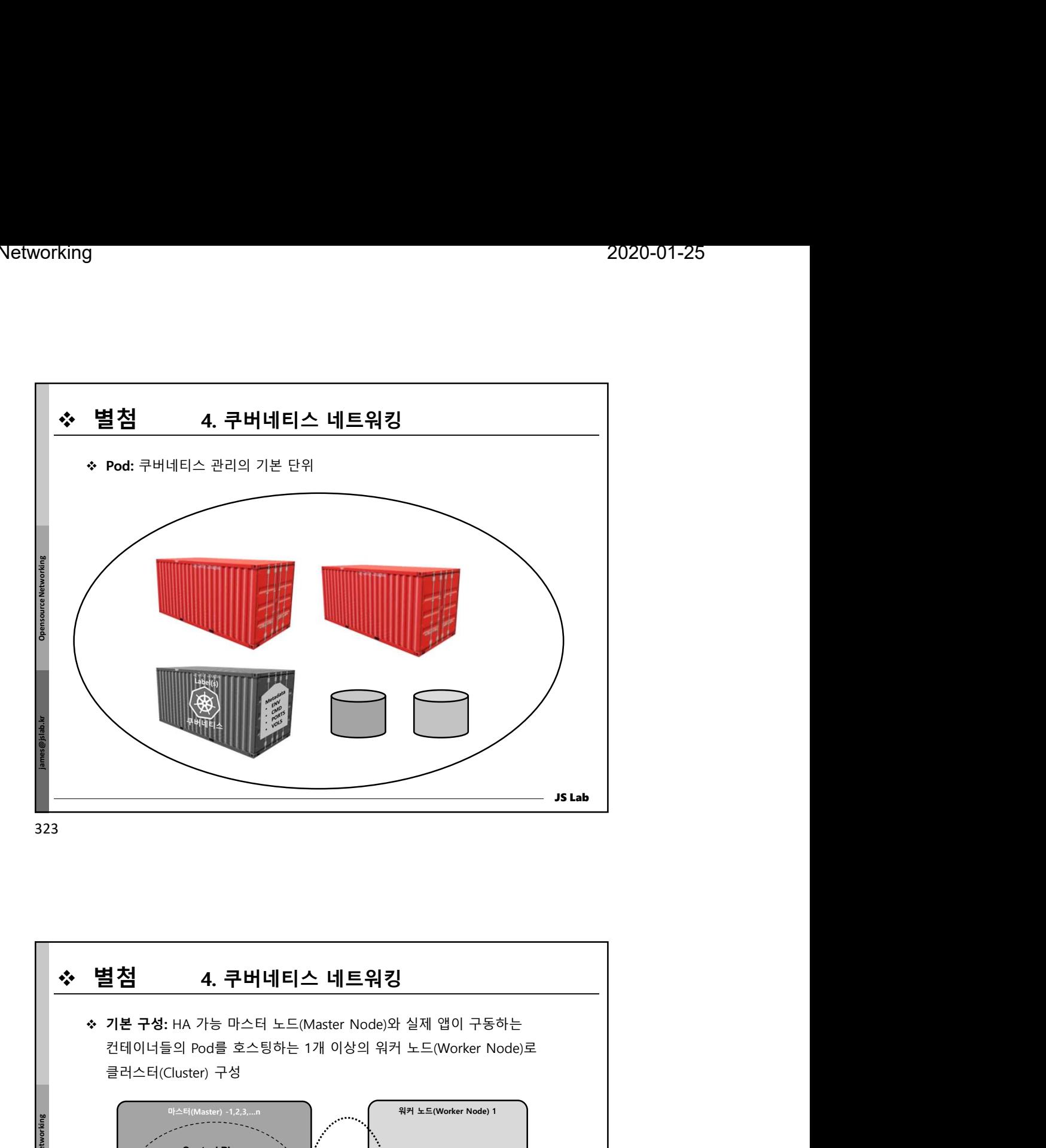

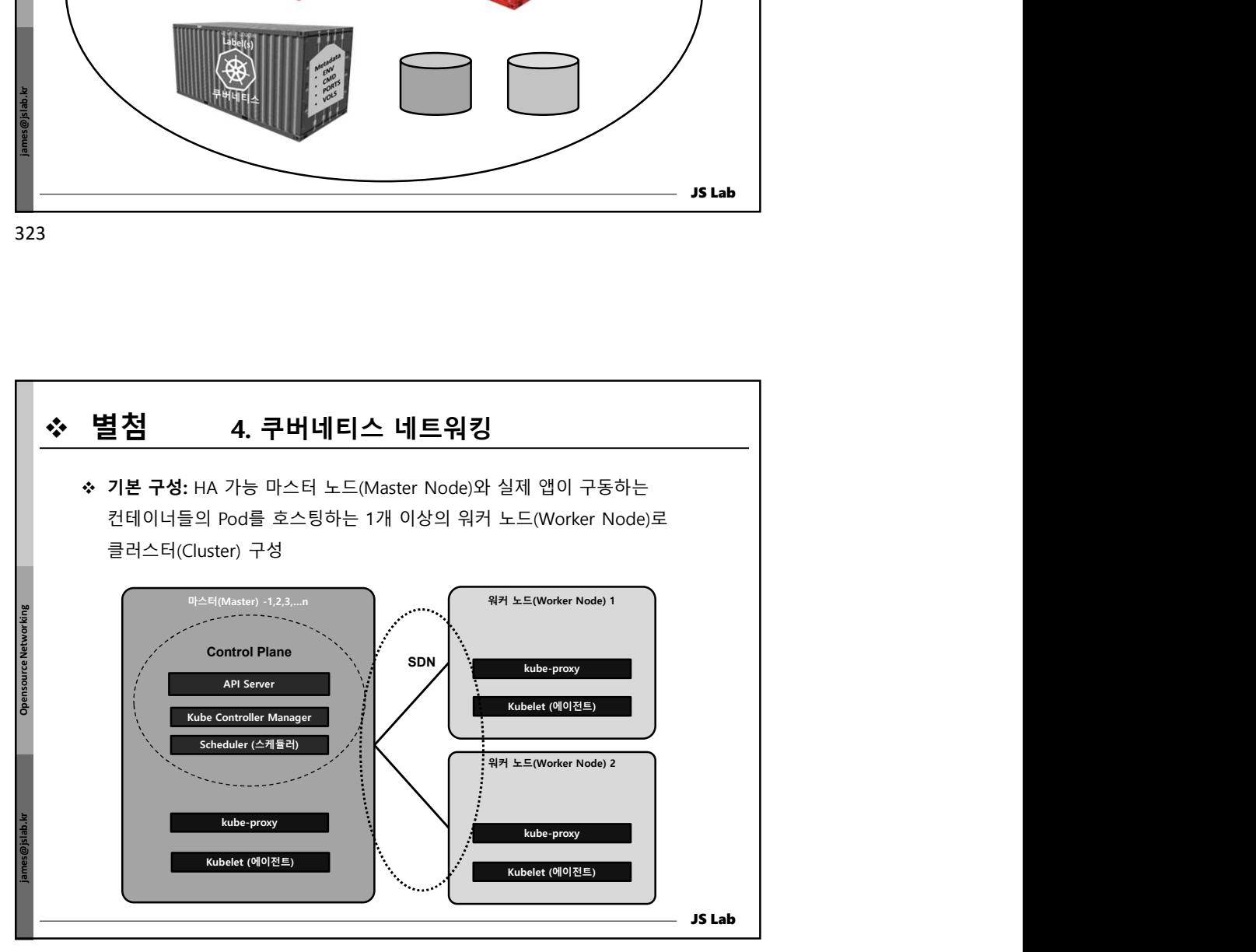

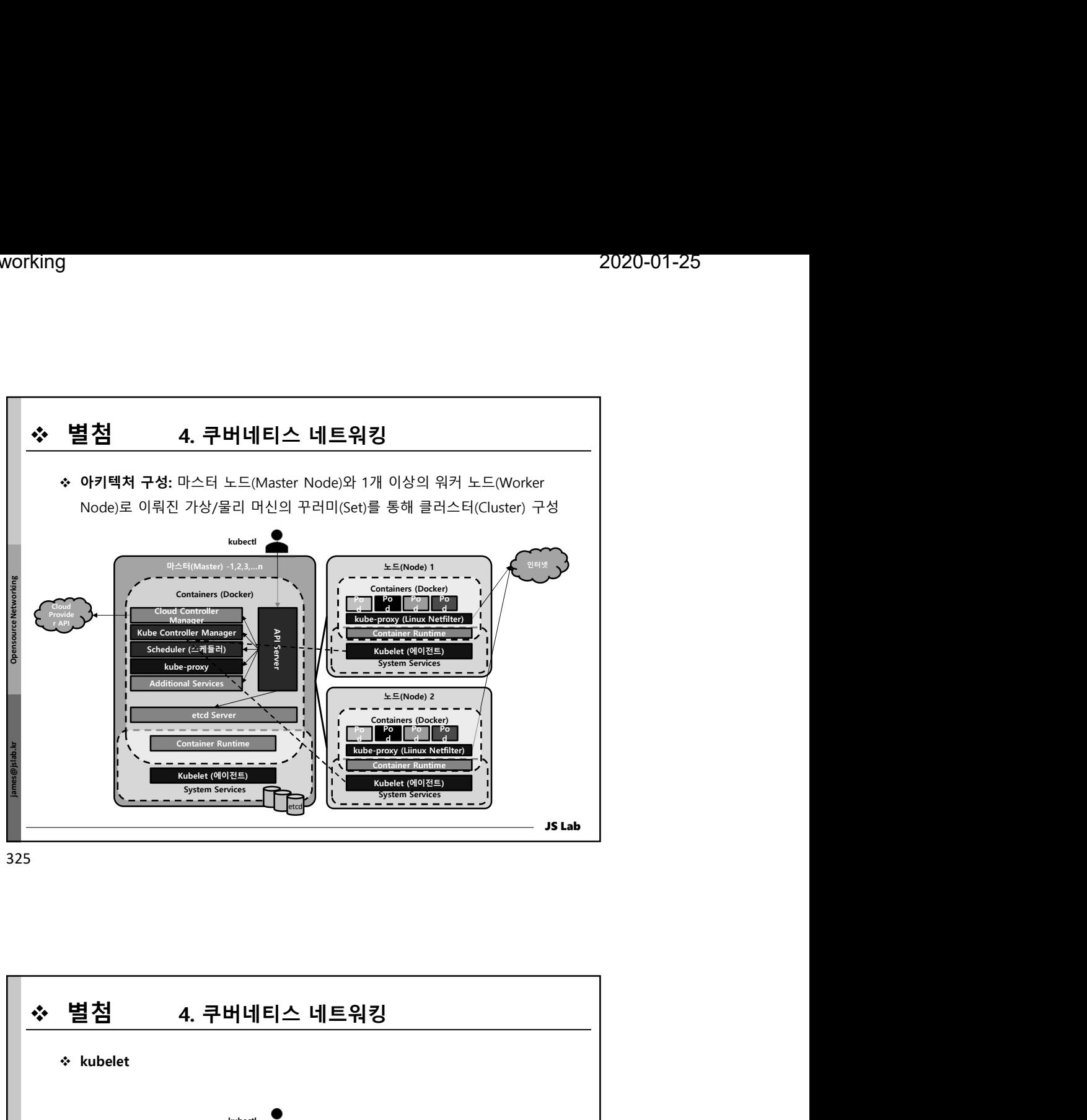

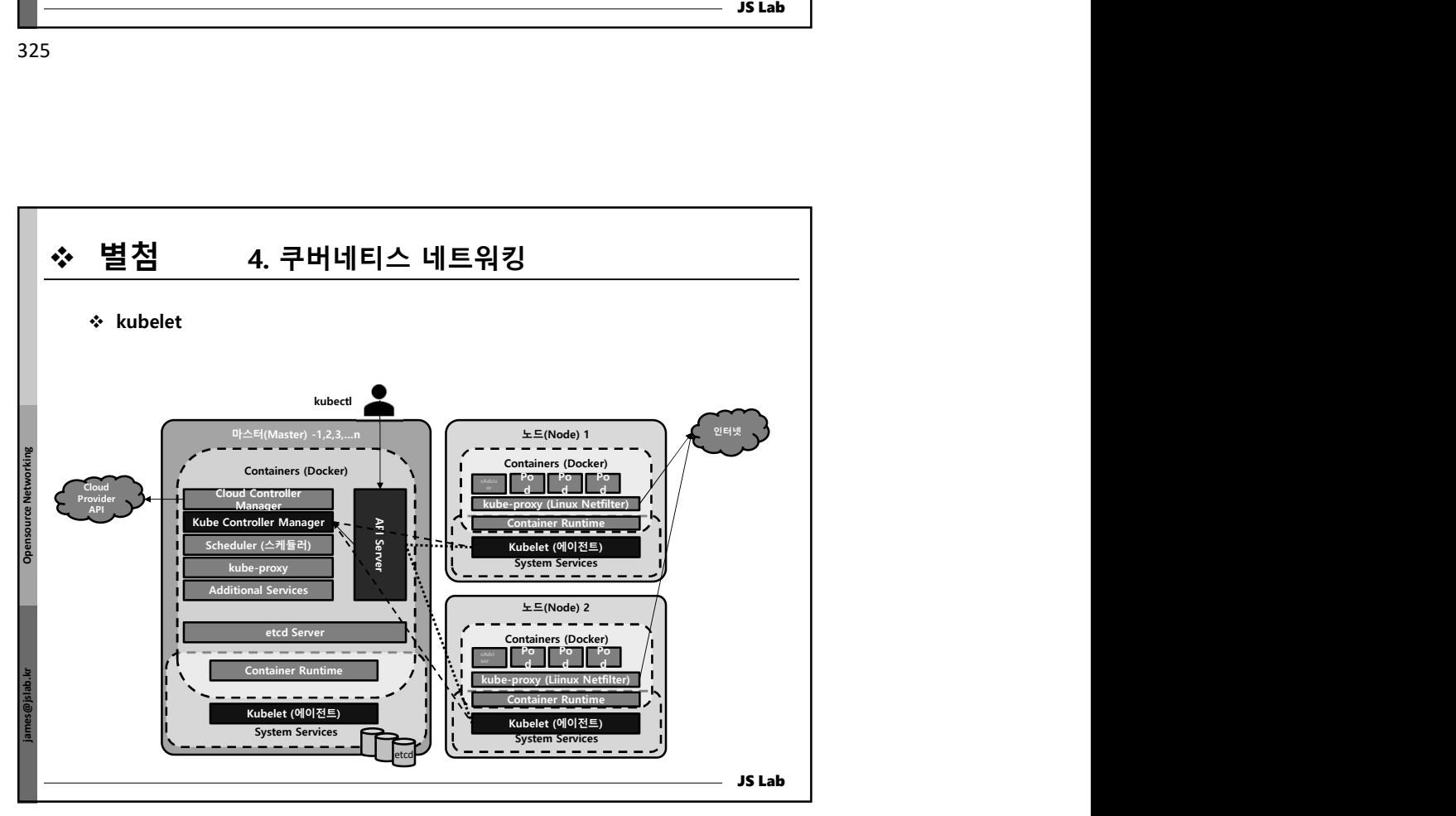

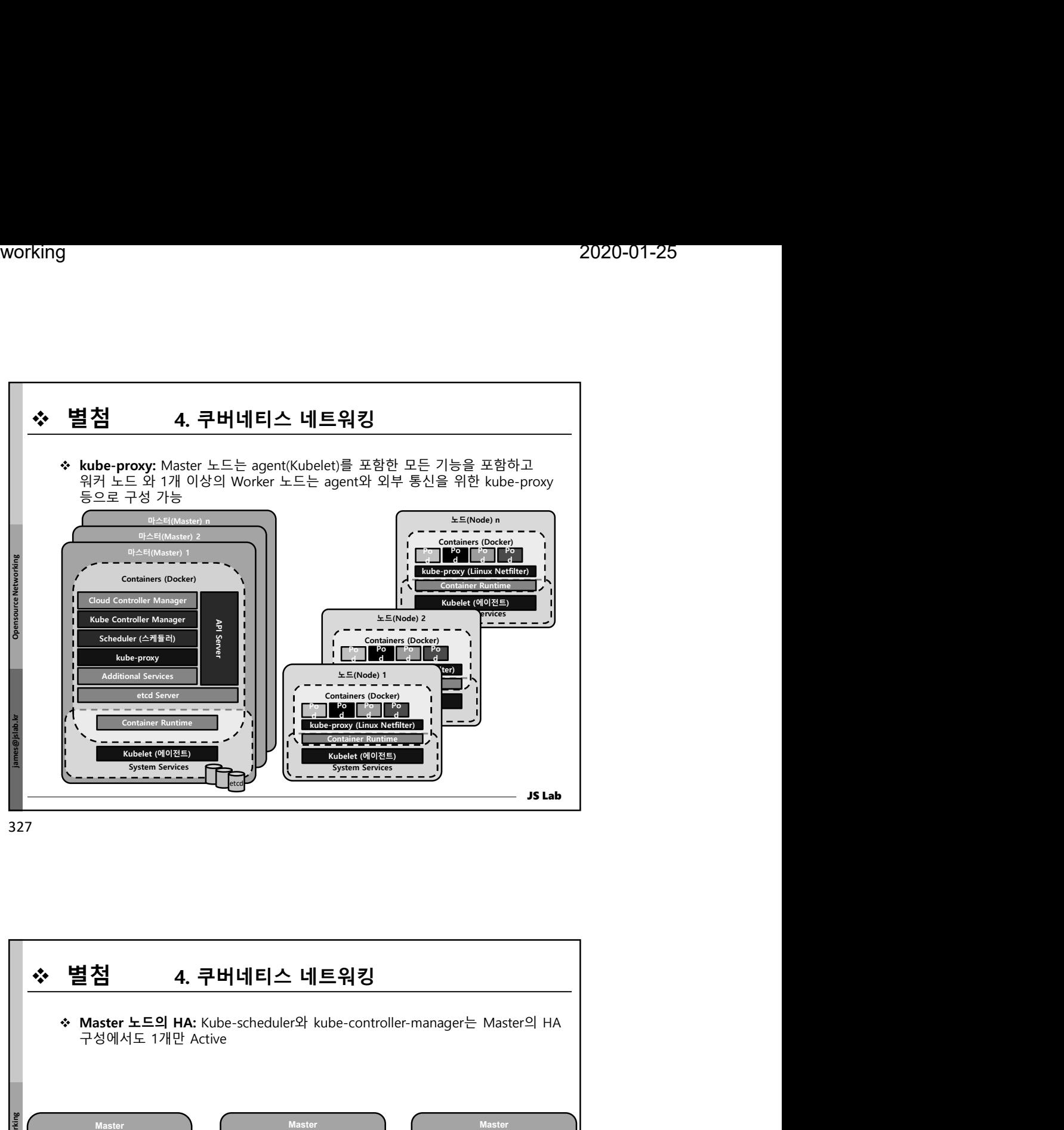

![](_page_163_Figure_4.jpeg)

![](_page_164_Figure_2.jpeg)

![](_page_164_Picture_190.jpeg)

![](_page_165_Picture_2.jpeg)

![](_page_165_Picture_449.jpeg)

![](_page_166_Figure_2.jpeg)

![](_page_166_Figure_4.jpeg)

![](_page_167_Figure_2.jpeg)

![](_page_167_Figure_4.jpeg)

![](_page_168_Figure_2.jpeg)

![](_page_168_Figure_4.jpeg)

![](_page_169_Figure_2.jpeg)

![](_page_169_Picture_4.jpeg)

![](_page_170_Figure_2.jpeg)

![](_page_170_Figure_4.jpeg)

![](_page_171_Picture_2.jpeg)

![](_page_171_Figure_4.jpeg)

![](_page_172_Figure_2.jpeg)

![](_page_172_Figure_4.jpeg)

![](_page_173_Figure_2.jpeg)

![](_page_173_Picture_3.jpeg)

![](_page_174_Figure_2.jpeg)

![](_page_174_Figure_4.jpeg)

![](_page_175_Figure_2.jpeg)

![](_page_175_Figure_4.jpeg)

![](_page_176_Figure_2.jpeg)

![](_page_176_Figure_4.jpeg)

![](_page_177_Figure_2.jpeg)

![](_page_177_Figure_4.jpeg)

![](_page_178_Figure_2.jpeg)

![](_page_178_Figure_3.jpeg)

![](_page_178_Figure_4.jpeg)

![](_page_179_Figure_2.jpeg)

![](_page_179_Picture_191.jpeg)
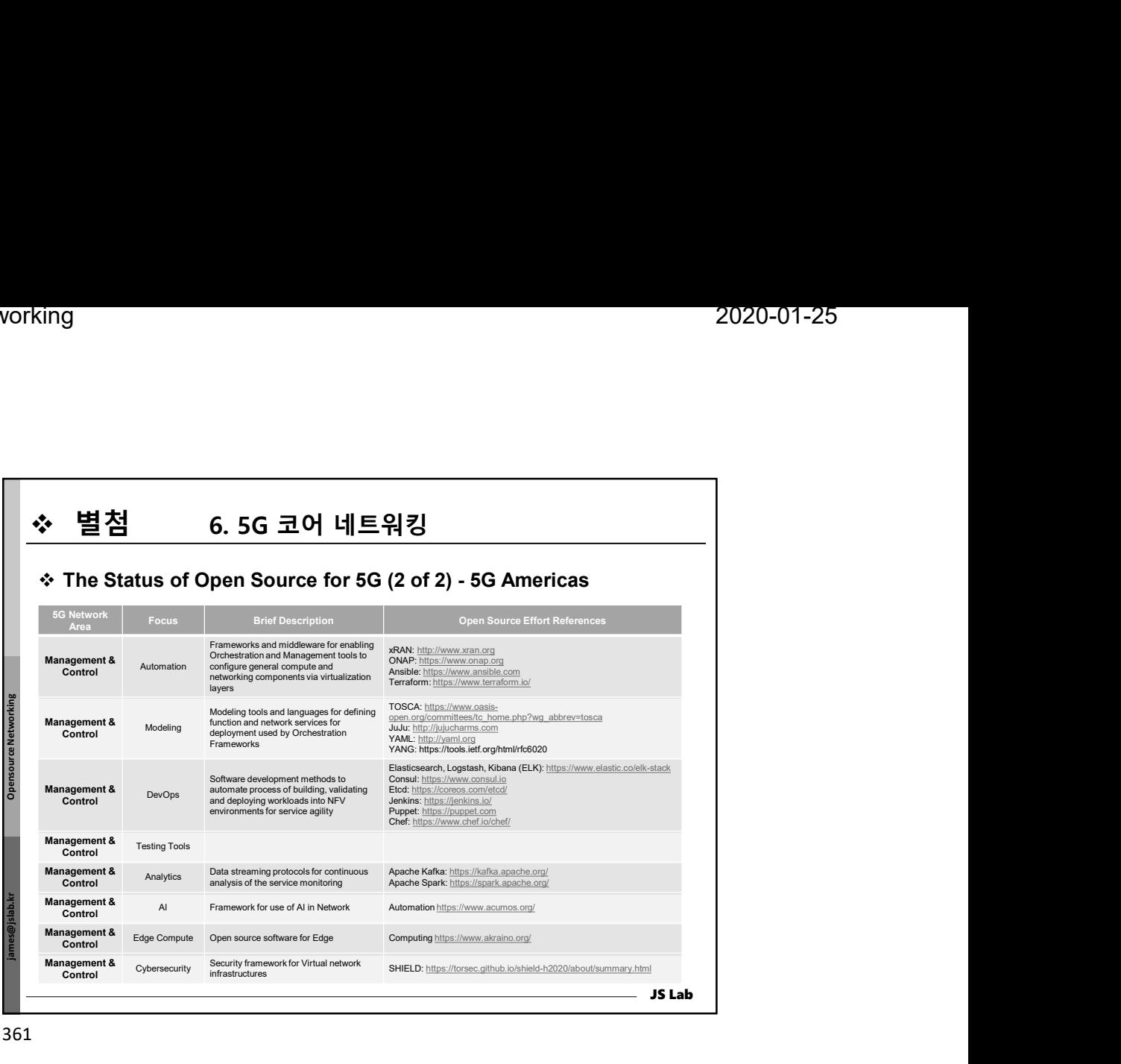

361

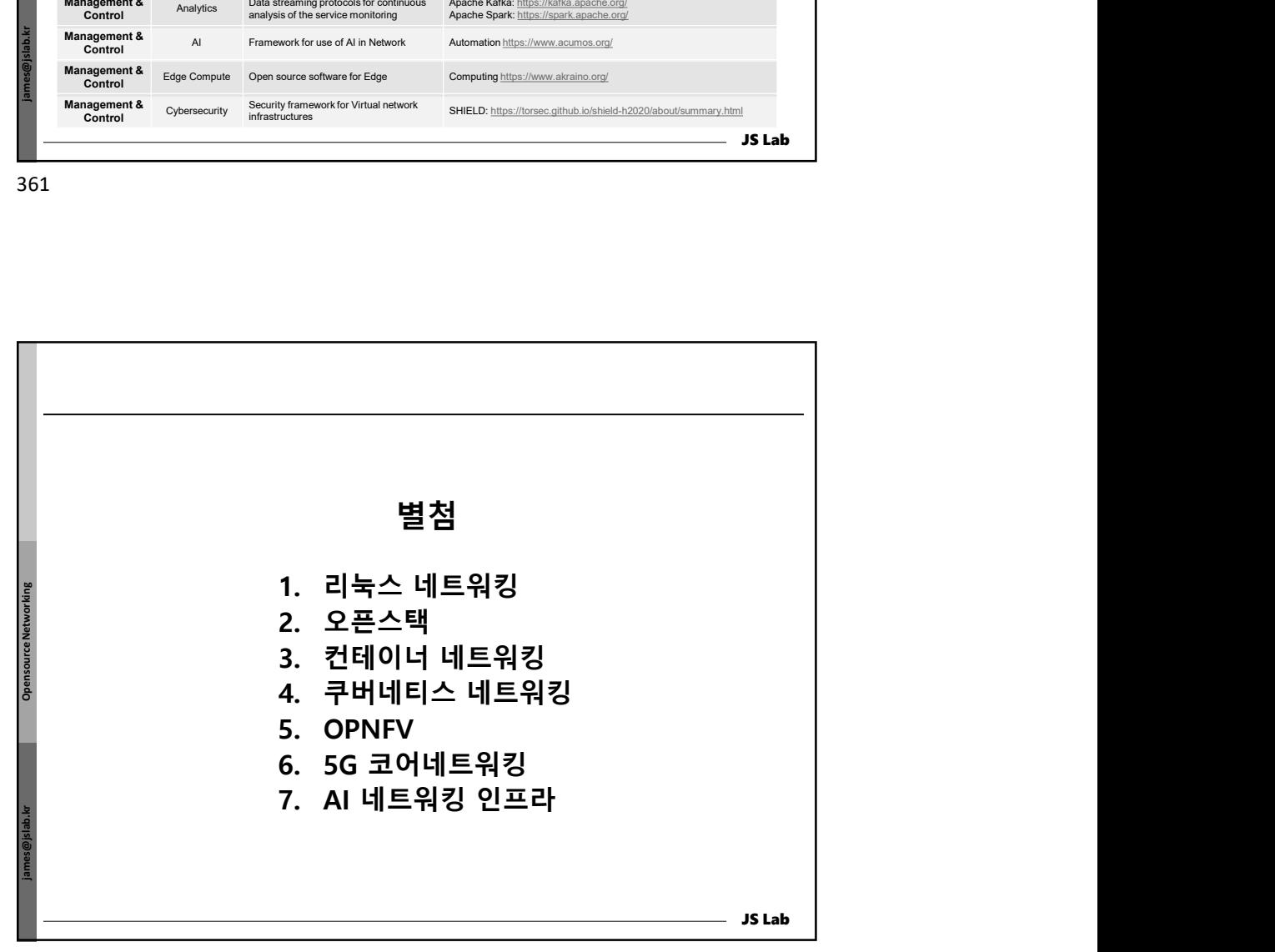

362

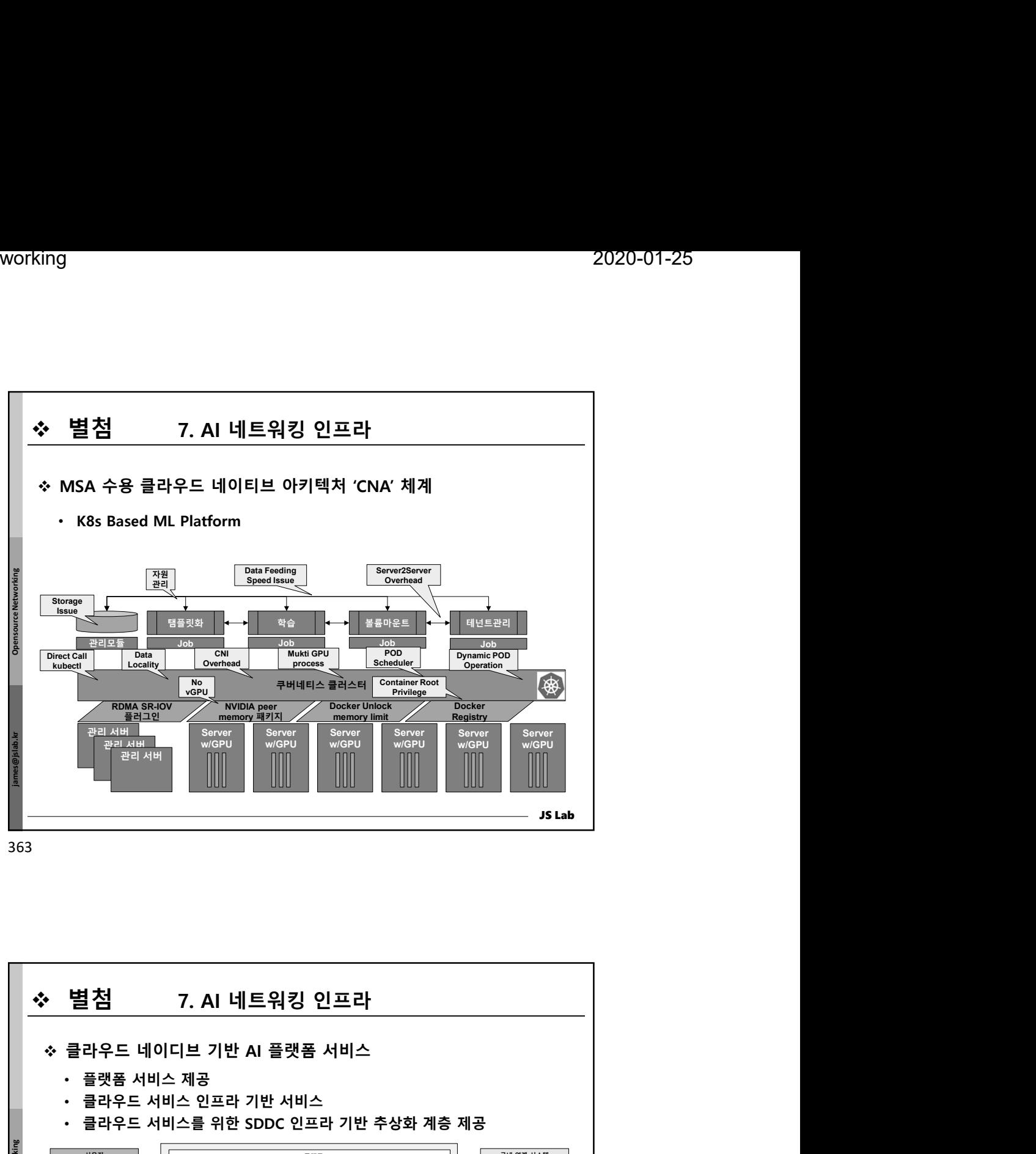

363

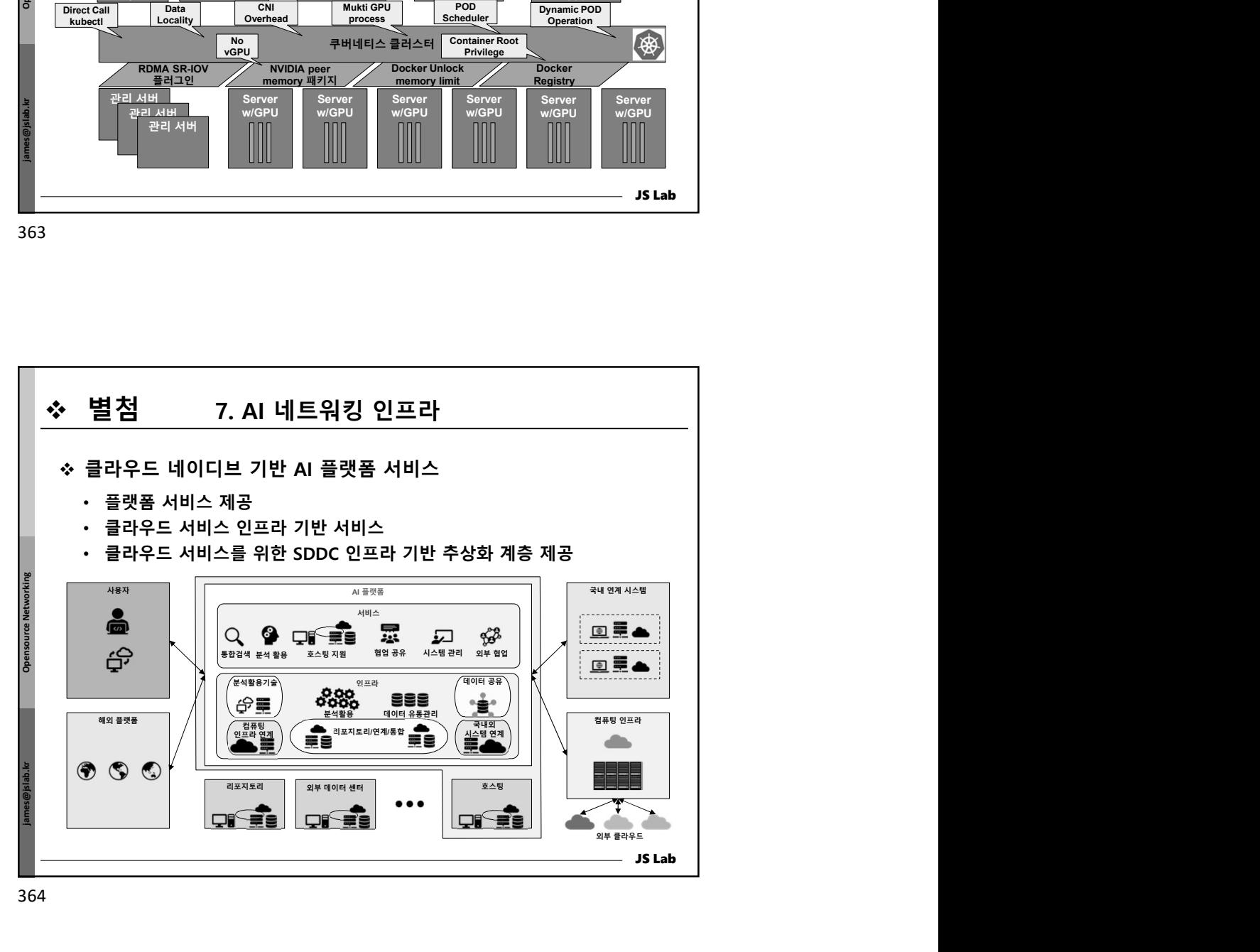

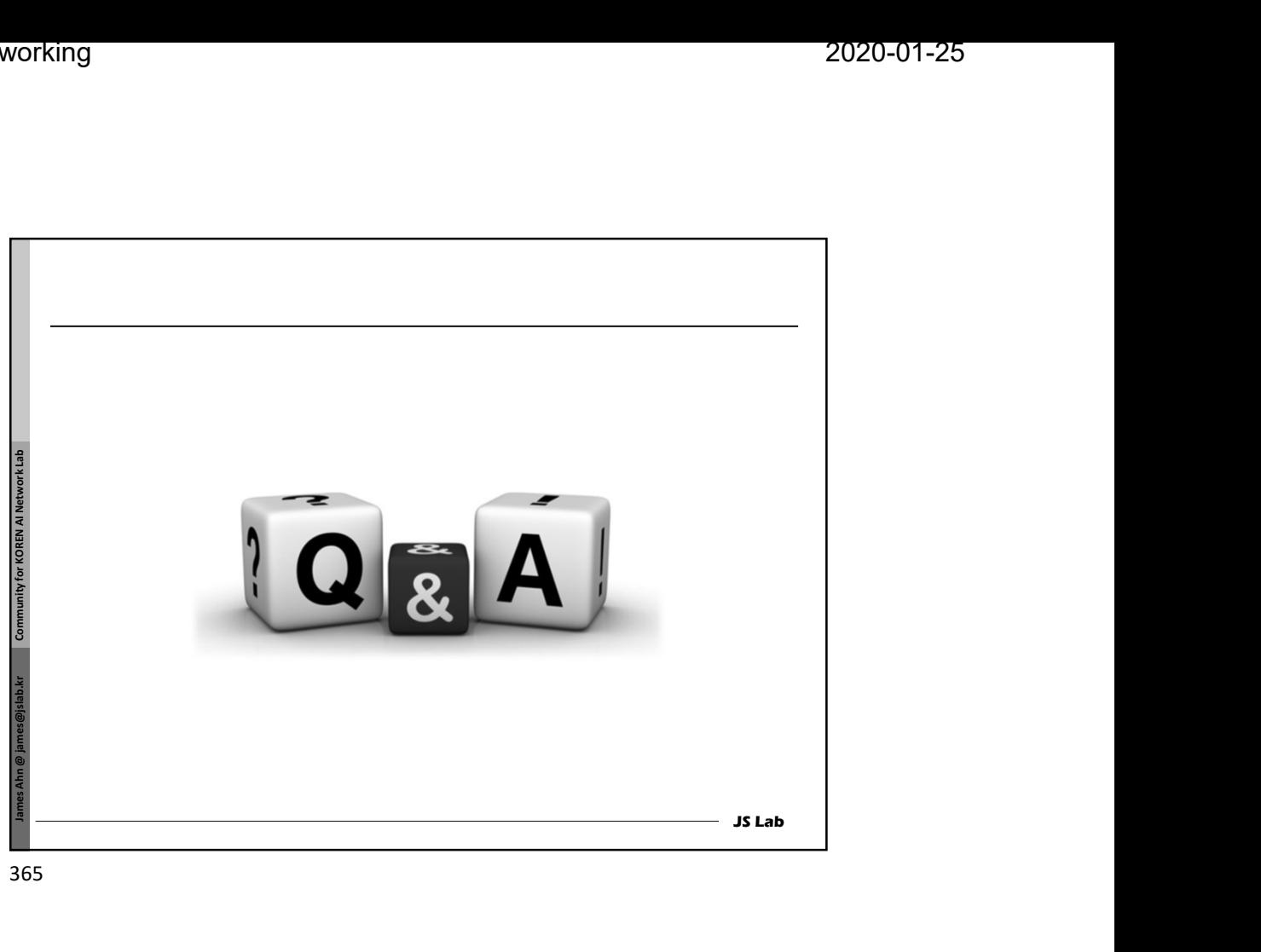

365